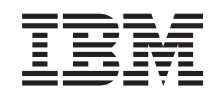

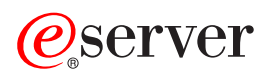

iSeries แนวคิดเรื่อง ILE

เวอร์ชัน 5 รีลีส 3

SC09-3449-03

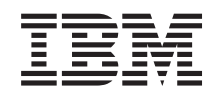

# @server

iSeries แนวคิดเรื่อง ILE

เวอร์ชัน 5 รีลีส 3

SC09-3449-03

#### หมายเหตุ ี ก่อนใช้ข้อมูลและผลิตภัณฑ์ที่สนับสนุน โปรดแน่ใจว่าได้อ่านข้อมูลใน ภาคผนวก D, "ประกาศ", ในหน้า 227.

#### พิมพ์ครั้งที่แปด (เมษายน 2004)

- 
- l การพิมพ์ครั้งนี้ใช้กับเวอร์ชัน 5, รีลีส 3, โมดิฟิเคชัน 0 ของ IBM Operating System/400 (หมายเลขผลิตภัณฑ์ 5722-SS1) และใช้กับรี<br>| ลีสและโมดิฟิเคชันถัดจากนี้ไปจนกว่า จะมีการระบุเป็นอย่างอื่นในการพิมพ์ครั้งใหม่. เวอร์ชั
- l instruction set computer) และโมเดล CISC ได้ทุกรุ่น.
- l การจัดพิมพ์ครั้งนี้ใช้แทน SC09-3449-02.

© ลิขสิทธิ์ของ International Business Machines Corporation 1997, 2003. สงวนสิทธิ์ทั้งหมด.

# สารบัญ

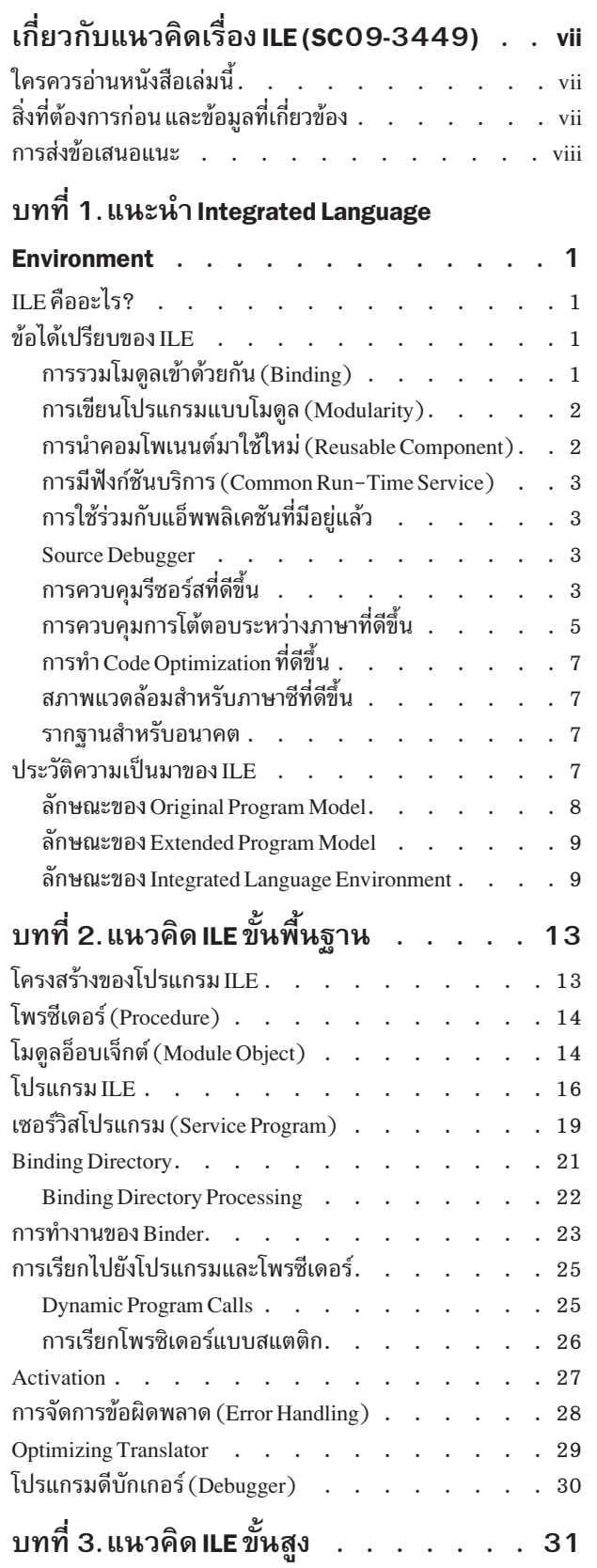

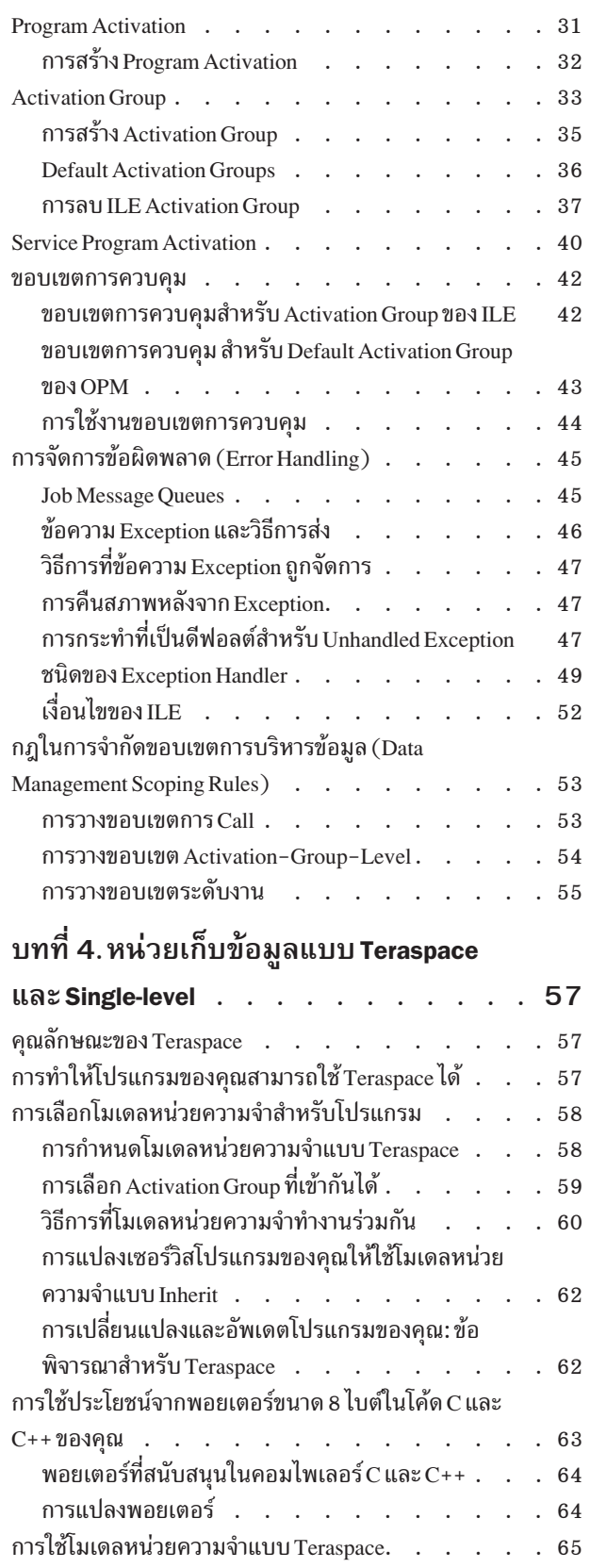

 $\bar{\mathbf{I}}$ 

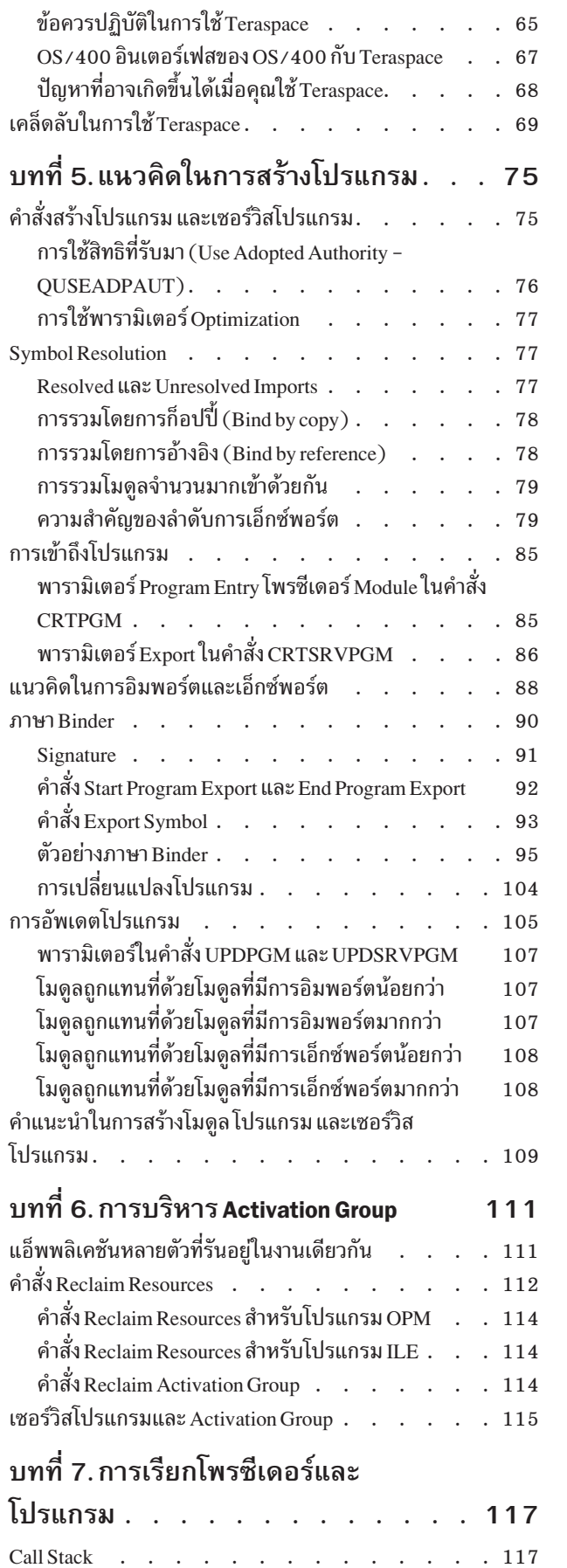

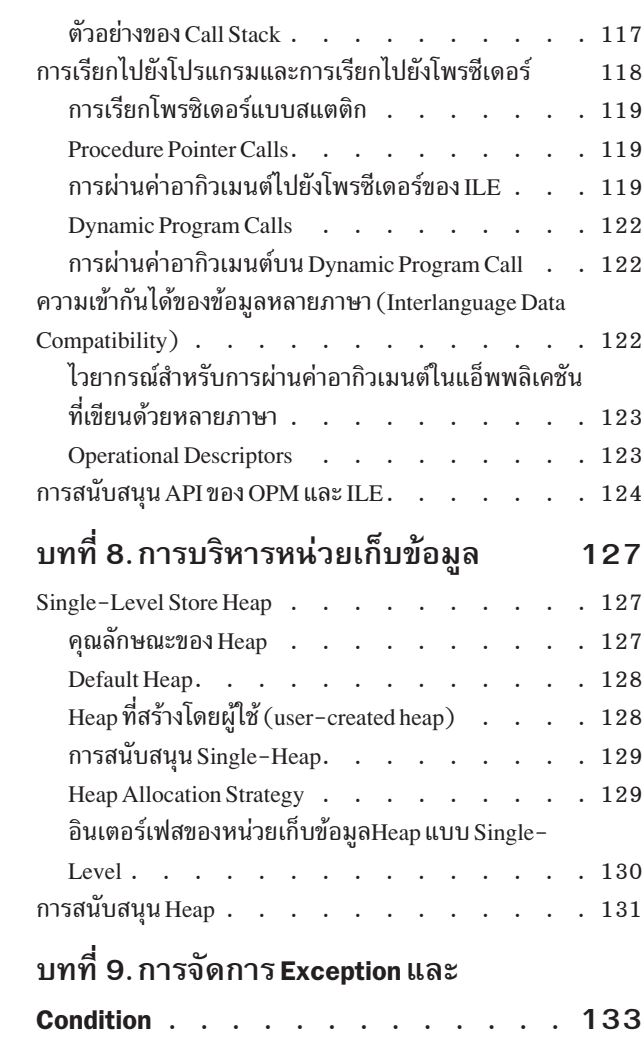

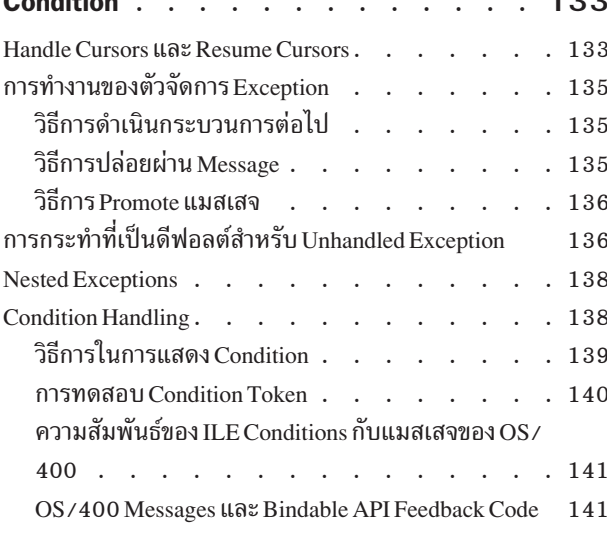

ิบทที่ 10.ข้อพิจารณาในการดีบัก

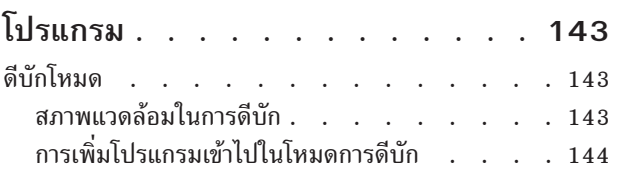

ผลกระทบของ Observability และ Optimization ต่อการดี

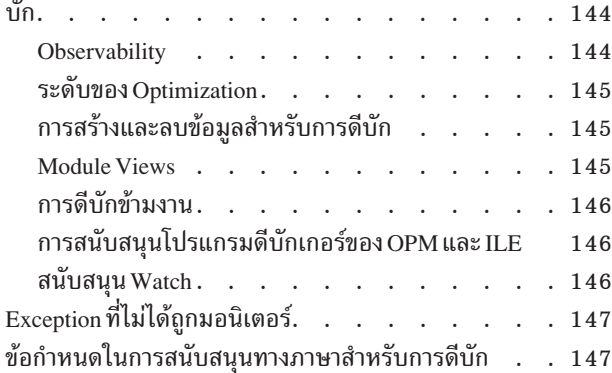

#### บทที่ 11.การวางขอบเขตในการบริหาร

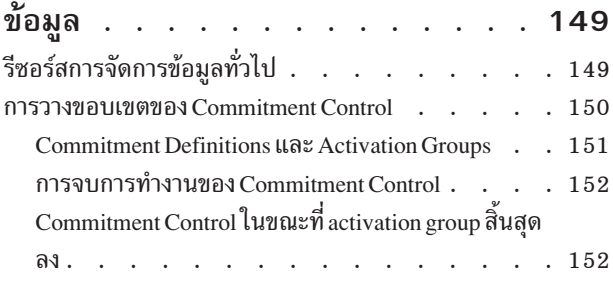

### บทที่ 12. Bindable Application

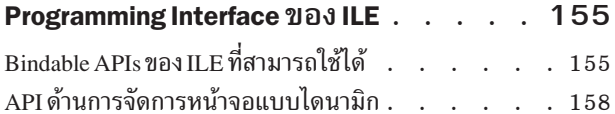

## บทที่ 13.เทคนิคขั้นสูงของการทำ

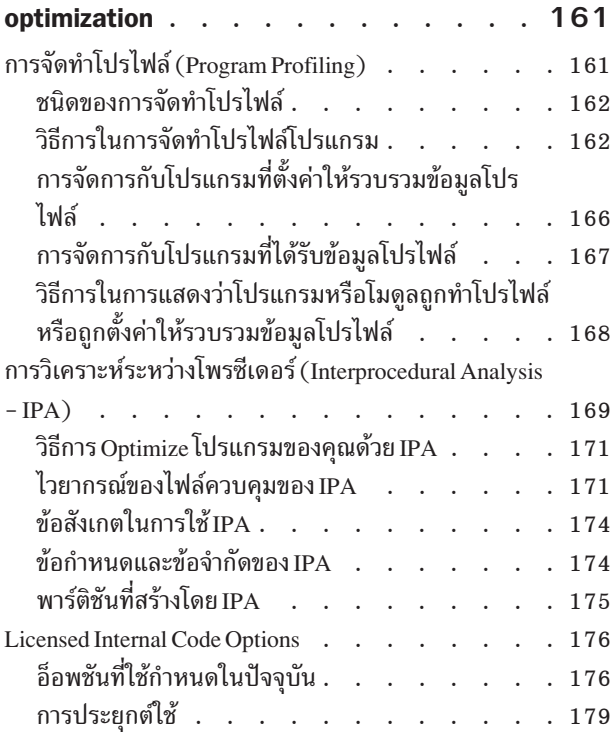

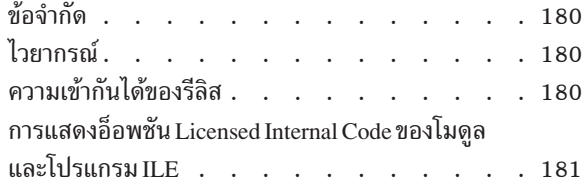

### บทที่ 14. การSynchronize ของหน่วยเก็บ

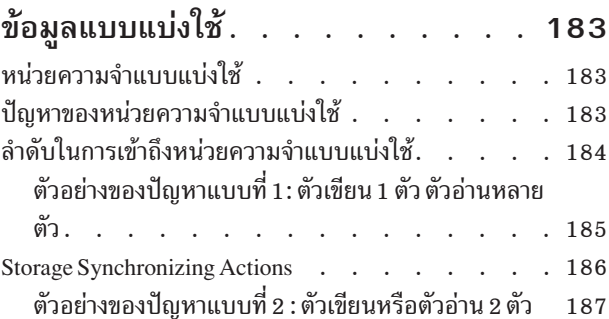

### ภาคผนวก A. Output Listing จากคำสั่ง

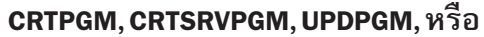

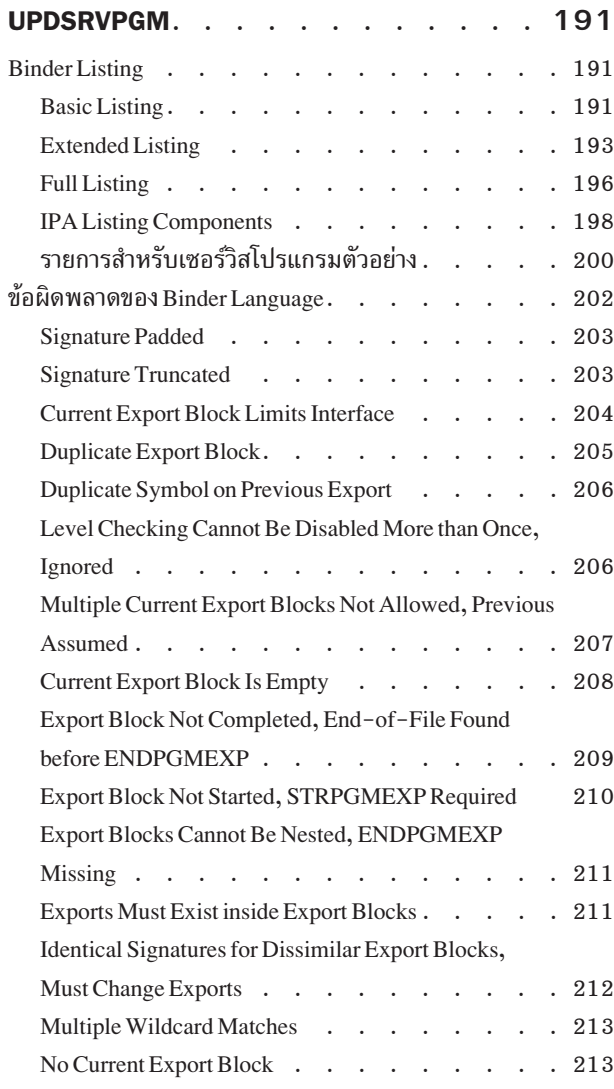

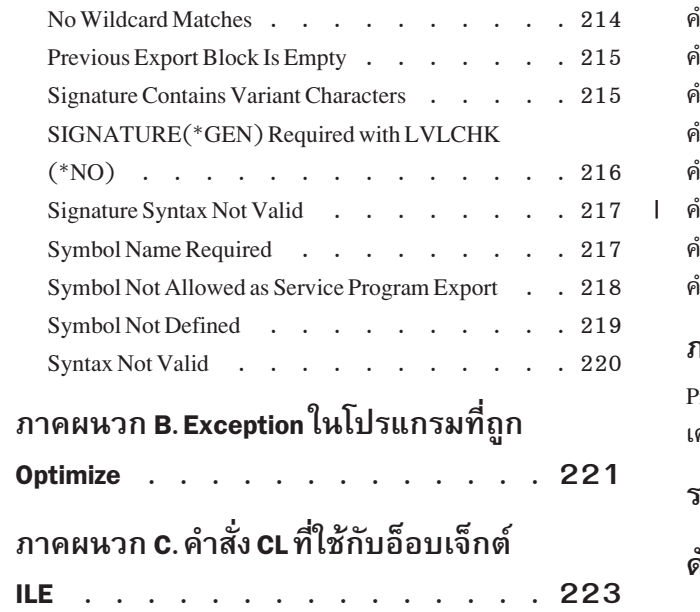

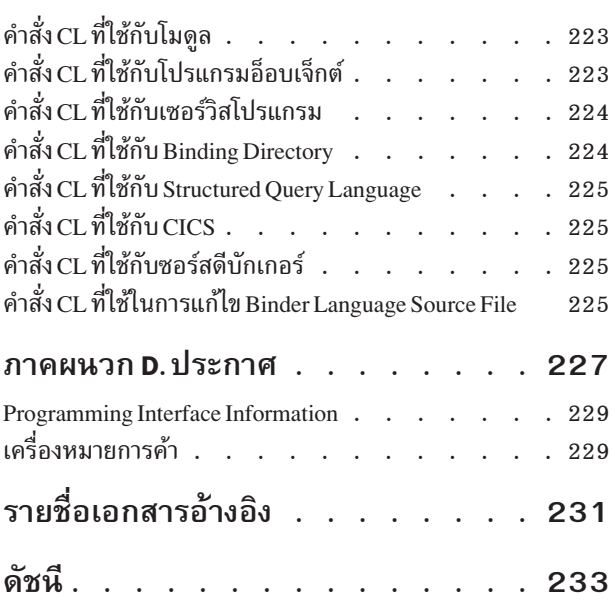

# <span id="page-8-0"></span>เกี่ยวกับแนวคิดเรื่อง ILE (SC09-3449)

หนังสือเล่มนี้อธิบายแนวคิดและเทอมที่เกี่ยวกับสถาปัตยกรรม Language Environment® (ILE) ของ $\cos$ /400 $^\circ$ ไลเซนส์โปรแกรม. หัวข้อเหล่านี้จะครอบคลุมถึงการสร้างโมดูล (Module creation), การรวมโมดูล (binding), การรันและดีบักโปรแกรม และการจัดการข้อผิดพลาด (Error Handling).

แนวคิดที่อธิบายในหนังสือเล่มนี้จะเกี่ยวข้องกับภาษา ILE ทุกภาษา. โดยแต่ละภาษาอาจจะมีวิธี ี การที่แตกต่างกันบ้าง. ถ้าต้องการทราบว่าแต่ละภาษาใช้แนวคิดที่อธิบายในที่นี้ได้อย่างไร ให้ดูจาก คู่มือโปรแกรมเมอร์สำหรับภาษา ILE นั้น ๆ.

หนังสือเล่มนี้ยังได้อธิบายฟังก์ชันต่างๆของ OS/400 ที่เกี่ยวข้องกับภาษา ILE. โดยเฉพาะอย่างยิ่ง ูเนื้อหาทั่วไปที่เกี่ยวกับการรวมโมดูล (binding), การจัดการข้อความ และการดีบัก.

หนังสือเล่มนี้จะไม่กล่าวถึงการโอนย้ายระบบ (Migration) จากภาษา OS/400 ที่มีอยู่เดิมไปยัง ภาษา ILE. ข้อมูลในส่วนนี้จะอยู่ในหนังสือ ILE high-level language (HLL) programmer's guide ของแต่ละภาษา.

## ใครควรอ่านหนังสือเล่มนี้

คณควรอ่านหนังสือเล่มนี้ ถ้า:

- คุณเป็นผู้พัฒนาแอ็พพลิเคชันหรือซอฟต์แวร์ทูล
- คุณมีประสบการณ์ในการพัฒนาแอ็พพลิเคชันที่ประกอบด้วยหลายภาษาบนเซิร์ฟเวอร์ iSeries.
- ิ คุณไม่คุ้นเคยกับเซิร์ฟเวอร์ iSeries แต่มีประสบการณ์ในการเขียนแอ็พพลิเคชันบนระบบอื่น.
- โปรแกรมของคุณใช้โพรซีเดอร์ร่วมกัน และเมื่อโพรซีเดอร์ถูกอัพเดตหรือขยาย คุณต้องเขียน โปรแกรมใหม่อีกครั้งเพื่อเรียกโพรซีเดอร์เหล่านั้น.

้ถ้าคุณเป็นโปรแกรมเมอร์ที่เขียนโปรแกรมสำหรับ OS/400 อยู่แล้ว และใช้ภาษาใดภาษาหนึ่งเป็น หลัก คุณก็ควรอ่านเนื้อหาในสี่บทแรกของหนังสือเล่มนี้ เพื่อทำความเข้าใจแนวคิด และประโยชน์ที่ ได้รับจากการใช้ ILE. จากนั้นให้คุณอ่านคู่มือโปรแกรมเมอร์ของ ILE สำหรับภาษาที่คุณใช้เพียง เท่านี้คุณก็สามารถพัฒนาแอ็พพลิเคชันได้.

## สิ่งที่ต้องการก่อน และข้อมูลที่เกี่ยวข้อง

ใช้ iSeries Information Center เป็นจุดเริ่มต้นของท่านสำหรับข้อมูลทางเทคนิคของ iSeries.

คุณสามารถเข้าถึงข้อมูลใน Information Center ได้สองวิธีคือ:

 $\overline{\phantom{a}}$ 

• จากเว็บไซต์ต่อไปนี้:

http://www.ibm.com/eserver/iseries/infocenter

<span id="page-9-0"></span>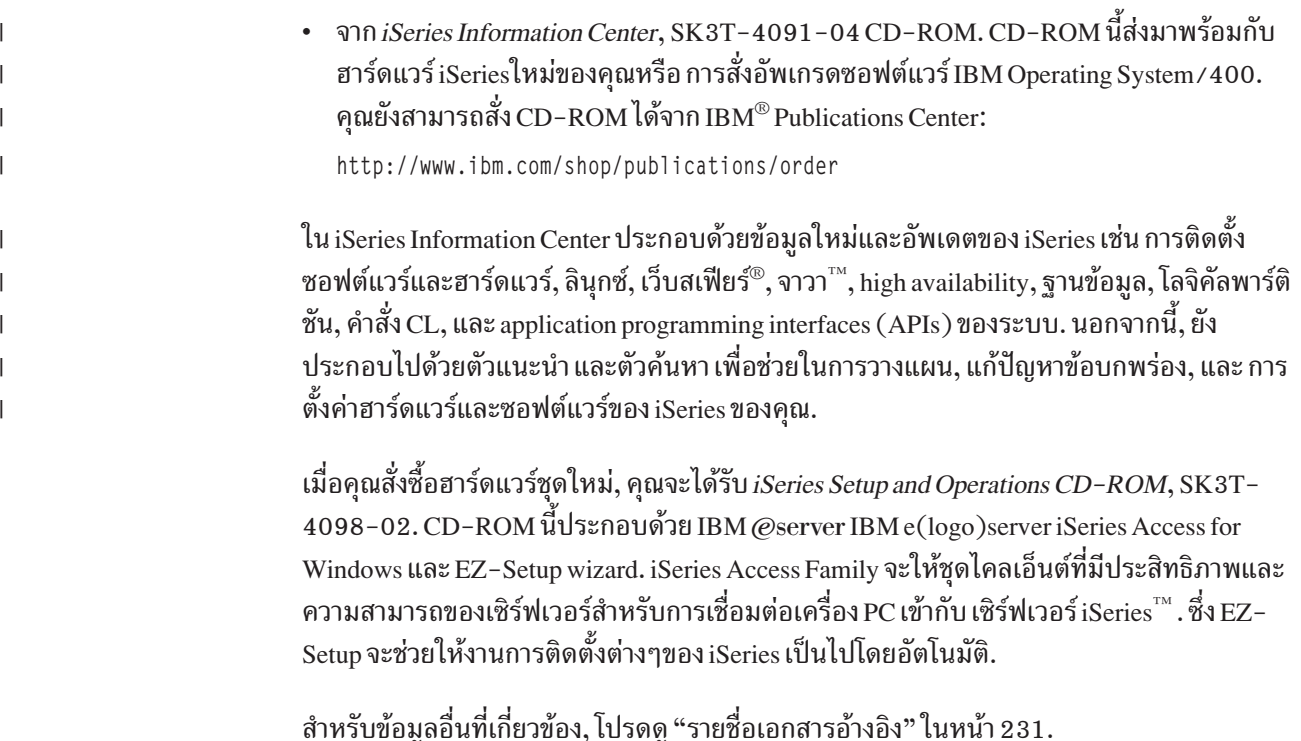

## การส่งข้อเสนอแนะ

ข้อเสนอแนะของคุณเป็นส่วนสำคัญที่ช่วยให้ข้อมูลมีความถูกต้องมากขึ้น. ถ้ามีข้อเสนอแนะเกี่ยว ้กับหนังสือเล่มนี้หรือเอกสาร iSeries เล่มอื่น กรุณากรอกแบบฟอร์มข้อเสนอแนะที่ท้ายหนังสือเล่ม ข้

- ในกรณีต้องการส่งข้อเสนอแนะทางไปรษณีย์ให้ใช้แบบฟอร์มข้อเสนอแนะสำหรับผู้อ่านที่พิมพ์ ไว้ในด้านหลัง. ถ้าคุณกำลังจะส่งจดหมายแบบแสดงความคิดเห็นจากผู้อ่าน จากประเทศหรือ ภูมิภาคหนึ่งที่นอกเหนือจากประเทศสหรัฐอเมริกา, คุณสามารถนำส่งแบบฟอร์มนี้ที่ตัวแทนใน ประเทศที่มี IBM สำนักงานตัวแทน หรือ IBM ตัวแทนสำหรับส่งจดหมายสั่งจ่ายไปรษณีย์ภัณฑ์ เรียบร้อย.
- ในกรณีต้องการส่งข้อเสนอแนะทางโทรสารให้ใช้หมายเลขใดหมายเลขหนึ่งดังต่อไปนี้:
	- ประเทศสหรัฐอเมริกา แคนาดา และเปอร์โตริโก: 1-800-937-3430
	- ประเทศหรือภูมิภาคอื่นๆ: 1-507-253-5192
- ในกรณีต้องการส่งข้อเสนอแนะทางอิเล็กทรอนิกส์ให้ใช้อีเมล์แอดเดรสดังต่อไปนี้:
	- ข้อเสนอแนะเกี่ยวกับหนังสือ:

RCHCLERK@us.ibm.com

– ข้อเสนอแนะเกี่ยวกับ iSeries Information Center:

RCHINFOC@us.ibm.com

้อย่าลืมส่งข้อมูลดังต่อไปนี้มาด้วย:

- ชื่อของหนังสือ หรือหัวข้อของ iSeries Information Center.
- หมายเลขสิ่งพิมพ์ของหนังสือ.

• หมายเลขหน้าหรือหัวข้อที่คุณมีข้อเสนอแนะ.

## <span id="page-12-0"></span>บทที่ 1. แนะนำ Integrated Language Environment

ในบทนี้จะให้คำจำกัดความของรูปแบบ Integrated Language Environment (ILE) , อธิบายถึง ี ประโยชน์ของ ILE, และอธิบายถึงการปรากฏขึ้นของ ILE จากแบบจำลองโปรแกรมก่อนหน้านี้.

โดยนำเสนอในแง่มุมของโปรแกรมเมอร์ภาษาอาร์พีจีหรือโคบอลและอธิบายในเทอมของคุณ ลักษณะเซิร์ฟเวอร์ iSeries ที่ใช้กันอยู่.

## $II$ F คืออะไร?

ILE เป็นชุดเครื่องมือและส่วนสนับสนุนระบบที่เชื่อมโยงกันซึ่งออกแบบมาเพื่อปรับปรุง การ พัฒนาโปรแกรมบนระบบ iSeries.

้ความสามารถของโมเดลใหม่นี้จะสามารถใช้งานได้ก็ต่อเมื่อ โปรแกรมถูกสร้างด้วยคอมไพเลอร์ที่ อยู่ในตระกูล ILE . ตระกูลเหล่านั้นรวมถึง ILE RPG, ILE COBOL, ILE C, ILE C++, และ ILE CL.

## ท้อได้เปรียบของ ILE

ILE มีข้อได้เปรียบกว่าโปรแกรมโมเดลรุ่นก่อนๆ มากมาย. ได้แก่ การรวมโมดูลเข้าด้วยกัน (Binding), การเขียนโปรแกรมแบบโมดูล (Modularity), การนำคอมโพเนนต์มาใช้ใหม่ (Reusable Components), การมีฟังก์ชันบริการ, การใช้ร่วมกับแอ็พพลิเคชันที่มีอย่เดิม และการดีบัก.นอกจาก นี้ยังมีการควบคุมรีซอร์สที่ดีขึ้น การควบคุมการโต้ตอบระหว่างภาษาที่ดีขึ้น การทำ code optimization ที่ดีขึ้น การมีสภาพแวดล้อมสำหรับภาษาซีที่ดีขึ้น และมีสิ่งที่เป็นพื้นฐานสำหรับ อนาคต.

### การรวมโมดูลเข้าด้วยกัน (Binding)

ประโยชน์ของการรวมโมดูล คือการช่วยลดโอเวอร์เฮดในการเรียกโปรแกรม. และทำให้การเรียก โปรแกรมรวดเร็วขึ้น. กลไกของการเรียกโปรแกรมแบบเดิมยังคงมีอยู่ แต่การรวมโมดูลจะเป็นวิธี การที่เร็วกว่า. เพื่อแยกความแตกต่างระหว่างการเรียก 2 ประเภท เราจะเรียกวิธีเรียกแบบเดิมว่า Dynamic Program Call หรือ External Program Call และเรียกวิธีแบบ ILE ว่า Static Procedure Call หรือ Bound Procedure Call.

้ความสามารถของรวมโมดูลบวกกับผลจากการพัฒนาประสิทธิภาพในการเรียกโปรแกรม ทำให้ เหมาะกับการพัฒนาแอ็พพลิเคชันระดับสูง. คอมไพเลอร์ของ ILE ไม่ได้สร้างเฉพาะโปรแกรมที่ สามารถรันได้. แต่จะสร้างโมดูลอีอบเจ็กต์ (\*MODULE) ที่สามารถรวมกับโมดูลอื่น ๆ เพื่อเป็น ส่วนที่สามารถรันได้หน่วยหนึ่งเรียกว่าโปรแกรมอ็อบเจ็กต์ (\*PGM).

้เช่นเดียวกับการเรียกโปรแกรมที่เขียนด้วยภาษาอาร์พีจีจากโปรแกรมภาษาโคบอล ILE สามารถ รวมโมดูลที่เขียนมาจากภาษาที่ต่างกันได้. ดังน<sup>ั</sup>น, เป็นไปได้ที่จะสร้าง โปรแกรมที่สามารถรันเดี่ยว ได้ที่ประกอบด้วยโมดูลต่างๆซึ่งถูกเขียนแยกเป็นส่วนๆใน ใน RPG, COBOL, C, C++, และ CL.

## <span id="page-13-0"></span>การเขียนโปรแกรมแบบโมดูล (Modularity)

ประโยชน์จากการเขียนแบบโมดูลในการพัฒนาแอ็พพลิเคชัน มีดังนี้:

• คอมไพล์ได้รวดเร็วขึ้น

หากโค้ดที่คอมไพล์ยิ่งมีขนาดเล็กเท่าไร คอมไพเลอร์ก็จะทำงานได้เร็วขึ้นเท่านั้น. คุณสมบัตินี้มี ้ความสำคัญมากเวลาแก้ไขโปรแกรม เนื่องจากบ่อยครั้งมีการแก้ไขโปรแกรมเพียง 1 หรือ 2 บรรทัด. เมื่อเราแก้ไขเพียง 2 บรรทัด เราอาจต้องคอมไพล์โปรแกรมใหม่ทั้งหมดถึง 2,000 บรรทัด. เป็นการใช้รีซอร์ส อย่างไม่มีประสิทธิภาพ.

ถ้าแบ่งโค้ดให้เป็นโมดูล และใช้ประโยชน์จากความสามารถในการรวมโมดูลของ ILE เราอาจจะ ้คอมไพล์ใหม่เพียง 100 หรือ 200 บรรทัด. ถึงแม้ว่าจะต้องมีขั้นตอนของการรวมโมดูลด้วย แต่กระบวนการนี้ก็ยังเร็วกว่าอย่างเห็นได้ชัด.

• ง่ายต่อการดูแล

้เมื่อมีการแก้ไขปรับปรุงโปรแกรมที่มีขนาดใหญ่มาก เป็นเรื่องยากที่จะเข้าใจโค้ดได้อย่าง ชัดเจน. โดยเฉพาะอย่างยิ่ง โปรแกรมเมอร์ที่เขียนโปรแกรมแต่ละคนมีรปแบบในการเขียน โปรแกรมที่แตกต่างกัน. ชิ้นโค้ดขนาดเล็กกว่าที่แสดงถึงการฟังก์ชันเพียงฟังก์ชันเดียวจะทำให้ เข้าใจถึงการทำงานได้ง่ายกว่า.ดังนั้น การทำงานในแต่ละโมดูลจะค่อนข้างชัดเจนมากขึ้น และจะ ้พบผลกระทบข้างเคียงที่ไม่ต้องการน้อยมากเมื่อมีการแก้ไขโค้ด.

• ง่ายต่อการทดสอบ

หน่วยในการคอมไพล์ที่เล็กลงจะช่วยให้ทดสอบฟังก์ชันการทำงานแบบแยกส่วนได้ดีขึ้น. และ ี ช่วยให้แน่ใจว่าการทดสอบได้ครอบคลุมทุกส่วน นั่นคือ ส่วนของอินพุต และตรรกะ (logic) ต่าง ๆ ได้ถูกทดสอบทั้งหมด.

• การใช้รีซอร์สในการเขียนโปรแกรมที่ดีขึ้น

้การเขียนโปรแกรมแบบโมดูลเหมาะสมกับหน่วยงานที่ใช้คนจำนวนมาก. โดยปกติแล้วเป็นเรื่อง ยากในการแบ่งงานออกเป็นส่วนย่อยสำหรับการเขียนโปรแกรมขนาดใหญ่. แต่การเขียน โปรแกรมทั้งหมดอาจจะเป็นเรื่องยากเกินไปสำหรับโปรแกรมเมอร์ระดับต้น หรืออาจจะเป็น การสูญเปล่าถ้าต้องใช้ความสามารถของโปรแกรมเมอร์ระดับสูง.

• ง่ายต่อการย้ายโค้ดที่มาจากแพล็ตฟอร์มอื่น ์ โปรแกรมที่เขียนบนแพล็ตฟอร์มอื่น เช่น ยูนิกซ์® มักจะมีลักษณะเป็นโมดูล.โมดูลเหล่านี้ สามารถย้ายมาสู่ OS/400 และทำงานร่วมกับโปรแกรม ILE ได้.

## การนำคอมโพเนนต์มาใช้ใหม่ (Reusable Component)

ILE ยอมให้เลือกแพ็กเกจของรูทีนที่สามารถรวมเข้ากับโปรแกรมได้. รูทีนที่เขียนจากภาษา ILE ิ ภาษาใดก็ตามสามารถใช้โดยผู้ใช้ที่ใช้คอมไพเลอร์ ILE ของ iSeries ทั้งหมด. ดังนั้น โปรแกรมเมอร์ ี่ สามารถเลือกภาษาใดก็ได้ในการเขียนโปรแกรม ซึ่งทำให้คุณมีทางเลือกในรูทีนมากที่สุดเท่าที่จะ เป็นได้.

ึกลไกนี้เหมือนกับที่ ไอบีเอ็มและผู้ค้ารายอื่นๆ ใช้ในการส่งแพ็กเกจเหล่านี้ไปให้คุณ คือให้คุณ ี่สามารถนำไปใช้กับแอ็พพลิเคชันของคุณเอง คุณสามารถพัฒนาโปรแกรมติดตั้งของคุณได้ตามรูป แบบมาตรฐาน และสามารถใช้ภาษาใดในการพัฒนาก็ได้.

ไม่เพียงแต่สามารถใช้รูทีนในแอ็พพลิเคชันของคุณ. คุณยังสามารถพัฒนารูทีนในภาษา ILE ที่คุณ เลือก และขายรูทีนที่คุณพัฒนาไปยังผู้ใช้ ILE อื่นได้อีกด้วย.

### <span id="page-14-0"></span>การมีฟังก์ชันบริการ (Common Run-Time Service)

ILE ได้ให้ฟังก์ชันประเภทบริการ (Bindable APIs ) มาด้วย ซึ่งคุณสามารถนำไปใช้ในแอ็พพลิเคชัน ได้. โดยฟังก์ชันบริการที่ให้มา ประกอบด้วย:

ฟังก์ชันเกี่ยวกับวันและเวลา การจัดการเกี่ยวกับแมสเสจ

รูทีนด้านคณิตศาสตร์

การควบคุมการจัดการหน้าจอได้ดีขึ้น

การจองเนื้อที่แบบไดนามิก

ในอนาคตอาจมีรูทีนใหม่ๆเพิ่มขึ้นได้จากทั้งไอบีเอ็มและบริษัทผู้พัฒนาอื่นๆ.

ไอบีเอ็มได้เตรียมข้อมูลออนไลน์ ซึ่งบอกรายละเอียดเกี่ยวกับ API ที่ให้มากับ ILE. โปรดดู ส่วน  $API$ ซึ่ง พบได้ในหมวด Programming ของ iSeries Information Center.

## การใช้ร่วมกับแอ็พพลิเคชันที่มีอยู่แล้ว

โปรแกรมของ ILE สามารถใช้ร่วมกับโปรแกรมของ OPM ได้. โดยโปรแกรมของ ILE สามารถเรียก โปรแกรมของ OPM และโปรแกรมของ ILE อื่นๆ ได้. ในขณะเดียวกันโปรแกรมของ OPM ก็ สามารถเรียกโปรแกรมของ ILE และโปรแกรมของ OPM อื่นๆ ได้เช่นกัน. ดังนั้นถ้าหากมีการวาง แผนที่ดีก็จะสามารถเปลี่ยนไปเป็น ILE ทั้งหมดอย่างค่อยเป็นค่อยไปได้.

#### **Source Debugger**

ซอร์สดีบักเกอร์ยอมให้คุณดีบักโปรแกรมและเซอร์วิสโปรแกรมของ ILE ได้. สำหรับข้อมูลที่เกี่ยว ข้องกับ ซอร์สดีบักเกอร์ ดูได้จาก บทที่ 10, "ข้อพิจารณาในการดีบักโปรแกรม", ในหน้า 143.

## การควบคุมรีซอร์สที่ดีขึ้น

ก่อนที่จะมี ILE รีซอร์สที่ใช้ในโปรแกรม(ตัวอย่างเช่น ไฟล์ที่เปิดอยู่) จะถูกจำกัดอยู่ใน: โปรแกรมที่จองรีซอร์สนั้น ๆ

Job

ในหลายกรณีที่ข้อจำกัดนี้บังคับให้ผู้ออกแบบแอ็พพลิเคชันจำเป็นจะต้องเลือกอย่างใดอย่างหนึ่ง.

ILE ได้เสนอทางเลือกที่ 3. คือให้ส่วนหนึ่งของ job สามารถเป็นเจ้าของรีซอร์สได้เอง. ซึ่งทำได้โดย ใช้ส่วนที่สร้างโดย ILE ที่เรียกว่า Activation Group. ภายใต้ ILE รีซอร์สจะสามารถถูกจำกัดวงอยู่ใน ส่วนหนึ่งส่วนใดในสามส่วนนี้คือ:

โปรแกรม

Activation group

#### ิสถานการณ์ตัวอย่าง—การแบ่งใช้ Open Data Path ร่วมกัน

การแบ่งใช้ Open Data Paths (ODPs) ร่วมกันเป็นตัวอย่างหนึ่งของรีซอร์สที่สามารถควบคุมได้ดีขึ้น ด้วย $ILE$ 

ในการพัฒนาประสิทธิภาพของแอ็พพลิเคชันบนเซิร์ฟเวอร์ iSeries โปรแกรมเมอร์ตัดสินใจใช้ shared ODP สำหรับไฟล์ต้นฉบับของลูกค้า. โดยไฟล์นั้นจะถูกใช้ทั้งในแอ็พพลิเคชันสำหรับการ ป้อนคำสั่งซื้อและแอ็พพลิเคชันสำหรับออกบิล.

เนื่องจากการ Shared ODP ถูกจำกัดวงให้อยู่เฉพาะในงานเท่านั้น จึงเป็นไปได้ที่แอ็พพลิเคชันหนึ่ง ้ทำให้เกิดปัญหาต่อแอ็พพลิเคชันอื่นๆ. โดยบังเอิญ การหลีกเลี่ยงปัญหาต่างๆ ต้องมาจากความร่วม ้มือกันระหว่างผู้พัฒนาแอ็พพลิเคชัน. ดังนั้นถ้าแอ็พพลิเคชันนั้นซื้อมาจากผู้ผลิตหลายราย การ หลีกเลี่ยงปัญหาที่กล่าวมาก็อาจจะเป็นไปไม่ได้เลย.

้ปัญหาชนิดใดที่จะสามารถเกิดขึ้นได้โดยพิจารณาสถานการณ์ข้างล่างนี้:

- 1. ไฟล์ต้นฉบับของลูกค้ามีการป้อนหมายเลขลูกค้า (Account Number) และเร็กคอร์ดที่เก็บ หมายเลขลูกค้าได้แก่ A1, A2, B1, C1, C2, D1, D2 เป็นต้น.
- 2. ผู้ปฏิบัติงานกำลังทำการทบทวนเร็กคอร์ดของไฟล์ต้นฉบับโดยจะต้องมีการปรับปรุงค่าของ แต่ละเร็กคอร์ดก่อนที่จะเรียกเร็กคอร์ดถัดไป. สมมติว่า เร็กคอร์ดที่แสดงในปัจจุบันคือ B1.
- 3. เสียงโทรศัพท์ดังขึ้น.ลูกค้าD1 ต้องการสั่งซื้อของ.
- 4. โอเปอเรเตอร์กดปุ่มเพื่อไปยังส่วนของการป้อนคำสั่งซื้อ และดำเนินการสั่งซื้อให้กับลูกค้าD1 แล้วกลับไปสู่การแสดงผลของไฟล์ต้นฉบับดังเดิม.
- 5. โปรแกรมยังคงแสดงเร็กคอร์ด B1 แต่เมื่อโอเปอเรเตอร์เรียกเร็กคอร์ดต่อไป เร็กคอร์ดไหน จะถกแสดงขึ้นมา.

ถ้าตอบว่า D2 นั่นคือคำตอบที่ถูกต้อง. เมื่อแอ็พพลิเคชันป้อนคำสั่งซื้ออ่านเร็กคอร์ด D1 ตำแหน่งของไฟล์ในปัจจุบันจะเปลี่ยนไป เพราะ Shared ODP ถูกจำกัดขอบเขตไว้เฉพาะงาน. ้ดังนั้นการเรียกเร็กคอร์ดต่อไปจะหมายถึงเร็กคอร์ดที่ต่อจาก D1.

ภายใต้ ILE จะสามารถป้องกันปัญหานี้ได้โดยการทำกระบวนการปรับปรุงไฟล์ต้นฉบับใน Activation Group สำหรับการออกบิลโดยเฉพาะ. เช่นเดียวกันกับการป้อนคำสั่งซื้อ ที่จะทำงานอยู่ ใน Activation Group อีกกลุ่มหนึ่ง. แอ็พพลิเคชันแต่ละตัวยังคงได้ประโยชน์จาก Shared ODP โดย ที่ในแต่ละส่วนจะมี Activation Group ที่มี Shared ODP เฉพาะของตัวเอง. การวางขอบเขตในระดับ นี้จะช่วยป้องกันการรบกวนที่บรรยายไว้ในตัวอย่างนี้.

การกำหนดขอบเขตรีซอร์สให้เป็น Activation Group ทำให้โปรแกรมเมอร์มีอิสระที่จะพัฒนาแอ็พ ้พลิเคชันที่ทำงานโดยไม่ขึ้นกับแอ็พพลิเคชันอื่นในงานเดียวกัน. ดังนั้น การพัฒนาโปรแกรมจึงไม่ ้จำเป็นต้องอาศัยความร่วมมือระหว่างผู้พัฒนาแอ็พพลิเคชันมากนัก และยังเป็นการเพิ่มความ สามารถในการที่จะเขียนส่วนเพิ่มเติมลงในแอ็พพลิเคชันที่มีอยู่แล้ว.

#### <span id="page-16-0"></span>สถานการณ์ตัวอย่าง—Commitment Control

ิ ความสามารถในการกำหนดขอบเขตของ ODP ให้กับแอ็พพลิเคชันเป็นประโยชน์ในส่วนของ Commitment Control.

สมมุติว่าต้องการใช้งานไฟล์ๆ หนึ่งภายใต้ Commitment Control และยังต้องการใช้ Shared ODP. กรณีไม่มี ILE เมื่อมีโปรแกรมหนึ่งเปิดไฟล์ภายใต้ Commitment Control ทุกโปรแกรมในงานจะ ต้องทำในลักษณะเดียวกัน. ถึงแม้ว่าความต้องการของ Commitment จะต้องการโปรแกรมเพียง หนึ่งหรือสองโปรแกรมเท่านั้น.

ปัญหาสำคัญสำหรับสถานการณ์นี้คือ เมื่อโปรแกรมใดๆ ในงานมีคำสั่ง commit ข้อมูลใหม่ทั้งหมด จะถูกcommit. แม้ว่าจะไม่ใช่ส่วนหนึ่งของแอ็พพลิเคชันที่เกี่ยวข้องก็ตาม.

เราสามารถหลีกเลี่ยงปัญหานี้ได้โดยการรันแต่ละส่วนของแอ็พพลิเคชันที่ต้องการ Commitment Control ใน Activation Group ที่แยกต่างหากไปอีกกลุ่มหนึ่ง.

## การควบคุมการโต้ตอบระหว่างภาษาที่ดีขึ้น

ในกรณีที่ยังไม่มี ILE วิธีการที่โปรแกรมทำงานบนเซิร์ฟเวอร์ iSeries จะขึ้นอยู่กับองค์ประกอบดัง ต่อไปนี้:

มาตรฐานของภาษา เช่น มาตรฐาน ANSI สำหรับภาษาโคบอลและภาษาซี. ผู้พัฒนาคอมไพเลอร์

้องค์ประกอบเหล่านี้ทำให้เกิดปัญหาได้ในกรณีที่พัฒนาโปรแกรมโดยใช้หลายภาษารวมกัน.

#### ี่สถานการณ์ตัวอย่าง–การใช้หลายภาษาร่วมกัน

ในตอนที่ยังไม่มี ILE Activation Group การติดต่อระหว่างภาษา OPM นั้นเป็นสิ่งยากเกินกว่าจะ คาดเดาได้. การมี ILE Activation Group จะช่วยแก้ไขปัญหานี้ได้.

้ตัวอย่างเช่น ปัญหาที่เกิดจากการรวมกันระหว่างภาษาโคบอลกับภาษาอื่น. มาตรฐานของภาษาโค ิบอลมีแนวคิดหนึ่งที่เรียกว่า Run Unit. ในหนึ่ง run unit จะประกอบด้วยโปรแกรมหลายโปรแกรม ี รวมกันอยู่ ดังนั้นภายใต้สภาวะที่แน่นอนนั้น โปรแกรมทั้งหมดใน run unit หนึ่ง ๆ จะมีการทำงานที่ ถือเป็นหน่วยเดียวกัน. ซึ่งเป็นคุณลักษณะที่มีประโยชน์มาก.

สมมุติให้โปรแกรม ILE COBOL ทั้งสามโปรแกรม (PRGA, PRGB และ PRGC) รวมกันเป็นแอ็พ พลิเคชันขนาดเล็ก โดยที่ PRGA เรียกใช้ PRGB และ PRGB เรียก PRGC อีกทอดหนึ่ง (ดังใน รูป ที่ 1 ในหน้า 6). ตามกฏของ ILE COBOL โปรแกรมทั้งสามจะถือว่าอยู่ใน Run Unit เดียวกัน. ผลที่ ได้ก็คือ ถ้าโปรแกรมใดโปรแกรมหนึ่งจบการทำงานโปรแกรมทั้งหมดจะต้องจบการทำงานด้วย และการควบคุมจะรีเทิร์นไปยังโปรแกรมที่เรียก PRGA.

<span id="page-17-0"></span>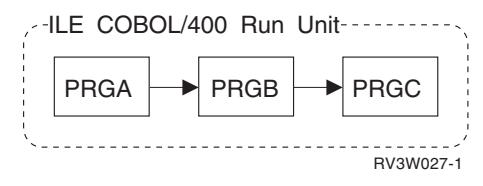

รูปที่ 1. แสดงโปรแกรม ILE COBOL ทั้งสามใน Run Unit เดียวกัน

ิสมมุติว่าเราใส่โปรแกรมภาษาอาร์พีจีโปรแกรมหนึ่ง (RPG1) ลงในแอ็พพลิเคชันและ RPG1 ถูก ้เรียกโดยโปรแกรมภาษาโคบอล PRGB (รูปที่ 2). โปรแกรมภาษาอาร์พีจีมองว่า ตัวแปร ไฟล์และรี ซอร์สอื่นๆของมันยังคงไม่เปลี่ยนแปลงจนกว่าโปรแกรมจะรีเทิร์นพร้อมด้วยตัวแสดงสถานะเร็ก คอร์ดสุดท้าย (Last Record Indicator).

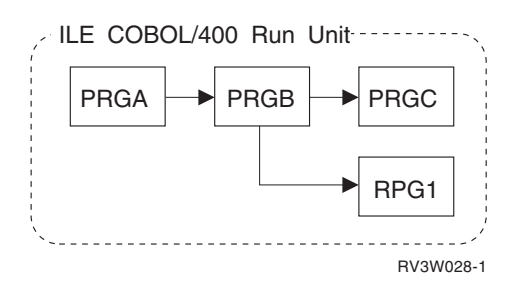

รูปที่ 2. แสดงโปรแกรม ILE COBOL สามโปรแกรมและโปรแกรม ILE RPG หนึ่งโปรแกรมใน Run Unit เดียว กัน.

ือย่างไรก็ตามโดยความเป็นจริงแล้ว เราไม่สามารถรับประกันได้ว่า โปรแกรม RPG1 ที่เขียนด้วย ภาษา อาร์พีจีนั้นจะทำงานได้ตามที่กำหนดไว้ทั้งหมดเมื่อมาเป็นส่วนหนึ่งของ Run Unit ของโค บอล. ถ้า run unit จบการทำงาน RPG1 ก็จะหายไปโดยไม่มีการกำหนดตัวแสดงสถานะเร็กคอร์ดสด ู ท้าย. ในหลายกรณีสถานการณ์เช่นนี้อาจเป็นสิ่งที่คุณต้องการ. แต่ถ้า RPG1 เป็นยูทิลิตี้โปรแกรมที่ ้อาจจะควบคุมการออกเลขที่ใบกำกับภาษี คุณก็คงไม่สามารถยอมรับสถานการณ์แบบนี้ได้.

เราสามารถป้องกันสถานการณ์แบบนี้ได้โดยการรันโปรแกรมภาษาอาร์พีจีใน activation group ที่แยกออกจาก run unit ของโคบอล (รูปที่ 3). และ Run Unit ของ ILE COBOL ก็เป็น Activation Group ด้วย.

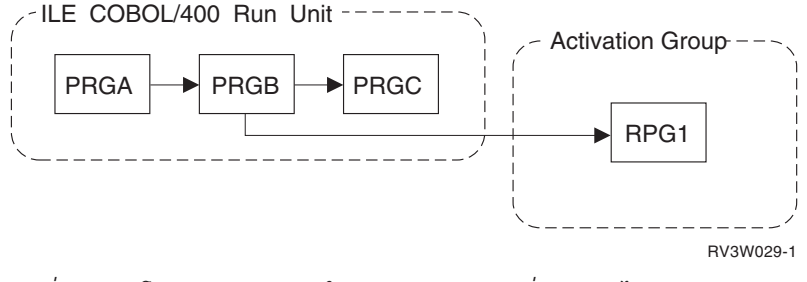

รูปที่ 3. แสดงโปรแกรม ILE RPG ใน Activation Group ที่แยกออกไป.

สำหรับข้อมูลเกี่ยวกับความแตกต่างระหว่าง OPM run unit และ ILE run unit, โปรดดู ILE COBOL

```
for AS/400^{\circledR} Programmer's Guide
```
## <span id="page-18-0"></span>ิการทำ Code Optimization ที่ดีขึ้น

ตัวแปลภาษา ILE ทำการ optimization ได้หลายชนิดกว่าตัวแปลภาษา OPM. แม้ว่าคอมไพเลอร์จะ มีการทำ optimization ในบางส่วน แต่การทำ optimization ส่วนใหญ่บน OS/400 จะทำโดยตัวแปล ภาษา.

ี คอมไพเลอร์แบบ ILE-enabled ไม่ได้สร้างโมดูลขึ้นมาโดยตรง. อันดับแรกจะสร้างรูปแบบที่เรีย กว่า Intermediate Form ของโมดูลหลังจากนั้นจะเรียกตัวแปลของ ILE มาเพื่อแปลง Intermediate Code ไปเป็นชุดคำสั่งที่สามารถรันได้.

## สภาพแวดล้อมสำหรับภาษาซีที่ดีขึ้น

ภาษาซีเป็นภาษาที่เป็นที่นิยมของนักสร้างเครื่องมือ. ด้วยเหตุนี้ ภาษาซีที่ดีกว่าเดิมจึงหมายถึง เครื่องมือช่วยพัฒนาแอ็พพลิเคชันใหม่ๆ จำนวนมากจะถูกสร้างขึ้นเพื่อใช้กับ OS/400. สำหรับคุณ แล้ว นั้นหมายถึงทางเลือกที่มากขึ้นของ:

เครื่องมือสำหรับ CASE ภาษารุ่นที่ $4(4GLs)$ โปรแกรมภาษาอื่น เอดิเตอร์ ตัวดีบักเกอร์

### รากฐานสำหรับอนาคต

ประโยชน์และฟังก์ชันของ ILE จะเป็นสิ่งสำคัญในอนาคต. คอมไพเลอร์ของ ILE ในอนาคตจะก่อให้ เกิดการพัฒนาที่ยิ่งใหญ่. เมื่อเราเปลี่ยนไปใช้ภาษา Object-Oriented Programming และเครื่องมือ ประเภท Visual Programming ความต้องการใช้งาน ILE ก็จะยิ่งมากขึ้น.

้เมื่อวิธีการเขียนโปรแกรมขึ้นอยู่กับการใช้การทำให้เป็นโมดูลในระดับสูงเพิ่มมากขึ้น. แอ็พพลิเค ชันก็จะถูกสร้างขึ้นโดยการประกอบส่วนประกอบเล็กๆ ที่สามารถนำกลับมาใช้ได้จำนวนมากเข้า ด้วยกัน. ถ้าส่วนประกอบเหล่านี้ไม่สามารถส่งคอนโทรลระหว่างกันได้อย่างรวดเร็วก็จะทำให้แอ็พ พลิเคชันนั้นไม่สามารถทำงานได้.

### ประวัติความเป็นมาของ ILE

ILE เป็นเพียงก้าวหนึ่งของการวิวัฒนาการของโมเดลการเขียนโปรแกรมบน OS/400. การพัฒนา ในแต่ละขั้นทำขึ้นเพื่อสนองความต้องการของโปรแกรมเมอร์.

เมื่อระบบ AS/400 พัฒนาขึ้นในครั้งแรก ได้มีสภาวะแวดล้อมในการโปรแกรมที่เรียกว่า Original Program Model (OPM). และมีการพัฒนา Extended Program Model (EPM) เพิ่มเติมเข้ามาใน เวอร์ชัน 1 รีลีส 2.

#### <span id="page-19-0"></span>ลักษณะของ Original Program Model

ในการสร้างโปรแกรม นักพัฒนาแอ็พพลิเคชันสำหรับเซิร์ฟเวอร์ iSeries จะป้อนซอร์สโค้ดลงใน ซอร์สไฟล์แล้วจึงคอมไพล์ไฟล์เหล่านั้น. ถ้าการคอมไพล์นั้นสำเร็จ ก็จะได้โปรแกรมอ็อบเจ็กต์ (Program Object). กลุ่มของฟังก์ชัน, กระบวนการ และกฎต่างๆจะถูกสร้างขึ้นโดย OS/400 เพื่อใช้ ในการสร้าง และรันโปรแกรมที่เรียกว่า Original Program Model (OPM).

เมื่อ OPM คอมไพเลอร์สร้างโปรแกรมอ็อบเจ็กต์ จะมีการสร้างโค้ดเพิ่มเติมขึ้น. โค้ดเหล่านี้จะให้ค่า เริ่มต้นแก่ตัวแปรของโปรแกรมและสร้างโค้ดที่จำเป็นสำหรับกระบวนการพิเศษที่ภาษาบางภาษา ้ต้องการ. กระบวนการพิเศษนั้นรวมถึงการอินพุตค่าพารามิเตอร์ที่โปรแกรมคาดว่าจะต้องมีด้วย. ้ เมื่อโปรแกรมเริ่มทำงานโค้ดพิเศษเหล่านั้นก็จะกลายเป็นจุดเริ่มต้น (entry point) ของโปรแกรม.

โปรแกรมจะถูกเรียกทำงานเมื่อ OS/400 ตรวจพบคำสั่งเรียก (Call). ซึ่งการเรียกโปรแกรมอื่นใน ช่วงรันไทม์ เราเรียกว่า Dynamic Program Call. รีซอร์สที่ Dynamic Program Call ต้องการมีความ ้สำคัญมาก. นักพัฒนามักจะออกแบบแอ็พพลิเคชันให้มีโปรแกรมขนาดใหญ่เป็นจำนวนน้อย เพื่อ ลดจำนวนของ Dynamic Program Call ให้มีจำนวนน้อยที่สุด

รูปที่ 4 แสดงถึงความสัมพันธ์ระหว่าง OPM กับระบบปฏิบัติการ จะเห็นว่ามี อาร์พีจี, โคบอล, เบ สิก, CL และ PL /I ทำงานอยู่ในโมเดลนี้.

ขอบเขตที่เส้นประในรูปแสดงถึงขอบเขตของ OPM ซึ่งแสดงให้เห็นว่า OPM เป็นส่วนหนึ่งของ OS/ 400. นั่นหมายความว่าฟังก์ชันหลายฟังก์ชันที่ถูกสร้างจากผู้พัฒนาคอมไพเลอร์จะถูกเก็บอยู่ใน ระบบปฏิบัติการ. ทำให้โปรแกรมที่เขียนด้วยภาษาหนึ่งสามารถที่จะเรียกโปรแกรมที่เขียนด้วย ภาษาอื่นได้. เช่น แอ็พพลิเคชันที่เขียนด้วยภาษาอาร์พีจีมีโปรแกรมที่เขียนด้วยภาษา CL รวมอย่ ด้วย เพื่อใช้สำหรับการเขียนทับไฟล์, การจัดการเกี่ยวกับสตริง หรือเพื่อส่งแมสเสจ เป็นต้น.

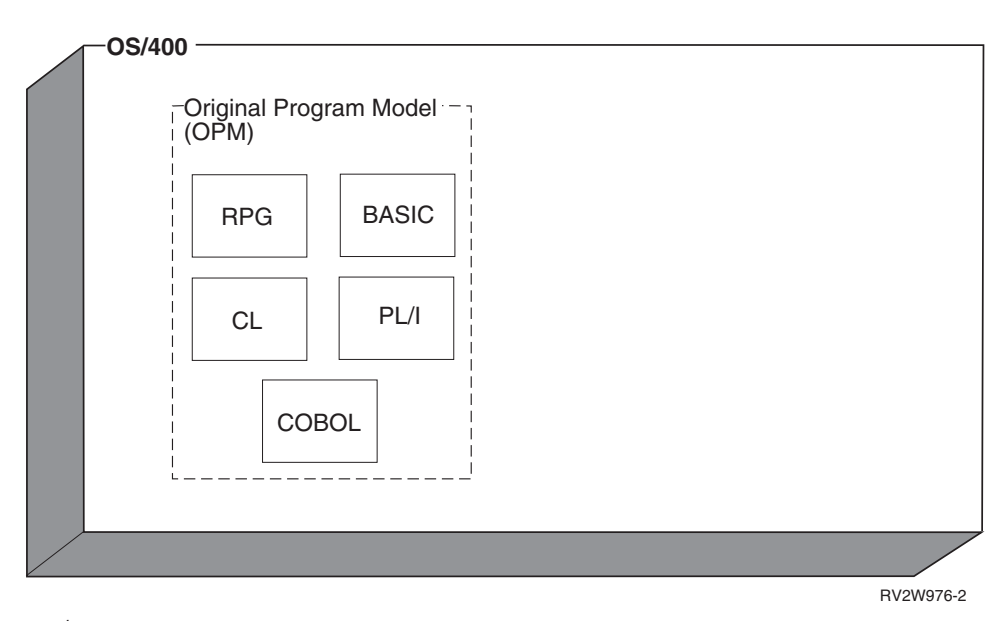

รูปที่ 4. แสดงความสัมพันธ์ของ OPM กับ OS/400

#### <span id="page-20-0"></span>คุณสมบัติสำคัญของ OPM

รายชื่อดังต่อไปนี้ระบุถึงลักษณะหลักของ OPM:

- เหมาะสำหรับโปรแกรมที่เขียนด้วยภาษาอาร์พีจีและโคบอลรุ่นเก่า. OPM เหมาะสำหรับโปรแกรมภาษาอาร์พีจีและโคบอลรุ่นเก่าที่มีขนาดใหญ่และมีฟังก์ชันการทำ งานมากมาย.
- การรวมโมดูลแบบไดนามิก (Dynamic Bindings)

้ เมื่อโปรแกรม A ต้องการเรียกโปรแกรม B ก็เพียงแต่เรียกธรรมดาเท่านั้น. การเรียกโปรแกรม แบบไดนามิกนั้นง่ายและมีความสามารถสูง. ในขณะรันระบบปฏิบัติการจะกำหนดตำแหน่งของ โปรแกรม B และตรวจสอบว่าผู้ใช้มีสิทธิในการใช้โปรแกรมนี้หรือไม่.

โปรแกรม OPM มี จุดเริ่มต้นเพียงจุดเดียว ในขณะที่แต่ละโพรซีเดอร์ของโปรแกรม ILE จะ สามารถเป็นจุดเริ่มต้นได้.

• จำกัดการแบ่งใช้ข้อมูล (Limited data sharing)

่ ในโปรแกรม OPM นั้น โพรซีเดอร์ที่อยู่ภายในจะต้องมีการแบ่งใช้ตัวแปรให้กับโปรแกรมทั้ง โปรแกรม ในขณะที่โปรแกรม ILE จะมีตัวแปรสำหรับทำงานเฉพาะในแต่ละโพรซีเดอร์เท่านั้น.

#### ลักษณะของ Extended Program Model

OPM ยังคงตอบสนองความต้องการที่จำเป็น. แต่อย่างไรก็ตาม OPM ก็ไม่ได้ให้การสนับสนุนโดย ้ตรงต่อ โพรซีเดอร์ที่มาจากบางภาษา เช่น ในภาษาซี. **โพรซีเดอร์**คือกลุ่มคำสั่งแบบ Self-Contained High-Level Language (HLL)ที่ทำงานเฉพาะอย่างใดอย่างหนึ่งแล้วรีเทิร์นกลับไปยังผู้ ้เรียก. แต่ละภาษามีการกำหนดชื่อที่แตกต่างกัน. เช่น ในภาษาซี โพรซีเดอร์จะถูกเรียกว่า ฟังก์ชัน.

เพื่อยอมให้ภาษาที่กำหนดให้การเรียกโพรซีเดอร์ระหว่าง Compilation Unit หรือภาษาที่กำหนด โพรซีเดอร์ที่มีตัวแปรภายในสามารถรันบน iSeries ได้ จึงมีการพัฒนา OPM. โดยเรียกส่วนที่พัฒนา ขึ้นใหม่นี้ว่า Extended Program Model (EPM). ก่อนการใช้ ILE EPM ถูกใช้เป็นทางแก้ปัญหา แบบชั่วคราวสำหรับภาษาเชิงโพรซีเดอร์ เช่น Pascal และ C.

ซึ่งเซิร์ฟเวอร์ iSeries ไม่สนับสนุนการใช้คอมไพเลอร์ EPM อีกต่อไป.

#### ลักษณะของ Integrated Language Environment

ดังรูป รูปที่ 5 ในหน้า 10 แสดง ILE ที่ถูกรวมเข้ากับ OS/400 เช่นเดียวกับ OPM. และยังมีรูปแบบ ของการสนับสนุนภาษาประเภท procedure-based เหมือนกับ EPM แต่มีความสมบูรณ์มากกว่า. ภาษา ILE ยังถูกออกแบบมาเพื่อใช้กับภาษารุ่นเก่าเช่น โคบอลและอาร์พีจีและสำหรับการพัฒนา ภาษาในอนาคต.

<span id="page-21-0"></span>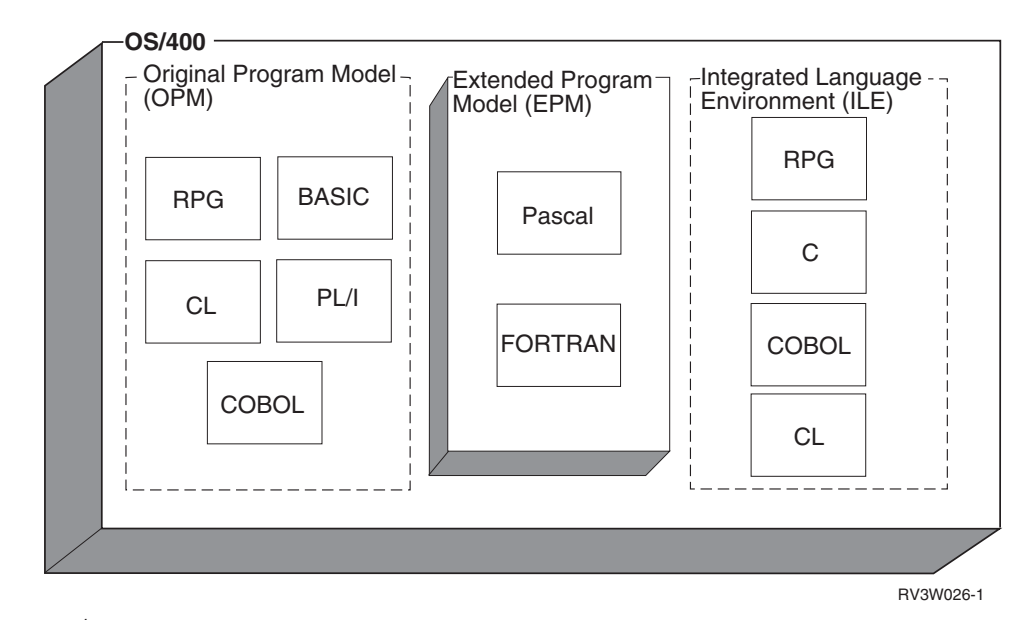

รปที่ 5. แสดงความสัมพันธ์ระหว่าง OPM, EPM และ ILE กับ OS/400

### คุณสมบัติสำคัญของภาษาเชิงโพรซีเดอร์

ภาษาประเภท Procedure-based มีลักษณะพื้นฐานดังนี้:

• มีตัวแปรแบบโลคอล (locally scoped variable)

ตัวแปรแบบโลคอลจะเป็นที่ร้จักเฉพาะภายในโพรซีเดอร์เท่านั้น. ความเท่าเทียมกันของตัวแปร แบบโลคอล คือการกำหนดตัวแปร 2 ตัวที่มีชื่อซ้ำกันแต่อ้างถึงข้อมูล 2 ส่วนที่อยู่แยกกันได้. เช่น ตัวแปร COUNT อาจมีความยาว 4 ดิจิตในรูทีนย่อย CALCYR และมีความยาว 6 ดิจิต ในรูทีน ย่อย CALDAY.

ตัวแปรแบบโลคอลมีประโยชน์มากเมื่อเขียนรูทีนย่อยที่ต้องถูกก็อปปี้ไปยังโปรแกรมหลายๆ โปรแกรมที่แตกต่างกัน. ถ้าไม่มีตัวแปรแบบโลคอลโปรแกรมเมอร์จะต้องใช้เทคนิคอื่น เช่น การตั้งชื่อตัวแปรตามชื่อรูทีนย่อยนั้นๆ.

ตัวแปรแบบอัตโนมัติ (automatic variable)

เมื่อใดก็ตามที่เข้าส่โพรซีเดอร์ ตัวแปรแบบอัตโนมัติจะถกสร้างขึ้น. ขึ้น และจะถกลบไปเมื่อออก จากโพรซีเดอร์นั้น.

ตัวแปรภายนอก (external variable)

การมีข้อมูลภายนอกเป็นวิธีการหนึ่งในการแบ่งใช้ข้อมูลระหว่างโปรแกรม. ถ้าโปรแกรม $\,\mathrm{A}$ ี กำหนดให้ข้อมูลหนึ่งเป็นข้อมูลภายนอก โปรแกรม A สามารถ export export ข้อมูลนั้นให้กับ โปรแกรมอื่นที่ต้องการใช้ข้อมูลนั้นด้วย. โปรแกรม D สามารถ import ข้อมูลนั้นได้โดยไม่ต้องมี โปรแกรม B และ C เข้ามาเกี่ยวข้อง. สำหรับข้อมูลเพิ่มเติมเกี่ยวกับ imports และ exports สามารถดูได้ใน "โมดูลอ็อบเจ็กต์ (Module Object)" ในหน้า 14.

้ มีจุดเริ่มต้น (entry points) หลายจุด

โปรแกรมโคบอลและอาร์พีจีมีจุดเริ่มต้นเพียงจุดเดียว.เดียว ในโปรแกรมโคบอลจุดเริ่มต้นจะ อยู่ที่จุดเริ่มต้นของ PROCEDURE DIVISION. และในโปรแกรมอาร์พีจีจุดเริ่มต้นจะอยู่ที่เอาต์ พุต First-Page(1P). ที่กล่าวมานี้เป็นโมเดลที่ OPM สนับสนุน.

แต่สำหรับภาษาเชิงโพรซีเดอร์จะมีลักษณะตรงกันข้ามคืออาจจะมีจุดเริ่มต้นได้หลายจุด. ตัว ้อย่างเช่น ในโปรแกรมภาษาซี อาจประกอบด้วยรูทีนย่อยที่ถูกใช้โดยโปรแกรมอื่น. โพรซีเดอร์ เหล่านี้สามารถถูก $\exp$ ort ข้อมูลที่เกี่ยวข้องไปยังโปรแกรมอื่นที่ต้องการใช้ข้อมูลนั้น.

ใน ILE โปรแกรมที่มีลักษณะเช่นนี้เรียกว่า เซอร์วิสโปรแกรม. โปรแกรมเหล่านี้สามารถรวมโม ดูลที่มาจากภาษา ILE ใดๆ ก็ได้. เซอร์วิสโปรแกรมมีแนวคิดที่คล้ายกับ dynamic link libraries  ${\rm (DLLs)}$ ใน ${\rm Windows}^{\circledast}$ หรือ ${\rm OS}$ / $2^{\circledast}$ . เซอร์วิสโปรแกรมมีรายละเอียดที่พูดถึงมากขึ้นใน "เซอร์ วิสโปรแกรม (Service Program)" ในหน้า 19.

• ความถี่ของการเรียก

ภาษาเชิงโพรซีเดอร์จะมีการเรียก (Call) เป็นจำนวนมาก. แม้ว่า EPM จะมีฟังก์ชัน เพื่อลดโอ เวอร์เฮดของการเรียก แต่การเรียกระหว่างยูนิต ยังคงมีค่าที่สูงมาก. ใน ILE จึงได้มีการปรับปรุง การเรียกชนิดนี้ไปอย่างเห็นได้ชัด

# <span id="page-24-0"></span>บทที่ 2.แนวคิด ILE ขั้นพื้นฐาน

ตารางที่ 1แสดงการเปรียบเทียบระหว่าง originalprogram model (OPM) กับ Integrated Language Environment (ILE). ในบทนี้จะอธิบายถึงความเหมือนและความแตกต่างของโมเดลทั้งสองอย่าง คร่าวๆ ตามตาราง.

ตารางที่ 1. ความเหมือนและความแตกต่างระหว่าง OPM และ ILE

| <b>OPM</b>                                                                                                    | <b>ILE</b>                                                                                                    |
|----------------------------------------------------------------------------------------------------|----------------------------------------------------------------------------------------------------|
| โปรแกรม                                                                                                    | โปรแกรมประเภทเซอร์วิส                                                                                                    |
| การคอมไพล์ทำให้เกิดไฟล์ที่รันได้<br>คอมไพล์, รัน<br>Run unit จำลองตัวเองสำหรับแต่ละภาษา<br>การเรียกโปรแกรมเป็นแบบไดนามิก | การคอมไพล์ทำให้เกิดโมดูลอ็อบเจ็กต์ที่รันไม่ได้<br>คอมไพล์, รวมโมดูล, รัน<br><b>Activation Groups</b><br>การเรียกโปรแกรมเป็นแบบไดนามิก |
| ้เน้นการเขียนโปรแกรมแบบใช้ภาษาเดียว<br>การจัดการข้อผิดพลาดแบบผูกติดกับภาษา                                               | Static procedure call<br>เน้นการเขียนโปรแกรมหลายภาษา<br>การจัดการข้อผิดพลาดแบบทั่วไป                                                  |
| ดีบักเกอร์สำหรับ OPM                                                                                                    | การจัดการข้อผิดพลาดแบบผูกติดกับภาษา<br>ดีบักเกอร์ในระดับ source                                                                       |

## โครงสร้างของโปรแกรม ILE

โปรแกรม ILE จะมีอย่างน้อย 1 โมดูล. และในหนึ่งโมดูลจะประกอบด้วยอย่างน้อย 1 โพรซีเดอร์ เช่นกัน (รูปที่ 6 ในหน้า 14).

<span id="page-25-0"></span>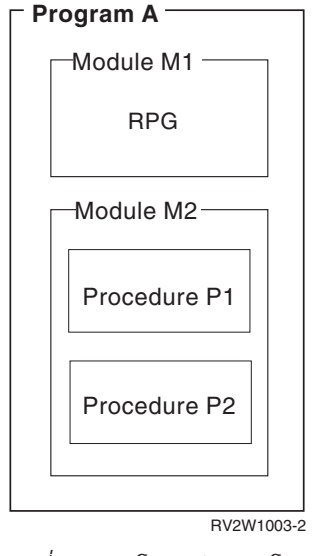

รูปที่ 6. แสดงโครงสร้างของโปรแกรม ILE

## โพรซีเดอร์ (Procedure)

*โพรซีเดอร์* คือ กลุ่มของคำสั่งภาษาระดับสูง ที่ทำงานเฉพาะอย่างใดอย่างหนึ่งแล้วส่งคืนไปยังผู้ เรียก (Caller).ตัวอย่างเช่น ฟังก์ชันของ ILEC คือโพรซีเดอร์ของ ILE.

## โมดูลอ็อบเจ็กต์ (Module Object)

โมดูลอ็อบเจ็กต์ คือ*อ็อบเจ็กต์ที่ไม่สามารถรันได้* เป็นผลจากการคอมไพล์ของ ILE. สัญลักษณ์ที่ใช้ แทนโมดูลอ็อบเจ็กต์คือ \*MODULE. โมดูลอ็อบเจ็กต์เป็นส่วนประกอบพื้นฐานในการสร้างอ็ ้อบเจ็กต์ที่สามารถรันได้ (Runnable Object). นี่คือความแตกต่างที่เห็นได้ชัดระหว่าง ILE และ OPM, ผลลัพธ์ที่ได้จากตัวคอมไพล์ของ OPM เป็นโปรแกรมที่สามารถ*รันได้เอง* (Runnable Program).

ในโมดูลอ็อบเจ็กต์จะประกอบด้วยโพรซีเดอร์และค่ากำหนดของตัวข้อมูล (Data Item). อ็อบเจ็กต์ ของ ILE สามารถที่จะเข้าถึงโพรซีเดอร์หรือตัวข้อมูลของโมดูลอื่นได้โดยตรง. สำหรับรายละเอียด ของการเขียนโปรแกรมให้โพรซีเดอร์และตัวข้อมูลยอมให้อ็อบเจ็กต์ของ ILE อื่นเข้าถึงได้ สามารถ ดูได้จากหนังสือ ILE HLL programmer's guides.

ILERPG, ILE COBOL, ILE C, และ ILE C++ ทั้งหมดมีแนวคิดทั่วไปดังต่อไปนี้:

• Exports

Export คือชื่อของโพรซีเดอร์หรือตัวข้อมูลที่กำหนดไว้ในโมดูลอ็อบเจ็กต์ เพื่อให้อ็อบเจ็กต์ของ ILE อื่นมาใช้โพรซีเดอร์หรือหน่วยข้อมูลเหล่านั้นได้. Export จะถูกกำหนดโดยชื่อและชนิดของโ พรซีเดอร์ หรือข้อมูล.

เราสามารถเรียก Export ได้อีกชื่อหนึ่งว่า Definition.

• Imports

Import คือชื่อของโพรซีเดอร์หรือหน่วยข้อมูลที่ถูกอ้างถึงแต่ไม่ถูกสร้างไว้ในโมดูลอ็อบเจ็กต์ นั้น. import ถูกกำหนดโดยชื่อและชนิดของโพรซีเดอร์หรือหน่วยข้อมูล. เราสามารถเรียก import ได้อีกชื่อหนึ่งว่า Reference.

โมดูลอ็อบเจ็กต์เป็นส่วนประกอบพื้นฐานของอ็อบเจ็กต์ของ ILE ที่รันได้. ดังนั้นเมื่อโมดูลอ็ ้อบเจ็กต์ถูกสร้างขึ้น อาจมีส่วนอื่นที่อาจจะถูกสร้างขึ้น ดังนี้:

• ข้อมูลสำหรับการดีบัก (debug data)

ี ข้อมูลสำหรับการดีบัก คือข้อมูลที่สำคัญต่อการดีบัก และรันอ็อบเจ็กต์ของ ILE. ข้อมูลส่วนนี้ เป็นตัวเลือก (optional) จะมีหรือไม่ก็ได้.

• Program entry procedure (PEP)

Program Entry Procedure คือโค้ดที่คอมไพเลอร์สร้างขึ้นให้เป็นจุดเริ่มต้นของโปรแกรม ILE บน Dynamic Program Call. จะคล้ายกับโค้ดที่เป็นจุดเริ่มต้น (entry point) ในโปรแกรม OPM.

• User entry procedure (UEP)

User Entry Procedure, คือตำแหน่งเป้าหมายของ Dynamic Program Call ซึ่งถูกเขียนขึ้นโดย โปรแกรมเมอร์. เป็นโพรซีเดอร์ที่รับช่วงต่อจาก PEP. ตัวอย่างเช่น ฟังก์ชัน main( ) ของ โปรแกรมภาษา C เป็น UEP ของโปรแกรมใน ILE.

รูปที่ 7 ในหน้า 16 แสดงถึงแนวคิดของโมดูลอ็อบเจ็กต์. ในตัวอย่างนี้โมดูลอ็อบเจ็กต์ M1 ได้ export โพรซีเดอร์ คือ Draw\_Line และ Draw\_Arc และ export หน่วยข้อมูล rtn\_code. นอกจากนี้โม ดูล อ็อบเจ็กต์ M1 ยัง import โพรซีเดอร์ Draw\_Plot. จะเห็นว่าโมดูลอ็อบเจ็กต์นี้ มีทั้ง PEP, UEP (โพรซีเดอร์ Draw\_Arc) และ ข้อมูลสำหรับการดีบัก.

<span id="page-27-0"></span>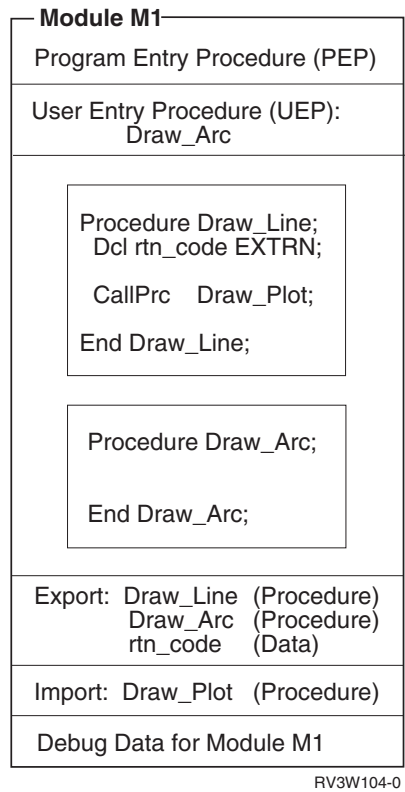

 *7. -9I )->*

 $q$ ณลักษณะของอ็อบเจ็กต์ $\,^*$ MODULE:

- อ็อบเจ็กต์ \*MODULE เป็นผลลัพธ์ที่ได้จากคอมไพเลอร์ ILE.
- เป็นส่วนประกอบพื้นฐานของอ็อบเจ็กต์ ILE ที่รันได้.
- เป็นอ็อบเจ็กต์ที่รันด้วยตัวเองไม่ได้.
- อาจมี PEP กำหนดอยู่.
- $\cdot$  ถ้ามีการกำหนด PEP, ก็จะมีการกำหนด UEP ด้วย.
- สามารถ export ชื่อของโพรซีเดอร์และหน่วยข้อมูล.
- สามารถ import ชื่อของโพรซีเดอร์และหน่วยข้อมูล.
- สามารถมีข้อมูลสำหรับการดีบักได้.

### **FG
< ILE**

โปรแกรม ILE มีคณสมบัติบางอย่างที่เหมือนกับโปรแกรม OPM ดังนี้:

- $\bullet$   $\;$  โปรแกรมรับการควบคุมผ่าน Dynamic Program Call.
- โปรแกรมมีจุดเริ่มต้น (Entry Point) เพียงจุดเดียว.
- สัญลักษณ์แทนโปรแกรมในระบบคือ $\,^*$ PGM.

โปรแกรม ILE มีคณสมบัติดังต่อไปนี้ที่ไม่มีในโปรแกรม OPM:

• โปรแกรม ILE สร้างจากโมดูลอ็อบเจ็กต์หนึ่งอ็อบเจ็กต์หรือมากกว่า.

- อาจประกอบด้วยโมดูลมากกว่าหนึ่งโมดูลที่มี PEP.
- คุณเป็นผู้ควบคุมเหนือโมดูล 's PEP ซึ่งถูกใช้เป็น PEP สำหรับอ็อบเจ็กต์โปรแกรม ILE. เมื่อมีการระบุคำสั่ง Create Program (CRTPGM), พารามิเตอร์ ENTMOD อนุญาตให้คุณเลือก โมดูลซึ่งประกอบด้วย PEP เป็นโปรแกรม 's entry point. ้ส่วน PEP ของโมดูลที่ไม่ได้ถูกเลือกให้เป็นจุดเริ่มต้นของโปรแกรมจะไม่ถูกสนใจ. แต่โพรซี เดอร์และหน่วยข้อมูลอื่นๆ ในโมดูลนั้นยังสามารถใช้ได้. เฉพาะ PEP เท่านั้นที่ถูกละเว้น.

เมื่อ dynamic program call ถูกกำหนดลงในโปรแกรม ILE, โมดูล 's PEP ที่ถูกเลือกที่เวลา program-creation จะถูกควบคุม. จากนั้น PEP จะเรียก UEP ที่เกี่ยวข้องกันอีกต่อหนึ่ง.

เมื่อโปรแกรม ILE ถูกสร้างขึ้น มีเพียงโพรซีเดอร์ของโมดูลที่มีข้อมูลสำหรับการดีบัก (Debug Data) เท่านั้นที่จะถูกดีบักโดยโปรแกรมดีบักเกอร์ของ ILE. ข้อมูลสำหรับการดีบักจะไม่ส่งผลกระทบต่อ ประสิทธิภาพในเวลารันโปรแกรม ILE.

รูปที่ 8 ในหน้า 18 แสดงแนวคิดของ ILE โปรแกรมอ็อบเจ็กต์. เมื่อโปรแกรม PGMEXAMP ถูก เรียก PEP ที่ถูกกำหนดไว้ในโมดูลอ็อบเจ็กต์ M3 จะถูกใช้. ในขณะที่โมดูล M2 ก็มี PEP เช่นกัน แต่ PEP ของ M2 จะไม่มีการเรียก.

ในโปรแกรมตัวอย่างนี้ มีเพียง 2 โมดูลเท่านั้นที่มีข้อมูลสำหรับการดีบัก คือ M1 และ M3. ส่วนโพรซี เดอร์ในโมดูล M2 และ M4 จะไม่สามารถดีบัก โดยการใช้ ILE ดีบักเกอร์ ได้.

โพรซีเดอร์ที่ถูก import ในโปรแกรมนี้ คือ pr i nt และ SIN จะถูก resolve ไปยังโพรซีเดอร์ที่ถูก export จากเซอร์วิสโปรแกรม ชื่อ PRINTS และ MATHFUNC ตามลำดับ.

<span id="page-29-0"></span>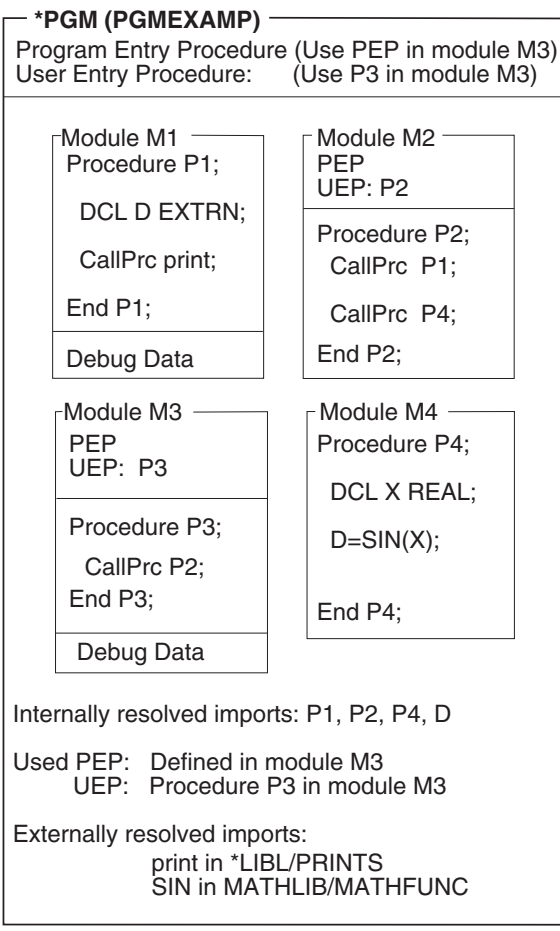

RV2W980-5

 *8. -9I )-> ILE*

คณสมบัติของ ILE อ็อบเจ็กต์ $*$ PGM:

- สามารถนำโมดูลตั้งแต่ 1 โมดูลขึ้นไปจากภาษา ILE ใดๆ มาก็อปปี้เพื่อทำเป็นอ็อบเจ็กต์ \*PGM.
- ผู้ที่สร้างโปรแกรมจะเป็นผู้กำหนดว่า PEP ของ 's PEP โมดูลใด จะกลายมาเป็น PEP สำหรับ โปรแกรม.
- $\bullet$   $\;$  สำหรับ dynamic program call, PEP ของ 's โมดูลที่ถูกเลือกเป็น PEP สำหรับโปรแกรมจะเป็นตัว ควบคุมการรัน.
- $\,\cdot\,\,$  UEP ที่สัมพันธ์กับ PEP ที่เลือกเป็น entry point ของ user's สำหรับโปรแกรม.
- ไม่สามารถ export ชื่อของโพรซีเดอร์และตัวข้อมูลจากโปรแกรมได้.
- ชื่อของโพรซีเดอร์และตัวข้อมูลถูก import จากโมดูลและเซอร์วิสโปรแกรมได้แต่ไม่ใช่จาก โปรแกรมอ็อบเจ็กต์. สำหรับรายละเอียดของเซอร์วิสโปรแกรม ดได้ในหัว "เซอร์วิสโปรแกรม (Service [Program\)"](#page-30-0) ในหน้า 19.
- โมดูลสามารถมีข้อมูลสำหรับดีบักได้.
- โปรแกรมเป็นอ็อบเจ็กต์ที่สามารถรันได้ (Runnable Object)

## <span id="page-30-0"></span>เซอร์วิสโปรแกรม (Service Program)

เซอร์วิสโปรแกรม คือกลุ่มของโพรซีเดอร์ที่รันได้และข้อมูลที่เซอร์วิสโปรแกรมอื่นหรือโปรแกรม ILE อื่น สามารถเรียกได้โดยตรง . ในหลายกรณี เซอร์วิสโปรแกรมจะเหมือนกับซับรูทีนไลบรารี หรือไลบรารีของโพรซีเดอร์.

เซอร์วิสโปรแกรม มีการให้บริการทั่ว ๆ ไปซึ่งอ็อบเจ็กต์ ILE อื่นอาจต้องการ ดังนั้นจึงมีชื่อว่า เซอร์ วิสโปรแกรม. ตัวอย่างของชดเซอร์วิสโปรแกรมที่ OS/400 เตรียมไว้ได้แก่ โพรซีเดอร์แบบรันไทม์ ี สำหรับภาษาต่างๆ. ซึ่งโพรซีเดอร์เหล่านี้จะมีหลายประเภท เช่น โพรซีเดอร์ที่เกี่ยวกับคณิตศาสตร์ และโพรซีเดอร์ที่เกี่ยวกับอินพุต/เอาท์พุตทั่ว ๆ ไป.

พับลิกอินเตอร์เฟสของเซอร์วิสโปรแกรมหนึ่ง ๆ จะประกอบด้วยชื่อของโพรซีเดอร์และชื่อตัวข้อ มูล ที่ถูก export ไว้และอ็อบเจ็กต์ ILE อื่นสามารถเข้าถึงได้. มีเพียงส่วนที่ถูก export จากโมดูลอ็ ้อบเจ็กต์ที่ประกอบกันเป็นเซอร์วิสโปรแกรมเท่านั้นที่สามารถ export จากเซอร์วิสโปรแกรมได้.

โปรแกรมเมอร์สามารถกำหนดได้ว่า จะให้โพรซีเดอร์หรือข้อมูลใด เป็นที่รู้จักของอ็อบเจ็กต์ ILE ้อื่น . ดังนั้น เซอร์วิสโปรแกรมสามารถที่จะซ่อน หรือตั้งค่าแบบ private ให้กับโพรซีเดอร์หรือตัวข้อ มูลเพื่อไม่ให้อ็อบเจ็กต์ ILE อื่นใช้งานได้.

มีทางเป็นไปได้ที่จะอัพเดตเซอร์วิสโปรแกรม โดยไม่ต้องสร้างโปรแกรมหรือเซอร์วิสโปรแกรม (ที่ใช้เซอร์วิสโปรแกรมที่เราอัพเดต) ใหม่อีกครั้ง . โดยการควบคุมให้การเปลี่ยนแปลงของเซอร์วิส โปรแกรม เข้ากันได้ (compatible) กับระบบเดิม.

วิธีการที่ ILE ให้คุณควบคุมการเปลี่ยนแปลงที่เข้ากันได้ คือการใช้ Binder Language. โดย binder language จะให้คุณกำหนดรายชื่อของโพรซีเดอร์และตัวข้อมูลที่จะถูก export. Signature จะถูกสร้าง ขึ้นจากชื่อของโพรซีเดอร์และตัวข้อมูล และจากคำสั่งที่กำหนดไว้ใน binder language. เพื่อที่จะสร้าง ี การเปลี่ยนแปลงที่เข้ากันได้ให้กับเซอร์วิสโปรแกรม ชื่อใหม่ของโพรซีเดอร์และตัวข้อมูลจะถูกรวม เข้าไปที่ส่วนท้ายรายการที่ถูก export. สำหรับข้อมูลเพิ่มเติม เกี่ยวกับลายเซ็น, ภาษาการเชื่อมโยง, และการป้องกันการลงทุนของลูกค้า ' ของคุณ ในเซอร์วิสโปรแกรม, ดู "ภาษา Binder" ในหน้า 90.

้รูปที่ 9 ในหน้า 20 แสดงถึงลักษณะของเซอร์วิสโปรแกรม. เป็นที่สังเกตว่า โมดูลที่รวมกันเป็นเซอร์ วิสโปรแกรม เป็นโมดูลชุดเดียวกันกับที่รวมกันเป็นโปรแกรมอ็อบเจ็กต์ ILE ชื่อ PGMEXAMP ใน รูปที่ 8 ในหน้า 18. SPGMEXAMP จะบรรจุชื่อของโพรซีเดอร์ P3 และ P4 หลังจากเซอร์วิส โปรแกรมการเปลี่ยนแปลง Signature ปัจจุบันคือ Sigyy. ไม่เพียงแต่จะบรรจุชื่อโพรซีเดอร์ P3 และ P4 เท่านั้น แต่ยังมีชื่อตัวข้อมูล D อยู่ด้วย โปรแกรม ILE หรือเซอร์วิสโปรแกรมอื่น ที่ใช้โพรซีเดอร์ P3 หรือ P4 จะไม่ต้องถูกสร้างใหม่.

ี แม้ว่าโมดูลในเซอร์วิสโปรแกรมอาจมี PEP หลายจุด แต่ PEP เหล่านั้นจะถูกละเลย. เนื่องจากเซอร์ วิสโปรแกรมไม่มี PEP ของตัวเอง. ดังนั้นเซอร์วิสโปรแกรมจะไม่สามารถถูกเรียกแบบไดนามิกได้.

<span id="page-31-0"></span>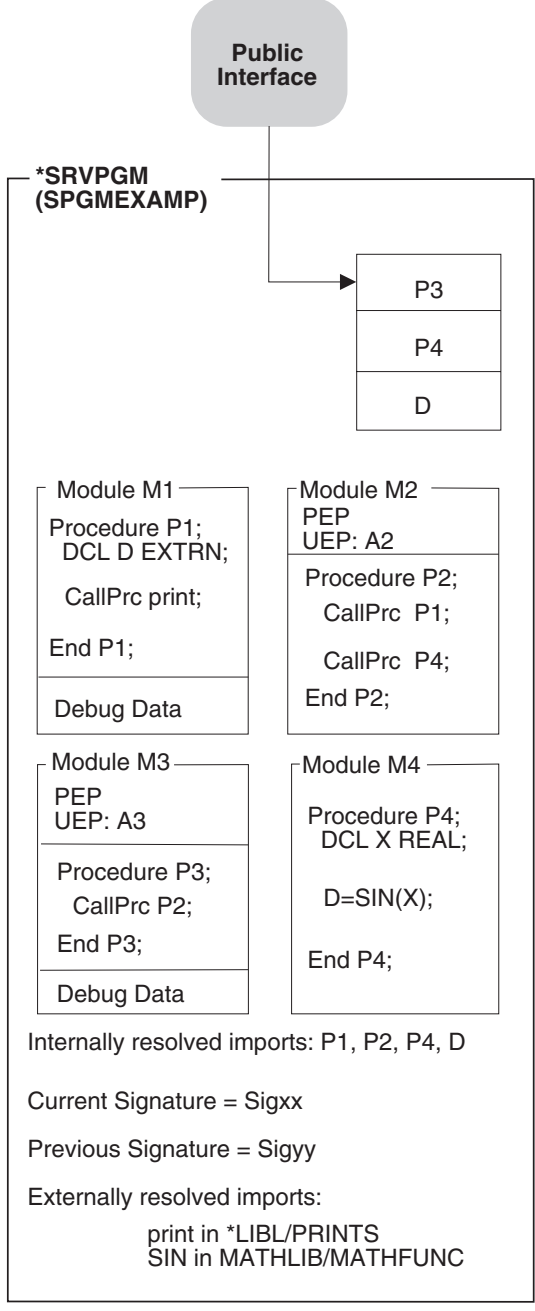

RV2W981-8

 *9. -9I )->L-I ILE*

 $\rho$ ุณสมบัติของอ็อบเจ็กต์ $^*$ SRVPG:

- โมดูลจากภาษา ILE ใดๆ สามารถถูกก็อปปี้ให้เป็นอ็อบเจ็กต์ \*SRVPGM ได้.
- ไม่มี PEP ที่เป็นของเซอร์วิสโปรแกรม. เพราะว่าเซอร์วิสโปรแกรมไม่มี PEP การเรียกเซอร์วิส โปรแกรมแบบไดนามิกจึงทำไม่ได้. PEP ของโมดล 's จะถกข้าม ไป.
- โปรแกรม ILE หรือเซอร์วิสโปรแกรมอื่นสามารถใช้ส่วนที่เป็น export ของเซอร์วิสโปรแกรมหนึ่ง ได้โดยใช้พับลิกอินเตอร์เฟสเป็นตัวกำหนด.
- Signature ถูกสร้างจากชื่อของโพรซีเดอร์และตัวข้อมูลที่ถูก export จากเซอร์วิสโปรแกรม.
- <span id="page-32-0"></span>• เซอร์วิสโปรแกรมสามารถถูกแทนที่ได้โดยไม่ส่งผลกระทบต่อโปรแกรม ILE หรือเซอร์วิส โปรแกรมที่ใช้งานมัน ตราบใดที่ signature ก่อนหน้านี้ยังถูกสนับสนุนอยู่.
- โมดูลสามารถมีข้อมูลสำหรับดีบักได้.
- เซอร์วิสโปรแกรม คือที่รวมของตัวข้อมูลและโพรซีเดอร์ที่รันได้.
- Weak data สามารถถูก export ไปยัง Activation Group เท่านั้น. และไม่สามารถเป็นส่วนหนึ่งของ พับลิกอินเตอร์เฟส ซึ่ง export จากเซอร์วิสโปรแกรมได้. สำหรับข้อมูลเกี่ยวกับ weak data ดูที่หัว ข้อ export ในเรื่องแนวคิดเกี่ยวกับ Import และ Export ใน "แนวคิดในการอิมพอร์ตและเอ็กซ์ พอร์ต" ในหน้า 88.

#### **Binding Directory**

Binding Directory ประกอบด้วยชื่อของโมดูลและเซอร์วิสโปรแกรม ที่คุณอาจจะต้องการในการ สร้างโปรแกรม ILE หรือเซอร์วิสโปรแกรม. ชื่อของโมดูลและเซอร์วิสโปรแกรมที่ปรากฏอยู่ใน binding directory จะถูกใช้ก็ต่อเมื่อโมดูลหรือเซอร์วิสโปรแกรมเหล่านั้นมีตัว export ที่เป็นที่ ู้ต้องการของ การ import ที่ resolve ไม่ได้. binding directory เป็นอ็อบเจ็กต์ของระบบแบบหนึ่ง มี สัญลักษณ์ในระบบคือ \*BNDDIR.

Binding directory เป็นส่วนที่เป็นอ็อพชัน. เหตุผลในการใช้ Binding Directory ก็คือความสะดวก และขนาดของโปรแกรม.

- Binding directory ให้ความสะดวกแก่คุณในการรวบรวมโมดูลหรือ เซอร์วิสโปรแกรม ที่คุณอาจ ต้องใช้เพื่อจะสร้างโปรแกรม ILE หรือ เซอร์วิสโปรแกรม. ตัวอย่าง เช่น ใน Binding Directory หนึ่งๆ อาจประกอบด้วยโมดูลและ เซอร์วิสโปรแกรม ทั้งหมดที่เป็นฟังก์ชันทางคณิตศาสตร์. ถ้าคุณต้องการใช้งานฟังก์ชันเหล่านั้นเพียงบางส่วน คุณก็เพียงระบุชื่อ Binding Directory โดย ไม่ต้องระบุโมดูลทุกโมดูลหรือโปรแกรมทุกโปรแกรมที่คุณต้องการ.
	- หมายเหตุ: หาก Binding Directory ยิ่งมีโมดูลหรือเซอร์วิสโปรแกรม มาก ก็จะทำให้เวลาใน การรวมโปรแกรมยิ่งนานขึ้น. ดังนั้นใน Binding Directory ควรมีแต่โมดูลหรือเ ซอร์วิสโปรแกรมที่จำเป็นเท่านั้น.
- Binding directory สามารถลดขนาดของโปรแกรมลงได้ เพราะว่าคุณไม่ต้องใส่โมดูลหรือเซอร์ ้วิสโปรแกรมที่คุณไม่ได้ใช้งาน.

มีข้อจำกัดน้อยมากในการป้อนข้อมูลเข้าไปใน Binding Directory. คุณสามารถใส่ชื่อของโมดูลหรือ เซอร์วิสโปรแกรมลงใน Binding Directory ได้ แม้ว่าจะไม่มีอ็อบเจ็กต์นั้นก็ตาม.

ี สำหรับรายการคำสั่ง CL ที่ใช้กับ binding directory อยู่ในภาคผนวก ค. คำสั่ง CL ที่ใช้กับอ็อบเจ็กต์ ของ ILE ในหน้า ภาคผนวก C, "คำสั่ง CL ที่ใช้กับอ็อบเจ็กต์ ILE", ในหน้า 223.

รูปที่ 10 ในหน้า 22 แสดงถึง แนวคิดของ binding directory.

<span id="page-33-0"></span>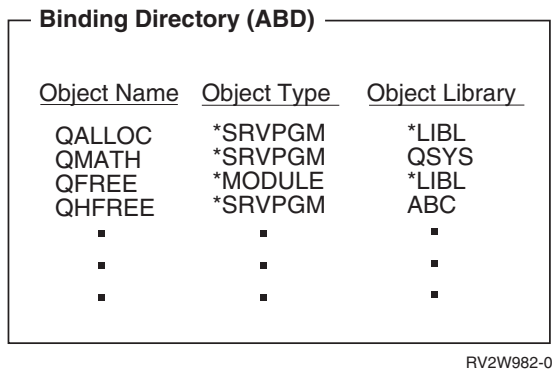

 *10. -9I )->Binding directory*

คุณลักษณะของ \*BNDDIR object:

- เป็นวิธีที่สะดวกในการจัดกลุ่มชื่อของเซอร์วิสโปรแกรมและโมดูล ที่อาจจำเป็นต่อการสร้าง โปรแกรม ILE หรือเซอร์วิสโปรแกรม.
- เนื่องจากข้อมูลที่ป้อนเข้าไปใน Binding Directory เป็นเพียงชื่อเท่านั้น ดังนั้นจึงไม่จำเป็นต้อง มีอ็อบเจ็กต์อย่ในระบบ. -
- ชื่อของไลบรารีที่จะใช้งานได้ต้องมีชื่อเป็น \*LIBL หรือเป็นไลบรารีเฉพาะ.
- อ็อบเจ็กต์ในรายการนี้เป็นอ็อพชัน. อ็อบเจ็กต์เหล่านั้นจะถูกใช้ก็ต่อเมื่อไม่สามารถ resolve การ import ได้และอ็อบเจ็กต์นั้นมี export ที่ตรงกับ import ที่ไม่ถก resolve.

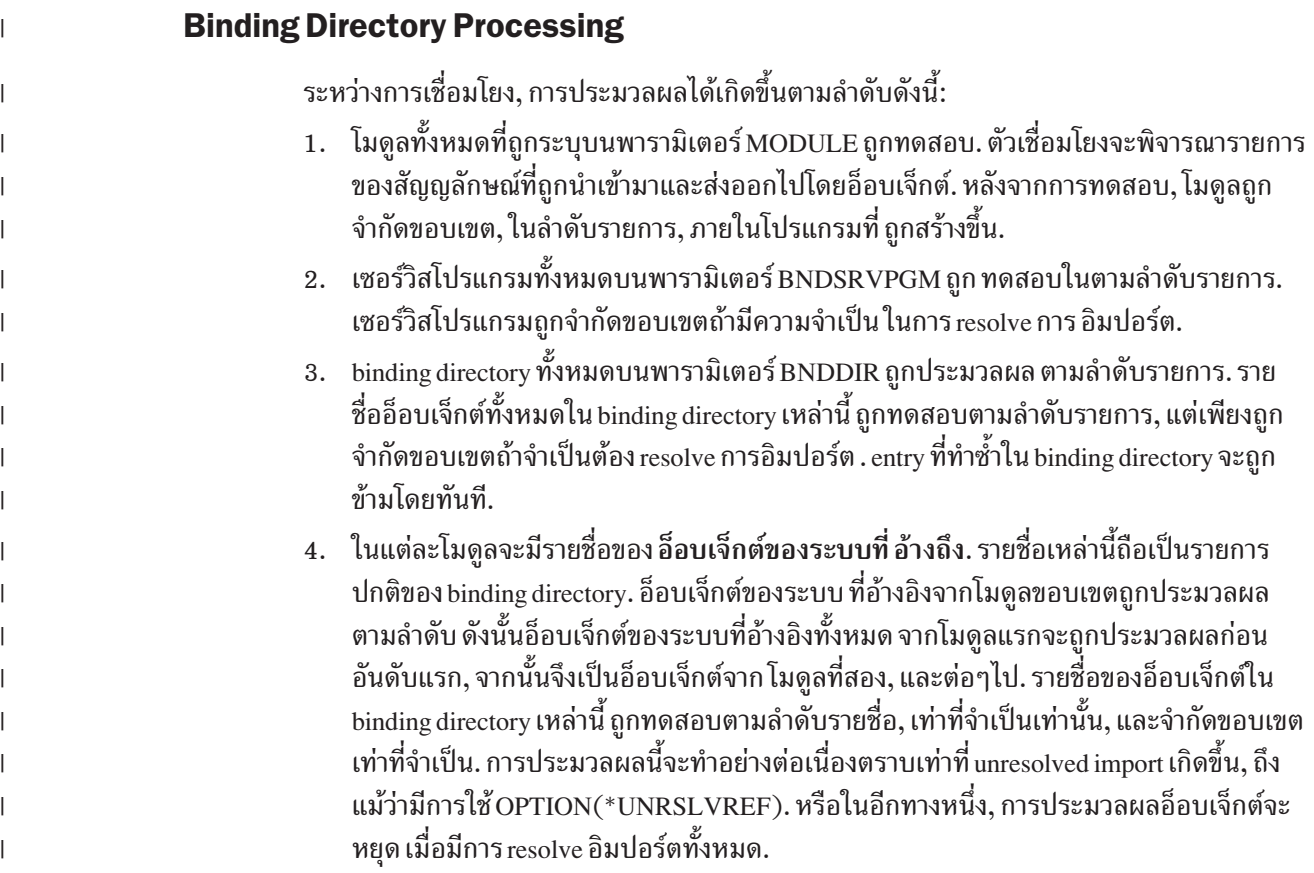

<span id="page-34-0"></span>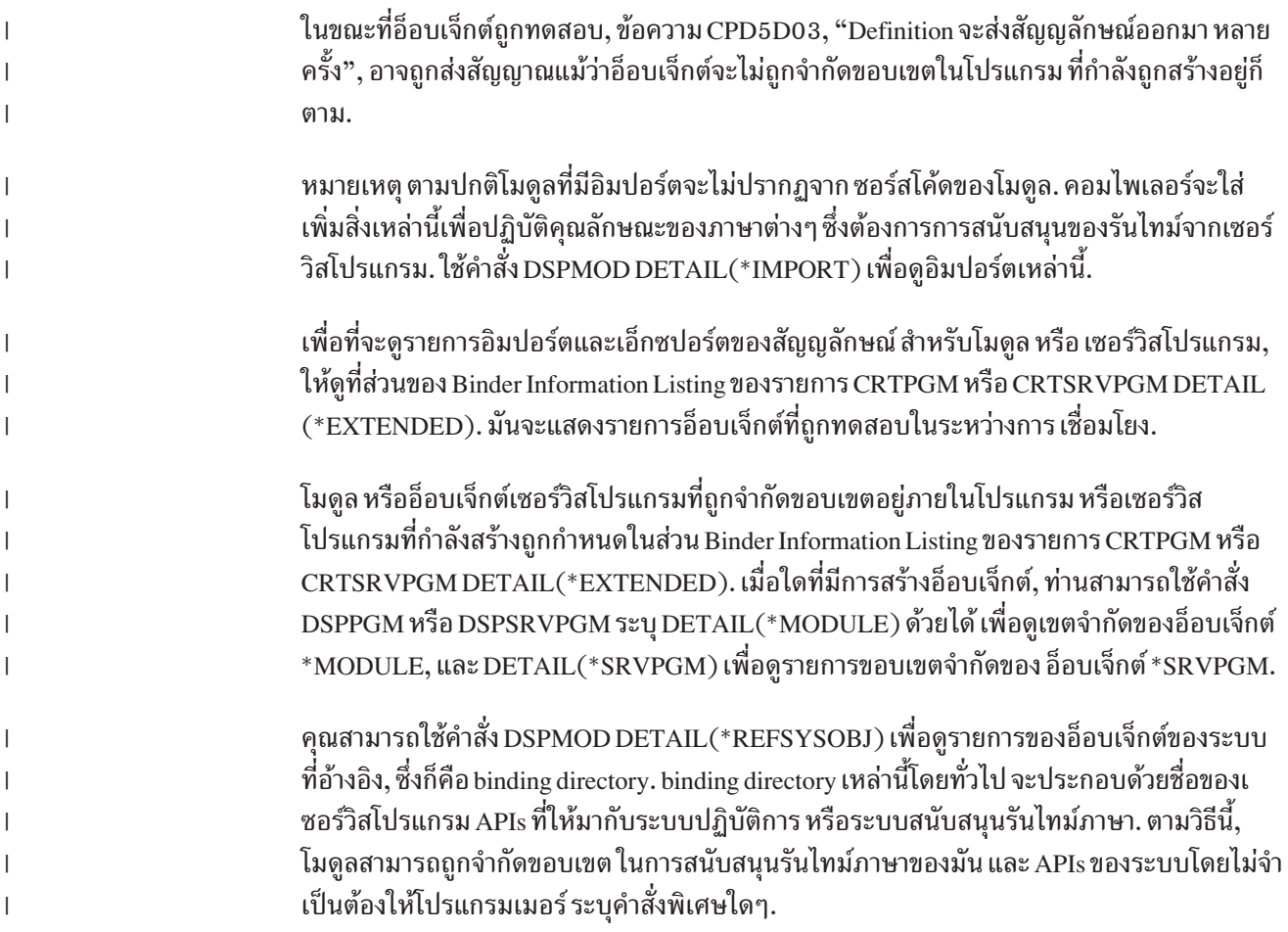

### การทำงานของ Binder

Binder มีลักษณะการทำงานบางอย่างคล้ายกับการทำงานของ linkage editor. โดย Binder โดย binder จะทำหน้าที่ import ชื่อของโพรซีเดอร์และตัวข้อมูลจากโมดูลที่กำหนดไว้. Binder จะ พยายามหา export ที่ต้องการจากโมดูล เซอร์วิสโปรแกรม และ Binding Directory ที่กำหนด.

ในการสร้างโปรแกรม ILE หรือเซอร์วิสโปรแกรม Binder จะทำงานตามประเภทของการเชื่อมโยง ดังนี้:

• การรวมโดยการก็อปปี้ (Bind by copy)

ในการสร้างโปรแกรม ILE หรือเซอร์วิสโปรแกรม สิ่งต่อไปนี้จะถูกก็อปปี้:

โมดูลที่กำหนดในโมดูลพารามิเตอร์

โมดูลที่ถูกเลือกจาก Binding Directory ที่มี export สำหรับ import ที่ยังไม่ถูก resolve

Physical address ของโพรซีเดอร์และตัวข้อมูลที่ต้องการในโมดูลที่ถูกสำเนา จะถูกสร้างขึ้นเมื่อมี การสร้างโปรแกรมหรือเซอร์วิสโปรแกรม.

ี ตัวอย่างเช่นใน รูปที่ 9 ในหน้า 20, โพรซีเดอร์ P3 ในโมดูล M3 เรียกโพรซีเดอร์ P2 ในโมดูล M2. physical address ของโพรซีเดอร์ P2 ในโมดูล M2 ถูกทำให้เป็นที่รู้จักของโพรซีเดอร์ M3 ้ดังนั้นแอดเดรสเหล่านั้นจะถูกเข้าถึงได้โดยตรง.

 $\cdot$  การรวมโดยการอ้างอิง (Bind by reference)

Symbolic Link ที่ไปยังเซอร์วิสโปรแกรม ที่มี export สำหรับ import ที่ไม่ถก resolve จะถกเก็บใน โปรแกรมหรือในเซอร์วิสโปรแกรมที่ถกสร้างขึ้น. . Svmbolic Link จะอ้างถึงเซอร์วิสโปรแกรมที่ มี export. แล้วลิงก์นั้นจะแปลงเป็น Physical Address เมื่อโปรแกรมอ็อบเจ็กต์ที่มีเซอร์วิส โปรแกรมที่ถกรวมนั้นถกเรียกทำงาน.

รปที่ 9 ในหน้า 20 แสดงตัวอย่างของ svmbolic link ไปที่ SIN ในเซอร์วิสโปรแกรม \*MATHLIB/MATHFUNC. Symbolic Link จะถูกแปลงไปเป็น Physical Address เมื่อ โปรแกรมอ็อบเจ็กต์ที่มีเซอร์วิสโปรแกรม SPGMEXAMP ที่ถกรวมได้ถกเรียกทำงาน.

ในขณะรัน การใช้ physical link ไปที่โพรซีเดอร์และตัวข้อมลจะมีความแตกต่างกันเล็กน้อยในเรื่อง ของประสิทธิภาพของการเข้าถึง 2 แบบ คือ:

- การเข้าถึงโพรซีเดอร์หรือตัวข้อมูลแบบโลคัล
- การเข้าถึงโพรซีเดอร์หรือตัวข้อมูลในโมดูลหรือเซอร์วิสโปรแกรมอื่นที่รวมเป็นโปรแกรมเดียว กัน.

รปที่ 11และ รปที่ 12 ในหน้า 25 แสดงให้เห็นวิธีการสร้างโปรแกรม ILE ชื่อ PGMEXAMP และเ ซอร์วิสโปรแกรมชื่อ SPGMEXAMP. binder ใช้โมดล M1, M2, M3, M4 และเซอร์วิสโปรแกรม PRINTS และ MATHFUNC เพื่อสร้างโปรแกรม PGMEXAMP และเซอร์วิสโปรแกรม SPGMEXAMP.

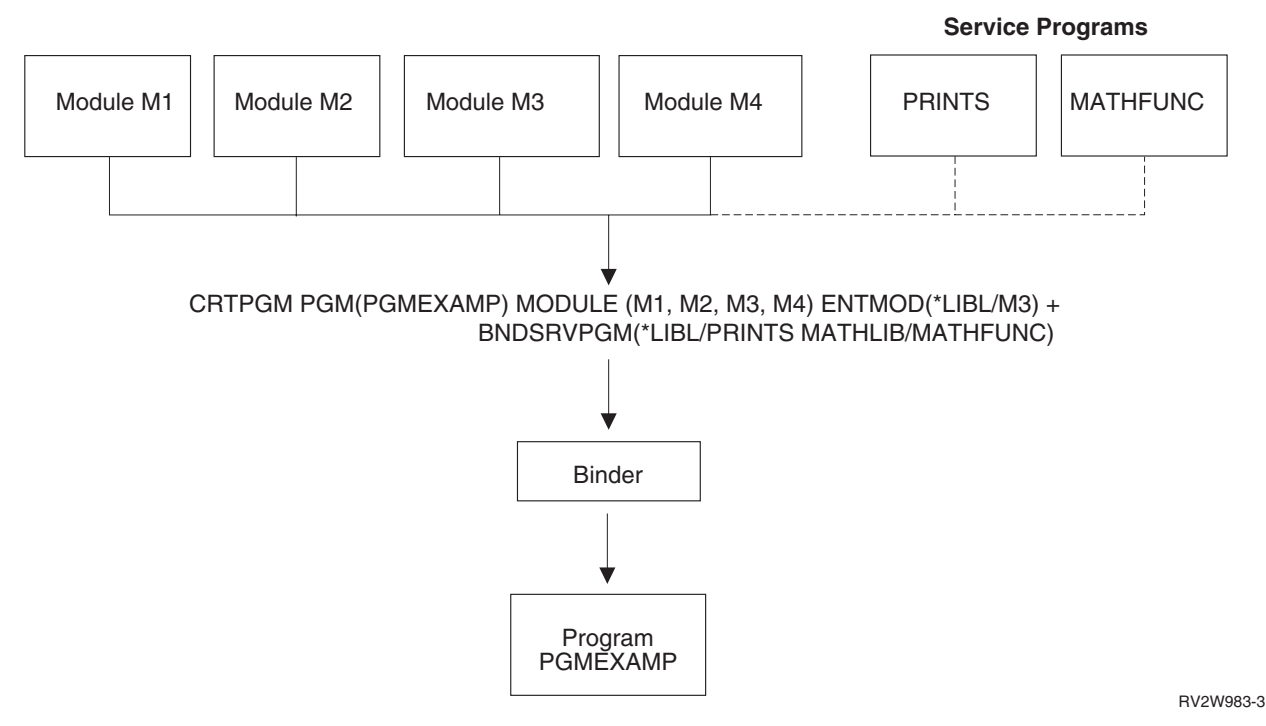

*รูปที่ 11. แสดงการสร้างไปรแกรม ILE.* เส้นไข่ปลาแสดงเซอร์วิสไปรแกรมถูกรวมโดยการอำงอิง แทนทิจะเป็นการรวมโดยการก็อปปิ.
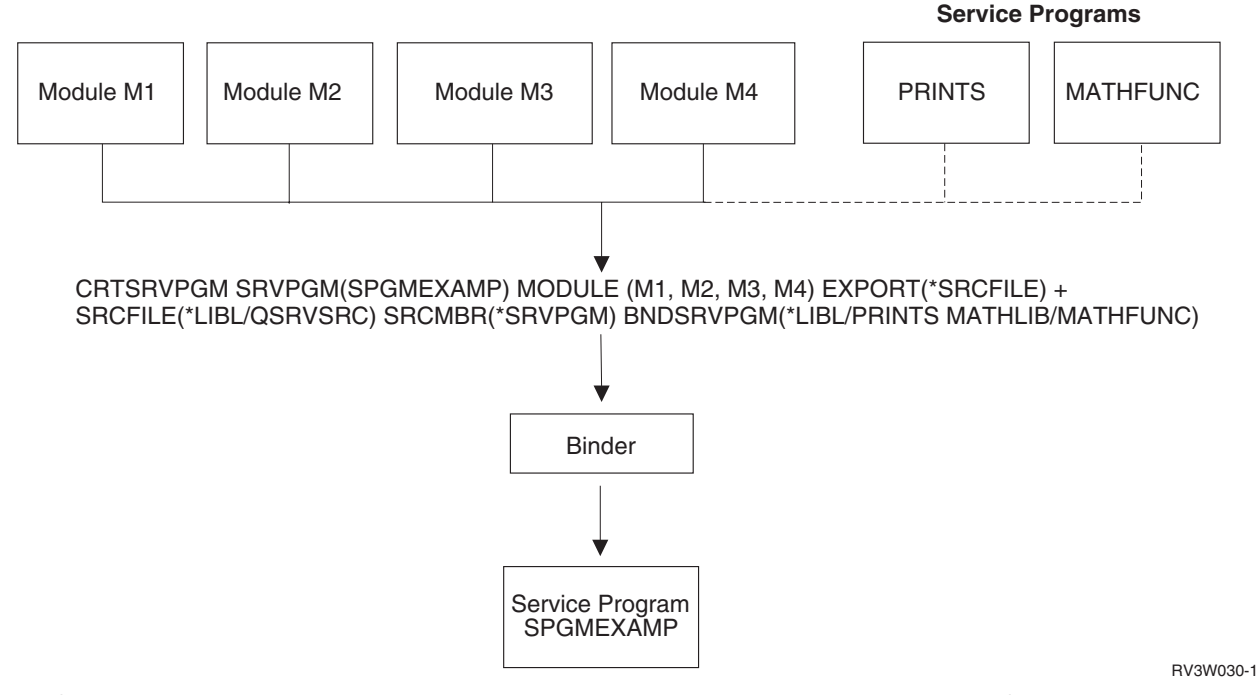

*รูปที่ 12. แสดงการสร้างเซอร์วัสไปรแกรม.* เส้นไขปลาแสดงเซอร์วัสไปรแกรมถูกรวมโดยการอำงอัง แทนที่จะเป็นการรวมโดยการก็อป 1

> สำหรับรายละเอียดของการสร้างโปรแกรม ILE และเซอร์วิสโปรแกรม ให้ด บทที่ 5. "แนวคิดใน การสร้างโปรแกรม", ในหน้า 75.

## การเรียกไปยังโปรแกรมและโพรซีเดอร์

ใน ILE คณสามารถเรียกได้ทั้งโปรแกรมและโพรซีเดอร์. ILE จึงมีข้อกำหนดว่า ผ้เรียกจะต้องระบ ด้วยว่าเป้าหมายของคำสั่ง call นั้นเป็นโปรแกรมหรือโพรซีเดอร์. ภาษา ILE ทำตามข้อกำหนดนี้โดย การมีคำสั่ง call แยกกันระหว่างโปรแกรมและโพรซีเดอร์. ดังนั้นเมื่อคณเขียนโปรแกรม ILE คณจะ ต้องทราบว่าคณกำลังเรียกโปรแกรมหรือโพรซีเดอร์.

ภาษา ILE แต่ละภาษามีไวยากรณ์เฉพาะตัวที่อนฌาตให้คณแยกแยะระหว่าง Dvnamic Program Call และการเรียกโพรซีเดอร์แบบสแตติก. คำสั่ง call มาตรฐานในแต่ละภาษา ILE มีค่าดีฟอลท์เป็น ทั้ง Dynamic Program Call และการเรียกโพรซีเดอร์แบบสแตติก. เช่นในภาษาอาร์พีจีและโคบอลมี ค่าดีฟอลต์เป็น Dvnamic Program Call แต่สำหรับภาษาซีจะกำหนดเป็น การเรียกโพรซิเดอร์ แบบสแตติก. เนื่องจากมาตรรานการเรียกของภาษาต่างๆ ใน OPM และ ILE มีลักษณะเดียวกัน. ดังนั้นการย้ายโอนจากภาษา OPM ไปเป็น ILE จึงเป็นเรื่องง่าย.

.<br>Binder สามารถบรรจชื่อของโพรซีเดอร์ที่มีความยาวถึง 256 ตัวอักขระ. สำหรับข้อกำหนดในเรื่อง ความยาวของชื่อของโพรซีเดอร์ ดได้จาก ILE HLL programmer's guide.

#### **Dynamic Program Calls**

Dynamic Program Call ถ่ายโอนการควบคุมไปยังโปรแกรมอ็อบเจ็กต์ ILE หรือโปรแกรมอ็<br>อบเจ็กต์ OPM. Dynamic Program Call มีลักษณะดังนี้:<br>ภาพชื่อ แบวดิด แ Eขั้นพื้นธา อบเจ็กต์ OPM. Dynamic Program Call มีลักษณะดังนี้:

- โปรแกรม OPM สามารถเรียกโปรแกรม OPM อื่นหรือโปรแกรม II.E.ได้ แต่ไม่สามารถเรียกเ ซอร์วิสโปรแกรมได้.
- โปรแกรม ILE สามารถเรียกโปรแกรม OPM หรือโปรแกรม ILE อื่นได้ แต่ไม่สามารถเรียกเซอร์ วิสโปรแกรมได้.
- เซอร์วิสโปรแกรม สามารถเรียกโปรแกรม OPM หรือโปรแกรม ILE ได้ แต่ไม่สามารถเรียกเซอร์ วิสโปรแกรม อื่นได้.

# การเรียกโพรซิเดอร์แบบสแตติก

การเรียกโพรซิเดอร์แบบสแตติกถ่ายโอนการควบคุมไปยังโพรซีเดอร์ของ ILE. เรากำหนดให้มี การเรียกโพรซิเดอร์แบบสแตติกได้เฉพาะกับภาษา ILE เท่านั้น. การเรียกโพรซิเดอร์แบบสแตติก สามารถเรียกโพรซีเดอร์ต่างๆ ดังนี้:

- โพรซีเดอร์ในโมดูลเดียวกัน
- โพรซีเดอร์ในโมดูลอื่นในโปรแกรม ILE หรือเซอร์วิสโปรแกรมเดียวกัน.
- โพรซีเดอร์ในเซอร์วิสโปรแกรม ILE อื่น.

รูปที่ 13 ในหน้า 27 แสดงตัวอย่างของ การเรียกโพรซิเดอร์แบบสแตติก. จากภาพแสดงให้เห็นว่า:

- โพรซีเดอร์ในโปรแกรม ILE สามารถเรียกโพรซีเดอร์ที่ถูก export ในโปรแกรมหรือเซอร์วิส โปรแกรมเดียวกัน. เช่น โพรซีเดอร์ P1 ในโปรแกรม A เรียกโพรซีเดอร์ P2 ในโมดูลอื่น. โพรซี เดอร์ P3 ในโปรแกรม C เรียก โพรซีเดอร์ P4 ในเซอร์วิสโปรแกรม D.
- โพรซีเดอร์ในเซอร์วิสโปรแกรมสามารถเรียกโพรซีเดอร์ที่ถูก export ทั้งในเซอร์วิสโปรแกรม เดียวกันและจากเซอร์วิสโปรแกรมอื่น. เช่น โพรซีเดอร์ P6 ในเซอร์วิสโปรแกรม B เรียกโพรซี เดอร์ P7 ในโมดูลอื่น. โพรซีเดอร์ P5 ในเซอร์วิสโปรแกรม E เรียกโพรซีเดอร์ P4 ในเซอร์วิส โปรแกรม F.

<span id="page-38-0"></span>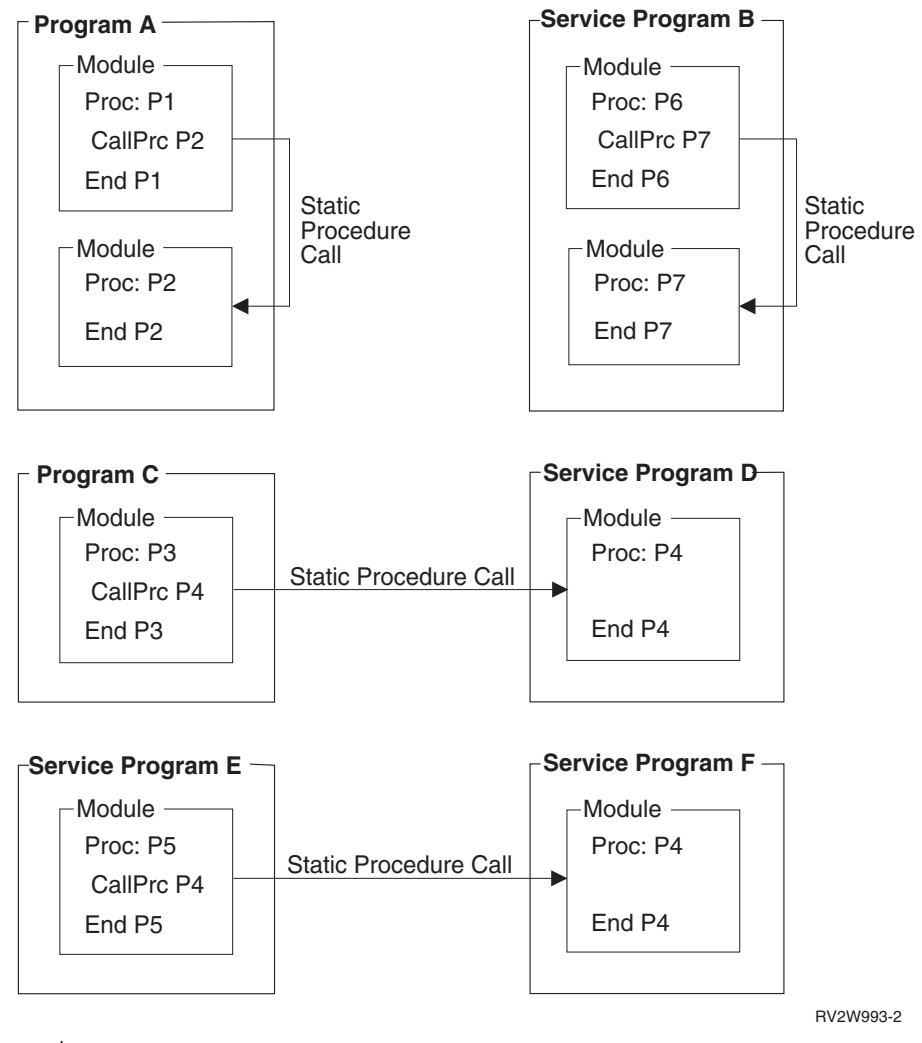

 *13. Static ProcedureCalls*

#### **Activation**

หลังจากสร้างโปรแกรม ILE เสร็จแล้ว คุณจำเป็นต้องรันโค้ดของคุณ. คุณ กระบวนการที่ทำให้ โปรแกรมหรือ เซอร์วิสโปรแกรมพร้อมที่จะรันได้เรียกว่า Activation. คณไม่ต้องมีคำสั่งในการ โปรแกรมหรือ เซอร์วิสโปรแกรมพร้อมที่จะรันได้เรียกว่า Activation. คุณไม่ต้องมีคำสั่งในการ<br>activate โปรแกรม. โปรแกรม ระบบจะทำ activation เมื่อโปรแกรมถูกเรียก. เนื่องจากเซอร์วิส<br>โปรแกรมจะไม่ถูกเรียก ดังนั้นมันจะถูก activate เ activate โปรแกรม. โปรแกรม ระบบจะทำ activation เมื่อโปรแกรมถกเรียก. เนื่องจากเซอร์วิส จากเซอร์วิสโปรแกรมนั้น ทั้งโดยตรงและโดยอ้อม.

 $\overrightarrow{\mathrm{A}}$ ctivation มีหน้าที่ดังนี้:

- หาตำแหน่งเฉพาะให้กับข้อมูลแบบคงที่ ที่โปรแกรมหรือเซอร์วิสโปรแกรมต้องการ
- เปลี่ยน Symbolic Link ของเซอร์วิสโปรแกรม ที่ export ไปเป็น Physical Address

ไม่ว่าจะมีกี่งานที่กำลังรันโปรแกรมหรือเซอร์วิสโปรแกรมอย่ก็ตาม. จะมีเพียง คำสั่งของอ็ -อบเจ็กต์'s ชดเดียวเท่านั้นที่เก็บไว้ในที่เก็บข้อมล. อย่างไรก็ตามในแต่ละ activation จะมีที่เก็บข้อ ้มูลแบบคงที่ของมันเอง. ดังนั้นแม้ว่าโปรแกรมอ็อบเจ็กต์หนึ่งจะถูกใช้งานพร้อมๆ กันโดยหลายๆ งานแต่ค่าตัวแปรแบบคงที่จะถูกแยกไปสำหรับแต่ละ activation. และโปรแกรมก็สามารถถูก activate ได้มากกว่า 1 activation group แม้ว่าจะอยู่ภายในงานเดียวกัน แต่จะมี activation ของแต่ละ activation group แยกจากกัน.

ถ้าสิ่งที่จะกล่าวต่อไปนี้ข้อใดข้อหนึ่งเป็นจริง:

- Activationจะไม่สามารถค้นหาเซอร์วิสโปรแกรมที่จำเป็นพบได้
- เซอร์วิสโปรแกรมไม่สนับสนุนโพรซีเดอร์หรือข้อมูลที่ signature กำหนดไว้.

้จะเกิดข้อผิดพลาดขึ้นและคุณไม่สามารถรันแอ็พพลิเคชันได้.

สำหรับรายละเอียดเพิ่มเติมของ program activation ดูได้ในหัวข้อ "การสร้าง Program Activation" ในหน้า 32.

่ เมื่อ activation กำหนดพื้นที่สำหรับเก็บตัวแปรแบบคงที่ของโปรแกรม พื้นที่ว่างจะถูกจับจองโดย activation group. ในเวลาที่โปรแกรมหรือเซอร์วิสโปรแกรมถูกสร้างขึ้น คุณสามารถกำหนด activation group ที่จะถูกใช้ในขณะรัน.

สำหรับรายละเอียดของ activation group อยู่ในหัวข้อ "Activation Group" ในหน้า 33.

### การจัดการข้อผิดพลาด (Error Handling)

รูปที่ 14 ในหน้า 29 แสดงโครงสร้างทั้งหมดของการจัดการข้อผิดพลาดทั้งในโปรแกรม OPM และ ILE. ซึ่งเราจะใช้ภาพนี้ในการอธิบายกึ่งความสามารถในการจัดการข้อผิดพลาดตลอดทั้งหนังสือ ้เล่มนี้. หัวข้อนี้จะเป็นการอธิบายอย่างคร่าวๆ ในเรื่องความสามารถของการจัดการข้อผิดพลาดของ ภาษามาตรฐาน. ฐาน สำหรับรายละเอียดของการจัดการข้อผิดพลาด ดูได้ในหัวข้อ "การจัดการข้อ ผิดพลาด (Error Handling)" ในหน้า  $45.$ 

ในรูปแสดงถึงเลเยอร์พื้นฐานชนิดหนึ่งเรียกว่า exception-message architecture. ระบบจะสร้างข้อ ิ ความ Exception ขึ้น เมื่อโปรแกรม OPM หรือโปรแกรม ILE มีข้อผิดพลาดเกิดขึ้น. ข้อความ Exception ยังใช้สำหรับแสดงสถานะที่ไม่เกี่ยวข้องกับการผิดพลาดของโปรแกรมด้วย. เช่น เมื่อ หาเร็กคอร์ดของฐานข้อมูล ไม่พบก็จะมีการส่งข้อความ Exception ออกมาเป็นต้น.

ภาษาในระดับสูงแต่ละภาษาจะมีการกำหนดความสามารถของการจัดการข้อผิดพลาดเฉพาะภาษา นั้นๆ. แม้ว่าความสามารถนี้จะแตกต่างกันตามภาษา แต่โดยทั่วไปแล้ว ผู้ใช้ HLL แต่ละคนสามารถ ้จะกำหนดสถานการณ์ผิดพลาดที่ตนต้องการใช้. ซึ่งจะรวมไปถึงการระบุรูทีนจัดการข้อผิดพลาดไว้ ี ด้วย. ด้วย เมื่อเกิด exception ขึ้น ระบบจะหาตำแหน่งของรูที่จัดการข้อผิดพลาด และผ่านการควบ คุมไปยังคำสั่งที่ผู้ใช้เขียนไว้. คุณสามารถปฏิบัติได้หลายวิธีรวมไปถึงการจบการทำงานของ โปรแกรมหรือ แก้ไขจากข้อผิดพลาด และดำเนินโปรแกรมต่อไป.

รูปที่ 14 ในหน้า 29 แสดงให้เห็นว่า ILE และโปรแกรม OPM มีโครงสร้างของข้อความ Exception เหมือนกัน. ข้อความ Exception ถูกสร้างขึ้นโดยระบบเมื่อพบข้อผิดพลาดเฉพาะภาษาในโปรแกรม. เลเยอร์ที่อยู่ต่ำสุดในรูปจะทำการรับ-ส่งข้อความ Exception. โดยการใช้คำสั่งหรือ API ของตัวจัด

<span id="page-40-0"></span>การแมสเสจ. นอกจากนี้ข้อความ Exception ยังสามารถถูกรับ-ส่งระหว่างโปรแกรม OPM และ โปรแกรม ILE ได้.

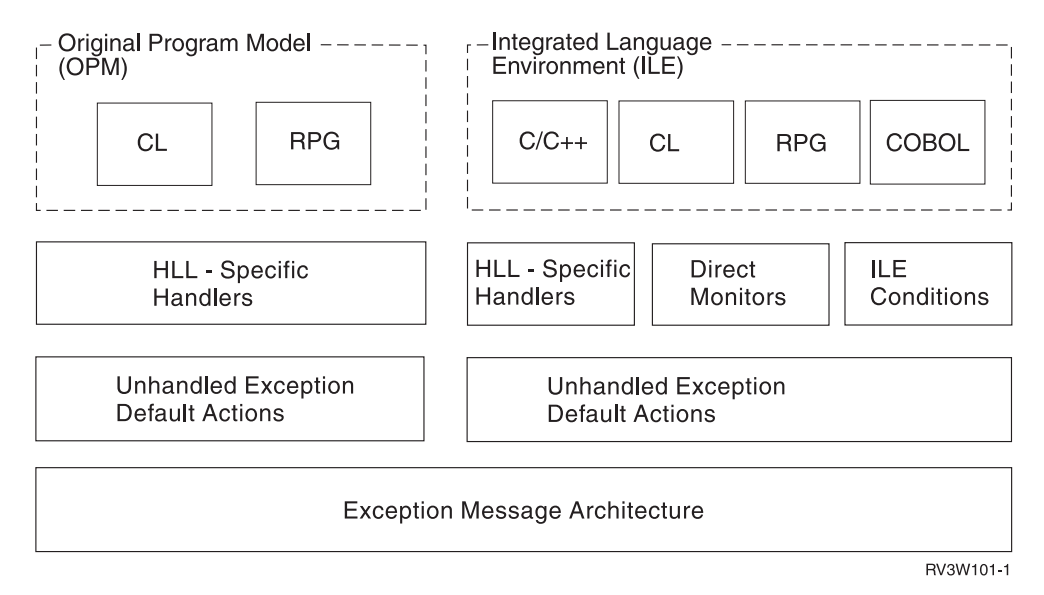

รปที่ 14. Error Handling for OPM and ILE

การจัดการข้อผิดพลาดเฉพาะภาษาทำงานเหมือนกันทั้งในโปรแกรม II E และ OPM แต่ก็มีข้อแตก ต่างกัน ดังนี้:

- เมื่อระบบส่งข้อความ Exception ไปที่โปรแกรม ILE ชื่อของโพรซีเดอร์และโมดูลจะถูกใช้ในการ ตรวจสอบคุณสมบัติของข้อความ Exception. ถ้าคุณส่งข้อความ Exception หนึ่ง คุณสมบัติที่ เหมือนกันนี้จะถูกกำหนดไว้. เมื่อข้อความ Exception ปรากฏขึ้นในบันทึกการใช้งาน (job log) ของโปรแกรม ILE ระบบก็จะให้ชื่อของโปรแกรม ชื่อของโมดูลและชื่อของโพรซีเดอร์.
- การ Optimization เพิ่มเติมสำหรับโปรแกรม ILE อาจส่งผลใน HLL statement number หลายๆ ตัวที่มีคำสั่งในการสร้างเหมือนกัน. จากการ optimization ทำให้ข้อความ Exception ในบันทึก การใช้งานอาจมีหลาย HLL statement number.

้รายละเอียดเพิ่มเติมเกี่ยวกับความสามารถในการจัดการข้อผิดพลาด อธิบายไว้ในหัวข้อ "การจัด การข้อผิดพลาด (Error Handling)" ในหน้า 45.

#### **Optimizing Translator**

บนระบบ OS/400 optimization หมายถึงการทำให้อ็อบเจ็กต์มีประสิทธิภาพในการทำงานสูงสุด. ภาษา ILE ทุกภาษาใช้เทคนิคในการ optimization ที่มาจาก ILE optimization translator. โดยทั่วไป ้ยิ่งมีการ optimize มากก็ยิ่งทำให้ใช้เวลาในการสร้างอ็อบเจ็กต์นานขึ้น. แต่ในเวลาทำงาน โปรแกรม หรือเซอร์วิสโปรแกรมที่มีระดับการ optimize มากจะรันได้เร็วกว่าโปรแกรมหรือเซอร์วิสโปรแกรม ที่มีการ optimize น้อยกว่า.

แม้ว่าการ optimize จะสามารถกำหนดให้กับโมดูล โปรแกรมอ็อบเจ็กต์และเซอร์วิสโปรแกรม เทคนิคการ optimize จะถูกกำหนดให้กับโมดูลแต่ละโมดูล. ระดับของ optimization มีดังนี้:

 $10 \text{ <sup>*</sup>}$ อ $*$ NONE

 $20 \text{ <sup>*</sup> RASIC$  $30 \text{ <sup>*</sup> FUL.}$  $40$  (มี optimization เกินระดับ 30 ขึ้นไป)

ในด้านประสิทธิภาพ คุณมักจะต้องการ optimization ในระดับสูงเมื่อคุณใช้โมดูลในการสร้าง โปรแกรม. คุณควรทดสอบโค้ดของคุณในระดับของ optimization ที่ต้องการจะใช้จริง. ตรวจสอบว่า ทุกอย่างทำงานตามที่คุณกำหนดไว้แล้วจึงค่อยกำหนดให้ผู้ใช้ของคุณใช้โค้ดนั้นได้.

้เนื่องจากการ optimize ในระดับ 30 (\*FULL) หรือ 40 สามารถส่งผลกระทบต่อการสั่งงานของ โปรแกรมของคุณ คุณอาจต้องการทราบถึงข้อจำกัดในการดีบักและการตรวจพบ exception ต่างๆ. ให้ดูใน บทที่ 10, "ข้อพิจารณาในการดีบักโปรแกรม", ในหน้า 143 สำหรับข้อพิจารณาในการดี บัก. และดูใน ภาคผนวก B, "Exception ในโปรแกรมที่ถูก Optimize", ในหน้า 221 สำหรับเรื่อง ของข้อพิจารณาของการกำหนดข้อผิดพลาด.

# โปรแกรมดีบักเกอร์ (Debugger)

ILE มีโปรแกรมดีบักเกอร์สำหรับการดีบักในระดับซอร์ส. โปรแกรมดีบักเกอร์สามารถทำงานกับ ไฟล์ที่กำหนดไว้และยอมให้ตั้งค่าจุดพัก, แสดงค่าตัวแปรและขั้นตอนของคำสั่ง (instruction). ได้ ์ โดยไม่ต้องป้อนคำสั่ง (command) ลงในบรรทัดคำสั่ง. ทำให้คุณสามารถใช้บรรทัดคำสั่งได้ในขณะ ที่ทำงานกับโปรแกรมดีบักเกอร์.

โปรแกรมดีบักเกอร์ระดับซอร์สใช้ APIs ที่ระบบมีให้ เพื่อให้คุณสามารถดีบักโปรแกรมหรือเซอร์วิส โปรแกรมของคุณ. API นี้ทุกคนสามารถใช้งานได้ และยอมให้คุณเขียนโปรแกรมดีบักเกอร์ของคุณ เองอีกด้วย.

อย่างไรก็ตาม โปรแกรมดีบักเกอร์สำหรับโปรแกรม OPM ก็ยังคงมีอยู่ในระบบ iSeries แต่สามารถ ใช้ดีบักเฉพาะโปรแกรม OPM เท่านั้น.

เมื่อคุณดีบักและ optimize โมดูล อาจมีความสับสนเกิดขึ้น. เมื่อคุณใช้โปรแกรมดีบักเกอร์ของ ILE ในการดูหรือเปลี่ยนค่าตัวแปรของโปรแกรมหรือโพรซีเดอร์ที่กำลังรัน สิ่งที่เกิดขึ้นคือ. โปรแกรมดี ู้บักเกอร์ทำการกู้หรืออัพเดตข้อมูลในที่เก็บข้อมูลของตัวแปรนี้. การ optimize ที่ระดับ 20 (\*BASIC) 30(\*FULL) หรือ 40 ค่าปัจจุบันของข้อมูลในตัวแปรอาจอยู่ในฮาร์ดแวร์เรจิสเตอร์ ซึ่งโปรแกรมดีบักเกอร์ไม่สามารถเข้าถึงได้. (ข้อมูลของตัวแปรที่อยู่ในฮาร์ดแวร์เรจิสเตอร์ จะขึ้นอยู่ ้กับปัจจัยหลายอย่าง. ปัจจัยเหล่านั้นประกอบด้วยวิธีการใช้ตัวแปรนั้น, ขนาด, และตำแหน่งที่คุณ หยุดที่จะทดสอบหรือเปลี่ยนข้อมูลในตัวแปร). ดังนั้นค่าที่แสดงออกมาสำหรับตัวแปรอาจไม่ใช่ค่า ในปัจจุบัน. ด้วยเหตุนี้คุณควรใช้การ optimize ที่ระดับ 10 (\*NONE) ในระหว่างการพัฒนา. แล้ว เปลี่ยนค่าเป็นระดับที่ 30 (\*FULL) หรือ 40 ในระหว่างการผลิต.

ี สำหรับข้อมูลเพิ่มเติมของโปรแกรมดีบักเกอร์สำหรับ ILE ดูใน บทที่ 10, "ข้อพิจารณาในการดีบัก โปรแกรม", ในหน้า 143.

# <span id="page-42-0"></span>บทที่ 3.แนวคิด ILE ขั้นสูง

ุบทนี้จะเป็นการอธิบายแนวคิดระดับสูงของแบบจำลอง ILE. ก่อนที่จะอ่านบทนี้ ควรคุ้นเคยกับแนว คิดที่อธิบายในบทที่ 2, "แนวคิด ILE ขั้นพื้นฐาน", ในหน้า 13.

#### **Program Activation**

Activation คือกระบวนการที่ใช้สำหรับเตรียมโปรแกรมให้ทำงานได้. ทั้งโปรแกรม ILE และเซอร์วิส โปรแกรมจะต้องถูก activate โดยระบบก่อนถึงจะสามารถรันได้.

Program activation ประกอบด้วยขั้นตอนหลัก 2 ขั้นตอน คือ:

- 1. จัดสรรและให้ค่าเริ่มต้นแก่พื้นที่เก็บข้อมูลแบบสแตติกสำหรับโปรแกรม.
- ทำการรวมโปรแกรมให้เข้ากับเซอร์วิสโปรแกรมจนสำเร็จ.  $2.$

หัวข้อนี้จะมุ่งเน้นในขั้นตอนที่ 1 ส่วนขั้นตอนที่ 2 จะอธิบายอยู่ในหัวข้อ "Service Program Activation" ในหน้า 40.

้รูปที่ 15 ในหน้า 32 แสดงภาพโปรแกรม ILE สองโปรแกรมที่เก็บอยู่ในเนื้อที่ดิสก์แบบถาวร. เช่น เดียวกับอ็อบเจ็กต์ของ OS/400 ทุกๆ อ็อบเจ็กต์ เจ็กต์ คือโปรแกรมอ็อบเจ็กต์นี้อาจถูกแบ่งใช้ให้ ้กับผู้ใช้หลายคนพร้อมๆ กันในรูปแบบงานของ OS/400 ที่แตกต่างกัน. โดยจะมีโค้ดของโปรแกรม ือยู่เพียงชุดเดียว. เมื่อโปรแกรม ILE ถูกเรียก ตัวแปรบางตัวที่กำหนดไว้ในโปรแกรมจะถูกจัดสรร พร้อมกับค่าเริ่มต้นสำหรับ program activation ในแต่ละครั้ง.

ี ดังแสดงใน รูปที่ 15 ในแต่ละ program activation จะสนับสนุนตัวแปรเหล่านี้อย่างน้อย 1 ชุด. ใน หนึ่ง program activation สามารถมีตัวแปรที่มีชื่อเหมือนกันหลายชุดได้. ถ้า HLL ของคุณยอมให้ ้กำหนดตัวแปรแบบคงที่ (static variable) ที่จำกัดขอบเขตอยู่ในโพรซีเดอร์แต่ละโพรซีเดอร์เท่า นั้น.

<span id="page-43-0"></span>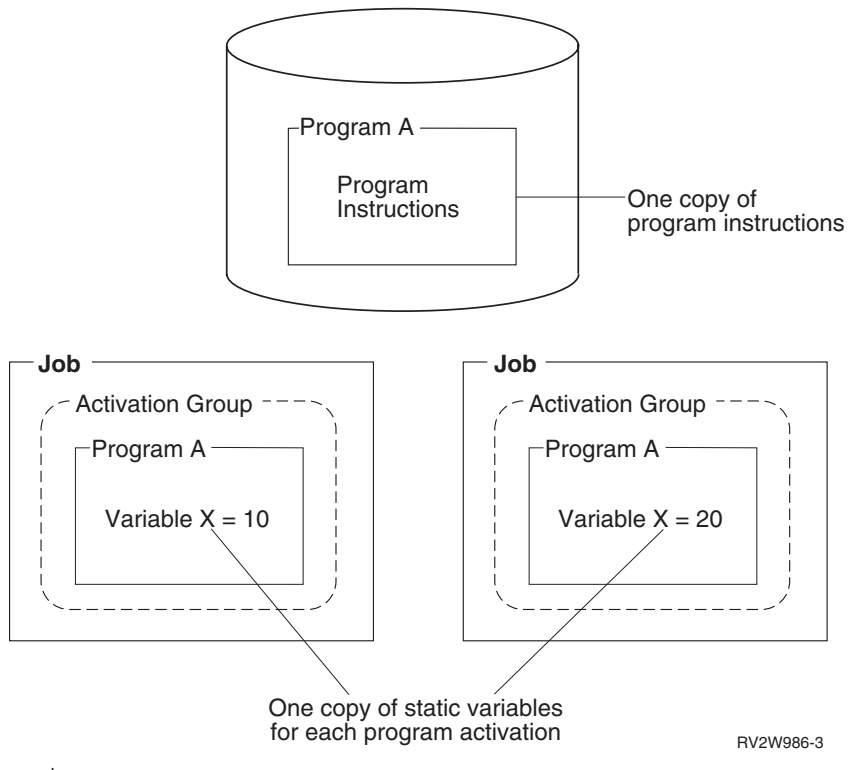

ูรูปที่ 15. แสดงตัวแปรชุดเดียวกันสำหรับในแต่ละ Program Activation

### การสร้าง Program Activation

ILE จัดการโพรเซสของ program activation โดยการติดตาม program activation ภายใน activation group. (คำจำกัดความของ activation group ดูได้จากหัวข้อ "Activation Group" ในหน้า "Activation Group" ในหน้า 33). สำหรับโปรแกรมอ็อบเจ็กต์ที่อยู่ใน activation group หนึ่ง ๆ จะมี เพียงหนึ่ง activation เท่านั้น. ดังนั้นโปรแกรมที่มีชื่อเหมือนกันอยู่ในไลบรารี OS/400 ต่างกัน จะ ถูกพิจารณาว่าเป็นโปรแกรมอ็อบเจ็กต์ที่ต่างกัน.

เมื่อคุณใช้คำสั่ง dynamic program call ในโปรแกรม HLL ของคุณ ILE จะใช้ activation group ที่ถูก ่ กำหนดไว้เมื่อโปรแกรมถูกสร้างขึ้น. แอ็ตทริบิวต์นี้ถูกกำหนดโดยใช้พารามิเตอร์ activation group (ACTGRP) ในคำสั่ง Create Program (CRTPGM) หรือคำสั่ง Create Service Program  $(CRTSRVPGM)$ . ถ้ามี program activation อยู่ใน activation group ที่ใช้พารามิเตอร์นี้อยู่แล้ว, activation group จะถูกใช้. ถ้าโปรแกรมไม่เคยถูก activate ใน activation group, มันจะถูก activate ก่อนที่จะรัน. ชื่อของ activation group สามารถเปลี่ยนได้โดยใช้พารามิเตอร์ ACTGRP ในคำสั่ง **UPDPGM และ UPDSR VPGM** 

เมื่อโปรแกรมถูก activate มันจะยังคง activate ไปจนกระทั่ง activation group ถูกลบไป. ผลจากกฎ ข้อนี้เป็นไปได้ว่าจะมีโปรแกรมที่แอคทีฟไม่ได้อยู่ใน call stack ภายใน activation group. รูปที่ 16 ่ ในหน้า 33 แสดงตัวอย่างของโปรแกรมที่แอ็คทีฟ 3 โปรแกรมอยู่ใน activation group หนึ่ง ,แต่มี เพียง 2 ใน 3 โปรแกรมเท่านั้นที่มีโพรซีเดอร์อยู่ใน call stack. ในตัวอย่างนี้, โปรแกรม A เรียกใช้ โปรแกรม B ทำให้โปรแกรม B ถูกเรียกทำงาน. โปรแกรมBก็จะส่งผลการทำงานกลับไปยังA. หลัง

<span id="page-44-0"></span>จากนั้นโปรแกรมAจะเรียกใช้งานโปรแกรมC. สุดท้าย call stack จะมีแต่โพรซีเดอร์สำหรับ โปรแกรม A และ C แต่ไม่มีสำหรับB .สำหรับหัวข้อเรื่องcall stack,กรุณาดูที่ "Call Stack" ในหน้า 117.

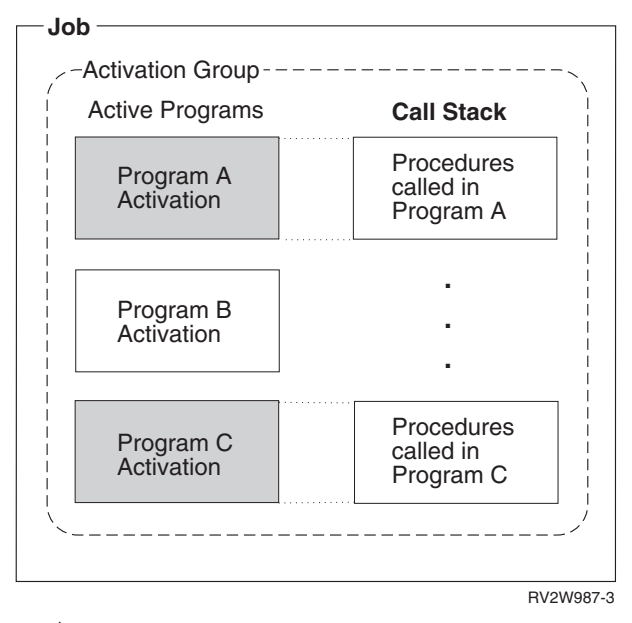

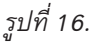

#### **Activation Group**

โปรแกรมและเซอร์วิสโปรแกรมของ ILE ทุกโปรแกรม ถูก activate ภายในโครงสร้างย่อยของงานที่ เรียกว่า activation group. โครงสร้างย่อยนี้ประกอบด้วยรีซอร์สที่จำเป็นต่อการรันโปรแกรม. รี ซอร์สเหล่านี้แบ่งออกเป็นหมวดหม่ได้ดังนี้:

ตัวแปรแบบสแตติกของโปรแกรม

หน่วยเก็บข้อมูลแบบไดนามิก

รีซอร์สที่ใช้จัดการข้อมูลชั่วคราว

ตัวจัดการ exception และโพรซีเดอร์ที่ใช้จบการทำงาน

Activation groups สามารใช้ได้ทั้งหน่วยเก็บข้อมูลแบบ single-level หรือแบบ teraspace เพื่อใช้ ้เป็นหน่วยเก็บข้อมูลสำหรับตัวแปรแบบสแตติกของโปรแกรม. สำหรับข้อมูลเพิ่มเติม ให้ดูได้จาก ิบทที่ 4, "หน่วยเก็บข้อมูลแบบ Teraspace และ Single-level", ในหน้า 57. เมื่อใช้หน่วยเก็บข้อมูล แบบ single-level, ตัวแปรแบบสแตติกของโปรแกรม และหน่วยความจำไดนามิกจะถูกกำหนด แอดเดรสของพื้นที่หน่วยเก็บข้อมูลแยกจากกันตาม activation group, ซึ่งช่วยป้องกันการเข้าถึง หน่วยเก็บข้อมูลโดยไม่ได้ตั้งใจ. แต่ถ้าใช้หน่วยเก็บข้อมูลแบบteraspace, ตัวแปรแบบสแตติกของ โปรแกรม และหน่วยความจำไดนามิกก็จะถูกกำหนดแอดเดรสแยกจากกันภายใน teraspace,ซึ่ง ช่วยป้องกันการเข้าถึงหน่วยความจำโดยไม่ได้ตั้งใจได้ดีกว่า.

รีซอร์สที่ใช้จัดการข้อมูลชั่วคราว ประกอบด้วย: การเปิดไฟล์ (open data path หรือ ODP) Commitment definitions SQL cursor แบบโลคัล SOL cursor แบบรีโมต Hierarchical file system (HFS) ส่วนจัดการการติดต่อกับผู้ใช้ ส่วนจัดการการ Query การเปิด communications links การติดต่อ แบบ Common Programming Interface (CPI)

การแยกกันระหว่างรีซอร์สเหล่านี้กับ activation group สนับสนุนแนวคิดพื้นฐาน. ที่ว่า ทุกโปรแกรม ที่ activate ใน activation group จะถูกพัฒนาเหมือนเป็นแอ็พพลิเคชันเดียวกัน .

ผู้ผลิตซอฟท์แวร์อาจเลือก activation group ที่ต่างกันเพื่อจะแยกโปรแกรมของเขาจากแอ็พพลิเค ชั้นจากผู้ผลิตรายอื่นที่รันในงานเดียวกัน. ลักษณะดังกล่าวแสดงในรูปที่ รูปที่ 17 ในหน้า 35. ซึ่ง เป็นการแสดงโซลูชันสำหรับลูกค้ารายหนึ่งที่เกิดจากการรวมกันของซอฟท์แวร์หลายตัวที่มาจากผู้ ผลิตหลายราย. activation group เพิ่มความง่ายในการใช้งานร่วมกันโดยการแยกรีซอร์สของแอ็พ พลิเคชันที่มาจากผู้ผลิตแต่ละรายออกเป็นกลุ่มๆ.

<span id="page-46-0"></span>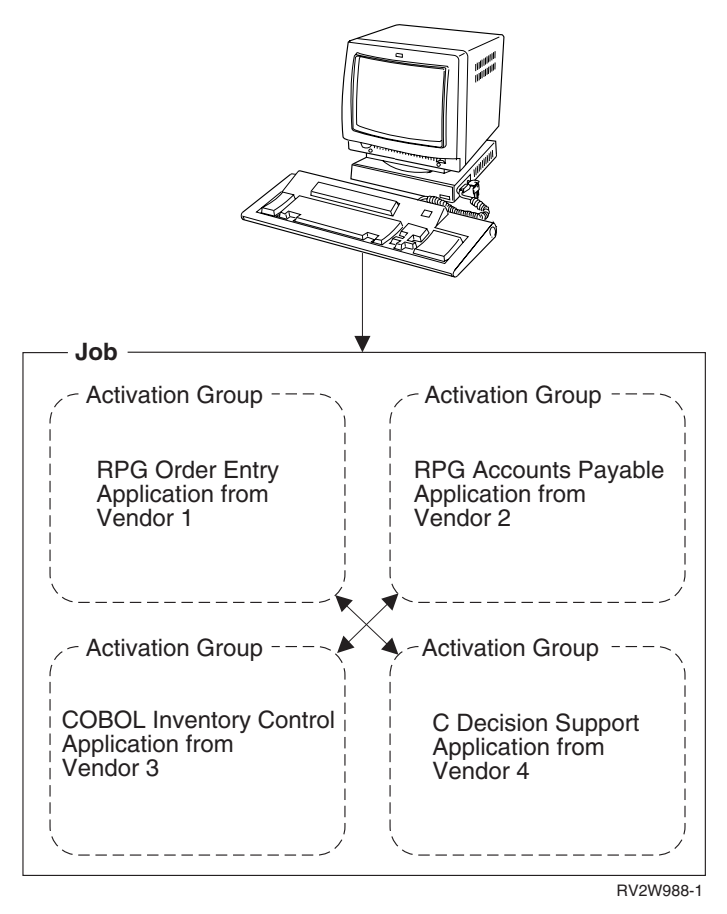

รูปทิ 17. แสดง Activation Group เป็นส่วนแบ่งแยกแอ็พพลิเคชั่นของผู้ผลิตแต่ละรายออกจากกัน

ผลลัพธ์ที่ได้อย่างชัดเจนในการกำหนดรีซอร์สที่กล่าวมาข้างต้นให้แก่ activation group หนึ่ง ๆ. ก็คือ เมื่อ activation group ถกลบออก รีซอร์สทั้งหมดที่กล่าวมาจะกลับคืนส่ระบบ. ระบบ รีซอร์สที่ใช้จัด -การข้อมลชั่วคราวที่ยังเปิดอยในขณะที่ลบ activation group ก็จะถกปิดโดยระบบ. ส่วนที่เก็บข้อมล -สำหรับตัวแปรแบบคงที่และแบบอัตโนมัติกับที่เก็บข้อมลแบบไดนามิกที่ยังคงค้างอย่ จะถกส่งกลับ คืนส่ระบบด้วยเช่นกัน. -

### **-;- Activation Group**

คุณสามารถควบคุมการสร้าง activation group ของ ILE ขณะรันได้. โดยการกำหนดพารามิเตอร์ ACTGRP ลงในคำสั่ง CRTPGM หรือคำสั่ง CRTSRVPGM. เนื่องจากไม่มีคำสั่งในการสร้าง activation group โดยตรง.

โปรแกรม ILE จะมี activation group ที่มีแอ็ตทริบิวต์แบบใดแบบหนึ่งดังต่อไปนี้:

- $\;\cdot\;\;$  Activation group ที่ถูกกำหนดชื่อโดยผู้ใช้ (User-named activation group) ด้วยการกำหนดพารามิเตอร์ ACTGRP(name). แอ็ตทริบิวต์นี้จะยอมให้จัดการกล่มของ โปรแกรม ILE และเซอร์วิสโปรแกรม ILE เสมือนกับเป็นแอ็พพลิเคชันเดียวกัน. โดย activation group จะถกสร้างเมื่อมีความต้องการใช้ในครั้งแรก. และถกใช้โดยทกโปรแกรมและเซอร์วิส โปรแกรม ที่ระบุชื่อ activation group เดียวกัน.
- $\;\cdot\;\;$  Activation group ที่ถูกกำหนดชื่อโดยระบบ (System-named activation group)

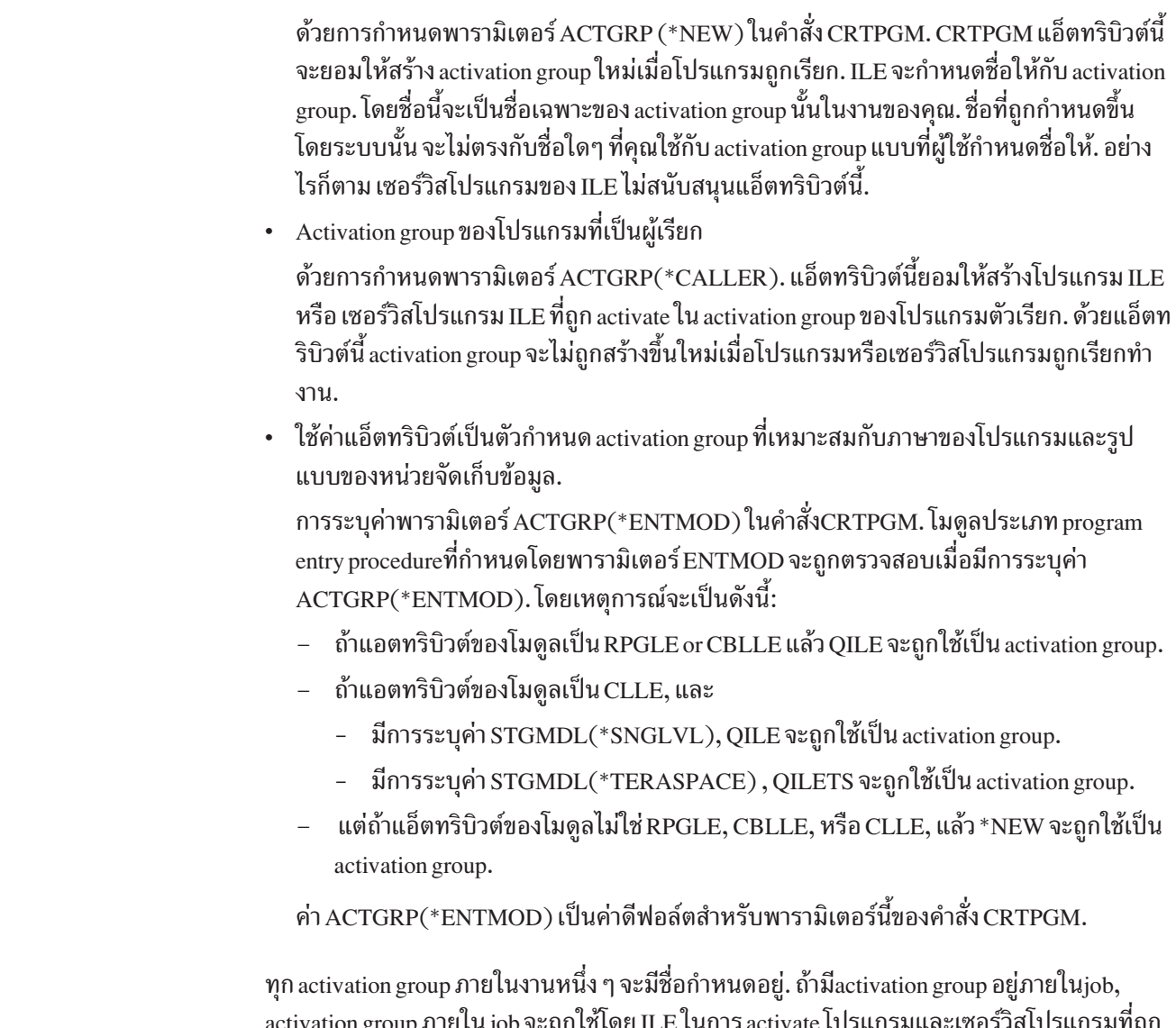

activation group ภายใน iob จะถ กใช้โดย ILE ในการ activate โปรแกรมและเซอร์วิสโปรแกรมที่ถ ก ระบชื่อนั้น. ชื่อของ activation group จะไม่สามารถซ้ำกันในงานเดียวกัน. อย่างไรก็ตาม. คณสามารถ ใช้พารามิเตอร์ ACTGRP ในคำสั่ง UPDPGM และคำสั่ง UPDSRVPGM ในการเปลี่ยนชื่อของ activation group lo.

#### **Default Activation Groups**

เมื่องานของ OS/400 เริ่มขึ้น ระบบจะสร้าง activation group ขึ้น 2 กลุ่ม ซึ่งจะถกใช้โดยโปรแกรม OPM. Default Activation Group จะใช้หน่วยเก็บข้อมลแบบ single-level สำหรับตัวแปรสแตติก ของโปรแกรม. คณไม่สามารถลบ default activation group ของ OPM ได้. มันจะถกลบโดยระบบเมื่อ งานของคุณสิ้นสุดลง.

โปรแกรม ILE และเซอร์วิสโปรแกรม ILE สามารถถก activate ใน default activation group ของ OPM ได้ หากเป็นไปตามเงื่อนไข 2 ข้อ ดังนี้:

- $\bullet$   $\;$  โปรแกรมหรือเซอร์วิสโปรแกรมของ ILE ถูกสร้างด้วย activation group แบบ  $^\ast$ CALLER.
- $\bullet$   $\;$  การเรียกโปรแกรมหรือเซอร์วิสโปรแกรมของ ILE มีจุดเริ่มต้นอยู่ใน default activation group -ของ OPM.

| | | | | | | | | | |

|

• โปรแกรม ILE หรือเซอร์วิสโปรแกรมไม่สามารถใช้โมเดลหน่วยเก็บข้อมูลแบบ Teraspaceได้.

เนื่องจาก default activation group ไม่สามารถถกลบได้ ดังนั้น HLL end verbs ของ ILE ของคณจะ ไม่สามารถจบกระบวนการทำงานได้. ไฟล์ที่เปิดอย่จะไม่ถกปิดจนกว่างานจะสิ้นสด. ที่เก็บข้อมล -แบบคงที่และ heap ที่ถกใช้โดยโปรแกรม ILE ก็จะไม่สามารถถกส่งกลับไปยังระบบจนกว่า iob จะ จบลงเช่นกัน.

รปที่ 18แสดงตัวอย่างงานของ OS/400 ที่มี activation group ของ ILE และ default activation group ของ OPM. โดย default activation group ของ OPM ทั้ง 2 กลุ่มถกรวมเข้าด้วยกันเนื่องจากการ ใช้ค่าเฉพาะ \*DFTACTGRP ในทั้ง 2 กล่ม. ส่วนกรอบสี่เหลี่ยมในแต่ละ activation group หมายถึง program activation.

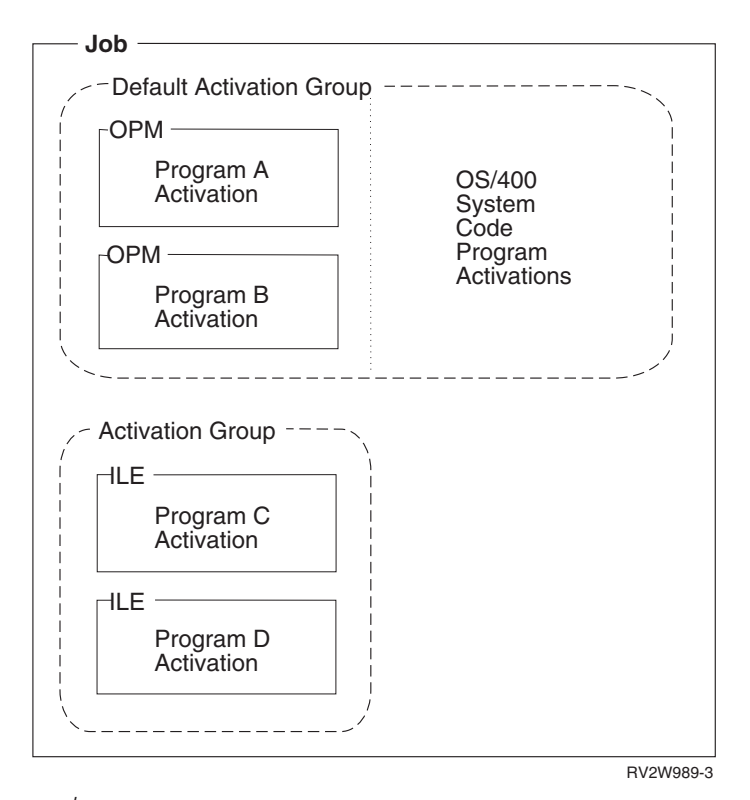

 *18.Default Activation Groups and ILE Activation Group*

### **-= ILE Activation Group**

Activation group ต้องการรีซอร์สที่ถกสร้างขึ้นในงาน. เวลาในการทำงานอาจลดลงถ้าแอ็พพลิเคชัน ี่ มีการ นำ activation group กลับมาใช้อีกครั้ง. ILE มีทางเลือกหลายทางที่ให้คุณออกจาก activation group โดยไม่ต้องจบหรือลบ activation group. ดังนั้นการที่ activation group จะถกลบนั้นจะขึ้นอย่ ู กับชนิดของ activation group และวิธีการสิ้นสุดการทำงานของแอ็พพลิเคชัน.

แอ็พพลิเคชั่นอาจออกจาก activation group และกลับไปยัง call stack entry ( ดหัวข้อ"Call [Stack"](#page-128-0) ในหน้า 1 1 7 ) ที่ทำงานอย่ใน activation group อื่นด้วยวิธีการต่างๆ ดังนี้: -

• HLL end verbs

ตัวอย่างเช่น. คำสั่ง STOP RUN ในภาษาโคบอล หรือ exit( ) ในภาษาซี.

- Unhandled exceptions Unhandled exceptions สามารถถูกย้ายโดยระบบไปยัง call stack entry ใน activation group อื่น.
- คำสั่ง return ของภาษาระดับสูง ตัวอย่างเช่นคำสั่ง return ในภาษาซี คำสั่ง EXIT PROGRAM ในภาษาโคบอล และ คำสั่ง RETURN ในภาษาอาร์พีจี.
- การกระโดดข้าม (Skip operation)

เช่น การส่งข้อความ exception หรือข้ามไปยัง call stack entry ที่ไม่อย่ใน activation group. -

คณสามารถลบ activation group จากแอ็พพลิเคชั่นของคณโดยการใช้ HLL end verbs. และ unhandled exception สามารถเป็นเหตให้ activation group ของคณถกลบได้เหมือนกัน. ขอบเขต การควบคม ( Control Boundary ) ที่ใกล้ที่สดที่ปรากภคือ call stack entry ที่เก่าที่สดใน activation group ( บางครั้งเรียก hard control boundary ). ในกรณีที่ control boundary ที่ใกล้ที่สดไม่ใช่ call stack entry ที่เก่าที่สด ( บางครั้งเรียก soft control boundary ) การควบคมจะส่งไปยัง call stack ที่อย่ ก่อน control boundary. อย่างไรก็ตาม activation group จะไม่ถกลบ.

Control boundary คือ call stack entry ที่แสดงขอบเขตของแอ็พพลิเคชันของคุณ. ILE จะกำหนด control boundary เมื่อมีการเรียกระหว่าง activation group. สำหรับคำจำกัดความของ control boundary ดรายละเอียดได้จากหัวข้อ "ขอบเขตการควบคม" ในหน้า 42.

Activation group ที่ถกกำหนดชื่อโดยผ้ใช้ อาจจะยังอย่ใน iob สำหรับการใช้ครั้งต่อไป. สำหรับ activation group ประเภทนี้. การรีเทิร์นแบบปกติหรือการข้าม (skip) ผ่าน hard control boundary จะไม่เป็นการลบ activation group. แต่การปภิบัติในลักษณะเดียวกันนี้ใน activation group ที่ถก กำหนดชื่อโดยระบบจะเป็นการลบ activation group, activation group ที่ถกกำหนดชื่อโดยระบบมัก จะถกลบ เนื่องจากคณไม่สามารถใช้มันซ้ำได้อีกโดยบอกชื่อที่ระบบตั้งให้กับ activation group นั้น ได้. สำหรับเกี่ยวกับการรีเทิร์น แบบปกติจาก call stack entry ที่เก่าที่สดของ activation group. ดได้ ในหนังสือ ILE HLL programmer's guides.

รปที่ 19 ในหน้า 39 แสดงตัวอย่างของวิธีการออกจาก activation group. ในรป.โพรซีเดอร์ P1 เป็น call stack entry. สำหรับ activation group ที่ถกกำหนดชื่อโดยระบบ (ซึ่งถกสร้างขึ้นด้วย option  $\mathrm{ACTGRP}(\hbox{}^*\!\mathrm{NEW})),$  การรีเทิร์นแบบปกติจาก P1 เป็นการลบ activation group. และสำหรับ activation group ที่ถูกกำหนดชื่อโดยผ้ใช้ (ซึ่งถูกสร้างขึ้นด้วย option ACTGRP(name)), การ รีเทิร์น แบบปกติจาก P1 จะไม่ลบ activation group.

<span id="page-50-0"></span>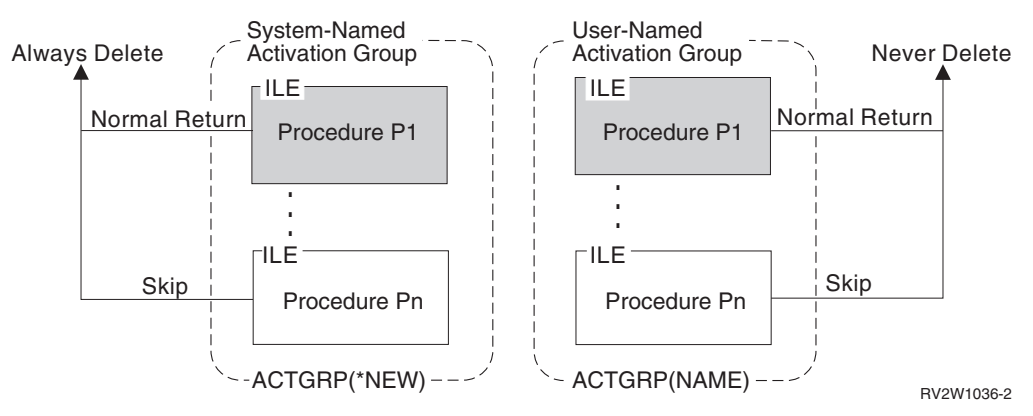

รูปทิ 19. แสดงการออกจาก Activation Group ทิถูกก้าหนดชื่อโดยผู้ใช้และ Activation Group ทิถูกก้าหนด ชื่อโดยระบบ

ถ้า activation group ที่ถกกำหนดชื่อโดยผ้ใช้ถกค้างไว้ใน iob. คณสามารถลบมันได้โดยใช้คำสั่ง Reclaim Activation Group (RCLACTGRP). คำสั่งนี้ยอมให้คุณลบ activation group ได้. โดยจะใช้ ลบได้เฉพาะ activation group ที่ไม่ถกใช้งานในขณะนั้นเท่านั้น.

รปที่ 20แสดงงานของ $\rm OS/400$  ที่มี activation group กล่มหนึ่งที่ไม่ถกใช้งานและมี activation group อีกกล่มหนึ่งที่กำลังถกใช้งาน. activation group จะถกพิจารณาว่ากำลังถกใช้งาน เมื่อมี call stack entry สำหรับโพรซีเดอร์ ILE ที่ activate ใน activation group นั้น . คำสั่ง RCLACTGRP ใน โปรแกรม A หรือโปรแกรม B ใช้ในการลบ activation group ของโปรแกรม C และโปรแกรม D.

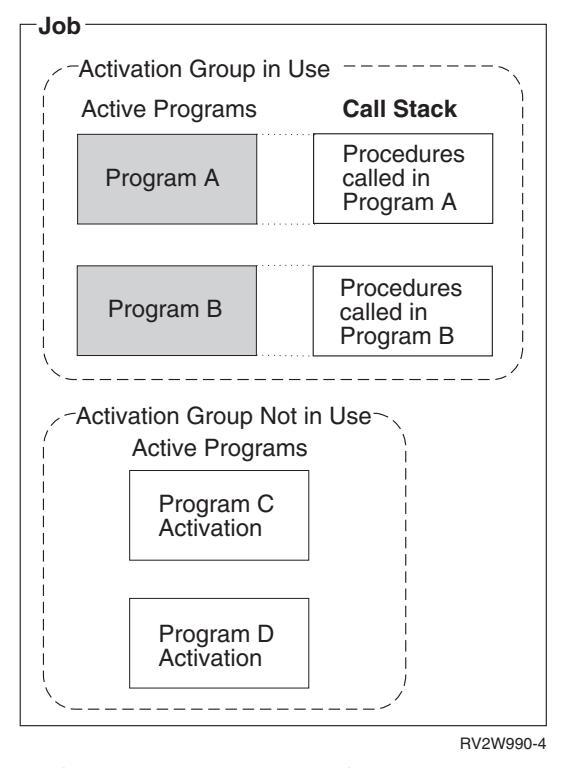

 *20. Activation Group ]"G[+ !)!)B>Call Stack*

<span id="page-51-0"></span>เมื่อ activation group ถกลบโดย ILE. จะเกิดกระบวนการสิ้นสดการทำงานขึ้น. กระบวนการนี้ ประกอบด้วย การเรียกโพรซีเดอร์ exit ที่ถกเรจิสเตอร์ โดยผู้ใช้. data management cleanup. และ language cleanup ( เช่นการปิดไฟล์). ดหัวข้อ "กภในการจำกัดขอบเขตการบริหารข้อมล (Data Management Scoping Rules)" ในหน้า 53 สำหรับรายละเอียดเกี่ยวกับกระบวนการจัดการข้อมลที่ เกิดขึ้นเมื่อ activation group ถกลบ.

#### **Service Program Activation**

หัวข้อนี้จะอธิบายถึงขั้นตอนเฉพาะขั้นตอนที่ระบบใช้ในการactivate เซอร์วิสโปรแกรม. ขั้นตอนทั่ว ไปสำหรับโปรแกรมและเซอร์วิสโปรแกรม ได้อธิบายไว้แล้วในหัวข้อ "Program [Activation"](#page-42-0) ใน หน้า 31. ลักษณะการ activate ที่จะกล่าวต่อไปนี้ เป็นลักษณะเฉพาะสำหรับเซอร์วิสโปรแกรมเท่า นั้น:

- $\bullet$   $\;$  การ activate เซอร์วิสโปรแกรม เริ่มต้นทางอ้อมโดยการเป็นส่วนหนึ่งใน dynamic program call ของโปรแกรม ILE.
- การ activate เซอร์วิสโปรแกรม จะมีขั้นตอนการเชื่อมต่อระหว่างโปรแกรม โดยการแม็พ symbolic link เข้ากับ physical link.
- การ activate เซอร์วิสโปรแกรม จะมีกระบวนการตรวจสอบ signature.

เมื่อโปรแกรม ILE มีการ activate เกิดขึ้นครั้งแรกใน activation group จะถกตรวจสอบว่ามีการเชื่อม ต่อกับ เซอร์วิสโปรแกรมอื่นหรือไม่. ถ้าเซอร์วิสโปรแกรมถกเชื่อมเข้ากับโปรแกรมที่ถกเรียกทำ งาน. เซอร์วิสโปรแกรม เหล่านั้นก็จะถกเรียกทำงานด้วยโดยถือว่าเป็นส่วนหนึ่งของกระบวนการ dynamic program call เดียวกัน. กระบวนการนี้จะมีการทำซ้ำไปจนกระทั่งเซอร์วิสโปรแกรมที่จำ เป็นถูก activate ทั้งหมด.

รปที่ 21 ในหน้า 41 แสดงการเชื่อมกันระหว่าง ILE โปรแกรม A กับ ILE เซอร์วิสโปรแกรม B. C และ D เซอร์วิสโปรแกรม B และ C ก็เชื่อมเข้ากับ ILE เซอร์วิสโปรแกรม E โดยที่แอ็ตทริบิวต์ของ activation group สำหรับแต่ละโปรแกรมและเซอร์วิสโปรแกรม ถกแสดงไว้ดังรป.

<span id="page-52-0"></span>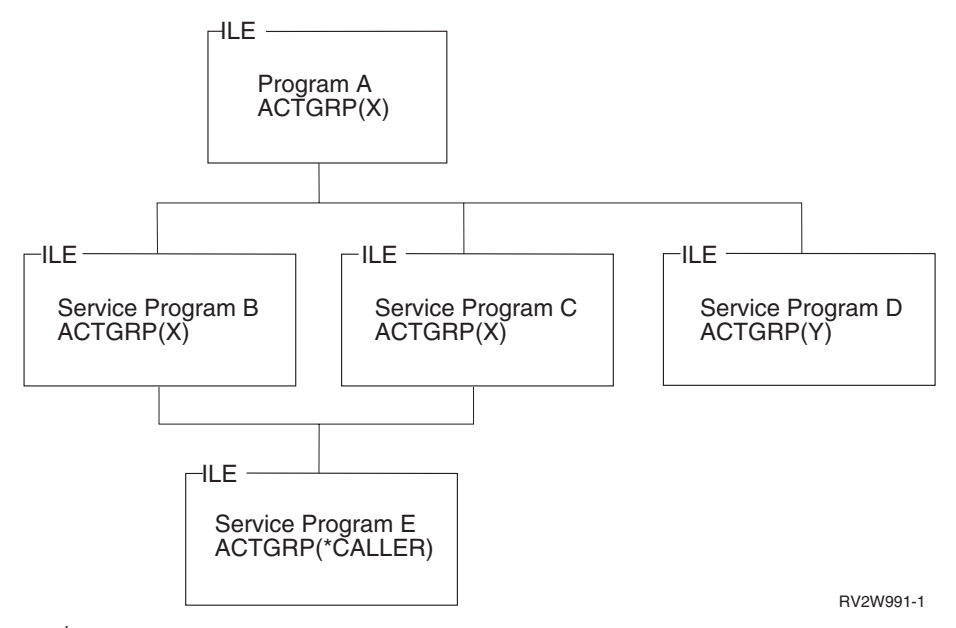

รูปที่ 21. Service Program Activation

เมื่อ ILE โปรแกรม A ถก activate จะเกิดกระบวนการต่างๆ ดังนี้:

- เซอร์วิสโปรแกรมถูกกำหนดตำแหน่งโดยการกำหนดชื่อไลบรารีที่แน่นอน หรือการใช้รายชื่อไ ิลบรารีในขณะนั้น. อ็อพชันนี้คุณสามารถกำหนดได้ในขั้นตอนการสร้างโปรแกรมหรือเซอร์วิส โปรแกรม.
- เช่นเดียวกับโปรแกรม, การ activate เซอร์วิสโปรแกรมจะเกิดขึ้นเพียงครั้งเดียวใน activation group หนึ่ง ๆ. ใน รูปที่ 21เซอร์วิสโปรแกรม E ถูก activate เพียงหนึ่งครั้งแม้ว่าจะถูกใช้โดยเซอร์ วิสโปรแกรม ทั้ง B และ C.
- Activation group กลุ่มที่สอง (Y) จะถูกสร้างขึ้นสำหรับเซอร์วิสโปรแกรม D.
- ี การตรวจสอบ signature จะเกิดขึ้นกับทุกโปรแกรมและเซอร์วิสโปรแกรม.  $\bullet$  .

้กระบวนการนี้อาจมองได้ว่า เป็นการสิ้นสดของกระบวนการเชื่อมต่อที่เริ่มต้นเมื่อโปรแกรมและเ ซอร์วิสโปรแกรมถูกสร้างขึ้น. คำสั่ง CRTPGM และคำสั่ง CTRSRVPGM จะเก็บชื่อและไลบรารี ของเซอร์วิสโปรแกรม อ้างอิงแต่ละตัว. ดัชนีของตารางโพรซีเดอร์และตัวข้อมูลที่ถูก export ก็จะถูก เก็บไว้ในโปรแกรมหรือ เซอร์วิสโปรแกรมของไคลเอนต์ในขณะสร้างโปรแกรมเช่นกัน. กระบวน การ activate เซอร์วิสโปรแกรมสิ้นสุดขั้นตอนของการเชื่อมโปรแกรมโดยการเปลี่ยนสัญลักษณ์อ้าง อิง (symbolic reference) เหล่านี้ไปเป็น แอดเดรสที่จะถูกใช้ในขณะรัน.

เมื่อเซอร์วิสโปรแกรมถก activate ทำให้ การเรียกโพรซิเดอร์แบบสแตติก และตัวข้อมลที่อ้างอิงถึง โมดูลในเซอร์วิสโปรแกรมอื่นถูกโพรเซส. และจะมีความต้องการกระบวนการนี้ในจำนวนเท่าๆ กัน ่ ถ้าโมดูลถูกรวมโดยการ ก็อปปี้ (bind by copy) เข้าไปในโปรแกรมเดียวกัน. อย่างไรก็ตาม,โมดูลที่ถู ้กรวมโดยการก็อปปี้จะใช้เวลาในการ activate น้อยกว่าเซอร์วิสโปรแกรม.

การ activate โปรแกรมและเซอร์วิสโปรแกรมต้องการ authority ในโปรแกรมและเซอร์วิสโปรแกรม ของ ILE ทุกตัว. ใน รูปที่ 21authority ปัจจุบันของผู้เรียก (caller) โปรแกรม A ถูกใช้ในการตรวจ ิสอบ authority ใน โปรแกรม A และเซอร์วิสโปรแกรมทั้งหมด. และ authority ของโปรแกรม A ก็ถูก

ใช้ในการตรวจสอบ authority ของเซอร์วิสโปรแกรมทั้งหมด. เป็นที่สังเกตว่า authority ของเซอร์วิส โปรแกรม B, C หรือ D ไม่ถูกใช้ในการตรวจสอบ authority ของเซอร์วิสโปรแกรม E.

#### <span id="page-53-0"></span>ขอบเขตการควบคุม

เมื่อมี function check ที่ไม่ถูกจัดการหรือ HLL end verb ถูกใช้งาน. ILE จะย้ายการควบคุมไปยังตัว เรียกของ call stack entry ซึ่งทำหน้าที่เป็นขอบเขตของแอ็่พพลิเคชันของคุณ. call stack entry นี้จะ ถูกเรียกว่าขอบเขตการควบคุม.

จากหัวข้อ ขอบเขตการควบคุม. สำหรับ "ขอบเขตการควบคุมสำหรับ Activation Group ของ ILE" และ "ขอบเขตการควบคุม สำหรับ Default Activation Group ของ OPM" ในหน้า 43 แสดงคำจำกัด ของ.

ขอบเขตการควบคุม ไว้ว่าเป็นไปตามลักษณะในข้อใดข้อหนึ่ง ดังต่อไปนี้:

- Call stack entry ของ ILE ใดๆ ที่มี call stack entry ตัวก่อนหน้าเป็น activation group อื่นที่ไม่ใช่ default activation group.
- Call stack entry ของ ILE ใดๆ ที่มี call stack entry ตัวก่อนหน้าเป็นโปรแกรม OPM.

### ขอบเขตการควบคุมสำหรับ Activation Group ของ ILE

ตัวอย่างนี้จะแสดงถึงวิธีการที่ ขอบเขตการควบคุม ถูกกำหนดระหว่าง activation group ของ ILE.

้รูปที่ 22 ในหน้า 43 แสดงถึง ILE activation group 2 กลุ่มและ ขอบเขตการควบคุม ที่สร้างขึ้นโดย การเรียกหลายครั้ง. โพรซีเดอร์ P2, P3, และ P6 คือโพรซีเดอร์ที่มีแนวโน้มจะเป็น ขอบเขตการควบ ี คุม. ตัวอย่างเช่น เมื่อคุณรันโพรซีเดอร์ P7, โพรซีเดอร์ P6 จะเป็นขอบเขตการควบคุม. เมื่อคุณรันโ พรซีเดอร์ P4 หรือ P5 โพรซีเดอร์ P3 จะกลายเป็น ขอบเขตการควบคุม.

<span id="page-54-0"></span>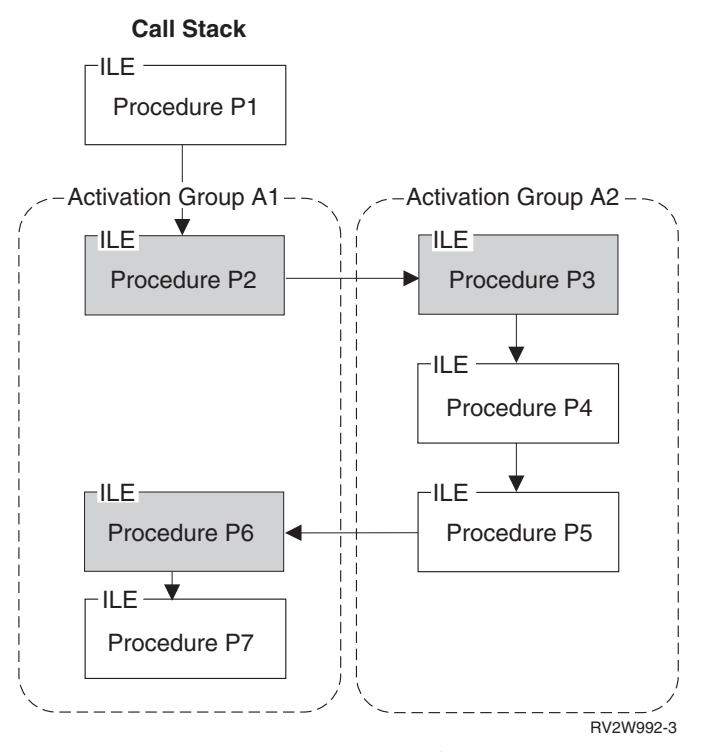

*รูปที่ 22. Control Boundaries.* โพรซีเดอร์ในพื้นที่แรเงาคือ ขอบเขตการควบคุม.

# ขอบเขตการควบคุม สำหรับ Default Activation Group ของ OPM

ตัวอย่างนี้แสดงให้เห็นถึงวิธีการที่ ขอบเขตการควบคุม ถูกกำหนดขึ้นเมื่อโปรแกรม ILE ทำงานใน default activation group ของ OPM.

รูปที่ 23 ในหน้า 44 แสดงถึงโพรซีเดอร์ของ ILE 3 โพรซีเดอร์ คือ P1, P2, และ P3 ทำงานอยู่ใน ้<br>default activation group ของ OPM. ตัวอย่างนี้ถูกสร้างขึ้นได้โดยการใช้คำสั่ง CRTPGM หรือ CRTSRVPGM ที่มีพารามิเตอร์ ACTGRP(\*CALLER). โพรซีเดอร์ P1 และ P3 คือโพรซีเดอร์ที่มี แนวโน้มจะเป็นขอบเขตการควบคุม เพราะว่า call stack entry ตัวแรก คือโปรแกรม OPM A และ B.

<span id="page-55-0"></span>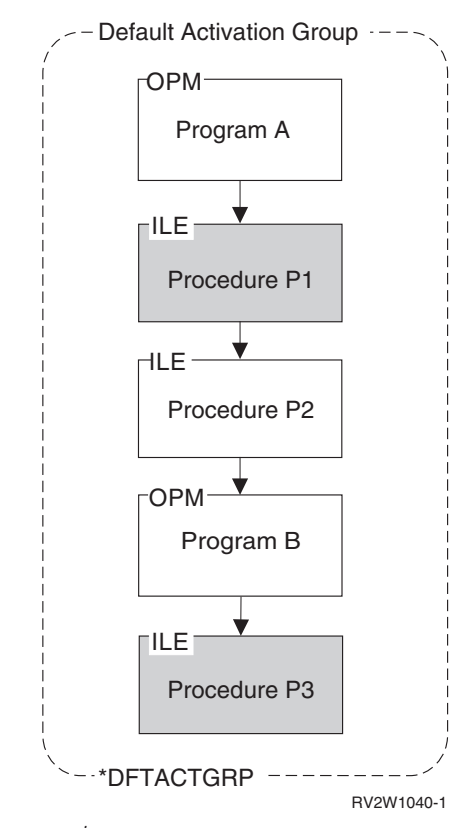

*รูปที่ 23. แสดงขอบเขตการควบคุม ใน* Default Activation Group.. โพรซีเดอร์ในพื้นที่แรเงาคือ ขอบเขตการ ควบคุม.

# การใช้งานขอบเขตการควบคุม

เมื่อคุณใช้ HLL end verb ของ ILE , ขอบเขตการควบคุม ล่าสุดที่อยู่บน call stack จะถูกใช้เพื่อ พิจารณาว่าจะย้ายการควบคุมไปที่ใด. call stack entry ที่อยู่ก่อนหน้า ขอบเขตการควบคุม จะรับการ ควบคุมหลังจาก ILE จบกระบวนการสิ้นสุดการทำงานทั้งหมด.

ขอบเขตการควบคุม ถูกใช้เมื่อเกิดฟังก์ชันเช็คแบบ Unhandled ขึ้นในโพรซีเดอร์ของ ILE. ขอบเขต ิ การควบคุมจะกำหนดตำแหน่ง call stack ที่ฟังก์ชันเช็คแบบ Unhandled ถูก promoted เป็นสถานะที่ ้ล้มเหลวแบบทั่วไปของ ILE. สำหรับรายละเอียดเพิ่มเติม ดูได้ในหัวข้อ "การจัดการข้อผิดพลาด (Error Handling)" ในหน้า 45.

เมื่อขอบเขตการควบคุม ที่ใกล้ที่สุดคือ call stack entry ที่เก่าที่สุดใน ILE activation group, คำสั่ง HLL end verb หรือฟังก์ชันเช็คแบบ Unhandled จะทำให้ activation group ถูกลบออกไป. เมื่อ ุ ขอบเขตการควบคุมที่ใกล้ที่สุดไม่ใช่ call stack entry ที่เก่าที่สุด, การควบคุมจะย้อนกลับไปยัง call stack entry ที่อยู่ก่อนขอบเขตการควบคุม. ทำให้ activation group จะไม่ถูกลบเพราะว่า call stack entry ตัวก่อนหน้านี้ยังคงอยู่ใน activation group เดียวกัน.

้รูปที่ 22 ในหน้า 43 แสดงให้เห็นว่าโพรซีเดอร์ P2 และ P3 เป็น call stack entry ที่เก่าที่สุดในแต่ละ activation group. การใช้ HLL end verb ในโพรซีเดอร์ P2, P3, P4, หรือ P5 (แต่ไม่ใช่ P6 หรือ P7) อาจทำให้ activation group A2 ถูกลบไปได้.

### <span id="page-56-0"></span>การจัดการข้อผิดพลาด (Error Handling)

หัวข้อนี้อธิบายความสามารถในระดับสูงของการจัดการข้อผิดพลาดของโปรแกรม OPM และ โปรแกรม ILE. เพื่อที่จะเข้าใจถึงความสอดคล้องของความสามารถเหล่านี้กับสถาปัตยกรรม exception message,ดังแสดงใน รูปที่ 24. สำหรับข้อมูลอ้างอิงเฉพาะและแนวคิดเพิ่มเติมสามารถดู ได้ใน บทที่ 9, "การจัดการ Exception และ Condition", ในหน้า 133.รูปที่ 24แสดงถึงภาพโดยรวม ของการจัดการข้อผิดพลาด. หัวข<sup>้</sup>อนี้จะเริ่มต้นที่เลเยอร์ล่างสุดของภาพและต่อเนื่องไปจนถึงเล เยอร์บนสุด. ซึ่งแสดงถึงฟังก์ชันที่คุณอาจจะใช้เพื่อจัดการข้อผิดพลาดในโปรแกรม OPM หรือ โปรแกรม ILE.

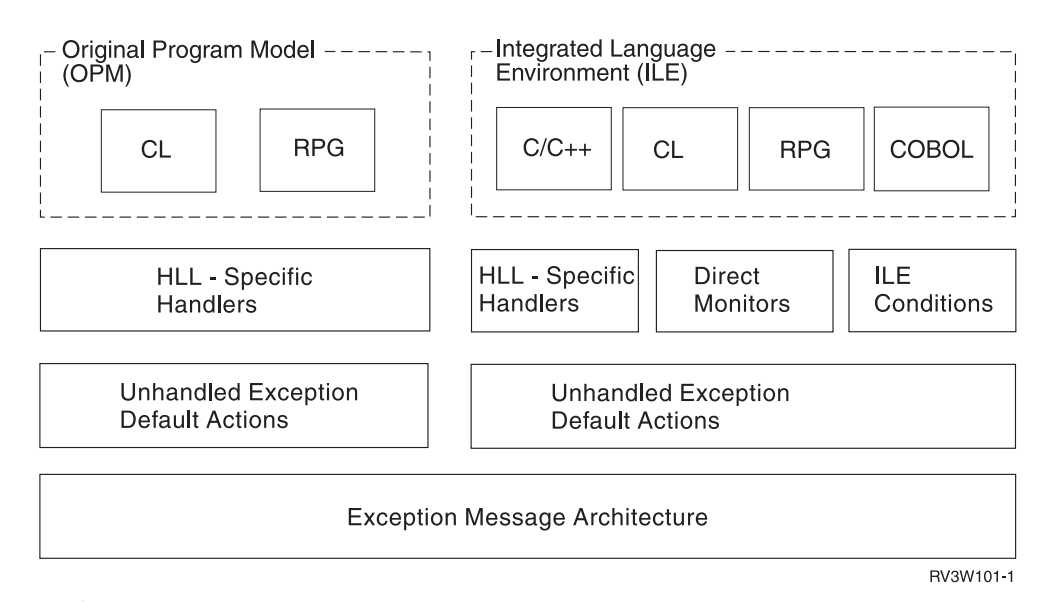

รูปที่ 24. แสดงการจัดการข้อผิดพลาดสำหรับ ILE และ OPM

#### **Job Message Queues**

message queue จะมีในทุกๆ call entry ของ stack ในแต่ละงานของOS/400. โดย message queue จะให้ความสะดวกในการรับ-ส่งข้อมูลและข้อความ exception ระหว่างโปรแกรมและโพรซีเดอร์ที่ รันอยู่บน call stack. message queue นี้มีชื่อเรียกอีกอย่างหนึ่งว่า **call message queue.** 

Call message queue ถูกระบุโดยใช้ชื่อของโปรแกรม OPM หรือโพรซีเดอร์ ILE ที่อยู่บน call stack. ชื่อของโพรซีเดอร์หรือชื่อของโปรแกรมสามารถถูกใช้ในการกำหนด call stack entry ที่เป็นเป้า หมายสำหรับการส่งข้อความ. เนื่องจากชื่อของโพรซีเดอร์ ILE อาจจะซ้ำกันได้ ดังนั้นชื่อของโมดูล ILE และชื่อของโปรแกรมหรือ เซอร์วิสโปรแกรม ILE อาจถูกใช้เป็นตัวกำหนดได้. เมื่อโปรแกรม เดียวกันหรือโพรซีเดอร์เดียวกันมี call stack entry หลายตัว call message queue ที่ใกล้ที่สุดจะถูกใช้. นอกจากนี้ในแต่ละงานของ OS/400 จะมี External Message Queue หนึ่งคิว . โปรแกรมและโพรซี เดอร์ทุกตัวที่รันอยู่ในงานจะอาศัยคิวนี้ในการรับ-ส่งแมสเสจระหว่างงานโต้ตอบกับผู้ใช้.

ไอบีเอ็ม มีข้อมูลออนไลน์เกี่ยวกับการรับ-ส่งข้อความ Exception โดยการใช้ API ที่จัดการด้านแมส เสจ. โปรดดูส่วน API ของหมวด Programming สำหรับ iSeries Information Center.

### ข้อความ Exception และวิธีการส่ง

ในหัวข้อนี้จะอธิบายถึงชนิดของข้อความ exception และวิธีการที่ข้อความ exception ถูกส่งไป.

การจัดการข้อผิดพลาดของ ILE และ OPM มีพื้นฐานจากชนิดของข้อความ exception. โดยที่ ข้อ ี ความ exception จะแสดงถึงชนิดของแมสเสจ ในแบบต่างๆ ดังนี้:

Escape (\*ESCAPE)

แสดงถึงข้อผิดพลาดที่ทำให้โปรแกรมจบลงอย่างไม่ปกติ โดยที่งานของโปรแกรมนั้นยัง ไม่เสร็จสิ้น. คุณจะไม่ได้รับการควบคุม หลังจากการส่งข้อความ exception แบบ escape.

#### Status (\*STATUS)

้อธิบายสถานะของงานที่ทำโดยโปรแกรม. คุณอาจได้รับการควบคุมภายหลังจากการ ส่งแมสเสจชนิดนี้. โดยขึ้นอยู่กับวิธีการที่โปรแกรมทางฝั่งรับจัดการกับข้อความสถานะ.

#### Notify (\*NOTIFY)

แสดงสถานะที่ต้องการการกระทำเพื่อแก้ไขให้ถูกต้อง หรือแสดงคำตอบจากโปรแกรมที่ เป็นตัวเรียก (calling program). คุณอาจได้รับการควบคุมภายหลังจากการส่งแมสเสจ ชนิดนี้. โดยขึ้นอยู่กับวิธีการที่โปรแกรมทางฝั่งรับจัดการกับข้อความแจ้ง.

#### **Function Check**

แสดงสถานะในการสิ้นสุดโดยโปรแกรมไม่ได้คาดคิดไว้. ฟังก์ชันเช็คของ ILE คือ CEE9901, ซึ่งจะเป็นแมสเสจพิเศษที่ส่งโดยระบบเท่านั้น. ส่วนฟังก์ชันเช็คของ OPM คือ escape message ที่มี message ID เป็น CPF9999.

ไอบีเอ็ม มีข้อมูลออนไลน์เกี่ยวกับการรับ-ส่งข้อความ exception และข้อความชนิดอื่นๆ ของ OS / 400. โปรดดู ส่วน API ของหมวด Programming สำหรับ iSeries Information Center.

การส่งข้อความ Exception มีวิธีการดังต่อไปนี้:

• สร้างขึ้นโดยระบบ

OS/400 (รวมทั้ง HLL ของคุณ) สร้างข้อความ Exception ขึ้นเพื่อแสดงข้อผิดพลาดของ โปรแกรมหรือให้ข้อมูลเกี่ยวกับสถานะของโปรแกรม.

• API ที่จัดการด้านแมสเสจ

Send Program Message (QMHSNDPM) API สามารถใช้ในการส่ง exception message ไปยัง call message queue ที่ต้องการได้.

 $\cdot$  ILEAPI

Signal a Condition (CEESGL) bindable API สามารถใช้ในการตั้งเงื่อนไขของ ILE. ซึ่งเป็น เงื่อนไขที่ทำให้เกิด ข้อความ exception แบบ escape หรือแบบ status.

• Verb เฉพาะของแต่ละภาษา

สำหรับ ILE C และ ILE C++, ฟังก์ชัน raise( ) เป็นตัวส่งสัญญาณ C signal. ในขณะที่ทั้ง ILE RPG หรือ ILE COBOL จะไม่มีฟังก์ชันที่ทำงานในลักษณะนี้.

# วิธีการที่ข้อความ Exception ถูกจัดการ

เมื่อคุณหรือระบบส่งข้อความ exception,กระบวนการ exception ก็จะเริ่มขึ้น. กระบวนการนี้จะ ี ดำเนินไปจนกระทั่ง exception ถูกจัดการ, นั่นคือเมื่อข้อความ exception ถูกเปลี่ยนแปลงเพื่อแสดง ว่ามันถูกจัดการแล้ว.

ระบบเปลี่ยนแปลงข้อความ exception เพื่อแสดงสถานะว่าข้อความ exception ถกจัดการแล้ว เมื่อ มันเรียกตัวจัดการ exception สำหรับ call message queue ของ OPM. HLL ของ ILE จะแก้ไขข้อ ความ exception ก่อนที่ตัวจัดการ exception จะถูกเรียกสำหรับ call message queue ของ ILE. ผลที่ ได้ก็คือ, การจัดการข้อผิดพลาดแบบเฉพาะ HLL จะพิจารณาว่าข้อความ exception ถูกจัดการเมื่อ ตัวจัดการของคุณถูกเรียก. ถ้าคุณไม่ใช้การจัดการข้อผิดพลาดแบบเฉพาะ HLL, HLL ของ ILE ก็สามารถที่จะจัดการกับข้อความ exception หรือยอมให้กระบวนการ exception ดำเนินต่อไปได้. ในการพิจารณาถึงการทำงานเบื้องต้นของ HLL สำหรับข้อความ exception ที่ไม่ถูกจัดการ ดูได้จาก คู่มืออ้างอิงของ HLL ของ ILE ด้วย.

ี ความสามารถเพิ่มเติมของ ILE จะทำให้คุณผ่านข้ามการจัดการเฉพาะสำหรับแต่ละภาษา. ความ ี่ สามารถนี้รวมไปถึงตัวจัดการแบบตรวจสอบโดยตรง และตัวจัดการเงื่อนไขของ ILE. เมื่อใช้ความ สามารถเหล่านี้ คุณจะต้องรับผิดชอบในการเปลี่ยนข้อความ exceptionเพื่อแสดงว่า ข้อความ exception ถูกจัดการแล้ว. ถ้าคุณไม่เปลี่ยนข้อความ exception,ระบบจะยังดำเนินกระบวนการ exception ต่อไป โดยพยายามที่จะหาตำแหน่งของตัวจัดการ exception ตัวอื่น. หัวข้อ "ชนิดของ Exception Handler" ในหน้า 49 มีรายละเอียดของตัวจัดการแบบตรวจสอบโดยตรงและตัวจัดการ เงื่อนไขของ ILE. ไอบีเอ็ม มีข้อมลออนไลน์ที่อธิบายถึงวิธีการเปลี่ยนข้อความ exception. โปรดด Change Exception Message (QMHCHGEM) API ในส่วน API ของหมวด Programming ของ iSeries Information Center.

### การคืนสภาพหลังจาก Exception

คุณอาจต้องการที่จะดำเนินกระบวนการต่อหลังจากเกิด exception. การกลับคืนจากข้อผิดพลาด ้เป็นสิ่งที่แอ็พพลิเคชันทูลที่ดีควรมี ซึ่งทำให้โปรแกรมของคุณมีความทนต่อความผิดพลาด. สำหรับ โปรแกรม ILE และ OPM ระบบมีแนวคิดหนึ่งที่เรียกว่า resume point. ซึ่งเป็นชุดคำสั่งแรกที่ทำงาน ทันทีหลังการเกิด exception. หลังจากจัดการกับ exception คุณอาจจะดำเนินโพรเซสต่อได้ที่ resume point. สำหรับรายละเอียดเพิ่มเติมเกี่ยวกับวิธีการใช้และเปลี่ยนแปลง resume point ดูได้ใน บทที่ 9, "การจัดการ Exception และ Condition", ในหน้า 133.

# การกระทำที่เป็นดีฟอลต์สำหรับ Unhandled Exception

ถ้าคุณไม่จัดการข้อความ exception ใน HLL ของคุณ , ระบบจะปฏิบัติตามการทำงานที่เป็นดีฟอลต์ ของ Unhandled Exception.

รูปที่ 24 ในหน้า 45 แสดงถึงการทำงานที่เป็นดีฟอลต์สำหรับ Unhandled Exception โดยมีพื้นฐาน ว่า exception ถูกส่งไปยังโปรแกรม OPM หรือโปรแกรม ILE. การทำงานที่เป็นดีฟอลต์ที่ต่างกัน ระหว่าง 2 โปรแกรมจะสร้างข้อแตกต่างพื้นฐานให้กับความสามารถของการจัดการข้อผิดพลาด.

สำหรับ Unhandled Exception ในโปรแกรม OPM จะสร้างข้อความแบบ escape พิเศษที่เรียกว่าข้อ ความฟังก์ชันเช็ค. ซึ่งมี message ID เป็น CPF9999. มันถูกส่งไปยัง call message queue ของ call stack entry ที่ทำให้เกิดข้อความ exception แรก. ถ้าข้อความฟังก์ชันเช็คไม่ถูกจัดการ,ระบบก็จะลบ call stack entry ทั้งหมดออกไป. แล้วระบบจะส่งข้อความแบบฟังก์ชันเช็คไปยัง call stack entry ้ก่อนหน้านี้. กระบวนการนี้จะดำเนินไปจนกระทั่งข้อความฟังก์ชันเช็คถกจัดการ. ถ้าข้อความ ฟังก์ชันเช็คไม่ถูกจัดการเลย job ก็จะสิ้นสุดลง.

สำหรับ Unhandled Exception ของโปรแกรม ILE จะถูกปล่อยให้ผ่านไปยัง call stack entry message queue ก่อนหน้านี้. Percolation เกิดขึ้นเมื่อข้อความ exception ถูกย้ายไปยัง call message queue ี ก่อนหน้าคิวปัจจุบัน. ซึ่งจะก่อให้เกิดการส่งข้อความ exception ที่เหมือนกันไปยัง call message queue ก่อนหน้านี้. และเมื่อเกิดเหตุการณ์เช่นนี้, กระบวนการ exception จะยังดำเนินต่อไปยัง call stack entry ก่อนหน้านี้.

้รูปที่ 25 ในหน้า 49 แสดงข้อความ exception ที่ไม่ถูกจีดการภายใน ILE. ในตัวอย่างนี้, โพรซีเดอร์ P1 เป็นขอบเขตการควบคุม. และยังเป็น call stack entry ใน activation group ที่เก่าที่สุด. โพรซีเดอร์ P4 ทำให้เกิดข้อความ exception ที่ไม่ถูกจัดการ. Percolation ของunhandled exception ดำเนินไปจน กว่าจะถึงขอบเขตการควบคุม หรือจนกระทั่งข้อความ exception ถูกจัดการ. Unhandled exception ้จะถูกแปลงกลับไปเป็นฟังก์ชันเช็คเมื่อมันถูกปล่อยผ่านไปจนถึง ขอบเขตการควบคุม. ถ้า exception นั้นเป็นแบบ escape , ก็จะมีการสร้างฟังก์ชันเช็คขึ้น. ถ้า exception เป็นแบบ notify,คำ ตอบที่กำหนดไว้จะถูกส่งไป, และ exception จะถูกจัดการ, และส่วนที่แจ้งสถานะจะยังทำงานต่อไป ได้. แต่ถ้าเป็นแบบ status แล้ว, exception นั้นก็จะถูกจัดการ, และส่วนที่แจ้งสถานะก็สามารถทำงาน ต่อไปได้. resume point (ที่แสดงใน โพรซีเดอร์ P3) ถูกใช้ในการกำหนด call stack entry ที่กระบวน การ exception ของฟังก์ชันเช็คจะดำเนินต่อไป. สำหรับ ILE, ขั้นตอนต่อไปคือการส่งข้อความ exception แบบฟังก์ชันเช็คพิเศษไปยัง call stack entry. ซึ่งก็คือโพรซีเดอร์ P3 ในตัวอย่างนี้นั้นเอง.

ข้อความ Exception แบบฟังก์ชันเช็คสามารถที่จะถูกจัดการ หรืออาจถูกปล่อยผ่านไปยัง ขอบเขต การควบคุม ก็ได้. ถ้ามันถูกจัดการ, กระบวนการปกติจะดำเนินต่อไปและกระบวนการ exception ้ก็จะสิ้นสุดลง. ถ้าข้อความฟังก์ชันเช็คถูกปล่อยผ่านไปยัง ขอบเขตการควบคุม, ILE จะพิจารณา ว่าแอ็พพลิเคชันจะต้องสิ้นสุดการทำงานลงเนื่องจากข้อผิดพลาดที่ไม่คาดหวัง. ข้อความ exception ของความล้มเหลวแบบทั่วไปจะถูกกำหนดไว้โดย ILE สำหรับทุกๆ ภาษา. นั้นคือค่า CEE9901 ซึ่งข้อความนี้จะถูกส่งไปยังตัวเรียกของ ขอบเขตการควบคุม.

การกระทำที่เป็นดีฟอลต์สำหรับข้อความ exception ที่ไม่ถูกจัดการ ที่กำหนดไว้ใน ILE ยอมให้คุณ ึกลับออกจากสถานะที่ผิดพลาดที่เกิดขึ้นในแอ็พพลิเคชันที่มีหลายภาษา. สำหรับข้อผิดพลาดที่ไม่ ิ คาดหวังนั้น, ILE จะสร้าง failure message ขึ้นสำหรับทุกๆ ภาษา. ซึ่งเป็นการพัฒนาความสามารถ ในการรวมแอ็พพลิเคชันจากแหล่งที่ต่างกัน.

<span id="page-60-0"></span>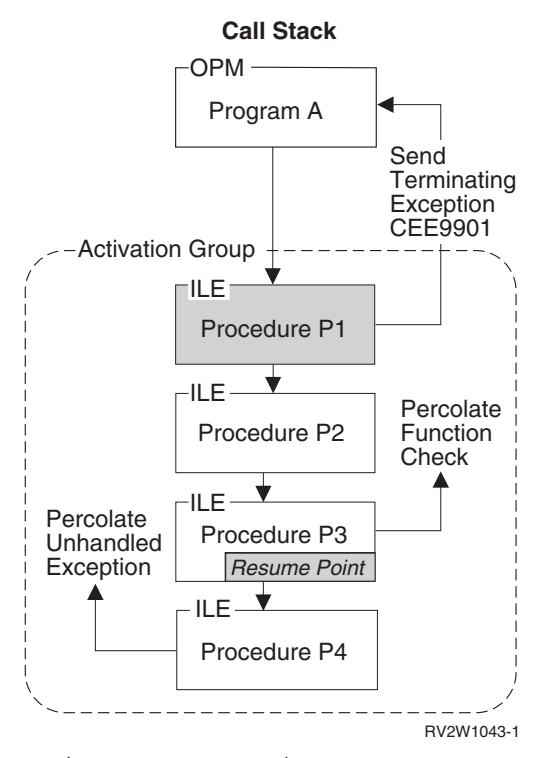

รูปที่ 25. แสดงการกระทำที่เป็นดีฟอลต์ของ Unhandled Exception.

#### ชนิดของ Exception Handler

หัวข้อนี้เป็นการอธิบายโดยรวมในเรื่องชนิดของ exception handler สำหรับโปรแกรม OPM และ โปรแกรม ILE. ดังแสดงใน รูปที่ 24 ในหน้า 45 ซึ่งก็คือเลเยอร์บนสุดของสถาปัตยกรรมข้อความ exception. เมื่อเปรียบเทียบกันแล้ว ILE จะมีความสามารถในการจัดการกับ exception มากกว่า OPM.

ี สำหรับโปรแกรม OPM, การจัดการข้อผิดพลาดแบบเฉพาะ HLL จะให้รูทีนในการจัดการตั้งแต่ 1 รูทีนขึ้นไปสำหรับแต่ละ call stack entry. ระบบจะเรียกรูทีนที่เหมาะสม เมื่อ exception ถูกส่งไปยัง โปรแกรม OPM.

การจัดการข้อผิดพลาดแบบเฉพาะ HLL ใน ILE ก็มีความสามารถในลักษณะเดียวกัน. แต่ ILE ยังมี ชนิดของ exception handler เพิ่มเติมอีก. ซึ่งตัวจัดการแต่ละชนิดช่วยให้คุณสามารถควบคุมโครง สร้างของข้อความ exception ได้โดยตรงและยังช่วยให้คุณสามารถข้ามการจัดการข้อผิดพลาดแบบ เฉพาะ HLL ได้อีกด้วย. ชนิดของตัวจัดการสำหรับ ILE ได้แก่:

ตัวจัดการแบบตรวจสอบโดยตรง

ตัวจัดการแบบเงื่อนไขของ ILE

ในการพิจารณาว่า HLL ของคุณสนับสนุน ตัวจัดการเหล่านี้หรือไม่, ดูได้ใน ILE HLL programmer's guide.

้ตัวจัดการแบบตรวจสอบโดยตรง ช่วยให้คุณกำหนดตัวมอนิเตอร์เฝ้าดู exception รอบ ๆ คำสั่ง HLL ในระดับ source ได้โดยตรง. สำหรับ ILE C ความสามารถนี้จะใช้ได้ผ่านไดเรกทีฟ #pragma. ส่วน ILE COBOL ไม่สามารถกำหนดตัวมอนิเตอร์ได้โดยตรงเหมือน ILE C. โปรแกรม ILE COBOLสามารถโค้ดการใช้หรือไม่ใช้ตัวจัดการในซอร์สโค้ดได้โดยตรง. อย่างไรก็ตาม, คำสั่งเช่น

ADD a TO b ON SIZE ERROR imperative

้จะถกโยงภายในเพื่อใช้กลไกเดียวกัน. ดังนั้น, ในเทอมของลำดับความสำคัญของตัวจัดการใดที่จะ ได้รับการควบคุมตัวแรก, เช่น คำสั่งที่อยู่ในของเขตของ imperative จะได้การควบคุมก่อนตัวจัด การของ ILE (ที่เรจิสเตอร์ ผ่าน CEEHDLR ). ตัวควบคุมจึงดำเนินการใช้คำสั่งที่ประกาศไว้ใน COBOL.

ตัวจัดการแบบเงื่อนไขของ ILE ช่วยให้คุณสามารถเรจิสเตอร์ exception handler ได้ในเวลารัน ไทม์. ตัวจัดการเงื่อนไขแบบ ILE จะถูกเรจิสเตอร์สำหรับ call stack entry ที่เฉพาะเจาะจงไว้. ใน การเรจิสเตอร์ตัวจัดการเงื่อนไขแบบ ILE, ให้ใช้ Register a User-Written Condition Handler (CEEHDLR) bindable API. ซึ่ง API นี้จะให้ระบโพรซีเดอร์ในขณะรัน โพรซีเดอร์นี้จะได้รับการ ิ ควบคุมเมื่อเกิด exception ขึ้น. API ของ CEEHDLR ต้องการความสามารถในการประกาศ (declare) และตั้งค่าพอยน์เตอร์ไปยังโพรซีเดอร์ของภาษาที่คุณใช้. CEEHDLR ถูกสร้างขึ้นให้เป็น ้ฟังก์ชันในตัว. ดังนั้น,แอดเดรสของมันจึงไม่สามารถระบุ และไม่สามารถถูกเรียกผ่านตัวชี้ของโพร ซีเดอร์ได้. ตัวจัดการแบบเงื่อนไขของ ILE อาจถูก **ถอนการเรจิสเตอร์** ได้โดยการใช้ Unregister a User-Written Condition Handler (CEEHDLU) bindable API.

ทั้ง OPM และ ILE สนับสนุนตัวจัดการแบบเฉพาะ HLL. ตัวจัดการแบบเฉพาะ HLL เป็นคุณ ลักษณะของภาษาที่กำหนดไว้สำหรับจัดการกับข้อผิดพลาด. ตัวอย่างเช่น, ใน ILE C สามารถใช้ ฟังก์ชัน signal ในการจัดการข้อความ exception. HLLกำหนดการจัดการข้อผิดพลาดในภาษาRPG รวมถึงความสามารถในการจัดการ exception ในระดับข้อความเดียว (E extender),กลุ่มของข้อ ความ (MONITOR), หรือในระดับโพรซีเดอร์ทั้งหมด (\*PSSR และรูทีนย่อย INFSR). ตัวจัดการ ข้อผิดพลาดแบบเฉพาะ HLL ใน COBOL ใช้คำสั่ง USE สำหรับการจัดการข้อผิดพลาดทาง I/O และข้อบังคับในคำสั่งที่เป็นเงื่อนไข เช่น ON SIZE ERROR และ AT INVALID KEY.

ี ลำดับความสำคัญของ exception handler เป็นสิ่งสำคัญ ถ้าคุณใช้ทั้งตัวจัดการแบบเฉพาะ HLL และ exception handler ของ ILE ชนิดอื่น.

รูปที่ 26 ในหน้า 52 แสดง call stack entry ทั้งหมดของโพรซีเดอร์ P2. ในตัวอย่างนี้, ตัวจัดการทั้ง 3 ์ ชนิดถูกกำหนดให้กับ call stack entry เดียว. ตัวอย่างนี้อาจไม่ใช่ตัวอย่างในทางปฏิบัติ, แต่มันมีทาง ้เป็นได้ที่มีตัวจัดการทั้งสามชนิด. เนื่องจากตัวจัดการทั้งสามชนิดได้ถูกกำหนดระดับความสำคัญไว้ แล้ว. ลำดับความสำคัญแสดงได้ดังในภาพ.เมื่อข้อความ exception message ถูกส่งไป, exception handler จะถูกเรียกตามลำดับดังนี้:

1. ตัวจัดการแบบตรวจสอบโดยตรง

เริ่มแรกเมื่อมีการร้องขอเกิดขึ้น, ตัวจัดการแบบตรวจสอบโดยตรง. และคำสั่งโคบอลที่เป็น เงื่อนไขแบบ imperative จะได้รับการควบคุมก่อนตัวจัดการแบบตัวจัดการแบบเงื่อนไขของ ILE. ในทำนองเดียวกัน, ตัวจัดการแบบเงื่อนไขของ ILE จะได้รับการควบคุมก่อนตัวจัดการ แบบเฉพาะ HLL.

 $\overline{1}$ 

 $\mathbf{I}$ 

 $\overline{1}$ 

 $\overline{1}$ 

 $\overline{1}$ 

ถ้าตัวจัดการแบบตรวจสอบโดยตรงถูกกำหนดรอบ ๆ คำสั่งที่เกิด exception, ตัวจัดการเหล่า นั้นจะถูกเรียกก่อนตัวจัดการแบบเฉพาะ HLL. ตัวอย่างเช่น ถ้าโพรซีเดอร์ P2 ใน รูปที่ 26 ใน หน้า 52 มีตัวจัดการแบบเฉพาะ HLL และโพรซีเดอร์ P1 มีตัวจัดการแบบตรวจสอบโดยตรง ตัวจัดการของ $P2$ ' จะถูกพิจารณาก่อนตัวจัดการแบบตรวจสอบโดยตรงของ $P1$ '. ตัวจัดการแบบตรวจสอบโดยตรงสามารถถูก nest ได้. ตัวจัดการที่ถูกกำหนดไว้ใน nested direct monitor ที่ลึกที่สุดจะถูกเลือกเป็นอันดับแรกจาก nested monitor จำนวนมากที่มีหมาย เลขแสดงลำดับความสำคัญเดียวกัน.

2. ตัวจัดการแบบเงื่อนไขของ ILE

ถ้าตัวจัดการแบบเงื่อนไขของ ILE ถกเรจิสเตอร์ call stack entry ไว้, ตัวจัดการนี้จะถกเรียกเป็น ลำดับที่สอง. อาจมีตัวจัดการ ILE condition หลายๆ ตัวที่ถูกบันทึกไว้. ทั้งโพรซีเดอร์ P5 และ P6 ต่างก็เป็นตัวจัดการแบบเงื่อนไขของ ILE. เมื่อมีตัวจัดการแบบเงื่อนไขของ ILEหลายตัวถูก บันทึก call stack entry เดียวกัน, ระบบจะเรียกตัวจัดการนั้นตามลำดับแบบ last-in-first-out (LIFO). หากคุณ แยกประเภท COBOL statement-scoped conditional imperative เป็น HLL-specific handler, imperative มีระดับความสำคัญ มากกว่า ILE condition handler. โดย ทั่วไปแล้ว, HLL-specific handlers มี ระดับความสำคัญน้อยที่สุด, น้อยกว่า direct monitor handler และ condition handler. exception หนึ่งคือ COBOL statement-scoped condition imperative, ซึ่งเป็น HLL -specific handler และมีระดับความสำคัญเท่ากันกับ direct monitor handler.

 $3.$  ตัวจัดการแบบเฉพาะ HLL

ตัวจัดการชนิดนี้ จะถูกเรียกเป็นลำดับสุดท้าย.

ระบบสิ้นสุดกระบวนการ exception เมื่อข้อความ exception ถูกเปลี่ยนแปลงเพื่อแสดงว่ามันถูกจัด ุการ. ถ้าคุณใช้ตัวจัดการแบบตรวจสอบโดยตรง หรือตัวจัดการแบบเงื่อนไขของ ILE , การเปลี่ยน แปลงข้อความ exception จะเป็นหน้าที่ของคุณ. Control Action หลาย ๆ อย่างยังมีอยู่. ตัวอย่างเช่น, ้ คุณสามารถกำหนดวิธีจัดการให้เป็นแบบ Control Action. ตราบใดที่ข้อความ exception ยังคงไม่ ิถูกจัดการ, ระบบจะยังคงหาตัวจัดการ exception โดยใช้ลำดับความสำคัญที่กำหนดไว้ก่อนหน้านี้. ถ้า exception ยังไม่ถูกจัดการ ใน call stack entry ปัจจุบัน, percolation ก็จะถูกปล่อยผ่านไปยัง call stack entry ก่อนหน้านี้. ถ้าคุณไม่ใช้การจัดการแบบเฉพาะ HLL แล้ว , HLL ของ ILE สามารถเลือก ที่จะยอมให้การจัดการ exception ดำเนินต่อไปยัง call stack entry ก่อนหน้านี้.

<span id="page-63-0"></span>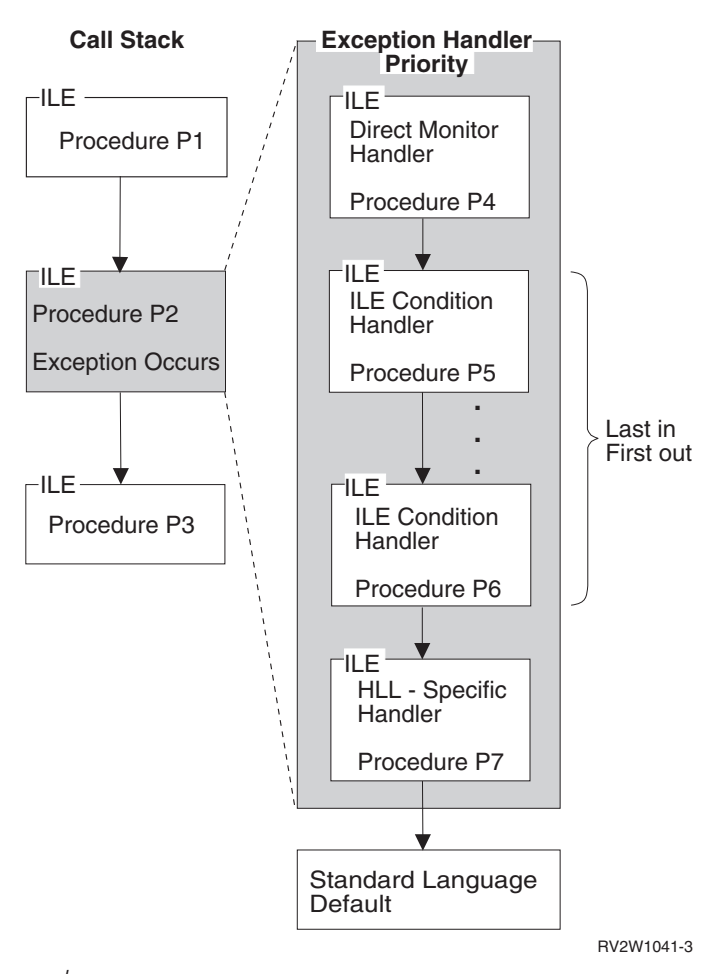

รูปที่ 26. Exception Handler Priority

# เงื่อนไขของ ILE

เพื่อให้เกิดความเหมือนกันระหว่างระบบมากขึ้น , ILE ได้กำหนดคุณสมบัติที่ทำให้คุณทำงานกับ เงื่อนไขต่างๆ ของข้อผิดพลาดได้. เงื่อนไขของ ILE เป็นตัวแทนของเงื่อนไขความผิดพลาดใน HLL ที่ไม่ขึ้นกับระบบ. สำหรับ OS/400 แต่ละเงื่อนไขของ ILE จะมีข้อความ exception ที่สอดคล้องกัน. เงื่อนไขของ ILE จะถูกแทนด้วย condition token. Condition token เป็นโครงสร้างข้อมูลขนาด 12 ไบต์ซึ่งจะสอดคล้องกันระหว่างระบบหลายๆ ระบบ. โครงสร้างข้อมูลนี้บรรจุข้อมูลที่ยอมให้คุณ ิสร้างเงื่อนไขด้วยข้อความ exceptionที่กล่าวมาแล้ว.

เพื่อที่จะเขียนโปรแกรมที่สามารถข้ามระบบได้, คุณจำเป็นต้องใช้ตัวจัดการแบบเงื่อนไขของ ILE และ ILE condition token. สำหรับรายละเอียดเพิ่มเติมเกี่ยวกับเงื่อนไขของ ILE ดูจากใน บทที่ 9, "การจัดการ Exception และ Condition", ในหน้า 133.

### <span id="page-64-0"></span>**sE-N'-33Q-8-3;<7= (Data Management Scoping Rules)**

กภในการจำกัดขอบเขตการบริหารข้อมล จะควบคมการใช้รีซอร์สการจัดการข้อมล (data management resource). รีซอร์สเหล่านี้เป็นอ็อบเจ็กต์ชั่วคราวที่อนฌาตให้โปรแกรมทำงานกับการ บริหารข้อมล. ตัวอย่างเช่น. เมื่อโปรแกรมเปิดไฟล์ๆ หนึ่ง อ็อบเจ็กต์จะเรียก open data path (ODP) ที่ถกสร้างขึ้นเพื่อติดต่อระหว่างโปรแกรมกับไฟล์. เมื่อโปรแกรมต้องการเปลี่ยนกระบวนการทำ งานของไฟล์ ระบบก็จะสร้างอ็อบเจ็กต์ใหม่ขึ้นมาทับของเดิม.

กภในการจำกัดขอบเขตการบริหารข้อมล กำหนดเมื่อรีซอร์สถกแบ่งใช้โดยโปรแกรมหรือโพรซี เดอร์ทั้งหลายที่ทำงานอย่บน call stack. ตัวอย่างเช่น. การเปิดไฟล์ที่สร้างด้วยพารามิเตอร์ SHARE -(\*YES) หรืออ็อบเจ็กต์ commitment definition สามารถถกใช้โดยโปรแกรมหลายโปรแกรมใน เวลาเดียวกัน. ความสามารถในการแบ่งใช้รีซอร์สการจัดการข้อมล ขึ้นอย่กับระดับของการจำกัด -ขอบเขตของรีซอร์สการจัดการข้อมลนั้น.

กฎในการจำกัดขอบเขตการบริหารข้อมูล ยังกำหนดการคงอยู่ของรีซอร์ส. ระบบจะลบรีซอร์สที่ไม่ -ได้ใช้งานออกจากงานโดยอัตโนมัติ โดยขึ้นอย่กับกภเกณฑ์ในการจำกัดขอบเขต. จากผลของการลบ -รีซอร์สโดยอัตโนมัตินี้ ทำให้งานใช้พื้นที่ในการเก็บข้อมลน้อยลงและเพิ่มประสิทธิภาพการทำงาน ของงานนั้น.

ILE จัดระเบียบให้กภในการจำกัดขอบเขตการบริหารข้อมล ของทั้งโปรแกรม OPM และโปรแกรม ILE ให้อย่ในระดับของการจำกัดขอบเขต ดังนี้: -

Call Activation group Job

การระบระดับของการจำกัดขอบเขตว่าอย่ในระดับใดบ้างนั้นขึ้นอย่กับรีซอร์สการจัดการข้อมลที่ใช้. --ถ้าไม่เลือกระดับของการจำกัดขอบเขตเลย. ระบบจะเลือกระดับใดระดับหนึ่งเป็นค่าดีฟอลต์ให้.

สำหรับรายละเอียดวิธีการที่รีซอร์สการจัดการข้อมล สนับสนนระดับของการจำกัดขอบเขต อย่ใน -บทที่ 11. "การวางขอบเขตในการบริหารข้อมล". ในหน้า 149.

### **--33Q- Call**

การวางขอบเขตการ Call กิดขึ้นเมื่อรีซอร์สการจัดการข้อมลเชื่อมต่อกับ call stack entry ที่สร้างรี ซอร์สนั้น. รปที่ 27 ในหน้า 54 แสดงตัวอย่างของการวางขอบเขตการ Call. ที่มักจะเป็นระดับของ การวางขอบเขตที่เป็นดีฟอลต์ของโปรแกรมที่รันใน default activation group. ในรปนี้ โปรแกรม OPM A. โปรแกรม OPM B. หรือโพรซีเดอร์ ILE P2 อาจเลือกที่จะรีเทิร์นโดยไม่มีการปิดไฟล์ที่ เกี่ยวข้อง F1. F2. หรือ F3. การจัดการข้อมลสร้าง ODP สำหรับแต่ละไฟล์ให้สัมพันธ์กับหมายเลข call-level ที่เปิดไฟล์. คำสั่ง RCLRSC อาจถกใช้เพื่อปิดไฟล์ ขึ้นกับหมายเลข call-level เฉพาะที่ ผ่านไปยังคำสั่งนั้น.

<span id="page-65-0"></span>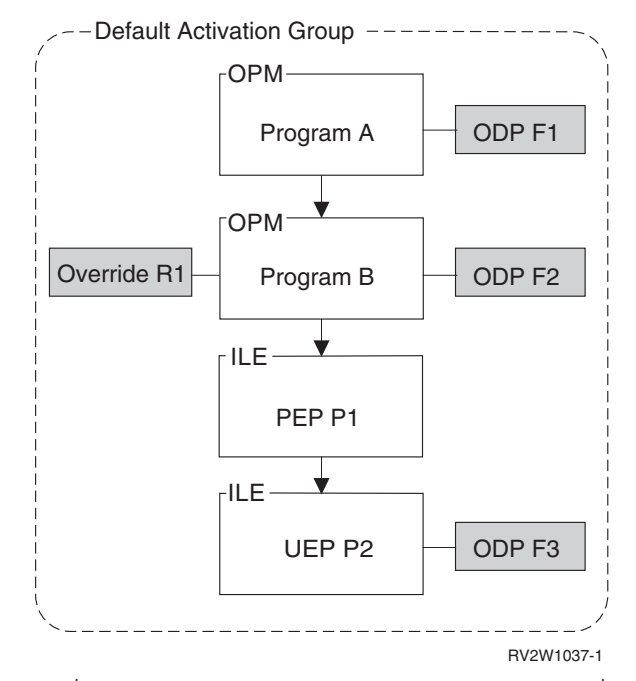

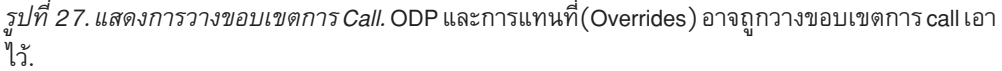

การแทนที่ที่ถกวางขอบเขตในระดับ call ถกลบออกเมื่อมีการรีเทิร์นของ call stack entry ที่เกี่ยว ข้อง. การแทนที่อาจถกแบ่งใช้โดย call stack entry ใดๆ ที่อย่ใต้ระดับ call ที่สร้างการแทนที่นั่นๆ. -

#### **--33QActivation-Group-Level**

การวางขอบเขตระดับ Activation group เกิดขึ้นเมื่อรีซอร์สการจัดการข้อมลเชื่อมต่อกับ activation group ของโปรแกรมหรือเซอร์วิสโปรแกรมของ ILE ที่สร้างรีซอร์สนั้น. เมื่อ activation group ถกลบ. การจัดการข้อมลจะปิดรีซอร์สทกตัวที่เกี่ยวข้องกับ activation group นั่นที่ยังเปิดค้างอย่โดย -โปรแกรมที่รันอย่ใน activation group. รปที่ 28 ในหน้า 55 แสดงตัวอย่างของการจำกัดขอบเขต -ระดับ activation group. ซึ่งเป็นระดับของการจำกัดขอบเขตที่เป็นดีฟอลต์ของรีซอร์สการจัดการข้อ มลส่วนใหญ่ ที่ถกใช้โดยโพรซีเดอร์ ILE ที่ไม่ได้รันใน default activation group. จากรูปแสดงถึง ODP ของไฟล์ F1, F2, F3 และ override R1 ถกจำกัดขอบเขตใน activation group.

<span id="page-66-0"></span>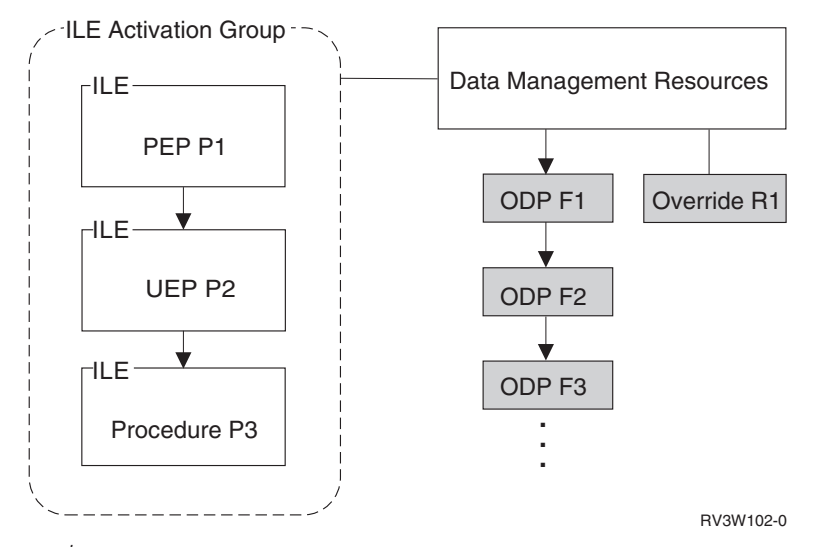

*ูรูปทิ 28. Activation Group Level Scoping.* ODP และ override อาจจะถูกจำกัดขอบเขตทิ*ล*ctivation group.

ความสามารถในการแบ่งใช้รีซอร์สการจัดการข้อมลที่จำกัดขอบเขตเฉพาะใน activation group จะถกจำกัดให้จัดสรรให้กับโปรแกรมที่ทำงานใน activation group เท่านั้น. ก่อให้เกิดการแยกกัน และการปกป้องในระดับแอ็พพลิเคชัน. ตัวอย่างเช่น. สมมติว่าไฟล์ F1 ในรปถกเปิดด้วยค่าพารา มิเตอร์ SHARE (\*YES). ไฟล์ F1 อาจถกใช้โดยโพรซีเดอร์ ILE ใดๆ ที่ทำงานใน activation group เดียวกัน. กระบวนการเปิดไฟล์ F1 ใน activation group อื่นอาจจะทำให้เกิดการสร้าง ODP แห่งที่ 2 ้สำหรับไฟล์นั้น.

### การวางขอบเขตระดับงาน

การวางขอบเขตระดับงานเกิดขึ้นเมื่อรีซอร์สการจัดการข้อมลเชื่อมต่อกับงาน. การวางขอบเขต ระดับงานมีทั้งในโปรแกรม OPM และโปรแกรม ILE. การวางขอบเขตระดับงานช่วยให้มีการแบ่งใช้ รีซอร์สการจัดการข้อมลระหว่างโปรแกรมที่ทำงานอยู่ใน activation group ต่างกล่มกันได้. เช่นเดียว -กับการอธิบายในหัวข้อที่ผ่านมาคือ การจำกัดขอบเขตการแบ่งรีซอร์สให้กับ activation group จะ จำกัดการแบ่งรีซอร์สไว้เฉพาะกับโปรแกรมที่ทำงานใน activation group นั่นเท่านั้น. การวาง ขอบเขตระดับงานการจำกัดขอบเขตระดับ iob อนฌาตให้มีการแบ่งใช้รีซอร์สการจัดการข้อมล ระหว่างโปรแกรม ILE และโปรแกรม OPM ทั้งหมดที่รันในงานนั้น.

รปที่ 29 ในหน้า 56 แสดงตัวอย่างของการวางขอบเขตระดับงาน. โปรแกรม A อาจเปิดไฟล์ F1. ซึ่งเป็นการระบการวางขอบเขตระดับงาน. ODP ของไฟล์นั้นเชื่อมต่อกับงาน. ไฟล์จะไม่ถกปิดโดย ระบบถ้างานยังไม่สิ้นสด. ถ้า ODP ถกสร้างด้วยค่าพารามิเตอร์ SHARE (YES) โปรแกรม OPM หรือโพรซีเดอร์ ILE อื่นอาจจะแบ่งใช้ไฟล์นั้นได้.

<span id="page-67-0"></span>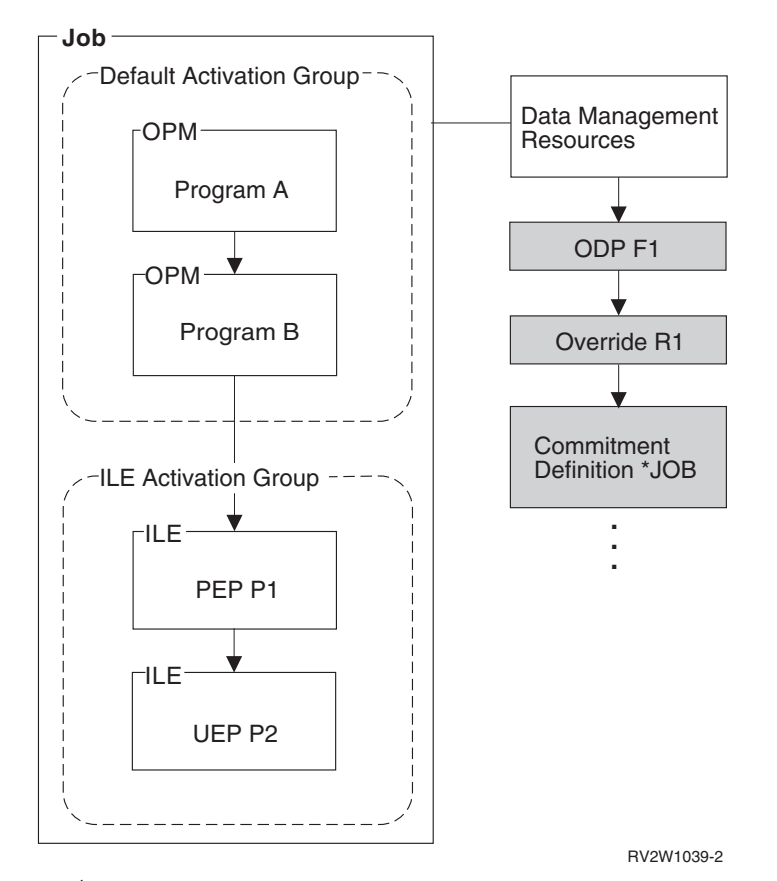

*รูปที่ 29. Job Level Scoping.* ODP, override และ commitment definition อาจถูกจ้ากดขอบเขตไนระดบงาน.

การแทนที่ถกวางขอบเขตในระดับงานมีอิทธิพลต่อกระบวนการเปิดไฟล์ทั้งหมดในงาน. ในตัว อย่างนี้. override R1 ที่ถกสร้างด้วย โพรซีเดอร์ P2. การแทนที่ในระดับงาน ยังคงทำงานอย่จนกว่า -จะถกลบหรืองานสิ้นสดการทำงานลง. การแทนที่ระดับงานจะเป็นการแทนที่ที่มีลำดับความสำคัญ สงสดเมื่อมีการแทนที่หลายระดับเกิดขึ้น. เนื่องจากการแทนที่ระดับ call ถกรวมเข้าด้วยกัน เมื่อมี  $\,$ การแทนที่หลายตัวใน $\,$ call $\,$ stack $.$ 

ระดับในการวางขอบเขตของการจัดการข้อมล อาจถกกำหนดได้โดย การใช้พารามิเตอร์ในการวาง ขอบเขตในคำสั่ง override. คำสั่ง commitment control และผ่าน API. รายชื่อทั้งหมดของรีซอร์สการ จัดการข้อมลที่ใช้กภเกณฑ์ในการวางขอบเขต ใน บทที่ 11. "การวางขอบเขตในการบริหารข้อมล". ในหน้า 149.

# <span id="page-68-0"></span>บทที่ 4. หน่วยเก็บข้อมูลแบบ Teraspace และ Single-level

เมื่อคุณสร้างโปรแกรม ILE คุณสามารถเลือกใช้หน่วยเก็บข้อมูลในเซิร์ฟเวอร์ iSeries iSeries ได้ ิสองแบบคือ: แบบTeraspace และแบบ Single-level. ซึ่งในบทนี้เราจะมุ่งเน้นไปที่อ็อพชันใหม่ นั้นคือ Teraspace เท่านั้น. อ็อพชันที่เป็นดีฟอลต์ของ ILE ก็คือ Single-level.

#### คุณลักษณะของ Teraspace

Teraspace เป็นหน่วยความจำชั่วคราวที่มีขนาดใหญ่ และสามารถเข้าถึงได้เฉพาะงานนั้นเท่านั้น. นั้น หน่วยความจำชนิดนี้มีแอดเดรสที่ต่อเนื่อง แต่ก็อาจเนื้อที่จัดสรรอาจไม่ต่อเนื่องกันก็ได้. หน่วย ิ ความจำแบบ Teraspace จะมีอายุการใช้งานแค่ช่วงระยะเวลาที่งานเริ่มต้น และงานสิ่นสุดเท่านั้น.

หน่วยความจำแบบ Teraspace ไม่ใช่อ็อบเจ็กต์ Space. ซึ่งหมายความว่ามันไม่ได้เป็นอ็อบเจ็กต์ของ ระบบ คุณจึงไม่สามารถอ้างถึงโดยใช้พอยเตอร์ของระบบได้. อย่างไรก็ตาม Teraspace สามารถอ้าง ถึงแบบแอดเดรสได้ด้วยพอยเตอร์ Space.

ตารางด้านล่างนี้แสดงการเปรียบเทียบระหว่างหน่วยเก็บข้อมูลแบบ Single-level กับแบบ Teraspace.

| ้แอ็ตทริบิวต์                 | <b>Teraspace</b>                                                                     | Single-level                                                                                    |
|-------------------------------|--------------------------------------------------------------------------------------|-------------------------------------------------------------------------------------------------|
| ขอบเขตใช้งาน                  | โลคอล: เข้าถึงได้เฉพาะงานที่เป็น<br>เจ้าของเท่านั้น.                                 | โกลบอล: เข้าถึงได้จากงานใดก็ได้<br>โดยการใช้พอยเตอร์.                                           |
| ขนาด                          | รวมทั้งหมด 1 TB                                                                      | ยูนิตละ 16 MB หลายยูนิต.                                                                        |
| สนับสนุนการแม็พหน่วยความจำ?   | ใช่                                                                                  | ไม่                                                                                             |
| พอยเตอร์ขนาด 8 ไบต์?          | ใช่                                                                                  | ไม่                                                                                             |
| สนับสนุนการแบ่งใช้ระหว่างงาน? | ต้องใช้ API ที่เกี่ยวกับการแบ่งใช้<br>หน่วยความจำเท่านั้น (เช่น shmat<br>หรือ mmap). | สามารถทำได้โดยส่งค่าพอยเตอร์<br>ไปยังงานอื่น หรือใช้ API ที่เกี่ยว<br>กับการแบ่งใช้หน่วยความจำ. |

ตารางที่ 2. การเปรียบเทียบระหว่างหน่วยเก็บข้อมูลแบบ Single-level กับแบบ Teraspace

# การทำให้โปรแกรมของคุณสามารถใช้ Teraspace ได้

โปรแกรม ILE ใช้โมเดลหน่วยเก็บข้อมูลแบบ Single-level เป็นค่าดีฟอล์ต. ดังนั้นหากคุณต้องการ ให้โปรแกรมของคุณสามารถใช้หน่วยเก็บข้อมูลแบบ Teraspace ได้ โปรแกรมนั้นต้องทำการ*เปิดใช้* Teraspace. โปรแกรมที่เปิดใช้ Teraspace จึงจะสามารถประมวลผลแอดเดรสแบบ Teraspace ใน หลายๆ รูปแบบได้ เช่น:

- เมื่อมันถูกรีเทิร์นจากโปรแกรมที่ร้องขอเพื่อจัดสรรหน่วยความจำ Heap แบบ Teraspace
- เมื่อมันถูกรีเทิร์นจากโปรแกรมที่ร้องขอเพื่อจัดสรรหน่วยความจำที่ใช้ร่วมกันแบบ Teraspace

• เมื่อมันถูกส่งจากโปรแกรมอื่น

คอมไพเลอร์ต่อไปนี้สามารถสร้างโค้ดที่ใช้ Teraspace ได้:

- $\,$  ILEC (เลือก TERASPACE(\*YES) เมื่อคุณสร้างโมดูลหรือโปรแกรม)
- ILEC++ (เลือก TERASPACE(\*YES) เมื่อคุณสร้างโมดูลหรือโปรแกรม)
- ILERPG (การเปิดใช้ Teraspace ถูกใช้เป็นค่าดีฟอล์ตตั้งแต่ใน V4R4)
- $\bullet$  LLE COBOL (การเปิดใช้ Teraspace ถูกใช้เป็นค่าดีฟอล์ตตั้งแต่ใน V4R4)
- ILE CL (การเปิดใช้ Teraspace ถูกใช้เป็นค่าดีฟอล์ตตั้งแต่ใน V5R1)

คอมไพเลอร์ ILE C และ C++ ได้เตรียมคำสั่ง TERASPACE (\*YES \*TSIFC) ที่ช่วยทำให้คุณ สามารถใช้หน่วยความจำแบบ Teraspace ได้โดยไม่ต้องเปลี่ยนแปลงซอร์สโค้ด. เช่น malloc ( ) จะถูกแม็พเข้ากับฟังก์ชัน\_C\_TS\_malloc()แทน.

โปรดดู WebSphere Development Studio ILE C/C++ Programmer's Guide ้ละเอียดเกี่ยวกับคอมไพลเลอร์อ็อพชันเหล่านี้.

คุณสามารถทำให้โปรแกรม OPM ใช้งาน Teraspace ได้โดยใช้คำสั่ง CHGPGM.

# การเลือกโมเดลหน่วยความจำสำหรับโปรแกรม

้ คุณสามารถใช้คุณลักษณะของ Teraspace ได้มากกว่านี้ โดยการสร้างโมดูล และโปรแกรมของคุณ ด้วย โมเดลหน่วยความจำแบบ Teraspace. ซึ่งโปรแกรมที่ใช้โมเดลหน่วยความจำแบบ Teraspace จะสามารถใช้ Teraspace กับหน่วยความจำแบบไดนามิก, สแตติก และค่าคงที่ได้. เมื่อคุณเลือกโมเ ิดลหน่วยความจำแบบ Teraspace คุณก็สามารถใช้เนื้อที่หน่วยความจำขนาดใหญ่นี้ได้. โปรแกรมที่ ใช้โมเดลหน่วยความจำแบบ Teraspace สามารถใช้พอยเตอร์ขนาด 8 ไบต์ในการอ้างถึงเนื้อที่ใน หน่วยความจำได้. ดูในหัวข้อ "การใช้โมเดลหน่วยความจำแบบ Teraspace" ในหน้า 65 สำหรับราย ละเอียดเพิ่มเติมเกี่ยวกับโมเดลหน่วยความจำแบบ Teraspace.

คุณสามารถเลือกโมเดลหน่วยความจำให้กับโมดูล และโปรแกรมของคุณได้สองแบบคือ แบบ Single-level (\*SNGLVL) และแบบ Teraspace (\*TERASPACE). คุณยังสามารถเลือกกำหนด ให้เซอร์วิสโปรแกรมรับช่วงโมเดลหน่วยความจำของ Activation Group ที่รันอยู่ก็ได้. ในหัวข้อนี้เรา จะอธิบายถึงโมเดลหน่วยความจำแบบ Teraspace.

### ิการกำหนดโมเดลหน่วยความจำแบบ Teraspace

ในการเลือกโมเดลหน่วยความจำแบบ Teraspace คุณต้องระบุอ็อพชันดังต่อไปนี้เมื่อคุณทำการ คอมไพล์โค้ดของคณ:

1. ตรวจดูให้แน่ใจว่าโมดูลของคุณเปิดใช้Teraspace แล้ว. ให้ระบุ \*YES ในพารามิเตอร์ TERASPACE เมื่อคุณสร้างโมดูลของคุณ.

คุณสามารถคำสั่ง DSPMOD, DSPPGM และ DSPSRVPGM เพื่อแสดงแอ็ตทริบิวต์ Teraspace ของโมดูล, โปรแกรม และเซอร์วิสโปรแกรมตามลำดับ. คุณสามารถดูแอ็ตทริบิวต์ Teraspace จาก DETAIL(\*MODULE) เมื่อคุณใช้อ็อพชัน 5 เพื่อแสดงรายละเอียดในแต่ละโม ดูล.

- 2. เลือก \*TERASPACE หรือ \*INHERIT ในพารามิเตอร์ Storage model (STGMDL) ของคำสั่ง สร้างโมดูลสำหรับภาษาโปรแกรมของ ILE.
- 3. \_ กำหนด \*TERASPACE ในพารามิเตอร์ STGMDL ของคำสั่ง CRTPGM หรือ CRTSRVPGM. ซึ่งคุณต้องเลือกคำสั่งที่สอดคล้องกับโมเดลหน่วยความจำของโมดูลที่คุณรวมโปรแกรม. ดูใน ้หัวข้อ "กฎในการรวมโมดูลเข้าด้วยกัน" ในหน้า 61 สำหรับรายละเอียดเพิ่มเติม.

คณสามารถกำหนด \*TERASPACE ในพารามิเตอร์ STGMDL ของคำสั่ง CRTBNDC และ CRTBNDCPP ซึ่งสร้างการรวมโปรแกรมในขั้นเดียวที่มีโมดูลเพียงอันเดียว.

ในคำสั่ง CRTSRVPGM คุณสามารถระบุ \*INHERIT ในพารามิเตอร์ STGMDL ก็ได้. ซึ่งจะทำ ให้เซอร์วิสโปรแกรมถูกสร้างในรูปแบบที่มันสามารถใช้ได้ทั้ง Single-level หรือ Teraspace ขึ้นอยู่กับชนิดของหน่วยความจำที่ใช้ใน Activation Group ซึ่งเซอร์วิสโปรแกรมนั้นเรียกใช้ งาน.

การใช้แอ็ตทริบิวต์ \*INHERIT ช่วยให้เกิดความยืดหยุ่นมาก แต่คุณยังต้องระบุ \*CALLER ในพารามิเตอร์ ACTGRP ด้วย. ซึ่งในกรณีนี้คุณควรจำไว้เสมอว่าเซอร์วิสโปรแกรมของคุณ สามารถทำงานได้ทั้งในแบบ Single-level และ Teraspace คุณต้องเขียนโค้ดของคุณให้รองรับ การทำงานในทั้งสองรูปแบบ. ตัวอย่างเช่น ขนาดของตัวแปรแบบสแตติกทั้งหมดต้องไม่เกิน เกินค่าจำกัดที่กำหนดไว้ของหน่วยความจำแบบ Single-level.

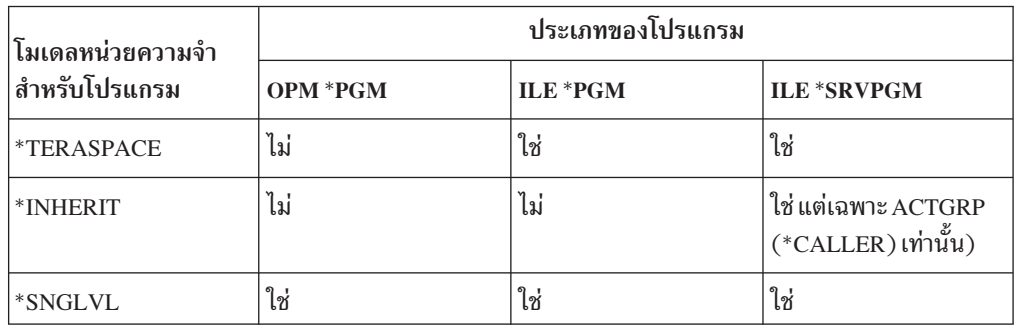

ตารางที่ 3. โมเดลหน่วยความจำสำหรับโปรแกรมแบบต่างๆ ที่อนุญาตให้ใช้งาน.

# การเลือก Activation Group ที่เข้ากันได้

Activation Group จะแสดงถึงโมเดลหน่วยความจำของโปรแกรมหลักที่สร้าง Activation Group นั้นขึ้นมา. โมเดลหน่วยความจำเป็นตัวกำหนดประเภทหน่วยความจำแบบอัตโนมัติ. สแตติก และ ้ค่าคงที่ที่โปรแกรมใช้งาน.

โปรแกรมที่ใช้โมเดลหน่วยความจำแบบ Single-level จะมีหน่วยความจำแบบอัตโนมัติ, สแตติก และค่าคงที่เป็นแบบ Single-level. ตามค่าดีฟอล์ตแล้ว โปรแกรมประเภทนี้ยังกำหนดให้หน่วย ความจำแบบ Heap เป็นแบบ Single-level ด้วย.

ส่วนโปรแกรมที่ใช้โมเดลหน่วยความจำแบบ Teraspace จะมีหน่วยความจำแบบอัตโนมัติ, สแตติก และค่าคงที่เป็นแบบ Teraspace. ตามค่าดีฟอล์ตแล้ว โปรแกรมประเภทนี้ยังกำหนดให้หน่วยความ จำแบบ Heap เป็นแบบ Teraspace ด้วย.

สำหรับโปรแกรมที่ใช้โมเดลหน่วยความจำแบบ Teraspace จะไม่สามารถใช้งานใน Activation Group ที่โปรแกรมหลักใช้โมเดลหน่วยความจำแบบ Single-level ได้. และโปรแกรมที่ใช้โมเดล หน่วยความจำแบบ Single-level ก็จะไม่สามารถใช้งานใน Activation Group ที่โปรแกรมหลักใช้โมเ ดลหน่วยความจำแบบ Teraspace เช่นกัน.

ตารางต่อไปนี้จะสรุปความสัมพันธ์ของโมเดลหน่วยความจำกับ Activation Group แบบต่างๆ.

| โมเดลหน่วยความ<br>จำสำหรับ<br>โปรแกรม | แอ็ตทริบิวต์ของ Activation Group                                                                        |                                                                                                 |            |              |  |
|---------------------------------------|----------------------------------------------------------------------------------------------------|-------------------------------------------------------------------------------------------------|------------|--------------|--|
|                                       | <i><b>*CALLER</b></i>                                                                                   | *DFTACTGRP                                                                                      | *NEW       | <b>Named</b> |  |
| <i><b>*TERASPACE</b></i>              | ใช้ได้. ตรวจดูให้แน่<br>ใจว่าโปรแกรมไคล<br>เอนต์ถูกสร้างโดย<br>ใช้โมเดลหน่วย<br>ความจำแบบ<br>Teraspace. | ไม่อนุญาต. ค่า<br>ดีฟอล์ตของ<br><b>Activation Group</b><br>เป็นได้เฉพาะ<br>$*$ SNGLVL เท่านั้น. | ใช่        | ใช่          |  |
| *INHERIT                              | ใช่                                                                                                    | ไม่อนุญาต.                                                                                      | ไม่อนุญาต. | ไม่อนุญาต.   |  |
| *SNGLVL                               | ใช่                                                                                                    | ใช่                                                                                             | ใช่        | ใช่          |  |

ตารางที่ 4. ความสัมพันธ์ของโมเดลหน่วยความจำกับ Activation Group

เมื่อคุณเลือก Activation Group ที่โปรแกรม และเซอร์วิสโปรแกรมของคุณจะใช้งานได้แล้ว ก็ให้ ้พิจารณาคำแนะนำดังต่อไปนี้:

- ถ้าเซอร์วิสโปรแกรมของคุณระบุ STGMDL(\*INHERIT) เอาไว้ คุณก็ต้องใช้ ACTGRP  $(***CALLER**)$  เท่านั้น.
- ถ้าโปรแกรมของคุณระบุ STGMDL(\*TERASPACE) เอาไว้:
	- คุณก็ควรใช้ ACTGRP(\*NEW) หรือ Named Activation Group.
	- หรือใช้ ACTGRP(\*CALLER) ก็ได้หากคุณแน่ใจว่าทุกโปรแกรมทั้งหมดที่โปรแกรมของ คณเรียกใช้โมเดลหน่วยความจำแบบ Teraspace.

# วิธีการที่โมเดลหน่วยความจำทำงานร่วมกัน

้ความสอดคล้องในการใช้งานเป็นสิ่งที่จำเป็นสำหรับโมดลและโปรแกรมที่ใช้โมเดลหน่วยความจำ. ในหัวข้อต่อไปนี้จะเป็นกฎที่ทำให้โปรแกรมต่างๆ ทำงานร่วมกันได้อย่างถูกต้อง.

- "กฎในการรวมโมดูลเข้าด้วยกัน" ในหน้า 61
- "กฎในการรวมเซอร์วิสโปรแกรมเข้าด้วยกัน" ในหน้า 61
- "กฎในการเรียกใช้งานโปรแกรมและเซอร์วิสโปรแกรม" ในหน้า 61
- "กฎในการเรียกโปรแกรมและโพรซีเดอร์" ในหน้า 62
### กฎในการรวมโมดูลเข้าด้วยกัน

ตารางต่อไปนี้จะแสดงกฎในการรวมโมดูลเข้าด้วยกัน:

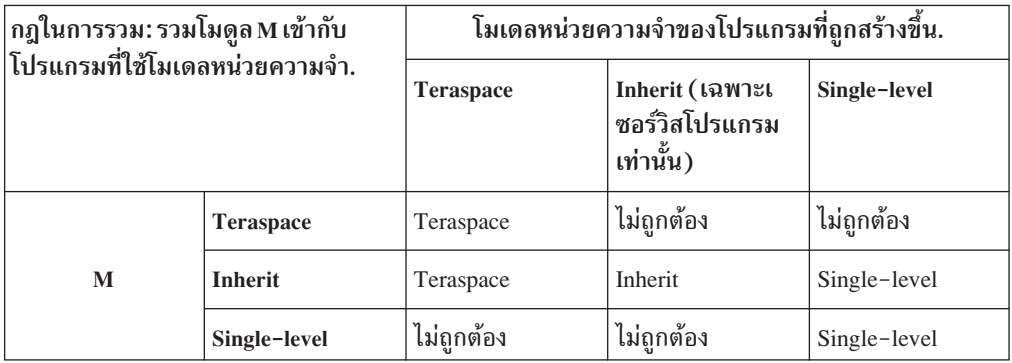

#### กฎในการรวมเซอร์วิสโปรแกรมเข้าด้วยกัน

ตารางต่อไปนี้จะแสดงกฎในการรวมโปรแกรมเข้ากับเซอร์วิสโปรแกรม.

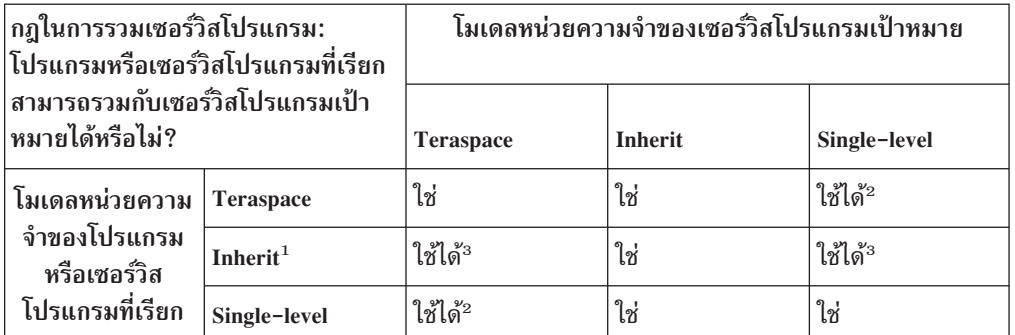

#### หมายเหตุ:

- 1. เฉพาะเซอร์วิสโปรแกรมเท่านั้นที่สามารถกำหนดให้ใช้โมเดลหน่วยความจำแบบ Inherit.
- 2. เซอร์วิสโปรแกรมเป้าหมายต้องรันใน Activation Group ที่แยกจากกัน. ตัวอย่างเช่น เซอร์วิส โปรแกรมเป้าหมายไม่สามารถใช้แอ็ตทริบิวต์ ACTGRP(\*CALLER) ได้. เนื่องจากเป็นไปไม่ ได้ที่จะใช้โมเดลหน่วยความจำหลายๆ แบบใน Activation Group เดียวกัน.
- ่ 3. การรวมเซอร์วิสโปรแกรมที่ใช้โมเดลหน่วยความจำแบบ Inherit เข้ากับเซอร์วิสโปรแกรมที่ใช้ Single-level หรือ Teraspace เป็นสิ่งที่สามารถทำได้ แต่ผลการทำงานอาจไม่สามารถทราบได้ จนกว่าจะใช้งานจริง. ถ้าเซอร์วิสโปรแกรมเป้าหมายใช้แอ็ตทริบิวต์ ACTGRP(\*CALLER) แล้วเซอร์วิสโปรแกรมที่เรียก (ซึ่งกำหนดให้ใช้โมเดลหน่วยความจำแบบ Inherit) ต้องถูกเรียก ใช้ใน Activation Group ที่เข้ากันได้กับเซอร์วิสโปรแกรมเป้าหมาย. เซอร์วิสโปรแกรมเป้า หมายจะไม่สามารถระบุ $\mathrm{ACTGRP}$ (\* $\mathrm{CALLER}$ ) หรือระบุชื่อของ $\mathrm{Action}$  Group เหมือน โปรแกรม หรือเซอร์วิสโปรแกรมที่เรียกได้.

### กฏในการเรียกใช้งานโปรแกรมและเซอร์วิสโปรแกรม

เซอร์วิสโปรแกรมแบบ Teraspace ที่ระบให้ใช้โมเดลหน่วยความจำแบบ Inherit สามารถทำงานได้ ในActivation Group ซึ่งรันโปรแกรมที่ใช้โมเดลหน่วยความจำแบบ Single-level หรือ Teraspace

ได้. ไม่อย่างนั้นแล้วโมเดลหน่วยความจำของเซอร์วิสโปรแกรมต้องตรงกันกับโมเดลหน่วยความจำ ของโปรแกรมอื่นๆ ที่รันใน Activation Group นั้น.

### ึกฏในการเรียกโปรแกรมและโพรซีเดอร์

โปรแกรมและเซอร์วิสโปรแกรมที่ใช้โมเดลหน่วยความจำที่แตกต่างกันสามารถทำงานร่วมกันได้. โดยโปรแกรมเหล่านี้สามารถทำงาน และใช้ข้อมูลร่วมกันได้ตราบเท่าที่โปรแกรมนั้นปฏิบัติตามกฏ และคำแนะนำต่างๆ ที่อธิบายไว้ในบทนี้.

โค้ดที่ไม่ได้เปิดใช้งาน Teraspace จะไม่สามารถประมวลผลแอดเดรสแบบ Teraspace ได้. ซึ่งการทำ เช่นนี้จะทำให้เกิดข้อความ Exception โดยเฉพาะ MCH0607 (การใช้เนื้อที่ที่ไม่ได้สนับสนุน).

# การแปลงเซอร์วิสโปรแกรมของคุณให้ใช้โมเดลหน่วยความจำแบบ

#### **Inherit**

คุณสามารถแปลงเซอร์วิสโปรแกรมของคุณให้ใช้โมเดลหน่วยความจำแบบ Inherit (ระบุ \*INHERIT ในพารามิเตอร์ STGMDL) ได้ คุณยังสามารถทำให้โปรแกรมนั้นใช้สภาพแวดล้อม หน่วยความจำแบบ Teraspace หรือ Single-level ก็ได้. โดยทำตามขั้นตอนในการแปลงเซอร์วิส โปรแกรมที่คุณมีสร้างไว้แล้วให้ใช้โมเดลหน่วยความจำแบบ Teraspace ดังนี้:

- 1. สร้างโมดูลทั้งหมดด้วยโมเดลหน่วยความจำแบบ Inherit. คุณไม่สามารถสร้างเซอร์วิส โปรแกรมด้วยโมเดลหน่วยความจำแบบ Inherit ได้หากมีโมดูลตัวใดตัวหนึ่งถูกสร้างด้วยโมเ ดลหน่วยความจำแบบ Single-level หรือ Teraspace.
- 2. ตรวจดูให้แน่ใจว่าโค้ดของคุณต้องมีการจัดการพอยเตอร์อย่างมีประสิทธิภาพในการอ้างถึง และจากหน่วยความจำแบบ Teraspace และ Single-level. ดูในหัวข้อ "ข้อควรปฏิบัติในการใช้ Teraspace" ในหน้า 65 สำหรับรายละเอียดเพิ่มเติม.
- 3. สร้างเซอร์วิสโปรแกรมของคุณด้วยโมเดลหน่วยความจำแบบ Inherit. แล้วระบุ\*CALLER ในพารามิเตอร์ ACTGRP เหมือนกัน.

# ี การเปลี่ยนแปลงและอัพเดตโปรแกรมของคุณ: ข้อพิจารณาสำหรับ

#### **Teraspace**

คุณสามารถเปลี่ยนแปลง หรืออัพเดตโปรแกรมของคุณให้ใช้งาน Teraspace ได้ภายใต้ข้อกำหนด ี และเงื่อนไขที่กำหนดไว้. ซึ่งเงื่อนไขต่างๆ จะจำเพาะสำหรับโมเดลหน่วยความจำของโมดูลที่ใช้ใน การอัพเดตโปรแกรมของคุณ.

#### การแก้ไขโปรแกรมของคุณ:

คุณสามารถใช้คำสั่ง CHGPGM และ CHGSRVPGM ในการเปลี่ยนโปรแกรมที่ไม่ได้ใช้ Teraspace ให้เป็นโปรแกรมที่ใช้ Teraspace ได้. คุณสามารถใช้คำสั่งนี้ได้กับโปรแกรม ILE พร้อมกับโมดูลทั้ง หมดที่รวมไว้, รีลีสเป้าหมาย V4R4M0 หรือสูงกว่า. คุณยังสามารถใช้คำสั่งนี้ได้กับโปรแกรม OPM ซึ่งมีรีลีสเป้าหมาย V4R4M0 หรือสูงว่าเช่นกัน.

#### การอัพเดตโปรแกรมของคุณ:

คุณสามรถเพิ่มหรือแทนที่โมดูลที่อยู่ในโปรแกรมตราบที่โมดูลเหล่านั้นใช้โมเดลหน่วยความจำ แบบเดียวกัน อย่างไรก็ตาม คุณไม่สามารถใช้คำสั่งอัพเดตในการเปลี่ยนโมเดลของหน่วยความจำ ของโมดูลที่รวมหรือโปรแกรม.

# <span id="page-74-0"></span>การใช้ประโยชน์จากพอยเตอร์ขนาด 8 ไบต์ในโค้ด **c** และ **c++** ของคุณ

พอยเตอร์แบบ 8 ไบต์สามารถใช้ได้เฉพาะ Teraspace เท่านั้น. ส่วนพอยเตอร์ของโพรซีเดอร์แบบ 8 ไบต์สามารถอ้างถึงโพรซีเดอร์ที่ใช้งานอยู่ผ่าน Teraspace. โดย Type ของพอยเตอร์แบบ 8 ไบต์คือ Space และพอยเตอร์ของโพรซีเดอร์.

แต่สำหรับพอยเตอร์แบบ 16 ไบต์มี Type อยู่หลายแบบ. แบบ ในตารางต่อไปนี้แสดงการเปรียบ เทียบคุณสมบัติของพอยเตอร์แบบ 8 ไบต์และ 16 ไบต์.

| คุณสมบัติ                    | พอยเตอร์แบบ 8 ไบต์                                                                                                    | พอยเตอร์แบบ 16 ไบต์                                                                                                    |  |  |
|------------------------------|----------------------------------------------------------------------------------------------------|----------------------------------------------------------------------------------------------------|--|--|
| ขนาด (หน่วยความจำที่ต้องการ) | 8 ไบต์                                                                                                    | 16 ไบต์                                                                                                    |  |  |
| แท็ก                         | ไม่                                                                                                    | ใช่                                                                                                    |  |  |
| การวางแนว                    | ยอมให้วางแนวระดับไบต์ (ให้อยู่<br>ในรูปบีบอัด). การวางแนวตาม<br>ปกติ (8 ไบต์) เหมาะสมกว่าใน<br>ด้านประสิทธิภาพ.                                                                                                 | 16 ไบต์เสมอ.                                                                                                    |  |  |
| Atomicity                    | Atomic โหลดและเก็บเมื่อมีการ<br>วางแนวพอยเตอร์แบบ 8 ไบต์.<br>ไม่รวมถึงการก็อปปี.                                                                                                    | Atomic โหลดและเก็บ. Atomic<br>ทำสำเนาเมื่อเป็นส่วนหนึ่งของการ<br>รวม.                                                              |  |  |
| ช่วงของแอดเดรส               | Teraspace storage                                                                                                    | Teraspace storage + single-level<br>storage                                                                                        |  |  |
| ค่าในพอยเตอร์                | ค่า 64 บิตที่แสดงอ็อฟเซ็ต<br>ในTeraspace. ซึ่งจะไม่มี Effective<br>Address.                                                                                                    | พอยเตอร์แบบ 16 ไบต์และ<br>Effective Address 64 บิต.                                                                                |  |  |
| การอ้างอิงเฉพาะที่           | ทำงานเฉพาะการอ้างอิงแบบโล<br>คัล. (พอยเตอร์แบบ 8 ไบต์อ้างอิง<br>ได้เฉพาะงานของ Teraspace ใน<br>หน่วยความจำเท่านั้น).                                                                                            | ทำงานได้ทั้งโลคัลหรืออ้างอิงแบบ<br>Single-level ก็ได้. (พอยเตอร์<br>แบบ 1 6 ไบต์สามารถอ้างถึงหน่วย<br>ความจำที่เป็นของงานอื่นได้). |  |  |
| การทำงานที่อนุญาต            | การทำงานของพอยเตอร์สามารถ<br>ใช้ได้เฉพาะ Space และพอยเตอร์<br>ของโพรซีเดอร์ และการทำงานที่ไม่<br>ใช่พอยเตอร์, การทำงานด้านลอจิ<br>คัลและคณิตศาสตร์ในข้อมูล<br>แบบไบนารีสามารถใช้ได้โดยไม่ทำ<br>ให้พอยเตอร์โมฆะ. | เฉพาะการทำงานของพอยเตอร์.                                                                                                    |  |  |
| การอ้างอิงข้อมลอย่างรวดเร็ว  | ไม่                                                                                                    | ใช่                                                                                                    |  |  |

ตารางที่ 5. การเปรียบเทียบพอยเตอร์

ตารางที่ 5. การเปรียบเทียบพอยเตอร์ (ต่อ)

| ี่ คุณสมบัติ                                                                                                    | ี พอยเตอร์แบบ 8 ไบต์ | พอยเตอร์แบบ 16 ไบต์ |
|----------------------------------------------------------------------------------------------------|----------------------|---------------------|
| $\vert$ โหลด, เก็บข้อมูล และคณิตศาสตร์ $\vert$ ใช่ รวมค่าโอเวอร์เฮด EAO ที่หลีก<br> ของพอยเตอร์ Space อย่างรวดเร็ว  เลี่ยง. |                      | ไม่                 |
| ขนาดของค่าไบนารีที่สงวนไว้เมื่อมี   8 ไบต์<br> การแปลงพอยเตอร์                                                              |                      | 4 ไบต์              |
| สามารถยอมรับพารามิเตอร์โดยโ<br> พรซีเดอร์ที่เป็นตัวจัดการ<br>$\vert$ Exception หรือยกเลิกตัวจัดการ.                         | ไม่                  | ใช่                 |

# พอยเตอร์ที่สนับสนุนในคอมไพเลอร์ C และ C++

ในการใช้ประโยชน์จากพอยเตอร์แบบ 8 ไบต์อย่างเต็มที่ เมื่อคุณคอมไพล์โค้ดของคุณด้วยคอมไพ เลอร์ C หรือ C++ ของIBM ให้ระบุ STGMDL(\*TERASPACE) และ DTAMDL(\*LLP64).

คอมไพเลอร์ $\,$ c และ $\,$ c++ ยังสนับสนุนการทำงานของพอยเตอร์ดังนี้:

- ไวยากรณ์ในการประกาศพอยเตอร์แบบ 8 ไบต์หรือ 1 6 ไบต์:
	- ประกาศพอยเตอร์แบบ 8 ไบต์เป็น char \* \_ptr64
	- ประกาศพอยเตอร์แบบ 16ไบต์เป็น char \* ptr128
- อ็อพชันของคอมไพเลอร์ และ Pragma สำหรับระบุ *แบบจำลองข้อมูล* ที่ใช้เฉพาะสภาวะแวดล้อม การโปรแกรมด้วยภาษา C และ C++. แบบจำลองข้อมูลจะส่งผลกระทบต่อค่าดีฟอล์ตของขนาด ของพอยเตอร์ในกรณีที่ไม่ได้กำหนด Qualifier เอาไว้. ซึ่งคุณสามารถเลือกตัวเลือกสำหรับแบบ จำลองข้อมูลได้ 2 แบบคือ:
	- $-$  P128, หรือที่รู้จักในชื่อ 4-4-16<sup>1</sup>
	- LLP64 หรือที่รู้จักในชื่อ  $4-4-8^2$

# การแปลงพอยเตอร์

คอมไพเลอร์ $\mathrm C$ และ $\mathrm C$ ++ ของไอบีเอ็มจะทำการแปลง ptr128ให้เป็น ptr64และในทางกลับ กันหากจำเป็นขึ้นอยู่กับการประกาศฟังก์ชัน และตัวแปร. โปรดสังเกตข้อควรระวังต่อไปนี้ให้ดีด้วย:

- \_ptr128 ที่อ้างถึงหน่วยความจำแบบ Single-level จะถูกแปลงเป็นค่า \_\_ptr64
- โค้ดที่ไม่ได้เปิดใช้งาน Teraspace จะไม่สามารถเข้าถึง Teraspace ได้.
- อินเตอร์เฟสระหว่างพารามิเตอร์พอยเตอร์กับพอยเตอร์ต้องการจัดการพิเศษ.

้คอมไพเลอร์จะแทรกการแปลงพอยเตอร์ที่เหมาะสมกับขนาดของพอยเตอร์ให้โดยอัตโนมัติ. ตัว ้อย่างเช่น การแปลงพอยเตอร์จะถูกแทรกเข้าไปเมื่ออาร์กิวเมนต์ของพอยเตอร์ไปยังฟังก์ชันไม่ เหมาะตรงกับกับพอยเตอร์ในต้นแบบ (Prototype) สำหรับฟังก์ชัน. หรือหากมีการเปรียบเทียบ

<sup>1.</sup> โดย  $4-4-16$  คือ size of (int) – size of (long) – size of (pointer)

<sup>2.</sup> โดย  $4-4-8$  คือ size of  $(int)$  - size of  $(long)$  - size of  $rm ( pointer)$ 

<span id="page-76-0"></span>้ขนาดพอยเตอร์ที่แตกต่างกัน คอมไพเลอร์จะทำการแปลงพอยเตอร์แบบ 8 ไบต์ไปเป็น 1 6 ไบต์. ้คอมไพเลอร์ยังยอมให้คุณสั่งแปลงค่าได้. หากคุณจำเป็นต้องแปลงค่าจริงๆ ก็ขอให้ระวังตามข้อ สังเกตดังต่อไปนี้:

- การแปลงพอยเตอร์จาก 1 6 ไบต์เป็น 8 ไบต์จะทำได้เฉพาะในกรณีที่พอยเตอร์แบบ 1 6 ไบต์มีค่า แอดเดรสแบบ Teraspace หรือค่า Null เท่านั้น. ไม่อย่างนั้นข้อความ Exceptoin MCH0609 จะปรากฏขึ้น หรือได้รับค่าอ็อฟเซ็ต Teraspace คืนกลับมา.
- พอยเตอร์ 16 ไบต์ไม่สามารถแปลง Type จากชนิดหนึ่งไปเป็นอีกชนิดหนึ่ง แต่พอยเตอร์ OPEN แบบ 16 ไบต์สามารถเก็บค่าพอยเตอร์ชนิดใดก็ได้. เนื่องจากไม่มีพอยเตอร์ OPEN แบบ 8 ไบต์ ให้ใช้ แต่พอยเตอร์แบบ 8 ไบต์สามารถแปลงเป็นพอยเตอร์ Space และพอยเตอร์โพรซีเดอร์ได้. ้ดังนั้นการแปลงพอยเตอร์แบบ 8 ไบต์จึงป็นเพียงการเปลี่ยนชนิดของพอยเตอร์เท่านั้น แต่มัน จะไม่ยอมให้พอยเตอร์ Space ถูกใช้เป็นพอยเตอร์โพรซีเดอร์จนกว่าพอยเตอร์ Space จะถูก ้กำหนดให้อ้างถึงโพรซีเดอร์เท่านั้น.

เมื่อคุณสั่งให้แปลงพอยเตอร์เป็นค่าไบนารี อย่าลืมว่าคุณสมบัติของพอยเตอร์แบบ 8 ไบต์และ 16 ไบต์แตกต่างกัน. พอยเตอร์แบบ 8 ไบต์สามารถเก็บค่าไบนารีได้ครบทั้ง 8 ไบต์ ในขณะที่พอยเตอร์ แบบ 16 ไบต์สามารถเก็บค่าไบนารีได้เพียง 4 ไบต์เท่านั้น. ในขณะที่เก็บค่าไบนารีอยู่นั้น การดำเนิน ่ งานที่กำหนดไว้เพียงอย่างเดียวของพอยเตอร์ก็คือ การแปลงค่าให้เป็นไบนารีเท่านั้น. ส่วนการ ้ดำเนินงานอื่นๆ ไม่ได้กำหนดไว้ซึ่งรวมทั้งการใช้เป็นตัวชี้, การแปลงขนาดและการเปรียบเทียบพ ้อยเตอร์. ตัวอย่างเช่น ถ้ากำหนดค่าจำนวนเต็มให้กับพอยเตอร์แบบ 8 ไบต์และ 16 ไบต์เหมือนกัน จากนั้นก็แปลงกับพอยเตอร์แบบ 8 ไบต์ให้เป็น 16 ไบต์แล้วจึงทำการเปรียบเทียบค่าของพอยเตอร์ ทั้งสอง ผลของการเปรียบเทียบจะไม่มีนิยาม รวมทั้งจะไม่แสดงผลลัพธ์ว่าพอยเตอร์ทั้งสองเท่ากัน.

้การเปรียบเทียบพอยเตอร์ที่มีขนาดแตกต่างกันจะนิยามไว้เฉพาะเมื่อพอยเตอร์แบบ 8 ไบต์และพ ้อยเตอร์แบบ 16 ไบต์เก็บค่าแอดเดรสของ Teraspace เท่านั้น (ซึ่งพอยเตอร์แบบ 8 ไบต์ไม่ได้เก็บ ้ค่าไบนารีไว้). พอยเตอร์แบบ 8 ไบต์จะถูกแปลงให้เป็นพอยเตอร์แบบ 16 ไบต์ แล้วจึงทำการ เปรียบเทียบพอยเตอร์แบบ 16 ไบต์ทั้งสอง. ส่วนในกรณีอื่นนอกจากนี้ไม่มีการนิยามไว้. ตัวอย่าง ้เช่น ถ้าพอยเตอร์แบบ 16 ไบต์ถูกแปลงให้เป็นพอยเตอร์แบบ 8 ไบต์ แล้วนำมาทำการเปรียบเทียบ ้กับพอยเตอร์แบบ 8 ไบต์ ผลลัพธ์ที่ได้จะไม่มีนิยาม.

# การใช้โมเดลหน่วยความจำแบบ Teraspace

ตามแนวคิดของสภาพแวดล้อมแบบ Teraspace โมดูล, โปรแกรม และเซอร์วิสโปรแกรมทั้งหมด ของคุณน่าจะใช้โมเดลหน่วยความจำแบบ Teraspace. แต่ในทางปฏิบัติแล้ว คุณจำเป็นต้องจัดการ ้กับสภาพแวดล้อมที่โมดูล, โปรแกรม และเซอร์วิสโปรแกรมใช้โมเดลหน่วยความจำทั้งสองแบบ (Single-level และ Teraspace).

ในหัวข้อนี้จะอธิบายถึงวิธีการที่คุณสามารถประยุกต์ใช้แนวคิดของสภาพแวดล้อมแบบ Teraspace. และยังอธิบายถึงวิธีการลดปัญหาที่เกืดจากการใช้โปรแกรมที่ใช้หน่วยความจำแบบ Single-level และ Teraspace.

### ข้อควรปฏิบัติในการใช้ Teraspace

• ใช้โมเดลหน่วยความจำแบบ Teraspace เฉพาะโมดูลเท่านั้น

สร้างโมดูลของคุณโดยใช้โมเดลหน่วยความจำแบบ Teraspace หรือ Inherit. Inherit โมดูลที่ใช้ หน่วยความจำแบบ Single-level ไม่เหมาะกับสภาพแวดล้อมแบบ Teraspace เนื่องจากคุณจะ ไม่สามารถรวมข้อมูลเหล่านี้เข้าในโปรแกรมของคุณ. แต่ถ้าคุณจำเป็นต้องใช้งานในลักษณะนี้ ้จริงๆ (เช่น หากคุณไม่สามารถเข้าถึงซอร์สโค้ดของโมดูลนั้นได้) ดูในสถานการณ์ที่ 9 ของหัวข้อ "เคล็ดลับในการใช้ Teraspace" ในหน้า 69.

- ทำการรวมเฉพาะเซอร์วิสโปรแกรมที่ใช้โมเดลหน่วยความจำแบบ Teraspace หรือ Inherit โปรแกรมที่ใช้โมเดลหน่วยความจำแบบ Teraspace ของคุณสามารถรวมได้กับเซอร์วิสโปรแกรม เกือบทุกแบบ. อย่างไรก็ตาม มันก็ควรรวมเข้ากับโปรแกรมที่ใช้โมเดลหน่วยความจำแบบ Inherit หรือ Teraspace. ถ้าคุณควบคุมเซอร์วิสโปรแกรม คุณก็ควรสร้างเซอร์วิสโปรแกรมทั้ง ่ หมดของคุณในลักษณะเดียวกันกับโปรแกรมที่คุณต้องการรวมเข้าด้วยกัน. โดยทั่วไป เซอร์วิส โปรแกรมของไอบีเอ็ม ก็ถูกสร้างในลักษณะนี้. คุณเองก็ควรทำในลักษณะเดียวกัน โดยเฉพาะ ้อย่างยิ่งหากคุณวางแผนที่จะสร้างเซอร์วิสโปรแกรมให้โปรแกรมเมอร์รายอื่นใช้งาน. ดูในสถาน การณ์ที่ 10 ของหัวข้อ "เคล็ดลับในการใช้ Teraspace" ในหน้า 69 ถ้าคุณจำเป็นต้องรวมเซอร์วิส โปรแกรมแบบ Single-level.
- ทำการเรียกเฉพาะโปรแกรมที่เปิดใช้งาน Teraspace

โปรแกรมของคุณสามารถเรียกโปรแกรมภายนอกได้. แต่ถ้าคุณเรียกโปรแกรมที่ไม่ได้เปิดใช้ Teraspace และพารามิเตอร์ของคุณกำหนดเป็น Teraspace โปรแกรมที่เรียกนั้นอาจล้มเหลวได้. ซึ่งข้อแนะนำนี้ยังสามารถนำไปประยุกต์ใช้กับโปรแกรมสิ้นสุดการทำงานของผู้ใช้ (User Exit Program).

นอกจากนี้คุณต้องแน่ใจว่าโปรแกรมที่เปิดใช้ Teraspace ที่คุณเรียกนั้นไม่ส่งส่งค่าแอดเดรส Teraspace ให้กับโปรแกรมหรือเซอร์วิสโปรแกรมที่ไม่ได้เปิดใช้Teraspace. ไม่อย่างนั้นแล้วคุณ ้อาจต้องปฏิบัติตามข้อแนะนำอื่นๆ ที่กล่าวถึงในหัวข้อนี้แทน. ถ้าคณจำเป็นต้องเรียกโปรแกรมที่ ไม่ได้เปิดใช้ Teraspace หรือไม่สามารถกำหนดได้ว่าโปรแกรมที่คุณเรียกเปิดใช้ Teraspace หรือ ไม่ คุณก็สามารถเรียกโปรแกรมนั้นได้โดยปฏิบัติขั้นตอนต่างๆ ที่กล่าวไว้ในสถานการณ์ที่ 9 ของ หัวข้อ "เคล็ดลับในการใช้ Teraspace" ในหน้า 69.

• ทำให้พอยเตอร์อ้างถึงเฉพาะโพรซีเดอร์ที่เปิดใช้ Teraspace

โค้ดของคุณยังสามารถรับพอยเตอร์โพรซีเดอร์ และใช้มันในการเรียกโพรซีเดอร์ได้. ควรตรวจดู ให้แน่ใจว่าโพรซีเดอร์ที่คุณเรียกอยู่ในโปรแกรมหรือเซอร์วิสโปรแกรมที่เปิดใช้ Teraspace. และตรวจดูด้วยว่ามันไม่ได้ส่งแอดเดรส Teraspace ไปให้โปรแกรมที่ไม่ได้เปิดใช้ Teraspace. ้ถ้าคุณจำเป็นต้องทำเช่นนั้น หรือไม่สามารถกำหนดได้ว่าโปรแกรมที่คุณเรียกเปิดใช้ Teraspace หรือไม่ คุณก็สามารถเรียกโปรแกรมนั้นได้โดยปฏิบัติขั้นตอนต่างๆ ที่กล่าวไว้ในสถานการณ์ที่ 9 ของหัวข้อ "เคล็ดลับในการใช้ Teraspace" ในหน้า 69.

โปรแกรมหรือเซอร์วิสโปรแกรมที่มีโพรซีเดอร์ต้องมีโมดูลทุกโมดูลที่เปิดใช้ Teraspace ไม่ ือย่างนั้นพอยเตอร์โพรซีเดอร์ที่เรียกจะล้มเหลวในขณะที่เรียกใช้และทำให้เกิด MCH4443 ได้. แต่ถ้าโมดูลทั้งหมดในโปแกรมถูกเปิดใช้ Teraspace ไว้แล้ว โพรซีเดอร์ที่ถูกเรียกก็จะถูกเปิดใช้ Teraspace ด้วย.

้ถ้าคุณปฏิบัติตามคำแนะนำในหัวข้อนี้ คุณก็สามารถใช้ Teraspace ในโปรแกรมของคุณได้. ได้ อย่าง ไรก็ดี การใช้ Teraspace จำเป็นที่คุณต้องระวังการเขียนโปรแกรมของคุณให้ดีๆ เนื่องจากหน่วย ี ความจำแบบ Single-level ถูกใช้เป็นค่าดีฟอล์ต. ในหัวข้อต่างๆ ต่อไปนี้จะอธิบายถึงสิ่งที่คุณไม่

สามารถทำได้ใน Teraspace และสิ่งที่คุณไม่ควรทำ. ในบางกรณีระบบจะช่วยป้องกันคุณจากปัญหา ยุ่งยาก แต่บางครั้งคุณต้องจัดการกับการใช้งานหน่วยความจำแบบ Teraspace และ Single-level ด้วยตนเอง.

- "ระบบจะควบคุมโปรแกรม Teraspace เมื่อโปรแกรมถูกสร้างขึ้น"
- "ระบบจะควบคุมโปรแกรม Teraspace เมื่อโปรแกรมถูกเรียกใช้งาน"
- "ระบบจะควบคุมโปรแกรม Teraspace เมื่อโปรแกรมถูกรัน"

หมายเหตุ: เซอร์วิสโปรแกรมที่ใช้ในโมเดลหน่วยความจำแบบInherit ต้องปฏิบัติตามข้อแนะนำ เหล่านี้ เนื่องจากเซอร์วิสโปรแกรมอาจถูกสั่งให้ใช้ Teraspace ก็ได้.

#### ระบบจะควบคุมโปรแกรม Teraspace เมื่อโปรแกรมถูกสร้างขึ้น

้ส่วนมากแล้ว ระบบจะช่วยป้องกันคุณจากการทำสิ่งต่างๆ เหล่านี้:

- การผสมผสานการใช้โมเดลหน่วยความจำแบบ Single-level และ Teraspace ร่วมกันใน โปรแกรมหรือเซอร์วิสโปรแกรมเดียวกัน.
- การสร้างโมเดลหน่วยความจำ Teraspace ของโปรแกรมหรือเซอร์วิสโปรแกรมที่ถูกระบุค่า ดีฟอล์ตของ Activation Group (ACTGRP(\*DFTACTGRP)).
- การรวมโปรแกรมที่ใช้ Single-level เข้ากับเซอร์วิสโปรแกรมที่ใช้โมเดลหน่วยความจำแบบ Teraspace ซึ่งระบุ Activation Group เป็น \*CALLER.

### ระบบจะควบคุมโปรแกรม Teraspace เมื่อโปรแกรมถูกเรียกใช้งาน

ในบางครั้งที่เรียกใช้งาน ระบบจะตรวจสอบว่าคุณสร้างโปรแกรมและเซอร์วิสโปรแกรมโดยใช้ทั้ง หน่วยความจำแบบ Single-level และแบบ Teraspace พร้อมๆ กันหรือไม่ หรือเซอร์วิสโปรแกรม พยายามเรียกใช้งาน Activation Group เดียวกันหรือไม่. ซึ่งระบบจะส่งข้อความ Access Violation Exception แล้วสิ้นสุดการทำงาน.

### ระบบจะควบคุมโปรแกรม Teraspace เมื่อโปรแกรมถูกรัน

ระบบไม่สามารถตรวจพบปัญหาต่างๆ เหล่านี้ได้ในขณะช่วงรันไทม์:

- การเรียกโค้ดของหน่วยความจำแบบ Single-level ที่ไม่ได้เปิดใช้ Teraspace จากโค้ดที่ใช้โมเดล หน่วยความจำแบบ Teraspace.
- ความพยายามใช้พอยเตอร์อ้างถึง Teraspace ในโปรแกรมที่ไม่ได้เปิดใช้ Teraspace. โปรแกรม ี ของคุณต้องเปิดใช้งาน Teraspace ทั้งหมด ไม่ใช่เฉพาะโมดูลที่มีโพรซีเดอร์ที่ต้องการเรียกใช้เท่า นั้น.

### 0S/400 อินเตอร์เฟสของ 0S/400 กับ Teraspace

โดยทั่วไปแล้ว OS/400 ถูกสร้างให้เปิดใช้งาน Teraspace.

้อินเตอร์เฟสของ OS/400 ที่มีพารามิเตอร์พอยเตอร์มักคาดว่าจะมีแท็กพอยเตอร์แบบ 16 ไบต์  $(\underline{\hspace{2cm}}$ ptr128):

• คุณสามารถเรียกอินเตอร์เฟสกับพอยเตอร์ระดับเดียว (ตัวอย่างเช่น void f(char\*p);) โดย ใช้พอยเตอร์แบบ 8 ไบต์ (\_\_ptr64) ได้โดยตรง คอมไพเลอร์จะแปลงพอยเตอร์ให้ตามความจำ เป็น. ตรวจดูว่าคุณใช้ไฟล์ Header ของระบบ.

• อินเตอร์เฟสกับพอยเตอร์หลายระดับ (ตัวอย่างเช่น void g(char\*\*p);));) ซึ่งตามปกติแล้ว ้คุณต้องทำการประกาศพอยเตอร์แบบ 1 6 ไบต์ในระดับที่สองเอง. อย่างไรก็ดี เวอร์ชันที่ยอมให้ ใช้พอยเตอร์แบบ 8 ไบต์ได้ถูกจัดเตรียมไว้แล้วในระบบอินเตอร์เฟสส่วนใหญ่ เพื่อทำให้มัน ี่ สามารถถูกเรียกได้โดยตรงจากโค้ดที่ใช้เฉพาะพอยเตอร์แบบ 8 ไบต์เท่านั้น. อินเตอร์เฟสเหล่า นี้จะถูกเปิดใช้ผ่านทางไฟล์ Header มาตรฐานเมื่อคุณเลือกอ็อพชัน datamodel(LLP64).

#### Bindable API สำหรับใช้งาน Teraspace:

IBM provides bindable APIs for allocating and discarding teraspace.<sup>3</sup>

- $\_C\_TS\_{\text{malloc}}()$ ใช้จัดสรรหน่วยความจำใน Teraspace.
- C TS free() ใช้ยกเลิกหน่วยความจำที่จองไว้ของ Teraspace.
- \_C\_TS\_realloc() ใช้เปลี่ยนขนาดของหน่วยความจำที่จองไว้แล้วใน Teraspace.
- \_C\_TS\_calloc() ใช้จัดสรรหน่วยความจำใน Teraspace ล้วกำหนดให้มีค่าเป็นศูนย์.

ฟังก์ชันmalloc(), free(), calloc() และ realloc() ถูกใช้สำหรับจัดสรร หรือยกเลิกหน่วย ิ ความจำแบบ Single-level หรือ Teraspace ตามโมเดลหน่วยความจำของโปรแกรมที่เรียก จนกว่า มันจะถูกคอมไพล์โดยใช้อ็อพชัน TERASPACE(\*YES \*TSIFC).

หน่วยความจำแบบแบ่งใช้ของ POSIX และอินเตอร์เฟสไฟล์แม็พหน่วยความจำอาจใช้ Teraspace. สำหรับรายละเอียดเพิ่มเติมเกี่ยวกับ Interprocess Communication API และอินเตอร์เฟส shmget (), โปรดดูหัวข้อ UNIX-type APIs ในหมวด iSeries Information Center (ในหมวด Programming และหมวดย่อย API).

# ปัญหาที่อาจเกิดขึ้นได้เมื่อคุณใช้Teraspace

เมื่อคุณใช้ Teraspace ในโปรแกรมของคุณ คุณควรระมัดระวังเกี่ยวกับปัญหาที่อาจเกิดขึ้นได้ดังต่อ ไปปี้

- แอดเดรส Teraspace ไม่สามารถส่งให้โปรแกรมหรือโพรซีเดอร์ที่ไม่เปิดใช้ Teraspace. เมื่อคุณ เรียกโค้ดที่ไม่ได้เปิดใช้ Teraspace พารามิเตอร์ในโปรแกรมที่เรียกไม่สามารถอยู่ใน Teraspace และพอยเตอร์ที่ส่งค่าเป็นพารามิเตอร์สำหรับโปรแกรม และโพรซีเดอร์ที่เรียกไม่สามารถเก็บค่า แอดเดรส Teraspace ได้. ซึ่งจะทำให้เกิดข้อความ Exception MCH0607, MCH3601 หรือ MCH3602 ขึ้นอยู่กับสถานการณ์.
- คำสั่ง MI บางคำสั่งไม่สามารถประมวลผลแอดเดรส Teraspace ได้. การใช้แอดเดรส Teraspace ในคำสั่งเหล่านี้จะทำให้เกิดข้อความ Exception MCH0607.
	- CIPHER (เฉพาะอ็อพชันบางอย่างที่จำกัด)
	- **MATBPGM**
	- $-$  MATPG
	- SCANX (เฉพาะอ็อพชันบางอย่างที่จำกัด)
	- **SETDP**

<sup>3.</sup> อ็อพชันคอมไพเลอร์ Teraspace ของ TERASPACE(\*YES \*TSIFC) พร้อมใช้งานสำหรับคอมไพเลอร์ ILE C และ C++ เพื่อแม็พฟังก์ชัน malloc(), free (), calloc() และ realloc() ให้เป็นเวอร์ชัน Teraspace เมื่อ STGMDL(\*SNGLVL) ถูกระบุ.

- SETDPADR
- <span id="page-80-0"></span>• *การเข้าถึงระหว่างงานไม่สามารถคาดการณ์ได้.* ในบางกรณี พอยเตอร์ที่อ้างถึง Teraspace จะถูก ้ส่งมาจากงานอื่นจะสามารถใช้ได้ แม้ว่า Teraspace จะถูกกำหนดให้เป็นโลคัลสำหรับงานนั้น ให้หลีกเลี่ยงการส่งพอยเตอร์ที่อ้างถึง Teraspace ไปยังงานอื่น. เพื่อหลีกเลี่ยงการล้มเหลว ของแอ็พพลิเคชันเมื่อการเข้าถึงระหว่างงานไม่ทำงาน.
- Effective Address Overflow (EAO) อาจทำให้ประสิทธิภาพลดลง. เหตุการณ์นี้อาจเกิดขึ้นเมื่อ ิการคำนวณแอดเดรสในพอยเตอร์แบบ 16 ไบต์ทำให้เกิดผลลัพธ์เป็นแอดเดรสที่อยู่นอกหน่วย ี ความจำ 16 MB นับจากหน่วยความจำเริ่มต้น. การขัดจังหวะของฮาร์ดแวร์ที่ถูกสร้างขึ้นจะถูก จัดการโดยซอฟต์แวร์ของระบบ. ยิ่งมีการขัดจังหวะบ่อยครั้งก็ยิ่งมีผลกระทบต่อประสิทธิภาพ. หลีกเลี่ยงการคำนวณแอดเดรสที่มีขอบเขต 16 MB ใน Teraspace เมื่อคุณใช้การคำนวณกับพ อยเตอร์แบบ 16 ไบต์.

# เคล็ดลับในการใช้ Teraspace

้ คุณอาจพบสถานการณ์ต่างๆ เหล่านี้ เมื่อคุณใช้งานโมเดลหน่วยความจำแบบ Teraspace. ซึ่งเราได้ ้อธิบายถึงวิธีการแก้ไขสถานการณ์ต่างไว้เป็นข้อๆ ดังนี้.

• สถานการณ์ที่ 1 : คุณจำเป็นต้องใช้หน่วยความจำแบบไดนามิกมากกว่า 1 6 MB ด้วยการจัดสรร เพียงครั้งเดียว

ให้ใช้\_C\_TS\_malloc หรือระบุ TERASPACE(\*YES \*TSIFC) ) ในคำสั่งสร้างของคอมไพเลอร์ ก่อนที่จะใช้ ma11oc. วิธีนี้จะทำให้มีหน่วยความจำ Heap ให้โปรแกรมที่เปิดใช้ Teraspace.

- สถานการณ์ที่ 2: คุณจำเป็นต้องใช้หน่วยความจำแบบแบ่งใช้ที่มีขนาดมากกว่า 16 MB ให้ใช้หน่วยความจำแบบแบ่งใช้ (shmqet) กับอ็อพชันของ Teraspace.
- สถานการณ์ที่ 3: คุณจำเป็นต้องเข้าถึงไฟล์แบบ byte-stream ขนาดใหญ่อย่างมีประสิทธิภาพ ให้ใช้หน่วยความจำแม็พไฟล์ (mmap).

้คุณสามารถเข้าถึงไฟล์ในหน่วยความจำได้จากโปรแกรมที่เปิดใช้ Teraspace แต่เพื่อให้ได้ ประสิทธิภาพสูงสุดให้ใช้โมเดลหน่วยความจำแบบ Teraspace กับพอยเตอร์ขนาด 8 ไบต์.

• สถานการณ์ที่ 4: คณจำเป็นต้องใช้หน่วยความจำต่อเนื่องแบบอัตโนมัติหรือแบบสแตติกที่มี ขนาดมากกว่า 16 MB

ให้ใช้โมเดลหน่วยความจำแบบ Teraspace. คุณสามารถใช้ Teraspace กับพอยเตอร์แบบ 8 ไบต์ ี หรือ 16 ไบต์ก็ได้ แต่เพื่อให้ได้ประสิทธิภาพสูงสุดให้เลือกพอยเตอร์แบบ 8 ไบต์.

- สถานการณ์ที่ 5: แอ็พพลิเคชันของคุณทำให้มีการใช้พอยเตอร์ Space อย่างหนัก ให้ใช้โมเดลหน่วยความจำแบบ Teraspace และพอยเตอร์แบบ 8 ไบต์เพื่อลด Footprint ในหน่วย ้ความจำ และยังช่วยเพิ่มความเร็วในการทำงานของพอยเตอร์อีกด้วย.
- สถานการณ์ที่ 6: คุณจำเป็นต้องย้ายโค้ดจากระบบหนึ่งและต้องการหลีกเลี่ยงปัญหาในการใช้งา นพอยเตอร์แบบ 16 ไบต์

ให้ใช้โมเดลหน่วยความจำแบบ Teraspace และพอยเตอร์แบบ 8 ไบต์.

• สถานการณ์ที่ 7: คุณต้องการใช้หน่วยความจำแบบ Single-level ในโปรแกรม Teraspace ในบางครั้งทางเลือกของคุณเหลือเพียงการใช้หน่วยความจำแบบ Single-level ในโปรแกรมที่ ใช้โมเดลหน่วยความจำแบบ Teraspace ของคุณ. ตัวอย่างเช่น คุณอาจจำเป็นต้องใช้มันในการ

เก็บพารามิเตอร์สำหรับการเรียกโปรแกรมหรือเซอร์วิสโปรแกรมที่ไม่ได้เปิดใช้ Teraspace. หรือคุณอาจจำเป็นต้องเก็บข้อมูลผู้ใช้สำหรับการสื่อสารภายใน. คุณสามารถใช้หน่วยความจำ Single-level ได้จากแหล่งต่างๆ ต่อไปนี้:

- หน่วยความจำใน user space ที่ได้มาจากคำสั่ง CRTS MI
- หน่วยความจำแบบ Single-level เวอร์ชัน malloc
- การอ้างถึงหน่วยความจำแบบ Single-level ที่ส่งให้โปรแกรมของคุณ
- เนื้อที่ของ Heap ของหน่วยความจำแบบ Single-level ที่ได้มาจากคำสั่ง ALCHS MI  $\equiv$
- สถานการณ์ที่ 8:ใช้ประโยชน์จากพอยเตอร์แบบ 8 ไบต์ในโค้ดของคุณ สร้างโมดูลและโปรแกรมของคุณโดยใช้ STGMDL(\*TERASPACE). ให้ใช้DTAMDL (\*LLP64) หรือประกาศ (\_\_ptr64) เอง เพื่อใช้พอยเตอร์แบบ 8 ไบต์อ้างถึง Teraspace (ตรง ข้ามกับพอยเตอร์แบบ 16 ไบต์อ้างถึง Teraspace). จากนั้นคุณก็สามารถใช้ประโยชน์พอยเตอร์ ได้ตามที่กล่าวไว้ในหัวข้อ "การใช้ประโยชน์จากพอยเตอร์ขนาด 8 ไบต์ในโค้ด C และ C++ ของ คุณ" ในหน้า 63.
- สถานการณ์ที่ 9:การรวมโมดูลที่ใช้โมเดลหน่วยความจำแบบ Single-level คุณไม่สามารถรวมโมดูลหน่วยความจำแบบ Single-level เข้ากับโมเดลหน่วยความจำ Teraspace ได้. ถ้าคุณจำเป็นต้องทำเช่นนั้น ขั้นแรกให้คุณลองหาโมดูลเวอร์ชันที่ใช้ (หรือ inherit) โมเดลหน่วยความจำแบบ Teraspace ดูก่อน ถ้ามีก็ให้ใช้ตามขั้นตอนในหัวข้อ "ข้อควร ปฏิบัติในการใช้ Teraspace" ในหน้า 65. แต่ถ้าไม่มี คุณก็มีสองทางเลือก:
	- รวมโมดูลให้เป็นเซอร์วิสโปรแกรมแยกต่างหาก. เซอร์วิสโปรแกรมจะใช้โมเดลหน่วยความ จำแบบ Single-level จากนั้นใช้วิธีในสถานการณ์ที่ 10 เพื่อเรียกใช้ต่อไป.
	- รวมโมดูลให้เป็นโปรแกรมแยกต่างหาก. โปรแกรมจะใช้โมเดลหน่วยความจำแบบ Singlelevel. จากนั้นใช้วิธีในสถานการณ์ที่ 11 เพื่อเรียกใช้ต่อไป.
- สถานการณ์ที่ 10: การรวมเซอร์วิสโปรแกรมที่ใช้โมเดลหน่วยความจำแบบ Single-level คุณสามารถรวมโปรแกรม Teraspace ของคุณเข้ากับเซอร์วิสโปรแกรมที่ใช้โมเดลหน่วยความจำ แบบ Single-level ถ้าเซอร์วิสโปรแกรมทั้งสองทำงานอยู่ใน Activation Groups ที่แยกจากกัน. คุณไม่สามารถทำแบบนี้ได้ ถ้าเซอร์วิสโปรแกรมที่ใช้โมเดลหน่วยความจำแบบ Single-level ระบุอ็อพชันเป็น ACTGRP(\*CALLER).

ถ้าเซอร์วิสโปรแกรมที่ใช้โมเดลหน่วยความจำแบบ Single-levelไม่ได้เปิดใช้ Teraspace เอาไว้ ให้คุณลองค้นหาเวอร์ชันที่เปิดใช้ Teraspace ดูก่อน. ถ้าคุณหาไม่พบ ให้ดูในสถานการณ์ 11 ด้านล่างนี้.

• สถานการณ์ที่ 11: การเรียกโปรแกรมหรือเซอร์วิสโปรแกรมที่ไม่เปิดใช้ Teraspace ์ ขั้นแรก พยายามเขียนโปรแกรมของคุณโดยไม่เรียกโปรแกรมที่ไม่ได้เปิดใช้ Teraspace (ถ้าทำ ได้). อย่างไรก็ตาม คุณสามารถเขียนโปรแกรมในลักษณะนี้ได้ หากคุณระมัดระวังในการส่งผ่าน เฉพาะพารามิเตอร์ที่เก็บอยู่ในหน่วยความจำ Single-level เท่านั้น.

ในการทำเช่นนี้ ให้คัดลอกข้อมูลจากหน่วยความจำ Teraspace ไปยัง Single level ส่งผ่านไปให้ โปรแกรม และเมื่อมันถูกส่งกลับมา ให้คัดลอกผลลัพธ์ที่ได้ หรือเปลี่ยนหน่วยความจำกลับเป็น Teraspace.

คุณไม่สามารถทำให้พอยเตอร์โพรซีเดอร์ทำการเรียกจากโมเดลหน่วยความจำแบบ Teraspace ไปยังโพรซีเดอร์ในโปรแกรมที่ไม่ได้เปิด Teraspace เอาไว้ได้.

- สถานการณ์ที่ 12: การเรียกฟังก์ชันที่มี พารามิเตอร์แบบ pointer-to-pointer การเรียกบางฟังก์ชันที่มีพารามิเตอร์แบบ pointer-to-pointer จำเป็นต้องมีการจัดการแบบ พิเศษจากโมดูลซึ่งคอมไพล์ด้วย DTMDL(อ็อพชัน \*LLP64). การแปลงแบบชัดเจนระหว่างพ ้อยเตอร์แบบ 8 และ 1 6 ไบต์ ใช้กับพารามิเตอร์ของพอยเตอร์. ซึ่งใช้ไม่ได้กับอ็อบเจ็กต์ข้อมูลที่ ถกชี้โดย พารามิเตอร์ของพอยเตอร์, แม้ว่าเป้าหมายของพอยเตอร์จะเป็นพอยเตอร์เช่นกัน. ์ ตั๋วอย่างเช่น, การใช้อินเตอร์เฟส char\*\* ที่แสดงในไฟล์ส่วนหัว ซึ่งอ้างแบบจำลองข้อมูล P128 ี ที่ใช้โดยทั่วไป จำเป็นต้องมีโค้ดในโมดูล ที่สร้างขึ้นด้วยแบบจำลองข้อมูล LLP64. ตรวจสอบให้ แน่ใจว่าส่งแอดเดรสของพอยเตอร์แบบ 16 ไบต์ สำหรับกรณีนี้แล้ว. ดังตัวอย่างต่อไปนี้:
	- ในตัวอย่างนี้, คุณได้สร้างโปรแกรมแบบจำลองหน่วยเก็บเทราสเปซโดยใช้พอยเตอร์แบบ 8 – ไบต์กับอ็อพชัน STGMDL (\*TERASPACE) DTAMDL (\*LLP64) ในคำสั่งสร้าง, เช่น CRTCMOD. ขณะนี้คุณต้องการส่งพอยเตอร์ให้ พอยเตอร์ให้อักขระใน array จากโปรแกรม แบบจำลองหน่วยเก็บเทราสเปซ ไปยังอินเตอร์เฟส P128 char\*\*. ในการทำเช่นนั้น, คณ ต้องแสดงพอยเตอร์แบบ 16– ไบต์อย่างชัดเจน:

#pragma datamodel(P128) void func(char \*\*); #pragma datamodel(pop) char myArray[32]; char \* ptr128 myPtr; myPtr = myArray; /\* assign address of array to 16-byte pointer \*/ func(&myPtr);  $\frac{1}{2}$  /\* pass 16-byte pointer address to the function \*/

application programming interface (API) ที่มีพารามิเตอร์แบบ pointer-to-pointer ที่ใช้ทั่ว ไปคือ icony. คาดว่าจะมีเพียงพอยเตอร์แบบ 1 6 - ไบต์ เท่านั้น. นี่คือส่วนของไฟล์ส่วนหัว สำหรับ iconv:

```
\cdot \cdot \cdot#pragma datamodel(P128)
\ddotscsize_t_inconv(iconv_t_cd,
             char **inbuf.
             size t *inbytesleft.
             char **outbuf,
             size t *outbytesleft);
#pragma datamodel(pop)
\ddotsc
```
โค้ดต่อไปนี้จะเรียก iconv จากโปรแกรม ที่คอมไพล์กับอ็อพชัน DTAMDL(\*LLP64):

```
\ldotsiconv_t myCd;
size_t myResult;
char *_ptr128 myInBuf, myOutBuf;
size_t myInLeft, myOutLeft;
\ddotscmyResult = inconv(myCd, &myInBuf, &myInLeft, &myOutBuf, &myOutLeft);
\ddots
```
นอกจากนี้คุณควรทราบว่าไฟล์ส่วนหัวของอินเตอร์เฟส Retrieve Pointer to User Space (QUSPTRUS) จะระบพารามิเตอร์ void\* ซึ่งตามจริงแล้วคาดว่าจะมีพอยเตอร์ไปยังพอย เตอร์. ตรวจสอบให้แน่ใจว่าส่งแอดเดรส ของพอยเตอร์แบบ 16 – ไบต์สำหรับ operand ที่ สอง.

• สถานการณ์ที่ 13: การเข้าใช้งานพารามิเตอร์สำหรับ การประมวลผลคำสั่ง, การตรวจสอบความ ถูกต้อง, และ prompt override programs

การประมวลผลคำสั่ง, การตรวจสอบความถูกต้อง, และ prompt override programs ถูกสร้างด้วย แบบจำลองหน่วยเก็บเทราสเปซจะรับพารามิเตอร์ในหน่วยเก็บ แบบระดับเดียว. โปรแกรมเช่น นี้อาจรับพารามิเตอร์ในหน่วยเก็บเทราสเปซหาก ถกเรียกโดยใช้ CALL จากบรรทัดรับคำสั่ง.

โปรแกรมเหล่านี้ไม่สามารถแอ็กเซส พารามิเตอร์โดยใช้พอยเตอร์แบบ 8– ไบต์หากไม่มีการก็ ้อปปีพารามิเตอร์ไปยังเทราสเปซก่อน. วิธีการหนึ่งเพื่อให้แอ็พพลิเคชันที่เหลือได้รับประโยชน์ สูงสุดจากฟังก์ชันเทราสเปซ คือการสร้างการประมวลผลข้อความ, การตรวจสอบความถูกต้อง, และ prompt override program โดยใช้อ็อพชัน TERASPACE(\*YES \*TSIFC) และ DTAMDL (\*P128). การใช้อ็อพชันเหล่านี้จะทำให้แน่ใจ ว่าโปรแกรมของคุณเป็น teraspace-enabled, ให้ใช้หน่วยเก็บเทราสเปซเมื่อดำเนินการmalloc, และใช้พอยเตอร์ใช้พอยเตอร์แบบ 16– ไบต์. พารามิเตอร์ใดๆ ที่ถูกเข้าใช้งานด้วย พอยเตอร์แบบ 8– ไบต์ สามารถคัดลอกลงในหน่วยเก็บเท ราสเปซซึ่ง จัดสรรด้วย malloc ได้ก่อน.

โปรแกรมประมวลผลคำสั่งสามารถแทรกโค้ด ลักษณะเช่นนี้เพื่อส่งพารามิเตอร์จากคำสั่งไป ยังแอ็พพลิเคชันที่เหลือ ซึ่งใช้แบบจำลองหน่วยเก็บเทราสเปซและพอยเตอร์แบบ 8– ไบต์:

```
#include <stdlib.h>
#include <string.h>
#define ParmLen 32
int main(int argc, char *argv[])
   char * myTsPtr:
   void AppFunc(char *_ptr64); /* entry to rest of the application */
   /* module created with TERASPACE(*YES *TSIFC) */
   myTsPtr = (char *)malloc(ParmLen); /* allocate teraspace storage */
   /* copy parameter to teraspace */memcpy(myTsPtr, argv[1], (size_t)ParmLen);
   /* pass copied parameter along to rest of the application */AppFunc(myTsPtr); /* 16-byte pointer implicitly converted to 8-byte */\mathcal{E}
```
• สถานการณ์ที่ 14: ฟังก์ชันการประกาศซ้ำ

ควรเลี่ยงฟังก์ชันการประกาศซ้ำซึ่งประกาศแล้วในไฟล์ส่วนหัวที่ได้จาก IBM. การประกาศใน ้ระดับโลคัลอาจจะไม่มีการระบุความยาวที่ถูกต้องของพอยเตอร์. อินเตอร์เฟสที่ใช้กันทั่วไปเช่น นี้คือ errno, ซึ่งดำเนินการเป็น การเรียกฟังก์ชันใน OS/400

• สถานการณ์ที่ 15: การใช้แบบจำลองข้อมูล \*LLP64 กับโปรแกรมและฟังก์ชันที่ให้พอยเตอร์ หากคุณจะ ใช้แบบจำลองข้อมูล \*LLP64, โปรดตรวจสอบโปรแกรมและฟังก์ชัน ที่ให้พอยเตอร์ ให้ดี. หากพอยเตอร์ชี้ไปที่หน่วยเก็บแบบระดับเดียว, จะไม่สามารถกำหนดค่าที่ถูกต้องให้กับพ ้อยเตอร์แบบ 8 – ไบต์, ดังนั้นไคลเอ็นต์ของอินเตอร์เฟสเหล่านี้ต้องคงค่าที่ให้ไว้ในพอยเตอร์ แบบ 16– ไบต์. API หนึ่งคือ QUSPTRUS. พื้นที่ของผู้ใช้อยู่ในหน่วยเก็บแบบระดับเดียว. ตัวอย่างของฟังก์ชันที่ให้พอยเตอร์คือฟังก์ชัน Java Native Interface (JNI) GetStringChars และ GetByteArrayElements. แบบแรกจะส่ง พอยเตอร์ให้กับสตริงของอักขระ Unicode ที่อยู่ ในหน่วยเก็บแบบ ระดับเดียว, และแบบที่สองจะส่งพอยเตอร์ไปให้หรือก็อปปีของ array ขั้นต้น, ซึ่งอยู่ในหน่วยเก็บแบบระดับเดียวเช่นกัน.

- สถานการณ์ที่ 16: การเลี่ยงปัญหาเมื่อใช้ฟังก์ชัน JNI หากคุณจะใช้หน่วยเก็บเทราสเปซและจะเรียกฟังก์ชัน JNI, ให้ติดตั้ง PTF MF26929.
- สถานการณ์ที่ 17: การดำเนินการดีบักขั้นต้น ที่มีอ็อพชัน Licensed Internal Code DetectConvertTo8BytePointerError ี สำหรับการดีบักขั้นต้นของโปรแกรมแบบจำลองหน่วยเก็บเทราสเปซซึ่งสร้างด้วย STGMDL (\*TERASPACE), ให้พิจารณาการใช้อ็อพชัน Licensed Internal Code DetectConvertTo8BytePointerError. การใช้อ็อพชันนี้เมื่อสร้างโมดูล และโปรแกรมจะทำ ให้เกิดการสร้างโค้ด ซึ่งจะส่งสัญญาณ MCH0609 ในขณะรันไทม์ หากมีการพยายามแปลงแอด เดรสหน่วยเก็บแบบระดับเดียวเป็นพอยเตอร์แบบ 8 ไบต์.
- สถานการณ์ที่ 18: การใช้อ็อพชัน Licensed Internal Code MinimizeTeraspaceFalseEA0s ให้พิจารณาการใช้อ็อพชัน Licensed Internal Code option MinimizeTeraspaceFalseEA0s ซึ่งอธิบายไว้ใน Advanced Optimization Techniques, สำหรับโปรแกรม ที่ใช้พอยเตอร์แบบ 16 ไบต์ซึ่งจะแอดเดรสการจัดสรรหน่วยเก็บเทราสเปซที่ ใหญ่กว่า 16 เมกะไบต์. เมื่อใช้พอยเตอร์ แบบ 8 ไบต์แทนพอยเตอร์แบบ 16 ไบต์, คณยังอาจ ลดโอเวอร์เฮด Effective Address Overflow (EAO). โปรดระวังเนื่องจาก มีการสังเกตว่าเมื่อใช้อ็อพชันนี้โดยไม่จำเป็นจะทำให้ ี่ ประสิทธิภาพ ลดลงเกือบ 15%. อย่างไรก็ตาม, เมื่อใช้อ็อพชันนี้อย่างถูกต้อง, สังเกตว่า ประสิทธิภาพการทำงาน จะเพิ่มขึ้นไม่เกิน 60%.

# <span id="page-86-0"></span>บทที่ 5.แนวคิดในการสร้างโปรแกรม

ขั้นตอนในการสร้างโปรแกรม ILE หรือเซอร์วิสโปรแกรมช่วยให้คุณสามารถควบคุมการออกแบบ และดูแลรักษาแอ็พพลิเคชันได้อย่างยืดหยุ่นมาก. โดยกระบวนการดังกล่าวจะแบ่งออกเป็นสองขั้น ตอน:

- 1. คอมไพล์ซอร์สโค้ดให้เป็นโมดูล.
- 2. รวมโมดูลเข้าไปในโปรแกรม ILE หรือเซอร์วิสโปรแกรม. การรวมจะเกิดขึ้นเมื่อคำสั่ง Create Program (CRTPGM) หรือ Create เซอร์วิสโปรแกรม (CRTSRVPGM) ถูกรัน.

ในบทนี้จะอธิบายถึงแนวคิดที่เกี่ยวพันกับการรวม และกระบวนการสร้างโปรแกรม ILE หรือเซอร์ วิสโปรแกรม. แต่ก่อนที่คุณจะอ่านบทนี้ คุณควรทำความรู้จักกับแนวคิดในการรวมที่อธิบายไว้ใน บทที่ 2, "แนวคิด ILE ขั้นพื้นฐาน", ในหน้า 13 ก่อน.

# คำสั่งสร้างโปรแกรม และเซอร์วิสโปรแกรม

คำสั่ง Create Program (CRTPGM) และ Create เซอร์วิสโปรแกรม (CRTSRVPGM) ดูคล้ายกัน และใช้พารามิเตอร์บางอย่างรวมกัน. การเปรียบเทียบพารามิเตอร์ที่ใช้ในคำสั่งทั้งสองจะช่วยให้คุณ เข้าใจถึงการใช้งานคำสั่งได้ดียิ่งขึ้น.

้ตารางที่ 6แสดงคำสั่ง และพารามิเตอร์พร้อมค่าดีฟอลต์ที่กำหนดไว้.

| กล่มพารามิเตอร์ | คำสั่ง CRTPGM                | คำสั่ง CRTSRVPGM             |  |  |
|-----------------|------------------------------|------------------------------|--|--|
| Identification  | PGM(*CURLIB/WORK)            | SRVPGM(*CURLIB/UTILITY)      |  |  |
|                 | MODULE(*PGM)                 | MODULE(*SRVPGM)              |  |  |
| Program access  | ENTMOD(*FIRST)               | EXPORT(*SRCFILE) SRCFILE     |  |  |
|                 |                              | (*LIBL/QSRVSRC) SRCMBR       |  |  |
|                 |                              | $(*$ SRVPGM $)$              |  |  |
| <b>Binding</b>  | BNDSRVPGM(*NONE)             | BNDSRVPGM(*NONE)             |  |  |
|                 | BNDDIR(*NONE)                | BNDDIR(*NONE)                |  |  |
| Run time        | ACTGRP(*ENTMOD)              | ACTGRP(*CALLER)              |  |  |
| Optimization    | IPA(*NO) IPACTLFILE          | IPA(*NO) IPACTLFILE          |  |  |
|                 | $(*\text{NONE})$             | $(*\text{NONE})$             |  |  |
| Miscellaneous   | OPTION(*GEN*NODUPPROC        | OPTION(*GEN*NODUPPROC        |  |  |
|                 | *NODUPVAR *WARN              | *NODUPVAR *WARN              |  |  |
|                 | *RSLVREF) DETAIL(*NONE)      | *RSLVREF) DETAIL(*NONE)      |  |  |
|                 | ALWUPD(*YES) ALWRINZ         | ALWUPD(*YES) ALWRINZ         |  |  |
|                 | $(*NO)$ REPLACE $(*YES)$ AUT | $(*NO)$ REPLACE $(*YES)$ AUT |  |  |
|                 | (*LIBCRTAUT) TEXT            | (*LIBCRTAUT) TEXT            |  |  |
|                 | (*ENTMODTXT) TGTRLS          | (*ENTMODTXT) TGTRLS          |  |  |
|                 | (*CURRENT) USRPRF            | (*CURRENT) USRPRF            |  |  |
|                 | (*USER) STGMDL(*SNGLVL)      | (*USER) STGMDL(*SNGLVL)      |  |  |

ตารางที่ 6. พารามิเตอร์สำหรับคำสั่ง CRTPGM และ CRTSRVPGM

 $\overline{\phantom{a}}$ 

พารามิเตอร์ Identification สำหรับคำสั่งทั้งสองจะตั้งชื่ออ็อบเจ็กต์ที่ถูกสร้าง และโมดูลที่คัดลอก. ้ความแตกต่างระหว่างพารามิเตอร์ทั้งสองก็คือชื่อที่เป็นดีฟอลต์ของโมดูลที่ใช้ในการสร้างอี อบเจ็กต์. เจ็กต์ สำหรับ CRTPGM ใช้ชื่อ สำหรับโมดูลตามที่ระบุไว้ในพารามิเตอร์ Program (\*PGM). ส่วน CRTSRVPGM ใช้ชื่อสำหรับโมดูลตามที่ระบุไว้ในพารามิเตอร์ เซอร์วิสโปรแกรม (\*SRVPGM). พารามิเตอร์อื่นๆ ก็ดูเหมือน และใช้งานในลักษณะเดียวกัน.

สิ่งที่เหมือนกันมากที่สุดในคำสั่งทั้งสองคือวิธีที่ Binder แยกสัญลักษณ์ระหว่างอิมพอร์ต และเอ็กซ์ พอร์ต. โดยทั้งสองกรณี Binder จะประมวลผลจากพารามิเตอร์อินพุต Module (MODULE), Bound เซอร์วิสโปรแกรม (BNDSRVPGM), และ Binding Directory (BNDDIR).

้สิ่งที่แตกต่างกันที่สุดในคำสั่งก็คือพารามิเตอร์การเข้าถึงโปรแกรม (โปรดดูใน "การเข้าถึง โปรแกรม" ในหน้า 85). สำหรับคำสั่ง CRTPGM สิ่งที่จำเป็นสำหรับแยกแยะในการรวมก็คือโมดูล ใดที่มีโพรซีเดอร์หลักของโปรแกรมอยู่. เมื่อโปรแกรมถูกสร้าง และ Dynamic Program Call ได้ถูก ้ทำขึ้นกับโปรแกรมนี้ กระบวนการจะเริ่มต้นที่โมดูลที่มีโพรซีเดอร์หลักของโปรแกรมอยู่. ส่วนคำสั่ง CRTSRVPGM ต้องการข้อมูลของการเข้าถึงโปรแกรมมากกว่า เนื่องจากมันสามารถให้อิน เตอร์เฟสของการเข้าถึงหลายๆ จุดสำหรับโปรแกรมหรือเซอร์วิสโปรแกรมอื่นๆ.

# การใช้สิทธิที่รับมา (Use Adopted Authority - QUSEADPAUT)

ค่าระบบQUSEADPAUT ใช้กำหนดว่าผู้ใช้คนใดสามารถสร้างโปรแกรมโดยใช้แอ็ตทริบิวต์ Adopted Authority (USEADPAUT(\*YES)). ผู้ใช้ทั้งหมดที่ให้สิทธิโดยค่าระบบ QUSEADPAUT สามารถสร้างหรือเปลี่ยนแปลงโปรแกรมและเซอร์วิสโปรแกรมเพื่อใช้สิทธิที่รับมา ถ้าผู้ใช้มอบสิทธิ ที่จำเป็น. โปรดดู iSeries Security Reference เพื่อค้นหาว่า สิทธิใดบ้างที่จำเป็น.

ค่าระบบสามารถเก็บชื่อของ Authorization List. ซึ่งสิทธิของผู้ใช้จะถูกตรวจสอบกับรายการ. การ ถ้าผู้ใช้มีสิทธิ \*USE ใน Authorization List เป็นอย่างน้อย ผู้ใช้ก็สามารถสร้าง, เปลี่ยนแปลง หรืออัพ เดตโปรแกรมหรือเซอร์วิสโปรแกรมด้วยแอ็ตทริบิวต์ USEADPAUT(\*YES). การให้สิทธิแก่ Authorization List ไม่สามารถได้รับจากสิทธิที่รับมาได้.

ถ้า Authorization List ถูกตั้งชื่อไว้แล้วในค่าระบบแต่ Authorization List หายไป ฟังก์ชันก็จะไม่ทำ ึงาน. ซึ่งในกรณีนี้จะมีข้อความแจ้งให้คุณทราบ. อย่างไรก็ตาม ถ้าโปรแกรมที่ถูกสร้างโดยใช้ QPRCRTPG API และค่า\*NOADPAUT ถูกระบุไว้ในอ็อพชันเท็บเพลต โปรแกรมก็ยังสามารถ ิสร้างได้อย่างสมบูรณ์แม้จะไม่มี Authorization List อยู่ก็ตาม. หากมีมากกว่าหนึ่งฟังก์ชันที่จำเป็น ี สำหรับคำสั่งหรือ API และ Authorization List หายไป ฟังก์ชันจะไม่สามารถทำงานได้.

ตารางที่ 7. ค่าต่างๆ ที่เป็นได้สำหรับ QUSEADPAUT

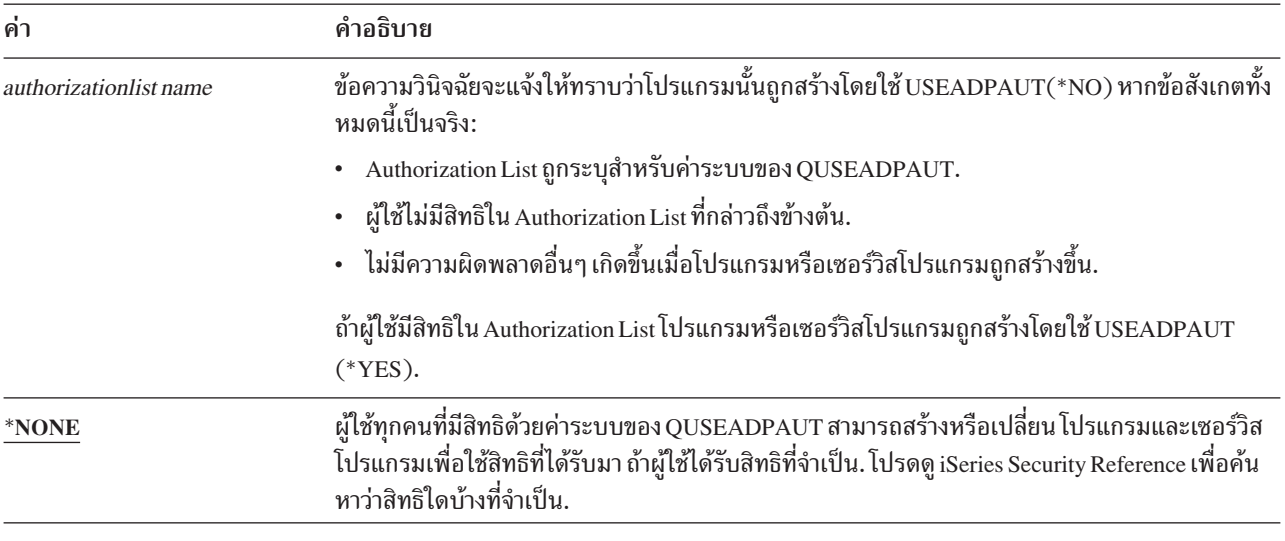

สำหรับรายละเอียดเพิ่มเติมเกี่ยวกับค่ากำหนดของระบบ QUSEADPAUT, โปรดดู Security -Reference.

### การใช้พารามิเตอร์ Optimization

คุณสามารถระบุพารามิเตอร์ Optimization เพื่อขยายการทำ Optimize โปรแกรม ILE หรือเซอร์วิส โปรแกรมที่รวมไว้. สำหรับรายละเอียดเพิ่มเติมในการ Optimization โปรดดูในหัวข้อ "การ วิเคราะห์ระหว่างโพรซีเดอร์ (Interprocedural Analysis - IPA)" ในหน้า 169.

#### **Symbol Resolution**

Symbol resolution เป็นกระบวนการรวมที่ทำตรงกับเงื่อนไขเหล่านี้:

- การอิมพอร์ตที่ร้องขอจากชุดของโมดูลที่รวมโดยการก็อปปี้
- ชุดของเอ็กซ์พอร์ตที่จัดเตรียมไว้โดยโมดูลและเซอร์วิสโปรแกรมที่ระบุ

ชุดของเอ็กซ์พอร์ตที่ถูกใช้ในระหว่าง Symbol Resolution สามารถถูกพิจารณาได้เหมือนรายการที่มี ้ลำดับ (เรียงตามตัวเลข). ลำดับของการเอ็กซ์พอร์ตถูกกำหนดโดยเงื่อนไขดังนี้:

- คำสั่งที่อ็อบเจ็กต์ถูกระบุในพารามิเตอร์ MODULE, BNDSRVPGM และ BNDDIR ของคำสั่ง CRTPGM หรือ CRTSRVPGM
- การเอ็กซ์พอร์ตจากภาษารูทีนแบบรันไทม์ของโมดูลที่ระบุ

#### Resolved และ Unresolved Imports

ิการอิมพอร์ต และเอ็กซ์พอร์ตจะประกอบด้วยโพรซีเดอร์หรือชนิดของข้อมูล และชื่อ. ซึ่ง Unresolved Import เป็นการอิมพอร์ตที่ชนิดของข้อมูล และชื่อไม่ตรงกันกับชนิดของข้อมูล และชื่อ ที่เอ็กซ์พอร์ตออกมา. ส่วน Resolved Import เป็นการอิมพอร์ตที่ชนิดของข้อมูล และชื่อตรงกันกับ ชนิดของข้อมูล และชื่อที่เอ็กซ์พอร์ตออกมา.

เฉพาะการอิมพอร์ตจากโมดูลที่รวมโดยการก็อปปี้เท่านั้นที่สามารถเข้าไปยังรายการ Unresolved Import ได้. ในระหว่างการทำ Symbol Resolution นั้น Unresolved Import ต่อไปจะถูกใช้เพื่อค้นหา รายการเอ็กซ์พอร์ตที่มีลำดับ. ถ้า Unresolved Import ยังปรากฏอยู่หลังจากการตรวจสอบชุดของก ราเอ็กซ์พอร์ตที่มีลำดับ อ็อบเจ็กต์โปรแกรมหรือเซอร์วิสโปรแกรมก็จะไม่ถูกสร้างขึ้น. อย่างไรก็ ตาม ถ้า\*UNRSLVREF ถูกระบุไว้ในพารามิเตอร์ อ็อบเจ็กต์โปรแกรมหรือเซอร์วิสโปรแกรมที่มี Unresolved Imports ก็สามารถสร้างขึ้นได้. แต่ถ้าอ็อบเจ็กต์โปรแกรมหรือเซอร์วิสโปรแกรมนั้น พยายามใช้ Unresolved Import ในขณะรัน ผลที่เกิดขึ้นจะเป็นดังนี้:

- ถ้าอ็อบเจ็กต์โปรแกรมหรือเซอร์วิสโปรแกรมถูกสร้าง หรืออัพเดตสำหรับระบบเวอร์ชัน 2 รีลีส 3 ข้อความผิดพลาด MCH3203 จะปรากฏขึ้น. ข้อความนั้นคือ "Function error in machine instruction."
- ข้อความนั้นคือ "Attempt to use an import that was not resolved."

## การรวมโดยการก็อปปี้ (Bind by copy)

โมดูลที่ระบุไว้ในพารามิเตอร์ MODULE จะถูกรวมโดยการก็อปปี้เสมอ. โมดูลที่มีชื่ออยู่ใน Binding Directory ซึ่งระบุโดยพารามิเตอร์ BNDDIR ก็จะถูกรวมโดยการก็อปปี้ถ้าจำเป็น. โมดูลที่มีชื่อใน Binding Directory เป็นสิ่งที่จำเป็นสำหรับกรณีเหล่านี้:

- โมดูลที่เตรียมการเอ็กซ์พอร์ตสำหรับ Unresolved Import
- โมดูลที่มีชื่อเตรียมเอ็กซ์พอร์ตในบล็อกเอ็กซ์พอร์ตปัจจุบันของภาษา Binder ของไฟล์ต้นฉบับที่ ถกใช้สร้างเซอร์วิสโปรแกรม

ู้ถ้าการเอ็กซ์พอร์ตที่ถูกพบในภาษา Binder มาจากอ็อบเจ็กต์โมดูล ซึ่งโมดูลนั้นจะถูกรวมโดยการก็ ือปปี้ โดยไม่สนใจว่ามันถูกจัดเตรียมให้จากบรรทัดรับคำสั่ง หรือมาจาก Binding Directory. ตัว อย่างเช่น:

```
Module M1: imports P2
Module M2: exports P2
Module M3: exports P3
Binder language S1: STRPGMEXP PGMLVL(*CURRENT)
                    EXPORT P3
ENDPGMEXP
Binding directory BNDDIR1: M2
                           M3
CRTSRVPGM SRVPGM(MYLIB/SRV1) MODULE(MYLIB/M1) SRCFILE(MYLIB/S1)
          SRCMBR(S1) BNDDIR(MYLIB/BNDDIR1)
```
เซอร์วิสโปรแกรม SRV1 จะมีโมดูล 3 โมดูลคือ: M1, M2 และ M3. โดย M3 จะถูกก็อปปี้ เนื่องจาก P3 อยู่ในบล็อกเอ็กซ์พอร์ตปัจจุบัน

#### การรวมโดยการอ้างอิง (Bind by reference)

เซอร์วิสโปรแกรมที่ระบุไว้ในพารามิเตอร์ BNDSRVPGM จะถูกรวมโดยการอ้างอิง. ถ้าเซอร์วิสมี ชื่ออยู่ใน Binding Directory ที่เตรียมการเอ็กซ์พอร์ตสำหรับ Unresolved Import ที่เซอร์วิส โปรแกรมถูกรวมโดยการอ้างอิง. เซอร์วิสโปรแกรมที่รวมด้วยวิธีนี้จะไม่มีการเพิ่มอิมพอร์ตใหม่.

 $\overline{\phantom{a}}$ 

หมายเหต: เพื่อควบคมการรวมกันในโปรแกมของคณให้ดียิ่งขึ้นให้ระบชื่อเซอร์วิสโปรแกรมทั่ว ไป หรือระบุไลบรารี. ไลบรารี ค่า \*LIBL ควรใช้ในกรณีที่อยู่ในสภาพแวดล้อมที่ผู้ใช้ ้ควบคุมได้ เมื่อคุณรู้แน่นอนว่าอะไรย้างที่ถูกรวมในโปรแกรมของคุณ. ไม่ควรระบุ BNDSRVPGM(\*LIBL/\*ALL) พร้อมกับ OPTION(\*DUPPROC\*DUPVAR). การระบุ \*LIBL ด้วย \*ALL อาจทำให้เกิดผลลัพธ์ที่ไม่สามารถคาดเดาได้เมื่อ โปรแกรมถูกใช้งาน.

## การรวมโมดูลจำนวนมากเข้าด้วยกัน

สำหรับพารามิเตอร์โมดูล (MODULE) ในคำสั่ง CRTPGM และ CRTSRVPGM ก็มีข้อจำกัดใน ้จำนวนของโมดูลที่คุณสามารถระบุได้. ถ้าจำนวนของโมดูลที่คุณต้องการรวมเกินจำนวนที่จำกัด คุณสามารถใช้วิธีการต่อไปนี้:

- 1. ใช้Binding Directory หลายชุดในการรวมโมดูลจำนวนมากที่เตรียมการเอ็กซ์พอร์ต ซึ่งจำเป็น สำหรับโมดูลอื่น.
- 2. ใช้หลักการตั้งชื่อโมดูลที่ช่วยให้สามารถระบุชื่อของโมดูลทั่วไปในพารามิเตอร์ MODULE ของคำสั่งCRTPGM และCRTSRVPGM ได้.เช่น CRTPGM PGM(mylib/payroll) MODULE (mylib/pay\*).โมดูลทุกตัวที่มีชื่อขึ้นต้นด้วย pay จะถูกรวมเข้าในโปรแกรม mylib/payroll โดยไม่มีเงื่อนไข. ดังนั้นคุณควรพิจารณาหลักการตั้งชื่ออย่างระมัดระวัง เพื่อให้ชื่อแบบทั่วไปที่ ระบุในคำสั่ง CRTPGM หรือ CRTSRVPGM ไม่ทำการรวมโมดูลที่คุณไม่ต้องการเข้าไปด้วย.
- 3. จัดกลุ่มโมดูลแยกตามไลบรารี ดังนั้นค่า \*ALL จึงสามารถใช้ได้พร้อมกับการระบุชื่อไลบรารี ในพารามิเตอร์MODULE. เช่น CRTPGM PGM(mylib/payroll)MODULE(payroll/\*ALL). โมดูลทุกตัวในไลบรารี payroll payroll จะถูกรวมเข้าในโปรแกรม mylib/payroll โดยไม่มี เงื่อนไข.
- 4. ใช้วิธีผสมผสานระหว่างการใช้ชื่อแบบทั่วไป (Generic name) กับการระบุไลบรารีที่อธิบายไว้ ในวิธีที่ 2 และ 3.
- 5. สำหรับเซอร์วิสโปรแกรมให้ใช้ภาษาต้นฉบับของ Binding. การเอ็กซ์พอร์ตที่ระบในภาษาต้น ็ฉบับของ Binding จะทำให้โมดูลถูกรวมเข้ามาเมื่อตรงกับเงื่อนไขของเอ็กซ์พอร์ต. พอร์ต คำสั่ง RTVBNDSRC สามารถช่วยให้คุณสร้างภาษาต้นฉบับของ Binding ได้. แม้ว่าพารามิเตอร์ MODULE ในคำสั่ง RTVBNDSRC จะจำกัดจำนวนของโมดูลที่ระบุในพารามิเตอร์ MODULE ก็ตาม คุณสามารถใช้ชื่อโมดูลแบบทั่วไป และค่า \*ALL พร้อมการระบุชื่อไลบรารี. คุณยัง สามารถใช้คำสั่ง RTVBNDSRC ได้หลายๆ ครั้งโดยให้เอาต์พุตเป็นไฟล์ต้นฉบับเดียวกันก็ได้. อย่างไรก็ตาม คุณอาจจำเป็นต้องแก้ไขภาษาต้นฉบับของ Binding ก็ได้ในกรณีนี้.

### ความสำคัญของลำดับการเอ็กซ์พอร์ต

้ด้วยการเปลี่ยนแปลงคำสั่งเพียงเล็กน้อย คุณก็สามารถสร้างความแตกต่างขึ้นได้ แต่ดูใกล้เคียงกับ โปรแกรมที่ถูกต้อง. ลำดับของอ็อบเจ็กต์ที่ระบุอยู่ในพารามิเตอร์ MODULE, BNDSRVPGM และ BNDDIR มีความสำคัญมากถ้าอยู่ในกรณีเหล่านี้:

- โมดูลหรือเซอร์วิสโปรแกรมหลายๆ ตัวถูกเอ็กซ์พอร์ตชื่อสัญลักษณ์ซ้ำซ้อนกัน
- โมดูลอื่นจำเป็นต้องอิมพอร์ตชื่อสัญลักษณ์

แอ็พพลิเคชันส่วนใหญ่มักไม่มีสัญลักษณ์ใดๆ ซ้ำกัน และโปรแกรมเมอร์ไม่จำเป็นต้องไปกังวลกับ ้ลำดับของอ็อบเจ็กต์ที่ระบุในพารามิเตอร์มากนัก. แต่สำหรับแอ็พพลเคชันที่มีสัญลักษณ์ที่เอ็กซ์ พอร์ตออกมาซ้ำซ้อนกันก็ยังสามารถอิมพอร์ตได้ โดยขึ้นอยู่กับลำดับของอ็อบเจ็กต์ที่อยู่ในคำสั่ง CRTPGM หรือ CRTSRVPGM.

ตัวอย่างต่อไปนี้จะแสดงถึงการทำงานของ Symbol Resolution. โดยโมดูล, เซอร์วิสโปรแกรม และ Binding Directory ในหัวข้อ รูปที่ 30 ในหน้า 81 ถูกใช้สำหรับการร้องขอของ CRTPGM ใน รูป ีที่ 31 ในหน้า 82 และ รูปที่ 32 ในหน้า 84. สมมุติให้โพรซีเดอร์เป็นสิ่งที่อมพอร์ และเอ็กซ์พอร์ต.

ตัวอย่างยังแสดงให้เห็นถึงหน้าที่ของ Binding Directory ในขั้นตอนการสร้างโปรแกรม. สมมุติว่าไ ลบรารี MYLIB อยู่ในรายการของไลบรารีสำหรับคำสั่ง CRTPGM และ CRTSRVPGM. CRTSRVPGM คำสั่งต่อไปนี้จะสร้าง Binding Directory L ในไลบรารี MYLIB:

CRTBNDDIR BNDDIR(MYLIB/L)

คำสั่งต่อไปนี้จะเพิ่มชื่อของโมดูล M1 และ M2 และเซอร์วิสโปรแกรม S และ T เข้าไปใน Binding Directory L:

ADDBNDDIRE BNDDIR(MYLIB/L) OBJ((M1 \*MODULE) (M2 \*MODULE) (S) (T))

<span id="page-92-0"></span>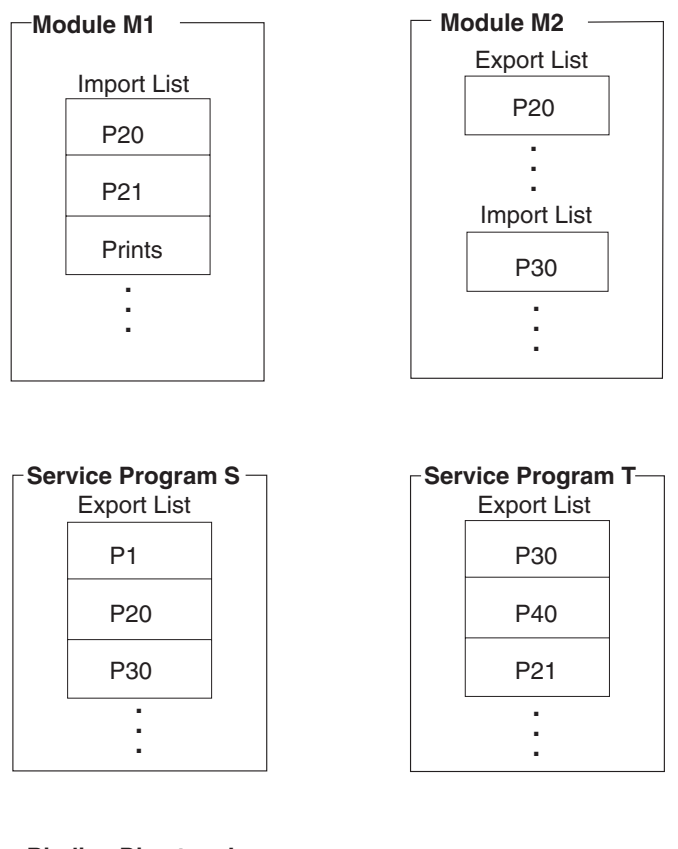

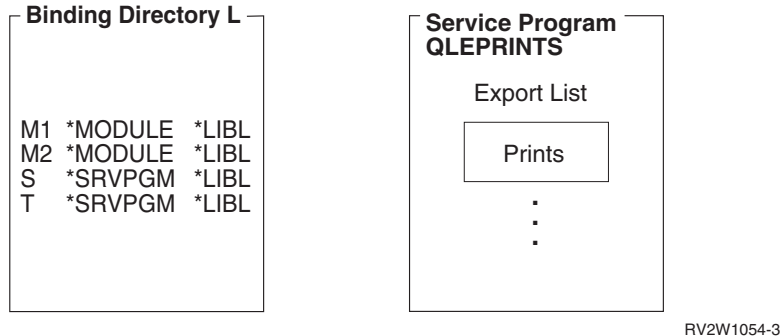

รูปที่ 30. โมดูล เซอร์วิสโปรแกรมและ Binding Directory

# ้ตัวอย่างที่ 1 ในการสร้างโปรแกรม

สมมุติว่าคำสั่งเหล่านี้ถูกใช้ในการสร้างโปรแกรม A ในหัวข้อ รูปที่ 31 ในหน้า 82:

```
CRTPGM PGM(TEST/A)
       MODULE(*LIBL/M1)
        BNDSRVPGM(*LIBL/S)
        BNDDIR(*LIBL/L)
        OPTION(*DUPPROC)
```
<span id="page-93-0"></span>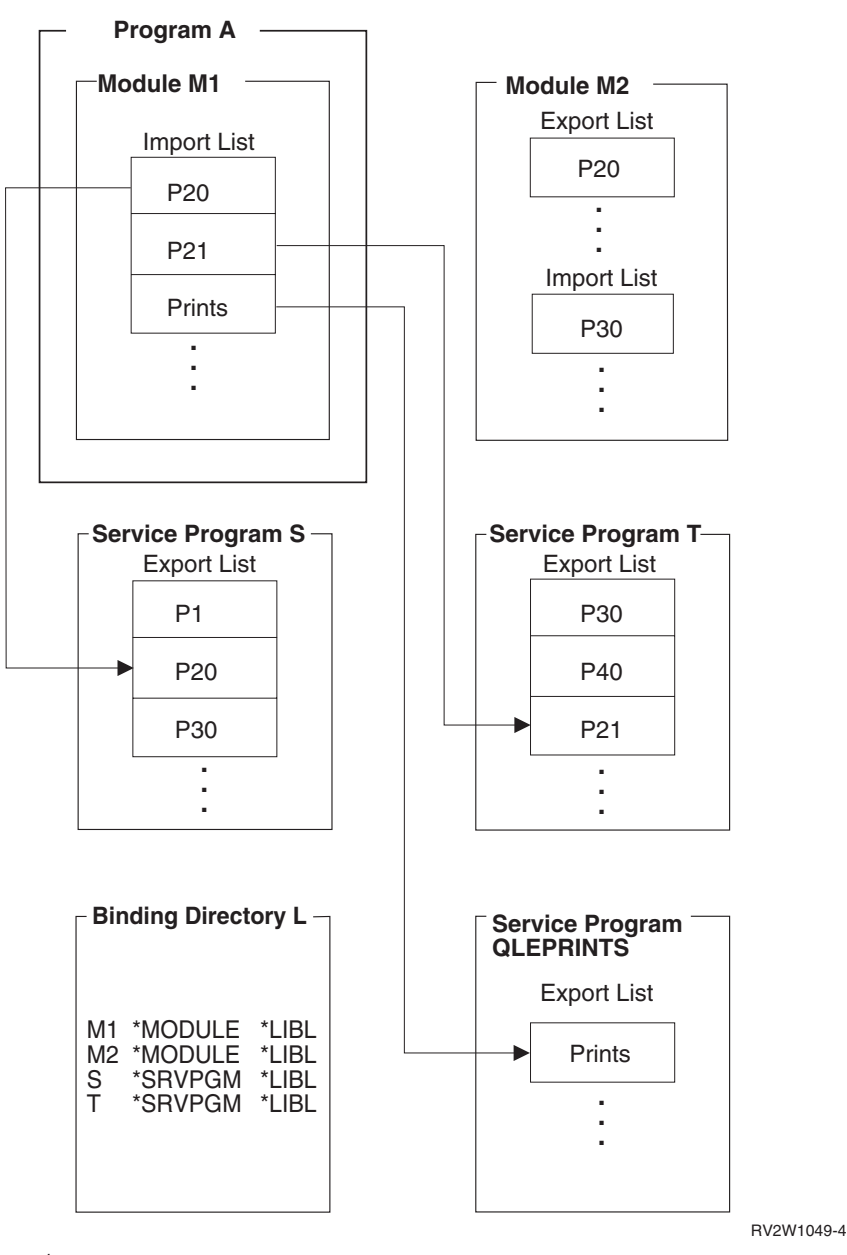

 *31. SymbolResolution and Program Creation: Example 1*

่ ในการสร้างโปรแกรม A นั้น Binder จะประมวลผลอ็อบเจ็กต์ที่ระบุในพารามิเตอร์คำสั่ง CRTPGM ตามลำดับที่ระบุไว้:

- 1. ค่าที่ระบไว้ในพารามิเตอร์แรก (PGM) คือ A ซึ่งเป็นชื่อของโปรแกรมที่จะสร้าง.
- 2. ค่าที่ระบไว้ในพารามิเตอร์ที่สอง (module) คือ M1. โดย Binder จะเริ่มต้นที่นี่. ซึ่งโมดล M1 ประกอบด้วยอิมพอร์ต 3 ยนิตที่จำเป็นต้อง Resolved ด้วยคือ: P20. P21. และ Prints.
- 3. ค่าที่ระบไว้ในพารามิเตอร์ที่สาม (BNDSRVPGM) คือ S ซึ่ง Binder จะทำการสแกนรายการ เอ็กซ์พอร์ตของเซอร์วิสโปรแกรม S สำหรับโพรซีเดอร์ที่ทำการ Resolve การร้องขอของ Unresolved Import. Import เนื่องจากรายการเอ็กซ์พอร์ตมีโพรซีเดอร์ P20 ที่การร้องขออิม พอร์ตได้รับการ Resolve.
- 4. ค่าที่ระบุไว้ในพารามิเตอร์ที่สี่ (BNDDIR) คือ L. โดย Binder จะทำการสแกน Binding Directory L. ต่อไป
	- a. อ็อบเจ็กต์แรกที่ระบุใน Binding Directory คือโมดูล M1. โมดูล M1 เป็นที่รู้จักแล้ว เนื่อง จากมันถูกระบุไว้ในพารามิเตอร์ของโมดูล แต่มันไม่มีการเอ็กซ์พอร์ตใดๆ.
	- b. อ็อบเจ็กต์ที่สองที่ระบุใน Binding Directory คือโมดูล M2. โมดูล M2 มีการเอ็กซ์พอร์ต แต่ไม่มียูนิตใดตรงกันกับ Unresolved Import ที่มีอยู่ (P21 และ Prints).
	- c. อ็อบเจ็กต์ที่สามที่ระบใน Binding Directory คือ เซอร์วิสโปรแกรม S. ซึ่งเซอร์วิสโปรแกรม S ถูกประมวลผลแล้วในขั้นตอนที่ 3 ในหน้า 82และไม่มีเอ็กซ์พอร์ตเพิ่มเติม.
	- d. อ็อบเจ็กต์ที่สี่ที่ระบุใน Binding Directory คือ เซอร์วิสโปรแกรม โดย Binder จะสแกนราย ิการเอ็กซ์พอร์ตของเซิร์ฟเวอร์โปรแกรม T. ซึ่งจะพบโพรซีเดอร์ P21 ทำให้สามารถ Resolve การร้องขออิมพอร์ตได้.
- 5. การอิมพอร์ตสุดท้ายที่จำเป็นต้อง Resolve (Prints) ไม่ได้ระบุไว้ในพารามิเตอร์ใดๆ. ใดๆ แต่ Binder ก็พบโพรซีเดอร์ Prints ในรายการเอ็กซ์พอร์ตของเซอร์วิสโปรแกรม QLEPRINTS ซึ่งเป็นรูทีนแบบรันไทม์ทั่วไปที่จัดเตรียมโดยคอมไพเลอร์ในตัวอย่างนี้. เมื่อทำการคอมไพล์ โมดูล คอมไพเลอร์ระบุให้เป็นค่าดีฟอลต์ของ Binding Directory ที่มีเซอร์วิสโปรแกรมแบบรัน ไทม์ของตัวมันเอง และของ ILE. นั้นคือวิธีที่ Binder จะทราบว่าควรมองหาการอ้างอิงที่ยังไม่ ถูก Resolved ในเซอร์วิสโปรแกรมแบบรันไทม์ที่จัดเตรียมโดยคอมไพเลอร์. ถ้าหลังจากที่ Binder ค้นหาในเซอร์วิสโปรแกรมแบบรันไทม์ แล้วพบการอ้างอิงไม่สามารถ Resolve ได้ การ รวมกันก็จะล้มเหลว. อย่างไรก็ตามถ้าคุณระบุ OPTION(\*UNRSLVREF) เอาไว้ในคำสั่ง Create โปรแกรมก็จะถกสร้างขึ้น.

# ตัวอย่างที่ 2 ในการสร้างโปรแกรม

รูปที่ 32 ในหน้า 84 แสดงผลของคำสั่ง CRTPGM ที่คล้ายกัน แต่เซอร์วิสโปรแกรมในพารามิเตอร์ BNDSRVPGM จะถูกลบออก:

```
CRTPGM PGM(TEST/A)
        MODULE(*LIBL/M1)
        BNDDIR(*LIBL/L)
        OPTION(*DUPPROC)
```
<span id="page-95-0"></span>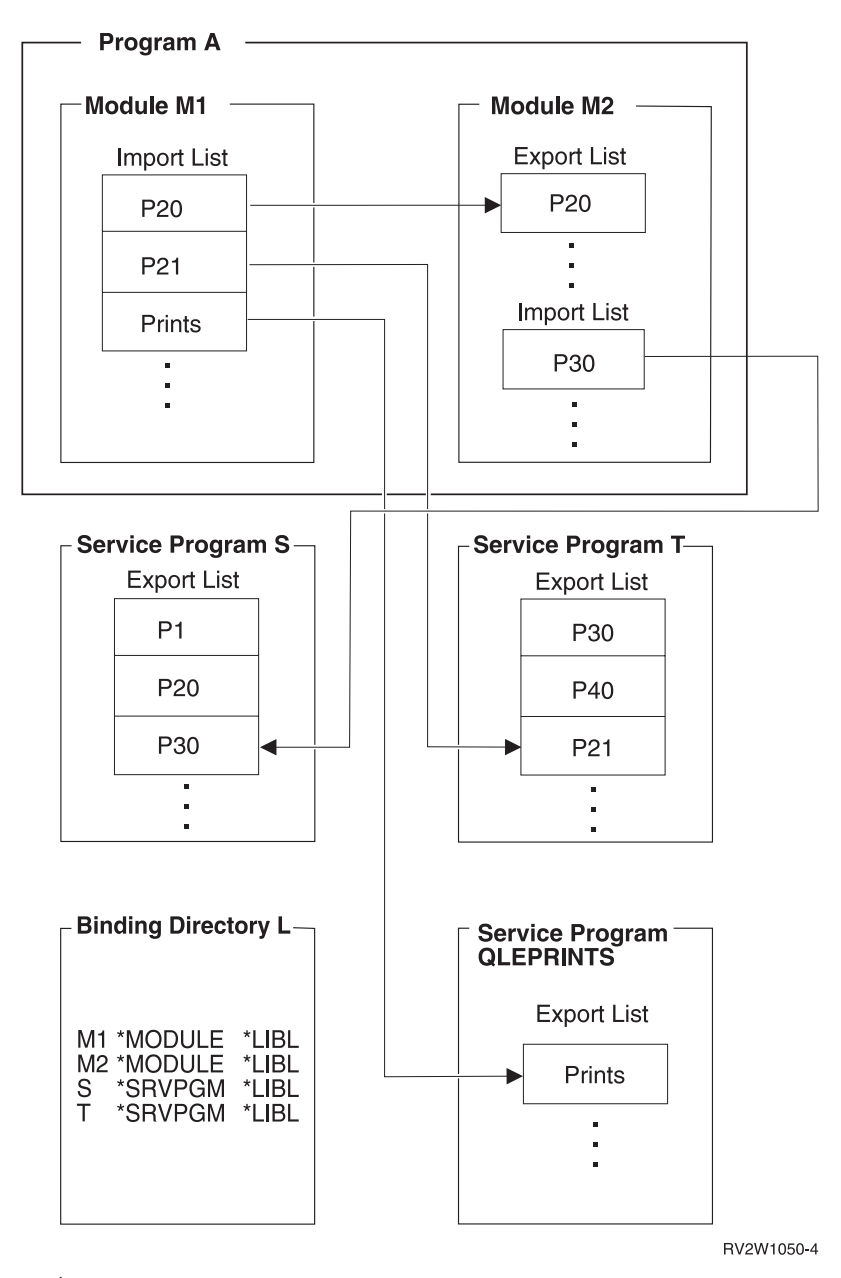

รูปที่ 32. Symbol Resolution and Program Creation: Example 2

ในการเปลี่ยนลำดับของอ็อบเจ็กต์ที่ประมวลผลให้คุณเปลี่ยนลำดับการเอ็กซ์พอร์ต. ผลที่ได้จาก ี การสร้างโปรแกรมจะแตกต่างไปจากโปรแกรมที่สร้างในตัวอย่างที่ 1. เนื่องจากเซอร์วิสโปรแกรม S ไม่ได้ถูกระบุไว้นพารามิเตอร์ BNDSRVPGM ของคำสั่ง CRTPGM ดังนั้น Binding Directory จึง ประมวลผล. . โดยโมดูล M2 จะทำการเอ็กซพอร์ต P20 และถูกระบุไว้ใน Binding Directory ก่อนเ ซอร์วิสโปรแกรม S. ดังนั้นโมดูล M2 จึงก็อปปี้ผลลัพธ์ของอ็อบเจ็กต์โปรแกรมในตัวอย่างนี้. เมื่อ ้คุณเปรียบเทียบ รูปที่ 31 ในหน้า 82 กับ รูปที่ 32คุณก็จะพบว่า:

- โปรแกรม A ในตัวอย่างที่ 1 มีเฉพาะโมดูล M1 และใช้โพรซีเดอร์จากเซอร์วิสโปรแกรม S, T, และ QLEPRINTS.
- ในโปรแกรม A ของตัวอย่างที่ 2 โมดูลสองโมดูลที่ชื่อ M1 และ M2 ใช้เซอร์วิสโปรแกรม T และ **QLEPRINTS.**

<span id="page-96-0"></span>โปรแกรมในตัวอย่างที่ 2 จะถูกสร้างตามรายละเอียดดังต่อไปนี้:

- 1. พารามิเตอร์แรก (PGM) จะระบุชื่อของโปรแกรมที่ถูกสร้าง.
- 2. ค่าที่ระบุไว้ในพารามิเตอร์ที่สอง (module) คือ M1. โดย Binder จะเริ่มต้นที่นี่. ซึ่งโมดูล M1 ประกอบด้วยอิมพอร์ต 3 ยูนิตที่จำเป็นต้อง Resolved ด้วยคือ: P20, P21, และ Prints.
- 3. คราวนี้ค่าที่ระบุไว้ในพารามิเตอร์ที่สามไม่ใช่ BNDSRVPGM. แต่เป็น BNDDIR. . ดังนั้น Binder จึงสแกน Binding Directory ที่ระบุ (L).
	- a. รายการแรกที่ระบุใน Binding Directory คือโมดูล M1 โดยโมดูล M1. จากไลบรารีนี้ถูก ประมวลผลแล้วโดยพารามิเตอร์ของโมดล
	- b. รายการที่สองที่ระบุใน Binding Directory คือโมดูล M2. โดย Binder จะสแกนหารายการ ้เอ็กซ์พอร์ตของโมดูล M2. เนื่องจากรายการเอ็กซ์พอร์ตนั้นมี P20 ซึ่งการร้องขอให้อิม ่ พอร์ตจะได้รับการ Resolve. โมดูล M2 จะถูกรวมโดยการก็อปปี้ และต้องถูกเพิ่มเข้าไปใน รายการ Unresolved Import ด้วย. ในตอนนี้รายการร้องขอ Unresolved Import คือ P21, Prints, และ P30.
	- c. การประมวลผลจะทำงานไปจนถึงอ็อบเจ็กต์ต่อไปที่ถูกระบุไว้ใน Binding Directory ซึ่งก็ คือเซอร์วิสโปรแกรม 'S' ซึ่งเซอร์วิสโปรแกรม S มีเอ็กซพอร์ต P30 สำหรับการร้องขอ Unresolved Import ของ P21 และ Prints. การประมวลผลทำต่อไปจนถึงอ็อบเจ็กต์ต่อไปที่ แสดงใน Binding Directory นั้นคือเซอร์วิสโปรแกรม T.
	- d. เซอร์วิสโปรแกรม T จะมีเอ็กซ์พอร์ต P21 สำหรับ Unresolved Import.
- 4. เหมือนในตัวอย่างที่ 1 การอิมพอร์ตของ Prints ไม่ได้ถูกระบุไว้. อย่างไรก็ตามโพรซีเดอร์ก็ถูก ้ตรวจพบในรูทีนแบบรันไทม์ที่จัดเตรียมโดยภาษาที่โมดูล M1 ถูกเขียนขึ้น.

Symbol Resolution จะมีผลกระทบต่อ Strength ของเอ็กซ์พอร์ต. พอร์ต สำหรับรายละเอียดเกี่ยว ้กับการเอ็กซ์พอร์ตแบบ Strong และ Weak ดูได้จากในหัวข้อ "แนวคิดในการอิมพอร์ตและเอ็กซ์ พอร์ต" ในหน้า 88.

# การเข้าถึงโปรแกรม

้เมื่อคุณสร้างโปรแกรม อ็อบเจ็กต์ หรือเซอร์วิสโปรแกรมของ ILE คุณจำเป็นต้องระบุวิธีการที่ โปรแกรมอื่นสามารถเข้าถึงโปรแกรมของคุณ. โดยคำสั่ง CRTPGM คุณสามารถทำได้โดยใช้พารา มิเตอร์ Entry Module (ENTMOD). สำหรับคำสั่ง CRTSRVPGM คุณสามารถทำได้โดยใช้พารา มิเตอร์ $\rm{Export}$  (EXPORT) (โปรดดูในหัวข้อ ตารางที่ 6 ในหน้า 75).

## พารามิเตอร์ Program Entry โพรซีเดอร์ Module ในคำสั่ง CRTPGM

พารามิเตอร์ Program Entry โพรซีเดอร์ Module (ENTMOD) จะบอกให้ Binder ทราบถึงชื่อของโม ดูลที่อยู่ในตำแหน่งต่อไปนี้:

Program entry procedure (PEP)

User entry procedure (UEP)

ข้อมูลนี้ช่วยให้ทราบว่าโมดูลใดมี PEP ที่ต้องใช้ในการควบคุมเมื่อมีการเรียกแบบไดนามิกไปยัง โปรแกรมที่ถกสร้างขึ้น.

<span id="page-97-0"></span>ค่าดีฟอลต์สำหรับพารามิเตอร์ ENTMOD คือ \*FIRST. ค่านี้จะบอกให้ Binder ใช้ Entry Module ของโมดูลแรกที่มันหาพบในรายชื่อโมดูลที่ระบุไว้ในพารามิเตอร์ของโมดูลที่มี PEP.

ถ้าเงื่อนไขเหล่านี้เป็นจริง:

 $*$ FIRST ถูกระบุไว้ในพารามิเตอร์ ENTMOD โมดูลที่สองถูกตรวจพบ PEP

Binder จะก็อปปี้โมดูลที่สองลงในอ็อบเจ็กต์โปรแกรม และทำการรวมต่อไป. ซึ่งBinder จะไม่สนใจ pep ที่เกินมา.

้ถ้า \*ONLY ถูกระบุไว้ใน ENTMOD แสดงว่าจะมีเพียงโมดูลเดียวในโปรแกรมเท่านั้นที่สามารถมี PEP อยู่ได้. ถ้าหาก \*ONLY ถูกระบุไว้ แต่มีการตรวจพบ PEP ในโมดูลที่สอง อ็อบเจ็กต์จะไม่ถูก สร้างขึ้น.

ในการสั่งควบคุมด้วยตัวเอง คุณสามารถระบุชื่อชองโมดูลที่มี PEP อยู่เองได้. โดย PEP อื่นๆ ที่ตรวจ พบจะถูกละทิ้ง. แต่ถ้าโมดูลที่ระบุไว้ไม่มี PEP คำสั่ง CRTPGM ก็จะล้มเหลว.

ในการดูว่าโมดูลใดที่มี Program Entry โพรซีเดอร์ อยู่ ก็ให้คุณใช้คำสั่ง display module (DSPMOD). ซึ่งรายละเอียดจะปรากฏอยู่ในฟิลด์ Program entry procedure name ของ Display Module Information. Information ถ้า \*NONE ถูกระบุไว้ในฟิลด์ก็แสดงว่าโมดูลนี้ไม่มี PEP. แต่ถ้า ้มีชื่อปรากฏอยู่ในฟิลด์ก็แสดงว่า โมดูลนั้นมี PEP อยู่.

# พารามิเตอร์ Export ในคำสั่ง CRTSRVPGM

พารามิเตอร์ export (EXPORT), source file (SRCFILE), และ source member (SRCMBR) ใช้ สำหรับแยกแยะอินเตอร์เฟสพับลิกไปยังเซอร์วิสโปรแกรมที่ถูกสร้าง. พารามิเตอร์ระบุเอ็กซ์พอร์ต (โพรซิเดอร์ หรือข้อมูล) ซึ่งเซอร์วิสโปรแกรมทำให้พร้อมใช้งานสำหรับโปรแกรมหรือเซอร์วิส โปรแกรมของ ILE อื่นๆ.

ค่าดีฟอลต์สำหรับพารามิเตอร์เอ็กซ์พอร์ตคือ \*SRCFILE. ซึ่งค่านี้จะสั่งให้ Binder ใช้ไฟล์ที่ระบุไว้ ในพารามิเตอร์ SRCFILE ในการอ้างอิงข้อมูลเกี่ยวกับการเอ็กซ์พอร์ตเซอร์วิสโปรแกรม. โปรแกรม ข้อมูลที่อยู่ในไฟล์ต้นฉบับนั้นคือซอร์สของภาษา Binder (โปรดดูในหัวข้อ "ภาษา Binder" ในหน้า 90). ). โดย Binder จะค้นหาซอร์สของภาษา Binder จากชื่อไฟล์ที่ระบุให้เอ็กซ์พอร์ต, สร้าง Signature เพิ่มขึ้น. ภาษา Binder ยังอนุญาตให้คุณระบุ Signature ที่คุณเลือกแทนการให้ Binder สร้างให้.

้คำสั่ง Retrieve Binder Source (RTVBNDSRC) สามารถใช้ในการสร้างไฟล์ต้นฉบับที่มีซอร์สของ ภาษา Binder. ซอร์สอาจจะใช้หลักอย่างใดอย่างหนึ่งระหว่างเซอร์วิสโปรแกรมที่มีอยู่ก่อนหรือกลุ่ม ของโมดูล. ซอร์สที่ใช้หลักของ เซอร์วิสโปรแกรมเหมาะสำหรับการสร้างใหม่หรือการปรับปรุงเซอร์ วิสโปรแกรมนั้นๆ ซอร์สที่ใช้หลักของกลุ่มของโมดูล ประกอบไปด้วยสัญลักษณ์ที่สามาถเอ็กซปอร์ ้ตออกจากโมดูลได้ . คุณสามารถแก้ไขไฟล์เพื่อเพิ่มเฉพาะสัญลักษณ์ที่คุณต้องการเอ็กซ์พอร์ตก็ได้ แล้วจึงระบุชื่อไฟล์นี้ในพารามิเตอร์ SRCFILE ของคำสั่ง CRTSRVPGM หรือคำสั่ง UPDSRVPGM.

 $\overline{\phantom{a}}$ 

 $\overline{1}$ 

 $\overline{1}$ 

 $\overline{1}$ 

 $\overline{1}$ 

 $\overline{1}$ 

ค่าอื่นๆ ที่เป็นไปได้สำหรับพารามิเตอร์ export ก็คือ \*ALL. เมื่อ EXPORT(\*ALL) ถูกระบุ ้สัญลักษณ์ต่างๆ ทั้งหมดที่เอ็กซ์พอร์ตจากโมดูลที่ก็อปปี้จะถูกเอ็กซ์พอร์ตจากเซอร์วิสโปรแกรม. โดย Signature ที่ถูกสร้างตามเงื่อนไขนี้:

- ตามจำนวนของสัญลักษณ์ที่เอ็กซ์พอร์ต
- เรียงลำดับตัวอักษรของสัญลักษณ์ที่เอ็กซ์พอร์ต

ถ้า EXPORT(\*ALL) ถูกระบุ ก็จะไม่มีภาษา Binder ที่จำเป็นสำหรับนิยามเอ็กซ์พอร์ตจากเซอร์วิส โปรแกรม. ค่านี้เป็นค่าที่ใช้งานง่ายที่สุด เนื่องจากคุณไม่ต้องสร้างซอร์สของภาษา Binder. อย่างไรก็ ตามเซอร์วิสโปรแกรมที่ระบุ EXPORT(\*ALL) เอาไว้จะอัพเดต หรือแก้ไขเอ็กซ์พอร์ตที่ถูกใช้โดย โปรแกรมอื่นได้ยาก. ยาก ถ้าเซอร์วิสโปรแกรมมีการเปลี่ยนแปลง ลำดับ หรือจำนวนของเอ็กซ์ พอร์ตอาจมีการเปลี่ยนแปลง. แปลง ดังนั้น Signature ของเซอร์วิสโปรแกรมก็ต้องเปลี่ยนแปลง ู้ด้วย. และถ้า Signature เปลี่ยนแปลง โปรแกรมหรือเซอร์วิสโปรแกรมทั้งหมดที่ใช้เซอร์วิส โปรแกรมที่เปลี่ยนแปลงนั้นก็ต้องถูกสร้างใหม่ด้วย.

EXPORT(\*ALL) จะแสดงว่าสัญลักษณ์ทั้งหมดที่เอ็กซ์พอร์ตจากโมดูลที่ใช้เซอร์วิสโปรแกรมถูก เอ็กซ์พอร์มาจาก เซอร์วิสโปรแกรม. ILE C สามารถนิยามการเอ็กซ์พอร์ตให้เป็นแบบ Global หรือ Static เฉพาะตัวแปรภยานอกเท่านั้นที่สามารถประกาศใน ILE C ให้เป็นแบบ global ที่พร้อมใช้งาน กับ EXPORT(\*ALL). สำหรับใน ILE RPG สิ่งเหล่านี้พร้อมใช้งานกับ EXPORT(\*ALL):

- $\overline{1}$  $\mathsf{I}$
- ชื่อโพรซีเดอร์หลัก RPG
- ชื่อของโพรซีเดอร์ย่อยที่จะถูกเอ็กซปอร์ต
- ตัวแปรนิยามโดยคีย์เวิร์ด EXPORT

ส่วนใน ILE COBOL องค์ประกอบพื้นฐานของภาษาเป็นแบบการเอ็กซ์พอร์ตโมดูล:

- ชื่อในพารากราฟ PROGRAM-ID ในโปรแกรม COBOL (อย่าสับสนกับอ็อบเจ็กต์ \*PGM) ิ ของยูนิตคอมไพล์. การแม็พนี้จะเป็นการเอ็กซ์พอร์ตโพรซีเดอร์แบบ Strong.
- ชื่อที่สร้างจากการคอมไพล์ของ COBOL นำมาจากชื่อที่อยู่ในพารากราฟ PROGRAM-ID ถ้า โปรแกรมนั้นไม่มีแล็ตทริบิวต์ INITIAL, การแม็พนี้จะเป็นการเล็กซ์พอร์ตโพรซีเดอร์แบบ Strong. พอร์ต สำหรับรายละเอียดเกี่ยวกับการเอ็กซ์พอร์ตแบบ Strong และ Weak ดูได้จากใน ้หัวข้อ "แนวคิดในการอิมพอร์ตและเอ็กซ์พอร์ต" ในหน้า 88.
- ข้อมูลหรือไฟล์ใดๆที่ถูกประกาศเป็น EXTERNAL. การแม็พนี้จะเป็นการเอ็กซ์พอร์ตโพรซี เดอร์แบบ Weak.

### พารามิเตอร์ Export ถูกใช้กับซอร์สไฟล์และพารามิเตอร์ Source Member

ค่าดีฟอลต์ของพารามิเตอร์ export ก็คือ \*SRCFILE. ถ้า \*SRCFILE ถูกระบุในพารามิเตอร์ export Binder ก็จะใช้พารามิเตอร์ SRCFILE และ SRCMBR เพื่อค้นหาซอร์สของภาษา Binder.

้ตัวอย่างต่อไปนี้เป็นการสั่งให้รวมเซอร์วิสโปรแกรมที่ชื่อ UTILITY โดยใช้ค่าดีฟอลต์ในการหา ซอร์สภาษา Binder:

```
CRTSRVPGM SRVPGM(*CURLIB/UTILITY)
          MODULE(*SRVPGM)
            EXPORT(*SRCFILE)
          SRCFILE(*LIBL/QSRVSRC)
            SRCMBR(*SRVPGM)
```
<span id="page-99-0"></span>สำหรับคำสั่งในการสร้างเซอร์วิสโปรแกรมนี้ สมาชิกที่ชื่อ UTILITY ต้องอยู่ในซอร์สไฟล์ QSRVSRC. โดยสมาชิกนี้ต้องมีซอร์สของภาษา Binderอยู่ ซึ่ง Binder จะทำการแปลให้เป็น Signature และชุดของเอ็กซ์พอร์ต. ค่าดีฟอลต์ในการรับซอร์สของภาษา Binder จากสมาชิกที่มีชื่อ เดียวกันกับชื่อของเซอร์วิสโปรแกรม นั้นคือ UTILITY. . ถ้าหากไฟล์, สมาชิก, หรือ ซอร์สของภาษา Binder ที่มีค่าระบุในพารามิเตอร์เหล่านี้ แต่ค้นหาไม่พบ เซอร์วิสโปรแกรมก็จะไม่ถูกสร้างขึ้น

#### ความกว้างสูงสุดของไฟล์สำหรับพารามิเตอร์ SRCFILE

ใน V3R7 หรือรีลีสใหม่ๆ ความกว้างสูงสุดของไฟล์สำหรับพารามิเตอร์ Source File (SRCFILE) ในคำสั่ง CRTSRVPGM หรือ UPDSRVPGM คือ 240 ตัวอักษร. . ถ้าไฟล์ใหญ่เกินกว่าความกลว้าง สูงสุด ข้อความ CPF5D07 ก็จะปรากฏขึ้น. สำหรับใน V3R2 ความกว้างสูงสุดคือ 80 ตัวอักษร. อักษร สำหรับ V3R6, V3R1 และ V2R3 ไม่มีข้อจำกัดของความกว้างสูงสุด.

### แนวคิดในการอิมพอร์ตและเอ็กซ์พอร์ต

ภาษา ILE สนับสนุนการอิมพอร์ตและเอ็กซ์พอร์ตแบบต่างๆ ดังต่อไปนี้:

- เอ็กซ์พอร์ตข้อมูลแบบ Weak
- อิมพอร์ตข้อมูลแบบ Weak
- เอ็กซ์พอร์ตข้อมูลแบบ Strong
- อิมพอร์ตข้อมูลแบบ Strong
- เอ็กซ์พอร์ตโพรซีเดอร์แบบ Strong
- เอ็กซ์พอร์ตโพรซีเดอร์แบบ Weak
- อิมพอร์ตโพรซีเดอร์

ี อ็อบเจ็กต์โมดูลของ ILE สามารถเอ็กซ์พอร์ตโพรซีเดอร์หรือตัวข้อมูลไปยังโมดูลอื่นได้. ได้ และอ็ ือบเจ็กต์โมดูลของ ILE ก็สามารถอิมพอร์ต (อ้างถึง) โพรซีเดอร์หรือตัวข้อมูลจากโมดูลอื่นได้. เมื่อ ใช้อ็อบเจ็กต์โมดูลในคำสั่ง CRTSRVPGM เพื่อสร้างเซอร์วิสโปรแกรม มันจะทำการอิมพอร์ตยูนิต จากเซอร์วิสโปรแกรม. (โปรดดูในหัวข้อ "พารามิเตอร์ Export ในคำสั่ง CRTSRVPGM" ในหน้า 86.) ค่า Strength (Strong หรือ Weak) ของเอ็กซ์พอร์ตขึ้นอยู่กับภาษที่ใช้ในการเขียนโปรแกรม. ค่า Strength แตกต่างกันตามช่วงเวลาในการใช้งานลักษณะพิเศษของมัน เช่น ขนาดของข้อมูล. ลักษณะ พิเศษของการเอ็กซ์พอร์ตแบบคือการทำงานในเวลาที่รวม. ค่า Strength ของการเอ็กซ์จะมีผล กระทบต่อ Symbol Resolution.

- Binder ใช้ลักษณะพิเศษของการเอ็กซ์พอร์ตแบบ Strong ถ้ามีการเอ็กซ์พอร์ตแบบ Weak ที่มีชื่อ เหมือนกัน.
- ถ้าการเอ็กซ์พอร์ตแบบ Weak ไม่มีชื่อเหมือนกับการเอ็กซ์พอร์ตแบบ Strong คุณก็ไม่สามารถ ้กำหนดลักษณะพิเศษได้จนกว่าจะใช้งาน. ซึ่งในช่วงเวลานั้น ถ้ามีการเอ็กซ์พอร์ตแบบ Weak หลายตัวที่มีชื่อเหมือนกัน โปรแกรมจะเลือกใช้ที่มีขนาดใหญ่ที่สุด. ซึ่งเป็นสิ่งที่ถูกต้อง จนกว่า การเอ็กซ์พอร์ตแบบ Weak จะถูกใช้งานโดยมีขื่อเหมือนกันปรากฏอยู่
- ในช่วงเวลารวม ถ้า Binding Directory ถูกใช้และการเอ็กซ์พอร์ตแบบ Weak ตรงกันกับการอิม พอร์ตแบบ Weak พวกมันก็จะถูกรวมกัน. เมื่ออิมพอร์ตทั้งหมดถูก Resolve แล้ว การค้นหาผ่าน

 $\overline{\phantom{a}}$ 

 $\overline{1}$ 

ทาง Binding Directory ก็จะยุติลง. . การเอ็กซ์พอร์ตแบบ Weak ที่ซ้ำกันก็จะไม่ถูกตรวจพบว่า เป็นตัวแปร<sup>์</sup>หรือโพรซี่เดอร์ที่ซ้ำกัน. ลำดับของไอเท็มใน Binding Directory จึงมีความสำคัญ มาก.

คุณสามารถทำการการเอ็กซ์พอร์ตแบบ Weak ออกนอกอ็อบเจ็กต์โปรแกรมหรือเซอร์วิสโปรแกรม ี สำหรับ Resolution ในเวลาใช้งานได้. ซึ่งตรงข้ามกับการเอ็กซ์พอร์ตแบบ Strong ที่คุณสามารถเอ็กซ์ พอร์ตได้เฉพาะนอก เซอร์วิสโปรแกรม และเฉพาะเวลาที่รวมเท่านั้น.

้อย่างไรก็ตาม คุณไม่สามารถทำการการเอ็กซ์พอร์ตแบบ Strong นอกอ็อบเจ็กต์โปรแกรมได้. คุณ สามารถเอ็กซ์พอร์ตโพรซีเดอร์แบบ Strong นอกเซอร์วิสโปรแกรมได้เงื่อนไขข้อใดข้อหนึ่งเป็นจริง:

- อิมพอร์ตในโปรแกรมที่รวมเซอร์วิสโปรแกรมโดยอ้างอิง.
- อิมพอร์ตในเซอร์วิสโปรแกรมอื่นที่รวมโดยอ้างอิงกับโปรแกรม.

เซอร์วิสโปรแกรมนิยามอินเตอร์เฟสพับลิกผ่านทางซอร์สภาษา Binding.

คุณสามารถทำให้การเอ็กซ์พอร์ตโพรซีเดอร์แบบ Weak กลายเป็นส่วนหนึ่งของอินเตอร์เฟสพับลิก สำหรับเซอร์วิสโปรแกรมได้โดยผ่านทางซอร์สภาษา Binding. อย่างไรก็ตาม การเอ็กซ์พอร์ตโพรซี เดอร์แบบ Weak จากเซอร์วิสโปรแกรมผ่านทางซอร์สภาษา Binding จะไม่จัดว่าเป็นแบบ Weak อีกต่อไป. โดยมันจะกลายเป็นการเอ็กซ์พอร์ตโพรซีเดอร์แบบ Strong.

คุณสามารถเอ็กซ์พอร์ตข้อมูลแบบ Weak ไปยัง Activation Group เท่านั้น. คุณไม่สามารถทำให้มัน ึ กลายเป็นส่วนหนึ่งของอินเตอร์เฟสพับลิกที่เอ็กซ์พอร์ตมาจากเซอร์วิสโปรแกรมผ่านทางซอร์ส ภาษา Binding. การระบุข้อมูลแบบ Weak ในซอร์สภาษา Binding จะทำให้การรวมกันล้มเหลว.

ี ตารางที่ 8สรุปประเภทของการอิมพอร์ต และเอ็กซ์พอร์ตที่สนับสนุนโดยภาษา ILE:

| ภาษา ILE           | การเอ็กซ์<br>พอร์ตแบบ<br>Weak | การอิมพอร์ต<br><b>LUU Strong</b> | การเอ็กซ์<br>พอร์ตแบบ<br>Strong | การอิมพอร์ต<br>ข้อมูลแบบ<br>Strong | การเอ็กซ์<br>พอร์ตโพรซี<br>เดอร์แบบ | การเอ็กซ์<br>พอร์ตโพรซี<br>เดอร์แบบ | การอิมพอร์ตโ<br>พรซีเดอร์ |
|--------------------|-------------------------------|----------------------------------|---------------------------------|------------------------------------|-------------------------------------|-------------------------------------|---------------------------|
|                    |                               |                                  |                                 |                                    | Strong                              | Weak                                |                           |
| <b>RPGIV</b>       | ไม่                           | ไม่                              | ใช่                             | ใช่                                | ใช่                                 | ไม่                                 | ใช่                       |
| COBOL <sup>2</sup> | ใช่ <sup>3</sup>              | ใช่ <sup>3</sup>                 | ไม่                             | ไม่                                | ใช่ $^1$                            | ไม่                                 | ใช่                       |
| <b>CL</b>          | ไม่                           | ไม่                              | ไม่                             | ไม่                                | ใช่ $^1$                            | ไม่                                 | ใช่                       |
| C                  | ไม่                           | ไม่                              | ใช่                             | ใช่                                | ใช่                                 | ไม่                                 | ใช่                       |
| $ C_{++} $         | ไม่                           | ไม่                              | ใช่                             | ใช่                                | ใช่                                 | ใช่                                 | ใช่                       |

ตารางที่ 8. อิมพอร์ตและเอ็กซ์พอร์ตที่สนับสนุนโดยภาษา ILE

#### หมายเหตุ:

 $\overline{\phantom{a}}$ 

 $\mathbf{I}$ 

 $\overline{\phantom{a}}$ 

 $\overline{1}$ 

1. COBOL และ CL อนุญาตให้โพรซีเดอร์เดียวเท่านั้นที่สามารถเอ็กซ์พอร์ตออกจากโมดูลได้.

2. COBOL ใช้โมเดลข้อมูลแบบ Weak. ข้อมูลที่ประกาษเป็น External จะกลายเป็นการเอ็กซ์พอร์ต และอิมพอร์ตแบบ Weak สำหรับโม ดล.

3. COBOL ต้องใช้อ็อพชัน NOMONOPRC. ถ้าไม่ใช้อ็อพชันนี้อักษรตัวเล็กก็จะถูกแปลงเป็นอักษรตัวใหญ่โดยอัตโนมัติ.

<span id="page-101-0"></span>ี สำหรับข้อมูลเกี่ยวกับการประกาศแบบใดที่เป็นการอิมพอร์ต หรือเอ็กซ์พอร์ตในแต่ละภาษา ให้ดู ได้จากหนังสือเหล่านี้:

- WebSphere Development Studio: ILE RPG Programmer's Guide
- WebSphere Development Studio: ILE COBOL Programmer's Guide
- WebSphere Development Studio ILE C/C++ Programmer's Guide

#### ภาษา Binder

ภาษา Binder คือชุดคำสั่งขนาดเล็กที่ไม่สามารถรันได้ ซึ่งนิยามการเอ็กซ์พอร์ตสำหรับเซอร์วิส โปรแกรม. ภาษา Binder เปิดใช้งานการตรวจสอบไวยากรณ์ Source Entry Utility (SEU) เพื่อตรวจ สอบอินพุตเมื่อประเภทซอร์ส BND ถูกระบุ.

หมายเหตุ: คุณไม่สามารถใช้ไวยากรณ์ SEU ในการตรวจสอบชนิดของ BND สำหรับซอร์สไฟล์ ของ Binder ที่ใช้ wildcard ได้. คุณยังไม่สามารถใช้มันสำหรับซอร์สไฟล์ของ Binder ที่ชื่อยาวเกิน 254 ตัวอักษร.

ภาษา Binder ประกอบด้วยคำสั่งดังต่อไปนี้:

- 1. คำสั่ง Start Program Export (STRPGMEXP) ใช้บอกให้ทราบว่าเป็นจุดเริ่มต้นของรายการ เอ็กซ์พอร์ตจากเซอร์วิสโปรแกรม
- 2. คำสั่ง Export Symbol (EXPORT) ใช้บอกให้ทราบว่าชื่อสัญลักษณ์ที่ถูกเอ็กซ์พอร์ตจากเซอร์ วิสโปรแกรม.
- 3. คำสั่ง End Program Export (ENDPGMEXP) ใช้บอกให้ทราบว่าเป็นจุดสิ้นสุดของรายการ เอ็กซ์พอร์ตจากเซอร์วิสโปรแกรม

รูปที่ 33 ในหน้า 91 เป็นตัวอย่างของภาษา Binder ในซอร์สไฟล์:

```
STRPGMEXP PGMLVL(*CURRENT) LVLCHK(*YES)
EXPORT SYMBOL(p1)
EXPORT SYMBOL('p2')
EXPORT SYMBOL('P3')
ENDPGMEXP
STRPGMEXP PGMLVL(*PRV)
EXPORT SYMBOL(p1)
EXPORT SYMBOL('p2')
ENDPGMEXP
```
รูปที่ 33. ตัวอย่างของภาษา Binder ในซอร์สไฟล์

คำสั่ง Retrieve Binder Source (RTVBNDSRC) สามารถช่วยสร้างซอร์สของภาษา Binder ตาม เอ็กซ์พอร์ตจากโมดูล.

#### **Signature**

สัญลักษณ์ที่ใช้แยกแยะระหว่าง STRPGMEXP PGMLVL(\*CURRENT) และ ENDPGMEXP ในการนิยามอินเตอร์เฟสพับลิกให้กับเซอร์วิสโปรแกรม. ซึ่งอินเตอร์เฟสพับลิกนั้นแสดงด้วย Signature. ซึ่ง Signature เป็นค่าที่ใช้แยกอินเตอร์เฟสที่สนับสนุนโดยเซอร์วิสโปรแกรม.

หมายเหตุ: อย่าสับสนกับ signatures ที่อธิบายในหัวข้อนี้กับ Digital Object Signatures. . ซึ่ง Digital signatures ของอ็อบเจ็กต์บน OS/400 ใช้สำหรับ Integrity ของซอฟต์แวร์และ ข้อมูล. และยังใช้เป็นเครื่องมือขัดขวางการเจาะข้อมูล, ไวรัสพื้นฐาน, หรือการเปลี่ยน แปลงอ็อบเจ็กต์ที่ไม่ได้รับอนุญาต. Signature ยังช่วยให้ทราบถึงจุดเริ่มต้นของ โปรแกรมอีกด้วย. สำหรับรายละเอียดเพิ่มเติมเกี่ยวกับ Digital Object Signatures ให้ดูที่หมวด Security ใน iSeries Information Center.

่ ถ้าคุณเลือกไม่ระบุ signature ด้วยตัวเอง Binder ก็จะสร้าง signature ขึ้นจากรายชื่อโพรซีเดอร์ และ ข้อมูลที่ถูกเอ็กซ์พอร์ต และตามลำดับที่ระบุไว้. ดังนั้น signature จึงเป็นวิธีที่ง่าย และสะดวกในการ ตรวจสอบอินเตอร์เฟสพับลิกของเซอร์วิสโปรแกรม . Signature ไม่สามารถตรวจสอบอินเตอร์เฟส เฉพาะโพรซีเดอร์ในเซอร์วิสโปรแกรมได้

หมายเหตุ: เพื่อหลีกเลี่ยงการเปลี่ยนแปลงที่เข้ากันไม่ได้กับเซอร์วิสโปรแกรมโพรซีเดอร์ที่มีอยู่ และชื่อของตัวข้อมูลต้องถูกลบหรือจัดเรียงใหม่ในซอร์สของภาษา Binder. นอกจากนี้ บล็อกเอ็กซ์พอร์ตต้องมีสัญลักษณ์ที่มีชื่อ และการเรียงลำดับเหมือนกันกับบล็อกเอ็กซ์ พอร์ตที่มีอยู่แล้ว. แล้ว อีกทั้งสัญลักษณ์เหล่านี้ต้องเพิ่มเข้าไปที่ส่วนท้ายของรายการ เท่านั้น.

ไม่มีวิธีใดที่จะสามารถลบเอ็กซ์พอร์ตของเซอร์วิสโปรแกรมให้เข้ากันได้กับโปรแกรม และเซอร์วิสโปรแกรมที่มีอย่แล้วได้ เนื่องจากเอ็กซ์พอร์ตนั้นอาจจำเป็นสำหรับ โปรแกรมหรือเซอร์วิสโปรแกรมที่รวมกับเซอร์วิสโปรแกรมก็ได้.

ถ้าการเปลี่ยนแปลงที่ทำกับเซอร์วิสโปรแกรมไม่สามารถเข้ากันได้โปรแกรมเก่าที่รวม ้กับโปรแกรมเซอร์วิสอาจทำงานผิดพลาดได้. การเปลี่ยนแปลงในลักษณะนี้กับเซอร์ วิสโปรแกรมสามารถทำได้เฉพาะในกรณีที่คุณมั่นใจว่าโปรแกรมและเซอร์วิส โปรแกรมทั้งหมดที่รวมอยู่กับมันถูกสร้างใหม่ด้วยคำสั่งCRTPGM หรือ CRTSRVPGM หลังจากที่ได้ทำการเปลี่ยนแปลงเรียบร้อยแล้ว.

# คำสั่ง Start Program Export และ End Program Export

คำสั่ง Start Program Export (STRPGMEXP) ใช้บอกให้ทราบว่าเป็นจุดเริ่มต้นของรายการเอ็กซ์ พอร์ตจากเซอร์วิสโปรแกรม. ส่วนคำสั่ง End Program Export (ENDPGMEXP) ใช้บอกให้ทราบว่า ้เป็นจุดสิ้นสุดของรายการเอ็กซ์พอร์ตจากจากเซอร์วิสโปรแกรม.

้คำสั่ง STRPGMEXP และ ENDPGMEXP หลายๆ คู่ที่ระบุไว้ในซอร์สไฟล์จะทำให้เกิด Signature หลายอันด้วย. ลำดับของคำสั่ง STRPGMEXP และ ENDPGMEXP ไม่มีความสำคัญใดๆ.

### พารามิเตอร์ Program Level ในคำสั่ง STRPGMEXP

มีเพียงคำสั่ง STRPGMEXP คำสั่งเดียวเท่านั้นที่สามารถระบุ PGMLVL(\*CURRENT) ได้ แต่มัน ไม่จำเป็นต้องเป็นคำสั่ง STRPGMEXP คำสั่งแรก. ส่วนคำสั่ง STRPGMEXP อื่นๆ ในซอร์สไฟล์ ต้องระบุ PGMLVL(\*PRV). Signature ปัจจุบันจะแสดงโดยคำสั่ง STRPGMEXP ที่มี PGMLVL (\*CURRENT) ระบุไว้.

#### พารามิเตอร์ Level Check ในคำสั่ง STRPGMEXP

พารามิเตอร์ Level Check (LVLCHK) ที่ระบุในคำสั่ง STRPGMEXP จะบอกให้ Binder ทำการ ตรวจสอบอินเตอร์เฟสพับลิกของเซอร์วิสโปรแกรมโดยอัตโนมัติ. ซึ่งการระบ LVLCHK(\*YES) หรือปล่อยให้ค่าดีฟอลต์เป็น LVLCHK(\*YES) จะทำให้ Binder ตรวจสอบพารามิเตอร์ Signature. โดยพารามิเตอร์ Signature ทำให้ทราบว่า Binder ใช้ค่า Signature แบบกำหนดเอง หรือสร้างค่า Signature ที่ไม่เท่ากับศูนย์ขึ้น. ถ้า Binder สร้างค่า Signature ขึ้น ระบบจะตรวจดูว่าค่านั้นตรงกันกับ ้ค่าที่พบในโปรแกรมไคลเอนต์ของเซอร์วิสโปรแกรมหรือไม่. ถ้าค่านั้นตรงโปรแกรมไคลเอนต์ ของเซอร์วิสโปรแกรมสามารถใช้อินเตอร์เฟสพับลิกได้โดยไม่ต้องทำการคอมไพล์ใหม่.

การระบุ LVLCHK(\*NO) จะปิดการตวจสอบ Signature แบบอัตโนมัติ. อัตโนมัติ คุณอาจจำเป็น ้ต้องใช้คุณลักษณะนี้ หากเกิดเหตุการณ์เหล่านี้ขึ้น:

• คุณทราบถึงการเปลี่ยนแปลงในอินเตอร์เฟสของเซอร์วิสโปรแกรมว่าจะไม่ก่อให้เกิดความไม่ เข้ากัน.

• คุณต้องการหลีกเลี่ยงการอัพเดตซอร์สไฟล์ของภาษา Binder หรือการคอทไพล์โปรแกรมไคล เคนต์ใหม่.

คุณควรใช้ค่าLVLCHK(\*NO) ด้วยความระมัดระวัง เนื่องจากมันอาจหมายความว่า คุณต้องรับผิด ชอบการตรวจสอบอินเตอร์เฟสพับลิกว่าเข้ากันได้กับเลเวลเก่าหรือไม่ด้วยตัวของคุณเอง. ให้ระบุ LVLCHK(\*NO) ก็ต่อเมื่อคุณสามารถควบคุมได้ว่าโพรซีเดอร์ใดในเซอร์วิสโปรแกรมที่ถูกเรียก ี และตัวแปรใดบ้างที่ถูกใช้โดยโปรแกรมไคลเอนต์. ไคลเอนต์ ถ้าคุณไม่สามารถควบคุมอินเ ทอร์เฟสพับลิก, รันไทม์ หรือ Activation ความผิดพลาดก็อาจเกิดขึ้นได้. โปรดดูในหัวข้อ "ข้อผิด พลาดของ Binder Language" ในหน้า 202 สำหรับคำอธิบายเกี่ยวกับตวามผิดพลาดทั่วไปที่อาจ เกิดขึ้นได้จากการใช้ภาษา Binder.

#### ี พารามิเตอร์ Signature ในคำสั่ง STRPGMEXP

พารามิเตอร์ Signature (SIGNATURE) ช่วยให้คุณสามารถระบุ Signature สำหรับเซอร์วิส โปรแกรมได้ด้วยตัวเอง. ค่าที่ระบุด้วยตัวเองนี้สามารถเป็นเป็นสตริงของเลขฐานสิบหก หรือสตริง ของอักขระก็ได้. ได้ คุณอาจจำเป็นต้องเลือกใช้วิธีการระบุด้วยตัวเองด้วยสาเหตุต่อไปนี้:

- Binder สร้าง Signature จากความเข้ากันได้ แต่คุณไม่ต้องการ. ค่า Signature จะสร้างจากชื่อ และ ี ลำดับของเอ็กซ์พอร์ตที่ระบุ. ดังนั้นถ้าบล็อกเอ็กซ์พอร์ต 2 บล็อกทีมีชื่อและลำดับของเอ็กซ์ พอร์ตเหมือนกัน พวกมันก็จะมี Signature เหมือนกัน. ในฐานะของผู้จัดเตรียมเซอร์วิสโปรแกรม ้คุณอาจทราบว่าอินตอร์เฟสทั้งสองไม่เข้ากัน (เนื่องจากพารามิเตอร์ของมันอาจแตกต่างกัน). ). ซึ่งในกรณีนี้คุณก็สามารถระบุ Signature ใหม่แทนค่าที่ Binder สร้างขึ้นจากความเข้ากันได้. ถ้า ้คุณทำเช่นนั้น คุณก็จะทำให้เกิดความไม่เข้ากันในเซอร์วิสโปรแกรมซึ่งทำให้ต้องคอมไพล์ปร แกรมไคลเอนต์บางส่วน หรือทั้งหมดใหม่.
- Binder สร้าง Signature จากความเข้ากันไม่ได้ แต่คุณไม่ต้องการ. ต้องการ ดังนั้นถ้าบล็อกเอ็กซ์ พอร์ต 2 บล็อกที่มีชื่อและลำดับของเอ็กซ์พอร์ตแตกต่างกัน. พวกมันก็จะมี Signature แตกต่าง ้กันด้วย ในฐานะของผู้จัดเตรียมเซอร์วิสโปรแกรม คุณอาจทราบว่าอินตอร์เฟสทั้งสองเข้ากันได้ (เนื่องจากชื่อของฟังก์ชันอาจเปลี่ยนแปลงไปแต่ก็ยังคงฟังก์ชันดียวกัน) คุณสามารถกำหนดให้ ใช้ Signature เหมือนกันแทน Signature ที่สร้างจากความเข้ากันไม่ได้ ของ Binder. ถ้าคุณระบุให้ ใช้ Signature เดียวกัน คุณก็ต้องคอยระวังความเข้ากันได้ในเซอร์วิสโปรแกรม เพื่อช่วยให้ โปรแกรมไคลเอนต์ของคุณที่ใช้เซอร์วิสโปรแกรมไม่จำเป็นต้องทำการรวมใหม่.

\*GEN เป็นค่าดีฟอลต์สำหรับพารามิเตอร์ Signature ที่บอกให้ Binder สร้าง Signature ขึ้นจาก สัญลักษณ์ที่อิมพอร์ต.

คุณสามารถตรวจดูค่า Signature ของเซอร์วิสโปรแกรมได้โดยใช้คำสั่ง Display Service Program (DSPSRVPGM) แล้วให้ระบุ DETAIL(\*SIGNATURE).

# ี คำสั่ง Export Symbol

้คำสั่ง Export Symbol (EXPORT) ใช้แสดงชื่อสัญลักษณ์ที่สามารถเอ็กซ์พอร์ตจากจากเซอร์วิส โปรแกรม.

้ถ้าสัญลักษณ์ที่เอ็กซ์พอร์ตมีอักษรแบบตัวพิมพ์เล็กอยู่ด้วย ชื่อสัญลักษณ์นั้นก็ควรใส่เครื่องหมาย Apostrophe ล้อมไว้ ดังในรูป รูปที่ 33 ในหน้า 91. แต่ถ้าไม่สามารถใช้เครื่องหมาย Apostrophe ได้ ชื่อสัญลักษณ์นั้นก็จะถูกแปลงให้เป็นตัวพิมพ์ใหญ่. ในตัวอย่าง Binder จะค้นหาเอ็กซ์พอร์ตที่ชื่อ P1 ไม่ใช่ p1.

ชื่อสัญลักษณ์สามารถทำการเอ็กซ์พอร์ตโดยใช้อักขระตัวแทน (Wildcard Character) (<<< or >>>). ้ถ้าชื่อสัญลักษณ์นั้นมีอย่ก่อนแล้วและตรงกันกับอักขระตัวแทนที่ระบ ชื่อสัญลักษณ์ก็จะถกเอ็กซ์ ี พอร์ต. แต่ถ้าหากเงื่อนไขข้อใดข้อหนึ่งด้านล่างนี้เป็นจริง สัญญาณความผิดพลาดก็จะปรากฏขึ้น และเซอร์วิสโปรแกรมก็จะไม่ถูกสร้าง:

- ไม่มีชื่อสัญลักษณ์ที่ตรงกันกับอักขระตัวแทนที่ระบุ
- มีชื่อสัญลักษณ์ที่ตรงกันกับอักขระตัวแทนที่ระบุมากกว่าหนึ่งตัว
- ชื่อสัญลักษณ์ที่ตรงกันกับอักขระตัวแทนที่ระบุ แต่มันไม่สามารถเอ็กซ์พอร์ตได้

ซับสตริงที่ระบุอยู่ในอักขระตัวแทนต้องล้อมรอบด้วยเครื่องหมายคำพูด.

Signature จะถูกตรวจสอบจากอักขระที่ระบุอยู่ในอักขระตัวแทน. ซึ่งการเปลี่ยนแปลงอักขระตัว แทนจะทำให้ Signature เปลี่ยนไปด้วย ถ้าอักขระตัวแทนที่เปลี่ยนแปลงตรงกันกับเอ็กซ์พอร์ตเดียว กัน. . ตัวอย่างเช่น อักขระตัวแทน 2 แบบคือ "r">>> และ "ra">>> จะทำการเอ็กซ์พอร์ตสัญลักษณ์ "rate" แต่มันจะสร้าง Signature ที่ไม่เหมือนกัน. ดังนั้นเราขอแนะนำให้คณใช้อักขระตัวแทนที่ ้คล้ายกับสัญลักษณ์ที่เอ็กซ์พอร์ตให้มากที่สุด.

หมายเหตุ: คุณไม่สามารถใช้ไวยากรณ์ SEU ตรวจสอบ Type แบบ BND ของซอร์สไฟล์ Binder ที่มีคักขระตัวแทนได้.

### ตัวอย่างการใช้ Wildcard Export Symbol

ี สำหรับตัวอย่างต่อไปนี้ สมมุติว่ารายการสัญลักษณ์ของเอ็กซ์พอร์ตประกอบด้วย:

interest rate international

prime\_rate

้ตัวอย่างต่อไปนี้จะแสดงว่าเอ็กซ์พอร์ตใดที่ถูกเลือก หรือทำไมจึงเกิดความผิดพลาด:

#### **EXPORT SYMBOL** ("interest">>>)

ี ทำการเอ็กซ์พอร์ตสัญลักษณ์ "interest\_rate" เนื่องจากมีเพียงสัญลักษณ์เดียวเท่านั้นที่ขึ้น ต้นด้วย "interest".

#### EXPORT SYMBOL  $("i">>^"rate">>")$

ทำการเอ็กซ์พอร์ตสัญลักษณ์ "interest\_rate" เนื่องจากมีเพียงสัญลักษณ์เดียวเท่านั้นที่ขึ้น ต้นด้วย "i" และตามหลังด้วย "rate".

#### EXPORT SYMBOL  $(\langle \langle \langle \cdot | \cdot \rangle \rangle \rangle \rangle$  "rate")

แสดงข้อความผิดพลาด "Multiple matches for wildcard specification". เนื่องจากทั้ง "prime rate" และ "interest rate" ต่างก็มี "i" และต่อท้ายด้วย "rate" เหมือนกัน.

#### EXPORT SYMBOL ("inter">>>"prime")

แสดงข้อความผิดพลาด "No matches for wildcard specification". เนื่องจากไม่มี สัญลักษณ์ตัวใดขึ้นต้นด้วย "inter" และลงท้ายด้วย "prime".

#### EXPORT SYMBOL (<<<)

แสดงข้อความผิดพลาด "Multiple matches for wildcard specification". เนื่องจาก สัญลักษณ์นี้ตรงกับสัญลักษณ์อื่นถึงสามตัวซึ่งเป็นการผิดเงื่อนไข. การเอ็กซ์พอร์ตคำสั่ง สามารถทำได้เพียงสัญลักษณ์เดียวเท่านั้น.

#### ์ตัวอย่างภาษา Binder

ตัวอย่างของการใช้ภาษา Binder สมมุติให้คุณกำลังพัฒนาแอ็พพลิเคชันทางการเงินอย่างง่าย ซึ่ง ประกอบด้วยโพรซีเดอร์ดังต่อไปนี้:

• โพรซีเดอร์ Rate

คำนวณหา Interest\_Rate โดยมีอินพุตเป็น Loan\_Amount, Term\_of\_Payment, และ Payment Amount.

• โพรซีเดอร์ Amount

คำนวณหา Loan\_Amount โดยมีอินพุตเป็น Interest\_Rate, Term\_of\_Payment, และ Payment\_Amount.

• โพรซีเดอร์ Payment

คำนวณหา Payment\_Amount โดยมีอินพุตเป็น Interest\_Rate, Term\_of\_Payment, และ Loan Amount.

• โพรซีเดอร์ Term

 $\overline{1}$ 

 $\overline{1}$ 

คำนวณหา Term\_of\_Payment โดยมีอินพุตเป็น Interest\_Rate, Loan\_Amount, และ Payment Amount.

เอาต์พุตบางส่วนของแอ็พพลิเคชันนี้แสดงไว้ใน ภาคผนวก A, "Output Listing จากคำสั่ง CRTPGM, CRTSRVPGM, UPDPGM, หรือ UPDSRVPGM", ในหน้า 191.

ในตัวอย่างภาษา Binder แต่ละโมดูลจะมีมากกว่าหนึ่งโพรซีเดอร์. ตัวอย่างต่างๆ สามารถประยุกต์ ได้แม้ว่าเป็นโมดูลที่มีเพียงหนึ่งโพรซีเดอร์.

### ์ ตัวอย่างการใช้ภาษา Binder ชุดที่ 1

ภาษา Binder สำหรับโพรซีเดอร์ Rate, Amount, Payment, และ Term จะเหมือนในตัวอย่างข้างล่าง ขึ้:

FILE: MYLIB/OSRVSRC MEMBER: FINANCIAL

```
STRPGMEXP PGMLVL(*CURRENT)
 EXPORT SYMBOL('Term')
 EXPORT SYMBOL('Rate')
  EXPORT SYMBOL('Amount')
 EXPORT SYMBOL('Payment')
ENDPGMEXP
```
จากนั้นเริ่มต้นออกแบบขั้นตอนการเลือก และกำหนดโมดล 3 โมดล (MONEY, RATES, และ CALCS) จัดเตรียมไว้สำหรับโพรซีเดอร์.

ในการสร้างเซอร์วิสโปรแกรมดังใน รปที่ 34ภาษา Binder จะถกระบในคำสั่ง CRTSRVPGM ดังนี้:

```
CRTSRVPGM SRVPGM(MYLIB/FINANCIAL)
           MODULE(MYLIB/MONEY MYLIB/RATES MYLIB/CALCS)
           EXPORT(*SRCFILE)
           SRCFILE(MYLIB/QSRVSRC)
           SRCMBR(*SRVPGM)
```
โปรดสังเกตว่า ซอร์สไฟล์ OSRVSRC อยู่ในไลบรารี MYLIB โดยระบอยู่ในพารามิเตอร์ SRCFILE --ซึ่งเป็นไฟล์ที่มีซอร์สของภาษา Binder อย่. -

และโปรดสังเกตอีกว่า ไม่มีการกำหนด Binding Directory ไว้เลย เนื่องจากโมดลทั้งหมดที่จำเป็น ต่อการเซอร์วิสโปรแกรมถกระบไว้ในพารามิเตอร์ MODULE หมดแล้ว.

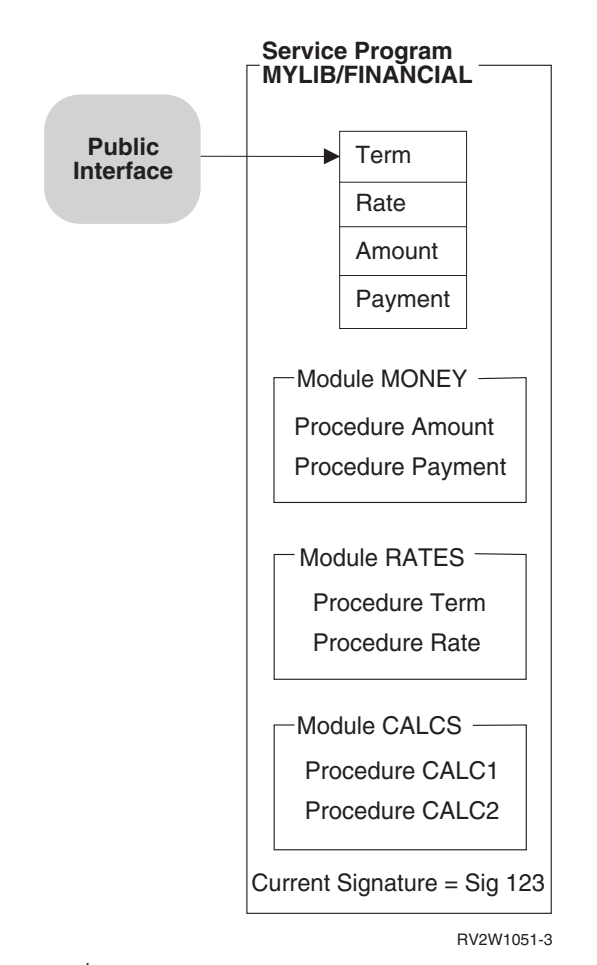

 *34.Creating a Service Program byUsing the Binder Language*
## <span id="page-108-0"></span>ู้ตัวอย่างการใช้ภาษา Binder ชุดที่ 2

เมื่อการพัฒนาแอ็พพลิเคชันผ่านไปได้ระยะหนึ่งก็มีโปรแกรมที่ชื่อ BANKER ถูกเขียนขึ้น. ซึ่ง โปรแกรม BANKER จำเป็นต้องเรียกใช้โพรซีเดอร์ Payment ที่อยู่ในเซอร์วิสโปรแกรมชื่อ FINANCIAL. . ผลลัพธ์ของแอ็พพลิเคชันพร้อมโปรแกรม BANKER แสดงไว้ใน รูปที่ 35.

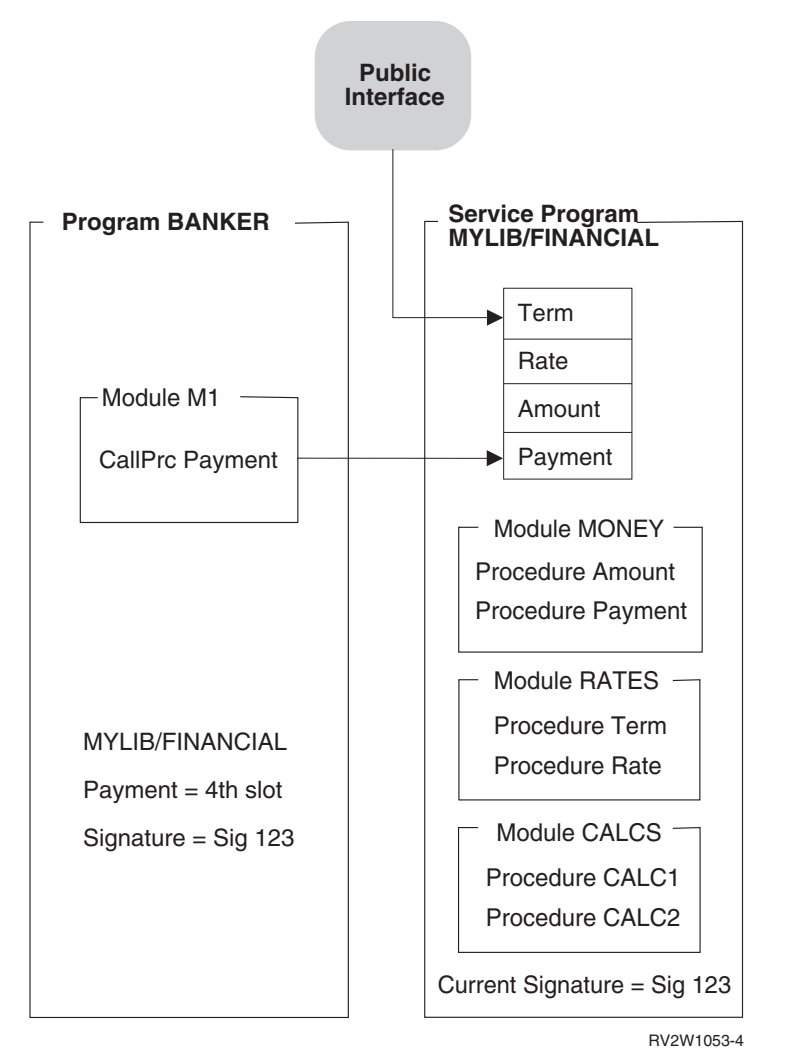

รูปที่ 35. การใช้เซอร์วิสโปรแกรม FINANCIAL

เมื่อโปรแกรม BANKER ถูกสร้าง เซอร์วิสโปรแกรม MYLIB/FINANCIAL ถูกจัดเตรียมโดยพารา มิเตอร์ BNDSRVPGM. สัญลักษณ์ Payment ถูกตรวจพบว่าโดนเอ็กซ์พอร์ตมาจากสล็อตที่สี่ของ อินเตอร์เฟสพับลิกของ เซอร์วิสโปรแกรม FINANCIAL. และ Signature ปัจจุบันของ MYLIB/ FINANCIAL ตามด้วยสล็อตที่สัมพันธ์กับอินเตอร์เฟส Payment ถูกบันทึกไว้ด้วยโปรแกรม **BANKER.** 

ในระหว่างกระบวนการเตรียม BANKER ให้พร้อมใช้งาน Activation จะทำการตรวจสอบดังต่อไป ี่<br>ข้.

• ตรวจหาเซอร์วิสโปรแกรม FINANCIAL ในไลบรารี MYLIB.

<span id="page-109-0"></span>• เซอร์วิสโปรแกรมยังคงสนับสนุน Signature (SIG 123) ที่บันทึกในโปรแกรม BANKER.

การตรวจสอบ Signature นี้จะทำการตรวจสอบอินเตอร์เฟสพับลิกที่ใช้โดยโปรแกรม BANKER ้เมื่อถูกสร้างขึ้นว่าสามารถใช้งานได้ในช่วงรันไทม์หรือไม่.

ดังในรูป รูปที่ 35 ในหน้า 97เมื่อโปรแกม BANKER ถูกเรียก MYLIB/FINANCIAL จะยังคง สนับสนุนอินเตอร์เฟสพับลิกที่ใช้โดยโปรแกรม BANKER. ถ้า Activation ไม่พบ Signature ที่ตรง กันใน MYLIB/FINANCIAL หรือเซอร์วิสโปรแกรม MYLIB/FINANCIAL เหตุการณ์เหล่านี้จะ เกิดขึ้น:

โปรแกรม BANKER จะล้มเหลวในการเรียกใช้งาน ข้อความแสดงความผิดพลาดจะปรากฏขึ้น

### ์ ตัวอย่างการใช้ภาษา Binder ชุดที่ 3

้ เมื่อแอ็พพลิเคชันเริ่มขยายขนาดขึ้นเรื่อยๆ ก็ต้องการเพิ่มโพรซีเดอร์ขึ้นอีก 2 โพรซีเดอร์เพิ่มความ ี่ สามารถในการทำงาน. โพรซีเดอร์ทั้งสองคือ OpenAccount และ CloseAccount, ซึ่งทำหน้าที่เปิด และปิดบัญชีตามลำดับ. ขั้นตอนต่อไปนี้ปีขั้นตอนที่จำเป็นสำหรับการอัพเดต MYLIB/ FINANCIAL โดยที่ไม่จำเป็นต้องไปอัพเดตโปรแกรม BANKER:

- 1. เขียนโพรซีเดอร์ OpenAccount และ CloseAccount.
- 2. อัพเดตภาษา Binder เพื่อระบุโพรซีเดอร์ใหม่.

ภาษา Binder ที่อัพเดตสนับสนุนการทำงานของโพรซีเดอร์ใหม่. มันยังช่วยให้โปรแกรม ILE ที่มีอยู่ หรือเซอร์วิสโปรแกรมที่ใช้เซอร์วิสโปรแกรม FINANCIAL ไม่จำเป็นต้องเปลี่ยนแปลงใดๆ. ภาษา Binder ที่อัพเดตจะเหมือนกับที่แสดงไว้ข้างล่างนี้:

```
FILE: MYLIB/QSRVSRC MEMBER: FINANCIAL
STRPGMEXP PGMLVL(*CURRENT)
 EXPORT SYMBOL('Term')
 EXPORT SYMBOL('Rate')
 EXPORT SYMBOL('Amount')
 EXPORT SYMBOL('Payment')
 EXPORT SYMBOL('OpenAccount')
 EXPORT SYMBOL('CloseAccount')
ENDPGMEXP
STRPGMEXP PGMLVL(*PRV)
 EXPORT SYMBOL('Term')
 EXPORT SYMBOL('Rate')
 EXPORT SYMBOL('Amount')
 EXPORT SYMBOL('Payment')
ENDPGMEXP
```
้ เมื่อทำการอัพเดตเซอร์วิสโปรแกรม คุณต้องคำนึงถึงสิ่งต่างๆ เหล่านี้:

- สนับสนุนโพรซีเดอร์หรือตัวข้อมูลใหม่
- อนุญาตให้โปรแกรมที่มีอยู่แล้วและเซอร์วิสโปรแกรมสามารรถใช้เซอร์วิสโปรแกรมที่ทำการอัพ เดตได้โดยไม่ต้องทำการเปลี่ยนแปลงใดๆ

คุณต้องเลือกใช้วิธีใดวิธีหนึ่งจากหัวข้อทั้งสองนี้. ถ้าคุณเลือกใช้วิธีการในหัวข้อแรก คุณก็ต้องทำดัง ู<br>นี่:

- 1. ทำสำเนาบล็อก STRPGMEXP, ENDPGMEXP ที่มีคำสั่ง PGMLVL(\*CURRENT) อยู่.
- 2. เปลี่ยนคำสั่ง PGMLVL(\*CURRENT) ที่อยู่ในสำเนาให้เป็น PGMLVL(\*PRV).
- 3. ในคำสั่ง STRPGMEXP ที่มี PGMLVL(\*CURRENT) ให้เพิ่มโพรซีเดอร์หรือตัวข้อมูลใหม่ที่ เอ็กซ์พอร์ตเข้าไปที่ส่วนท้ายของรายการ.
- 4. บันทึกการเปลี่ยนแปลงลงในซอร์สไฟล์.
- 5. สร้างโมดูลใหม่ หรือเปลี่ยนแปลงโมดูลที่มีอยู่.
- ่ 6. สร้างเซอร์วิสโปรแกรมจากโมดูลใหม่หือโมดูลที่เปลี่ยนแปลง โดยการใช้ภาษา Binder ที่อัพ เดตเ

ี่ สำหรับวิธีการที่สองเป็นการใช้ประโยชน์จากพารามิเตอร์ Signature ในคำสั่ง STRPGMEXP และ การเพิ่มสัญลักษณ์ใหม่ลงที่ส่วนท้ายของบล็อกที่เอ็กซ์พอร์ต:

```
STRPGMEXP PGMVAL(*CURRENT) SIGNATURE('123')
  EXPORT SYMBOL('Term')
    \overline{a}EXPORT SYMBOL('OpenAccount')
  EXPORT SYMBOL('CloseAccount')
ENDPGMEXP
```
ในการสร้างเซอร์วิสโปรแกรมที่สมบูรณ์อย่างในรูป รูปที่ 36 ในหน้า 100 ภาษา Binder ที่อัพเดตซึ่ง ระบุอยู่ในหน้าที่ 98 จะถูกนำมาใช้กับคำสั่ง CRTSRVPGM:

```
CRTSRVPGM SRVPGM(MYLIB/FINANCIAL)
           MODULE(MYLIB/MONEY MYLIB/RATES MYLIB/CALCS MYLIB/ACCOUNTS))
           EXPORT(*SRCFILE)
           SRCFILE(MYLIB/OSRVSRC)
           SRCMBR(*SRVPGM)
```
<span id="page-111-0"></span>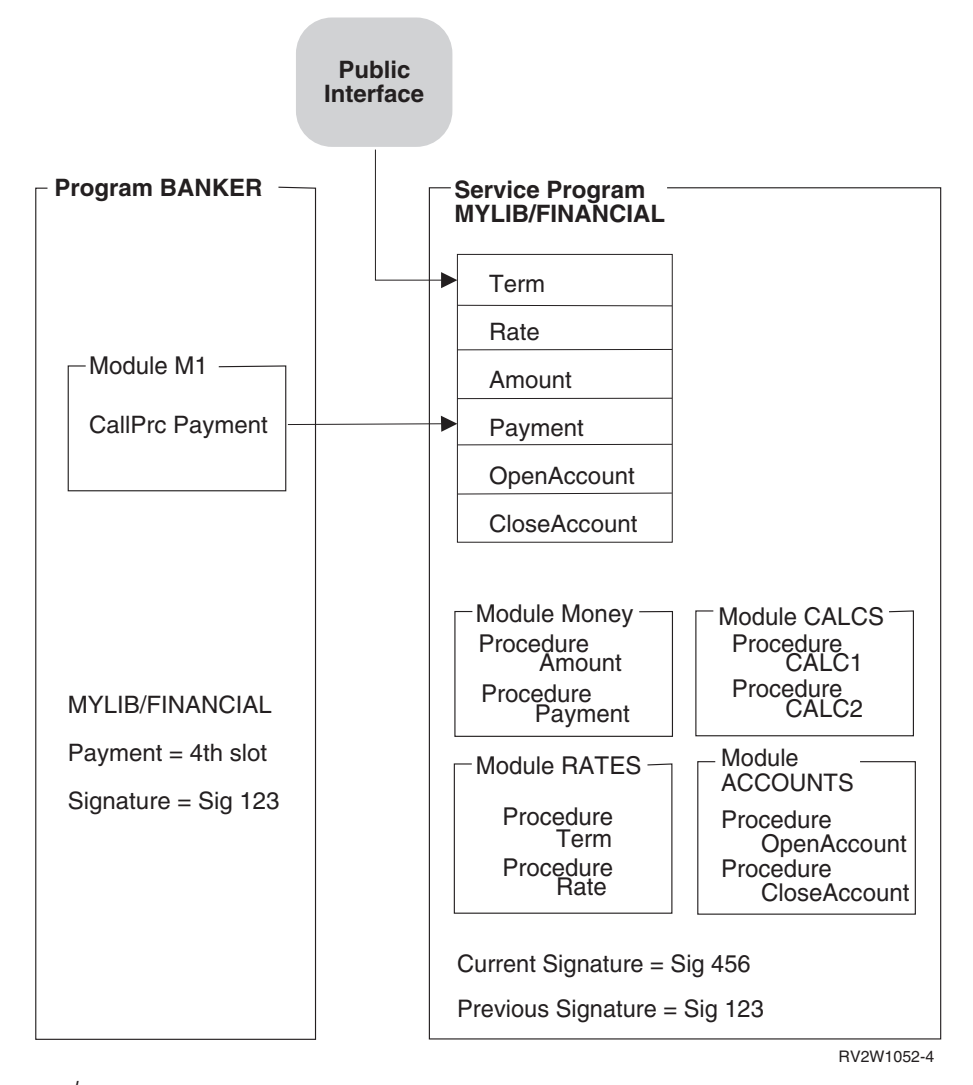

รูปที่ 36. Updating a Service Program by Using the Binder Language

โปรแกรม BANKER ไม่มีการเปลี่ยนแปลงใดๆ เนื่องจาก Signature ก่อนหน้ายังคงได้รับการ สนับสนน. (ดในSignature ก่อนหน้าในเซอร์วิสโปรแกรม MYLIB/FINANCIAL และ Signature ที่บันทึกไว้ใน BANKER). ) ถ้าโปรแกรม BANKER ถูกสร้างขึ้นใหม่โดยคำสั่ง CRTPGM ค่า Signature ที่ถูกบันทึกไว้ในโปรแกรม BANKER ก็จะเป็น Signature ปัจจุบันของเซอร์วิสโปรแกรม FINANCIAL. สาเหตุเดียวที่จะทำให้ต้องสร้างโปรแกรม BANKER ก็คือโปรแกรมนั้นใช้โพรซี เดอร์ใหม่ที่อยู่ในเซอร์วิสโปรแกรม FINANCIAL. ภาษา Binder ช่วยให้คุณสามารถเพิ่มคุณ ลักษณะของ เซอร์วิสโปรแกรมได้โดยไม่ต้องเปลี่ยนแปลงโปรแกรมหรือเซอร์วิสโปรแกรมที่เรียก ใช้งานเซอร์วิส.

### ี่ ตัวอย่างการใช้ภาษา Binder ชุดที่ 4

หลังจากการส่งมอบเซอร์วิสโปรแกรม FINANCIAL ที่อัพเดตไปแล้วนั้น คุณก็ได้รับคำร้องขอให้ สร้างอัตราดอกเบี้ยตามเงื่อนไขดังต่อไปนี้:

พารามิเตอร์ปัจจุบันของโพรซีเดอร์ Rate ประวัติด้านเครดิตของลูกค้า

พารามิเตอร์ตัวที่ห้าที่ชื่อ Credit History ต้องถกเพิ่มในการเรียกไปยังโพรซีเดอร์ Rate. โดย Credit History จะทำการอัพเดตพารามิเตอร์ Interest Rate ที่ได้รับการคืนค่ามาจากโพรซีเดอร์ Rate. ข้อจำกัดอีกประการหนึ่งก็คือโปรแกรม ILE ที่มีอย่หรือเซอร์วิสโปรแกรมที่ใช้เซอร์วิส -โปรแกรม FINANCIAL ต้องไม่มีการเปลี่ยนแปลงใดๆ. ถ้าภาษาไม่สนับสนนการส่งค่าพารามิเตอร์ หลายๆ ตัว มันก็เป็นเรื่องยากที่จะทำตามเงื่อนไขเหล่านี้:

- อัพเดตเซอร์วิสโปรแกรม
- หลีกเลี่ยงการสร้างอ็อบเจ็กต์ทั้งหมดที่ใช้เซอร์วิสโปรแกรม FINANCIAL ใหม่.

แต่โชคดีที่ยังพอมีทางทำได้. โดยภาษา Binder ต่อไปนี้สนับสนนการอัพเดตโพรซีเดอร์ Rate. ซึ่งมัน ทำให้โปรแกรม ILE ที่มีอย่หรือเซอร์วิสโปรแกรมที่ใช้ซอร์วิสโปรแกรม FINANCIAL ไม่ต้องมีการ -เปลี่ยนแปลงใดๆ.

```
FILE: MYLIB/QSRVSRC MEMBER: FINANCIAL
STRPGMEXP PGMLVL(*CURRENT)
 EXPORT SYMBOL('Term')
 EXPORT SYMBOL('Old_Rate') /* Original Rate procedure with four parameters */
 EXPORT SYMBOL('Amount')
 EXPORT SYMBOL('Payment')
 EXPORT SYMBOL('OpenAccount')
 EXPORT SYMBOL('CloseAccount')
 EXPORT SYMBOL('Rate') /* New Rate procedure that supports +
                                    a fifth parameter. Credit History */
ENDPGMEXP
STRPGMEXP PGMLVL(*PRV)
 EXPORT SYMBOL('Term')
 EXPORT SYMBOL('Rate')
 EXPORT SYMBOL('Amount')
 EXPORT SYMBOL('Payment')
 EXPORT SYMBOL('OpenAccount')
 EXPORT SYMBOL('CloseAccount')
ENDPGMEXP
STRPGMEXP PGMLVL(*PRV)
 EXPORT SYMBOL('Term')
 EXPORT SYMBOL('Rate')
 EXPORT SYMBOL('Amount')
 EXPORT SYMBOL('Payment')
ENDPGMEXP
```
สัญลักษณ์ Rate เดิมถกเปลี่ยนชื่อเป็น Old\_Rate แต่ยังคงตำแหน่งที่สัมพันธ์กับสัญลักษณ์ที่ถก เอ็กซ์พอร์ตไป. ซึ่งนี้เป็นสิ่งสำคัญที่คุณต้องจำไว้.

Comment ที่เกี่ยวข้องกับสัญลักษณ์ Old\_Rate ก็จะปรากฏให้เห็น. Comment คือข้อความที่ปรากฏ อย่ระหว่างเครื่องหมาย /\* และ \*/. โดย Binder จะไม่สนใจ Comment ต่างๆ ที่อย่ใน ซอร์สของภาษา --Binder เมื่อคุณทำการสร้างเซอร์วิสโปรแกรม.

โพรซีเดอร์Rate ใหม่สนับสนนการใช้พารามิเตอร์Credit History ต้องถกเอ็กซ์พอร์ต. โพรซีเดอร์ ที่อัพเดตนี้จะถกเพิ่มเข้าไปที่ส่วนท้ายของราการเอ็กซ์พอร์ต.

วิธีการต่อไปนี้สามารถนำไปใช้จัดการกับโพรซีเดอร์ Rate เดิมได้:

- เปลี่ยนชื่อโพรซีเดอร์ Rate เดิมที่สนับสนุนพารามิเตอร์สี่ตัวให้เป็น Old\_Rate. และทำสำเนาโพร ซีเดอร์ Old\_Rate (ตั้งชื่อเป็น Rate). ทำการอัพเดตโค้ดให้สนับสนุนพารามิเตอร์ Credit\_History.
- อัพเดตโพรซีเดอร์ Rate เดิมให้สนับสนุนพารามิเตอร์ Credit\_History. และสร้างโพรซีเดอร์ใหม่ ชื่อ Old\_Rate ขึ้น. โดยให้ Old\_Rate สนับสนุนการใช้พารามิเตอร์สี่ตัวของ Rate. มันยังสามารถ เรียกไปยังโพรซีเดอร์ Rate ที่อัพเดตได้โดยให้พารามิเตอร์ตัวที่ห้าเป็น Dummy.

นี่เป็นวิธีที่นิยมใช้กัน เนื่องจากการบำรงรักษาง่ายกว่า และขนาดอ็อบเจ็กต์ก็เล็กกว่าด้วย.

การใช้ภาษา Binder ที่อัพเดต และโมดล RATES ตัวใหม่ที่สนับสนนโพรซีเดอร์ Rate. Term. และ  $O$ ld\_Rate คุณก็สามารถสร้างเซอร์วิสโปรแกรม $\rm\,FINANCIAL$  ได้:

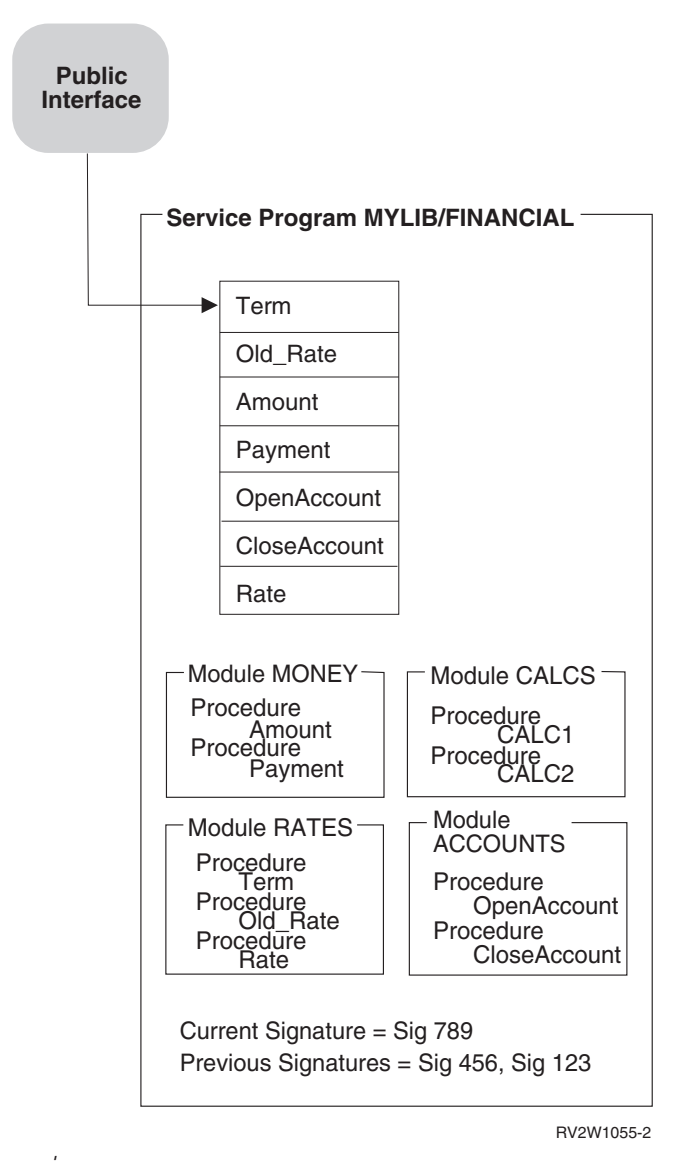

 *37.Updating a Service Program byUsing the Binder Language*

โปรแกรม ILE และเซอร์วิสโปรแกรมที่ใช้โพรซีเดอร์ Rate ต้นฉบับของ FINANCIAL เซอร์วิส โปรแกรมจะไปยังสล็อตที่ 2 ซึ่งเป็นการเรียกโพรซีเดอร์ Old Rate โดย Old Rate จะจัดการกับพารา มิเตอร์ 4 ตัว. ถ้าหากมีโปรแกรม ILE หรือเซอร์วิสโปรแกรมใดที่ใช้โพรซีเดอร์ Rate เดิมก็จำเป็น ้ต้องสร้างโพรซีเดอร์นั้นใหม่ โดยทำตามขั้นตอนต่อไปนี้:

- ในการใช้โพรซีเดอร์ Rate ตัวเดิม ซึ่งมีพารามิเตอร์สี่ตัว ก็ให้เรียกโพรซีเดอร์ Old Rate แทนการ เรียกโพรซีเดอร์ Rate.
- ในการใช้โพรซีเดอร์ Rate ตัวใหม่ ซึ่งมีพารามิเตอร์ Credit History เป็นตัวที่ห้า ก็ให้เรียกโพรซี เดอร์ Rate.

้เมื่อคุณทำการอัพเดตเซอร์วิสโปรแกรมก็ให้ตามข้อกำหนดดังต่อไปนี้:

- สนับสนุนโพรซีเดอร์ที่เปลี่ยนจำนวนของพารามิเตอร์ที่มันประมวลผล
- อนุญาตให้โปรแกรมที่มีอยู่และเซอร์วิสโปรแกรมที่ใช้เซอร์วิสโปรแกรมที่อัพเดตไม่มีการ เปลี่ยนแปลงใดๆ

ขั้นตอนต่อไปนี้เป็นสิ่งที่คุณต้องปฏิบัติ:

- 1. ทำสำเนาบล็อก STRPGMEXP, ENDPGMEXP ที่มีคำสั่ง PGMLVL(\*CURRENT) อยู่.
- 2. เปลี่ยนคำสั่ง PGMLVL(\*CURRENT) ที่อยู่ในสำเนาให้เป็น PGMLVL(\*PRV).
- 3. ในคำสั่ง STRPGMEXP ที่มี PGMLVL(\*CURRENT) ให้เปลี่ยนชื่อโพรซีเดอร์เดิม แต่ให้ ปล่อยมันไว้ในตำแหน่งเดิม.

ในตัวอย่างนี้ Rate ถูกเปลี่ยนชื่อเป็น Old\_Rate แต่ปล่อยให้ตำแหน่งเดิมในรายการ สัญลักษณ์ที่เอ็กซ์พอร์ต.

4. ในคำสั่ง STRPGMEXP ที่มีตำสั่ง PGMLVL(\*CURRENT) อยู่ ให้คุณนำชื่อโพรซีเดอร์เดิม ไปใส่ไว้ที่ส่วนล่างของรายการที่สนับสนุนพารามิเตอร์ที่ไม่เท่ากัน.

ในตัวอย่างนี้ Rate ถูกเพิ่มเข้าไปที่ส่วนท้ายรายการสัญลักษณ์ที่เอ็กซ์พอร์ต แต่โพรซีเดอร์ Rate นี้สนับสนุนพารามิเตอร์ Credit\_History เพิ่มเติม.

- 5. บันทึกซอร์สของภาษา Binder ที่เปลี่ยนแปลง.
- 6. ในไฟล์ที่มีซอร์สโค้ดอยู่ให้อัพเดตโพรซีเดอร์เดิมให้สนับสนุนพารามิเตอร์ใหม่. ในตัวอย่าง นี่หมายถึงการเปลี่ยนแปลงโพรซีเดอร์ Rate ที่มีอยู่ให้สนับสนุนพารามิเตอร์ตัวที่ ท้าซึ่งก็คือ Credit\_History.
- 7. โพรซีเดอร์ใหม่ถูกสร้างขึ้นจะจัดการให้พารามิเตอร์เดิมเป็อินพุต และเรียกโพรซีเดอร์ใหม่ที่ มีพารามิเตอร์พิเศษ (Dummy).

ในตัวอย่าง นี่หมายความว่าการเพิ่มโพรซีเดอร์Old Rateขึ้นเพื่อใช้จัดการกับพารามิเตอร์ เดิม และเรียกโพรซีเดอร์ Rate ตัวใหม่โดยให้พารามิเตอร์ตัวที่ห้าเป็น Dummy.

- 8. บันทึกซอร์สโค้ดของภาษา Binder ที่เปลี่ยนแปลง.
- 9. สร้างอ็อบเจ็กต์โมดูลด้วยโพรซีเดอร์ใหม่ และโพรซีเดอร์ที่เปลี่ยนแปลง.
- 10. สร้างเซอร์วิสโปรแกรมจากโมดูลใหม่และโมดูลที่ปลี่ยนแปลงโดยใช้ภาษา Binder ที่อัพเดต.

# การเปลี่ยนแปลงโปรแกรม

คำสั่ง Change Program (CHGPGM) ใช้เปลี่ยนแอ็ตทริบิวต์ของโปรแกรมโดยไม่จำเป็นต้อง ้คอมไพล์ใหม่. แอ็ตทริบิวต์บางตัวที่สามารถเปลี่ยนแปลงได้คือ: • แอ็ตทริบิวต์ Optimization. • แอ็ตทริบิวต์User profile. • แอ็ตทริบิวต์ Use adopted authority. • แอ็ตทริบิวต์ Performance collection. • แอ็ตทริบิวต์ Profiling data. • ข้อความของโปรแกรม. • อ็อพชัน Licensed Internal Codes. • แอ็ตทริบิวต์ Teraspace. ผู้ใช้สามารถบังคับให้ทำการสร้างโปรแกรมขึ้นใหม่ก็ได้ แม้ว่าแอ็ตทริบิวต์ที่ระบุจะเหมือนกัน กับแอ็ตทริบิวต์ที่ใช้อยู่. ซึ่งคุณสามารถทำได้โดยระบุค่า \*YES ที่พารามิเตอร์ Force Program Recreation (FRCCRT). ค่า \*NO และ \*NOCRT เป็นค่าที่สามารถใช้ระบุในพารามิเตอร์ Force Program Recreation (FRCCRT). ค่าเหล่านี้เป็นตัวกำหนดว่าแอ็ตทริบิวต์ของโปรแกรมที่ถูกร้องขอควรจะถูกเปลี่ยน หรือไม่เมื่อการเปลี่ยนกำหนดว่าโปรแกรมต้องถูกสร้างขึ้นใหม่. การแก้ไขแอ็ตทริบิวต์ของ โปรแกรมต่อไปนี้อาจเป็นสาเหตุให้โปรแกรมถูกสร้างขึ้นใหม่: • พร้อมต์ของ Optimize program (พารามิเตอร์ OPTIMIZE). • พร้อมต์ของ Use adopted authority (พารามิเตอร์ USEADPAUT). • พร้อมต์ของ Enable performance collection (พารามิเตอร์ ENBPFRCOL). • พร้อมต์ของ Profiling data (พารามิเตอร์ PRFDTA). • พร้อมต์ของ User profile (พารามิเตอร์ USRPRF). • อ็อพชัน Licensed Internal Codes (พารามิเตอร์ LICOPT). • พร้อมต์ของ Teraspace (พารามิเตอร์ TERASPACE) ค่า \*NO ในพารามิเตอร์ Force Program Recreation (FRCCRT) หมายความว่าไม่บังคับการสร้าง ใหม่ของโปรแกรม แต่ถ้ามีการเปลี่ยนแปลงแอ็ตทริบิวต์ของโปรแกรมที่มีผลต่อการสร้างใหม่ โปรแกรมจะถูกสร้างขึ้นใหม่. อ็อพชันนี้อนุญาตให้ระบบเป็นผู้กำหนดว่าการเปลี่ยนนั้นจำเป็นหรือ ไม่. การสร้างโปรแกรมใหม่โดยใช้คำสั่ง CHGPGM หรือ CHGSR VPGM ในขณะที่ยังมีงานบางงาน ้ กำลังใช้โปรแกรมนี้อยู่ ก็จะทำให้เกิดข้อความ "Object Destroyed" ขึ้น ซึ่งงานเหล่านี้อาจล้มเหลว. โดยการเปลี่นค่าดีฟอลต์ของคำสั่งสำหรับ พารามิเตอร์ Force Program Recreation (FRCCRT) เป็น\*NOCRT. สามารถช่วยป้องกันการสร้างโปรแกรมใหม่โดยไม่ได้ตั้งใจ.

 $\mathbf{I}$ 

 $\mathbf{I}$ 

 $\mathbf{I}$ 

 $\overline{1}$ 

 $\mathbf{I}$ 

 $\mathbf{I}$ 

 $\overline{1}$ 

 $\mathbf{I}$ 

 $\overline{1}$ 

 $\mathbf{I}$ 

 $\mathbf{I}$ 

 $\overline{1}$ 

 $\mathbf{I}$ 

 $\overline{\phantom{a}}$ 

 $\overline{1}$ 

## การอัพเดตโปรแกรม

หลังจากที่อีอบเจ็กต์โปรแกรมหรือเซอร์วิสโปรแกรมของ ILE ถูกสร้างขึ้น คุณอาจต้องทำการแก้ไข ้ความผิดพลาดของโปรแกรมนั้นหรือ เพิ่มคุณลักษณะบางอย่างลงไป. อย่างไรก็ตามหลังจากที่คุณ จัดการกับอ็อบเจ็กต์เรียบร้อยแล้ว มันก็อาจมีขนาดใหญ่เกินไป ซึ่งทำใหการส่งอ็อบเจ็กต์ทั้งหมดไป ให้ลูกค้าของคุณเป็นเรื่องยาก และมีค่าใช้จ่ายสูง.

ดังนั้นคุณสามารถลดขนาดของโปรแกรมที่จะส่งให้ลูกค้าได้ โดยใช้คำสั่ง Update Program (UPDPGM) หรือ Update Service Program (UPDSRVPGM). คำสั่งเหล่านี้จะทำการแทนที่เฉพาะ โมดูลที่ระบุ หรือโมดูลมีการเปลี่ยนแปลง หรือเพิ่มขึ้นเท่านั้นที่คุณต้องการส่งให้ลูกค้า.

ถ้าคุณใช้กระบวนการ PTF โปรแกรมทางออกที่มีการเรียกไปยังคำสั่ง UPDPGM หรือ UPDSRVPGM ก็จะสามารถใช้ฟังก์ชันอัพเดตได้. การรวมโมดูลเดียวกันเข้ากับอ็อบเจ็กต์ โปรแกรมหรือเซอร์วิสโปรแกรมหฃายๆ ตัวจำเป็นต้องใช้คำสั่ง UPDPGM หรือ UPDSRVPGM กับอ็อบเจ็กต์ $*$ PGM และ $*$ SRVPGM.

้ตัวอย่างเช่น รูปที่ 38 ในหน้า 106

<span id="page-117-0"></span>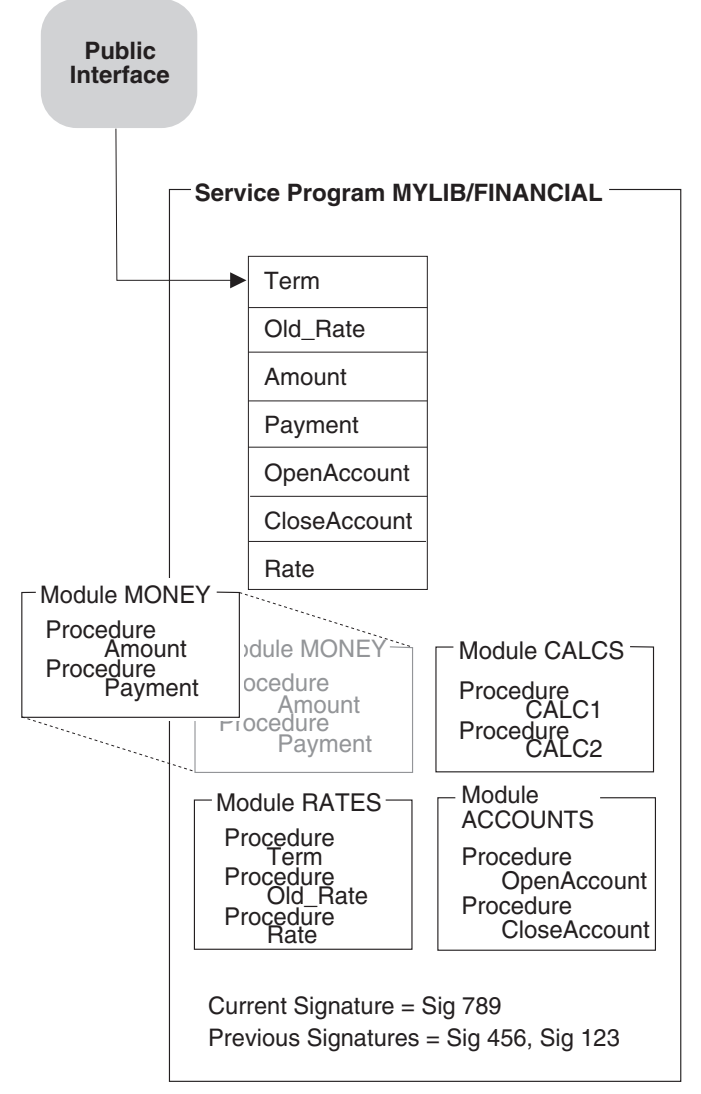

RV3W105-0

รูปที่ 38. การแทนที่โมดูลในเซอร์วิสโปรแกรม

 $\overline{1}$ 

 $\overline{\phantom{a}}$ 

 $\overline{1}$ 

ถ้าโปรแกรมหรือเซอร์วิสโปรแกรมถกอัพเดตในขณะที่มันกำลังปฏิบัติงานในงานอื่นอย่ งานนั้นจะ ดำเนินต่อโดยใช้เวอร์ชันเก่าของโปรแกรมหรือเซอร์วิสโปรแกรมนั้น. การเริ่มงานใหม่จะใช้เวอร์ชัน ของโปรแกรมหรือเซอร์วิสโปรแกรมที่ถูกอัพเดตแล้ว.

พารามิเตอร์ allow update (ALWUPD) และ allow \*SRVPGM library update (ALWLIBUPD) ในคำสั่ง CRTPGM หรือ CRTSRVPGM สามารถตรวจดูได้ว่าอ็อบเจ็กต์โปรแกรมหรือเซอร์วิส โปรแกรมนั้นสามารถทำการอัพเดตได้หรือไม่. โดยการระบุ ALWUPD(\*NO) โมดูลในอ็อบเจ็กต์ โปรแกรมหรือเซอร์วิสโปรแกรมจะไม่สามารถแทนที่ได้โดยใช้คำสั่ง UPDPGM หรือ UPDSRVPGM. โดยระบุ ALWUPD(\*YES) และ ALWLIBUPD(\*YES) คุณสามารถอัพเดต โปรแกรมของคุณให้ใช้เซอร์วิสโปรแกรมจากไลบรารีที่ไม่ได้ระบุไว้ก่อน. โดยการระบุ ALWUPD (\*YES) และ ALWLIBUPD(\*NO) คุณสามารถอัพเดตโมดูล แต่ไม่ใช่การรวมไลบรารีของเซอร์วิส โปรแกรม. คุณไม่สามารถระบุ ALWUPD(\*NO) และ ALWLIBUPD(\*YES) ได้ในเวลาเดียวกัน.

# พารามิเตอร์ในคำสั่ง UPDPGM และ UPDSRVPGM

 $\overline{1}$ 

 $\overline{1}$ 

 $\overline{1}$ 

 $\overline{1}$ 

 $\overline{\phantom{a}}$ 

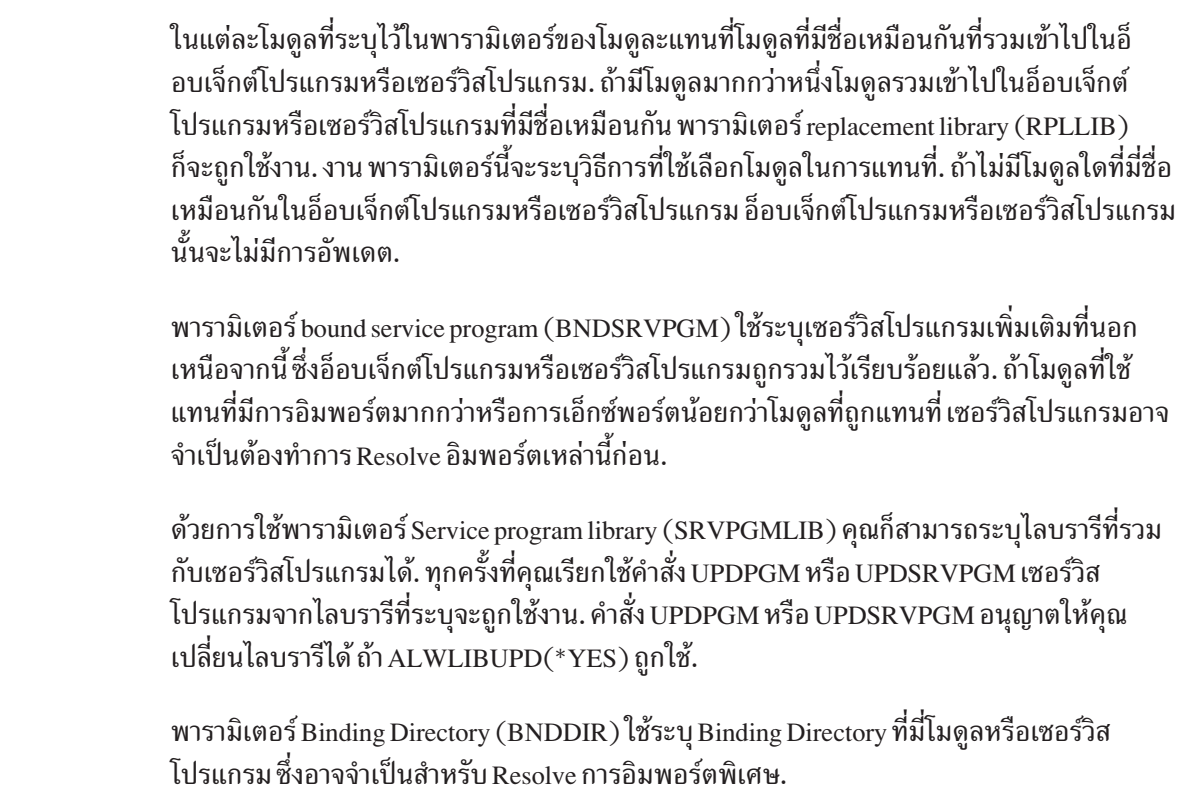

พารามิเตอร์ Activation Group (ACTGRP) ใช้ระบุ ชื่อของ Activation Group ที่ถูกใช้งานเมื่อ โปรแกรมหรือเซอร์วิสโปรแกรมถูกเรียกทำงาน. พารามิเตอร์นี้ยังอนุญาตให้คุณเปลี่ยนชื่อของ Activation Group ได้.

# โมดูลถูกแทนที่ด้วยโมดูลที่มีการอิมพอร์ตน้อยกว่า

ถ้าโมดูลถูกแทนที่ด้วยโมดูลอื่นที่มีการอิมพอร์ตน้อยกว่า อ็อบเจ็กต์โปรแกรมหรือเซอร์วิส โปรแกรมใหม่จะถูกสร้างขึ้นเสมอ. อย่างไรก็ตาม อ็อบเจ็กต์โปรแกรมหรือเซอร์วิสโปรแกรมที่อัพ ี เดตจะมีโมดูลแบบ Isolate เกิดขึ้น ถ้าเงื่อนไขต่างๆ เหล่านี้เป็นจริง:

- เนื่องจากมีการอิมพอร์ตที่หายไปโมดูลที่รวมเข้ากับอ็อบเจ็กต์โปรแกรมหรือเซอร์วิสโปรแกรม จะไม่สามารถ Resolves การอิมพอร์ตได้
- เริ่มแรกโมดูลนั้นมาจาก Binding Directory ที่ใช้คำสั่ง CRTPGM หรือ CRTSRVPGM

โปรแกรมที่มีโมดูลแบบ Isolate อาจขยายขนาดขึ้นเมื่อเวลาผ่านไป. ในการลบโมดูลที่ไม่สามารถ Resolve การอิมพอร์ตและมาจาก Binding Directory คุณสามารถระบุ OPTION(\*TRIM) เมื่อทำ ี การอัพเดตอ็อบเจ็กต์. เจ็กต์ อย่างไรก็ตาม ถ้าคุณใช้อ็อพชันนี้ การเอ็กซ์พอร์ตที่โมดูลนั้นมีอยู่อาจจ ไม่สามารถอัพเดตได้ในอนาคต.

# โมดูลถูกแทนที่ด้วยโมดูลที่มีการอิมพอร์ตมากกว่า

้ถ้าโมดูลถูกแทนที่ด้วยโมดูลอื่นที่มีการอิมพอร์ตมากกว่า อ็อบเจ็กต์โปรแกรมหรือเซอร์วิส โปรแกรมสามารถอัพเดตได้ ถ้าอิมพอร์ตที่เกินมานั้นสามารถ Resolve ได้ดังต่อไปนี้:

- ชุดของโมดูลที่มีอยู่รวมเข้ากับอ็อบเจ็กต์.
- เซอร์วิสโปรแกรมรวมเข้ากับอ็อบเจ็กต์.
- Binding Directoriy ถูกระบุอยู่ในคำสั่ง. ถ้าโมดูลใน Binding Directory เหล่านั้นมีต้องการเอ็กซ์ ี พอร์ตโมดูลก็จะถูกเพิ่มเข้าไปในโปรแกรมหรือเซอร์วิสโปรแกรม. แต่ถ้าเซอร์วิสโปรแกรมใน Binding Directory เหล่านั้นมีต้องการเอ็กซ์พอร์ต เซอร์วิสโปรแกรมก็จะถูกรวมโดยอ้างอิงเข้า ไปในโปรแกรมหรือเซอร์วิสโปรแกรม.
- การรวมไดเรกทอรีโดยนัย. ซึ่งการรวมไดเรกทอรีโดยนัย คือ Binding Directory ที่มีเอ็กซ์ พอร์ตที่จำเป็นต่อการสร้างโปรแกรมที่มีโมดูล. คอมไพเลอร์ของ ILE ตัวตัวจะสร้างรายชื่อของ การรวมไดเรกทอรีโดยในเข้าไปในแต่ละโมดูลที่สร้าง.

ถ้าอิมพอร์ตที่เกินมาไม่สามารถ Resolve ได้ การอัพเดตก็จะล้มเหลวจนกว่าคุณจะระบุ OPTION  $(*\textsc{UNRSLVREF})$ ไว้ในคำสั่งอัพเดต.

# โมดูลถูกแทนที่ด้วยโมดูลที่มีการเอ็กซ์พอร์ตน้อยกว่า

้ถ้าโมดูลถูกแทนที่ด้วยโมดูลอื่นที่มีการเอ็กซ์พอร์ตน้อยกว่าแล้ว การอัพเดตจะเกิดขึ้นได้ก็ต่อเมื่อ เงื่อนไขเหล่านี้เป็นจริง:

- เอ็กซ์พอร์ตที่หายไปไม่จำเป็นต่อการรวม.
- เอ็กซ์พอร์ตที่หายไปไม่ไม่ได้ถูกเอ็กซ์พอร์ตออกจากเซอร์วิสโปรแกรมเซอร์วิสโปรแกรมในกรณี ของ UPDSRVPGM.

้ถ้าเซอร์วิสโปรแกรมถูกอัพเดตโดยระบุ EXPORT(\*ALL) รายการเอ็กซปอร์ตใหม่จะถูกสร้างขึ้น. รายการเอ็กซปอร์ตใหม่จะแตกต่างไปจากรายการเอ็กซปอร์ตเดิม.

การอัพเดตจะไม่เกิดขึ้นถ้าเงื่อนไขเหล่านี้เป็นจริง:

- การอิมพอร์พอร์ตบางตัวไม่สามารถ Resolve ได้ เนื่องจากมีเอ็กซ์พอร์ตหายไป.
- เอ็กซ์พอร์ตที่หายไปเหล่านนั้นไม่สามารถพบได้จากเซอร์วิสโปรแกรม และ Binding Directory พิเศษที่ระบุไว้ในคำสั่ง.
- ภาษา Binder แสดงการเอ็กซ์พอร์ตเป็นสัญลักษณ์ แต่การเอ็กซ์พอร์ตนั้นหายไป.

## โมดูลถูกแทนที่ด้วยโมดูลที่มีการเอ็กซ์พอร์ตมากกว่า

้ถ้าโมดูลถูกแทนที่ด้วยโมดูลอื่นที่มีการเอ็กซ์พอร์ตมากกว่าแล้ว การอัพเดตจะเกิดขึ้นถ้าเอ็กซ์พอร์ต ที่เกินมานี้มีชื่อไม่ซ้ำกัน. เซอร์วิสโปรแกรมที่เอ็กซ์พอร์ตมาจะต่างกันถ้า EXPORT(\*ALL) ถูกระบุ ไว้.

้อย่างไรก็ตาม ถ้าเอ็กซ์พอร์ตที่เกินมาตัวใดตัวหนึ่งมีชื่อซ้ำ ชื่อที่ซ้ำนั้นก็อาจก่อให้เกิดปัญหาได้ดังนี้:

- ถ้าOPTION(\*NODUPPROC) หรือOPTION(\*NODUPVAR) ถูกระบุไว้ในคำสั่งอัพเดต อ็อบเจ็กต์โปรแกรมหรือเซอร์วิสโปรแกรมจะไม่ถูกอัพเดต.
- ถ้าOPTION(\*DUPPROC) หรือ OPTION(\*DUPVAR) ถูกระบุไว้ การอัพเดตก็จะเกิดขึ้น แต่เอ็กซ์พอร์ตพิเศษอาจถูกใช้แทนที่จะเป็นเอ็กซปอร์ตต้นฉบับที่มีชื่อเหมือนกัน.

 $\overline{\phantom{a}}$ 

 $\overline{1}$ 

 $\overline{\phantom{a}}$ 

 $\overline{1}$ 

## ้คำแนะนำในการสร้างโมดูล โปรแกรม และเซอร์วิสโปรแกรม

เมื่อคุณต้องการสร้างและบำรุงรักษาโมดูล, โปรแกรม ILE, และเซอร์วิสโปรแกรมอย่างสะดวก ขอ ให้พิจารณาเรื่องต่อไปนี้:

- ปฏิบัติตามหลักการตั้งชื่อของโมดูลที่ทำสำเนาเพื่อสร้างโปรแกรมหรือเซอร์วิสโปรแกรม. ้วิธีการตั้งชื่อโดยใช้ Prefix จะช่วยทำให้เข้าใจลักษณะของโมดูล และพารามิเตอร์ได้ง่ายขึ้น.
- เพื่อความสะดวกในการบำรุงรักษาให้ใช้โมดูลหนึ่งโมดูลกับโปรแกรมหรือเซอร์วิสโปรแกรม เพียงตัวเดียว. . ถ้ามีโปรแกรมมากกว่าหนึ่งตัวต้องการใช้โมดูล ก็ให้นำโมดูลไปใส่ไว้ในเซอร์วิส โปรแกรม. ด้วยวิธีนี้ หากคุณต้องออกแบบโมดูลใหม่ คุณก็แค่ออกแบบใหม่เพียงที่เดียว.
- เพื่อให้แน่ใจใน signature ของคุณ ให้ใช้ภาษา Binder ทุกครั้งที่คุณสร้างเซอร์วิสโปรแกรม. ภาษา Binder ช่วยให้เซอร์วิสโปรแกรมถูกอัพเดตได้ง่าย โดยไม่จำเป็นต้องสร้างโปรแกรมและเ ซอร์วิสโปรแกรมใหม่.

คำสั่ง Retrieve Binder Source (RTVBNDSRC) สามารถช่วยสร้างซอร์สของภาษา Binder ตาม การเอ็กซ์พอร์ตจากโมดูล หรือเซอร์วิสโปรแกรม.

ถ้าเงื่อนไขใดเงื่อนไขหนึ่งเป็นจริง:

 $\overline{\phantom{a}}$ 

 $\overline{1}$ 

 $\overline{1}$ 

ı

 $\overline{1}$ 

 $\overline{1}$ 

- เซอร์วิสโปรแกรมไม่มีการเปลี่ยนแปลง
- ผู้ใช้เซอร์วิสโปรแกรมไม่สนใจที่จะเปลียนโปรแกรมของพวกเขาเมื่อ signature เปลี่ยน แปลง.

คุณไม่จำเป็นต้องใช้ภาษา Binder. เนื่องจากในกรณีนี้ต่างจากแอ็พพลิเคชันส่วนใหญ่ คุณควรพิ จรณาการใช้ภาษา Binder สำหรับเซอร์วิสโปรแกรมทั้งหมด.

- หากคุณได้รับข้อความ CPF5D04 เมื่อใช้คำสั่งการสร้างโปรแกรม เช่น CRTPGM, CRTSRVPGM, หรือ UPDPGM, แต่ยังมีการสร้างโปรแกรมหรือเซอร์วิสโปรแกรมของคุณอยู่, ้อาจมีคำอธิบายที่เป็นไปได้สองประการ:
	- 1. โปรแกรมของคุณถูกสร้างด้วย OPTION(\*UNRSLVREF) และมีการอ้างอิงที่ยังไม่ลงตัว .
	- 2. คุณกำลังเชื่อมเข้ากับ \*SRVPGM ซึ่งแสดงรายการใน \*BNDDIR QSYS/QUSAPIBD ที่ถูกส่ง ด้วยสิทธิ \*PUBLIC \*EXCLUDE, และคุณไม่มีสิทธิในการใช้งาน. เพื่อดูว่า ผู้ใดมี สิทธิในการใช้งานอ็อบเจ็กต์, ให้ใช้คำสั่ง DSPOBJAUT. ระบบ \*BNDDIR QUSAPIBD มีชื่อของ \*SRVPGMs ที่ให้ API ระบบ. บาง API ไวต่อระบบรักษาความปลอดภัย, ดังนั้น \*SRVPGMs ที่ API อยู่จะถูกส่งด้วย \*PUBLIC \*EXCLUDE authority. \*SRVPGM เหล่านี้ ถูกจัดกลุ่มเมื่อสิ้นสุด QUSAPIBD. เมื่อ คุณจะใช้เซอร์วิสโปรแกรม \*PUBLIC \*EXCLUDE ในรายการนี้, ตามปกติตัวเชื่อม จะต้องตรวจสอบ \*PUBLIC \*EXCLUDE \*SRVPGM อื่นก่อนเซอร์วิสโปรแกรมของคุณ, และ ใช้ CPF5D04.

้เพื่อหลีกเลี่ยงข้อความ CPF5D04. ให้ใช้วิธีใดวิธีหนึ่งต่อไปนี้:

ระบุอย่างชัดเจนถึง \*SRVPGM ใดๆ ที่โปรแกรมหรือเซอร์วิสโปรแกรมของคุณ เชื่อมโยง ้อยู่. เพื่อดูรายการของ \*SRVPGMS ที่โปรแกรมหรือเซอร์วิสโปรแกรมของคุณเชื่อมโยงอยู่ , ให้ใช้ DSPPGM หรือ DSPSRVPGM DETAIL(\*SRVPGM). \*SRVPGM เหล่านี้สามารถ ระบุได้บน พารามิเตอร์ CRTPGM หรือ CRTSRVPGM BNDSRVPGM. อีกทั้งยังสามารถ ใส่ใน binding directory ที่ให้บนพารามิเตอร์ CRTBNDRPG, CRTRPGMOD,

CRTBNDCBL, CRTPGM หรือ CRTSRVPGM BNDDIR, หรือจาก RPG H-spec. การ ดำเนินการเช่นนี้ทำให้แน่ใจได้ว่าการอ้างอิงทั้งหมดจะ resolve ได้ก่อน จำเป็นต้องตรวจ สอบ \*PUBLIC \*EXCLUDE \*SRVPGM ใน \*BNDDIR OUSAPIBD.

- ให้สิทธิ์\*PUBLIC หรือสิทธิเฉพาะตัวแก่\*SRVPGM ที่แสดงรายการในข้อความ CPF5D04. ซึ่งจะมีข้อเสียของการให้สิทธิแก่ผู้ใช้เข้าใช้งานอินเตอร์เฟสที่อาจจะ ไวต่อ ระบบรักษาความปลอดภัยโดยไม่จำเป็น.
- หากมีการใช้OPTION(\*UNRSLVREF)และโปรแกรมของคุณมีการอ้างอิงที่ยังไม่ลงตัว, โปรดตรวจสอบให้แน่ใจว่าการอ้างอิงทั้งหมดลงตัว.
- ถ้ามีบคคลอื่นต้องการใช้อ็อบเจ็กต์โปรแกรมหรือเซอร์วิสโปรแกรมที่คณสร้างขึ้น ให้ระบ OPTION(\*RSLVREF) ในเวลาที่สร้างมัน. เมื่อคุณพัฒนาแอ็พพลิเคชัน คุณอาจต้องการสร้างอี ้อบเจ็กต์โปรแกรมหรือเซอร์วิสโปรแกรมด้วย Unresolved Imports. อย่างไรก็ดี เมื่อถึงขั้นตอน ิการผลิต อิมพอร์ตทั้งหมดต้องดีรับการ Resolve.

ถ้า OPTION(\*WARN) ถูกระบุไว้ การอ้างถุงที่ไม่ได้รับการ Resolve จะแสดงไว้ในบันทึกการใช้ งาที่มีการรร้องขอ CRTPGM หรือ CRTSRVPGM . ถ้าคุณระบุรายการไว้ในพารามิเตอร์ DETAIL พวกมันก็จะถูกรวมเข้าไว้ในรายการของโปรแกรม. โปรแกรม คุณควรตรวจดูใน บันทึกการใช้งาน หรือรายการของโปรแกรมเสมอ.

• เมื่อคุณออกแบบแอ็พพลิเคชันใหม่ การกำหนดโพรซีเดอร์หลักที่ควรอยู่ในเซอร์วิสโปรแกรมเป็ เรื่อง่าย.

มันเป็นการง่ายกว่าที่จะออกแบบโพรซีเดอร์หลักสำหรับแอพพลิเคชันใหม่. ถ้าคุณทำการแปลง แอพพลิเคชันที่มีอยู่ให้ใช้ ILE มันอาจยกกว่าที่จะกำหนดโพรซีเดอร์หลักสำหรับเซอร์วิส ์ โปรแกรม. แต่คุณก็ควรลองกำหนดโพรซีเดอร์หลักที่จำเป็นต่อแอ็พพลิเคชัน และลองสร้างเ ซอร์วิสโปรแกรมที่มีโพรซีเดอร์หลัก.

• เมื่อคุณแปลงแอ็พพลิเคชันที่มีอยู่ให้ใช้ ILE ขอให้พิจารณาสร้างโปรแกรมขนาดใหญ่จำนวน น้อยๆ.

้ด้วยโปรแกรมขนาดใหญ่จำนวนน้อยๆ ซึ่งมักมีการเปลี่นรแปลงเล็กน้อย คุณสามารถแปลงแอ็พ พลิเคชันที่อยู่ให้ใช้ประโยชน์จากคุณลักษณะของ ILE ได้ง่าย. หลังจากที่คุณสร้างโมดูลแล้ว การ นำมันมารวมกันเป็นโปรแกรมขนาดใหญ่จำนวนน้อยๆ จะเป็นวิธีการแปลงให้เป็น ILE ที่ง่าย และประหยัดที่สุด.

้นอกจากนี้การใช้โปรแกรมขนาดใหญ่จำนวนน้อยๆ แทนการใช้โปรแกรมขนาดเล็กจำนวนมาก ยังช่วยคุณให้ที่เก็บข้อมูลน้อยกว่าอีกด้วย.

• พยายามจำกัดจำนวนของเซอร์วิสโปรแกรมที่แอ็พพลิเคชันของคุณใช้อยู่.

ซึ่งอาจต้องการให้เซอร์วิสโปรแกรมสร้างมากกว่าหนึ่งโมดูล. ข้อดีของมันคือเวลาในการเรียกใช้ และรวมรวดเร็วขึ้น.

มันเป็นการยากที่จะเจาะจงว่าจำนวนที่เหมาะสมของเซอร์วิสโปรแกรมที่แอ็พพลิเคชันใช้ควร เป็นเท่าไร. ถ้าหากโปรแกรมใช้เซอร์วิสโปรแกรมเป็นร้อยตัว มันก็ดูเหมือนว่าจะมากเกินไป. ในทางกลับกัน การใช้เซอร์วิสโปรแกรมเพียงตัวเดียวก็ดูไม่ค่อยเหมาะสมนัก.

้ตัวอย่างเช่น เซอร์วิสโปรแกรมประมาณ 10 ตัวสำหรับรูทีนที่ระบุภาษาและรูทีนหลักซึ่งจัด เตรียมไว้ให้โดย OS/400. มากกว่า 70 โมดูลที่ใช้ในการสร้างเซอร์วิสโปรแกรมทั้ง 10 ตัวเหล่า นี้. ซึ่งเป็นอัตราส่วนที่เหมาะสมระหว่างประสิทธิภาพ ความเข้าใจ และการดูแลรักษา.

 $\mathbf{I}$ 

 $\overline{\phantom{a}}$ 

# ิบทที่ 6. การบริหาร Activation Group

ในบทนี้ประกอบด้วยตัวอย่างของวิธีการในการจัดโครงสร้างของแอ็พพลิเคชันที่ใช้ activation group. ซึ่งประกอบด้วยหัวข้อดังต่อไปนี้:

- การสนับสนุนแอ็พพลิเคชันหลายตัวในงานเดียวกัน
- การใช้คำสั่ง Reclaim Resources (RCCRSC) กับโปรแกรม OPM และ ILE
- การลบ activation group ด้วยคำสั่ง Reclaim Activation Group (RCLACTGRP)
- เซอร์วิสโปรแกรมและ activation group

# แอ็พพลิเคชันหลายตัวที่รันอยู่ในงานเดียวกัน

Activation group ที่ผู้ใช้กำหนดชื่อให้ จะยอมให้ทิ้ง activation group ใน job หนึ่ง ๆ เพื่อไว้ใช้ในภาย หลัง. คำสั่งในรีเทิร์นหรือคำสั่งในการกระโดดข้าม (เช่น longjump( ) ใน ILE C) ผ่านขอบเขตการ ควบคุมจะไม่ลบ activation group ของคุณ.

การทำเช่นนี้คือการยอมให้คุณทิ้งแอ็พพลิเคชันของคุณไว้ในสถานะที่ถูกใช้งานครั้งสุดท้าย. ตัวแปร แบบคงที่และไฟล์ที่เปิดไว้ยังคงไม่มีการเปลี่ยนแปลงระหว่างการเรียกไปยังแอ็พพลิเคชันของคุณ. วิธีนี้จะสามารถประหยัดเวลาในการทำงานและอาจจำเป็นต่อการการสร้างฟังก์ชันที่คุณพยายาม สร้างขึ้น.

ือย่างไรก็ตามคุณต้องเตรียมรับคำร้องขอ (request) จากไคลเอ็นต์หลายๆ รายที่กำลังรันอยู่ในงาน เดียวกัน. ระบบจะไม่จำกัดจำนวนของโปรแกรม ILE ที่จะถูกรวมเข้ากับเซอร์วิสโปรแกรมของคุณ. เป็นผลให้คุณจำเป็นต้องสนับสนุนไคลเอ็นต์หลายราย.

รูปที่ 39 ในหน้า 112 แสดงเทคนิคที่ใช้ในการแบ่งใช้ฟังก์ชั่นบริการแบบทั่วไป ในขณะที่ยังรักษาข้อ ได้เปรียบทางด้านประสิทธิภาพของ activation group ที่ผู้ใช้กำหนดชื่อให้ไว้ได้.

<span id="page-123-0"></span>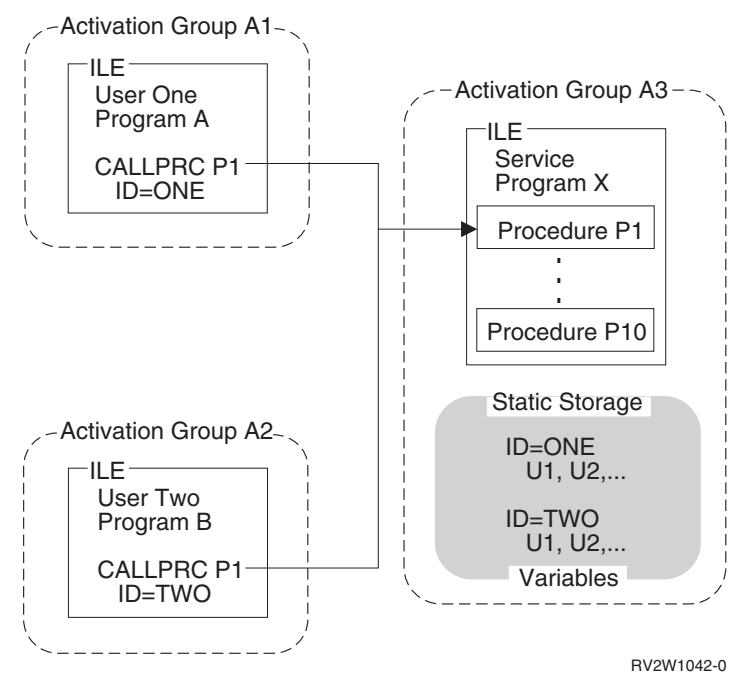

รูปที่ 39. แสดงแอ็พพลิเคชันหลายตัวที่รันอยู่ในงานเดียวกัน

การเรียกใช้โพรซิเดอร์ในเซอร์วิสโปรแกรม $\boldsymbol{\mathrm{X}}$ แต่ละครั้งต้องมีผ้ใช้รับผิดชอบ.ในตัวอย่างนี้ ฟิลด์ ID แทนค่าการจัดการจากผู้ใช้. ผู้ใช้แต่ละคนจะรับผิดชอบในการกำหนดชื่อนี้. โปรแกรมเมอร์จะเป็นผู้ สร้างรูทีน เพื่อให้ชื่อที่ไม่ซ้ำกันสำหรับผู้ใช้แต่ละคน.

้ เมื่อมีการเรียกไปยังเซอร์วิสโปรแกรมของคุณชื่อของผู้ใช้จะถูกใช้ในการกำหนดตำแหน่งที่เก็บ ตัวแปรที่เกี่ยวข้องกับผู้ใช้นี้. ในช่วงที่มีการบันทึกค่าในการสร้าง activation group คุณสามารถ สนับสนุนไคลเอ็นต์หลายรายได้ในเวลาเดียวกัน.

## ีดำสั่ง Reclaim Resources

คำสั่ง Reclaim Resources (RCLRSC) ขึ้นอยู่กับแนวคิดที่เรียกว่า หมายเลขระดับ. ซึ่งเป็นค่าที่ไม่ ซ้ำกันที่กำหนดโดยระบบให้กับรีซอร์สที่ใช้ภายในงานๆ หนึ่ง. การกำหนดหมายเลขลำดับแบ่งออก เป็น 3 ระดับคือ:

#### หมายเลขระดับการเรียก

Call stack entry แต่ละตัวจะได้รับหมายเลขระดับเฉพาะของตัวเอง

#### หมายเลขระดับ Program-activation

Program activation ของโปรแกรม OPM และ ILE แต่ละตัวจะได้รับหมายเลขระดับเฉพาะของ ตัวเอง

#### หมายเลขระดับ Activation-group

Activation group แต่ละตัวจะได้รับหมายเลขระดับเฉพาะของตัวเอง

ในขณะที่งานของคณรันอย่ ระบบจะยังคงกำหนดค่าหมายเลขระดับเฉพาะให้กับรีซอร์สที่เกิดขึ้น ใหม่ในแต่ละครั้ง. โดยค่าหมายเลขระดับที่กำหนดเป็นค่าที่เพิ่มขึ้น. ดังนั้นรีซอร์สที่มีค่าหมายเลข ระดับสูงจะถูกสร้างหลังจากรีซอร์สที่มีค่าหมายเลขระดับต่ำกว่า.

<span id="page-124-0"></span>รปที่ 40แสดงตัวอย่างของการใช้คำสั่ง RCLRSC ในโปรแกรม OPM และ ILE. จากรป call-level scoping ถกใช้สำหรับไฟล์ที่เปิดอย่. เมื่อ call-level scoping ถกใช้ทำให้รีซอร์สในการจัดการข้อมล -แต่ละตัวจะได้รับ หมายเลขระดับ ค่าเดียวกับของ call stack entry ที่สร้างรีซอร์สเหล่านั้น.

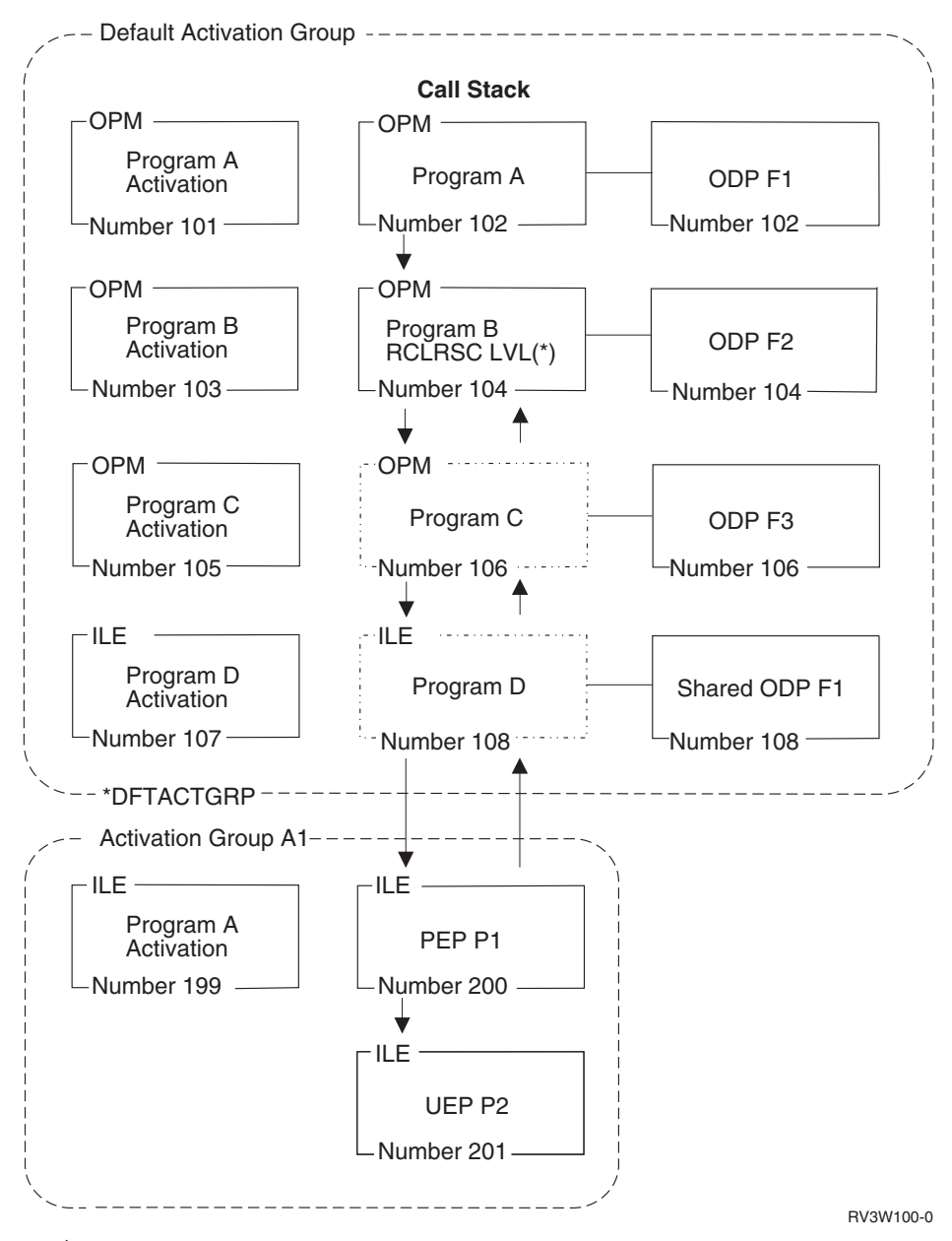

#### *40.Reclaim Resources*

ในตัวอย่างนี้ ลำดับการเรียกคือ โปรแกรม A. B. C. และ D โปรแกรม D และ C ย้อนกลับไปยัง โปรแกรม B โปรแกรม B ใช้คำสั่ง RCLRSC ที่มีอ็อพชัน LVL(\*). คำสั่ง RCLRSC ใช้พารามิเตอร์ LVL ในการลบรีซอร์ส. รีซอร์สทั้งหมดที่มีหมายเลขระดับการเรียกมากกว่าหมายเลขระดับการ เรียก ของ call stack entry ปัจจุบันจะถกลบออกไป. ในตัวอย่างนี้หมายเลขระดับการเรียกที่ 104 ถกใช้เป็นจดเริ่มต้น. รีซอร์สทกตัวที่มีค่าหมายระดับการเรียกมากกว่า 104 จะถกลบทิ้งทั้งหมด.

จะสังเกตได้ว่ารีซอร์สในระดับการเรียกที่ 200 และ 201 จะไม่ถูกผลกระทบจากคำสั่ง RCLRSC เพราะอยู่ใน activation group ของ ILE. เนื่องจากคำสั่ง RCLRSC ทำงานเฉพาะใน activation group ที่กำหนดไว้เท่านั้น.

นอกจากนี้ที่เก็บข้อมูลของโปรแกรม C และ D และ open data path (ODP) สำหรับไฟล์ F3 จะถูก ปิด. ไฟล์ F1 ถูกแบ่งใช้กับ ODP ที่เปิดอยู่ในโปรแกรม A. จะถูกปิดแต่ไฟล์ F1 จะยังคงเปิดอยู่.

## ้ คำสั่ง Reclaim Resources สำหรับโปรแกรม OPM

้คำสั่ง Reclaim Resources อาจใช้ในการปิดไฟล์ที่เปิดอย่และยกเลิกการใช้ที่เก็บข้อมลแบบสแตติก ของโปรแกรม OPM ที่รีเทิร์นโดยที่ยังไม่จบการทำงาน. ภาษา OPM บางภาษา เช่น อาร์พีจี ยอมให้ ้คุณรีเทิร์นโดยไม่ต้องจบการทำงานได้. ถ้าคุณต้องการปิดไฟล์ของโปรแกรมและยกเลิกการใช้พื้นที่ ของมันในอนาคต คุณอาจใช้คำสั่ง RCLRSC.

### ี คำสั่ง Reclaim Resources สำหรับโปรแกรม ILE

สำหรับ ILE ที่สร้างขึ้นด้วยคำสั่ง CRTBNDxxx ที่มีการระบุค่า DFTACTGRP(\*YES) คำสั่ง RCLRSC จะยกเลิกการใช้ที่เก็บข้อมูลแบบคงที่ เช่นเดียวกับในโปรแกรม OPM. สำหรับโปรแกรม ILE ที่ไม่ได้สร้างขึ้นด้วยคำสั่ง CRTBNDxxx และระบุค่า DFTACTGRP(\*YES) คำสั่ง RCLRSC จะให้ค่าเริ่มต้นอีกครั้งแก่การ activate ใดๆ ที่ถูกสร้างขึ้นใน default activation group แต่จะไม่ยก ้เลิกการใช้ที่เก็บข้อมูลแบบสแตติก. โปรแกรม ILE ที่ใช้ที่เก็บข้อมูลแบบสแตติกป็นจำนวนมากควร ถูก acivate ใน activation group ของ ILE. การลบ activation group จะคืนที่เก็บข้อมูลนี้ให้กับระบบ. คำสั่ง RCLRSC จะปิดไฟล์ที่เปิดโดยเซอร์วิสโปรแกรมหรือโปรแกรม ILE ที่รันใน activation group ที่กำหนดไว้. RCLRSC จะไม่ให้ค่าเริ่มต้นอีกครั้งแก่ที่เก็บข้อมูลแบบสแตติกของเซอร์วิสโปรแกรม และไม่ส่งผลกระทบต่อ activation group ที่ไม่ใช่ activation group ที่กำหนดไว้.

เพื่อใช้คำสั่ง RCLRSC จาก ILE โดยตรง คุณสามารถใช้ทั้ง QCAPCMD API และโพรซีเดอร์ CL ของ ILE. QCAPCMD API ยอมให้คุณเรียกคำสั่งของระบบได้โดยตรงโดยไม่ต้องใช้โปรแกรม CL. ใน รูปที่ 40 ในหน้า 113การเรียกคำสั่งของระบบโดยตรงมีความสำคัญ เนื่องจากคุณอาจต้องการ ใช้ call-level number ของ โพรซีเดอร์ ILE ตัวใดตัวหนึ่งโดยเฉพาะ. ในบางภาษา เช่น ILE C, 400 มีฟังก์ชันของระบบที่ยอมให้รันคำสั่งของ OS/400 ได้โดยตรง.

## ี คำสั่ง Reclaim Activation Group

คำสั่ง Reclaim Activation Group (RCLACTGRP) สามารถใช้ในการลบ activation group ที่ไม่ใช่ ดีฟอลต์ และไม่ได้ใช้งานอยู่ได้. คำสั่งนี้อนุญาตให้เลือกได้ทั้งการลบ activation group ที่ไม่ต้องการ ออกทั้งหมดและการลบเพียง activation group เดียวโดยการระบุชื่อ.

### เซอร์วิสโปรแกรมและ Activation Group

เมื่อคุณสร้างเซอร์วิสโปรแกรม ILE คุณต้องเลือกว่าจะระบุอ็อพชันเป็นแบบใดระหว่าง \*CALLER หรือชื่อสำหรับ ACTGRP. อ็อพชันนี้เป็นการกำหนดว่า เซอร์วิสโปรแกรมของคุณจะถูก activate เข้าไปใน activation group ของผู้เรียกหรือไปยัง activation group อีกกลุ่มหนึ่งที่มีชื่อตามที่ระบุไว้. ซึ่งทั้ง 2 แบบต่างมีทั้งข้อดีและข้อเสียแตกต่างกัน. ในหัวข้อนี้จะกล่าวถึงผลที่ได้จากทางเลือกแต่ละ แบบ.

การกำหนดพารามิเตอร์ ACTGRP(\*CALLER) จะทำให้เซอร์วิสโปรแกรมทำงานดังนี้:

- การเรียกโพรซิเดอร์แบบสแตติกจะเร็วขึ้น การเรียกโพรซิเดอร์แบบสแตติก ที่ไปยังเซอร์วิสโปรแกรมจะถูก optimize เมื่อรันใน activation group เดียวกัน.
- การแบ่งใช้ข้อมูลภายนอก

เซอร์วิสโปรแกรมอาจ $\exp$ ort ข้อมูลที่ถูกใช้โดยโปรแกรมอื่น และเซอร์วิสโปรแกรมอื่นใน activation group เดียวกัน.

• ทการแบ่งใช้รีซอร์สจัดการข้อมูล

ไฟล์ที่เปิดอยู่และ รีซอร์สจัดการข้อมูลอื่นๆ อาจถูกแบ่งใช้ระหว่างเซอร์วิสโปรแกรมและ โปรแกรมอื่นใน activation group. เซอร์วิสโปรแกรมอาจจะเกิดการ commit หรือ rollback ซึ่งส่ง ผลกระทบต่อโปรแกรมอื่นใน activation group.

• ไม่มีขอบเขตการควบคุม

Exception ที่ไม่ถูกจัดการในเซอร์วิสโปรแกรมจะผ่านไปยังโปรแกรมของไคลเอ็นต์. HLL end verb ที่ใช้ในเซอร์วิสโปรแกรมสามารถลบ activation group ของโปรแกรมของไคลเอ็นต์ได้.

การกำหนดพารามิเตอร์ ACTGRP(name) จะทำให้ เซอร์วิสโปรแกรม ทำงานดังนี้:

• แยกแอดเดรสสเปซสำหรับตัวแปร

โปรแกรมของไคลเอ็นต์ไม่สามารถย้ายพอยน์เตอร์ไปยังตำแหน่งของที่เก็บข้อมูลที่คุณต้องการ ได้. ซึ่งอาจเป็นเรื่องสำคัญถ้า เซอร์วิสโปรแกรม รันด้วย adopted authority.

- แยกรีซอร์สจัดการข้อมูล ี คุณมีไฟล์ที่เปิดอยู่และมีการกำหนด commitment ที่เป็นของตัวเอง. เป็นการป้องกันข้อผิด ี พลาดในการแบ่งใช้ไฟล์ที่เปิดอยู่อย่างไม่ตั้งใจ.
- แสดงสถานะที่ถูกควบคุม

้ คุณสามารถควบคุมเวลาในการลบพื้นที่เก็บแอ็พพลิเคชัน. โดยใช้ HLL end verbs หรือคำสั่ง return คุณสามารถตัดสินใจได้ว่าเมื่อไรจะลบแอ็พพลิเคชัน. แต่คุณจำต้องจัดการข้อมูลแสดง ิสถานะสำหรับไคลเอ็นต์หลายราย.

# ำเทที่ 7. การเรียกโพรซีเดอร์และโปรแกรม

การใช้ call stack ใน ILE และวิธีการส่งผ่านอากิวเมนต์ทำให้เกิดการสื่อสารระหว่างภาษาขึ้น ซึ่งช่วย ให้คุณสามารถเขียนแอ็พพลิเคชันที่ประกอบด้วยหลายภาษาได้ง่ายขึ้น. ในบทนี้จะกล่าวถึงตัวอย่าง ของ dynamic program calls และ การเรียกโพรซิเดอร์แบบสแตติก ซึ่งเคยกล่าวนำไปแล้วใน "การ เรียกไปยังโปรแกรมและโพรซีเดอร์" ในหน้า 25. และจะแนะนำการเรียกชนิดที่ 3 คือ procedure pointer call.

นอกจากนี้ ยังจะกล่าวถึงการสนับสนุนของ original program model (OPM) ต่อ application programming interface (API) ของ OPM และ ILE.

#### **Call Stack**

Call stack เป็นรายการของ call stack entries แบบ last-in-first-out (LIFO) โดยหนึ่งรายการ (entry) ใช้สำหรับการเรียกโพรซีเดอร์หรือโปรแกรมในแต่ละครั้ง. แต่ละรายการของ call stack ้มีข้อมูลเกี่ยวกับตัวแปรแบบอัตโนมัติสำหรับโพรซีเดอร์หรือโปรแกรม และข้อมูลเกี่ยวกับรีซอร์ส อื่นที่มีขอบเขตอยู่ใน call stack entry เช่น ตัวจัดการแบบ condition และ ตัวจัดการแบบ cancel.

ในงานแต่ละงานจะมีเพียง call stack เดียวเท่านั้น. การเรียกหนึ่งครั้งจะเพิ่มรายการใหม่เข้าไปใน call stack สำหรับโพรซีเดอร์หรือโปรแกรมที่ถูกเรียก และผ่านการควบคุมไปยังอ็อบเจ็กต์ที่ถูก เรียก. ส่วนรีเทิร์นจะเป็นการลบรายการในสแต็กและส่งการควบคุมกลับไปยังโพรซีเดอร์หรือ โปรแกรมที่เรียกในลำดับก่อนหน้านี้ของรายการในสแต็ก.

### ตัวอย่างของ Call Stack

รูปที่ 41 ในหน้า 118 ประกอบด้วยส่วนหนึ่งของ call stack กับโปรแกรม 2 โปรแกรม ได้แก่ โปรแกรม OPM (โปรแกรม A) และโปรแกรม ILE (โปรแกรม B). ในโปรแกรม B ประกอบด้วย 3 โพรซีเดอร์ คือ program entry procedure (PEP), user entry procedure (UEP) และโพรซีเดอร์อื่น (P1). แนวคิดของ PEP และ UEP อยู่ใน "โมดูลอ็อบเจ็กต์ (Module Object)" ในหน้า 14. ขั้นตอน ของการเรียกมีดังนี้:

- 1. เรียกโปรแกรม A แบบ dynamic program call.
- 2. โปรแกรม A เรียกโปรแกรม B และผ่านการควบคุมไปยัง PEP ของโปรแกรม B. ซึ่งการเรียกจะ เป็นแบบ dynamic program call.
- 3. PEP เรียก UEP. การเรียกแบบนี้เป็นแบบ การเรียกโพรซิเดอร์แบบสแตติก.
- 4. UEPเรียกโพรซีเดอร์ P1. การเรียกแบบนี้เป็นแบบ การเรียกโพรซิเดอร์แบบสแตติก.

<span id="page-129-0"></span>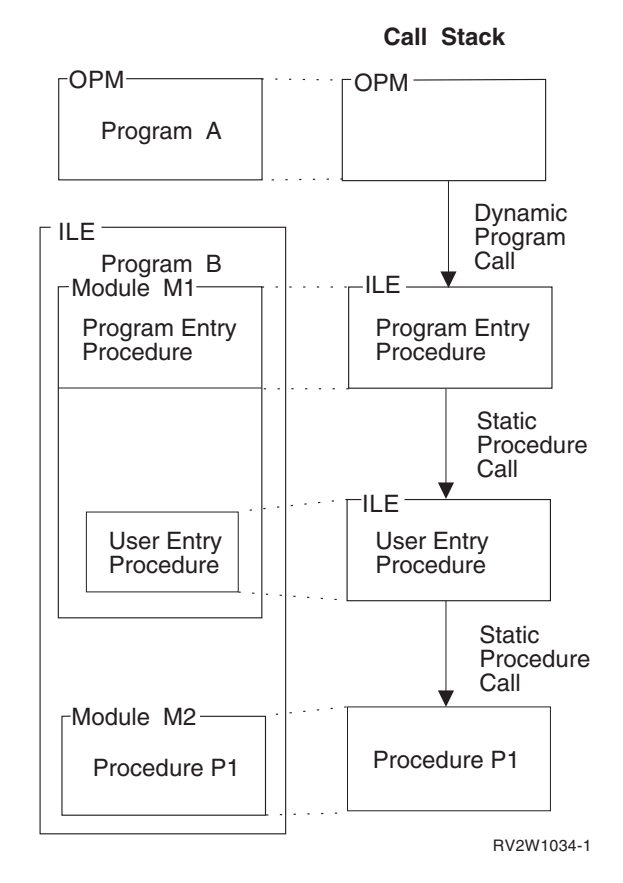

รูปที่ 41. แสดง Dynamic Program Calls และ การเรียกไพรซิเดอร์แบบสแต่ตักบน Call Stack.

รปที่ 41 แสดง call stack ของตัวอย่างนี้. โดยที่ stack entry ตัวล่าสดจะอย่ที่ตำแหน่งล่างสด. ซึ่งเป็น -รายการ ที่กำลังทำงานอย่ในปัจจบัน. Call stack entry ปัจจบันอาจทำสิ่งต่างๆ ดังนี้: -

- เรียกโพรซีเดอร์หรือโปรแกรมอื่น ซึ่งจะเพิ่มรายการเข้าไปที่ส่วนล่างสุดของสแต็ก.
- ส่งคืนการควบคุมไปยังผู้เรียกหลังจากทำงานเสร็จแล้วซึ่งจะเป็นการลบรายการออกจากสแต็ก.

สมมติว่า หลังจากโพรซีเดอร์ P1 ทำงานเสร็จแล้ว และไม่มีกระบวนการใดที่โปรแกรม B ต้องการอีก โพรซีเดอร์ P1 จะรีเทิร์นการควบคมไปยัง UEP และ P1 จะถกลบออกจากสแต็ก. จากนั้น UEP จะ รีเทิร์นการควบคมไปยัง PEP และ UEP ก็ถกลบไป. ในที่สด PEP จะรีเทิร์นการควบคมไปยัง โปรแกรม A และ PEP ก็จะถกลบออกจากสแต็ก. มีเพียงโปรแกรม A เท่านั้นที่จะยังอย่ในส่วนนี้ของ call stack. และโปรแกรม A จะทำงานต่อไปจากจดที่สร้าง dvnamic program call ไปยังโปรแกรม B.

### การเรียกไปยังโปรแกรมและการเรียกไปยังโพรซีเดอร์

มีการเรียก 3 ประเภทที่สามารถถกสร้างขึ้นได้ในระหว่างการรันของ ILE คือ dvnamic program calls, การเรียกโพรซิเดอร์แบบสแตติก, และ procedure pointer calls.

เมื่อโปรแกรม ILE ถก activate โพรซีเดอร์ทั้งหมดของโปรแกรมยกเว้น PEP จะสามารถใช้ได้กับ การเรียกโพรซิเดอร์แบบสแตติก และ procedure pointer call. การ activate โปรแกรมเกิดขึ้นเมื่อ โปรแกรมถกเรียกโดย dvnamic program call และยังไม่เคยเกิด activation. เมื่อโปรแกรมถก activate เซอร์วิสโปรแกรมของทกโปรแกรมที่ถกรวมเข้ากับโปรแกรมนี้จะถก activate ไปด้วย. โพร ซีเดอร์ในเซอร์วิสโปรแกรมของ ILE สามารถถกเข้าถึงได้โดย การเรียกโพรซิเดอร์แบบสแตติก หรือ procedure pointer call เท่านั้น (ไม่ใช่โดย dynamic program call).

## การเรียกโพรซิเดอร์แบบสแตติก

การเรียกโพรซีเดอร์ของ ILE จะเป็นการเพิ่ม stack entry ใหม่เข้าไปที่ส่วนล่างสดของ stack และผ่าน การควบคมไปยังโพรซีเดอร์ที่กำหนด. โดยมีตัวอย่างดังนี้:

- 1. การเรียกโพรซีเดอร์ในโมดลเดียวกัน
- 2. การเรียกโพรซีเดอร์ในโมดลคนละโมดล แต่อย่ในโปรแกรมหรือเซอร์วิสโปรแกรม ILE เดียว -กับ.
- 3.  $\,$  การเรียกโพรซีเดอร์ที่ถก $\,$ export จากเซอร์วิสโปรแกรมของ ILE ที่อย่ใน activation group เดียว -กัน.
- 4. การเรียกโพรซีเดอร์ที่ถก export จากเซอร์วิสโปรแกรมของ ILE ที่อย่ใน activation group คนละ -กล่มกัน.

ในตัวอย่าง 1. 2. และ 3การเรียกโพรซิเดอร์แบบสแตติกจะไม่มีการเรียกข้ามขอบเขตของ activation group. ทำให้ความยาวของ call path ซึ่งมีผลต่อประสิทธิภาพของตัวอย่างทั้งสามจะ เหมือนกัน, call path นี้จะสั้นกว่า call path ของ dynamic program call ที่ไปยังโปรแกรม ILE หรือ OPM. ในตัวอย่าง 4เป็นการเรียกข้ามขอบเขตของ activation group และมีโพรเซสเพิ่มเติมเพื่อสลับ รีซอร์สของ activation group ด้วย. ทำให้ call path จะมีความยาวมากกว่า call path ของ การเรียกโพร ซิเดอร์แบบสแตติก ที่อยู่ใน activation group แต่ก็ยังสั้นกว่า call path ของ dvnamic program call. -

สำหรับ การเรียกโพรซิเดอร์แบบสแตติก โพรซีเดอร์ที่ถกเรียกต้องถกรวมเข้ากับโพรซีเดอร์ที่เป็นผ้ ֞ เรียกในขณะที่มีการรวม. ดังนั้นการเรียกแบบนี้จะไปยังโพรซีเดอร์เดิมเสมอ. ซึ่งจะตรงกันข้ามกับ การเรียกโพรซีเดอร์โดยผ่านพอยน์เตอร์ ที่เป้าหมายของการเรียกสามารถเปลี่ยนไปในการเรียกแต่ ละครั้ง.

### **Procedure Pointer Calls**

Procedure pointer calls มีการเรียกโพรซีเดอร์แบบไดนามิก. ตัวอย่างคือ จากการเปลี่ยนแปลง<br>อาร์เรย์ของชื่อโพรซีเดอร์หรือตำแหน่งที่อยู่ของโพรซีเดอร์ ทำให้คุณสามารถที่จะส่งการเรียกโ<sup>.</sup><br>เดอร์แบบไดนามิกไปยังโพรซีเดอร์ ต่างๆ ได้. อาร์เรย์ของชื่อโพรซีเดอร์หรือตำแหน่งที่อย่ของโพรซีเดอร์ ทำให้คณสามารถที่จะส่งการเรียกโพรซี -เดอร์แบบไดนามิกไปยังโพรซีเดอร์ ต่างๆ ได้.

Procedure pointer call จะเพิ่มรายการให้กับ call stack ในลักษณะเดียวกันกับ การเรียกโพรซิเดอร์ แบบสแตติก. โพรซีเดอร์ใดที่ถกเรียกโดยการใช้ การเรียกโพรซิเดอร์แบบสแตติก ได้ก็สามารถถก เรียกโดยใช้ procedure pointer call ได้เช่นกัน. ถ้าโพรซีเดอร์ที่ถกเรียกอย่ใน activation group เดียว -กัน รีซอร์สที่ใช้ของ procedure pointer call ในลักษณะนี้จะเท่ากับการเรียกโพรซีเดอร์แบบสแตติก. นอกจากนี้ procedure pointer call ยังสามารถเข้าถึงโพรซีเดอร์ที่อย่ในโปรแกรม ILE ใดๆ ที่ถก activate แล้วได้ด้วย.

## ิการผ่านค่าอากิวเมนต์ไปยังโพรซีเดอร์ของ ILE

ใน ILE procedure call **อากิวเมนต์ คื**อเครื่องหมายแสดงค่าที่โพรซีเดอร์ที่เป็นผ้เรียกส่งไปยังโพรซี เดอร์ที่ระบอย่ในการเรียกนั้น. ภาษา ILE มีวิธีในการส่งผ่านอากิวเมนต์ 3 วิธี คือ: -

```
ผ่านค่าโดยตรง (By Value, directly)
```
้ค่าของอ็อบเจ็กต์ข้อมูลถูกใส่ไว้โดยตรงในรายการของอากิวเมนต์.

```
ผ่านค่าโดยอ้อม (By Value, indirectly)
```
ค่าของอ็อบเจ็กต์ข้อมูลถูกก็อปปี้ไว้ในตำแหน่งชั่วคราวจุดหนึ่ง. ตำแหน่งของตัวที่เป็นก็ อปปี้ (พอยน์เตอร์) ถกใส่ไว้ในรายการของอากิวเมนต์.

#### ผ่านค่าโดยการอ้างอิง (by reference)

พอยน์เตอร์ที่ชี้ไปยังอ็อบเจ็กต์ข้อมูลจะถูกใส่ไว้ในรายการของอากิวเมนต์. การเปลี่ยน แปลงที่ทำโดยโพรซีเดอร์ที่ถูกเรียกและที่เกิดกับอากิวเมนต์จะส่งผลกลับไปยังโพรซีเดอร์ ที่เป็นตัวเรียก.

้รูปที่ 42แสดงถึงรูปแบบของการส่งผ่านอากิวเมนต์แต่ละแบบ. ไม่ใช่ภาษา ILE ทุกภาษาที่จะ ้สนับสนุนการส่งผ่านแบบผ่านค่าโดยตรง. สำหรับรูปแบบของการส่งผ่านอากิวเมนต์ที่สามารถใช้ ได้ถูกอธิบายอยู่ในหนังสือ ILE HLL programmer's guides.

#### By value, directly

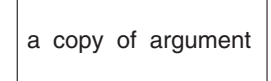

#### By value, indirectly

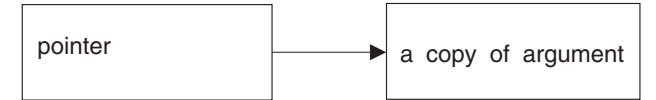

By reference

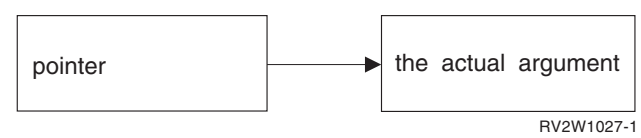

รูปที่ 42. Methods for Passing Arguments to ILE Procedures

ซีแมนทิกส์ของ HLL จะกำหนดว่าเมื่อไรที่ข้อมลถกส่งผ่านแบบผ่านค่าโดยตรงและเมื่อไรจะถก ้ผ่านค่าโดยการอ้างอิง. เช่น ILE C ผ่านและยอมรับอากิวเมนต์แบบผ่านค่าโดยตรง ในขณะที่อากิวเ มนต์ของ ILE COBOL และ ILE RPG, ถูกผ่านค่าโดยการอ้างอิง. คุณต้องแน่ใจว่าโปรแกรมหรือโ ่ พรซีเดอร์ที่เรียกมีการส่งผ่านอากิวเมนต์เป็นไปตามลักษณะที่โพรซีเดอร์ที่ถูกเรียกคาดไว้. หนังสือ ILE HLL programmer's guides มีรายละเอียดเพิ่มเติมเกี่ยวกับการส่งผ่านอากิวเมนต์ไปยังภาษาที่ แตกต่างกัน.

ในการเรียกโพรซิเดอร์แบบสแตติก จะมีจำนวนอากิวเมนต์ของ 400 ได้สูงสุด. ในแต่ละภาษาของ ILE อาจมีการจำกัดจำนวนสูงสุดของอากิวเมนต์ไว้. ภาษา ILE สนับสนุนรูปแบบในการส่งผ่าน อากิวเมนต์ ดังนี้:

• ILECและC++ ส่งผ่านและยอมรับอากิวเมนต์จากค่าโดยตรง. การกระจายค่าของจำนวนเต็ม และทศนิยมลอยตัวโดยค่าดีฟอลต์. อากิวเมนต์สามารถถูกส่งผ่านแบบ ไม่กระจายตัวโดยการ

 $\overline{\phantom{a}}$ 

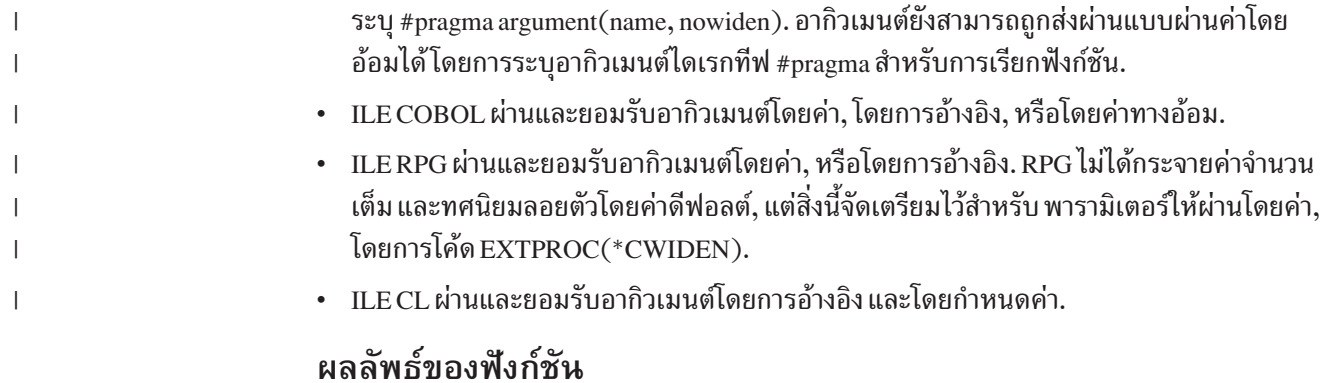

เพื่อสนับสนุนภาษาระดับสูง (HLL) ที่ยอมให้มีการกำหนดฟังก์ชัน (โพรซีเดอร์ที่สามารถส่งคืน ้อากิวเมนต์ที่เป็นผลลัพธ์) โมเดลจะถือว่าจะมีการรีเทิร์นอากิวเมนต์ที่เป็นผลลัพธ์ของฟังก์ชัน ดัง ใน รูปที่ 43. ดังที่อธิบายใน ILE HLL programmer's guides ว่า ภาษา ILE ที่สนับสนุนผลลัพธ์ของ ่ ฟังก์ชัน ใช้กลไกทั่วไปในการรีเทิร์นค่าผลลัพธ์ของฟังก์ชัน.

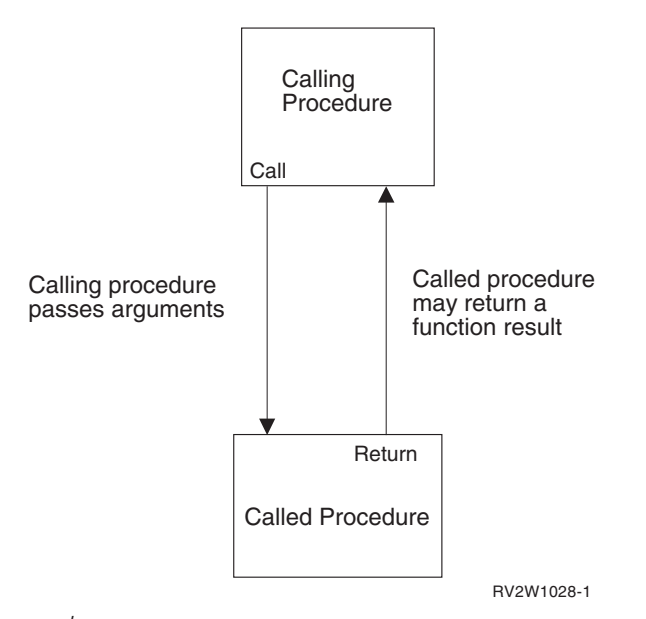

รูปที่ 43. Program Call Argument Terminology

### อากิวเมนต์ที่ถูกละเลย (Omitted Argument)

ภาษา ILE ทุกภาษาสามารถ ยอมให้มีการละเลยอากิวเมนต์ได้ ซึ่งช่วยให้คุณสามารถใช้กลไกผล สะท้อนสำหรับตัวจัดการเงื่อนไขของ ILE และโพรซีเดอร์แบบรันไทม์. ตัวอย่างเช่น เช่น การผ่านค่า อากิวเมนต์โดยการอ้างอิง (by reference) ของโพรซีเดอร์ ILE C หรือ an ILE bindable API บางครั้ง คุณสามารถละเลยอากิวเมนต์ได้โดยผ่าน null pointer ไปแทน. สำหรับข้อมูลเกี่ยวกับการกำหนด ์<br>อากิวเมนต์ที่ถูกละเลยในภาษา ILE ใดโดยเฉพาะ สามารถดูได้จาก programmer's guide ของภาษา นั้นๆ. ส่วน API ของหมวด Programming ของ iSeries Information Center จะระบุว่าอากิวเมนต์ใด ที่ข้ามได้สำหรับแต่ละ API.

สำหรับภาษา ILE ที่ไม่มีวิธีการสำหรับโพรซีเดอร์ที่ถกเรียกในการทดสอบอากิวเมนต์ที่ถกละเลย สามารถทำได้โดยการใช้ bindable API ชื่อ Test for Omitted Argument (CEETSTA).

#### **Dynamic Program Calls**

Dvnamic program call เป็นการเรียกไปยังโปรแกรมอ็อบเจ็กต์. ตัวอย่างเช่น เมื่อคณใช้คำสั่ง CALL ในภาษา CL นั่นคือคุณกำลังสร้าง dynamic program call.

โปรแกรม OPM ถกเรียกโดยการใช้ dynamic program call. และถกจำกัดให้สร้างได้แต่ dynamic program call เท่านั้น.

โปรแกรม ILE ก็ถกเรียกแบบ dvnamic program call. โพรซีเดอร์ที่อย่ในโปรแกรม ILE ที่ถก activate สามารถถกเข้าถึงได้โดยการใช้ การเรียกโพรซิเดอร์แบบสแตติก หรือ procedure pointer call, ส่วนโปรแกรม ILE ที่ยังไม่ถก activate จะต้องถกเรียกแบบ dvnamic program call.

ในทางตรงกันข้ามกับ การเรียกโพรซิเดอร์แบบสแตติก ซึ่งจะถกรวมในเวลาคอมไพล์ svmbol ของ dvnamic program call จะถก resolve เพื่อบอกตำแหน่งที่อยู่เมื่อมีการเรียกเกิดขึ้น. ผลที่ได้คือ dvnamic program call จะใช้รีซอร์สของระบบมากกว่า การเรียกโพรซิเดอร์แบบสแตติก. ตัวอย่าง ของ dvnamic program call ได้แก่:

- การเรียกใช้โปรแกรม II.E หรือโปรแกรม OPM
- การเรียกไปยัง non-bindable API

การเรียกแบบ dynamic program call ไปยังโปรแกรม ILE จะส่งผ่านการควบคมไปยัง PEP ของ โปรแกรมที่กำหนดและจะผ่านการควบคมไปยัง UEP ของโปรแกรม. หลังจากโปรแกรมที่ถกเรียก ทำงานเสร็จแล้ว การควบคมจะถกส่งผ่านกลับไปยังคำสั่งที่ต่อจากคำสั่งที่เรียกโปรแกรม.

### **-[9-9--<QL Dynamic Program Call**

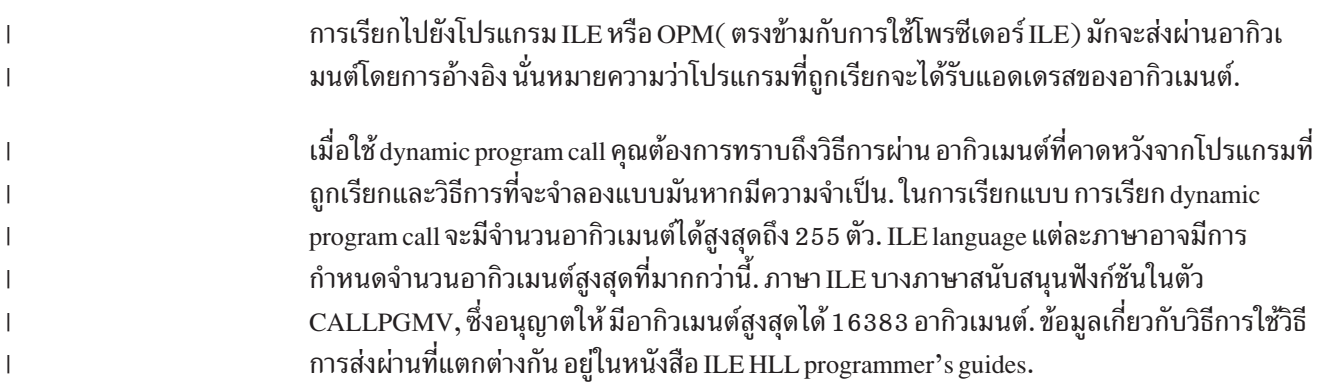

### **-<3;-e;33;<7=8=-Z-l- (Interlanguage Data Compatibility)**

การเรียกของ ILE อนฌาตให้อากิวเมนต์ถกส่งผ่านระหว่างโพรซีเดอร์ที่เขียนไว้ใน HLL คนละตัว. เพื่อให้การแบ่งใช้ข้อมลระหว่าง HLL. ภาษา ILE บางภาษาจะมีชนิดของข้อมลเพิ่มขึ้น. ตัวอย่างเช่น ILE COBOL มี USAGE PROCEDURE-POINTER เป็นข้อมลชนิดใหม่.

|

เพื่อที่จะส่งผ่านอากิวเมนต์ระหว่าง HLL คุณจำเป็นต้องทราบรูปแบบของอากิวเมนต์ที่ HLL แต่ละ ้ตัวคาดว่าจะได้รับ. โพรซีเดอร์ที่เรียกจะต้องแน่ใจว่าอากิวเมนต์มีขนาดและชนิดตรงกับที่โพรซี เดอร์ที่ถกเรียกคาดไว้. ตัวอย่างเช่น ฟังก์ชันของ ILE C อาจจะทำการ export จำนวนเต็มขนาด 4 ไบต์แม้ว่ารายการของพารามิเตอร์จะกำหนดไว้เป็น short integer (ขนาด 2 ไบต์) ก็ตาม. ตาม สำหรับวิธีการทำตามข้อกำหนดเกี่ยวกับชนิดของข้อมูลในการผ่านค่าอากิวเมนต์จะอยู่ในหนังสือ ILE HLL programmer's guides.

# ไวยากรณ์สำหรับการผ่านค่าอากิวเมนต์ในแอ็พพลิเคชันที่เขียนด้วย หลายภาษา

ภาษา ILE บางภาษาเตรียมไวยากรณ์สำหรับการส่งผ่านอากิวเมนต์ไปยังโพรซีเดอร์ในภาษา ILE อื่น. ตัวอย่างเช่น, ILE C ได้ให้อากิวเมนต์ #pragma เพื่อ ส่งผ่านค่าอากิวเมนต์ไปยังโพรซีเดอร์ ILE อื่นๆโดยกำหนดค่าทางอ้อม; RPG มีค่าพิเศษ สำหรับคีย์เวิร์ดต้นแบบ EXTPROC .

#### **Operational Descriptors**

 $\overline{\phantom{a}}$ 

 $\overline{1}$ 

 $\overline{1}$ 

Operational descriptors อาจมีประโยชน์สำหรับคุณถ้าคุณเขียนโพรซีเดอร์หรือ API ที่สามารถรับ อากิวเมนต์จากโพรซีเดอร์ที่เขียนใน HLL คนละตัว. Operational descriptors ให้ข้อมูลเชิงบรรยาย ้กับโพรซีเดอร์ที่ถูกเรียก ในกรณีที่โพรซีเดอร์ที่ถูกเรียกไม่สามารถคาดหมายรูปแบบของอากิวเ ้มนต์ได้ (ตัวอย่างเช่น ชนิดของ string ที่ต่างกัน). ข้อมูลที่เพิ่มขึ้นทำให้โพรซีเดอร์ตีความอากิวเ มนต์ได้ถูกต้อง.

อากิวเมนต์จะให้ค่าและ operational descriptors จะให้ข้อมูลเกี่ยวกับขนาดและชนิดของอากิวเมนต์. ตัวอย่างเช่น ความยาวของสตริงอัขระและชนิดของสตริง.

Operational Descriptor ทำให้ฟังก์ชันบริการ เช่น bindable API ไม่ต้องการจะมีการรวมโมดูลที่แตก ต่างกันสำหรับ HLL แต่ละตัว และ HLL ไม่จำเป็นต้องเลียนแบบชนิดของข้อมูลที่ไม่เหมือนกัน. ILE bindable API ใช้ operational descriptors ในการปรับปรุงส่วนที่ขาดไปของชนิดข้อมูลที่เป็นสต ริง ระหว่าง HLL. การทำงานของ Operational Descriptor จะถูกซ้อนไว้จากผู้ใช้ API.

Operational descriptors สนับสนุนซีแมนทิกส์ของ HLL ในขณะที่มองไม่เห็นโพรซีเดอร์ที่ไม่ใช้หรือ ี คาดเดาไม่ได้. ภาษา ILE แต่ละภาษาสามารถใช้ชนิดของข้อมูลที่เหมาะสมกับภาษานั้น. นั้น คอมไพ เลอร์ของภาษา ILE แต่ละตัวจะให้การสร้าง operational descriptors อย่างน้อยหนึ่งวิธี. สำหรับข้อ มูลเพิ่มเติมของซีแมนทิกส์ของ HLL สำหรับ operational descriptors ดูได้ในคู่มืออ้างอิงสำหรับ ILE HLL.

Operational descriptors จะต่างจาก Data Descriptors ที่คุณคุ้นเคย. เช่น Operation Descriptor ไม่มี ส่วนสัมพันธ์กับข้อมูล หรือไฟล์แบบกระจาย.

#### ข้อกำหนดของ Operational Descriptor

คุณต้องใช้ operational descriptors เมื่อถูกคาดหวังโดยโพรซีเดอร์ที่ถูกเรียกที่เขียนใน ILE language ที่แตกต่างกัน และเมื่อถูกคาดหวังโดย ILE bindable API. โดยทั่วไปแล้ว bindable API ต้องการ descriptor สำหรับสตริงอากิวเมนต์ส่วนใหญ่. ข้อมูล เกี่ยวกับ bindable API ในส่วน $\it{API}$ ของหมวด Programming ของ iSeries Information Center จะระบุว่า bindable API ใด ต้องการ operational descriptor.

### การขาดไปของ Descriptor ที่จำเป็น

ิการขาดหายไปของ descriptor ที่จำเป็นถือเป็นข้อผิดพลาด. ถ้าโพรซีเดอร์ต้องการ descriptor ้สำหรับพารามิเตอร์เฉพาะ ความต้องการนี้เป็นส่วนหนึ่งของอินเตอร์เฟสสำหรับโพรซีเดอร์นี้. ถ้าไม่ มี descriptor ที่ต้องการก็จะเกิดความล้มเหลวในขณะรัน.

### การปรากฏของ Descriptor ที่ไม่จำเป็น

การปรากฏของ descriptor ที่ไม่เป็นที่ต้องการ จะไม่เกิดการรบกวนต่อการเข้าถึงโพรซีเดอร์ที่ถูก เรียกไปยังอากิวเมนต์. ถ้า operational descriptor ไม่เป็นที่ต้องการหรือถูกคาดหวังโพรซีเดอร์ที่ถูก เรียกก็จะไม่สนใจ.

หมายเหตุ: descriptor สามารถเป็นอุปสรรคต่อการสื่อสารระหว่างภาษาได้ เมื่อมันถูกสร้างขึ้นโดย ไม่สนใจถึงความต้องการใช้งาน. เพราะ descriptor จะเพิ่มความยาวของ call path ซึ่ง จะเป็นตัวลดประสิทธิภาพในการทำงานลง

#### Bindable API สำหรับการเข้าถึง Operational Descriptor

โดยปกติแล้ว descriptor จะถูกเข้าถึงโดยตรงจากโพรซีเดอร์ที่ถูกเรียก เนื่องจาก semantics ของ HLL ที่เขียนโพรซีเดอร์นั้น. เมื่อโพรซีเดอร์ถูกโปรแกรมให้คาดหวัง operational descriptor โปรแกรมเมอร์มักจะไม่ต้องการการปฏิบัติแบบอื่นๆ อีก. ในบางครั้งโพรซีเดอร์ที่ถูกเรียกยัง ต้องการการกำหนด descriptor ที่ต้องการให้ถูกแสดงก่อนที่จะถูกเข้าถึง. เพื่อจุดประสงค์นี้จึงมีการ ใช้ bindable APIs ดังนี้:

- Retrieve Operational Descriptor Information (CEEDOD) bindable API
- Get String Information (CEESGI) bindable API

#### การสนับสนุน API ของ OPM และ ILE

เมื่อคุณพัฒนาฟังก์ชันใหม่ใน ILE หรือแปลงแอ็พพลิเคชันที่มีอยู่แล้วไปเป็น ILE คุณอาจยัง ต้องการสนับสนุน call-level API จาก OPM. หัวข้อนี้จะอธิบายถึงเทคนิคหนึ่งที่อาจใช้ในการสร้าง การสนับสนุนทั้ง 2 แบบ ในขณะที่ยังรักษาแอ็พพลิเคชันของคุณไว้ใน ILE.

เซอร์วิสโปรแกรม ILE มีวิธีการในการพัฒนาและส่ง bindable API ที่อาจถูกเข้าถึงโดยภาษา ILE ี ทุกภาษา. เพื่อให้การทำงานที่เหมือนกันกับโปรแกรม OPM คุณต้องพิจารณาความจริงที่ว่า เซอร์วิส โปรแกรม ILE ไม่สามารถถูกเรียกโดยตรงจากโปรแกรม OPM.

เทคนิคที่ใช้คือการพัฒนา stub ของโปรแกรม ILE สำหรับ bindable API แต่ละตัวที่คุณวางแผนที่จะ สนับสนุน คุณอาจต้องการตั้งชื่อ bindable API ให้เหมือนกับ stub ของโปรแกรม ILE หรือคุณอาจใช้ ชื่อที่ต่างกันก็ได้. stub ของโปรแกรม ILE แต่ละโปรแกรมจะมี การเรียกโพรซิเดอร์แบบสแตติก ไปยัง bindable API ที่แท้จริง.

#### ตัวอย่างของเทคนิคนี้แสดงใน รปที่ 44.

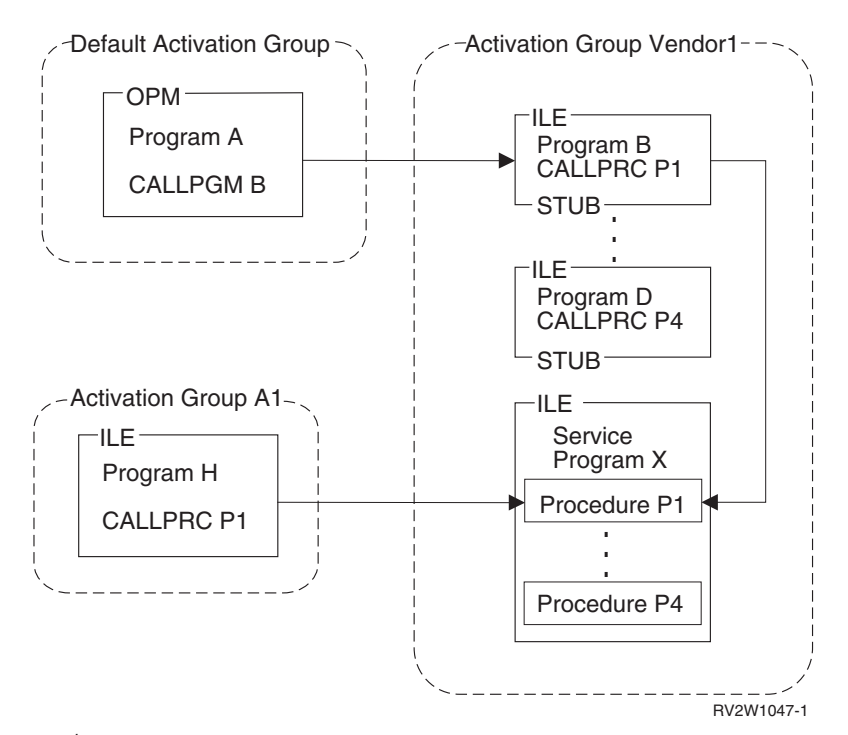

<u>รู</u>ปท 44. แสดงการสนบสนุน API ของ OPM และ ILE</u>

จากรป โปรแกรม B ถึง D คือ แกนของโปรแกรม ILE. เซอร์วิสโปรแกรม X ประกอบด้วยการทำงาน ที่แท้จริงของ bindable API แต่ละตัว. stub ของโปรแกรม ILE และเซอร์วิสโปรแกรมแต่ละตัวถก กำหนดให้มีชื่อของ activation group เหมือนกัน. ในตัวอย่างนี้ activation group ชื่อ VENDOR 1 เป็นตัวที่ถกเลือก.

Activation group VENDOR1 ถกสร้างขึ้นโดยระบบเมื่อจำเป็นต้องใช้งาน. dynamic program call จากโปรแกรม A (โปรแกรม OPM) สร้าง activation group ในการเรียกครั้งแรกของโปรแกรม OPM. ส่วนการเรียกโพรซิเดอร์แบบสแตติก จากโปรแกรม H (โปรแกรม ILE) จะสร้าง activation group เมื่อโปรแกรม H ถก activate. เมื่อมี activation group เกิดขึ้นแล้ว มันอาจถกใช้งานจากทั้ง โปรแกรม A และโปรแกรม H.

คณควรเขียนการทำงานของ API ของคณในโพรซีเดอร์ ILE (ในตัวอย่างคือ โพรซีเดอร์ P1 ). โพรซี เดอร์นี้อาจถกเรียกโดยตรงโดยผ่าน procedure call หรือถกเรียกโดยอ้อมโดยผ่าน dvnamic program call. คณต้องไม่สร้างฟังก์ชันใดๆ เช่น การส่ง exception message ที่ขึ้นอย่กับโครงสร้างของ call stack ที่มีแบบเฉพาะ. การรีเทิร์น แบบปกติจาก stub ของโปรแกรมหรือการสร้างโพรซีเดอร์จะ ทิ้ง activation group ไว้ในงานเพื่อการใช้ในภายหลัง. คุณสามารถสร้างโพรซีเดอร์ API ของคุณด้วย ความรู้ที่ว่า ขอบเขตการควบคม ถกสร้างขึ้นสำหรับ stub ของโปรแกรมและการสร้างโพรซีเดอร์ใน การเรียกแต่ละครั้ง. HLL end verbs จะลบ activation eroup ที่การเรียกมีต้นกำเนิดมาจากโปรแกรม  $OPM$ หรือ โปรแกรม ILE

# ิบทที่ 8. การบริหารหน่วยเก็บข้อมูล

ี ระบบปฏิบัติการจะให้การสนับสนุนในเรื่องที่เก็บข้อมูลสำหรับภาษา ILE ระดับสูง. การสนับสนุนนี้ ้เป็นการตัดความต้องการของตัวจัดการที่เก็บข้อมูลเฉพาะ สำหรับสภาพแวดล้อมในขณะรันของแต่ ิละภาษา. ซึ่งจะเป็นการหลีกเลี่ยงความไม่เข้ากันระหว่างตัวจัดการที่เก็บข้อมูลกับกลไกในภาษา ระดับสูงแต่ละภาษา.

ระบบปฏิบัติการมีที่เก็บข้อมูลอยู่ 3 แบบคือ แบบอัตโนมัติ, แบบสแตติก และแบบไดนามิก ซึ่งจะ ถูกใช้โดยโปรแกรมและโพรซีเดอร์ในขณะรัน. หน่วยเก็บข้อมูลแบบอัตโนมัติและแบบสแตติกจะ ถูกจัดการโดยระบบปฏิบัติการ. ความต้องการที่เก็บข้อมูลแบบอัตโนมัติและแบบคงที่ จะถูกรับรู้ เมื่อมีการคอมไพล์โดยการประกาศค่าของตัวแปรในโปรแกรม. ส่วนที่เก็บข้อมูลแบบไดนามิก จะ ถกจัดการโดยโปรแกรมหรือโพรซีเดอร์. และความต้องการหน่วยความจำไดนามิกจะเกิดขึ้นใน ขณะรันเท่านั้น.

้เมื่อโปรแกรมเริ่มต้นทำงาน หน่วยความจำแบบสแตติกสำหรับตัวแปรของโปรแกรมจะถูกจัดสรร และกำหนดค่าเริ่มต้น.

เมื่อโปรแกรมหรือโพรซีเดอร์เริ่มต้นรัน หน่วยเก็บข้อมูลแบบอัตโนมัติจะถูกกำหนดขึ้น. สแต็ก ่ สำหรับเก็บตัวแปรจะขยายตัวขึ้นเมื่อโปรแกรมหรือโพรซีเดอร์ถูกเพิ่มเข้าไปใน call stack.

ในขณะที่รันโปรแกรมหรือโพรซีเดอร์นั้น หน่วยเก็บข้อมลแบบไดนามิกจะถกกำหนดขึ้นภายใต้การ ้ควบคุมของโปรแกรม. หน่วยเก็บข้อมูลนี้จะถูกขยายออกเมื่อมีความต้องการที่เก็บข้อมูลเพิ่มมาก ขึ้น. คุณสามารถควบคุมที่เก็บข้อมูลแบบไดนามิกได้. ส่วนที่จะกล่าวต่อไปในบทนี้จะเน้นในเรื่อง หน่วยเก็บข้อมูลแบบไดนามิก และวิธีการควบคุม.

#### **Single-Level Store Heap**

Heap heap คือพื้นที่ของหน่วยเก็บข้อมูลที่ใช้สำหรับจัดสรรพื้นที่ให้กับหน่วยเก็บข้อมูลแบบไดนา ้มิก.จำนวนของหน่วยเก็บข้อมูลแบบ ไดนามิก ที่แอ็พพลิเคชันต้องการจะขึ้นอยู่กับ ข้อมูลที่ถูกโพร เซสโดยโปรแกรมและโพรซีเดอร์ที่ใช้ Heap นั้น. ระบบปฏิบัติการอนุญาตให้มีการใช้ heap ได้หลาย ตัวซึ่งสามารถสร้างและยกเลิกได้แบบไดนามิก. คำสั่ง ALCHSS จะเป็นคำสั่งที่บังคับให้ใช้ singlelevel store เสมอ. แต่ในบางภาษาก็สนับสนุนการใช้ Teraspace สำหรับหน่วยความจำไดนามิกด้วย.

### คุณลักษณะของ Heap

Heap แต่ละตัวมีคุณลักษณะดังนี้:

• ระบบกำหนดค่าเฉพาะของหมายเลขประจำ heap ให้กับ heap แต่ละตัวภายใน activation group. Heap Identifier สำหรับ Heap แบบดีฟอล์ตมักเป็นค่า 0 เสมอ.

Storage management-bindable API ซึ่งถูกเรียกโดยโปรแกรมหรือโพรซีเดอร์ใช้ Heap Identifier ในการระบุ Heap ที่มันทำงานด้วย. bindable API จะต้องรันอยู่ภายใน activation group ที่เป็นเจ้าของ heap เท่านั้น.

activation group ที่สร้าง heap จะเป็นเจ้าของ heap นั้นด้วย.

เนื่องจาก activation group เป็นเจ้าของ heap ดังนั้นช่วงอายุของ heap ก็จะไม่ยาวเกินอายุของ activation group ที่เป็นเจ้าของมัน . Heap Identifier มีความหมายและมีค่าเฉพาะภายใน activation group ที่เป็นเจ้าของเท่านั้น.

- ิ คณสามารถขยายขนาดของ heap เพื่อตอบสนองการร้องขอการจัดสรรพื้นที่ได้. ่ ได้ ขนาดที่ใหญ่ที่สุดของ heap คือ 4 กิกะไบต์ลบด้วย 512 กิโลไบต์. ถ้าขนาดของการจัดสรรพื้น ที่ใน 1 ครั้ง มีค่าไม่เกิน 1 28.000.
- ขนาดที่ใหญ่ที่สดของการจัดสรรพื้นที่จาก heap หนึ่งครั้งจะมีค่าไม่เกิน 16 เมกกะไบต์ลบด้วย 64 กิโลไบต์.

#### **Default Heap**

คำร้องขอสำหรับหน่วยเก็บข้อมูลแบบไดนามิกลำดับแรก จาก default heap ที่อยู่ใน activation group มีผลต่อการสร้าง default heap จากการจัดสรรพื้นที่ในการเก็บข้อมูล. ถ้าพื้นที่เก็บข้อมูลใน heap ไม่เพียงพอที่จะตอบสนองคำร้องขอสำหรับหน่วยเก็บข้อมูลแบบไดนามิกแล้ว ระบบจะขยาย heap และจัดสรรพื้นที่เก็บข้อมูลเพิ่มขึ้น.

หน่วยเก็บข้อมูลแบบไดนามิกที่ถูกกำหนดไว้จะยังคงอยู่จนกว่าจะถูกปลดปล่อยหรือระบบจะยก เลิก heap นั้น. default heap จะถูกยกเลิกเมื่อ activation group ที่เป็นเจ้าของสิ้นสุดการทำงานเท่า ู้<br>บับ

โปรแกรมใน activation group เดียวกัน จะมีการแบ่งใช้หน่วยเก็บข้อมูลแบบไดนามิกที่เกิดจากการ จองพื้นที่ของ default heap โดยอัตโนมัติ. อย่างไรก็ตาม คุณสามารถแยกหน่วยเก็บข้อมูลแบบไดนา มิกที่ถูกใช้โดยบางโปรแกรมหรือบางโพรซีเดอร์ที่อยู่ใน activation group ได้. โดยการสร้าง heap ขึ้นตัวหนึ่งหรือมากกว่านั้น.

## Heap ที่สร้างโดยผู้ใช้ (user-created heap)

คุณสามารถสร้างและยกเลิก heap ได้โดยใช้ bindable API. ซึ่งทำให้คุณสามารถจัดการ heap และ หน่วยเก็บข้อมูลแบบไดนามิก ที่ถูกจองพื้นที่จาก heap เหล่านั้นได้.

ตัวอย่างเช่น ระบบอาจจะมีการแบ่งใช้หน่วยเก็บข้อมลแบบไดนามิก ที่ถกจัดสรรพื้นที่ใน heap ที่ ิสร้างโดยผู้ใช้ของโปรแกรมใน activation group. การแบ่งใช้หน่วยเก็บข้อมูลแบบไดนามิก ขึ้นอยู่กับ ่ หมายเลขประจำ heap ที่ถูกอ้างถึงโดยโปรแกรม. คุณสามารถใช้ heap ตั้งแต่ 1 ตัวขึ้นไป เพื่อหลีก ้เลี่ยงการแบ่งใช้หน่วยเก็บข้อมูลแบบไดนามิกโดยอัตโนมัติ. ซึ่งจะทำให้คุณสามารถแยกข้อมูลออก ้เป็นกลุ่มได้แบบลอจิคัล. เหตุผลเพิ่มเติมในการใช้ heap ที่สร้างโดยผู้ใช้ได้แก่:

- คณสามารถจับกล่มอ็อบเจ็กต์หน่วยเก็บข้อมลเข้าด้วยกันเพื่อตอบสนองความต้องการได้ใน ้ครั้งเดียว. เมื่อคุณทำตามความต้องการนั้นแล้ว คุณสามารถยกเลิกการใช้พื้นที่ของหน่วยเก็บข้อ มูลแบบไดนามิกที่เคยกำหนดไว้โดยการเรียก (call) เพียงครั้งเดียวไปยัง bindable API ชื่อ Discard Heap (CEEDSHP). กระบวนการนี้จะยกเลิกการใช้พื้นที่ของหน่วยเก็บข้อมูลแบบได นามิกและ heap. ซึ่งวิธีนี้จะทำให้หน่วยเก็บข้อมูลแบบไดนามิกว่างสำหรับคำร้องขออื่น.
- ้ คุณสามารถยกเลิกการใช้พื้นที่ของหน่วยเก็บข้อมูลแบบไดนามิกหลายจุดได้ในครั้งเดียว โดย การใช้ bindable API ชื่อ Mark Heap (CEEMKHP) และ Release Heap (CEERLHP) bindable

API. CEEMKHP ยอมให้คุณทำเครื่องหมายที่ heap. เมื่อคุณพร้อมที่จะยกเลิกการใช้พื้นที่ที่ทำ ขึ้นไว้เป็นกลุ่ม เมื่อ heap ถูกทำเครื่องหมายแล้ว ให้ใช้ bindable API CEERLHP เพื่อยกเลิกการ ใช้พื้นที่เหล่านั้น. การใช้ฟังก์ชัน mark และ release เป็นการปล่อย heap ไว้โดยไม่เปลี่ยนแปลง แต่ทำให้พื้นที่ของหน่วยเก็บข้อมูลแบบไดนามิกที่ถูกกำหนดไว้ว่างลง. ด้วยวิธีนี้คุณสามารถ หลีกเลี่ยงโอเวอร์เฮดของระบบที่เกิดจากการสร้าง heap โดยการใช้ heap ที่มีอยู่แล้วในการตอบ สนองความต้องการใช้หน่วยเก็บข้อมูลแบบไดนามิก.

• ท ความต้องการหน่วยเก็บข้อมูลของคุณ อาจไม่ตรงกับแอ็ตทริบิวต์ที่กำหนดค่าของ default heap. ตัวอย่าง เช่น ขนาดเริ่มต้นของ default heap คือ 4 กิโลไบต์. หากคุณต้องการจองพื้นที่ ้สำหรับ หน่วยเก็บข้อมลแบบไดนามิกที่รวมกันแล้วมีขนาดเกิน 4 กิโลไบต์. กิโลไบต์ คณก็ ี สามารถทำได้โดยการสร้าง heap 1 ตัวที่มีขนาดเริ่มต้นใหญ่กว่า 4 กิโลไบต์. ด้วยวิธีนี้จะเป็นการ ช่วยลดโอเวอร์เฮดของระบบที่เกิดขึ้น ทั้งในกรณีที่ขยาย heap และการเข้าถึง heap ที่ขยายออก ไป. ในทำนองเดียวกัน คุณก็จะสามารถมี heap ที่ขยายตัวเกิน 4 กิโลไบต์ได้เช่นกัน. สำหรับข้อมูล เกี่ยวกับการกำหนดขนาดของ heap ดูหัวข้อ "Heap Allocation Strategy" และรายละเอียด ของแอ็ตทริบิวต์ของ heap.

คุณอาจมีเหตุผลอื่นในการใช้ heap หลายๆ ตัวมากกว่าการใช้ bindable API ที่จัดการเกี่ยวกับ default heap. ทำให้คุณสามารถที่จะจัดการ heap ที่คุณสร้างขึ้นและจัดการหน่วยเก็บข้อมูลแบบได นามิกที่จองพื้นที่ใน heap เหล่านั้น. ไอบีเอ็ม ไอบีเอ็มมีข้อมูลออนไลน์ที่อธิบายเกี่ยวกับ storage management-bindable API. โปรดดูส่วน API ซึ่งอยู่ในหมวด Programming ของ iSeries Information Center.

### การสนับสนุน Single-Heap

ภาษาที่ไม่สนับสนุนการใช้ heap หลายตัวจะใช้ heap ที่เป็น default heap. คุณไม่สามารถใช้ bindable API Discard Heap (CEEDSHP), Mark Heap (CEEMKHP), หรือ Release Heap (CEERLHP) ้กับ default heap ได้. คุณสามารถยกเลิกพื้นที่เก็บข้อมูลแบบไดนามิกที่ถูกกำหนดโดย default heap โดยการใช้ free operation หรือการสิ้นสุดการทำงานของ activation group ที่เป็นเจ้าของ heap นั้น.

ข้อจำกัดในการใช้ default heap ช่วยป้องกันการยกเลิกการจองพื้นที่ของหน่วยเก็บข้อมลแบบไดนา มิก อย่างไม่ตั้งใจในแอ็พพลิเคชันที่มีหลายภาษาผสมกันได้. จำไว้ว่าการปลดปล่อย heap และยก เลิก heap เป็นสิ่งที่ไม่ปลอดภัยสำหรับแอ็พพลิเคชันขนาดใหญ่ ที่มีการใช้โค้ดเดิมซ้ำกับหน่วยเก็บ ข้อมูลหลายๆ ที่. จำไว้ว่าต้องไม่ใช้กระบวนการปลดปล่อย heap กับ default heap. ซึ่งจะเป็นสาเหตุ ให้หลายส่วนของแอ็พพลิเคชันที่ mark ไว้ซึ่งสามารถทำงานได้อย่างถูกต้องเมื่อใช้งานแต่ละส่วน แยกกันอาจล้มเหลวเมื่อมาใช้งานร่วมกัน.

#### **Heap Allocation Strategy**

แอ็ตทริบิวต์ที่เกี่ยวข้องกับ default heap ถูกกำหนดโดยระบบผ่านทาง default allocation strategy. ซึ่งจะกำหนดแอ็ตทริบิวต์ต่างๆ เช่น heap ที่สร้างขึ้นมีขนาด 4 กิโลไบต์ และขนาดของส่วนที่ขยาย เพิ่มเติมเท่ากับ 4 กิโลไบต์. คุณไม่สามารถเปลี่ยนค่าดีฟอลต์ของ allocation strategy ได้.

อย่างไรก็ตาม คุณสามารถควบคุม heap ที่สร้างขึ้นโดยใช้ API ชื่อ Create a Heap (CEECRHP). คุณยังสามารถกำหนด allocation strategy สำหรับ heap ที่สร้างขึ้นโดยใช้ API ชื่อ Define Heap

Allocation Strategy (CEE4DAS). เมื่อคุณสร้าง heap ขึ้น แอ็ตทริบิวต์ของ heap จะมาจาก allocation strategy ตามที่คุณกำหนดไว้. ด้วยวิธีนี้คุณสามารถกำหนด allocation strategy เฉพาะ ของ heap ที่คณสร้างขึ้น.

้ คุณสามารถใช้ bindable API ที่ชื่อ CEECRHP โดยไม่มีการกำหนด allocation strategy. ในกรณีนี้ heap ถูกกำหนดโดยแอ็ตทริบิวต์ของ \_CEE4ALC allocation strategy type. type ซึ่งจะระบุขนาด ของ heap ที่สร้างขึ้นว่าเท่ากับ 4 กิโลไบต์และขนาดของส่วนที่ขยายเพิ่มเท่ากับ 4 กิโลไบต์.  $\_$ CEE4ALC allocation strategy type ประกอบด้วยแอ็ตทริบิวต์ ดังนี้:

```
Max_Sngl_Alloc = 16MB - 64K /* maximum size of a single allocation */
 Min_Bdy = 16 /* minimum boundary alignment of any allocation */
 Crt Size
                     = 4K/* initial creation size of the heap */Ext_Size = 4k<br>
\begin{array}{r} 2kL-312e^2 = 4k<br>
\end{array} \begin{array}{r} 2kL-512e^2 = 4k<br>
\end{array} \begin{array}{r} 2kL-512e^2 = 4k<br>
\end{array} \begin{array}{r} 2kL-512e^2 = 4k<br>
\end{array} \begin{array}{r} 2kL-512e^2 = 4k<br>
\end{array} \begin{array}{r} 2kL-512e^2 = 4k<br>
\end{array} 
                                          /* a choice for allocation initialization */Init\_Value = 0 \times 00\frac{1}{2} initialization value */
```
แอ็ตทริบิวต์ดังกล่าวอธิบายถึงโครงสร้างของ \_CEE4ALC allocation strategy type. ไอบีเอ็ม ได้จัด เตรียมข้อมลแบบออนไลน์ที่อธิบายถึงแอ็ตทริบิวต์ต่างๆของ CEE4ALCไว้ให้แล้ว.โปรดดส่วน API ที่พบในหมวด Programming ของ iSeries Information Center.

## อินเตอร์เฟสของหน่วยเก็บข้อมูลHeap แบบ Single-Level

Bindable API ได้ถูกจัดเตรียมไว้สำหรับการดำเนินการเกี่ยวกับ heap. คุณสามารถสร้างแอ็พพลิเค ชันโดยใช้ทั้ง Bindable API และฟังก์ชันที่มีอยู่ในภาษานั้นๆพร้อมๆ กัน หรือเลือกใช้อย่างใดอย่าง หนึ่งก็ได้.

Bindable API จะแบ่งออกเป็นประเภทต่างๆ ได้ดังนี้:

• การดำเนินการ heap เบื้องต้น. การดำเนินการเหล่านี้สามารถใช้ได้ทั้งใน heap แบบดีฟอล์ต หรือ แบบผ้ใช้กำหนดเอง.

คำสั่ง Free Storage (CEEFRST) ใน Bindable API ใช้สำหรับลบหน่วยเก็บข้อมูลที่จองไว้ แล้วก่อนหน้านี้.

คำสั่ง Get Heap Storage (CEEGTST) ใน Bindable API ใช้สำหรับจัดสรรหน่วยเก็บข้อมูล ภายใน heap.

คำสั่ง Reallocate Storage (CEECZST) ใน Bindable API ใช้สำหรับเปลี่ยนขนาดของหน่วย ้เก็บข้อมูลที่จองไว้แล้วก่อนหน้านี้.

• การดำเนินการ heap เพิ่มเติม. การดำเนินการเหล่านี้สามารถใช้ได้เฉพาะ heap แบบผ้ใช้กำหนด เองเท่านั้น.

คำสั่ง Create Heap (CEECRHP) ใน Bindable API ใช้สำหรับสร้าง heap ใหม่.

คำสั่ง Discard Heap (CEEDSHP) ใน Bindable API ใช้สำหรับลบล้าง heap ที่สร้างไว้แล้ว. คำสั่ง Mark Heap (CEEMKHP) ใน Bindable API ใช้สำหรับคืนค่าโทเค็นที่สามารถใช้ จำแนกหน่วยเก็บข้อมูล heap ที่ถูกลบล้างโดยคำสั่ง CEERLHP.

คำสั่ง Release Heap (CEERLHP) ใน Bindable API ใช้สำหรับลบล้างหน่วยเก็บข้อมูลทั้ง หมดที่อยู่ใน heap.

• Heap allocation strategies

คำสั่ง Define Heap Allocation Strategy (CEE4DAS) ใน Bindable API ใช้สำหรับกำหนด Allocation Strategy ซึ่งเป็นตัวกำหนดแอ็ตทริบิวต์ของ heap ที่สร้างด้วยคำสั่ง CEECRHP.

ไอบีเอ็มได้จัดเตรียมข้อมูลแบบออนไลน์เกี่ยวกับ Bindable API ด้านการบริหารหน่วยเก็บข้อมูลไว้ ให้แล้ว. โปรดดูส่วน APIของหมวด Programming ของ iSeries Information Center.

### การสนับสนุน Heap

 $\overline{1}$ 

 $\overline{1}$ 

 $\overline{1}$ 

I

 $\overline{1}$ 

ตามที่กำหนดไว้เป็นดีฟอล์ต คุณสามารถใช้คำสั่งmalloc, calloc, realloc และ new ในการจัด ิการกับหน่วยความจำไดนามิก ซึ่งหน่วยความจำนั้นจะเป็นชนิดเดียวกับโมเดลหน่วยความจำของ โปรแกรมรากที่อย่ใน Activation Group. อย่างไรก็ตาม เมื่อมีการใช้โมเดลหน่วยความจำแบบ single-level คุณก็สามารถใช้หน่วยความจำในแบบTeraspace ได้โดยใช้อินเตอร์เฟสเหล่านี้ถ้า หาอ็อพชันของคอมไพเลอร์ TERASPACE(\*YES \*TSIFC) compiler ถูกระบุไว้. คำสั่งต่างๆ จะ ้ คล้ายคลึงกับหน่วยความจำแบบ single-level มาก ซึ่งคุณสามารถใช้คำสั่งใน Bindable API ในการ ทำงานกับ Teraspace ได้เช่น\_C\_TS\_malloc, \_C\_TS\_free, \_C\_TS\_realloc และ \_C\_TS\_calloc.

ี สำหรับรายละเอียดเพิ่มเติมเกี่ยวกับวิธีใช้หน่วยความจำ Teraspace ให้ดูที่ บทที่ 4, "หน่วยเก็บข้อ มูลแบบ Teraspace และ Single-level", ในหน้า 57.

ถ้าคุณต้องการใช้ทั้งคำสั่งด้านหน่วยความจำใน Bindable API อย่าง CEExxxx และฟังก์ชัน ILE C malloc(),calloc(),realloc(),และ free() ก็ควรปฏิบัติตามกฎต่างๆ เหล่านี้:

- หน่วยความจำไดนามิกที่ถูกกำหนดโดยผ่านฟังก์ชันชื่อ malloc(), calloc(), และ realloc() ของ ภาษาซีจะไม่สามารถถูกยกเลิกหรือจองพื้นที่ใหม่ โดยการใช้ bindable API ชื่อ CEEFRST และ CEECZST ได้.
- หน่วยความจำไดนามิกที่ถูกกำหนดโดย bindable API ชื่อ CEEGTST สามารถยกเลิกการใช้พื้น ที่ได้ด้วยฟังก์ชัน free().
- หน่วยความจำไดนามิกที่เริ่มต้นถูกจองพื้นที่ด้วย bindable API ชื่อ CEEGTST สามารถถูกจอง พื้นที่ใหม่ได้ด้วยฟังก์ชัน realloc( ).

ในภาษาอื่นๆ เช่น COBOL และ RPG ไม่มีการใช้โมเดลหน่วยความจำแบบ heap. ดังนั้นภาษาเหล่า นี้สามารถเข้าถึงโมเดลหน่วยความจำไดนามิกของ ILE ได้โดยผ่านทาง Bindable API.

ในภาษา RPG มีคำสั่ง ALLOC, REALLOC และ DEALLOC, และ ฟังก์ชันติดมาด้วย %ALLOC และ %REALLOC สำหรับการเข้าถึง default heap. ในภาษา RPG สนับสนุนการใช้งานคำสั่ง CEEGTST, CEECZST, และ CEEFRST ผ่านทาง bindable APIs.
## ิบทที่ 9. การจัดการ Exception และ Condition

ิบทนี้จะให้รายละเอียดเพิ่มเติมของการจัดการexception และ condition. ก่อนที่คุณจะอ่านบทนี้ ควรอ่านแนวคิดระดับสูงที่อธิบายอยู่ในหัวข้อ "การจัดการข้อผิดพลาด (Error Handling)" ในหน้า 45 เสียก่อน.

สถาปัตยกรรมของข้อความ Exception ของ OS/400 ถูกใช้ในการสร้างการจัดการ exception และ condition. มีหลายกรณีที่การจัดการ exception และการจัดการ condition มีการโต้ตอบกัน. เช่น ตัวจัดการ ILE condition ที่เรจิสเตอร์ด้วย Register a User - Written Condition Handler (CEEHDLR) bindable API ถูกใช้ในการจัดการกับข้อความ exception ที่ส่งด้วย Send Program Message (QMHSNDPM) API. การโต้ตอบนี้จะถูกอธิบายอยู่ในบทนี้. คำว่า exception handler ที่ใช้ในบทนี้จะหมายความถึงตัวจัดการ exception และ ตัวจัดการ ILE condition ของ OS/400.

#### **Handle Cursors LLA& Resume Cursors**

เพื่อที่จะโพรเซส exception ระบบใช้พอยน์เตอร์ 2 ตัวที่เรียกว่า handle cursor และ resume cursor. พอยน์เตอร์นี้จะติดตามการทำงานของการจัดการexception. คุณจำเป็นต้องเข้าใจถึงการใช้ handle cursor และ resume cursor ภายใต้สถานการณ์ของการจัดการข้อผิดพลาดในระดับสูง. แนวคิดนี้จะ ใช้ในการอธิบายถึงลักษณะสำคัญของการจัดการข้อผิดพลาดเพิ่มเติมในหัวข้อต่อไป.

Handle Cursor คือ พอยน์เตอร์ที่แสดงตำแหน่งของ exception handler ตัวปัจจุบัน. เมื่อระบบค้น หาตัวจัดการ exception ที่มีอยู่ มันจะย้าย handle cursor ไปยังตัวจัดการตัวต่อไปตามรายการของตัว จัดการexception ที่กำหนดโดย call stack entry. รายการเหล่านี้จะประกอบด้วย:

- ตัวจัดการแบบตรวจสอบโดยตรง
- ้ตัวจัดการแบบเงื่อนไขของ ILE
- ตัวจัดการแบบเฉพาะ HLL

Handle cursor จะเลื่อนไปตามรายการของตัวจัดการ exception ลงไปยังตัวจัดการที่มีลำดับความ ี สำคัญต่ำกว่าจนกระทั่ง exception นั้นจะถูกจัดการ. ถ้า exception ไม่ถูกจัดการโดยตัวจัดการ exception ที่ถูกกำหนดไว้สำหรับ call stack entry handle cursor ก็จะย้ายไปที่ตัวจัดการตัวแรก (ซึ่งมี ลำดับความสำคัญสูงสุด) สำหรับ call stack entry ก่อนหน้านี้.

Resume Cursor คือ พอยน์เตอร์ที่แสดงตำแหน่งของตัวจัดการ exception ปัจจุบัน ซึ่งจะสามารถโ พรเซสต่อไปได้หลังจากจัดการกับ exception แล้ว. แล้ว โดยปกติระบบจะตั้งค่า resume cursor ไปที่ คำสั่งที่ต่อจากจุดที่เกิด exception. สำหรับ call stack entry ที่อยู่เหนือโพรซีเดอร์ที่เกิด exception ้ส่วน resume point จะอยู่ต่อจากการเรียกโพรซีเดอร์หรือโปรแกรม ที่หยุดการทำงานของโพรซีเดอร์ หรือโปรแกรมในปัจจุบัน. คุณสามารถใช้ฟังก์ชั่น Move Resume Cursor (CEEMRCR) bindable API ในการย้าย resume cursor ไปยัง resume point ก่อนหน้านี้.

รูปที่ 45 ในหน้า 134 แสดงตัวอย่างของ handle cursor และ resume cursor.

<span id="page-145-0"></span>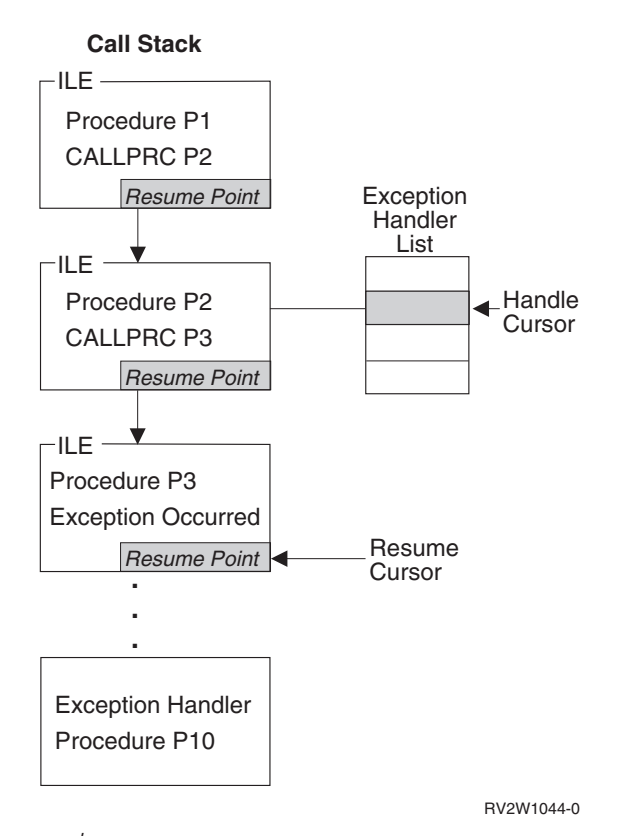

<u>รู</u>ปที่ 45. แสดงตวอย่างของ Handle Cursor และ Resume Cursor

Handle cursor มีตำแหน่งปัจจบันอยู่ที่ตัวจัดการ exception ลำดับที่ 2 ที่กำหนดไว้ในรายการของตัว -จัดการ exception สำหรับโพรซีเดอร์ P2. ส่วน P10 คือ โพรซีเดอร์ตัวจัดการที่ระบบเรียกใช้ใน ปัจจุบัน. ปัจจุบัน ถ้าโพรซีเดอร์ P10 จัดการกับ exception และรีเทิร์น การควบคมจะไปยังตำแหน่ง ปัจจบันของ resume cursor ที่กำหนดไว้ในโพรซีเดอร์ P3. ในตัวอย่างนี้สมมติว่าโพรซีเดอร์ P3 ปล่อยให้exception ผ่านไปยังโพรซีเดอร์ P2.

โพรซีเดอร์ที่เป็นตัวจัดการ exception P10 สามารถเปลี่ยนแปลง resume cursor ได้ ด้วยการใช้ Move Resume Cursor (CEEMRCR) bindable API. โดยใน API มีอ็อพชันให้เลือก 2 แบบ. ตัวจัด การ exception สามารถดัดแปลง resume cursor ไปยังตำแหน่งใดตำแหน่งหนึ่งดังนี้:

- Call stack entry  $\overrightarrow{\eta}$  and handle cursor
- Call stack entry ตำแหน่งก่อน handle cursor

ใน รปที่ 45คณสามารถเปลี่ยนแปลง resume cursor ไปยัง โพรซีเดอร์ P2 หรือ P1 ก็ได้. หลังจาก resume cursor ถกเปลี่ยนแปลงและ exception ถกกำหนดว่าถกจัดการแล้ว การรีเทิร์นแบบปกติจาก ตัวจัดการ exception ของคณจะรีเทิร์นการควบคมให้กับ resume point จดใหม่.

## การทำงานของตัวจัดการ Exception

เมื่อตัวจัดการ exception ถูกเรียกโดยระบบ คุณสามารถจัดการกับ exception ได้หลายวิธี. ตัวอย่าง เช่น ส่วนขยายของ ILE C สนับสนุน control action, จัดการ branch point และมอนิเตอร์ด้วย message ID. แอ็คชันที่เป็นไปได้ที่กล่าวถึงนี้เกี่ยวข้องกับชนิดของตัวจัดการต่อไปนี้:

- ตัวจัดการแบบตรวจสอบโดยตรง
- ตัวจัดการแบบเงื่อนไขของ ILE
- ตัวจัดการแบบเฉพาะ HLL

## วิธีการดำเนินกระบวนการต่อไป

้ถ้าคุณกำหนดว่ากระบวนการหนึ่งจะสามารถดำเนินต่อไปได้ คุณสามารถทำได้ที่ตำแหน่งปัจจุบัน ของ resume cursor. แต่ก่อนที่คุณจะสามารถดำเนินกระบวนการนั้นต่อไป จะต้องมีการเปลี่ยน exception message เพื่อแสดงว่ามันได้ถูกจัดการไปแล้ว. มีตัวจัดการหลายชนิดที่ต้องการให้คุณ เปลี่ยน ข้อความ exception. แต่ในตัวจัดการชนิดอื่นๆ ระบบจะสามารถเปลี่ยนข้อความ exception ก่อนที่ตัวจัดการของคุณจะถูกเรียกใช้.

สำหรับตัวจัดการแบบตรวจสอบโดยตรง คุณอาจกำหนดวิธีการที่จะทำกับข้อความ exception. วิธี การนั้นอาจเป็นการเรียกไปยังตัวจัดการ เพื่อจัดการกับ exception ที่เกิดขึ้นก่อนการเรียกใช้ตัวจัด การ หรือเพื่อจัดการกับ exception และดำเนินโปรแกรมต่อไป. ถ้าวิธีการนั้นเป็นเพียงการเรียกไป ยังตัวจัดการ คุณยังคงจัดการกับ exception ได้โดยการใช้ Change Exception Message (QMHCHGEM) API หรือใช้ bindable API CEE4HC (Handle Condition). ) คุณสามารถเปลี่ยน resume point ภายในตัวจัดการแบบตรวจสอบโดยตรงได้โดยการใช้ Move Resume Cursor (CEEMRCR) bindable API. และหลังจากที่มีการเปลี่ยนแปลงแล้ว คุณยังดำเนินโพรเซสต่อไป โดยการรีเทิร์นจากตัวจัดการ exception ของคุณ.

สำหรับตัวจัดการ ILE condition คุณยังดำเนินโพรเซสต่อไปโดยการตั้งค่า return code value และ ย้อนกลับไปยังระบบ. ไอบีเอ็ม มีข้อมูลออนไลน์ที่อธิบายถึง actual return code values สำหรับ Register a User-Written Condition Handler (CEEHDLR) bindable API. โปรดดูส่วน API ที่พบ ไนหมวด Programming ของ iSeries Information Center.

่ สำหรับตัวจัดการเฉพาะ HLL จะมีการเปลี่ยน exception message เพื่อแสดงสถานะว่ามันถูกจัดการ ี ก่อนที่ตัวจัดการของคุณจะถูกเรียกใช้. เพื่อศึกษาถึงวิธีการที่คุณจะสามารเปลี่ยนแปลง resume cursor จากตัวจัดการเฉพาะ HLL สามารถดูได้จากหนังสือ ILE HLL programmer's guide.

## วิธีการปล่อยผ่าน Message

ถ้าคุณกำหนดให้ตัวจัดการของคุณไม่ให้จัดการกับข้อความ exception คุณสามารถปล่อยข้อความ exception นั้นผ่านไปยังตัวจัดการตัวต่อไปที่มีอยู่ได้. สำหรับการเกิดการปล่อยผ่านนั้นข้อความ exception จะไม่ถูกพิจารณาว่าเป็นแมสเสจที่ถูกจัดการแล้ว. ทำให้ตัวจัดการ exception อื่นใน call stack entry เดียวกันหรือลำดับก่อนหน้านี้ จะมีโอกาสในการจัดการกับข้อความ exception. เทคนิค ในการปล่อยผ่านข้อความ exception นั้นมีได้หลายรูปแบบโดยขึ้นอยู่กับชนิดของตัวจัดการ exception.

สำหรับตัวจัดการแบบตรวจสอบโดยตรงไม่ต้องมีการเปลี่ยนข้อความ exception เพื่อแสดงว่ามันถูก จัดการแล้ว (handle). การรีเทิร์นแบบปกติจากตัวจัดการ exception ของคุณ ทำให้ระบบปล่อย ผ่านแมสเสจไป. แมสเสจที่ถูกปล่อยผ่านจะไปยังตัวจัดการ exception ตัวต่อไปที่อยู่ในรายการของ ตัวจัดการ exception สำหรับ call stack entry ของคุณ. ถ้าตัวจัดการของคุณอยู่ที่ส่วนท้ายของรายการ ตัวจัดการ exception แมสเสจจะถูกปล่อยผ่านไปยังตัวจัดการ exception ลำดับแรกใน call stack entry ก่อนหน้านี้.

สำหรับตัวจัดการ ILE condition คุณแจ้งการปล่อยผ่านแมสเสจได้โดยการตั้งค่า return code value และย้อนกลับไปยังระบบ. ไอบีเอ็ม มีข้อมูลออนไลน์ที่อธิบายถึง actual return code values สำหรับ Register a User-Written Condition Handler (CEEHDLR) bindable API. โปรดดูส่วน API ที่พบ ในหมวด Programming ของ iSeries Information Center.

สำหรับตัวจัดการเฉพาะ HLL อาจจะเป็นไปไม่ได้ที่จะมีการปล่อยผ่านข้อความ exception. ขึ้นอยู่ ้กับว่า HLL ของคุณกำหนดว่าข้อความนั้นถูกจัดการก่อนที่ตัวจัดการของคุณจะถูกเรียกใช้หรือไม่ ถ้าคุณไม่มีการกำหนดตัวจัดการเฉพาะ HLL ไว้ HLL ของคุณจะสามารถปล่อยผ่าน exception message ที่ไม่ถูกจัดการไปได้. กรุณาศึกษาจากคู่มืออ้างอิง HLL ของ ILE เพื่อกำหนดข้อความ exception ที่ตัวจัดการเฉพาะ HLL ของคุณจะสามารถจัดการได้.

### วิธีการ Promote แมสเสจ

ภายใต้สถานการณ์ที่ถูกจำกัดไว้อย่างแน่นอน คุณสามารถเลือกที่จะเปลี่ยน exception message ไปเป็นข้อความชนิดอื่น. การกระทำนี้จะแสดงให้เห็นว่าข้อความ exception เดิมได้ถูกจัดการไปแล้ว และเริ่มกระบวนการ exception ใหม่ที่มีข้อความ exception ใหม่. การกระทำนี้จะได้รับอนุญาตจาก ตัวจัดการแบบตรวจสอบโดยตรง และตัวจัดการ ILE condition เท่านั้น.

สำหรับตัวจัดการตรวจสอบโดยตรงใช้ Promote Message (QMHPRMM) API ในการ promote แมสเสจ. ระบบจะสามารถ promote แมสเสจชนิด status และ escape เท่านั้น. ด้วย API นี้คุณจะมีการ ควบคุมเหนือการวางตำแหน่งของ handle cursor ที่ใช้ในการดำเนินกระบวนการ exception ต่อไป. โปรดดูส่วน API ที่พบในหมวด Programming ของ iSeries Information Center.

สำหรับตัวจัดการ ILE condition คุณแจ้งการ promote ข้อมูลได้โดยการตั้งค่า return code value และย้อนกลับไปยังระบบ. ไอบีเอ็ม มีข้อมูลออนไลน์ที่อธิบายถึง actual return code values สำหรับ Register a User-Written Condition Handler (CEEHDLR) bindable API. โปรดดูส่วน API ที่พบ ในหมวด Programming ของ iSeries Information Center.

## การกระทำที่เป็นดีฟอลต์สำหรับ Unhandled Exception

ถ้า exception message ถูกปล่อยผ่านไปยัง ขอบเขตการควบคุม ระบบจะทำตามการกระทำที่เป็น ดีฟอลต์. ถ้า exception คือ notify message ระบบจะส่งคำตอบที่เป็นดีฟอลต์, จัดการกับ exception และอนุญาตให้ผู้ส่ง notify message ดำเนินกระบวนการต่อไปได้. ถ้า exception คือ status message ระบบจะจัดการกับ exception และอนุญาตให้ผู้ส่งข้อความนั้นดำเนินกระบวนการต่อไป. ถ้า exception คือ escape message ระบบจะจัดการกับ escape message และส่ง function check กลับไป ยังตำแหน่งของ resume cursor ในปัจจุบัน. และถ้า exception ที่ไม่ถูกจัดการคือ function check ราย การทั้งหมดใน stack ไปจนถึง ขอบเขตการควบคม จะถกยกเลิกและ escane message เลขที่ CEE9901จะถกส่งไปยังอันดับแรกของ stack entry ตัวต่อไป.

ตารางที่ 9แสดงถึงการตอบสนองที่เป็นค่าดีฟอลต์ของระบบเมื่อ exception ไม่ถกจัดการที่ขอบเขต การควบคุม.

<span id="page-148-0"></span>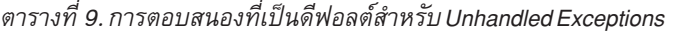

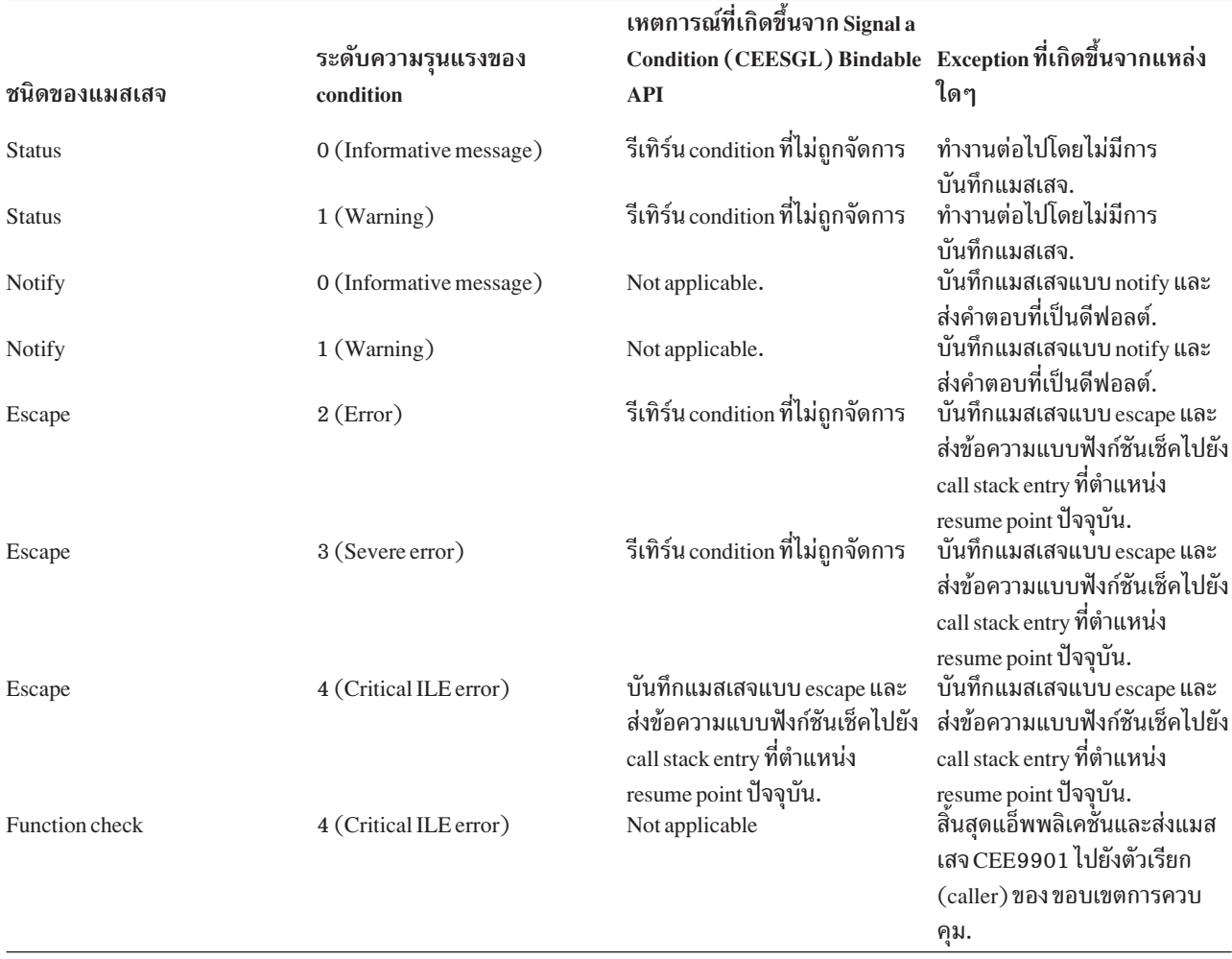

า**ยเหตุ: เมื่อแอ็พพลิเคชันสิ้นสุดลงโดยฟังก์ชันเช็คที่ไม่**<br>จะถูกลบไปถ้าขอบเขตการควบคุม เป็น call sta<br>.group. หมายเหตุ: เมื่อแอ็พพลิเคชันสิ้นสุดลงโดยฟังก์ชันเช็คที่ไม่สามารถจัดการได้ activation group จะถกลบไปถ้า ขอบเขตการควบคม เป็น call stack entry ที่เก่าที่สดใน activation group.

#### **Nested Exceptions**

Nested Exception คือ exception ที่เกิดขึ้นในขณะที่มี exception อื่นกำลังถูกจัดการอยู่. เมื่อเกิดเหตุ ิการณ์เช่นนี้ขึ้น กระบวนการของ exception ที่เกิดก่อนจะหยุดลงชั่วคราว. ระบบจะบันทึกข้อมูลที่ เกี่ยวข้องทั้งหมดไว้ ได้แก่ ตำแหน่งของ handle cursor และ resume cursor. การจัดการ exception จะเริ่มต้นอีกครั้งกับ exception ที่เกิดขึ้นล่าสุด. ตำแหน่งใหม่ของ handle cursor และ resume cursor จะถูกตั้งโดยระบบ. เมื่อ exception ตัวใหม่ถูกจัดการเรียบร้อยแล้ว การจัดการกับ exception ตัวแรก จึงจะกระทำต่อไป.

เมื่อเกิด nested exceptions ขึ้น จะมี 2 สิ่งนี้ค้างอยู่ใน call stack:

- Call stack entry ที่เกี่ยวข้องกับ exception ตัวแรก.
- Call stack entry ที่เกี่ยวข้องกับตัวจัดการ exception ตัวแรก.

เพื่อที่จะลดความเป็นไปได้ในการเกิด exception handling loop ระบบจะหยุดการปล่อยผ่านของ nested exception ที่ call stack entry ของตัวจัดการ exception ตัวแรก. แล้วระบบจะ promote nested exception ให้เกิด function check message และปล่อยให้ function check message ผ่านไปยัง call stack entry เดียวกัน. ถ้าคุณไม่จัดการกับ nested exception หรือ function check message ระบบจะ หยุดการทำงานของแอ็พพลิเคชันโดยการเรียกใช้ Abnormal End (CEE4ABN) bindable API. ในกรณีนี้ข้อความ CEE9901 จะถูกส่งไปยังตัวเรียกของ ขอบเขตการควบคุม.

ถ้าคุณย้าย resume cursor ในขณะที่กำลังโพรเซส nested exception อยู่ คุณจะสามารถเปลี่ยนแปลง exception ตัวแรกได้. เพื่อให้เกิดเหตุการณ์นี้ ต้องกระทำดังนี้:

- 1. ย้าย resume cursor ไปยัง call stack entry ที่อยู่ก่อน call stack entry ที่เกิด exception ตัวแรก.
- 2. ดำเนินโพรเซสต่อไปโดยการรีเทิร์นจากตัวจัดการของคุณ

#### **Condition Handling**

ILE condition คือข้อความ exception ของ OS/400 ที่แสดงลักษณะที่ไม่ขึ้นอยู่กับระบบ. ILE condition token ถูกใช้เป็นตัวแทนของ ILE condition. Condition handling หมายถึงฟังก์ชัน ILE ที่อนุญาตให้คุณจัดการกับข้อผิดพลาด โดยทำงานแยกจากการจัดการข้อผิดพลาดเฉพาะภาษา. ในระบบอื่นๆ ก็มีฟังก์ชันเหล่านี้. คุณสามารถใช้ condition handling ในการเพิ่มความสะดวกให้ กับแอ็พพลิเคชันของคุณในระบบที่มี condition handling.

ILE condition handling ประกอบด้วยฟังก์ชันต่างๆ คือ:

- ความสามารถในการเรจิสเตอร์ตัวจัดการ ILE condition แบบไดนามิก
- ความสามารถในการสร้างสัญญาณของ ILE condition
- Condition token architecture
- Optional condition token feedback codes for bindable ILE APIs

รายละเอียดของฟังก์ชันเหล่านี้จะถูกอธิบายในหัวข้อต่อไป.

## วิธีการในการแสดง **Condition**

ILE Condition Token เป็นข้อมลแบบผสมขนาด 12 ไบต์ ที่โครงสร้างของฟิลด์ แสดงถึงลักษณะ Condition Token เป็นข้อมู<br>condition. ลักษณะเหล่านั้น<br>วข้อง (associated message ของ condition. ลักษณะเหล่านั้นได้แก่ ระดับของความรนแรง (severity). ตัวเลขของข้อความที่ เกี่ยวข้อง (associated message number), และข้อมลที่แสดงลักษณะของ condition, condition token ใช้ข้อมลเหล่านี้ในการสื่อสารกับระบบ. กับ message service. กับ bindable API และกับโพรซีเดอร์. ข้อมลที่ถกรีเทิร์นในพารามิเตอร์ fc ที่เป็นอ็อพชันของ ILE bindable API ทกตัวเป็นตัวอย่างของการ สือสารโดยการใช้ $\,$ condition $\,$ token.

ถ้า exception ถกพบโดยระบบปภิบัติการหรือโดยฮาร์ดแวร์ condition token ที่เกี่ยวข้องจะถกระบบ สร้างขึ้นโดยอัตโนมัติ. คุณยังสามารถสร้าง condition token โดยการใช้ Construct a Condition Token (CEENCOD) bindable API. และสามารถสร้าง signal ของ condition ให้กับระบบโดยการ รีเทิร์น token ด้วยการใช้ Signal a Condition (CEESGL) bindable API.

#### **7G
3 Condition Token**

รปที่ 46แสดงแผนภาพของ condition token. ตำแหน่งของบิตเริ่มต้นถกแสดงในแต่ละฟิลด์.

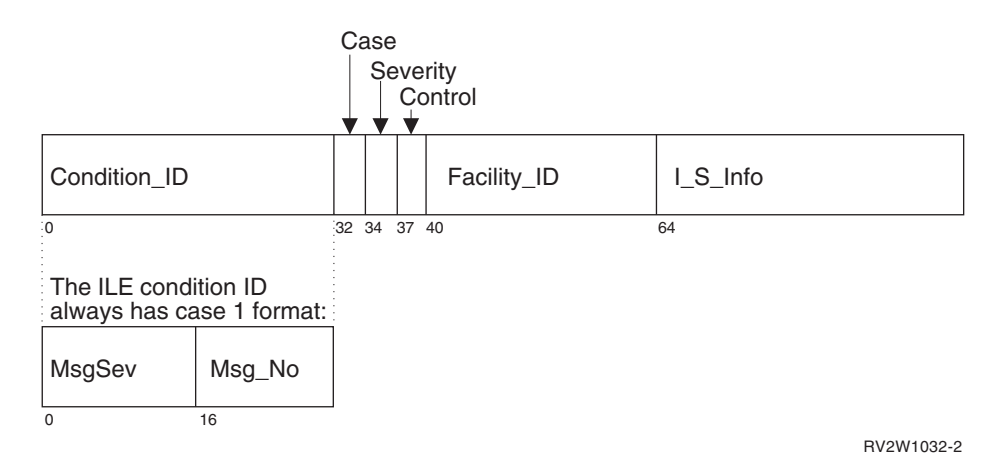

 *46. ILECondition Token Layout*

Condition Token ทุกตัวประกอบด้วยองค์ประกอบที่แสดงใน รูปที่ 46

ี<br>เป็น identifier ขนาด 4 ไบต์เมื่อรวมกับ Facility\_ID จะอธิบายถึง condition ที่ token สื่อ<br>สาร. ILE bindable API และแอ็พพลิเคชันส่วนใหญ่จะสร้าง condition แบบ case 1. สาร. ILE bindable API และแอ็พพลิเคชันส่วนใหญ่จะสร้าง condition แบบ case 1.

Case เป็นฟิลด์ขนาด 2 บิตที่กำหนดฟอร์แมตของ Condition\_ID ซึ่งเป็นส่วนหนึ่งของ token.<br>ILE ส่วนใหญ่มักจะเป็น case 1.<br>Servits ILE ส่วนใหญ่มักจะเป็น case 1.

# **Severity**

เป็นเลขฐานสองขนาด 3 บิตที่แสดงระดับความรุนแรงของ condition. โดยฟิลด์ Severity และ MseSev จะบรรจข้อมลเหมือนกัน สำหรับระดับความรนแรงของ condition. ดจากตา

ราง ตารางที่ 9 ในหน้า 1 37 สำหรับระดับความรนแรงของแมสเสจของ ILE. ด ตารางที่ 11 ในหน้า 141 และ ตารางที่ 12 ในหน้า 141 สำหรับระดับความรุนแรงของ OS/400 ที่เกี่ยว ข้อง.

# <span id="page-151-0"></span>**Control**

เป็นฟิลด์ขนาด 3 บิตที่บรรจุ flag ที่อธิบายหรือควบคุมลักษณะของการจัดการ condition. บิตที่ 3 จะแสดงถึง Facility ID ที่ถกกำหนดโดยไอบีเอ็ม.

- ------<sub>2</sub>\_--<br>เป็<br>Fa เป็น alphanumeric string ขนาด 3 ตัวอักษรที่แสดงถึงสิ่งที่สร้าง condition. condition Facility ID จะชี้ให้เห็นว่าข้อความถกสร้างโดยระบบหรือ HLL run time. ตารางที่ 10 แสดงรายการของ facility ID ที่ใช้ใน ILE.

# **I\_S\_Info**

เป็นฟิลด์ขนาด 4 ไบต์ที่แสดงถึงข้อมลเฉพาะที่สัมพันธ์กับ condition. condition ฟิลด์นี้จะ บรรจุ reference key ของข้อความที่เกี่ยวข้องกับ condition token. ถ้า message reference kev เท่ากับ 0 นั่นแสดงว่าไม่มีข้อความใดๆ.

## **MsgSev**

เป็นเลขฐานสองขนาด 2 ไบต์ ที่แสดงถึงระดับความรุนแรงของ condition. MsgSev และ Severity จะมีข้อมลที่เหมือนกัน. ดจากตาราง ตารางที่ 9 ในหน้า 1 37 สำหรับระดับความ รนแรงของแมสเสจของ ILE. ด ตารางที่ 11 ในหน้า 141 และ ตารางที่ 12 ในหน้า 141 สำหรับระดับความรุนแรงของ OS/400 ที่เกี่ยวข้อง.

# **Msg\_No**

เป็นเลขฐานสองขนาด 2 ไบต์ ที่แสดงถึงข้อความที่เกี่ยวข้องกับ condition. การรวมกันของ Facility ID กับ Msg No แสดงถึง condition ที่มีค่าเฉพาะตัว.

ตารางที่ 10แสดงถึง facility ID ที่ใช้ใน ILE และในส่วนที่เป็นคำเสริมหน้า (prefix) ของข้อความ ของ OS/400.

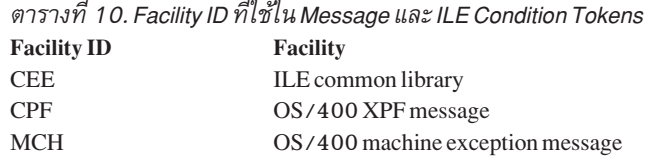

#### **-\$ Condition Token**

 $\overline{1}$ 

 $\,$ คุณสามารถทดสอบ condition token ที่รีเทิร์นจาก bindable API ได้ในลักษณะดังนี้:

Success เพื่อทดสอบถึงความสำเร็จ ให้พิจารณา condition token ว่า 4 ไบต์แรกมีค่าทั้งหมดเป็น 0<br>หรือไม่. ถ้าค่าทั้งหมดของ condition token เป็น 0 หมายความว่าการเรียกใช้ bindable AP<br>นั้นประสบความสำเร็จ. หรือไม่. ถ้าค่าทั้งหมดของ condition token เป็น 0 หมายความว่าการเรียกใช้ bindable API นั้นประสบความสำเร็จ.

– รุ้<br>เพื่อพิจารณาว่า condition token 2 ชุด equivalent กันหรือไม่ (คือมี*ชนิด*ของ condition<br>
-

token เดียวกันแต่มี *instance* of the condition token ต่างกัน) โดยการเปรียบเทียบ 8 ไบต์ แรกของ condition token. แต่ละชุดซึ่งจะมีค่าเหมือนกันสำหรับ instance ทุกตัวของ condition ที่ให้มา.

#### <span id="page-152-0"></span>**Equal Tokens**

เพื่อพิจารณาว่า condition token 2 ชุด มีความเหมือนกันหรือไม่ (นั่นคือมี instance condition ที่เหมือนกันด้วย) โดยการเปรียบเทียบข้อมูลทั้ง 12 ไบต์ของ condition token ทั้ง 2 ชุด. ค่าของ 4 ไบต์สุดท้ายจะเปลี่ยนไปตาม instance แต่ละตัวของ condition.

## ี ความสัมพันธ์ของ ILE Conditions กับแมสเสจของ 0S/400

แมสเสจ หนึ่งๆ จะมีความสัมพันธ์กับ condition ทุกตัวที่เกิดขึ้นใน ILE. จะมี ID เฉพาะตัวที่ ILE ใช้ในการเขียนแมสเสจที่เกี่ยวข้องกับ condition ลงในไฟล์แมสเสจ.

ฟอร์แมตของแมสเสจขณะรัน (runtime message) คือ FFFxxxx

- คือ facility ID เป็น ID ขนาด 3 ตัวอักษรที่ถูกใช้โดยทุกข้อความที่สร้างขึ้นภายใต้ ILE และ **FFF** ILE language. ดูใน ตารางที่ 10 ในหน้า 140สำหรับรายชื่อของ ID และ facility ที่สัมพันธ์ กัน.
- ี คือตัวเลขของข้อความแสดงความผิดพลาด. เป็นเลขฐาน 16 ที่แสดงถึงข้อความแสดง **XXXX** ความผิดพลาดที่สัมพันธ์กับ condition.

ตารางที่ 11and ตารางที่ 12แสดงถึงระดับความรุนแรงของ ILE condition เทียบกับระดับความรุน แรงของข้อความของ OS / 400.

| จาก OS/400 Message Severity | ไปยัง ILE Condition Severity | ไปยัง OS/400 Message Severity |
|-----------------------------|------------------------------|-------------------------------|
| $0 - 29$                    |                              | 20                            |
| $30 - 39$                   |                              | 30                            |
| $ 40-99$                    |                              | 40                            |

ตารางที่ 11. เปรียบเทียบระดับความรุนแรงของ OS/400 \*ESCAPE Message กับ ILE Condition

ตารางที่ 12. เปรียบเทียบระดับความรุนแรงของ OS/400 \*STATUS และ \*NOTIFY Message กับ **ILECondition** 

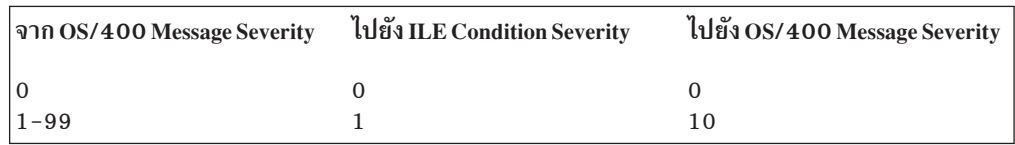

#### OS/400 Messages และ Bindable API Feedback Code

เหมือนเป็นอินพุตของ bindable API คุณมีอ็อพชันในการเขียน feedback code และการใช้ feedback code ให้เป็น return code check ในโพรซีเดอร์. feedback code เป็นค่าของ condition token ที่มีเพื่อ ้ความยืดหยุ่นในการตรวจสอบรีเทิร์นจากการเรียกใช้ไปยังโพรซีเดอร์อื่น. อื่น คุณสามารถใช้

feedback code ให้เป็นอินพุตของ condition token ได้. ถ้า feedback code บนการเรียกใช้ไปยัง bindable API ถกตัดออกและเกิด condition ขึ้นข้อความ exception จะถกส่งไปยังตัวเรียกของ bindable API.

ถ้าคณเขียนพารามิเตอร์ feedback code ในแอ็พพลิเคชั่นของคณเพื่อรับข้อมลที่เป็น feedback จาก bindable API เมื่อมี condition เกิดขึ้นจะเกิดเหตุการณ์ตามลำดับดังนี้:

- 1. Informational message ถกส่งไปยังตัวเรียกของ bindable API เพื่อส่งข้อความที่เกี่ยวข้องกับ condition.
- 2.  $\;$  bindable API จะสร้าง condition token สำหรับ condition ที่เกิดขึ้น. bindable API จะใส่ข้อมลลง ในพื้นที่ของ instance specific information. instance specific information ของ condition token คือ message reference key ของ informational message. ซึ่งระบบใช้ในการตอบสนองกับ condition.
- 3. ถ้า condition ที่ถกพบอย่ในระดับอันตราย(มีระดับความรนแรงเท่ากับ 4 ) ระบบจะส่ง exception message ไปยังตัวเรียกของ bindable API.
- 4. ถ้า condition ที่ถูกพบไม่อยู่ในระดับอันตราย(มีระดับความรนแรงน้อยกว่า 4 ) condition token จะย้อนกลับไปยังรทีน ที่เรียก bindable API.
- 5. เมื่อ condition token ย้อนกลับไปยังแอ็พพลิเคชันของคุณ คุณมีทางเลือกดังนี้:
	- ไม่สนใจและยังคงดำเนินโพรเซสต่อไป.
	- $\cdot$  สร้างสัญญาณจาก condition โดยใช้ Signal a Condition (CEESGL) bindable API.
	- $\cdot$  ใช้ Get, format, และ dispatch แมสเสจสำหรับการแสดงผลโดยใช้ Get, Format, and Dispatch a Message (CEEMSG) bindable API.
	- $\bullet$   $\,$  เก็บข้อความไว้ในพื้นที่สำหรับเก็บข้อมูลโดยใช้ $\,$ Get $\,$ a Message ( $\,$ CEEMGET $)$  bindable API.
	- $\cdot$  ใช้ Dispatch a Message (CEEMOUT) bindable API เพื่อส่งข้อความที่ผู้ใช้กำหนดไปยัง เป้าหมายที่คณกำหนดไว้อย่างรวดเร็ว.
	- $\bm{\cdot}$  เมื่อตัวเรียกของ API ได้รับการควบคุมอีกครั้ง informational message จะถูกลบออกไปและ ไม่ปรากภอย่ในบันทึกการใช้งาน. -

ถ้าคุณตัดพารามิเตอร์ feedback code ออก เมื่อคุณเรียก bindable API, จะมี exception message จาก bindable API ส่งไปยังตัวเรียก bindable API นั้น.

## ำเทที่ 10 ข้อพิจารณาในการดีบักโปรแกรม

ซอร์สดีบักเกอร์ (source debugger) ถูกใช้ในการดีบักโปรแกรม OPM, ILE, และเซอร์วิสโปรแกรม. และยังมีคำสั่ง CL ที่สามารถใช้ในการดีบัก โปรแกรม OPM ได้.

บทนี้จะแสดงถึงสิ่งที่ต้องพิจารณาหลายประการเกี่ยวกับซอร์สดีบักเกอร์. แต่สำหรับข้อมูลเกี่ยวกับ วิธีการใช้งาน จะอยู่ในข้อมูลแบบออนไลน์และเกี่ยวกับคู่มือโปรแกรมเมอร์าษาระดับสูง ILE (HLL) ในคู่มือโปรแกรมเมอร์. ส่วนข้อมูลเกี่ยวกับคำสั่งที่ใช้ในงานแบบใดแบบหนึ่งโดยเฉพาะ (เช่น การสร้างโมดูล) คุณสามารถพบได้ใน ILE HLL programmer's guide.

## ดีบักโหมด

ในการใช้ซอร์สดีบักเกอร์ คุณจำเป็นจะต้องอยู่ในดีบักโหมด. ซึ่ง**ดีบักโหมด** เป็นสภาพแวดล้อม พิเศษที่โปรแกรมดีบักสามารถใช้ฟังก์ชันของระบบที่นอกเหนือจากฟังก์ชันปกติได้.

การเข้าสู่ดีบักโหมดได้ด้วยการรันคำสั่ง Start Debug (STRDBG).

## สภาพแวดล้อมในการดีบัก

โปรแกรมสามารถถูกดีบักได้ในสภาพแวดล้อม 2 แบบนี้:

- สภาพแวดล้อมในการดีบักสำหรับ OPM. โปรแกรม OPM ทุกตัวจะถูกดีบักในสภาพแวดล้อม แบบนี้ยกเว้นโปรแกรม OPM ที่ถูกรวมไว้ในสภาพแวดล้อมในการดีบัก ILE.
- สภาพแวดล้อมในการดีบักสำหรับ ILE. โปรแกรม ILE ทุกโปรแกรมจะถูกดีบักในสภาพแวด ี ล้อมแบบนี้. นอกจากนี้โปรแกรม OPM ก็ถูกดีบักในสภาพแวดล้อมแบบนี้ได้ ถ้าเป็นไปตามกฎ ดังนี้:
	- เป็นโปรแกรมภาษา CL,COBOL, หรือ RPG.
	- ถูกคอมไพล์ด้วย OPM debug source data.
	- การตั้งค่าพารามิเตอร์ OPMSRC ของคำสั่ง STRDBG เป็น \*YES.

สภาพแวดล้อมในการดีบัก ILE สนับสนุนการดีบักในระดับซอร์ส. ความสามารถในการดีบักจะมา จาก statement, source หรือ list views ของโค้ดโดยตรง.

เมื่อโปรแกรม OPM อยู่ในสภาพแวดล้อมในการดีบัก ILE ระบบจะทำการดีบักทั้งโปรแกรม ILE และ OPM โดยผ่านส่วนการติดต่อกับผู้ใช้เดียวกัน. สำหรับข้อมูลของวิธีการใช้ซอร์สดีบักเกอร์ สำหรับโปรแกรม OPM ใน สภาพแวดล้อมในการดีบัก ILE ดูได้จากคำอธิบายออนไลน์หรือคู่มือ โปรแกรมเมอร์สำหรับภาษาที่เทียบเท่ากับภาษาระดับสูงสำหรับ ILE (HLL) ที่ใช้กับภาษาใน OPM (ได้แก่ ภาษา CL, โคบอลหรืออาร์พีจี).

## การเพิ่มโปรแกรมเข้าไปในโหมดการดีบัก

ี ก่อนที่โปรแกรมจะถูกดีบักมันจะต้องถูกเพิ่มเข้าไปในดีบักโหมด. โปรแกรม OPM, โปรแกรม ILE, และ เซอร์วิสโปรแกรม ILE สามารถอยู่ในโหมดการดีบักได้ในเวลาเดียวกัน. จำนวนโปรแกรม OPM สูงสุดที่สามารถจะอยู่ในโหมดการดีบักได้ในเวลาเดียวกัน ภายใต้สภาพแวดล้อมในการดีบัก OPM คือ 20 โปรแกรม. ส่วนจำนวนของโปรแกรม ILE, เซอร์วิสโปรแกรม และโปรแกรม OPM ในสภาพแวดล้อมในการดีบัก ILE นั้นสามารถอยู่ในโหมดการดีบักในเวลาเดียวกันได้โดยไม่จำกัด จำนวน. แต่อย่างไรก็ตาม จำนวนสูงสุดของข้อมูลสำหรับการดีบักที่จะมีได้ในเวลาเดียวกันนั้นก็คือ 16 เมกกะไบต์ต่อ 1 โมดูล.

้คุณต้องมีสิทธิ์\*CHANGE ในโปรแกรมหรือเซอร์วิสโปรแกรม เพื่อจะเพิ่มโปรแกรมเหล่านี้เข้าไป ในดีบักโหมด. โปรแกรมหรือเซอร์วิสโปรแกรม สามารถถูกเพิ่มเข้าไปในดีบักโหมดได้เมื่อมันหยุด อยู่บน call stack.

ซอร์สดีบักเกอร์จะเข้าถึงโปรแกรม ILE และเซอร์วิสโปรแกรม 1 โมดูลต่อครั้ง. เมื่อคุณดีบัก โปรแกรม ILE หรือเซอร์วิสโปรแกรม คุณอาจต้องการดีบักโมดูลหนึ่งที่อยู่ในโปรแกรมหรือเซอร์วิส โปรแกรมอื่น. ทำให้โปรแกรมหรือเซอร์วิสโปรแกรมนั้นต้องถูกเพิ่มเข้าไปในโหมดการดีบักก่อนที่ โมดูลที่อยู่ในนั้นจะถูกดีบัก.

้เมื่อโหมดการดีบักสิ้นสุดลงโปรแกรมทุกตัวจะถูกย้ายออกจากโหมดการดีบัก.

## ผลกระทบของ Observability และ Optimization ต่อการดีบัก

การที่โมดูล observable และถูก optimize อย่างเต็มที่จะมีผลกระทบต่อความสามารถในการดีบักโม ดลนั้น.

Module Observability หมายถึง การที่ข้อมูลสามารถอยู่ในโมดูลที่ยอมให้มันถูกเปลี่ยนแปลงได้ โดยไม่ต้องถูกคอมไพล์ใหม่. และ Optimization คือโพรเซสที่ระบบหาวิธีการทำงานที่จะลดการใช้รี ซอร์สที่จำเป็นของระบบให้ได้มากที่สุดโดยที่ยังให้ผลลัพธ์เหมือนเดิม.

#### **Observability**

Module observability ประกอบด้วยข้อมูล 2 ชนิด คือ:

```
ข้อมูลสำหรับการดีบัก (Debug Data)
```
แทนค่าด้วย \*DBGDTA. ข้อมูลนี้จำเป็นต่อการอนุญาตให้โมดูลถูก ดีบักได้.

#### ข้อมูลที่สร้างขึ้น (Creation Data)

แทนค่าด้วย \*CRTDAT. ข้อมูลนี้จำเป็นต่อการแปลงรหัสไปเป็นคำสั่งเครื่อง. โมดูลจะ ต้องมีข้อมูลชนิดนี้ให้คุณใช้ในการเปลี่ยนระดับ optimization ของโมดูล.

เมื่อโมดูลถูกคอมไพล์ คุณทำได้เพียงการลบข้อมูลนี้เท่านั้น. การใช้คำสั่ง Change Module (CHGMOD) ทำให้คุณสามารถลบข้อมูลชนิดใดชนิดหนึ่งหรือทั้ง 2 ชนิดเลยก็ได ้การลบ observability ทั้งหมดจะทำให้โมดูลมีขนาดเล็กที่สุด (ด้วยการ compression). เมื่อข้อมูลนี้ถูกลบ ้ออกไป คุณไม่สามารถเปลี่ยนโมดูลได้ด้วยวิธีอื่น นอกจากคุณจะคอมไพล์โมดูลอีกครั้ง และใส่ข้อ ้มูลใหม่. เพื่อที่จะคอมไพล์มันอีกครั้งคุณจะต้องมีสิทธิในซอร์สโค้ดนั้นด้วย.

### ระดับของ Optimization

โดยทั่วไปแล้วถ้าโมดูลมีข้อมูลที่สร้างขึ้น (creation data) คุณสามารถเปลี่ยนระดับที่ซอร์สโค้ดจะถูก optimize เพื่อจะรันในระบบได้. Processing shortcuts จะถูกแปลงไปเป็นภาษาเครื่อง เพื่อให้โพรซี เดอร์ในโมดูลรันได้อย่างมีประสิทธิภาพมากขึ้น. ยิ่งมีระดับของ optimization สูงขึ้นเท่าไรก็จะทำ ให้โพรซีเดอร์ในโมดูลรันได้มีประสิทธิภาพมากขึ้นเท่านั้น.

้อย่างไรก็ตามถ้าโมดูลมี optimization สูง คุณจะไม่สามารถเปลี่ยนตัวแปรและไม่สามารถดูค่าที่แท้ จริงของตัวแปรในระหว่างดีบักได้. เมื่อคุณกำลังดีบักให้ตั้งค่าระดับ optimization เท่ากับ 10 (\*NONE). ซึ่งจะให้ประสิทธิภาพในระดับต่ำสุดสำหรับโพรซีเดอร์ในโมดูล แต่ยอมให้คุณแสดงค่า เปลี่ยนค่าตัวแปรได้. หลังจากการดีบักสิ้นสุดลงแล้วให้ตั้งค่าระดับ optimization เป็น 30 (\*FULL) หรือ 40. ค่านี้จะให้ประสิทธิภาพในระดับสูงสุดสำหรับโพรซีเดอร์ในโมดูล.

## การสร้างและลบข้อมูลสำหรับการดีบัก

ข้อมูลสำหรับการดีบักถูกเก็บไว้กับโมดูลแต่ละโมดูลและถูกสร้างขึ้นเมื่อโมดูลถูกสร้าง. เพื่อดีบักโ พรซีเดอร์ในโมดูลที่ถูกสร้างขึ้นโดยไม่มีข้อมูลสำหรับการดีบัก คุณต้องสร้างโมดูลที่มีข้อมูลสำหรับ ี การดีบักใหม่อีกครั้งและรวมโมดูลเข้ากับโปรแกรม ILE หรือเซอร์วิสโปรแกรมอีกครั้งหนึ่ง. โดยที่ ้คุณไม่ต้องคอมไพล์โมดูลอื่นในโปรแกรมหรือเซอร์วิสโปรแกรมที่มีข้อมูลสำหรับการดีบักอยู่แล้ว ใหม่อีกครั้ง.

้เพื่อลบข้อมูลสำหรับการดีบักออกจากโมดูล ให้สร้างโมดูลอีกครั้งโดยไม่มีข้อมูลสำหรับการดีบัก หรือใช้คำสั่ง Change Module (CHGMOD).

#### **Module Views**

้ระดับของข้อมูลสำหรับการดีบักที่ใช้งานได้อาจมีค่าแตกต่างกันสำหรับโมดูลที่อยู่ในโปรแกรม หรือเซอร์วิสโปรแกรม ILE โปรแกรมหนึ่ง. โมดูลถูกคอมไพล์โดยแยกกันและอาจถูกสร้างด้วยคอม ์ ไพเลอร์และอ็อพชันที่ต่างกัน. ระดับของข้อมูลสำหรับการดีบักเหล่านี้จะกำหนดค่า Viewที่ถูกสร้าง ี จากคอมไพเลอร์และค่า view ที่ถูกแสดงโดยซอร์สดีบักเกอร์. ซึ่งมีค่าที่เป็นไปได้คือ:

#### \*NONE

หมายถึง ไม่มี debug views ถูกสร้างขึ้น.

#### \*STMT

หมายถึง ไม่มีซอร์สถูกแสดงโดยดีบักเกอร์ แต่สามารถเพิ่มจุดเปลี่ยนแปลงได้โดยใช้ชื่อโ พรซีเดอร์ และ statement number ที่พบในรายการของคอมไพเลอร์. จำนวนของข้อมูล สำหรับการดีบักที่ถูกเก็บด้วยค่า view นี้เป็นจำนวนที่น้อยที่สุดของข้อมูลที่จำเป็นต่อการดี ุบั๊ก.

#### \*SOURCE

หมายถึง ซอร์สดีบักเกอร์จะแสดงแหล่งที่มา ถ้าซอร์สไฟล์ที่ใช้คอมไพล์โมดูลยังคงอยู่ใน ระบบ.

- \*LIST หมายถึง list view ถูกสร้างขึ้นและเก็บไว้กับโมดูล. ซึ่งเป็นการอนุญาตให้ซอร์สดีบักเกอร์ แสดงแหล่งที่มาของมัน ถึงแม้ว่าซอร์สไฟล์ที่ใช้ในการสร้างโมดูล จะไม่อยู่ในระบบแล้วก็ ตาม. view นี้มีประโยชน์ในการเป็นก็อบปี้สำรอง ถ้าโปรแกรมจะถูกเปลี่ยนแปลง. อย่างไร ก็ตามจำนวนของข้อมูลสำหรับการดีบักอาจมีขนาดใหญ่มาก โดยเฉพาะถ้าไฟล์อื่นถูก ขยายเข้าไปในรายการด้วย. อ็อพชันของคอมไพเลอร์จะถูกใช้เมื่อโมดูลนั้นถูกสร้างโดยไม่ คำนึงว่าข้อมูลถูกรวมเข้ามาด้วยหรือไม่. ไฟล์สามารถขยายไฟล์ DDS และไฟล์ข้อมูล (เช่น ILE C includes, ILE RPG / COPY files และ ILE COBOL COPY files).
- หมายถึง debug view ทั้งหมดจะถูกสร้างขึ้น. เช่นเดียวกับ list view คือ จำนวนของ ดีบัก  $*ALL$ data อาจมีขนาดใหญ่มาก.

ILE RPG ยังมีข้อมูลสำหรับการดีบัก อ็อพชัน \*COPY ที่สร้างทั้ง source view และ copy view. โดยที่ copy view คือ view ที่มี /COPY source member ทั้งหมดรวมอยู่ด้วย.

## การดีบักข้ามงาน

คุณอาจต้องการใช้งานที่แยกออกไปอีกงานหนึ่งเพื่อดีบักโปรแกรมที่กำลังรันอยู่ในงานของคุณ หรืองานเป็นแบ็ตช์. วิธีนี้มีประโยชน์มากเมื่อคุณต้องการสังเกตการทำงานของโปรแกรมโดยไม่มี ิการรบกวนของหน้าจอของดีบักเกอร์. ตัวอย่างเช่น หน้าจอหรือวินโดวส์ที่แสดงแอ็พพลิเคชันอาจ ซ้อนกันหรือถูกทำให้ซ้อนกัน โดยหน้าจอของดีบักเกอร์ในระหว่างทำงานไปที่ละขั้นหรือ ณ จุดพัก (breakpoint). คุณสามารถเลี่ยงปัญหานี้ได้โดยการเริ่มต้นงานเซอร์วิสและเริ่มต้นโปรแกรมดีบักใน ึงานคนละงานกับอีกงานหนึ่งที่กำลังถูก ดีบัก. สำหรับข้อมูลในเรื่องนี้, สามารถดู ในภาคผนวกเกี่ยว

กับการทดสอบในหนังสือคู่มือ $\,$  CL Programming  $\,$   $\,$   $\,$   $\,$   $\,$   $\,$ 

## ิการสนับสนุนโปรแกรมดีบักเกอร์ของ OPM และ ILE

การสนับสนุนโปรแกรมดีบักเกอร์ของ OPM และ ILE ทำให้เกิดการดีบักโปรแกรม OPM ในระดับ source โดยผ่าน ILE debugger API. สำหรับข้อมูลเกี่ยวกับ ILE Debugger API, สามารถดูได้ในส่วน ของ API ของหมวด Programming ของ iSeries Information Center. โปรแกรมดีบักของ OPM และ ILE ทำให้เกิดการดีบักโปรแกรม ILE และ OPM โดยใช้ส่วนการติดต่อกับผู้ใช้เดียวกัน. และเพื่อที่ จะใช้การสนับสนุนนี้ คุณต้องคอมไพล์โปรแกรม OPM ด้วยคอมไพเลอร์ของ AS/400 RPG, COBOL หรือ CL. คุณต้องตั้งค่าพารามิเตอร์ OPTION เป็น \*SRCDBG หรือ \*LSTDBG.

### สนับสนุน Watch

คุณลักษณะ Watch ให้ความสามารถในการหยุดการ execute ของโปรแกรม. เมื่อพบว่าค่าใน ้ตำแหน่งเก็บข้อมูลที่กำหนดมีการเปลี่ยนแปลง. ตำแหน่งดังกล่าวสามารถกำหนดได้โดยใช้ชื่อของ ตัวแปรในโปรแกรมซึ่งจะถูก resolve ไปเป็นตำแหน่งที่เก็บข้อมูล และค่าของข้อมูลที่ตำแหน่งนี้จะ ิถูกเฝ้าดูการเปลี่ยนแปลง. ถ้าค่าในตำแหน่งเก็บข้อมูลถูกเปลี่ยน การ execute ก็จะหยุดลง. ซอร์ส โค้ดของโปรแกรมที่ถูกขัดจังหวะก็จะแสดง ณ ตำแหน่งที่ถูกอินเตอร์รัปต์และซอร์สโค้ดในบรรทัดที่ ้ถูกไฮไลต์ จะถูกรันต่อจากคำสั่งที่ไปเปลี่ยนค่าในตำแหน่งที่เก็บข้อมูลนั้น.

 $\overline{1}$ 

 $\overline{\phantom{a}}$ 

 $\overline{1}$ 

## Exception ที่ไม่ได้ถูกมอนิเตอร์

เมื่อเกิด unmonitored exception ขึ้น โปรแกรมที่กำลังรันอยู่จะให้ฟังก์ชันเช็ค และส่งข้อมูลไปยัง ้บันทึกการใช้งาน. ถ้าคุณอยู่ในดีบักโหมดและโมดูลของโปรแกรมถูกสร้างขึ้นด้วยข้อมูลสำหรับกา รดีบัก ซอร์สดีบักเกอร์จะแสดงหน้าจอ Display Module Source. และถ้ามีความจำเป็น โปรแกรมก็ ้จะถูกเพิ่มเข้าไปในดีบักโหมด. โมดูลที่เหมาะสมจะถูกแสดงหน้าจอและไฮไลต์บนบรรทัดที่ส่งผล ึกระทบ. ในที่สุดคุณก็สามารถดีบักโปรแกรมได้.

## ข้อกำหนดในการสนับสนุนทางภาษาสำหรับการดีบัก

หากมีเหตุการณ์ใดเหตุการณ์หนึ่งเกิดขึ้น:

- Coded character set identifier (CCSID) ของงานที่ดีบัก เท่ากับ 290, 930, หรือ 5026 (Japan Katakana).
- Code page ของคำอธิบาย อุปกรณ์ (device) ที่ใช้ในการ ดีบัก คือ กับ 290, 930, หรือ 5026 (Japan Katakana).

้คำสั่งดีบัก, ฟังก์ชัน, และตัวเลขฐาน 1 6 จะต้องเขียนเป็นอักษรตัวใหญ่. ดังตัวอย่างเช่น: BREAK 16 WHEN var=X'A1B2'

ข้อกำหนดข้างต้นสำหรับ code page ภาษาญี่ปุ่นตัวอักษรคาตาคานะ จะใช้ไม่ได้เมื่อใช้ identifier name ในคำสั่งดีบัก (ตัวอย่างเช่น EVAL). อย่างไรก็ตามเมื่อดีบักโมดูลของ ILE RPG, ILE COBOL, หรือ ILE CL ชื่อของ Identifier ในคำสั่งดีบักจะถูกเปลี่ยนเป็นตัวอักษรตัวใหญ่โดยซอร์ สดีบักเกอร์ และอาจมีการแสดงผลใหม่ที่แตกต่างออกไป.

## ิบทที่ 11. การวางขอบเขตในการบริหารข้อมูล

ิบทนี้ประกอบด้วยข้อมูลที่เกี่ยวกับรีซอร์สการจัดการข้อมูล (data management resource) ที่อาจถูก ใช้โดยโปรแกรม ILE หรือเซอร์วิสโปรแกรม. ก่อนจะอ่านบทนี้คุณควรมีความเข้าใจในแนวคิดของ การจำกัดขอบเขตในการบริหารข้อมูลที่อธิบายใน "กฎในการจำกัดขอบเขตการบริหารข้อมูล (Data Management Scoping Rules)" ในหน้า 53.

รายละเอียดของรีซอร์สแต่ละชนิดจะอยู่ในหนังสือ ILE HLL programmer's guide.

## รีซอร์สการจัดการข้อมูลทั่วไป

้หัวข้อนี้แสดงถึงรีซอร์สการจัดการข้อมูลทุกชนิดที่เป็นไปตามกฎของการวางขอบเขตในการบริหาร ข้อมูล รีซอร์สแต่ละชนิดที่กล่าวต่อไปนี้. เป็นคำอธิบายโดยสรุปของวิธีการในการวางขอบเขต. ขอบเขต ส่วนรายละเอียดเพิ่มเติมสามารถหาได้จากส่วนที่จะอ้างถึงในแต่ละหัวข้อ.

#### การเปิดไฟล์

การเปิดไฟล์ มีผลต่อการสร้างรีซอร์สชั่วคราวที่เรียกว่า open data path (ODP). คุณ สามารถเริ่มต้นฟังก์ชัน open ได้โดยใช้ HLL open verbs, คำสั่ง Open Query File (OPNQRYF), หรือคำสั่ง Open Data Base File (OPNDBF). ODP ถูกจำกัดอยู่ใน activation group ของโปรแกรมที่เปิดไฟล์. สำหรับโปรแกรม OPM หรือ ILE ที่รันใน default activation group ODP จะมีขอบเขตที่ call-level number. คุณสามารถใช้ override เพื่อที่จะเปลี่ยนการจำกัดขอบเขตของ HLL open verbs ได้. โดยการกำหนดพารามิเตอร์ open scope (OPNSCOPE) ในคำสั่ง override, คำสั่ง OPNDBF, และคำสั่ง OPNQRYF.

#### การ Override

การ Override ถูกวางขอบเขตอยู่ในระดับ call, activation-group, หรือ job. เพื่อกำหนด การวางขอบเขตของ override ให้ใช้พารามิเตอร์override scope  $(\textsc{OVRSCOPE})$  . ถ้าคุณไม่ กำหนดการจำกัดขอบเขตอย่างชัดเจน ขอบเขตของ override จะขึ้นอยู่กับตำแหน่งที่ระบบ ให้ override. ถ้าระบบให้ override จาก default activation group มันจะถูกจำกัดขอบเขตอยู่ ที่ระดับ call. แต่ถ้าระบบให้ override จาก activation group กลุ่มอื่นๆ มันก็จะถูกจำกัด ขอบเขตอยู่ที่ระดับ activation group.

#### การกำหนด Commitment

การกำหนด Commitment สนับสนุนการกำหนดขอบเขตในระดับ activation group และ ระดับ job. ระดับในการกำหนดขอบเขตจะถูกกำหนดด้วยพารามิเตอร์ control scope (CTLSCOPE) ในคำสั่ง Start Commitment Control (STRCMTCTL). สำหรับข้อมูลเพิ่ม เติมเกี่ยวกับ commitment definition, โปรดดู หัวข้อ Backup and Recovery.

#### SQL cursor แบบ โลคัล

คุณสามารถสร้างโปรแกรม SQL สำหรับผลิตภัณฑ์ที่เป็นคอมไพเลอร์ของ ILE. SQL cursor ที่ถูกใช้โดยโปรแกรม ILE อาจมีขอบเขตอยู่ในโมดูลหรือ activation group ก็ได้. คุณอาจกำหนดขอบเขตของ SQL cursor โดยการใช้พารามิเตอร์ end SQL (ENDSQL) ในคำสั่ง Create SQL Program.

#### การเชื่อมต่อ SOL แบบรีโมต

การเชื่อมต่อแบบรีโมตใช้ร่วมกับ SQL Cursor จะถูกกำหนดขอบเขตในระดับ activation group โดยถือเป็นส่วนหนึ่งของกระบวนการปกติของ SOL. ซึ่งยอมให้มีการติดต่อกัน ระหว่าง source job และหลาย target job หรือระหว่าง job ในหลายระบบ.

#### ตัวจัดการส่วนการติดต่อกับผู้ใช้ (User interface manager)

คำสั่ง Open Print Application (QUIOPNPA) และ Open Display Application API สนับสนุนพารามิเตอร์กำหนดขอบเขตของแอ็พพลิเคชัน. API เหล่านี้สามารถใช้วาง ขอบเขตตัวจัดการส่วนการติดต่อกับผู้ใช้ (UIM) ได้ทั้งในระดับ activation group และ job. สำหรับข้อมูลเพิ่มเติมเกี่ยวกับตัวจัดการส่วนการติดต่อกับผู้ใช้, โปรดดูส่วน API ในหมวด Programming ของ iSeries Information Center.

#### ี การเปิดการเชื่อมต่อข้อมูล (การจัดการการเปิดไฟล์)

คำสั่งใน Enable Link (QOLELINK) API จะทำให้เกิดการเชื่อมต่อข้อมูล. ถ้าคุณใช้ API นี้ภายใน ILE activation group การเชื่อมต่อข้อมูลจะถูกวางขอบเขตอยู่ใน activation group นั้น. แต่ถ้าคุณใช้ API นี้ภายใน default activation group การเชื่อมต่อข้อมูลจะถูก กำหนดขอบเขตอยู่ในระดับ call. สำหรับข้อมูลเพิ่เติมเกี่ยวกับ การเชื่อมต่อข้อมูลแบบ เปิด, โปรดดูส่วน API ในหมวด Programming ของ iSeries Information Center.

#### การติดต่อแบบ Common Programming Interface (CPI)

Activation group ที่ก่อให้เกิดการติดต่อจะเป็นเจ้าของการติดต่อนั้น. ส่วน activation group ที่ทำให้เกิดการเชื่อมต่อโดยใช้ Enable Link (QOLELINK) API จะเป็นเจ้าของการ เชื่อมต่อนั้นด้วย. ไอบีเอ็มมีข้อมูลออนไลน์เกี่ยวกับการติดต่อแบบ Common Programming Interface (CPI). โปรดดูส่วน API ในหมวด Programming ของ iSeries Information Center.

#### Hierarchical file system

Open System File (OHFOPNSF) API มีหน้าที่จัดการกับไฟล์ที่เป็น hierarchical file system (HFS). คุณสามารถใช้พารามิเตอร์ open information (OPENINFO) ใน API นี้ ควบคุมการวางขอบเขตให้อยู่ในระดับ activation group หรือในระดับ job ได้. สำหรับ ข้อมูลเพิ่มเติมเกี่ยวกับ Hierarchical File System, โปรดดูส่วน API ในหมวด Programming ของ iSeries Information Center.

#### การวางขอบเขตของ Commitment Control

II F มีการเปลี่ยนแปลง 2 แบบสำหรับ commitment control คือ:

- การมี commitment definition หลายตัวที่เป็นอิสระต่อกันในแต่ละงาน. transaction แต่ละตัว สามารถถูก commit และ roll back อย่างเป็นอิสระต่อกัน. ก่อนที่จะมี ILE นั้น ในแต่ละงานจะมี commitment definition ได้เพียง 1 ตัวเท่านั้น.
- ถ้าการเปลี่ยนแปลงยังค้างอยู่เมื่อ activation groupนั้นสิ้นสุดการทำงานแบบปกติแล้ว ระบบจะ commit การเปลี่ยนแปลงนั้น. ในขณะที่ก่อนที่จะมี ILE ระบบจะไม่ commit การเปลี่ยนแปลงที่ เกิดขึ้น.

Commitment control ยอมให้คณกำหนดและ โพรเซสการเปลี่ยนแปลงของรีซอร์ส เช่น ไฟล์หรือตา รางรานข้อมลให้เป็น transaction เดียว. Transaction คือกล่มของการเปลี่ยนแปลงของอ็อบเจ็กต์ใน Transaction คือกลุ่<br>เปลี่ยนแปลงเพียงเ<br>|นี้เกิดขึ้นในระบบ: ระบบที่จะต้องปรากภต่อผ้ใช้ว่าเป็นการเปลี่ยนแปลงเพียงเล็กน้อยเท่านั้น. commitment control ทำให้เราแน่ใจว่าจะมีสิ่งใดสิ่งหนึ่งต่อไปนี้เกิดขึ้นในระบบ:

- มีการเปลี่ยนแปลงเกิดขึ้นทุกกลุ่ม (
- **commit** operation)<br> **collback** operation • ไม่มีการเปลี่ยนแปลงใดๆ เกิดขึ้น (

**rollback** operation)<br>ปลงได้ภายใต้ comm<br>-รีซอร์สหลายๆ ตัวสามารถถกเปลี่ยนแปลงได้ภายใต้ commitment control ที่ใช้ทั้งโปรแกรม OPM และโปรแกรม ILE.

คำสั่ง Start Commitment Control (STRCMTCTL ) ทำให้โปรแกรมที่รันอย่ในงานทำการเปลี่ยน -แปลงภายใต้ commitment control ได้. เมื่อ commitment control เริ่มทำงานโดยการใช้คำสั่ง  ${\rm STRCMTCTL}$  ระบบจะสร้าง  ${\rm commitment}$  definitionขึ้น. ขึ้น ซึ่ง  ${\rm commitment}$  definition แต่ละตัว co**mmitment definition**ขึ้น. ขึ้น ซึ่ง commitment definition แต่<br>TRCMTCTL เท่านั้น. commitment definition จะบรรจุข้อมูลที่<br>ลงภายใต้ commitment control ภายในงานนั้น. ข้อมูลของ จะถกร้จักโดยงานที่ใช้คำสั่ง STRCMTCTL เท่านั้น. commitment definition จะบรรจข้อมลที่เกี่ยว ข้องกับรีซอร์สที่ถกเปลี่ยนแปลงภายใต้ commitment control ภายในงานนั้น. ข้อมลของ commitment control ใน commitment definition จะถกรักษาไว้โดยระบบเมื่อรีซอร์ส commitment เปลี่ยนไป. การใช้คำสั่ง End Commitment Control (ENDCMTCTL) จะเป็นการจบการทำงานของ commitment definition. สำหรับข้อมลเพิ่มเติมเกี่ยวกับ commitment control. โปรดดหัวข้อ Backup and Recovery.

#### **Commitment Definitions =& Activation Groups**

Commitment definition หลายตัวสามารถเกิดขึ้นและถกใช้โดยโปรแกรมที่กำลังรันอยู่ใน job. commitment definition แต่ละตัวสำหรับหนึ่ง iob จะระบถึง transaction หนึ่งที่มีรีซอร์สที่เกี่ยวข้อง กัน. รีซอร์สเหล่านี้สามารถถก commit หรือถก roll back อย่างเป็นอิสระจาก commitment definition อื่นที่เกิดขึ้นในงานนั้น.

า**ยเหตุ: มีเพียงโปรแกรม ILE เท่านั้นที่สามารถก่อให้เกิด** commitment control ให้กับ<br>activation group อื่นที่ไม่ใช่ default activation group. ดังนั้น job จะสามารถใช้<br>commitment definition ได้หลายตัวถ้า job นั้นรันอยู่ในโป activation group อื่นที่ไม่ใช่ default activation group. ดังนั้น iob จะสามารถใช้ commitment definition ได้หลายตัวถ้า iob นั้นรันอย่ในโปรแกรม ILE เท่านั้น. -

> สำหรับโปรแกรม OPM จะรันใน default activation group. โดยปกติแล้วโปรแกรม OPM จะใช้ commitment definition \*DFTACTGRP. แต่คณสามารถใช้ commitment definition \*JOB โดยการกำหนดค่า CMTSCOPE(\*JOB) ลงในคำสั่ง STRCMTCTL.

เมื่อคุณใช้คำสั่ง Start Commitment Control (STRCMTCTL) คุณกำหนดขอบเขตของ commitment definition ลงในพารามิเตอร์ commitment scope (CMTSCOPE). **ขอบเขต** สำหรับ<br>commitment definition แสดงถึงโปรแกรมที่รันภายใน job ที่ใช้ commitment definition นั้น.<br>ขอบเขตที่เป็นดีฟอลต์ของ commitment definition คือ a  $\,$  commitment definition แสดงถึงโปรแกรมที่รันภายใน job ที่ใช้ $\,$ commitment definition นั้น. ขอบเขตที่เป็นดีฟอลต์ของ commitment definition คือ activation group ของโปรแกรมที่ใช้คำสั่ง  ${\rm STRCMTCTL}$ . มีเพียงโปรแกรมที่รันภายใน activation group เท่านั้นที่ใช้ commitment definition นั้น. commitment definition ที่ถกกำหนดขอบเขตไว้ที่ activation group จะถือว่าเป็น commitment definition ในแบบ <mark>activation-group level.</mark> สำหรับ OPM default activation group, commitment<br>definition จะถูกเรียกว่า default activation-group (\*DFTACTGRP) commitment definition.<br>definition จะถูกเรียกว่า default activation-group (\*DFTACTGRP) commitment definition.

commitment definition ที่มีระดับ activation–group หลายระดับสามารถเกิดขึ้นและถกใช้โดย โปรแกรมที่รันอย่ใน activation group หลายๆ กล่มในงานๆ หนึ่งได้. -

Commitment definition ยังสามารถถกจำกัดขอบเขตให้อย่ใน iob หนึ่งๆ ได้. โดยมีการการกำหนด -ขอบเขตในระดับงานหรือหรือ \*JOB commitment definition. โปรแกรมใดๆ ที่กำลังรันอย่ใน ขอบเขตในระดับงานหรือหรือ \*JOB commitment definition. โปรแกรมใดๆ ที่กำลังรันอยู่ใน<br>activation group ที่ไม่มี commitment definition ที่เกิดขึ้นในระดับ activation group จะใช้<br>commitment definition ในระดับงาน. เหตุการณ์นี้จะเ activation group ที่ไม่มี commitment definition ที่เกิดขึ้นในระดับ activation group จะใช้ งานถกสร้างขึ้นไว้แล้วโดยโปรแกรมอื่นที่อย่ในงานนั้น. แต่ในงานหนึ่งๆ จะมี commitment definition ในระดับงานได้เพียงตัวเดียวเท่านั้น.

สำหรับ activation group ที่ให้มานั้น จะมี commitment definition เพียงตัวเดียวเท่านั้นที่ถกใช้โดย โปรแกรมที่รันอย่ใน activation group นั้น. โปรแกรมที่รันอย่ใน activation group สามารถใช้ -commitment definition ทั้งในระดับงานหรือ activation group ก็ได้. อย่างไรก็ตามโปรแกรมเหล่านั้น ก็ไม่สามารถใช้ commitment definition ทั้งสองได้ในเวลาเดียวกัน.

เมื่อโปรแกรมดำเนินกระบวนการ commitment control โปรแกรมจะไม่บ่งชี้ไปโดยตรงว่า จะใช้ commitment definition ตัวใดสำหรับการร้องขอ. ระบบจะพิจารณา commit definition โดยดจาก activation group ที่มีโปรแกรมที่ร้องขอนั้นรันอย่. ซึ่งเป็นวิธีการที่เป็นไปได้ เนื่องจาก ณ เวลาใด -เวลาหนึ่งโปรแกรมที่รันอยู่ภายใน activation group จะสามารถใช้ commitment definition ได้เพียง -ตัวเดียว.

### **-N-\$'--3 Commitment Control**

 $\,$  Commitment control ทั้งที่อยู่ในระดับ iob และระดับ activation group อาจจบการทำงานลงได้โดย -การใช้คำสั่ง End Commitment Control (ENDCMTCTL). คำสั่ง ENDCMTCTL จะแจ้งไปยัง ระบบว่า commitment definition สำหรับ activation group ของโปรแกรมทำการร้องขอเพื่อจะจบ การทำงาน. คำสั่ง ENDCMTCTL จะจบการทำงานของ commitment definition เพียง 1 ตัวเท่านั้น. แต่ commitment definition ตัวอื่นๆ ของงานนั้นจะยังคงไม่เปลี่ยนแปลง.

ถ้า commitment definition ที่ระดับ activation–groupจบการทำงาน โปรแกรมใดๆ ที่กำลังรันอยู่ภาย -ใต้ activation group นั้นจะไม่สามารถทำการเปลี่ยนแปลงภายใต้ commitment control. อีกต่อไป. แต่ถ้า commitment definition ระดับงานนั้นเริ่ม หรือมีอย่แล้ว การเปิดไฟล์ใหม่ก็จะใช้ commitment  $control$  แบบระดับงาน.

ถ้า commitment definition ระดับ iob จบการทำงานลง โปรแกรมใดๆ ที่กำลังรันอยู่ในงานนั้นซึ่งใช้ commitment definition ระดับ iob จะไม่สามารถทำการเปลี่ยนแปลงภายใต้ commitment control อีกต่อไป. แต่ถ้า commitment control เกิดขึ้นอีกด้วยคำสั่ง STRCMTCTL มันก็จะสามารถทำการ เปลี่ยนแปลงได้.

## **Commitment Control ในขณะที่ activation group สิ้นสดลง**

เมื่อเหตการณ์ต่อไปนี้เกิดขึ้นในเวลาเดียวกัน:

- Activation group สิ้นสุดลง
- Job ยังไม่จบการทำงาน

ระบบจะยุติการทำงานของ commitment definition ในระดับ activation group โดยอัตโนมัติ. ถ้าเกิด เหตุการณ์ทั้งสองนี้:

- $\bullet$   $\,$  การเปลี่ยนแปลงที่ไม่ถูก commit ยังมีอยู่สำหรับ commitment definition ในระดับ activation group
- $\cdot$  Activation group จบการทำงานโดยปกติ

ระบบจะดำเนินกระบวนการ commit สำหรับ commitment definition ก่อนที่มันจะยติการทำงาน ของ commitment definition ลง. มิฉะนั้นหากมีเหตการณ์ใดเหตการณ์หนึ่งต่อไปนี้:

- Activation group สิ้นสุดการทำงานแบบไม่ปกติ
- ระบบพบข้อผิดพลาดเมื่อปิดไฟล์ใดๆ ที่เปิดอยู่ภายใต้ commitment control ที่จำกัดวงอยู่ใน -activation group.

จะเกิด rollback operation ขึ้นสำหรับ commitment definition ในระดับ activation group ก่อนที่จะ จบการทำงานลง. เนื่องจาก activation group จบการทำงานแบบไม่ปกติ ระบบจะปรับปรงค่า notify object ด้วยผลของ commitment operation สุดท้ายที่ประสบความสำเร็จ. การเกิด commit และ rollback จะขึ้นอย่กับว่ามีการหยดลงชั่วคราวของการเปลี่ยนแปลงหรือไม่. ไม่ ถ้าไม่มีแสดงว่าไม่มี rollback แต่อ็อบเจ็กต์ notify ยังคงมีการอัพเดตค่า. ถ้า activation group จบการทำงานแบบไม่ปกติ ด้วยการเปลี่ยนแปลงที่มีการหยดลงชั่วคราวระบบก็จะ rollback การเปลี่ยนแปลงนั้น. แต่ถ้า activation group จบการทำงานแบบปกติด้วยการเปลี่ยนแปลงที่มีการหยุดลงชั่วคราว ระบบก็จะ commit การเปลี่ยนแปลงที่เกิดขึ้น.

Commit operation หรือ rollback operation จะไม่เคยเกิดขึ้น ในระหว่างที่ activation group จบ กระบวนการสำหรับ \*JOB หรือ \*DFTACTGRP commitment definition. เนื่องจาก commitment definition ทั้งสองไม่เคยจบการทำงานลงเพราะการสิ้นสดการทำงานของ activation group. เพราะ  $\,$ commitment definition เหล่านี้จะจบการทำงานลงด้วยคำสั่ง  $\,$ ENDCMTCTL หรืออาจจบลงโดย ระบบเมื่อ <sub>job</sub> จบการทำงานลง.

ระบบจะปิดไฟล์ใดๆ ที่จำกัดขอบเขตอย่ใน activation group โดยอัตโนมัติเมื่อ activation group -จบการทำงาน. ซึ่งรวมไปถึงไฟล์ฐานข้อมลที่มีขอบเขตอย่ใน activation group ที่เปิดอย่ภายใต้ -commitment control ด้วย. กระบวนการปิดไฟล์สำหรับไฟล์หลายๆ ไฟล์เกิดขึ้นก่อนที่ commit operation จะถกปภิบัติตาม commitment definition ในระดับ activation group. ดังนั้น record ใดๆ ที่อย่ในบัฟเฟอร์ I/O จะเป็นลำดับแรกที่ไปยังฐานข้อมลก่อนที่ commit operation ใดๆ จะถก -กระทำ.

เหมือนเป็นส่วนหนึ่งของ commit operation หรือ rollback operation ระบบจะเรียก commit และ rollback exit program API สำหรับ commitment resource API. แต่ละตัว และ commitment resource  $\Delta$ PI แต่ละตัวจะต้องสัมพันธ์กับ commitment definition ในระดับ activation group. หลังจาก commit และ rollback exit program API ถูกเรียกใช้ ระบบจะลบ commitment resource API ออกไป โดยอัตโนมัติ.

ี่ หากมีเหตุการณ์ใดเหตุการณ์หนึ่งเกิดขึ้น:

 $\;\cdot\;\;$  Rollback operation ทำงานตาม commitment definition ที่จะต้องสิ้นสุดลงเพราะว่า activation eroup จะถกทำให้จบการทำงาน.

 $\bullet$  อ็อบเจ็กต์ Notify ถูกกำหนดสำหรับ commitment definition.

อ็อบเจ็กต์ Notify ก็จะถูกอ็อบเจ็กต์.

## บทที่ 12. Bindable Application Programming Interface ของ ILE

ILE bindable application programming interface (bindable APIs) เป็นส่วนสำคัญของ ILE. ในบาง ึกรณี ILE จะให้ฟังก์ชันเพิ่มเติมนอกเหนือจากฟังก์ชันที่มาจากภาษาชั้นสูงเฉพาะ.ตัวอย่างเช่น, ไม่ใช่ HLL ในทุกภาษาที่จะให้วิธีจัดการกับหน่วยความจำไดนามิก. ในกรณีนั้น, คุณสามารถเพิ่ม ฟังก์ชันของภาษาชั้นสูงโดยการใช้ bindable APIs โดยเฉพาะ. ถ้า HLL ของคุณมีฟังก์ชันที่เหมือน กับ bindable API โดยเฉพาะแล้ว, ให้ใช้ HLL ที่ระบุนั้น.

Bindable API ทำงานเป็นอิสระจาก HLL. ซึ่งเป็นประโยชน์ต่อแอ็พพลิเคชันที่มีหลายภาษาผสมกัน. ตัวอย่าง เช่น, ถ้าคุณใช้เพียงการบริหารสภาวะของ bindable APIs กับแอ็พพลิเคชัน หลายภาษา, คุณจะมีซีแมนทิกส์การจัดการสภาวะที่เป็นแบบเดียวกันสำหรับแอ็พพลิเคชันนั้น. วิธีนี้จะทำให้ condition management มีความสอดคล้องกันมากกว่าการใช้ตัวจัดการ condition เฉพาะ HLL หลาย ตัว.

Bindable APIs ให้ฟังก์ชันมากมายดังนี้ : ฟังก์ชันเกี่ยวกับ Activation group และ control flow ฟังก์ชันการจัดการ Condition ฟังก์ชันเกี่ยวกับวันและเวลา ฟังก์ชันการจัดการหน้าจอแบบไดนามิก ฟังก์ชันด้านคณิตศาสตร์ ฟังก์ชันการจัดการแมสเสจ ฟังก์ชันการเรียกโปรแกรมหรือโพรซีเดอร์และการเข้าถึง operational descriptor ฟังก์ชันสำหรับซอร์สดีบักเกอร์ ฟังก์ชันการจัดการหน่วยเก็บข้อมูล

ี สำหรับข้อมูลอ้างอิงเกี่ยวกับ ILE bindable API, โปรดดูส่วน API ในหมวด Programming ของ iSeries Information Center.

## Bindable APIs ของ ILE ที่สามารถใช้ได้

Bindable APIs ส่วนใหญ่สามารถใช้ได้กับ HLL บางตัวที่ ILE ให้การสนับสนุน. ILE มี bindable  $API_5$ ดังต่อไปบึ้ $\cdot$ 

#### Bindable API เกี่ยวกับ Activation Group และ Control Flow

Abnormal End (CEE4ABN) Find a Control Boundary (CEE4FCB) Register Activation Group Exit Procedure (CEE4RAGE) Register Call Stack Entry Termination User Exit Procedure (CEERTX) Signal the Termination-Imminent Condition (CEETREC) Unregister Call Stack Entry Termination User Exit Procedure (CEEUTX)

#### Rindable API ที่เกี่ยวกับการจัดการ Condition

Construct a Condition Token (CEENCOD) Decompose a Condition Token (CEEDCOD) Handle a Condition (CEE4HC) Move the Resume Cursor to a Return Point (CEEMRCR) Register a User-Written Condition Handler (CEEHDLR) Retrieve ILE Version and Platform ID (CEEGPID) Return the Relative Invocation Number (CEE4RIN) Signal a Condition (CEESGL) Unregister a User Condition Handler (CEEHDLU)

#### Bindable API ที่เกี่ยวกับวันและเวลา

Calculate Day-of-Week from Lilian Date (CEEDYWK) Convert Date to Lilian Format (CEEDAYS) Convert Integers to Seconds (CEEISEC) Convert Lilian Date to Character Format (CEEDATE) Convert Seconds to Character Timestamp (CEEDATM) Convert Seconds to Integers (CEESECI) Convert Timestamp to Number of Seconds (CEESECS) Get Current Greenwich Mean Time (CEEGMT) Get Current Local Time (CEELOCT) Get Offset from Universal Time Coordinated to Local Time (CEEUTCO) Get Universal Time Coordinated (CEEUTC) Query Century (CEEQCEN) Return Default Date and Time Strings for Country or Region (CEEFMDT) Return Default Date String for Country or Region (CEEFMDA) Return Default Time String for Country or Region (CEEFMTM) Set Century (CEESCEN)

#### API ทางคณิตศาสตร์

ตัวอักษร x ในชื่อของฟังก์ชันทางคณิตศาสตร์ แสดงถึงชนิดของข้อมลชนิดใดชนิดหนึ่ง ดังนี้:

- ้คือ เลขจำนวนเต็มที่เป็นเลขฐานสอง ความยาว 32 บิต  $\mathbf{I}$
- คือ เลขทศนิยม 1 ตำแหน่ง ความยาว 32 บิต  $S$
- ดือเลขทศนิยม 2 ตำแหน่ง ความยาว 64 บิต  $\mathbf{D}$
- คือ single floating-complex number (ทั้งส่วนที่มองเห็นได้และส่วนที่อยู่ใน T ความคิด) ความยาว 32 บิต
- คือ double floating-complex number (ส่วนที่มองเห็นได้และส่วนที่อย่ในความ  $\mathbf{E}$ คิด) ความยาว 64 บิต

Absolute Function (CEESxABS) Arccosine (CEESxACS) Arcsine (CEESxASN) Arctangent (CEESxATN) Arctangent2 (CEESxAT2) Conjugate of Complex (CEESxCJG) Cosine (CEESxCOS) Cotangent (CEESxCTN) Error Function and Its Complement (CEESxERx) Exponential Base e (CEESxEXP) Exponentiation (CEESxXPx) Factorial (CEE4SIFAC) FloatingComplex Divide (CEESxDVD) FloatingComplex Multiply (CEESxMLT) Gamma Function (CEESxGMA) Hyperbolic Arctangent (CEESxATH) HyperbolicCosine (CEESxCSH) Hyperbolic Sine (CEESxSNH) Hyperbolic Tangent (CEESxTNH) Imaginary Part of Complex (CEESxIMG) Log Gamma Function (CEESxLGM) Logarithm Base 10 (CEESxLG1) Logarithm Base 2 (CEESxLG2) Logarithm Base e (CEESxLOG) Modular Arithmetic (CEESxMOD) Nearest Integer (CEESxNIN) Nearest Whole Number (CEESxNWN) Positive Difference (CEESxDIM) Sine (CEESxSIN) Square Root (CEESxSQT) Tangent (CEESxTAN) Transfer of Sign (CEESxSGN) Truncation (CEESxINT)

API ทางด้านคณิตศาสตร์เพิ่มเติม: Basic Random Number Generation (CEERAN0)

#### Bindable API ด้านการจัดการแมสเสจ

**BindableAPIVOT
O-T** Dispatch a Message (CEEMOUT) Get a Message (CEEMGET) Get, Format, and Dispatch a Message (CEEMSG)

#### Bindable API ด้านการเรียกโปรแกรมหรือโพรซีเดอร์

Get String Information (CEEGSI) Retrieve Operational Descriptor Information (CEEDOD) Test for Omitted Argument (CEETSTA)

#### Bindable API ด้านซอร์สดีบักเกอร์

Allow a Program to Issue Debug Statements (QteSubmitDebugCommand) Enable a Session to Use the Source Debugger (QteStartSourceDebug) Map Positions from One View to Another (QteMapViewPosition) Register a View of a Module (QteRegisterDebugView) Remove a View of a Module (QteRemoveDebugView) Retrieve the Attributes of the Source Debug Session (QteRetrieveDebugAttribute) Retrieve the List of Modules and Views for a Program (QteRetrieveModuleViews) Retrieve the Position Where the Program Stopped (QteRetrieveStoppedPosition) Retrieve Source Text from the Specified View (QteRetrieveViewText) Set the Attributes of the Source Debug Session (QteSetDebugAttribute) Take a Job Out of Debug Mode (QteEndSourceDebug)

#### Bindable API ด้านการจัดการหน่วยเก็บข้อมูล

Create Heap (CEECRHP) Define Heap Allocation Strategy (CEE4DAS) Discard Heap (CEEDSHP) Free Storage (CEEFRST) Get Heap Storage (CEEGTST) Mark Heap (CEEMKHP) Reallocate Storage (CEECZST) Release Heap (CEERLHP)

## API ด้านการจัดการหน้าจอแบบไดนามิก

API ด้านการจัดการหน้าจอแบบไดนามิก (DSM) คือชุดของอินเตอร์เฟส I/O ของหน้าจอ ที่ สามารถสร้างและจัดการหน้าจอแสดงผลแบบไดนามิก ใช้สำหรับภาษา ILE ระดับสูง.

API ด้าน DSM สามารถแบ่งกลุ่มตามลักษณะการทำงานได้ดังนี้:

• Low-level services

Low-level services APIs ให้การอินเตอร์เฟสโดยตรงไปยัง 5250 data stream commands API. .ถูกใช้ในการ query และจัดการสถานะของหน้าจอที่แสดงผล; เพื่อสร้าง, สอบถาม, และจัดการ ้อินพุตและคำสั่งบัฟเฟอร์ในการโต้ตอบกับการแสดงผลของหน้าจอ; และเพื่อกำหนดฟิลด์และ เขียนข้อมูลลงในหน้าจอที่แสดงผล.

**Window services** 

Window services API ถูกใช้ในการสร้าง, ลบ, ย้าย, และเปลี่ยนขนาดของวินโดวส์; และเพื่อจัด การกับวินโดวส์หลายๆ วินโดวส์ที่เปิดอยู่ในหนึ่งเซสชั่น.

• Session services

Session service APIs มีอินเตอร์เฟส paging ทั่วไปที่สามารถใช้ในการสร้าง, สอบถาม, และจัด การกับเซสชั่น และดำเนินการกับอินพุตและเอาท์พุตของเซสชั่น.

ไอบีเอ็มมีข้อมูลออนไลน์เกี่ยวกับ $\,$ DSM $\,$ bindable $\,$ API $\,$ โปรดดู ส่วน $\,$ *API* ในหมวด $\,$ P $\,$ r $\,$ o $\,$ r $\,$ a $\,$ m $\,$ ning ของ iSeries Information Center.

## ิบทที่ 13.เทคนิคขั้นสูงของการทำoptimization

่ ในบทนี้จะอธิบายถึงเทคนิคต่างๆ ที่คุณสามารถนำไปใช้ในการ optimize โปรแกรมและเซอร์วิส โปรแกรม ILE ของคุณ:

- "การจัดทำโปรไฟล์ (Program Profiling)"
- "การวิเคราะห์ระหว่างโพรซีเดอร์ (Interprocedural Analysis IPA)" ในหน้า 169
- "Licensed Internal Code Options" ในหน้า 176

## การจัดทำโปรไฟล์ (Program Profiling)

ี การจัดทำโปรไฟล์เป็นเทคนิคขั้นสูงของการทำ optimization เพื่อจัดลำดับโพรซีเดอร์,หรือโค้ดภาย ในโพรซีเดอร์, ที่อยู่ในโปรแกรม ILE และเซอร์วิสโปรแกรมเสียใหม่ โดยมีพื้นฐานการจัดลำดับอยู่ ุบนการรวบรวมข้อมูลแบบสถิติ ในขณะที่กำลังรันโปรแกรม. การจัดลำดับใหม่นี้สามารถปรับปรุง ยูทิไลเซชันของ instruction cache และลด paging ที่ต้องการโดยโปรแกรม ,ซึ่งจะเป็นการเพิ่ม ประสิทธิภาพในการทำงาน. ลักษณะการทำงานแบบ semantic (semantic behavior) ของโปรแกรม จะไม่รับผลกระทบจากการจัดทำโปรไฟล์

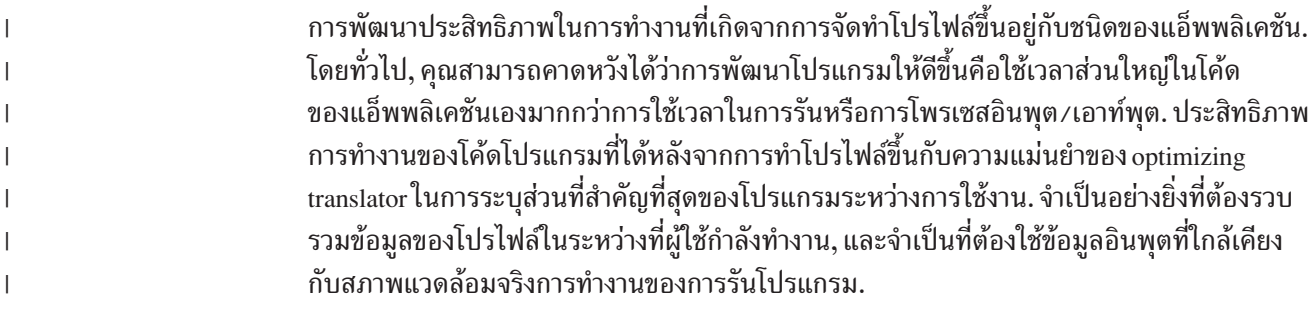

การจัดทำโปรไฟล์สามารถใช้ได้เฉพาะกับโปรแกรม ILE และเซอร์วิสโปรแกรมที่ตรงตามเงื่อนไข เหล่าบี้·

- โปรแกรมถูกสร้างขึ้นโดยเฉพาะสำหรับ V4R2M0 หรือรีลีสหลังจากนั้น.
- หากโปรแกรมถูกสร้างมาสำหรับรีลีสก่อนหน้า V5R2M0, รีลีสเป้าหมายของโปรแกรมต้องตรง กับรีลีสของระบบ.
- โปรแกรมที่ถูกคอมไพล์โดยใช้การ optimization ระดับ \*FULL (30) หรือสูงกว่านั้น. ส่วนระบบ ที่เป็น V5R2M0 หรือหลังจากนั้น, สามารถใช้โมดูลที่ถูกรวมเข้ากันด้วยการoptimizationที่ต่ำ ึกว่าระดับ 30 ได้, แต่ต้องเป็นโมดูลที่ไม่เกี่ยวข้องกับการทำโปรไฟล์แอ็พพลิเคชัน.
	- หมายเหตุ: เนื่องจากข้อกำหนดของ optimization, คุณจะต้องดีบักโปรแกรมของคุณให้เรียบร้อย ก่อนการจัดทำโปรไฟล์.

 $\overline{1}$ 

 $\overline{1}$ 

 $\overline{1}$ 

 $\overline{1}$ 

 $\overline{1}$ 

## <span id="page-173-0"></span>ชนิดของการจัดทำโปรไฟล์

้คุณสามารถจัดทำโปรไฟล์ให้โปรแกรมของคุณได้ 2 วิธีดังนี้:

แบบ block order

 $\overline{\phantom{a}}$ 

 $\overline{1}$ 

 $\overline{1}$ 

แบบ procedure order และ block order

ิ การจัดทำโปรไฟล์แบบ block order จะจดจำจำนวนครั้งที่มีการเรียก condition. เมื่อใช้ข้อมูลโปร ไฟล์ของ block order เข้ากับโปรแกรม, จะเกิดการ optimization แบบขึ้นกับโปรไฟล์ภายในโพรซี เตอร์จำนวนมากมายโดย optimizining translator. หนึ่งในการ optimization ที่เกิดขึ้นก็คือการจัด เรียงลำดับให้พาธของโค้ดที่มีการเรียกใช้งานบ่อยที่สุดในโพรซีเตอร์อยู่ติดกับอ็อบเจ็กต์ของ โปรแกรม. การจัดเรียงลำดับดังกล่าวเพิ่มประสิทธิภาพได้ เพราะทำให้สามารถใช้งานส่วนประกอบ ของหน่วยประมวลผลเช่นแคชคำสั่งและส่วนคำสั่ง prefetch ได้ดีขึ้น.

การจัดทำโปรไฟล์แบบ procedure order จะบันทึกจำนวนครั้งของการเรียกโพรซีเดอร์อื่นของโพรซี เดอร์แต่ละตัวภายในโปรแกรม. โพรซิเตอร์ที่อยู่ในโปรแกรมจะถูกจัดเรียงใหม่โดยรวมเอาโพรซิ เดอร์ที่ถูกเรียกใช้มากที่สุดมาอยู่รวมกัน. การจัดเรียงนี้เพิ่มประสิทธิภาพการทำงานได้เพราะทำให้ ้จำนวนการเพจหน่วยความจำลดลง.

้ถึงแม้ว่าคุณจะสามารถเลือกที่จะใช้เพียงแบบ block order แบบเดียวกับโปรแกรมของคุณ, มันจะดี กว่าถ้าคุณทำโปรไฟล์ทั้งสองแบบเพื่อให้ได้ประสิทธิภาพสูงสุด.

## วิธีการในการจัดทำโปรไฟล์โปรแกรม

การจัดทำโปรไฟล์ โปรแกรม ประกอบด้วย 5 ขั้นตอน คือ:

- 1. เริ่มให้โปรแกรมรวบรวมข้อมลการทำโปรไฟล์.
- 2. เริ่มทำการรวบรวมข้อมูลการทำโปรไฟล์ในระบบโดยการใช้คำสั่ง Start Program Profiling (STRPGMPRF).
- 3. เก็บรวบรวมข้อมูลโปรไฟล์โดยการรันโปรแกรมผ่าน code path ของโปรแกรมที่มีการใช้งาน ่ สูง. เนื่องจากการจัดทำโปรไฟล์ใช้ข้อมูลถิติที่รวบรวมในขณะที่รันโปรแกรม เพื่อให้เกิด optimization, จึงจำเป็นที่ข้อมูลจะต้องถูกเก็บให้ครอบคลุมสิ่งที่เป็นตัวแทนของการใช้งาน ของแอ็พพลิเคชันของคุณ.
- 4. จบการรวบรวมข้อมูลการทำโปรไฟล์ของระบบด้วยคำสั่ง End Program Profiling (ENDPGMPRF).
- 5. ใช้ข้อมูลการจัดทำโปรไฟล์ที่เก็บมากับโปรแกรมโดยการร้องขอให้โค้ดของโปรแกรมนั้นถูกจัด ้ลำดับใหม่ เพื่อประสิทธิภาพสูงสุดโดยมีพื้นฐานมาจากข้อมูลการทำโปรไฟล์ที่รวบรวมมา.

### การกำหนดให้โปรแกรมรวบรวมข้อมูลการทำโปรไฟล์

โปรแกรมจะถูกกำหนดให้รวบรวมข้อมูลการทำโปรไฟล์ถ้ามีโมดูลอย่างน้อย 1 โมดูลถูกเชื่อมเข้า ้กับโปรแกรมที่กำหนดให้รวบรวมข้อมูล. การกำหนดโปรแกรมให้รวบรวมข้อมูลการทำโปรไฟล์นี้ ทำได้โดยการเปลี่ยนอ็อบเจ็กต์ \*MODULE ตั้งแต่ 1 อ็อบเจ็กต์ขึ้นไปให้เก็บรวบรวมข้อมูลการทำ

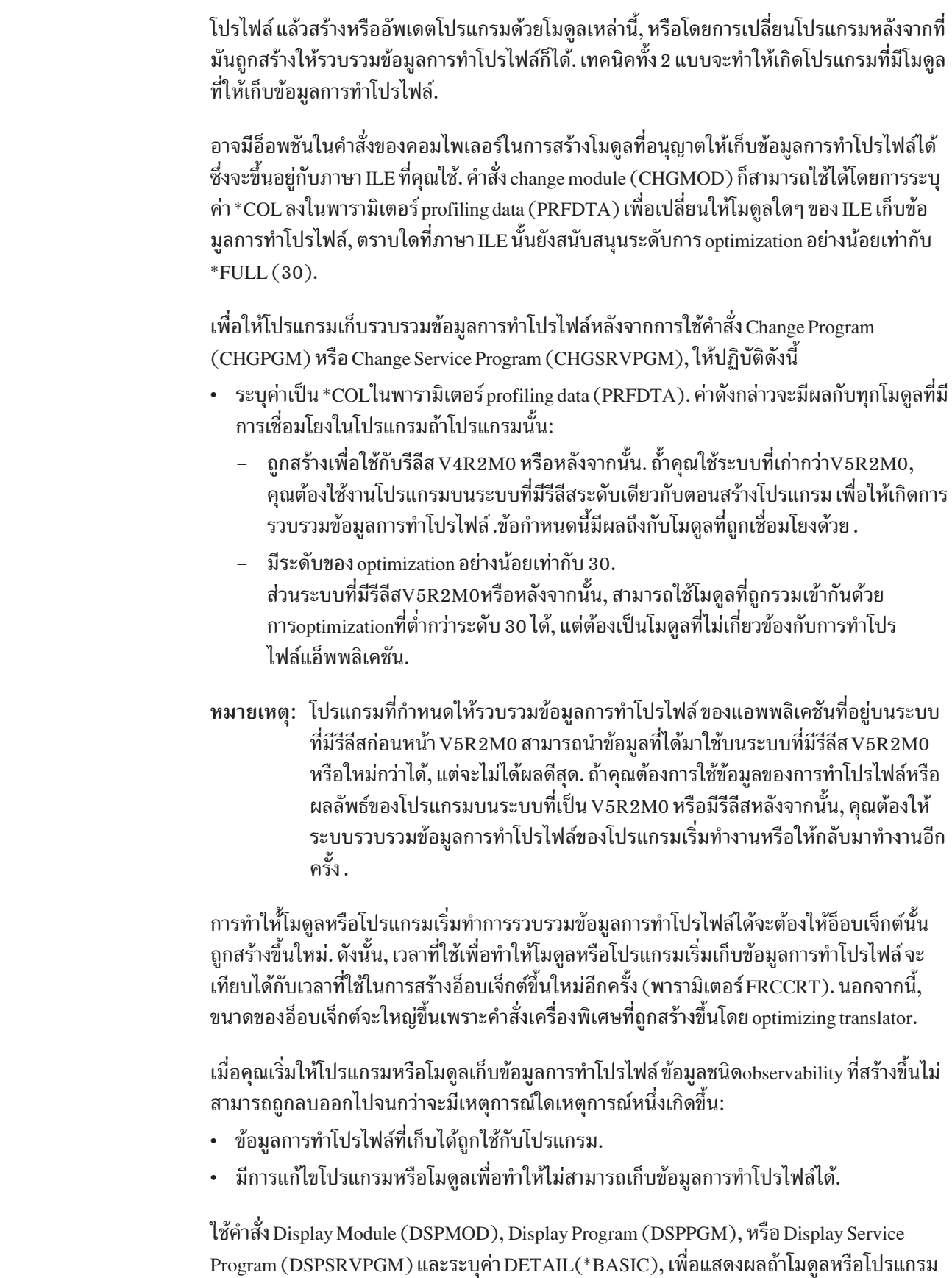

 $\mathsf I$  $\bar{\Gamma}$ 

 $\mathbf{I}$  $\mathbf{I}$  $\mathsf{I}$  $\bar{\rm I}$  $\begin{array}{c} \hline \end{array}$  $\boldsymbol{\mathsf{I}}$  $\mathsf I$ 

 $\mathbf{I}$  $\overline{1}$  $\mathbf{I}$  $\mathbf{I}$  $\mathbf{I}$  $\mathsf{I}$ 

> ถูกกำหนดให้รวบรวมข้อมูลการทำโปรไฟล์. สำหรับโปรแกรมหรือเซอร์วิสโปรแกรม ที่ใช้อ็อพชัน 5 ู้<br>(แสดงคำอธิบาย) จากค่า DETAIL(\*BASIC) จะแสดงว่าโมดูลที่ถูกรวมตัวใดถูก enable ให้รวบ

รวมข้อมูลการทำโปรไฟล์. ดูในหัวข้อ "วิธีการในการแสดงว่าโปรแกรมหรือโมดูลถูกทำโปรไฟล์ หรือถูกตั้งค่าให้รวบรวมข้อมูลโปรไฟล์" ในหน้า 168 สำหรับรายละเอียดเพิ่มเติม.

หมายเหตุ: ถ้าโปรแกรมมีการรวบรวมข้อมูลการทำโปรไฟล์ (ข้อมูลแบบสถิติที่รวบรวมได้ในขณะ ที่โปรแกรมกำลังรันอยู่) ไว้เรียบร้อยแล้ว ,ข้อมูลนี้จะถูกลบไปเมื่อโปรแกรมมีการ enable ให้รวบรวมข้อมูลการทำโปรไฟล์ใหม่อีกครั้ง. ดูในหัวข้อ "การจัดการกับ โปรแกรมที่ตั้งค่าให้รวบรวมข้อมูลโปรไฟล์" ในหน้า 166 สำหรับรายละเอียดเพิ่ม เติม.

### การรวบรวมข้อมูลการทำโปรไฟล์

้เพื่อให้ค่าของจำนวนครั้งการทำโปรไฟล์ถูกต้อง ระบบที่มีโปรแกรมถูกตั้งค่าให้เก็บข้อมูลการทำ โปรไฟล์จะต้องมีการจัดทำโปรไฟล์อยู่. วิธีนี้เป็นการทำให้แอ็พพลิเคชันที่มีขนาดใหญ่และใช้เวลา นานในการรันสามารถเริ่มต้นและไปยังสถานะคงที่ได้ก่อนที่จะรวบรวมข้อมูลการทำโปรไฟล์. และ ้วิธีนี้ให้คุณได้ควบคุมทุกอย่างเมื่อการรวบรวมข้อมูลเกิดขึ้น.

ใช้คำสั่ง Start Program Profiling (STRPGMPRF) เมื่อเริ่มการทำโปรไฟล์บนเครื่อง. และใช้คำสั่ง End Program Profiling (ENDPGMPRF) เมื่อจบการทำโปรไฟล์. ไอบีเอ็มได้สร้างคำสั่งทั้งสองให้ มีสิทธิพับลิกแบบ \*EXCLUDE. การทำโปรไฟล์จะจบลงอย่างแน่นอนเมื่อเครื่องถูก IPL.

้ เมื่อเริ่มการทำโปรไฟล์, โปรแกรมหรือเซอร์วิสโปรแกรม ใดๆ ที่รันอยู่และถูกกำหนดให้รวบรวมข้อ ้มลการทำโปรไฟล์ด้วยจะอัพเดตจำนวนนับการทำโปรไฟล์ของตัวเอง. เหตการณ์นี้จะเกิดขึ้นโดยไม่ ้คำนึงว่าโปรแกรมได้ถูก activate ก่อนที่จะมีการใช้คำสั่ง STRPGMPRF หรือไม่.

้ถ้าโปรแกรมที่คุณรวบรวมข้อมูลโปรไฟล์ไว้ถูกเรียกโดยงานหลายๆ งานบนเครื่อง, งานเหล่านั้นทั้ง ่ หมดจะ อัพเดตจำนวนนับการทำโปรไฟล์ด้วย. แต่ถ้าสิ่งนี้ไม่เป็นที่ต้องการ, จะมีการก็อปปี โปรแกรมในไลบรารีที่แยกออกไป และตัวก็อปปีนั้นจะถูกใช้งานแทน.

#### หมายเหตุ:

- 1. เมื่อการทำโปรไฟล์เริ่มทำงานบนเครื่อง จำนวนนับการทำโปรไฟล์จะเพิ่มขึ้นในขณะที่ โปรแกรมที่ถูก enable ให้รวบรวมข้อมูลโปรไฟล์กำลังทำงาน. ดังนั้นจึงเป็นไปได้ที่จำนวนนับ การทำโปรไฟล์ "ตัวเก่า" จะถูกเพิ่มเข้าไปด้วย ถ้าก่อนหน้านั้นโปรแกรมนี้รันโดยไม่มีการลบค่า ้เหล่านั้นออกไปก่อน. คุณสามารถกำหนดให้ข้อมูลการทำโปรไฟล์ถูกลบออกไปได้หลายวิธี. ดูในหัวข้อ "การจัดการกับโปรแกรมที่ตั้งค่าให้รวบรวมข้อมูลโปรไฟล์" ในหน้า 166 สำหรับ รายละเอียดเพิ่มเติม.
- ่ 2. จะไม่มีการบันทึกข้อมูลจำนวนนับการทำโปรไฟล์ลงในDASDทุกครั้งที่มันมีค่าเพิ่มขึ้นเพราะ ิการทำเช่นนั้นจะทำให้โปรแกรมทำงานช้าลงอย่างมาก. ค่าจำนวนนับจะถูกเขียนลงใน DASD เมื่อโปรแกรมถูก page out ตามปกติเท่านั้น. เพื่อให้แน่ใจว่าค่าจำนวนนับการทำโปรไฟล์ถูก เขียนลงใน DAS ให้ใช้คำสั่ง Clear Pool (CLRPOOL) เพื่อล้างพูลของหน่วยความจำที่ โปรแกรมนั้นทำงานอยู่.

## <sub>ิ</sub> การใช้ข้อมูลการทำโปรไฟล์ที่รวบรวมได้

ิการใช้ข้อมูลการทำโปรไฟล์ที่รวบรวมมา กระทำได้ดังนี้:

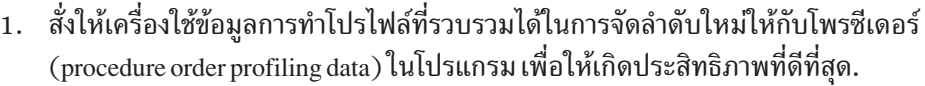

- 2. สั่งให้เครื่องใช้ข้อมูลข้อมูลการทำโปรไฟล์ที่รวบรวมได้ (basic block profiling data)เพื่อจัด ลำดับโค้ดของโพรซีเดอร์ในโปรแกรมเพื่อให้เกิดประสิทธิภาพที่ดีที่สุด
- ่ 3. ลบคำสั่งเครื่องจากโปรแกรมที่เพิ่มเข้ามาตอนที่ถูกตั้งค่าให้รวบรวมข้อมูลข้อมูลการทำโปร ไฟล์. โปรแกรมดังกล่าวจะไม่สามารถรวบรวมข้อมูลโปรไฟล์ได้อีก .
- 4. บันทึกข้อมูลโปรไฟล์ที่รวบรวมได้ไว้ในโปรแกรมให้เป็นแบบobservableอันได้แก่:
	- \*BLKORD (basic block profiling observability)
	- \* PRCORD (procedure order profiling observability)

เมื่อข้อมูลที่รวบรวมมาถูกใช้กับโปรแกรม, มันจะไม่สามารถใช้ซ้ำได้. เพื่อที่จะใช้ข้อมูลได้อีกครั้ง ้คุณจำเป็นจะต้องทำตามขั้นตอนที่กำหนดไว้ในหัวข้อ "วิธีการในการจัดทำโปรไฟล์โปรแกรม" ใน หน้า 162. ข้อมูลใดๆ ที่ถูกป้อนไว้ก่อนหน้านี้จะถูกลบทิ้งไปเมื่อโปรแกรมถูก enableให้รวบรวม ข้อมูลโปรไฟล์อีก.

้ถ้าคุณต้องการใช้ข้อมูลที่คุณรวบรวมเอาไว้อีกครั้งหนึ่ง, คุณควรจะทำสำเนาโปรแกรมไว้ก่อนที่จะ ้ลงข้อมูลโปรไฟล์ .วิธีนี้อาจจำเป็นต้องใช้ถ้าคุณกำลังทดลองหาประโยชน์ที่ได้รับจากการทำโปรไฟล์ แต่ละแบบ (ทั้งแบบ block order และแบบ block and procedure order).

เพื่อใช้ข้อมูลโปรไฟล์, ให้ใช้คำสั่ง Change Program (CHGPGM) หรือ Change Service Program (CHGSRVPGM). สำหรับค่าพารามิเตอร์ profiling data (PRFDTA) ให้ใช้คำสั่ง:

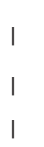

 $\overline{\phantom{a}}$ 

 $\overline{1}$ 

- Block order profiling data (\*APYBLKORD)
- ใช้คำสั่งสำหรับblock orderและ procedure profiling data(\*APYALL) หรือใช้  $(*APYPRCORD)$

ไอบีเอ็ม แนะนำว่าควรจะใช้\*APYALL.

การใช้ข้อมูลโปรไฟล์จะเป็นการสร้างและบันทึกobservabilityสองชนิดลงในโปรแกรม . คุณ สามารถลบobservabilityที่เกิดขึ้นด้วยคำสั่ง Change Program (CHGPGM) และ Change Service Program (CHGSRVPGM).

- \*BLKORD observability ถูกเพิ่มเข้ามาเมื่อข้อมูลโปรไฟล์แบบblock order ถูกป้อนให้กับ โปรแกรม. มันเป็นการอนุญาตให้เครื่องเก็บข้อมูลโปรไฟล์ block order ที่ลงให้โปรแกรมไว้ใน ึกรณีที่ต้องมีการทำโปรแกรมใหม่อีก.
- การป้อนข้อมูลโปรไฟล์แบบ procedure order ให้กับโปรแกรมจะเป็นการเพิ่มobservabilityชนิด \*PRCORD และ \*BLKORDโดยทางอ้อม. มันเป็นการอนุญาตให้เครื่องเก็บข้อมูลโปร ไฟล์procedure order ที่ลงให้โปรแกรมไว้ในกรณีที่ต้องมีการเปลี่ยนแลงหรือทำโปรแกรมใหม่ .

ตัวอย่างเช่น, คุณป้อนข้อมูลโปรไฟล์ block order ให้กับโปรแกรมของคุณ แล้วลบ \*BLKORD observability ออกไป. ถือว่าโปรแกรมยังถูกทำโปรไฟล์แบบ block order อยู่. แต่ถ้ามีการเปลี่ยน แปลงใดๆ ที่ทำให้โปรแกรมถูกสร้างใหม่ มันจะพ้นจากสภาวะที่ถูกทำโปรไฟล์แบบ block order ไป.

หมายเหตุ: การลบ \*CRTDTA observability จะทำให้ \* BLKORD observability ถูกลบออกไป ด้วย. นั่นก็เพราะค่า observalibity แบบ \*BLKORD จะถูกใช้เมื่อโปรแกรมถูกทำใหม่ เท่านั้น. แต่เนื่องจากโปรแกรมไม่สามารถทำใหม่ได้ถ้าค่าobservabilityแบบ \*CRTDTA ถูกลบออก, จึงทำให้ค่า \*BLKORD ไม่มีความจำเป็นและถูกลบไปด้วย. แต่\*PRCORD observability จะไม่ถูกลบออกไป.

## <span id="page-177-0"></span>การจัดการกับโปรแกรมที่ตั้งค่าให้รวบรวมข้อมูลโปรไฟล์

การเปลี่ยนแปลงโปรแกรมที่ถูกทำให้รวบรวมข้อมูลโปรไฟล์ด้วยคำสั่ง Change Program (CHGPGM) หรือ Change Service Program(CHGSRVPGM) มีผลทางอ้อมทำให้จำนวนนับข้อ ้มูลโปรไฟล์มีค่าเป็นศูนย์ถ้าการเปลี่ยนแปลงนั้นทำให้เกิดการทำใหม่กับโปรแกรม. ตัวอย่างเช่น, ถ้าคุณเปลี่ยนโปรแกรมที่ถูกทำให้้รวบรวมข้อมูลโปรไฟล์จากระดับ optimization เป็น \*FULL ไปยัง ระดับที่ 40, จะมี ข้อมูลโปรไฟล์ ที่ถูกรวบรวมไว้บางตัวถูกลบออกไป. เหตุการณ์นี้ยังจะเป็นจริงถ้า โปรแกรมที่ถูกทำให้รวบรวมข้อมูลโปรไฟล์ถูกrestore และมีการกำหนดค่า FRCOBJCVN(\*YES \*ALL) ไว้ในคำสั่ง Restore Object (RSTOBJ).

เช่นเดียวกัน, การอัพเดตโปรแกรมที่ถูกทำให้รวบรวมข้อมูลโปรไฟล์โดยการใช้คำสั่ง Update Program (UPDPGM) หรือ Update Service Program (UPDSRVPGM) จะทำให้จำนวนนับข้อมูล โปรไฟล์ถูกลบไปถ้าโปรแกรมที่เป็นผลลัพธ์นั้นยังคงถูกให้รวบรวมข้อมูลโปรไฟล์. ตัวอย่างเช่น, โปรแกรม P1 ประกอบด้วยโมดูล M1 และ M2. โมดูล M1 ที่ถูกโยงอยู่ใน P1 ถูกทำให้รวบรวมข้อ มูลโปรไฟล์ แต่โมดูล M2 ไม่. ดังนั้นตราบใดที่มีโมดูลหนึ่งถูก enable อยู่, การอัพเดตโปรแกรม P1 ด้วยโมดูล M1 หรือ M2 จะส่งผลให้โปรแกรมยังถูก enable ให้รวบรวมข้อมูลโปรไฟล์. และจำนวน นับข้อมูลโปรไฟล์ทั้งหมดจะถูกลบออกไป. อย่างไรก็ตาม,ถ้าโมดูล M1 ถูกเปลี่ยนให้ไม่ให้รวบรวม ข้อมูลโปรไฟล์อีกต่อไปโดยการกำหนดค่า \*NOCOL ลงในพารามิเตอร์ profiling data (PRFDTA) ของคำสั่ง Change Module CHGMOD ) , การอัพเดตโปรแกรม P1 ด้วย M1 จะส่งผลให้โปรแกรม P1 ไม่ต้องรวบรวมข้อมูลโปรไฟล์ อีกต่อไป.

คุณสามารถลบจำนวนนับโปรไฟล์จากโปรแกรมได้โดยการกำหนดอ็อพชัน \*CLR ลงในพารา มิเตอร์ profiling data (PRFDTA) ของคำสั่ง Change Program (CHGPGM) หรือ Change Service Program (CHGSRVPGM). โปรดจำไว้ว่าโปรแกรมที่ใช้อ็อพชัน \*CLR จะต้องไม่ถูก activate.

ถ้าคุณไม่ต้องการให้โปรแกรมรวบรวมข้อมูลโปรไฟล์อีกต่อไปคุณจะต้องทำตามวิธีการใดวิธีการ หนึ่งดังนี้:

- ระบุค่าพารามิเตอร์ profiling data(PRFDTA) ในคำสั่ง Change Program (CHGPGM) เป็น \*NOCOL.
- ระบุค่าพารามิเตอร์ profiling data(PRFDTA) ในคำสั่ง Change Service Program (CHGSRVPGM) เป็น \*NOCOL.

ิการทำเช่นนี้จะเปลี่ยนโปรแกรมให้กลับไปสู่สถานะเดิมก่อนที่มันจะรวบรวมข้อมูลโปรไฟล์. และ คุณสามารถเปลี่ยนค่า PRFDTA ของโมดูลไปเป็น \*NOCOL ด้วยคำสั่ง CHGMOD หรือโดยการ ้คอมไพล์โมดูลและรวมโมดูลเข้ากับโปรแกรมใหม่อีกครั้ง.

## การจัดการกับโปรแกรมที่ได้รับข้อมูลโปรไฟล์

ถ้าโปรแกรมที่มีข้อมูลโปรไฟล์ถูกเปลี่ยนแปลงโดยการใช้คำสั่ง Change Program (CHGPGM) หรือ Change Service Program (CHGSRVPGM) คุณจะสูญเสียข้อมูลโปรไฟล์ที่ป้อนไว้หากเหตุ การณ์ทั้งสองต่อไปนี้เป็นจริง:

- การเปลี่ยนแปลงที่บังคับให้โปรแกรมถูกทำซ้ำ.
	- หมายเหตุ: ระดับการทำ optimization ของโปรแกรมที่มีการลงข้อมูลโปรไฟล์ไว้ จะไม่สามารถ ้กำหนดให้ต่ำกว่าระดับที่ 30 ได้. เนื่องจากข้อมูลโปรไฟล์ขึ้นอยู่กับระดับของ optimization.
- Profiling observability ที่ต้องการถูกลบออกไป.

่ นอกจากนี้ ข้อมูลโปรไฟล์ที่ป้อนไว้ทั้งหมดยังจะถูกลบไป ถ้าการร้องขอเพื่อเปลี่ยนแปลงนี้เป็นการ enable โปรแกรม ให้รวบรวมข้อมูลโปรไฟล์, โดยไม่สนใจว่า โปรไฟล์แบบ observability จะถูกลบ ไปแล้วหรือไม่. ดังนั้นคำร้องขอนี้จะมีผลให้โปรแกรมถูก enable ให้รวบรวมข้อมูลโปรไฟล์.

#### ดังตัวอย่างต่อไปนี้:

 $\overline{1}$ 

 $\overline{1}$ 

 $\mathbf{I}$ 

 $\overline{\phantom{a}}$ 

 $\overline{\phantom{a}}$ 

 $\overline{\phantom{a}}$ 

 $\overline{1}$ 

 $\overline{1}$ 

- โปรแกรม A มีข้อมูลของโปรไฟล์แบบ procedure order และ block order ลงไว้. มี \*BLKORD observability ถูกลบออกจากโปรแกรมแต่ \*PRCORD observability ยังคงอยู่. ใช้คำสั่ง CHGPGM เพื่อปรับค่าแอ็ตทริบิวต์การเก็บข้อมูลการทำงานของโปรแกรม A ,ซึ่งเป็นผลให้ โปรแกรมถูกทำซ้ำ. การเปลี่ยนแปลงนี้จะทำให้โปรแกรม A ไม่ถูกทำโปรไฟล์แบบ block order อีกต่อไป. แต่อย่างไรก็ตามยังคงมีข้อมูลโปรไฟล์แบบ procedure อยู่กับโปรแกรม.
- โปรแกรม A มีข้อมูลโปรไฟล์แบบ procedure order และ block order ลงไว้. ทั้ง \*BLKORD และ \*PRCORD observability ถูกลบออกจากโปรแกรม A. ใช้คำสั่ง CHGPGM เพื่อปรับค่าแอ็ตทริ ี บิวต์โปรไฟล์ผู้ใช้ของโปรแกรมA ,ซึ่งเป็นผลให้โปรแกรมถูกทำซ้ำ. การเปลี่ยนแปลงนี้จะทำให้ โปรแกรม A ไม่ถูกจัดทำโปรไฟล์แบบblock order หรือแบบ procedure order อีกต่อไป. โปรแกรม A จะกลับไปสู่สถานะที่เคยเป็นก่อนที่จะมีการป้อนข้อมูลโปรไฟล์.
- โปรแกรม A มีข้อมูลโปรไฟล์แบบ block order ลงอยู่. มี \*BLKORD observability ถูกลบออก จากโปรแกรม. ใช้คำสั่ง CHGPGM เพื่อเปลี่ยนข้อความในโปรแกรมA , ซึ่งจะไม่เป็นผลให้ โปรแกรมถูกทำซ้ำ.หลังจากนั้น, โปรแกรม A จะยังอยู่ในสถานะที่ถูกโปรไฟล์แบบ block order.
- โปรแกรม A มีการลงข้อมูลโปรไฟล์แบบ procedure order และ block order. ซึ่งค่า observability แบบ \*PRCORD และ \*BLKORD จะไม่ถูกลบ ออกจากโปรแกรม. ใช้คำสั่ง CHGPGM เพื่อให้ โปรแกรมเริ่มรวบรวมข้อมูลโปรไฟล์(จะมีการทำซ้ำโปรแกรม). จะทำให้โปรแกรม A ไม่ถูกทำ โปรไฟล์ทั้งแบบ block order และ procedure order อีกต่อไป. เป็นการทิ้งให้โปรแกรมอยู่ใน สถานะเหมือนกับว่าไม่เคยมีการป้อนข้อมูลโปรไฟล์เลย. การเปลี่ยนแปลงนี้เป็นการ enable โปรแกรมให้รวบรวมข้อมูลโปรไฟล์โดยที่ล้างจำนวนนับข้อมูลโปรไฟล์ออกหมด.

โปรแกรมที่มีข้อมูลโปรไฟล์ (\*APYALL, \*APYBLKORD หรือ \*APYPRCORD ) ลงไว้จะไม่ สามารถเปลี่ยนสถานะทันที ให้เป็นโปรแกรมที่ไม่ถูกทำโปรไฟล์ด้วยการกำหนดค่า PRFDTA (\*NOCOL) ในคำสั่ง CHGPGM หรือคำสั่ง CHGSRVPGM ได้. วิธีนี้มีไว้เพื่อป้องกันการสูญหาย ีของข้อมูลการทำโปรไฟล์. แต่ถ้าต้องการทำจริงๆ ต้องตั้งค่าโปรแกรมเป็น PRFDTA(\*COL), ซึ่งมี ผลให้ข้อมูลการทำโปรไฟล์เดิมถูกลบไปก่อน, แล้วค่อยเปลี่ยนค่าเป็น PRFDTA(\*NOCOL).

## <span id="page-179-0"></span>วิธีการในการแสดงว่าโปรแกรมหรือโมดูลถูกทำโปรไฟล์ หรือถูกตั้งค่า ให้รวบรวมข้อมูลโปรไฟล์

ใช้คำสั่ง Display Program (DSPPGM) หรือ Display Service Program (DSPSRVPGM), และระบุ ค่า DETAIL(\*BASIC) เพื่อพิจารณาแอ็ตทริบิวต์ program profiling data ของโปรแกรม. ค่าของ  $"$ Profiling data" จะเป็นค่าใดค่าหนึ่งดังนี้:

- \*NOCOL หมายถึง โปรแกรมไม่ถูก enable ให้รวบรวมข้อมูลโปรไฟล์.
- \*COL หมายถึง มีโมดูลตั้งแต่ 1 โมดูลขึ้นไปในโปรแกรมที่ถูก enable ให้รวบรวมข้อมูลโปร ไฟล์. จะไม่มีการแสดงค่านี้ถ้าข้อมูลโปรไฟล์ ถูกรวบรวมไว้แล้ว.
- \*APYALL หมายถึงมีข้อมูลโปรไฟล์แบบ block order และ procedure order ถูกป้อนให้กับ โปรแกรม. และการรวบรวมข้อมูลโปรไฟล์จะไม่ถูก enable อีกต่อไป.
- \*APYBLKORD หมายถึงมีข้อมูลโปรไฟล์แบบ block order ถูกป้อนให้กับโพรซีเดอร์ของโม ดูลอย่างน้อย 1 โมดูลที่ถูกรวมเข้ากับโปรแกรม. ค่านี้ถูกใช้เมื่อโมดูลที่ถูกรวมนี้เคยถูก enable ให้รวบรวมข้อมูลโปรไฟล์มาก่อนเท่านั้น. และการรวบรวมข้อมูลการทำโปรไฟล์จะไม่ ถูกenableอีกต่อไป.
- \*APYPRCORD- หมายถึงข้อมูลโปรไฟล์แบบ procedure orderถูกป้อนให้กับโปรแกรมนี้. การ รวบรวมข้อมูลโปรไฟล์จะไม่ถูก enable อีกต่อไป.

ถ้าต้องการให้มีเฉพาะโปรไฟล์แบบ procedure order ใช้กับโปรแกรม:

- เริ่มต้นด้วยการระบุค่า \*APYALL หรือ \*APYPRCORD (ซึ่งมีค่าเท่ากับ \*APYALL).
- ลบค่าobservability \*BLKORD ออกแล้วทำการสร้างดปรแกรมใหม่.

เพื่อแสดงค่าแอ็ตทริบิวต์ profiling data ของโมดูลที่เชื่อมโยงอยู่ในโปรแกรม, ให้ใช้คำสั่ง DSPPG หรือ DSPSRVPGM DETAIL(\*MODULE).ระบุอ็อพชัน 5 ในโมดูลที่เชื่อมโยงกับโปรแกรมเพื่อ แสดงค่าพารามิเตอร์นี้ในระดับของโมดูล.ค่าของ "Profiling data" จะเป็นค่าใดค่าหนึ่งดังนี้:

- \*NOCOL หมายถึง โมดูลที่ถูกรวมนี้ไม่ถูก enable ให้รวบรวมข้อมูลโปรไฟล์.
- \*COL หมายถึง โมดูลที่ถูกรวมนี้ถูก enable ให้รวบรวมข้อมูลโปรไฟล์. จะไม่มีการแสดงค่านี้ ้ถ้าข้อมูลโปรไฟล์ถูกรวบรวมไว้แล้ว.
- \*APYBLKORD หมายถึงข้อมูลโปรไฟล์แบบ block order ถูกป้อนให้กับโพรซีเดอร์อย่างน้อย 1 โพรซีเดอร์ ที่เป็นของโมดูลที่ถูกรวมเข้ากับโปรแกรม. และการรวบรวมข้อมูลโปรไฟล์จะไม่ถูก enable อีกต่อไป.

นอกจากนี้พารามิเตอร์ DETAIL(\*MODULE) จะแสดงผลของ field ต่างๆ ที่แสดงถึงจำนวนของโ พรซีเดอร์ที่ได้รับผลกระทบจากแอ็ตทริบิวต์ของ program profiling data ดังนี้.

- จำนวนของโพรซีเดอร์ หมายถึง จำนวนของโพรซีเดอร์ทั้งหมดในโมดูล.
- จำนวนprocedures block reordered หมายถึงจำนวนของโพรซิเดอร์ในโมดูลที่เป็นbasic block reordered.
- จำนวนของ procedures block order measured หมายถึงจำนวนของโพรซีเดอร์ในโมดูลนี้ที่มีข้อ มูลโปรไฟล์ block order ที่รวบรวมไว้เมื่อมีการป้อนข้อมูล block order. เมื่อเบนช์มาร์กถูกรัน,

 $\overline{\phantom{a}}$
้มันจะต้องเป็นกรณีที่ไม่มีข้อมูลถูกรวบรวมไว้สำหรับโพรซีเดอร์ หนึ่งโดยเฉพาะ เนื่องจากโพรซี เดอร์จะไม่ถูกกระทำในเบนช์มาร์ก. ดังนั้นจำนวนที่แสดงนี้จะหมายถึงจำนวนที่แท้จริงของโพรซี เดอร์ที่ถูกกระทำด้วยเบนช์มาร์ก.

ใช้คำสั่ง DSPMOD เพื่อพิจารณาแอ็ตทริบิวต์ในการทำโปรไฟล์ของโมดูล. ค่าของ "Profiling data" จะเป็นค่าใดค่าหนึ่งที่แสดงไว้ต่อไปนี้. โดยจะไม่แสดงค่า \*APYBLKORD เพราะว่า basic block data สามารถถูกป้อนให้กับโมดูลที่รวมอยู่ในโปรแกรมเท่านั้น.

- \*NOCOL หมายถึง โมดูลไม่ถูก enable ให้รวบรวมข้อมูลโปรไฟล์.
- \*COL หมายถึง โมดูลถูก enable ให้รวบรวมข้อมูลโปรไฟล์.

# การวิเคราะห์ระหว่างโพรซีเดอร์ (Interprocedural Analysis - IPA)

ในหัวข้อนี้เราจะกล่าวถึงภาพรวมของกระบวนการ Interprocedural Analysis (IPA) ที่ได้จัดเตรียม ไว้โดยผ่านทางอ็อพชัน IPA ในคำสั่ง CRTPGM และ CRTSRVPGM.

ในเวลาคอมไพล์,optimizing translator จะทำการวิเคราะห์ระหว่างโพรซีเดอร์และภายในโพรซี เดอร์. การวิเคราะห์ภายในโพรซีเดอร์ (Intraprocedural Analysis) เป็นกลไกสำหรับการทำ Optimization สำหรับฟังก์ชันแต่ละฟังก์ชันในยูนิตคอมไพล์จะใช้เฉพาะข้อมูลที่มีอยู่สำหรับฟังก์ชัน ้และยูนิตคอมไพล์เท่านั้น. การวิเคราะห์ระหว่างโพรซีเดอร์เป็นกลไกสำหรับการทำข้ามขอบเขตของ ฟังก์ชัน. โดย optimizing translator จะทำการวิเคราะห์ระหว่างโพรซีเดอร์ แต่ทำเฉพาะภายในยนิต คอมไพล์เท่านั้น. การวิเคราะห์ระหว่างโพรซีเดอร์ถูกเรียกใช้งานโดยอ็อพชันคอมไพเลอร์ของ IPA ้เพื่อเพิ่มประสิทธิภาพให้กับข้อจำกัดของการวิเคราะห์ระหว่างโพรซีเดอร์ที่กล่าวถึงข้างต้น. เมื่อคุณ รันการวิเคราะห์ระหว่างโพรซีเดอร์ผ่านทางอ็อพชัน IPA แล้ว IPA ก็จะทำการ optimize ใน โปรแกรมทั้งหมด. มันยังสามารถทำการ optimize นอกจากในเวลาคอมไพล์ได้โดยใช้ด้วยตัวแปล optimizing translator. ตัวแปล optimizing translator หรืออ็อพชัน IPA สามารถทำการ Optimization ได้หลายแบบดังนี้:

- *การทำ* inline ตลอดหน่วยการทำคอมไพล์. การ Inline เป็นการแทนที่ฟังก์ชันที่เรียกใช้ด้วยโค้ด ี ของฟังก์ชันโดยตรง. วิธีการ Inline ไม่เพียงแต่จะช่วยลดโอเวอร์เฮดของการเรียกเท่านั้น, แต่ยัง ทำให้ทั้งฟังก์ชันสามารถเห็นได้โดยผู้เรียก ซึ่งช่วยให้คอมไพเลอร์สร้างโค้ดที่ optimize ให้คุณได้ ดีกิ่งขึ้น.
- การพาร์ติชันโปรแกรม. พาร์ติชันของโปรแกรมเป็นการเพิ่มประสิทธิภาพด้วยการจัดลำดับ ้ฟังก์ชันเพื่อใช้ประโยชน์จากการอ้างถึงแบบโลคัล. พาร์ติชันจะนำฟังก์ชันที่มีการเรียกใช้บ่อยๆ ้มาอยู่ติดๆ กันในหน่วยความจำ. สำหรับรายละเอียดเพิ่มเติมเกี่ยวกับพาร์ติชันของโปรแกรม โปรดดูในหัวข้อ "พาร์ติชันที่สร้างโดย IPA" ในหน้า 175.
- การรวมตัวแปรแบบโกลบอล. คอมไพเลอร์นำตัวแปรโกลบอลไปไว้ในโครงสร้างข้อมูล และเข้า ้ถึงตัวแปรนี้ด้วยการคำนวณอ็อฟเซ็ตจากจุดเริ่มต้นของโครสร้างข้อมูล. ซึ่งช่วยลดเวลาในการ เข้าถึงตัวแปรและทำให้ตัวแปรเป็แบบโลคัล.
- *การทำให้โปรแกรมทำงานกระชับขึ้น.* การทำให้การทำงานของโปรแกรมของคุณเป็นแบบตรง ไปตรงมาที่สุด.
- การกำจัดโค้ดที่ไม่ได้ใช้. การกำจัดโค้ดที่ไม่ได้ใช้งานโดยลบโค้ดที่ไม่ได้ใช้ในฟังก์ชันทิ้งไป.
- การเรียกกราฟที่ตัดทอนฟังก์ชันที่ไม่ได้ใช้งาน การเรียกกราฟที่ตัดทอนฟังก์ชันที่ไม่ได้ใช้งาน ้ออกจากโค้ดโดยทำการ Inline แบบ 100 % หรือไม่มีการอ้างถึงเลย.
- การกระจายค่าคงที่แบบIntraprocedural และการกระจายเช็ต. IPA จะกระจายค่าคงที่แบบ Floating Point และจำนวนเต็มที่ใช้ในการคำนวณนิพจน์คงที่ในเวลาคอมไพล์. นอกจากนี้ ตัวแปรที่ใช้ซึ่งทราบว่าเป็นหนึ่งในค่าคงที่หลายๆ ตัวสามารถให้ผลลัพธ์ในเงื่อนไข และสวิตซ์ที่ เคลื่อบย้ายได้
- การวิเคราะห์ค่า alias ของพอยเตอร์แบบ Intraprocedural. IPA จะตรวจสอบนิยามของพอย เตอร์ที่ใช้อยู่ เพื่อหาข้อมูลที่แน่ชัดเกี่ยวกับตำแหน่งของหน่วยความจำที่การแปลงพอยเตอร์อาจ ถูกใช้ หรือทำการนิยามไว้. ซึ่งช่วยให้ส่วนอื่นๆ ของคอมไพเลอร์สามารถสร้างโค้ดที่ optimize ในจุดที่มีการแปลงพอยเตอร์. IPA ยังตรวจสอบนิยามของข้อมูลและพอยเตอร์ของฟังก์ชันด้วย. ้เมื่อพอยเตอร์สามารถอ้างถึงได้เฉพาะในตำแหน่งหน่วยความจำหรือ ฟังก์ชันเพียงแห่งเดียว. IPA จะทำการเปลี่ยนแปลงโดยการอ้างถึงตำแหน่งหน่วยความจำหรือ ฟังก์ชันนั้นด้วยตัวเอง.
- การกระจายตัวของ Intraprocedural copy IPA จะกระจายนิพจน์ และนิยามตัวแปรบางตัวสำหรับ ึการใช้ตัวแปรดังกล่าว. เพื่อช่วยเพิ่มโอกาสสำหรับการเคลื่อนย้ายของนิพจน์ที่คงที่. มันยังกำจัด ้ความซ้ำซ้อนของตัวแปรที่คัดลอกด้วย.
- การกำจัดโค้ดแบบ intraprocedural ที่ไม่สามารถเข้าถึง และการกำจัด store. IPA จะลบนิยามของ ตัวแปรที่ไม่สามารถเข้าถึงได้ออกไป พร้อมการคำนวณที่เกี่ยวข้องกับนิยามมนั้น.
- การแปลงอากิวเมนต์อ้างอิง(แอดเดรส)ให้เป็น value arguments. IPA จะแปลงอากิวเมนต์อ้าง อิง (แอดเดรส) ให้เป็นค่าอากิวเมนต์ เมื่อพารามิเตอร์ที่คุณกำหนดไม่ได้เขียนไว้เพื่อเรียกโพรซี เดคร์.
- การแปลงตัวแปรสแตติกให้เป็นตัวแปร(stack) variables. IPA จะแปลงตัวแปรสแตติกให้เป็น ตัวแปร (stack) อัตโนมัติ เมื่อการใช้งานตัวแปรเหล่านั้นจำกัดเฉพาะในการเรียกโพรซีเดอร์ เพียงอันเดียว.

โค้ดสำหรับรันไทม์ที่ถูก Optimize โดยใช้ IPA มักจะเร็วกว่าโค้ดโค้ดที่ทำการ Optimize เฉพาะใน เวลาคอมไพล์. แต่ไม่ใช่ว่าแอ็พพลิเคชันทุกประเภทจะเหมาะกับการทำ Optimize โดย IPA อย่างไร ้ก็ตาม ประสิทธิภาพที่เพิ่มขึ้นซึ่งได้รับจากการใช้ IPA อาจแตกต่างกัน. สำหรับในบางแอ็พพลิเคชัน ประสิทธิภาพของแอ็พพลิเคชั่นอาจไม่เพิ่มขึ้นเมื่อใช้การวิเคราะห์ระหว่างโพรซีเดอร์. และในบาง ้กรณี (ค่อนข้างหายาก), ประสิทธิภาพของแอ็พพลเคชั่นอาจลดลงได้เมื่อการวิเคราะห์ระหว่างโพร ซีเดอร์. ถ้าเกิดเหตุการณ์เช่นนี้ขึ้น, เราขอแนะนำว่าคุณไม่ควรใช้การวิเคราะห์ระหว่างโพรซีเดอร์. ี การเพิ่มประสิทธิภาพที่ได้จากการวิเคราะห์ระหว่างโพรซีเดอร์จะขึ้นอยู่กับประเภทของแอ็พพลิเค ชัน. โดยแอ็พพลิเคชันที่น่าจะได้รับประสิทธิภาพสูงขึ้นก็คือแอ็พพลิเคชันที่มีลักษณดังนี้:

- มีฟังก์ชันจำนวนมาก
- มียูนิตคอมไพล์จำนวนมาก
- มีฟังก์ชันจำนวนมากที่ไม่อยู่ในยูนิตคอมไพล์เดียวกันกับผู้เรียก
- ไม่ควรใช้งานกับโปรแกรมที่มีการทำงานด้านอินพุตและเอาต์พุตมากๆ

การ Optimization ระหว่างโพรซีเดอร์สามารถใช้งานได้เฉพาะกับโปรแกรม ILE และ เซอร์วิส โปรแกรมที่มีเงื่อนไขตามนี้:

• คุณทำการสร้างโมดูลที่รวมกับโปรแกรมหรือเซอร์วิสโปรแกรมโดยเฉพาะสำหรับ V4R4M0 หรือรีลีสใหม่กว่า.

- <span id="page-182-0"></span>• คุณทำการคอมไพล์โมดูลที่รวมโปรแกรมหรือเซอร์วิสโปรแกรมที่มีระดับ Optimization เป็น 20 (\*BASIC) หรือสูงกว่านั้น.
- โมดูลที่รวมกับโปรแกรมหรือเซอร์วิสโปรแกรมมีข้อมูล IL ที่สัมพันธ์กับมัน. ให้ใช้อ็อพชันใน การสร้างโมดูล MODCRTOPT(\*KEEPILDTA) เพื่อรักษาข้อมูล Intermediate language (IL) ไว้กับโมดูล.

หมายเหตุ: เนื่องจากข้อกำหนดในการoptimizeคุณควรทำการดีบักโปรแกรมของคุณก่อนที่จะใช้ การวิเคราะห์ระหว่างโพรซีเดอร์.

# วิธีการ Optimize โปรแกรมของคุณด้วย IPA

้เมื่อคุณต้องการใช้ IPA เพื่อ Optimize โปรแกรมหรือเซอร์วิสโปรแกรมของคุณ, ให้ทำตามขั้นตอน ดังต่อไปนี้:

- 1. ตรวจดูให้แน่ใจว่าคุณได้ทำการคอมไพล์โมดูลที่จำเป็นสำหรับโปรแกรมหรือเซอร์วิส โปรแกรมด้วย MODCRTOPT(\*KEEPILDTA) และเลือก Optimization Level เป็น 20 หรือ สูงกว่านั้น (แนะนำให้เลือก 40). คุณสามารถใช้คำสั่ง DSPMOD กับพารามิเตอร์ DETAIL (\*BASIC) เพื่อตรวจสอบว่าโมดูลเดี่ยวได้ถูกคอมไพล์กับ อ็อพชันที่ถูกต้องหรือไม่. ฟิลด์ Intermediate language data ต้องกำหนดให้เป็น \*YES ถ้าคุณมีข้อมูล IL อยู่ด้วย. ส่วนฟิลด์ Optimization level จะแสดงระดับของการ Optimization ในโมดูลนั้นๆ.
- 2. หากคุณระบุ IPA(\*YES) ในคำสั่ง CRTPGM หรือ CRTSRVPGM. เมื่อส่วนการรวมของ IPA ทำงาน, ระบบจะแสดงข้อความสถานะเพื่อรายงานความคืบหน้าของ IPA.

คุณสามารถกำหนดเพิ่มเติมเกี่ยวกับวิธีที่ IPA optimize โปรแกรมของคุณโดยใช้ พารามิเตอร์ต่อไป ี่<br>ข้.

• ระบุ IPACTLFILE(IPA-control-file) เพื่อจัดเตรียมข้อมูลของซับอ็อพชันของ IPA เพิ่มเติม . โปรดดูในหัวข้อ "ไวยากรณ์ของไฟล์ควบคุมของ IPA"สำหรับรายการอ็อพชันทั้งหมดที่คุณ สามารถกำหนดได้ในไฟล์ควบคุม.

เมื่อคุณระบุ IPA(\*YES) ในคำสั่ง CRTPGM แล้ว คุณไม่สามารถอัพเดตโปรแกรม (คุณไม่สามารถ ระบุ ALWUPD(\*YES)). ซึ่งเป็นจริงสำหรับพารามิเตอร์ ALWLIBUPD ในคำสั่ง CRTSRVPGM. ถ้าระบุพร้อมกับ IPA(\*YES), พารามิเตอร์นี้ต้องเป็น ALWLIBUPD(\*NO).

# ไวยากรณ์ของไฟล์ควบคุมของ IPA

ไฟล์ควบคุมของ IPA กระแสของไฟล์ที่มีไดเรกทีฟของ IPA เพิ่มเติม. ไฟล์ควบคุมอาจเป็น สมาชิก ของไฟล์, และใช้หลักการตั้งชื่อ QSYS.LIB (ตัวอย่างเช่น, /qsys.lib/mylib.lib/xx.file/yy. mbr). พารามิเตอร์ IPACTLFILE จะระบุชื่อพาธของไฟล์นี้.

IPA จะแสดงข้อความแสดงความผิดพลาด ถ้าไดเรกทีฟของไฟล์ควบคุมมีไวยากรณ์ที่ไม่ถูกต้อง.

้คุณสามารถรระบุไดเรกทีฟต่อไปนี้ได้ในไฟล์ควบคุม:

### exits=name[,name]

ใช้ระบุรายชื่อฟังก์ชันที่เป็นจุดสิ้นสุดของโปรแกรม. คุณสามารถทำการ optimize การเรียก

ฟังก์ชัน (เช่น โดยการจัดลำดับของการบันทึกและเรียกคืน) เนื่องจากการเรียกนั้นจะไม่มี การคืนค่ากลับมาให้โปรแกรม. ฟังก์ชันเหล่านี้ต้องไม่เรียกส่วนอื่นของโปรแกรมที่มีข้อมูล IL ซึ่งสัมพันธ์กับมัน.

### inline=attribute

ใช้ระบุวิธีการที่คุณต้องการให้คอมไพเลอร์ตรวจสอบฟังก์ชันที่คุณต้องการทำ Inline. คุณสามารถระบุแอ็ตทริบิวต์ดังต่อไปนี้ได้ในไดเรกทีฟ:

- ใช้ระบุให้การทำ Inline ควรตรวจดูว่า ถ้าฟังก์ชันสามารถ inline ในแบบพื้นฐาน auto ของค่า inline-limit และ inline-threshold. ไดเรกทีฟ noinline จะลบล้างการทำ Inline แบบอัตโนมัติ. นี่เป็นค่าดีฟอล์ต.
- noauto ใช้ระบุให้ IPA พิจารณาการทำ Inline เฉพาะฟังก์ชันที่คุณระบุเท่านั้น ตามรายชื่อ พร้อมกับไดเรกทีฟ.

#### name[,name]

ใช้ระบุรายชื่อฟังก์ชันที่คุณต้องการให้ทำ Inline. โดยฟังก์ชันนั้นอาจเป็น Inline หรือไม่ก็ได้

#### name[,name] from name[,name]

ใช้ระบุรายชื่อฟังก์ชันที่คุณต้องการเสนอให้ทำ Inline ถ้าฟังก์ชันจำเพาะ หรือราย การฟังก์ชันที่เรียก โดยฟังก์ชันนั้นอาจเป็น Inline หรือไม่ก็ได้

#### inline-limit=num

ใช้ระบุขนาดสัมพัทธ์สูงสุด (ในยูนิตโค้ดแบบ abstract) ที่ฟังก์ชันสามารถขยายได้ก่อนการ ทำ Inline จะหยุด. โค้ดแบบ Abstract จะสัมพันธ์กับขนาดของโค้ดแบบ Executableใน ฟังก์ชันนี้. ยิ่งสูงก็จะยิ่งช่วยให้คอมไพเลอร์สามารถทำการ Inline โปรแกรมย่อยขนาด ใหญ่ได้, หรือเรียกหลายๆ โปรแกรมย่อยได้ หรือทั้งสองแบบ. ไดเรกทีฟเหล่านี้สามารถใช้ งานได้ก็ต่อเมื่อกำหนด inline=auto. ขนาดดีฟอล์ตคือ 8192.

#### inline-threshhold=size

ใช้ระบุขนาดสูงสุด (ในยูนิตโค้ดแบบ abstract) ของฟังก์ชันที่ได้รับการเสนอให้ทำ Inline ีแบบอัตโนมัติ. ไดเรกทีฟเหล่านี้สามารถใช้งานได้ก็ต่อเมื่อกำหนด inline=auto. ขนาด ดีฟอล์ตคือ 1024.

### isolated=name[,name]

ใช้ระบุชื่อของฟังก์ชัน "isolated". ซึ่งฟังก์ชัน Isolated เป็นฟังก์ชันที่ไม่มีการเรียกโดยตรง (หรือโดยอ้อมผ่านทางฟังก์ชันอื่นภายในการเรียงแบบต่อเนื่อง) อ้างถึงหรือเปลี่ยนแปลง ตัวแปรโกลบอลที่สามารถเข้าถึงได้จากฟังก์ชันที่มองเห็น. IPA เข้าใจว่าฟังก์ชันที่รวมจากเ ซอร์วิสโปรแกรมถูก Isolate.

### lowfreq=name[,name]

ใช้ระบุชื่อของฟังก์ชันที่คุณคาดว่าจะเรียกใช้งานไม่บ่อยนัก. ซึ่งเป็นการป้องกันข้อพิด พลาด และติดตามฟังก์ชัน. IPA สามารถทำให้ส่วนอื่นๆ ของโปรแกรมทำงานได้รวดเร็วยิ่ง ขึ้นโดนการทำการ optimize ฟังก์ชันเหล่านี้เพียงเล้กน้อย.

#### missing=attribute

ใช้ระบุพฤติกรรมระหว่างโพรซีเดอร์ของฟังก์ชัน*Missing*. ฟังก์ชัน missing ฟังก์ชันที่หาย

ไปคือฟังก์ชันที่ไม่มีข้อมูล IL เกี่ยวข้อง และไม่ได้กำหนดชื่อในไดเรกทีฟ unknown, safe, isolated, หรือ pure. ซึ่งไดเรกทีฟจะกำหนดว่า IPA สามารถทำ Optimize ได้มากน้อยแค่ ไหนถึงปลอดภัยในการเรียกไปยังรูทีนของไลบรารีที่ไม่มีข้อมูล IL ที่สัมพันธ์กับมัน.

IPA จะไม่สามารถเข้าถึงโค้ดที่อยู่ในฟังก์ชันเหล่านี้. คุณต้องแน่ใจว่าผู้ใช้ทั้งหมดที่อ้างถึง ได้รับการ Resolve ด้วยไลบรารีของผู้ใช้ หรือรันไทม์ไลบรารี.

การกำหนดค่าดีฟอล์ตสำหรับไดเรกทีฟคือ unknown. ซึ่งค่า Unknown จะสั่งให้ IPA ระมัดระวังเกี่ยวกับการใช้ และเปลี่ยนแปลงข้อมูลผ่านการเรียกฟังก์ชันที่หายไป และเกี่ยว กับฟังก์ชันที่อาจถูกเรียกทางอ้อมเช่นกัน. คุณสามารถระบุแอ็ตทริบิวต์ดังต่อไปนี้ได้ใน ไดเรกทีฟ:

### unknown

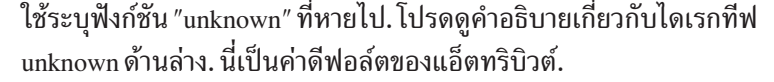

ใช้ระบุฟังก์ชัน "safe" ที่หายไป. โปรดดูคำอธิบายเกี่ยวกับไดเรกทีฟ save ด้าน safe ล่าง.

### isolated

ใช้ระบุฟังก์ชัน "isolate" ที่หายไป. โปรดดูคำอธิบายเกี่ยวกับไดเรกทีฟ Isolate ด้านบน.

ใช้ระบุฟังก์ชัน "pure" ที่หายไป. โปรดดูคำอธิบายเกี่ยวกับไดเรกทีฟ pure ด้าน pure ล่าง.

### noinline=name[,name]

ใช้ระบรายชื่อของฟังก์ชันที่คอมไพเลอร์ไม่ต้องทำ Inline.

### noinline=name[,name] from name[,name]

ใช้ระบุรายชื่อของฟังก์ชันที่คอมไพเลอร์ไม่ต้องทำ Inline, ถ้าฟังก์ชันถูกเรียกจากฟังก์ชัน ที่จำเพาะ หรือรายการของฟังก์ชัน.

### partition=small medium large unsigned-integer

ใช้ระบุขนาดของแต่ละโปรแกรมพาร์ติชันที่ IPA สร้างขึ้น. ขนาดของพาร์ติชันจะขึ้นอยู่กับ เวลาที่ใช้ในการลิงค์ และคุณภาพของโค้ดที่สร้าง. เมื่อพาร์ติชันมีขนาดใหญ่, เวลาที่ใช้ใน การลิงค์ก็จะนานกว่า และคณภาพของโค้ดที่ดีกว่า.

ค่าดีฟอล์ตสำหรับไดเรกทีฟคือ Medium.

สำหรับการควบคุมที่ต้องการความละเอียด, คุณก็สามารถใช้ค่า unsigned-integer ในการ ระบุขนาดของพาร์ติชัน. จำนวนเต็มอยู่ในหน่วยของค่าสมบูรณ์, และอาจเปลี่ยนแปลงได้ ในระหว่างรีลีส. คุณควรใช้เฉพาะจำนวนต็มสำหรับเทอมเล็กๆ, หรือในสถานการณ์ที่ จำนวนของพาร์ทิชันคงที่.

### pure=name[,name]

ใช้ระบุรายชื่อฟังก์ชัน pure. ฟังก์ชันเหล่านี้ Safe และ Isolate. ซึ่งฟังก์ชัน pure จะไม่มีช่วง เริ่มที่สังเกตได้. ซึ่งหมายความว่าค่าที่ส่งกลับมาในการเรียกฟังก์ชันจะไม่ขึ้นกับการเรียก ฟังก์ชันในอดีต และอนาคต.

safe=name[,name]

ใช้ระบุรายชื่อฟังก์ชัน*safe*. ฟังก์ชันเหล่านี้ไม่ได้ถูกเรียกโดยตรง หรือเรียกฟังก์ชันอื่นที่ข้อ มูล IL สัมพันธ์กับมันโดยอ้อม. ฟังกชัน safe อาจอ้างถึงและเปลี่ยนแปลงตัวแปรโกลบอลก็ ได้.

unknown=name[.name]

ใช้ระบรายชื่อฟังก์ชัน unknown. ซึ่งฟังก์ชันเหล่านี้ไม่ปลอดภัย, Isolated หรือ Pure.

# ข้อสังเกตในการใช้**เPA**

- การใช้ IPA สามารถเพิ่มเวลาในการรวม. ซึ่งขึ้นอยู่กับขนาดของแอ็พพลิเคชัน และความเร็ว ของโพรเซสเซอร์ของคุณช่วงเวลาในการรวมอาจเพิ่มคุรจนคุณสังเกตได้.
- IPA สามารถสร้างการรวมโปรแกรมและเซอร์วิสโปรแกรมที่มีขนาดใหญ่กว่าการรวมในแบบ าไกติ.
- ในขณะที่การ Optimize ในระหว่างโพรซิเดอร์ของ IPA สามารถเพิ่มประสิทธิภาพของโปรแกรม ได้อย่างชัดเจน, แต่มันก็อาจสามารถทำให้การทำงานของโปรแกรมที่มีข้อผิดพลาดล้มเหลวได้.
- เนื่องจาก IPA จะคอมไพล์ฟังก์ชันแบบ Inline, ดังนั้นให้คุณระวังเมื่อใช้ API ที่ยอมรับการใช้ Relative Stack Frame Offset (เช่น QMHRCVPM).
- ในการคอมไพล์ฟังก์ชัน inline. IPA ใช้ inliner ของ IPA เองแทนที่จะใช้ ตัวแทรกภายในส่วน เสริมหลัง. พารามิเตอร์ใดๆ ที่ให้สำหรับ backend inliner, เช่นการใช้ อ็อพชัน INLINE ในคำสั่ง คอมไพล์, จะถูกข้าม. พารามิเตอร์สำหรับ ตัวแทรกภายใน IPA จะให้ในไฟล์ควบคุม IPA.

### ์ข้อกำหนดและข้อจำกัดของ IPA

- คุณไม่สามารถใช้ UPDPGM หรือ UPDSRVPGM บนบาวน์โปรแกรมหรือเซอร์วิสโปรแกรมที่ ถูก IPA ทำการ Optimize แล้วได้.
- คุณไม่สามารถดีบักโปรแกรมหรือเซอร์วิสโปรแกรมที่ IPA ได้ optimize ด้วย source debug facilities แบบปกติ. นี่เป็นเพราะ IPA ไม่ได้ดูแลข้อมูลในการดีบักที่อยู่ภายในข้อมูล IL ซึ่งจริงๆ ้แล้วมันลบข้อมูลในการดีบักทิ้งไปหมดเมื่อมันทำการสร้างพาร์ติชันเอาต์พุต. ด้วยเหตุนี้, โปรแกรมดีบักจึงไม่สามารถจัดการกับโปรแกรมหรือเซอร์วิสโปรแกรมที่ใช้ IPA ได้.
- พาร์ติชันเอาต์พุต จำกัดจำนวนอยูที่ 10,000 พาร์ติชัน. ถ้าคุณสร้างพาร์ติชันจนมาถึงข้อจำกัดนี้ ุ,การรวมกันก็จะล้มเหลว, และระบบจะส่งข้อความมาแจ้งให้คุณทราบ. ซึ่งทางแก้ไขสำหรับกรณี นี้, คุณควรรันคำสั่ง CRTPGM หรือ CRTSRVPGM อีกครั้ง และระบุขนาดของพาร์ติชันให้ใหญ่ ขึ้น. โปรดดูในเกี่ยวกับไดเรกทีฟ partition ได้จากหัวข้อ "ไวยากรณ์ของไฟล์ควบคุมของ IPA" ในหน้า 171.
- ข้อจำกัดบางอย่างของ IPA ที่อาจถูกประยุกต์เข้ากับโปรแกรมของคุณ ถ้าโปรแกรมนั้นมีข้อมูล SQL อยู่. แต่ถ้าคอมไพเลอร์ที่คุณใช้อยู่ มีอ็อพชันที่ให้เก็บข้อมูลของ IL, ข้อจำกัดนี้ก็จะไม่มีผล ่ ใดๆ กับโปรแกรมของคุณ. ถ้าคอมไพเลอร์ที่คุณใช้อยู่ไม่มีอ็อพชันที่ให้เก็บข้อมูลของ IL, คุณก็ ่ ต้องทำตามขั้นตอนที่แสดงไว้ด้านล่างเพื่อทำให้ IPA ในโปรแกรมเก็บข้อมูล SQL เอาไว้. ตัว ือย่างเช่น,ในโปรแกรมที่ใช้ภาษา C ที่มีคำสั่ง SQL แทรกอยู่. คุณควรคอมไพล์ซอร์สนี้แบบปกติ ด้วยคำสั่ง CRTSQLCI; อย่างไรก็ตาม, คำสั่งนี้ไม่มีอ็อพชัน MODCRTOPT(\*KEEPILDTA). ปฏิบัติตามขั้นตอนด้านล่างนี้เพื่อสร้าง \*MODULE ที่มีทั้งข้อมูล SQL และ IL.
- <span id="page-186-0"></span>1. คอมไพล์ไฟล์ต้นฉบับ SQL C ด้วยคำสั่ง CRTSQLCI. ระบุ OPTION(\*NOGEN) และคอม ไพลเลอร์อ็อพชัน TOSRCFILE(QTEMP/QSQLTEMP). ในขั้นตอนนี้เตรียมคอมไพล์คำ สั่ง SQL และนำข้อมูล SQL ที่เตรียมไว้ไปใส่ไว้ในที่เก็บข้อมูลของซอร์สไฟล์เดิมที่เกี่ยวข้อง. ้มันยังนำซอร์สภาษา C เข้าไปเป็นสมาชิกที่มีชื่อเดียวกันในซอร์สไฟล์ชั่วคราว QTEMP/ OSOI TEMP.
- 2. คอมไพล์ชอร์สโค้ด C ใน QTEMP/QSQLTEMP ด้วยอ็อพชัน MODCRTOPT(\*KEEPILDTA) ในคำสั่งของคอมไพเลอร์. แอ็คชันนี้จะสร้างอ็อบเจ็กต์ C \*MODULE ของ SQL, และ ้ กระจายข้อมูลที่เตรียมไว้จากที่เก็บข้อมูลของซอร์สไฟล์เดิมที่เกี่ยวข้องไปยังอ็อบเจ็กต์โม ดูล. อ็อบเจ็กต์ \*MODULE นี้ยังมีข้อมูล IL อีกด้วย. ณ. จุดนี้, คุณสามารถระบุอ็อบเจ็กต์ \*MODULE ในคำสั่ง CRTPGM หรือ CRTSRVPGM ด้วยพารามิเตอร์ IPA(\*YES).
- IPA ไม่สามารถ optimize โมดูลที่คุณคอมไพล์ที่ระดับการ optimization ระดับ 10 (\*NONE). IPA ต้องการข้อมูลภายในของข้อมูล IL ที่พร้อมใช้งานเฉพาะที่optimization ในเลเวลสูงเท่านั้น.
- IPA ไม่สามารถ optimize โมดูลที่ไม่มีข้อมูล IL. ด้วยเหตุนี้, IPA จึงสามารถ optimize เฉพาะโม ดูลที่คุณสร้างด้วยคอมไพลเลอร์ซึ่งให้ อ็อพชัน MODCRTOPT(\*KEEPILDTA). ในขณะนี้รวม ถึงคอมไพเลอร์ของภาษา C และ C++.
- สำหรับโปรแกรม, โมดูลที่มี entry point ของโปรแกรม, ซึ่งปกติแล้วจะเป็นฟังก์ชันหลัก, จะต้อง ้มีแอ็ตทริบิวต์ที่ถูกต้อง ดังที่แสดงไว้ด้านบน, มิฉะนั้น IPA จะล้มเหลว. สำหรับเซอร์วิส โปรแกรม, อย่างน้อย โมดูลหนึ่งที่มีฟังก์ชันซึ่งเอ็กซปอร์ตต้องมีแอ็ตทริบิวต์ที่ถูกต้อง ดังที่แสดง ไว้ด้านบน, มิฉะนั้น IPA จะล้มเหลว. โมดูลอื่นภายในโปรแกรมหรือเซอร์วิสโปรแกรม ควรจะ ี่ มีแอ็ตทริบิวต์ที่ถูกต้องด้วยเช่นกัน, แต่ ไม่จำเป็น. IPA จะรับโมดูลใดๆ ที่ไม่มีแอ็ตทริบิวต์ที่ถูก ต้อง, แต่โมดูลเหล่านั้นจะไม่ได้รับการ optimize.

# พาร์ติชันที่สร้างโดย IPA

โปรแกรมหรือเซอร์วิสโปรแกรมสุดท้ายที่สร้างโดย IPA จะประกอบไปด้วยพาร์ติชันหลายๆ อัน. IPA สร้าง \*MODULE สำหรับแต่ละพาร์ติชัน. โดยจุดประสงค์ของพาร์ติชันมี 2 ประการคือ:

- พาร์ติชันช่วยเพิ่มการอ้างอิงแบบโลคัลในโปรแกรมโดยเน้นที่สัมพันธ์กับโค้ดที่อยู่ในที่เก็บข้อ มูลชุดเดียวกัน.
- พาร์ติชันช่วยลดหน่วยความจำที่ต้องการในระหว่างการสร้างอ็อบเจ็กต์โค้ดสำหรับพาร์ติชันนั้น.

พาร์ติชันแบ่งออกเป็น 3 ชนิดคือ:

- พาร์ติชันเริ่มต้น. ในส่วนนี้จะมีโค้ด และข้อมูลเริ่มต้นเก็บไว้อยู่.
- พาร์ติชันหลัก. ในส่วนนี้จะมีข้อมูลเกี่ยวกับ Primary Entry Point ของโปรแกรม.
- พาร์ติชันรอง และพาร์ติชันอื่นๆ.

IPA สามารถหาจำนวนของพาร์ติชันแต่ละประเภทได้ด้วยวิธีต่อไปนี้:

- ไดเรกทีฟ 'partition' ที่อยู่ในไฟล์ควบคุมที่ระบุไว้โดยพารามิเตอร์ IPACTLFILE. ไดเรกทีฟนี้ ยังแสดงขนาดของพาร์ติชันแต่ละอันด้วย.
- การเชื่อมต่อภายในโปรแกรมที่เรียกกราฟ. การเชื่อมต่อจะอ้างถึงวอลุ่มของการเรียกระหว่าง ฟังก์ชันในโปรแกรม.

• ความขัดแย้งของ Resolution ระหว่างอ็อพชันคอมไพเลอร์ที่ระบุไว้สำหรับยูนิตคอมไพล์ต่างๆ. IPA จะพยายามแก้ไขความขัดแย้งนั้นโดยประยุกต์ใช้อ็อพชันร่วมกันระหว่างยูนิตคอมไพล์ทั้ง หมด. ถ้าไม่สามารถทำได้, มันก็จะบังคับให้ยูนิตคอมไพล์ที่มีผลกระทบต่ออ็อพชันเดิมแยกออก มาเป็นอีกพาร์ติชันหนึ่ง.

ตัวอย่างหนึ่งสำหรับเรื่องนี้คือ Licensed Internal Code Options (LICOPTs). ถ้ายูนิตคอมไพล์ 2 ตัวมี LICOPT ที่ขัดแย้งกัน IPA จะไม่สามารถรวมฟังก์ชันจากยูนิตคอมไพล์เหล่านี้ให้อยู่ในพาร์ ติชันเดียวกันได้. โปรดดู "Partition Map" ในหน้า 200 สำหรับตัวอย่างของส่วน Partition Map listing . ซึ่ง IPA จะสร้างพาร์ติชันขึ้นในไลบรารีชั่วคราว, และรวม \*MODULE ที่สัมพันธ์กันเข้า ด้วยกันเพื่อสร้างโปรแกรมหรือเซอร์วิสโปรแกรมสดท้าย. IPA จะสร้างชื่อพาร์ติชัน \*MODULE ์ โดยใช้อักษรนำหน้าแบบสุ่ม (ตัวอย่างเช่น, 0D0068xxxx ซึ่ง xxxx มีตั้งแต่ 0000 ถึง 9999).

เนื่องจากฟิลด์บางตัวใน DSPPGM หรือ DSPSRVPGM อาจไม่ได้คาดไว้. ดังนั้น 'Program entry procedure module' จะแสดงชื่อของพาร์ติชัน \*MODULE และไม่ใช่ชื่อเดิมของ \*MODULE. ฟิลด์ 'Library' ของโมดลก็จะแสดงชื่อของไลบรารีชั่วคราวเอาไว้แทนที่จะเป็นชื่อเดิมของไลบรา ี รี. นอกจากนี้, ชื่อของโมดูลที่รวมเข้ากับโปรแกรมหรือเซอร์วิสโปรแกรมจะสร้างชื่อของพาร์ติ ชันด้วย. สำหรับโปรแกรมหรือเซอร์วิสโปรแกรมใดที่ถูกทำการ Optimize โดย IPA, ส่วนฟลิด์ 'Program attribute' จะถูกแสดงโดย DSPPGM หรือ DSPSRVPGM ที่เป็น IPA, เช่นเดียว ้กับแอ็ตทริบิวต์ของฟิลด์ของโมดูลทั้งหมดที่รวมกับ โปรแกรมหรือเซอร์วิสโปรแกรม.

หมายเหตุ: เมื่อ IPA กำลังทำพาร์ติชัน, IPA อาจใส่อักษรนำหน้า ฟังก์ชันหรือชื่อข้อมูลด้วย@nnn@ หรือ XXXX@nnn@, ซึ่ง XXXX เป็นชื่อพาร์ติชัน, และ nnn เป็น หมายเลขไฟล์ต้นฉบับ. ้เพื่อให้แน่ใจได้ว่าชื่อฟังก์ชัน และข้อมูลแบบ Static เหล่านั้นไม่มีชื่อใดซ้ำกัน.

### **Licensed Internal Code Options**

Licensed Internal Code Options (LICOPTs) เป็นอ็อพชันของคอมไพเลอร์ที่ถูกผ่านไปยัง Licensed Internal Code เพื่อส่งผลต่อวิธีการที่โค้ดถูกสร้างขึ้นหรือถูกทำให้เป็นแพคเกจ. อ็อพชัน ี ของคอมไพเลอร์ที่ถูกผ่านไปนี้จะมีผลกับโค้ดที่ถูกสร้างขึ้นสำหรับโมดูล ,โปแกรมอ็อบเจ็กต์ ILE ุ,หรือโปรแกรมที่คอมไพล์ด้วยจาวา. คุณสามารถใช้อ็อพชันบางอย่างในการปรับแต่งการ optimization ของโค้ดของคุณ. อ็อพชันบางอย่างช่วยในการดีบักโปรแกรม ในส่วนนี้เราจะกล่าว เฉพาะอ็อพชันของ Licensed Internal Code ที่เกี่ยวข้องกับ ILE เท่านั้น.สำหรับข้อมูลที่เกี่ยวข้องกับ Java, โปรดดูข้อมูลความช่วยเหลือแบบออนไลน์สำหรับพารามิเตอร์ LICOPT ของคำสั่ง CRTJVAPGM. หรืออาจจะดูได้จาก IBM Developer Kit for Javalu Information Center.

# อ็อพชันที่ใช้กำหนดในปัจจุบัน

Licensed Internal Code Options ที่ปัจจุบันถูกกำหนดไว้สำหรับ ILE คือ:

### [No]AlwaysTryToFoliate

กำหนดให้ตัวแปร Optimizing เมื่อคอมไพล์ที่ระดับ Optimization เท่ากับ 40 เพื่อเพิ่ม ประสิทธิภาพในการ Optimize ที่เรียกว่า call foliation, ซึ่งเป็นการลดจำนวนของ Stack Frames ที่ต้องดูแลใน Runtime Call Stack. ข้อดีของวิธีนี้คือ (ในบางกรณี), ต้องการสแตกเฟรมน้อย ซึ่งช่วยเพิ่มการอ้างอิงในแบบโลคัลและ (สถานการณ์ที่เกิดได้ยาก) ,ลดการโอกาสเกิด

Runtime Stack Overflow . ข้อเสียของวิธีนี้คือ, ในกรณีที่โปรแกรมล้มเหลว คุณอาจไม่พบร่อง รอยใดๆ ใน call stack เมื่อคุณทำการดีบัก. อ็อพชันนี้จะถูกปิดเป็นค่าดีฟอล์ต.

### [No]CallTracingAtHighOpt

ใช้อ็อพชันนี้เพื่อร้องขอการเรียกและคืนค่าที่แทรกไว้ก่อน และหลังโพรซีเดอร์ตามลำดับ ซึ่ง ต้องการ Stack แม้ใน optimize ระดับ 40. ตามค่าดีฟอล์ต, ไม่มีการเรียกและคืนค่าใดที่จะถก แทรกลงไปโพรซีเดอร์ที่ optimize ระดับ 40. ข้อดีในการแทรกการเรียกและ return trap คือ ความสามารถในการใช้ job trace (TRCJOB), แต่มีข้อเสียคืออาจทำให้ประสิทธิภาพของรัน ไทม์ลดลง. อ็อพชันนี้จะถูกปิดเป็นค่าดีฟอล์ต.

### [No]Compact

 $\overline{1}$ 

 $\overline{1}$ 

I

 $\overline{\phantom{a}}$ 

 $\overline{1}$ 

 $\overline{\phantom{a}}$ 

 $\overline{1}$ 

 $\overline{1}$ 

 $\overline{1}$ 

ใช้อ็อพชันนี้ในการลดขนาดของโค้ดในจุดที่สามารถทำได้, ซึ่งอาจทำให้ความเร็วในการทำงาน ลดลงได้. โดยจะทำการระงับการ Optimize ในส่วนที่ซ้ำกัน หรือขยายโค้ดแบบ Inline. อ็อพชัน นี้จะถูกปิดเป็นค่าดีฟอล์ต.

### [No]CreateSuperblocks

ใช้อ็อพชันนี้เพื่อควบคุมการสร้าง superblock , ซึ่งก็คือบล้อกขนาดใหญ่ที่ขยายมาจาก basic block แต่ไม่มีหน่วย control flow ยกเว้นที่ส่วนหัวของมัน. อ็อพชันนี้ยังใช้ควบคุมการทำ optimization บางชนิดที่ทำกับ superblock เช่น trace unrolling และ trace peeling. การ สร้างsuperblock และการทำ optimization จะทำให้เกิดความซ้ำซ้อนของโค้ดขึ้นมากมาย; ดัง นั้นอ็อพชันนี้จึงถูกใช้เพื่อหยุดการทำ optimization. อ็อพชันนี้จะมีผลต่อเมื่อได้ป้อนข้อมูลการ ทำโปรไฟล์ไปแล้ว. และอ็อพชันนี้จะถูกเปิดทำงานโดยดีฟอล์ต.

### [No]DetectConvertTo8BytePointerError

อ็อพชันนี้ใช้ได้กับโปรแกรมโมเดลหน่วยเก็บเทราสเปซเท่านั้น (ตัวอย่างเช่น, เมื่อมีการใช้ STGMDL(\*TERASPACE) ในคำสั่ง CRT ที่เหมาะสม สำหรับภาษาต้นฉบับที่กำลังคอมไพล์). เมื่อใช้อ็อพชันนี้, โค้ดพิเศษ จะถูกสร้างเป็นส่วนหนึ่งของทุกๆ การแปลงจากตัวชี้แบบ 16–ไบต์ เป็น ตัวชี้ 8–ไบต์เพื่อตรวจหาในสถานการณ์รันไทม์ซึ่งตัวชี้ 16–ไบต์ มีแอดเดรส single level store (SLS). แอดเดรส SLS จะไม่ ถูกเก็บเป็นตัวชี้แบบ 8–ไบต์เนื่องจากตัวชี้แบบ 8–ไบต์สามารถชี้ไป ยังเทราสเปซเท่านั้น. เมื่อการตรวจหา SLS ไม่มีผลสำหรับการแปลงจาก ตัวชี้แบบ 16–ไบต์เป็นตัวชี้แบบ 8–ไบต์, และตัวชี้แบบ 16–ไบต์มี แอดเดรส SLS, การใช้ตัวชี้ แบบ 8–ไบต์ในภายหลังอาจอ้างถึง arbritrary location ในเทราสเปซ, หรืออาจทำให้เกิด MCH0601 exception. ในทางตรงกันข้าม, เมื่อการตรวจหามีผล, MCH0609 exception จะ ถูกส่งสัญญาณ เพื่อบ่งชี้ปัญหาอย่างชัดเจน. การตรวจหานี้มีผลตามดีฟอลต์ตลอด SLS และ โปรแกรมหน่วยเก็บแบบ inherit. ในโปรแกรมโมเดลหน่วยเก็บเทราสเปซ, การตรวจหานี้มีผล ตามดีฟอลต์เฉพาะเมื่ออยู่ใน program entry procedure (PEP) เท่านั้น, ซึ่งถูกเรียกขึ้นเป็นส่วน หนึ่งของการเรียกโปรแกรม, แต่ไม่อยู่ใน โพรซีเดอร์อื่น

การตรวจหาสำหรับการดำเนินการแปลงตัวชี้บางครั้งอาจ สำเร็จได้โดยใช้ retrieve teraspace address (RETTSADR) Machine Interface instruction เป็นฟังก์ชันในตัวของภาษาเพื่อดำเนิน การ แปลงตัวชี้.

อ็อพชันนี้จะถูกปิดเป็นค่าดีฟอล์ต.

### [No]EnableInlining

อ็อพชันนี้ใช้ควบคุมการทำ inline ของโพรซีเดอร์ด้วยวิธีการ optimizing translator.การ

ทำinlineของโพรซีเดอร์หมายถึงการแทนที่การเรียกใช้งานโพรซีเดอร์ด้วยสำเนา แบบinlineของโพรซีเดอร์นั้น .และอ็อพชันนี้จะถูกเปิดทำงานโดยดีฟอล์.

#### [No]FoldFloat

 $\overline{1}$ 

 $\overline{1}$ 

 $\overline{1}$ 

 $\overline{1}$ 

 $\overline{1}$ 

 $\overline{1}$ 

ใช้ระบุให้ระบบอาจประเมินนิพจน์แบบ Floating-Point ในเวลาคอมไพล์. ซึ่ง LICOPT นี้จะลบ ้ ล้างอ็อพชันในการสร้างโมดูล 'Fold float constants'. เมื่อ LICOPT ไม่ถูกระบุ อ็อพชันในการ สร้างโมดูลจะได้รับการยอมรับ.

#### LoopUnrolling=<option>

ใช้อ็อพชัน LoopUnrolling เพื่อควบคุมจำนวนครั้งในการทำ loop unrolling ของ optimizing translator. ระบุอ็อพชันเป็น 0 ถ้าไม่ต้องการให้ทำ loop unrolling ,ค่า1 ถ้าต้องการให้ทำ loop unrolling ในปริมาณน้อยโดยเน้นไปที่การลดจำนวนโค้ดที่ซ้ำซ้อน และ 2 ถ้าต้องการให้ทำ loop unrolling อย่างหนักหน่วง. การใช้อ็อพชัน 2 อาจมีผลทำให้โค้ดที่ได้มีขนาดใหญ่มาก. ค่า ดีฟอล์ตคือ1.

#### [No]Maf

้อนุญาตให้สร้างคำสั่งการคูณ-บวกเลขแบบ Floating-Point. คำสั่งเหล่านี้จะรวมการคูณและ การบวกโดยไม่การปัดเศษ. ซึ่งความเร็วในการทำงานจะเพิ่มขึ้น, แต่ผลการคำนวณอาจได้รับ ผลกระทบ. ซึ่ง LICOPT นี้จะลบล้างอ็อพชันในการสร้างโมดูล 'Use multiply add'. เมื่อ LICOPT ไม่ถูกระบุ, อ็อพชันในการสร้างโมดูลจะได้รับการยอมรับ.

#### [No]MinimizeTeraspaceFalseEAOs

ฮาร์ดแวร์ปัจจุบันโหลดและเก็บคำสั่งตรวจพบการข้ามขอบเขต 16 MB หรือที่เรียกอีกอย่าง หนึ่งว่า effective address overflows (EAOs). การตรวจสอบ EAO จะถูกทำให้เป็นส่วนหนึ่ง ของการคำนวณแอดเดรส. โค้ดที่ถูกสร้างต้องจัดการกับแอดเดรสแบบ Teraspace และ Single Level, ดังนั้นการใช้ Traspace อาจก่อให้เกิดค่าเท็จใน EAO ได้. เงื่อนไขของ EAO เหล่านี้จะไม่ แสดงถึงปัญหาที่เกิดขึ้น, แต่การจัดการกับปัญหาเหล่านี้อาจทำให้โอเวอร์เฮดสูงขึ้น. โดยMinimizeTeraspaceFalseEAOs ของ LICOPT อาจมีชุดคำสั่งแตกต่างกันเมื่อสร้างด้วย ฮาร์แวร์ที่แตกต่างกัน. เริ่มแรก คำสั่งในการคำนวณแอดเดรสที่แตกต่างกันจะถูกสร้างขึ้น ซึ่งจะ ช้ากว่าในกรณีปกติเล็กน้อย แต่สามารถกำจัด EAO ที่เกิดขึ้น. นอกจากนี้, การทำ optimization จะทำให้โค้ดเร็วขึ้นก็จริง แต่สามารถเพิ่มค่าเท็จของ EAOs ได้บ่อยขึ้น. ตัวอย่างว่าเมื่อใดจึง ควรใช้ LICOPT นี้ คำตอบก็คือเมื่อมีการคำนวณแอดเดรสส่วนใหญ่ในโมดูลเป็การคำนวณ แอดเดรส Teraspace จากแอดเดรสฐานรวมกับอ็อฟเซ็ตที่มีมากกว่า 16 MB. อ็อพชันนี้จะถูก ปิดเป็นค่าดีฟอล์ต.

### [No]OrderedPtrComp

ใช้อ็อพชันนี้ในการเปรียบเทียบพอยเตอร์เป็นค่าจำนวนเต็มแบบ Unsign และสร้างผลลัพธ์ ตามลำดับ (เท่ากับ, น้อยกว่า, หรือมากกว่า). เมื่อคุณใช้อ็อพชันนี้, พอยเตอร์ที่อ้างถึงที่เก็บข้อ มูลหลายๆ แห่งจะไม่ถูกเปรียบเทียบตามลำดับ. อ็อพชันนี้จะถูกปิดเป็นค่าดีฟอล์ต.

#### [No]PredictBranchesInAbsenceOfProfiling

เมื่อโปรไฟล์ข้อมูลไม่ได้ถูกเตรียมไว้, ให้คุณใช้อ็อพชันนี้ในการทำ Static Branch Prediction ่ เพื่อช่วยในการ Optimize โปรแกรม. ถ้าโปรไฟล์ข้อมูลถูกเตรียมไว้ให้แล้ว, โปรไฟล์ข้อมูลจะ .ถูกใช้ในการทำนายคสามน่าจะเป็นของ Branch ต่างๆ โดยไม่สนใจอ็อพชันนี้. อ็อพชันนี้จะถูก ปิดเป็นค่าดีฟอล์ต.

### [No]PtrDisjoint

อ็อพชันนี้ทำให้เกิดการแบ่ง alias ตามประเภทโดยละเอียดในแบบ aggressive ซึ่ง ทำให้ optimizing translator สามารถขจัดงานซ้ำจำนวนมาก, ซึ่งอาจช่วยเพิ่มประสิทธิภาพรันไทม์ได้. แอ็พพลิเคชันสามารถใช้อ็อพชันนี้ได้อย่างปลอดภัย หากเนื้อหาของตัวชี้ไม่ได้ถูกเข้าใช้งาน ผ่านประเภท ที่ไม่ใช่ตัวชี้. นิพจน์ต่อไปนี้ใน C แสดงวิธีการเข้าใช้งาน ค่าของตัวชี้แบบไม่ปลอด ภัย:

void\* spp: ... = ((long long\*) &spp) [1]; // เข้าใช้ 8 ไบต์หลังของตัวขึ้ขนาด 16 ไบต์

Default: NoPtrDisjoint

### TargetProcessorModel=<option>

อ็อพชัน targetProcessorMode1ออกคำสั่งให้translator ในการดำเนินการ optimize สำหรับ รุ่นของโพรเซสเซอร์ที่ระบุ. โปรแกรมซึ่งสร้าง ด้วยอ็อพชันนี้จะรันในฮาร์ดแวร์รุ่นที่สนับสนุนทุ กรุ่น, แต่ตามปกติแล้วจะรันได้เร็วกว่าใน ในโพรเซสเซอร์รุ่นที่ระบุ. ค่าที่ถูกต้องคือ 0 สำหรับ Star processors และ 2 สำหรับ POWER4™ processors. ค่าดีฟอลต์ขึ้นอยู่รีลีสเป้าหมายที่ สัมพันธ์กับ กับโปรแกรมอ็อบเจ็กต์. เมื่อเริ่มต้นด้วย V5R2M0, ค่าดีฟอลต์คือ is 2. สำหรับรี ลีสก่อนหน้านี้, ค่าดีฟอลต์คือ 0.

้สังเกตได้ว่าสำหรับอ็อพชันแต่ละตัวจะมีค่าตัวแปรทั้งด้านบวกและลบ ค่าที่เป็นด้านลบจะเริ่มต้น ด้วย 'no'. ค่าที่เครื่องหมายลบนำหน้าหมายความว่าอ็อพชันนั้นจะไม่ถูกใช้งาน. ในอ็อพชันของ Boolean มักจะมีตัวแปร 2 ค่าแบบนี้, เพื่ออนุญาตให้ผู้ใช้เลือกที่จะ 'ปิด<sup>'</sup> หรือ 'เปิด'. การใช้อ็อพชัน ้ เหล่านั้น และยังจำเป็นต่อการที่จะ 'ปิด'การใช้อ็อพชันที่มีค่าดีฟอลต์เป็น 'เปิด' อีกด้วย. แต่ค่า ดีฟอลต์ของอ็อพชันในระบบปฏิบัติการแต่ละรีลีสอาจจะเปลี่ยนไปได้.

### การประยุกต์ใช้

คุณสามารถระบุอ็อพชัน Licensed Internal Code เป็นอ็อพชันคอมไพเลอร์เมื่อคุณทำการคอมไพล์ โปรแกรมของคุณ.

คุณสามารถกำหนด Licensed Internal Code Options ลงในคำสั่ง CHGMOD (Change Module), CHGPGM (Change Program), และ CHGSRVPGM (Change Service Program) บน AS/400 เพื่อป้อนให้กับอ็อบเจ็กต์ที่มีอยู่. ชื่อของพารามิเตอร์คือ LICOPT. ตัวอย่างของการป้อน Licensed Internal Code Options ให้กับโมดูลหนึ่ง คือ:

> CHGMOD MODULE(TEST) LICOPT('maf')

เมื่อใช้บนคำสั่ง CHGPGM หรือ CHGSRVPGM ระบบจะป้อน Licensed Internal Code ที่กำหนดให้ ้กับทุกโมดูลที่อยู่ในโปรแกรม ILE. ตัวอย่างของการป้อน Licensed Internal Code ให้กับโปรแกรม  $ILE$ คือ:

> CHGPGM PGM(TEST) LICOPT('nomaf')

ตัวอย่างของการประยุกต์ใช้อ็อพชัน Licensed Internal Code กับเซอร์วิสโปรแกรมคือ:

```
> CHGSRVPGM SRVPGM(TEST) LICOPT('maf')
```
### <span id="page-191-0"></span>ข้อจำกัด

ข้อจำกัดหลายประการของชนิดของโปรแกรมและโมดูลที่คุณจะสามารถใช้อ็อพชัน Licensed Internal Code.

- ิ คุณไม่สามารถประยุกต์ใช้อ็อพชัน Licensed Internal Code กับโปรแกรม OPM ได้.
- โมดูลหรือโปรแกรม ILE หรืออ็อบเจ็กต์เซอร์วิสโปรแกรมต้องถูกสรางขึ้นมา.เพื่อใช้กับ.รีลีส V4R5M0 หรือใหม่กว่า.
- คุณไม่สามารถใช้อ็อพชัน Licensed Internal Code กับโมดูลที่มาจากรีลีสก่อนรีลีส V4R5 ที่รวม เข้ากับโปรแกรมหรือเซอร์วิสโปรแกรมในรีลีส V4R5 หรือหลังจากนั้น. แต่จะไม่มีผลกระทบต่อ โมดูลอื่นๆ ในโปรแกรมที่สามารถใช้ LICOPTs ได้.

### ไวยากรณ์

ในคำสั่ง CHGMOD, CHGPGM, และ CHGSRVPGM ขนาดของตัวอักษรที่แสดงค่าของพารา ้มิเตอร์ LICOPT นั้นไม่มีความสำคัญ. ดังตัวอย่างข้างล่างนี้, การใช้คำสั่งทั้ง 2 แบบจะให้ผลลัพธ์ที่ เหมือนกัน:

```
> CHGMOD MODULE(TEST) LICOPT('nomaf')
> CHGMOD MODULE(TEST) LICOPT('NoMaf')
```
เมื่อมีการกำหนดอ็อพชัน Licensed Internal Code หลายตัว คุณต้องแยกอ็อพชันด้วยการใช้เครื่อง หมายจุลภาค (,). และระบบจะไม่สนใจช่องว่างที่อยู่ก่อนหน้าหรือตามหลังอ็อพชัน. ดังตัวอย่างต่อ ไปนี้:

```
> CHGMOD MODULE(TEST) LICOPT('Maf, NoFoldFloat')
> CHGMOD MODULE(TEST) LICOPT('Maf, NoFoldFloat')
> CHGMOD MODULE(TEST) LICOPT(' Maf , NoFoldFloat ')
```
สำหรับอ็อพชันของ Boolean, ระบบจะไม่อนุญาตให้มีการกำหนดตัวแปรที่ตรงข้ามกัน 2 ตัวในเวลา เดียวกัน. จากตัวอย่าง, ระบบจะไม่อนญาตให้ใช้คำสั่งนี้:

> CHGMOD MODULE(TEST) LICOPT('Maf, NoMaf') <- NOT ALLOWED!

อย่างไรก็ตาม, คุณสามารถระบุอ็อพชันเดิมได้มากกว่าหนึ่งครั้ง. ตัวอย่างเช่น, คำสั่งนี้ถูกต้องตาม กฎ:

> CHGMOD MODULE(TEST) LICOPT('Maf, NoFoldFloat, Maf')

### ความเข้ากันได้ของรีลิส

ระบบจะไม่ยอมให้ผู้ใช้ย้ายโมดูล, โปรแกรม ILE, หรือเซอร์วิสโปรแกรม ที่มี Licensed Internal Code ซึ่งมีรีลีสก่อน V4R5M0. ความจริงแล้ว, ระบบจะป้องกันผู้ใช้จากการกำหนดเป้าหมายให้ เป็นรีลีสหน้านี้ เมื่อพยายามที่จะ save อ็อบเจ็กต์ลงในมีเดียหรือไฟล์.

 $OS/400$  อาจกำหนดอ็อพชัน Licensed Internal Code ได้ในรีลีสต่อไป (หรือในรีลีสที่ให้มาโดยผ่าน PTF). คุณสามารถใช้อ็อพชันใหม่บนระบบที่มีรีลีสแรกที่สนับสนุนมันหรือรีลีสหลังจากนั้น. คุณ ี สามารถย้ายโมดูล, โปรแกรม ILE, หรือเซอร์วิสโปรแกรมที่มีอ็อพชันใหม่ไปยังรีลีสที่ไม่ ิสนับสนุนอ็อพชันนั้น. อย่างไรก็ตาม, รีลีสนั้นจะต้องเป็น V4R5M0 หรือหลังจากนั้น. ระบบไม่สน

ใจและไม่ป้อนอ็อพชันที่ Licensed Internal Code ไม่สนับสนุนให้กับอ็อบเจ็กต์ที่ถูกแปลงใหม่ ถ้า พารามิเตอร์ LICOPT ของคำสั่งไม่ได้กำหนดอ็อพชัน. การเปลี่ยนแปลงประเภทนี้สามารถทำได้ เมื่อระบบมีการสร้างอ็อบเจ็กต์่ด้วยการระบุ LICOPT(\*SAME) ในคำสั่ง OD, CHGPGM, หรือ GSRVPGM และการเปลี่ยนแปลงนี้จะเกิดเมื่อระบบทำการแปลงอ็อบเจกต์แบบอัตโนมัติ. แต่ไม่ ได้ป้องกันการสร้างใหม่แต่อย่างไร. ในทางตรงกันข้าม, ความพยายามใดๆ ที่จะกำหนดอ็อพชันที่ไม่ ถูกสนับสนุนในพารามิเตอร์ LICOPT ในคำสั่ง CHGMOD, CHGPGM,หรือ CHGSRVPGM จะล้ม เหลว.

## การแสดงอ็อพชัน Licensed Internal Code ของโมดูลและโปรแกรม ILE

คำสั่ง DSPMOD, DSPPGM, และ DSPSRVPGM จะแสดงถึงอ็อพชัน Licensed Internal Code ที่ถูก ใช้งาน. DSPMOD แสดงอ็อพชันเหล่านั้นในส่วนของ Module Informational section. ตัวอย่างเช่น:

Licensed Internal Code options . . . . . . . . . . . : maf

คำสั่ง DSPPGM และ DSPSRVPGM แสดงอ็อพชัน Licensed Internal Code ที่ถูกใช้กับโมดูลแต่ละ โมดูลภายในโปรแกรมในส่วนของ Module Attribute ของแต่ละโมดูล.

ในการกำหนด Licensed Internal Code ที่เหมือนกันมากกว่า 1 ครั้ง การเกิดขึ้นทุกครั้งของอ็อพชัน นั้นจะนำหน้าด้วยเครื่องหมายบวก (+) ยกเว้นครั้งสุดท้าย. ดังตัวอย่างของคำสั่งให้ป้อนอ็อพชัน Licensed Internal Code ให้กับโมดูลอ็อบเจ็กต์ ดังนี้:

```
> CHGMOD MODULE(TEST) LICOPT('maf, maf, Maf')
```
จากนั้น DSPMOD จะแสดงผลดังนี้:

Licensed Internal Code options . . . . . . . . . . . . . +maf, +maf, Maf

เครื่องหมาย '+' หมายความว่าผู้ใช้กำหนดการเกิดขึ้นที่ซ้ำกันของอ็อพชันที่เหมือนกัน.

ถ้ามีเครื่องหมาย '\*' นำหน้าอ็อพชัน Licensed Internal Code Options แสดงว่ามันจะไม่ถูกป้อนให้ ้กับโมดูลหรือโปรแกรม ILE อีกต่อไป. นั่นก็เพราะระบบสุดท้ายที่ทำการสร้างอ็อบเจ็กต์ใหม่ไม่ ีสนับสนุนอ็อพชันเหล่านั้น. สำหรับรายละเอียดเพิ่มเติม ให้ดูในหัวข้อ "ความเข้ากันได้ของรีลิส" ในหน้า 180. ตัวอย่างเช่น, สมมุติให้อ็อพชันใหม่ถูกป้อนบนระบบที่เป็นรีลีส N+1 โดยการใช้คำสั่ง ดังนี้:

> CHGMOD MODULE(TEST) LICOPT('NewOption')

โมดูลนั้นจะถูกถอยหลังกลับเป็นรีลีสเก่าที่ไม่สนับสนุนอ็อพชันนั้น จากนั้นก็จะมีการสร้างโมดูลอ็ ้อบเจ็กต์ใหม่โดยใช้คำสั่ง:

> CHGMOD MODULE(TEST) FRCCRT(\*YES) LICOPT(\*SAME)

อ็อพชัน Licensed Internal Code ที่แสดงใน DSPMOD เป็นดังนี้:

Licensed Internal Code options . . . . . . . . . . . : \*NewOption

เครื่องหมาย '\*' แสดงว่าอ็อพชันนั้นไม่ได้ใช้งานในโมดูลนี้อีกต่อไป.

# ิบทที่ 14. การSynchronize ของหน่วยเก็บข้อมูลแบบแบ่งใช้

Shared storage ให้วิธีการที่มีประสิทธิผลสำหรับการสื่อสารระหว่าง thread ที่กำลังรันอยู่ตั้งแต่ 2 ้ตัวขึ้นไป. บทนี้จะเป็นการอธิบายถึงประเด็นต่างๆ ที่เกี่ยวข้องกับแบ่งใช้หน่วยความจำ. โดยจะเน้น ในเรื่องปัญหาของการประสานเวลาของข้อมูลที่สามารถเกิดขึ้นในขณะเข้าถึงหน่วยความจำที่แบ่ง ใช้และวิธีการที่จะแก้ไขปัญหานั้น.

แม้ว่าปัญหาจะไม่ได้เกิดขึ้นกับ ILE เพียงอย่างเดียว แต่ปัญหาในการเขียนโปรแกรมที่เกี่ยวกับการ แบ่งใช้หน่วยความจำ ซึ่งมักจะเกิดขึ้นในภาษา ILE มากกว่าในภาษา MI เดิม. เนื่องมาจากการ สนับสนุน Application Programming Interface แบบมัลติโปรแกรมมิงใน ILE ที่มีมากกว่าภาษาอื่น.

# หน่วยความจำแบบแบ่งใช้

ี คำว่า *หน่วยความจำแบบแบ่งใช้* ในที่นี้หมายถึง พื้นที่เก็บข้อมูลใดๆ ที่ถูกเข้าถึงจาก Thread ตั้งแต่ 2 ้ตัวขึ้นไป. ความหมายนี้รวมไปถึงหน่วยเก็บข้อมูลใดๆ ที่สามารถเข้าถึงได้โดยตรงไปยังแต่ละไบต์ ีของหน่วยเก็บข้อมูลนั้น และสามารถรวมเป็นลำดับชั้นของหน่วยเก็บข้อมูลได้ดังนี้:

- MI space objects
- Primary associated spaces of other MI objects
- POSIX shared memory segments
- Implicit process spaces: ได้แก่ หน่วยเก็บข้อมูลแบบอัตโนมัติ, หน่วยเก็บข้อมูลแบบสแตติก และ Heap แบบ activation-base
- Teraspace

้ระบบกำหนดพื้นที่เหล่านี้โดยไม่คำนึงถึงช่วงอายุของพื้นที่เหล่านั้น แต่ถือว่าเป็นหน่วยความจำ แบบแบ่งใช้เมื่อถูกเข้าถึงโดย Thread หลายๆ ตัวที่มาจากโพรเซสที่ดำเนินอยู่ในปัจจุบัน.

### ปัญหาของหน่วยความจำแบบแบ่งใช้

เมื่อสร้างแอ็พพลิเคชันที่ใช้ประโยชน์จากหน่วยความจำแบบแบ่งใช้ นักพัฒนาต้องการที่จะเลี้ยง ่ ปัญหา 2 ชนิดที่สามารถทำให้เกิดผลลัพธ์ที่ไม่สามารถคาดเดาค่าของข้อมูลได้ นั่นคือ: Race

Condition และ Storage Access Ordering Problem.

• Race Cnditions จะเกิดขึ้นเมื่อเกิดผลลัพธ์ของโปรแกรมที่แตกต่างกัน เนื่องจากเวลาที่สัมพันธ์ ้กันของ Thread ที่ทำงานร่วมกันตั้งแต่ 2 ตัวขึ้นไป.

้ คุณสามารถเลี่ยง Race Condition ได้โดยการซิงโครไนสกระบวนการของ Thread ที่แย่งกัน เพื่อ ให้ Thread โต้ตอบกันในลักษณะของการปฏิบัติที่ดีและสามารถคาดเดาได้. แม้ว่าจุดสำคัญของ ิบทนี้จะอยู่ที่ Storage Synchronization แต่เทคนิคสำหรับการทำซิงโครไนสThread และการทำซิง โครไนสหน่วยเก็บข้อมูลจะซ้ำซ้อนกันอยู่มาก. ดังนั้นตัวอย่างของปัญหาที่จะกล่าวในบทนี้จะพูด ถึง race condition อย่างคร่าวๆ.

• ส่วนปัญหาเรื่อง Storage Access Ordering หรือเป็นที่รู้จักในชื่ออื่นว่าปัญหาการซิงโครไนส หน่วยเก็บข้อมูล หรือหน่วยความจำไม่สอดคล้องกัน. การที่ Thread ที่ทำงานร่วมกันตั้งแต่ 2 ตัวขึ้นไปโดยอาศัยการเรียงลำดับของการอัพเดตหน่วยเก็บข้อมูลที่ใช้ร่วมกันไม่มีการเข้าถึงพื้น ้ที่เก็บข้อมูลแบบตามลำดับ เป็นสาเหตุของปัญหาเหล่านี้. ตัวอย่างเช่น ถ้ามีเหตุการณ์ดังนี้: Thread 1 ตัวเก็บค่าของตัวแปรที่มีการแบ่งใช้ 2 ตัวแปร และ Thread อีกตัวหนึ่งขึ้นอยู่กับการ ปฏิบัติตามการอัพเดตในลำดับที่แน่นอน.

้ คุณสามารถหลีกเลี่ยงปัญหาเรื่อง Shared Storage Access Ordering โดยการทำให้แน่ใจว่าระบบ ได้ทำ Storage Synchronization โดยการใช้ Thread ที่อ่านและเขียนลงในหน่วยเก็บข้อมูลแบบ แบ่งใช้. คุณสามารถอ่านเกี่ยวกับวิธีแก้ปัญหาเหล่านี้ได้จากหัวข้อด้านล่าง.

## ลำดับในการเข้าถึงหน่วยความจำแบบแบ่งใช้

เมื่อ Thread แบ่งใช้หน่วยเก็บข้อมูล ไม่ได้รับประกันว่าการเข้าถึงหน่วยความจำแบบแบ่งใช้ ที่ถูก ึกระทำโดย Thread ตัวหนึ่งจะถูกปฏิบัติในลำดับหนึ่งโดยเฉพาะโดย Thread ตัวอื่น . คุณสามารถ ป้องกันเหตุการณ์นี้ได้โดยการมีรูปแบบที่ชัดเจนของ Storage Synchronization ที่กระทำโดย Thread ที่อ่านหรือเขียนในหน่วยความจำแบบแบ่งใช้.

มีเพียงเหตุการณ์ต่อไปนี้เท่านั้นที่ต้องการ Storage Synchronization: Thread ตั้งแต่ 2 ตัวขึ้นไป ิ พยายามที่จะเข้าถึง shared storage พร้อมๆ กัน และซีแมนทิกส์ของลอจิกของ Thread ต้องการการ เรียงลำดับในการเข้าถึงหน่วยความจำแบบแบ่งใช้. เมื่อลำดับของการอัพเดตของหน่วยความจำ แบบแบ่งใช้ไม่มีความสำคัญ Storage Synchronization ก็ไม่มีความจำเป็นเช่นกัน. Thread ที่ให้มา ้มักจะปฏิบัติตามการอัพเดตหน่วยเก็บข้อมูลของตัวเอง (ในการแบ่งหรือไม่แบ่งใช้หน่วยเก็บข้อ ้มูล) ตามลำดับ. การเข้าถึงของ thread ทั้งหมดที่*ซ้ำซ้อนกัน*ในตำแหน่งของหน่วยความจำแบบแบ่ง ใช้จะปฏิบัติตามการเข้าถึงเหล่านั้นในลำดับที่เหมือนกัน.

พิจารณาตัวอย่างต่อไปนี้ที่แสดงถึงวิธีที่ Race Conditions และปัญหาเรื่อง Storage Access Ordering ีสามารถนำไปสู่ผลลัพธ์ที่สามารถคาดเดาได้.

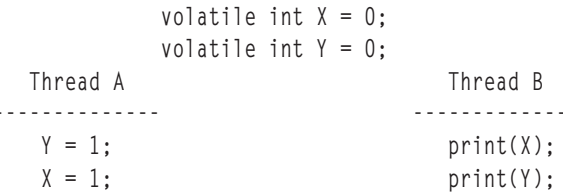

ตารางข้างล่างนี้เป็นการสรุปผลลัพธ์ที่เป็นไปได้ที่จะถูกพิมพ์โดย B.

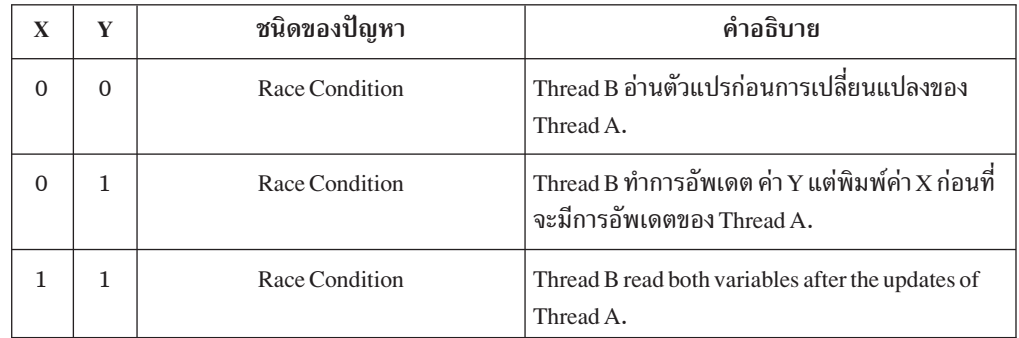

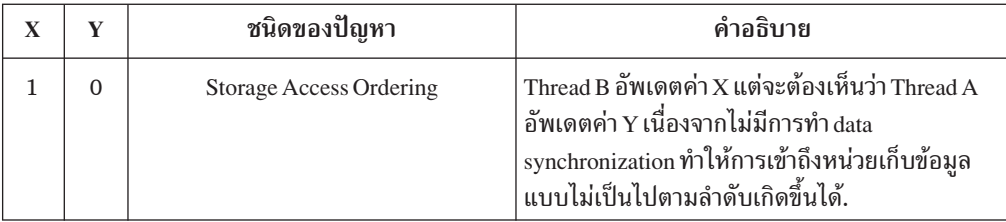

# ตัวอย่างของปัญหาแบบที่ 1: ตัวเขียน 1 ตัว ตัวอ่านหลายตัว

โดยส่วนใหญ่แนวโน้มสำหรับการเข้าถึงหน่วยความจำแบบแบ่งใช้โดยไม่เป็นไปตามลำดับจะไม่มี ผลกระทบต่อความถูกต้องของลอจิกของโปรแกรมแบบ multi-threaded. อย่างไรก็ตามในบางกรณี ลำดับของ thread มองว่าการอัพเดตหน่วยเก็บข้อมูลของ thread ตัวอื่นมีความสำคัญต่อความถูก ต้องของโปรแกรม.

โปรแกรม ลองพิจารณาถึงเหตุการณ์ที่ต้องการรูปแบบของการ synchronization ข้อมูลอย่างชัดเจน. เมื่อสถานะของตำแหน่งของหน่วยความจำแบบแบ่งใช้ตำแหน่งหนึ่งถูกใช้ (โดยกฎในลอจิกของ โปรแกรม) ในการควบคุมการเข้าถึงตำแหน่งที่ 2 ของหน่วยความจำแบบแบ่งใช้ (โดยไม่ซ้ำซ้อน กัน). ) ตัวอย่างเช่น สมมุติให้ thread ตัวหนึ่งให้ค่าเริ่มต้นแก่ข้อมูลที่มีการแบ่งใช้ (DATA). นอก จากนี้ thread นั้นยังตั้งค่า shared flag (FLAG) เพื่อแจ้งไปยัง thread ทั้งหมดว่าข้อมลที่มีการแบ่งใช้ นี้ถกให้ค่าเริ่มต้นแล้ว.

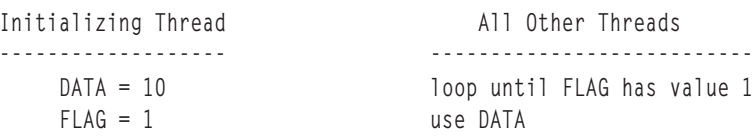

ในกรณีนี้ thread ที่มีการแบ่งใช้จะต้องดำเนินการให้มีการเรียงลำดับในการเข้าถึงหน่วยความจำ แบบแบ่งใช้. มิฉะนั้นแล้ว thread อื่นๆ จะมองว่าหน่วยความจำแบบแบ่งใช้ของ thread ที่ให้ค่าเริ่ม ้ต้นนั้นอัพเดตโดยไม่มีลำดับ. ซึ่งอาจจะเป็นการยอมให้ thread อื่นๆ อ่านค่าที่ยังไม่ได้ถูกให้ค่าเริ่ม ต้นจาก DATA.

### ์ ข้อแก้ไขของตัวอย่างที่ 1

วิธีการที่ดีในการแก้ปัญหาในตัวอย่างข้างต้นคือ หลีกเลี่ยงการสัมพันธ์กันระหว่างค่าของ data และ flag. คุณสามารถทำได้โดยการใช้แบบแผนในการทำ thread synchronization ที่เข้มแข็งกว่านี้. แม้ว่า ิ คณอาจจะใช้ Thread Synchronization ได้หลายเทคนิค เทคนิคหนึ่งที่เหมาะสมกับปัญหานี้คือ semaphore. (การสนับสนุนสำหรับ semaphore มีตั้งแต่ AS/400 เวอร์ชัน 3, รีลีส 2.)

้สำหรับลอจิกที่เหมาะสมต่อไปนี้ คุณต้องสมมุติให้:

- โปรแกรมสร้าง semaphore ก่อนการเกิด thread ที่ทำงานร่วมกัน.
- โปรแกรม initialize semaphore ให้ count เท่ากับ 1.

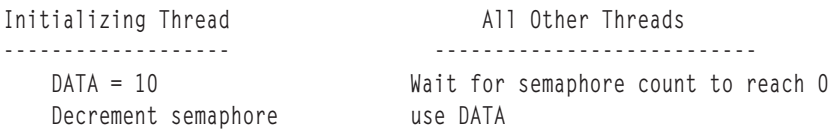

### **Storage Synchronizing Actions**

เมื่อมีความต้องการการเรียงลำดับในการเข้าถึงหน่วยความจำแบบแบ่งใช้คุณต้องพบเหตุการณ์นี้: Thread ทั้งหมดที่ต้องการการดำเนินการให้มีการเรียงลำดับ จะต้องทำการซิงโครไนสการเข้าถึง หน่วยความจำแบบแบ่งใช้. ซึ่งเรียกการกระทำนี้ว่า Storage Synchronizing Actions.

Synchronizing action ถูกกระทำโดย thread ตัวหนึ่งเพื่อให้แน่ใจว่าการเข้าถึงหน่วยความจำแบบ แบ่งใช้ นั้นเกิดขึ้นก่อนจนกว่า synchronizing action ใน logical flow ของ thread จะเสร็จสิ้นลงก่อน การเข้าถึงเหล่านั้นเกิดขึ้นใน logical flow ของโค้ดหลัง synchronizing action. นี่คือมมมองของ thread อื่น ในขณะที่เกิด synchronizing action ของ thread เหล่านั้น. ในทางตรงกันข้าม ถ้า thread ้มีการเขียน 2 ครั้งไปยังตำแหน่งที่มีการแบ่งใช้ 2 ตำแหน่ง และ synchronizing action แยกการเขียน เหล่านั้นออกจากกัน ระบบจะกระทำดังนี้: การเขียนครั้งแรกถูกรับประกันให้ใช้ได้กับ thread อื่นๆ ในขณะที่เกิดหรือก่อนที่จะเกิด synchronizing action ครั้งต่อไป และไม่มีการให้ใช้การเขียนครั้งที่ สอง.

เมื่อการอ่าน 2 ครั้งจากตำแหน่งที่มีการแบ่งใช้ 2 ตำแหน่ง ถูกแยกจากกันด้วย storage synchronizing action การอ่านครั้งที่ 2 จะอ่านค่าที่ไม่เป็นปัจจุบันกว่าการอ่านครั้งแรก. เหตุการณ์นี้ ้เป็นจริงเมื่อ thread ตัวอื่นดำเนินการให้มีการเรียงลำดับเมื่อมีการเขียนไปยังหน่วยความจำแบบ แบ่งใช้

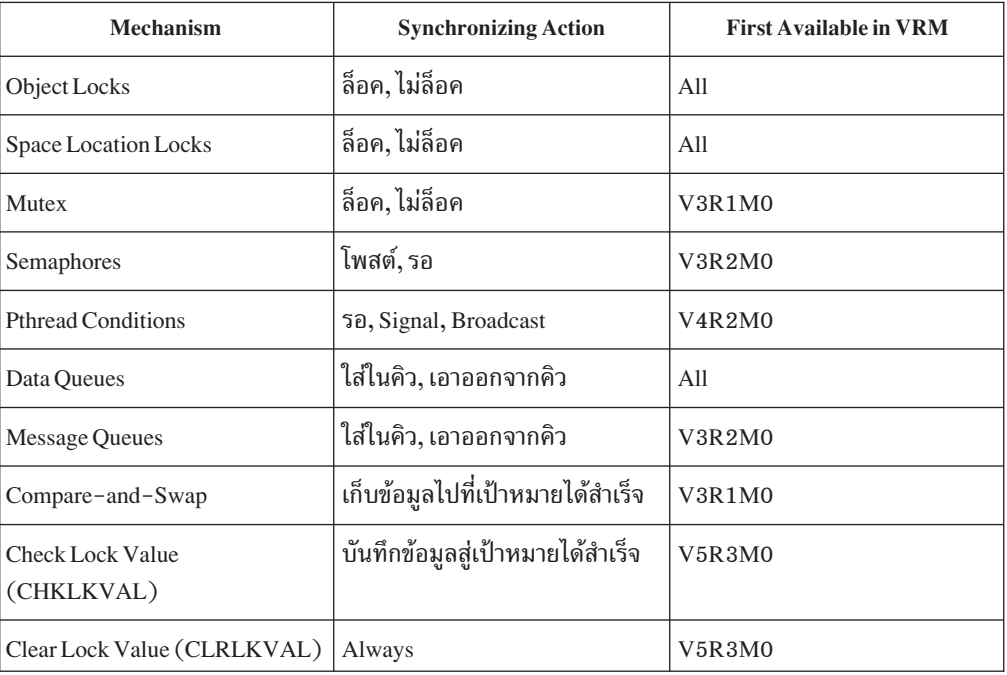

Thread synchronization action ต่อไปนี้ก่อให้เกิดการประสานเวลาของ storage action:

นอกจากนี้ ยังมีการกระทำที่ไม่ synchronization กับ thread แต่ก่อให้เกิด synchronization ของ storage action:

 $\mathbf{I}$ 

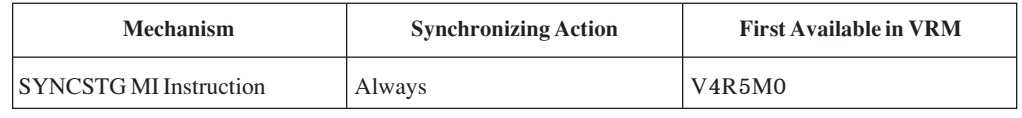

ข้อควรจำ: เพื่อที่จะดำเนินการให้เกิดการเรียงลำดับในการเข้าถึง shared storage ระหว่าง thread ตั้งแต่ 2 ตัวขึ้นไปโดยสมบรณ์ จำเป็นที่ thread ทกตัวจะต้องขึ้นกับลำดับของการเข้าถึงที่ใช้ synchronizing action ที่เหมาะสม. ทั้งสำหรับตัวอ่านและตัวเขียนของข้อมลที่มีการแบ่งใช้. ข้อตกลง ระหว่างตัวอ่านและตัวเขียนทำให้แน่ใจว่าลำดับของการเข้าถึงจะยังคงไม่เปลี่ยนแปลงจากการ optimization ใดๆ ที่เกิดขึ้นโดยเครื่องที่มีสิทธิเหนือกว่า.

# ตัวอย่างของปัญหาแบบที่ 2 : ตัวเขียนหรือตัวอ่าน 2 ตัว

ปัญหาธรรมดาแบบอื่นที่ต้องการ svnchronization เพิ่มเติม คือปัญหาที่มี thread ตั้งแต่ 2 ตัวขึ้นไปที่ พยายามดำเนินการให้มี informal locking protocol. ดังตัวอย่างข้างล่างนี้ ในตัวอย่างนี้มี thread 2 ตัวเปลี่ยนแปลงข้อมลใน shared storage thread. ทั้งสองพยายามที่จะอ่านและเขียนข้อมลที่มีการ แบ่งใช้ 2 ข้อมลโดยทำงานซ้ำกัน การใช้ flag ที่มีการแบ่งใช้ในการทำงานของ thread เพื่อที่จะเข้าถึง แบบตามลำดับ.

```
Thread A Thread B
 -------------------------------------- --------------------------------------
/* Do some work on the shared data */for (int i=0; i<10; ++i) { for (int i=0; i<10; ++i) {<br>
/* Wait until the locked flaq is clear */ /* Wait until the locked
  /* Wait until the locked flag is clear */ /* Wait until the locked flag is clear */
while (locked == 1) { while (locked == 1) {
  sleep(1); sleep(1);
  } }
 locked = 1; /* Set the lock */ locked = 1; /* Set the lock */
 /* Update the shared data */ \qquad /* Update the shared data */ data1 += 5; data1 += 4;
  data1 += 5; data1 += 4;
data2 += 10; data2 += 6;
  locked = 0; /* Clear the lock */ locked = 0; /* Clear the lock */
 } }
```
ตัวอย่างนี้แสดงถึง shared memory pitfall ทั้งค่

............<br>Locking protocol ที่ใช้ในที่นี้ไม่สามารถเลี่ยงปัญหา data race condition ได้. งานทั้ง 2 งาน<br>จะเห็นว่า locked นั้นว่างอยู่และทั้งคู่จะเข้าสู่ลอจิกในการอัพเดตข้อมูล. ณ สภาวะนั้น, ไม่ จะเห็นว่า locked นั้นว่างอย่และทั้งค่จะเข้าส่ลอจิกในการอัพเดตข้อมล. ณ สภาวะนั้น, ไม่ ---สามารถรับประกันได้ว่าค่าของข้อมลจะถกอ่าน. ถกเพิ่มขึ้น. และถกเขียน – เป็นโอกาสให้ เกิดผลลัพธ์ที่เป็นไปได้หลายกรณี.

**O
:qg" StorageAccess Ordering** 0"/00".1 lock 
 "-0 f"1J!"1J0 เมื่อหยดสนใจในเรื่อง race condition ที่กล่าวไปแล้วชั่วคราว. จะสังเกตว่าลอจิกที่ใช้โดย ลำดับของฟิลด์ที่อัพเดต. โดยเฉพาะมีสมมติรานเกี่ยวกับส่วนหนึ่งของ thread แต่ละตัวที่ thread ตัวอื่นจะปฏิบัติตาม นั่นคือ locked flag ถกตั้งค่าเป็น 1 ก่อนการปฏิบัติตามการ เปลี่ยนแปลงของข้อมล. นอกจากนี้ยังถือได้ว่า thread แต่ละตัวจะปฏิบัติตามการเปลี่ยน แปลงของข้อมลก่อนหน้าที่จะทำตามค่าของ locked flag ที่เป็น 0. ดังที่กล่าวไว้ตั้งแต่แรก แล้วว่าสมมติรานนี้ไม่สามารถใช้งานได้.

### ข้อแก้ไขของตัวอย่างที่ 2

เพื่อหลีกเลี่ยง race condition และทำให้เกิด storage ordering คณควรเข้าถึงข้อมลที่แบ่งใช้อย่างเป็น ลำดับ โดยใช้กลไกของ synchronization แบบใดแบบหนึ่งจากที่กล่าวมาแล้ว. ในตัวอย่างนี้ ที่ๆ thread หลายตัวแข่งขันกันสำหรับรีซอร์สที่มีการแบ่งใช้ ต้องปรับตัวมันเองให้เหมาะกับรปแบบ ของล็อก. จะมีการอธิบายถึงการแก้ปัญหาโดยการใช้ space location lock และตามด้วยทางเลือก หนึ่งของการแก้ปัญหาคือการใช้กลไก compare-and-swap.

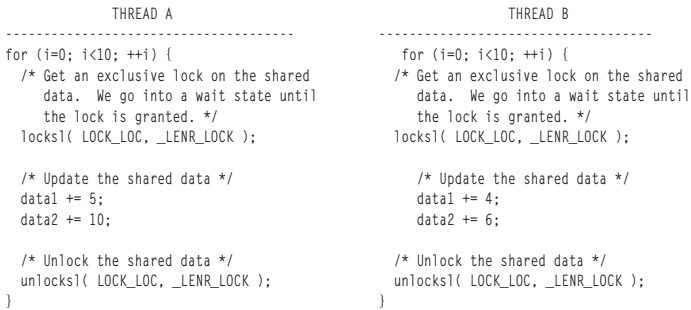

การจำกัดการเข้าถึงข้อมลที่มีการแบ่งใช้ด้วย lock รับประกันว่ามี thread เพียง 1 ตัวเท่านั้นที่จะ สามารถเข้าถึงข้อมลได้ใน 1 ครั้ง. วิธีนี้จะแก้ปัญหาเรื่อง race condition ได้. และยังแก้ปัญหาในเรื่อง storage access ordering ได้ด้วย ดังนั้นจะไม่มีการพึ่งพาในการเรียงลำดับระหว่างตำแหน่งของ shared storage 2 ตำแหน่งอีกต่อไป.

### **\$-=E-;Gh8-:-EY; Check Lock Value / Clear Lock Value**

Space location lock เหมือนกับวิธีการที่ใช้ในข้อแก้ไขข้อแรกคือ เต็มไปด้วยคณลักษณะที่ไม่เป็นที่ ต้องการในตัวอย่างธรรมดาเช่นนี้. ตัวอย่างเช่น space location lock สนับสนนค่า time-out ซึ่งยอม ให้โพรเซส ดำเนินต่อไป ถ้าไม่สามารถที่จะได้รับ lock ภายในช่วงเวลาหนึ่ง. Space locations locks ยังสนับสนนการรวมกันในบางลักษณะของ shared locks. สิ่งเหล่านี้เป็นคณลักษณะที่สำคัญ. แต่จะ มาพร้อมราคาของโอเวอร์เฮดในด้านประสิทธิภาพที่สงบางอย่าง.

ี ทางเลือกหนึ่งคือการใช้ Check Lock Value และ Clear Lock Value. พร้อมกันนี้, คำสั่ง MI ทั้งสองนี้ ได้ให้แนวทาง ในการปภิบัติที่ง่ายมาก และโปรโตคอลในการล็อกที่รวดเร็ว. โดยเฉพาะ ถ้าไม่มี contention ที่มากไปบนล็อก.

ในการแก้ปัญหานี้, ระบบจะใช้ CHKLKVAL เพื่อพยายามที่จะเข้าครอบครองการล็อก. ถ้าการ พยายามนั้นล้มเหลว (สาเหตจากระบบได้พบว่ามีการใช้ล็อกแล้ว). thread จะรออย่ชั่วขณะ และจะ -พยายามใหม่อีกครั้ง. จะทำซ้ำจนกว่าจะเข้าครอบครองการล็อกได้. หลังจากการอัพเดตข้อมลที่ แชร์. ระบบจะใช้ CLRLKVAL เพื่อถอดล็อก. ในตัวอย่างนี้. สมมติว่า. นอกจากตัวข้อมลที่แชร์แล้ว. threads ยังร่วมแชร์แอดเดรสของตำแหน่ง 8-bvte. โค้ด นี้อ้างถึงตำแหน่งนั้นเทียบกับตัวแปร LOCK. ต่อไป. สมมติว่า ล็อกถก initialize เป็นศนย์. ไม่ว่าทั้งการ initialize แบบ static หรือ การ initialize บางอย่างแบบ prior synchronized อย่างใดอย่างหนึ่ง.

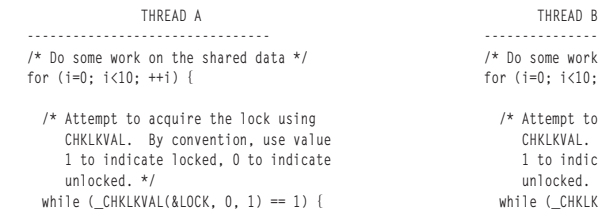

-------------------------------- --------------------------------- /\* Do some work on the shared data \*/ for  $(i=0; i<10; ++i)$  {  $/*$  Attempt to acquire the lock using

CHKLKVAL. By convention, use value 1 to indicate locked, 0 to indicate unlocked. \*/ while ( $CHKLKVAL(&LOCK, 0, 1) == 1)$  {

|

| | | | |

> | | |

> | | | | | | | | | | | | | | | | |

```
sleep(1); /* wait a bit and try again */ sleep(1); /* wait a bit and try again */
 \}/* Update the shared data */ \qquad /* Update the shared data */ data1 += 5; data1 += 4;
data1 += 5;<br>data2 += 10;<br>data2 += 0;<br>data2 += 6;<br>data2 += 6;
                                            data2 += 6;
/* Unlock the shared data. Use of /* Unlock the shared data. Use of
                                              CLRLKVAL ensures other jobs/threads<br>see update to shared data prior to
   see update to shared data prior to
   release of the lock. */ r release of the lock. */
_CLRLKVAL(&LOCK, 0); _CLRLKVAL(&LOCK, 0);
} }
```
| | | | | | | | | | | | |

| | | | | | | | ดังนี้, threads ใช้ Check Lock Value เพื่อปฏิบัติการทดสอบ race-free และ อัพเดตตัวแปรล็อก, และ Clear Lock Value เพื่อปรับค่าตัวแปรล็อก ให้เป็นสถานะปลดล็อก. ซึ่งเป็นการแก้ปัญหา race condition ที่เคยเกิดขึ้นในส่วนที่เป็นปัญหาในครั้งแรก. และยังชี้ให้เห็นปัญหาในเรื่อง storage access ordering อีกด้วย. ตามหมายเหตก่อนหน้า, ถกนำมาใช้ในสมัยนิยมนี้. Check Lock Value และ Clear Lock Value เป็น synchronizing actions. การใช้ Check Lock Value เพื่อตั้งค่าล็อกก่อน หน้า ในการอ่านข้อมลที่แชร์ เพื่อให้แน่ใจว่า thread ได้อ่านข้อมลที่อัพเดต ปัจจบันที่สด. การใช้ Clear Lock Value ในการลบค่าล็อกหลังจากการอัพเดตข้อมลที่แชร์ เพื่อให้แน่ใจว่า การอัพเดต พร้อมสำหรับ subsequent ที่อ่านโดย thread ใดๆ หลังจากการ synchronizing action ถัดมา.

# ภาคผนวก A. Output Listing จากคำสั่ง CRTPGM, CRTSRVPGM, UPDPGM, หรือ UPDSRVPGM

่ ในภาคผนวกนี้จะแสดงตัวอย่างของ binder listing และอธิบายถึงข้อผิดพลาดที่อาจเกิดขึ้นเป็นผล ลัพธ์ของการใช้ binder language.

### **Binder Listing**

Binder listing ของคำสั่ง Create Program (CRTPGM), Create Service Program (CRTSRVPGM), Update Program (UPDPGM), และ Update Service Program (UPDSRVPGM) ส่วนใหญ่จะมี ลักษณะเหมือนกัน . หัวข้อนี้จะแสดง binder listing จากคำสั่ง CRTSRVPGM ที่ใช้ในการสร้างเซอร์ วิสโปรแกรม FIANCIAL ในหัวข้อ "ตัวอย่างภาษา Binder" ในหน้า 95.

คุณสามารถกำหนดชนิดของ listing ได้ 3 ชนิด ลงในพารามิเตอร์ detail (DETAIL) ของคำสั่ง CRTPGM, CRTSRVPGM, UPDPGM, หรือ UPDSRVPGM:

\*BASIC \*EXTENDED  $*$ FULL

### **Basic Listing**

ถ้าคณกำหนดค่า DETAIL (\*BASIC) ลงในคำสั่ง CRTPGM, CRTSRVPGM, UPDPGM, หรือ UPDSRVPGM listing จะประกอบด้วย:

- ค่าที่กำหนดในคำสั่ง CRTPGM, CRTSRVPGM, UPDPGM, หรือ UPDSRVPGM
- ตารางสรป
- ข้อมูลที่แสดงถึงระยะเวลาที่กระบวนการรวมบางส่วนใช้ในการโพรเซส

รูปที่ 47, รูปที่ 48, and รูปที่ 49 ในหน้า 193 แสดงถึงข้อมูลเหล่านี้.

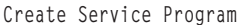

<span id="page-203-0"></span>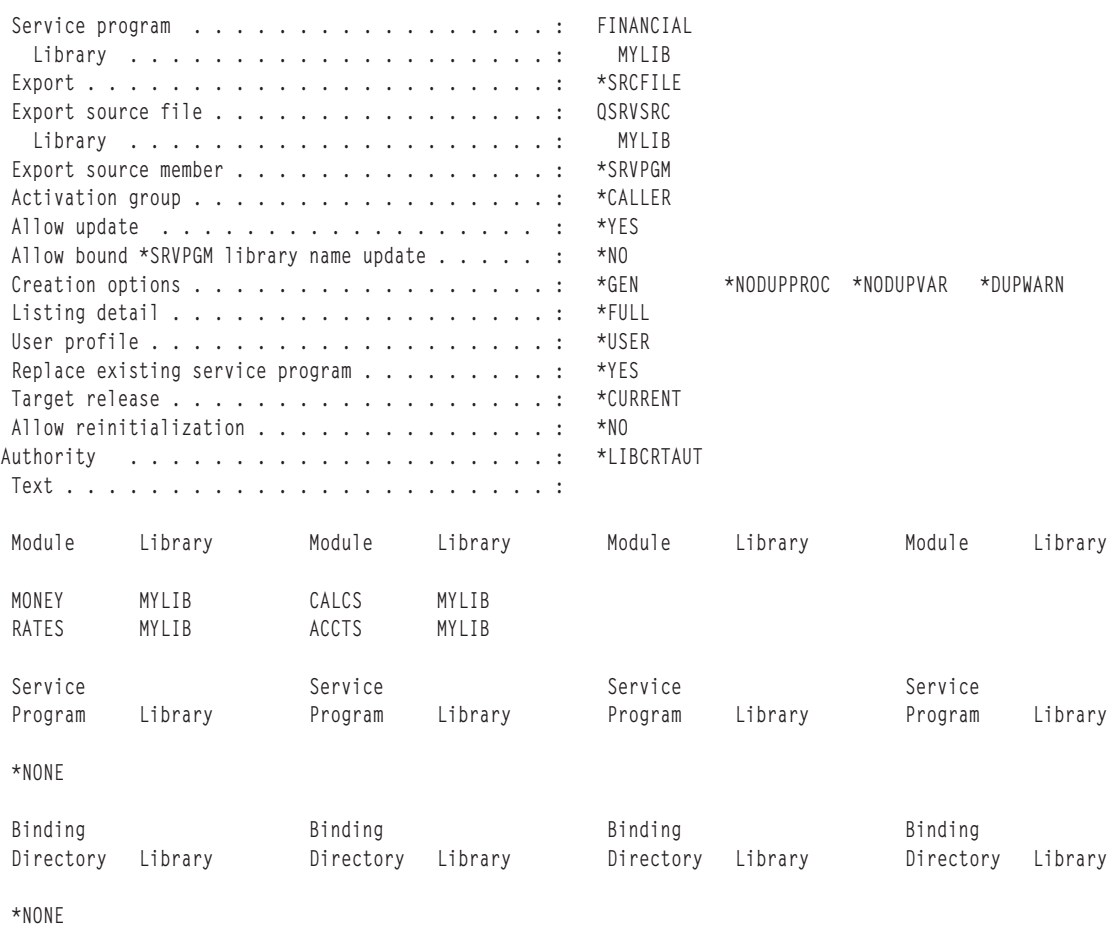

รูปที่ 47. แสดงค่าที่กำหนดในค้าส*ง* CRTSRVPGM

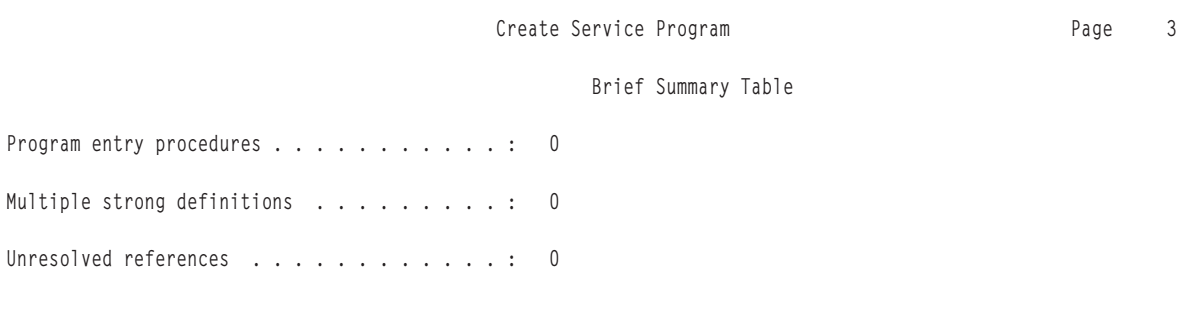

\* \* \* \* \* E N D O F B R I E F S U M M A R Y T A B L E \* \* \* \* \*

*รูปทิ 48. แสดง Brief Summary Table* 

#### Create Service Program **Page 23**

#### Binding Statistics

<span id="page-204-0"></span>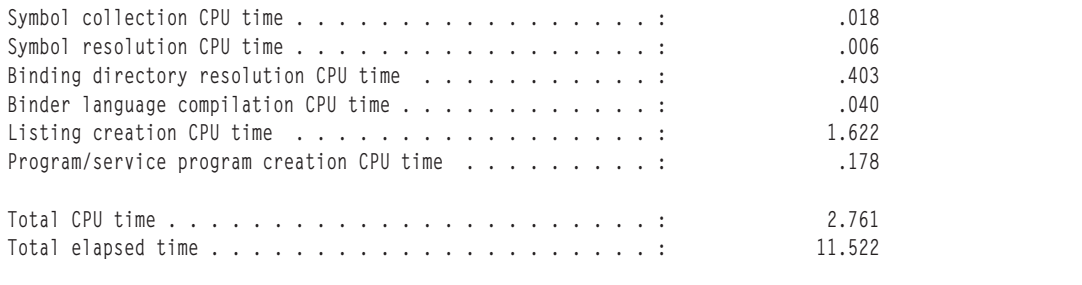

\* \* \* \* \* E N D O F B I N D I N G S T A T I S T I C S \* \* \* \* \*

\*CPC5D0B - Service program FINANCIAL created in library MYLIB.

\* \* \* \* \* END OF CREATE SERVICE PROGRAM LISTING \* \* \* \* \*

 *49. Binding Statistics*

### **Extended Listing**

ถ้าคณกำหนดค่า DETAIL (\*EXTENDED) ในคำสั่ง CRTPGM, CRTSRVPGM, UPDPGM, หรือ UPDSR VPGM listing นั้นจะประกอบด้วยข้อมลทั้งหมดของ DETAIL (\*BASIC) และเพิ่ม เติมตารางสรป. extended ตารางสรป extended จะแสดงจำนวนของ import (reference) ที่ถก resolve และจำนวนของ export (definition) ที่ถกโพรเซส. สำหรับคำสั่ง CRTSRVPGM หรือ UPDSRVPGM listing ยังคงแสดงถึง binder language ที่ใช้, signature ที่ถกสร้างขึ้น, และ import (reference) ที่เหมาะกับ export (definition). รูปที่ 50. รูปที่ 51 ในหน้า 194. และ รูปที่ 52 ในหน้า [195](#page-206-0) แสดงถึงตัวอย่างของข้อมลที่เพิ่มขึ้นมาเหล่านั้น.

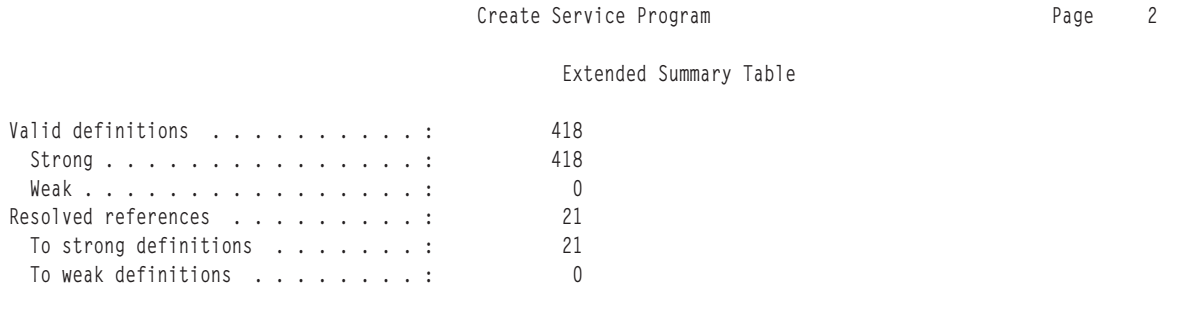

E N D O F E X T E N D E D S U M M A R Y T A B L E \* \* \* \* \*

 *50. Extended Summary Listing*

#### Create Service Program and the Create Service Program A

<span id="page-205-0"></span>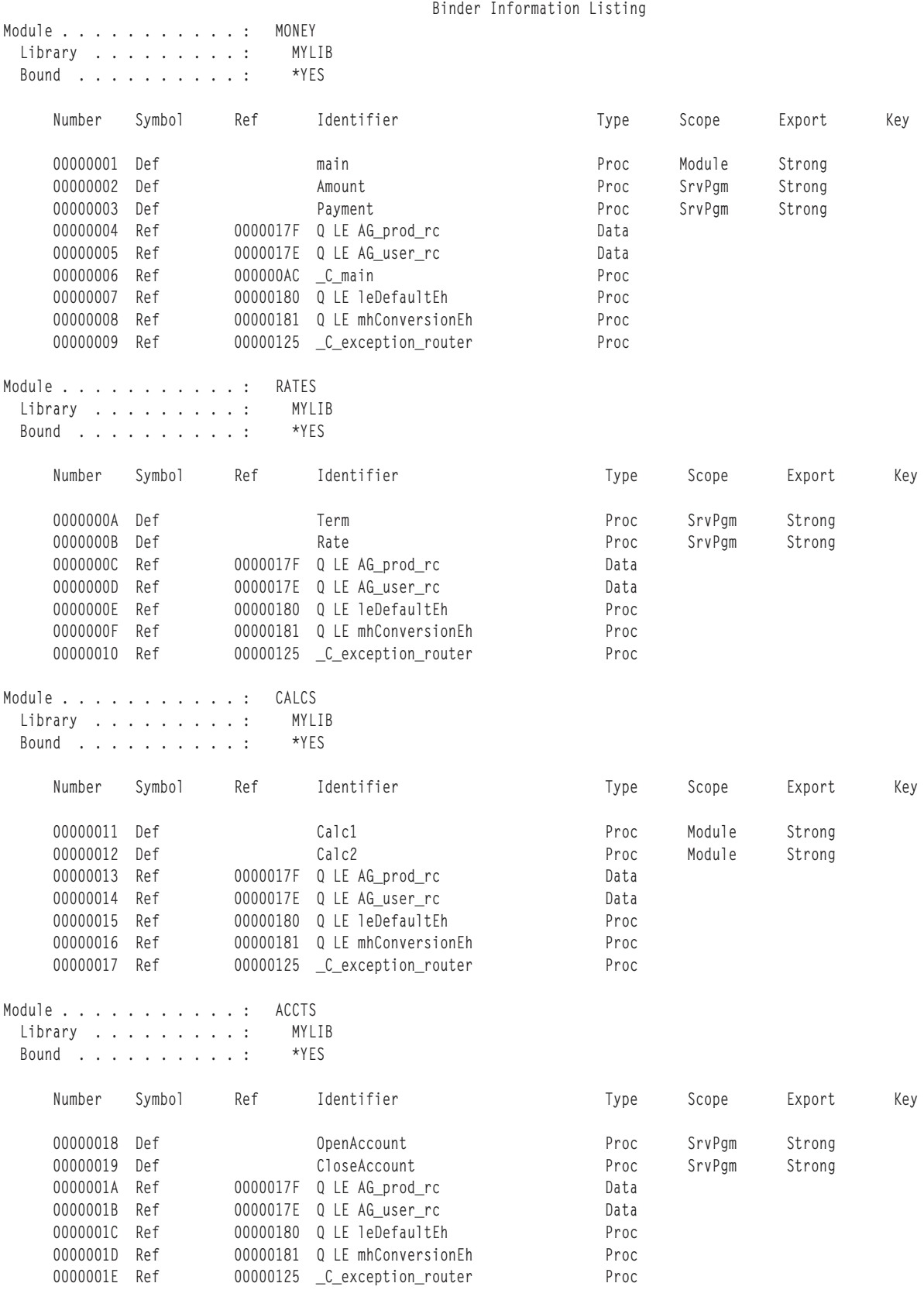

#### *51. Binder Information Listing (Part 1 of 2) (B- 1 < 2)*

<span id="page-206-0"></span>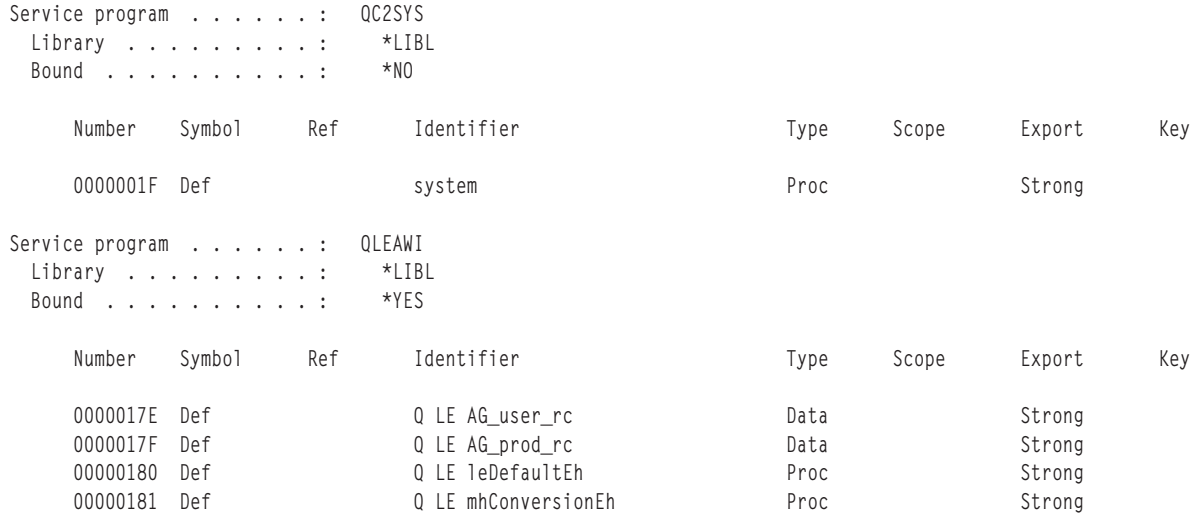

 *51. Binder Information Listing (Part 1 of 2) (B- 2 < 2)*

Create Service Program and the Create Service Program and Page 14

Binder Language Listing

STRPGMEXP PGMLVL(\*CURRENT) EXPORT SYMBOL('Term') EXPORT SYMBOL('Rate') EXPORT SYMBOL('Amount') EXPORT SYMBOL('Payment') EXPORT SYMBOL('OpenAccount') EXPORT SYMBOL('CloseAccount') ENDPGMEXP \*\*\*\*\*\*\*\* Export signature: 00000000ADCEFEE088738A98DBA6E723. STRPGMEXP PGMLVL(\*PRV) EXPORT SYMBOL('Term') EXPORT SYMBOL('Rate') EXPORT SYMBOL('Amount') EXPORT SYMBOL('Payment') ENDPGMEXP \*\*\*\*\*\*\*\* Export signature: 000000000000000000ADC89D09E0C6E7.

\* \* \* \* \* E N D O F B I N D E R L A N G U A G E L I S T I N G \* \* \* \* \*

*รูปทิ 52. แสดง Binder Language Listing* 

### **Full Listing**

ถ้าคุณกำหนดค่า DETAIL (\*FULL) ในคำสั่ง CRTPGM, CRTSRVPGM, UPDPGM, หรือ<br>UPDSRVPGM listing จะแสดงรายละเอียดทั้งหมดที่แสดงใน DETAIL (\*EXTENDED) และเพิ่ม<br>ด้วย cross–reference listing. รูปที่ 53 ในหน้า 197 แสดงตัวอย่างในส่วนที

#### Create Service Program

#### Cross-Reference Listing

<span id="page-208-0"></span>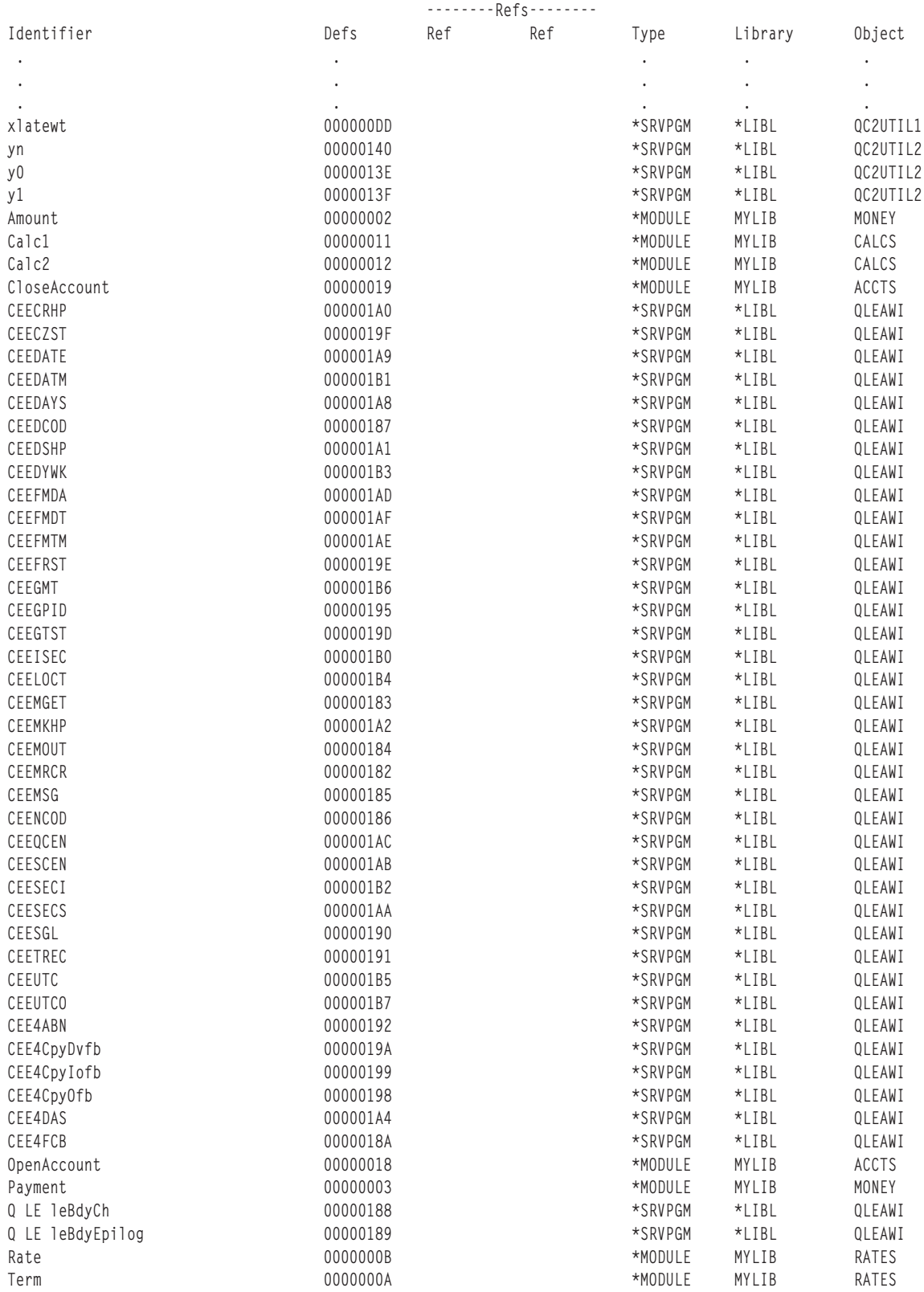

### **IPA Listing Components**

ในหัวข้อเหล่านี้จะอธิบายถึงส่วนประกอบของ IPA ในรายการ:

- Object File Map
- Compiler Options Map
- Inline Report
- Global Symbols Map
- Partition Map
- Source File Map
- Messages
- Message Summary

คำสั่ง CRTPGM หรือ CRTSRVPGM เป็นคำสั่งที่ทำให้เกิดส่วนประกอบที่กล่าวถึงนี้ทั้งหมด เว้น แต่ Inline Report เท่านั้นที่เกิดจากคุณกำหนดคำสั่งเป็น IPA(\*YES) และ DETAIL(\*BASIC หรือ \*EXTENDED). คำสั่ง CRTPGM หรือ CRTSRVPGM จะทำให้เกิด Inline Report ก็ต่อเมื่อคุณ กำหนดให้ IPA(\*YES) และ DETAIL(\*FULL) เท่านั้น.

### **Object File Map**

ในหัวข้อของ Object File Map จะแสดงรายชื่อของอ็อบเจ็กต์ไฟล์ที่ถกใช้เป็นอินพตให้กับ IPA. ส่วนในหัวข้ออื่น เช่น Source File Map จะใช้หมายเลข FILE ID ที่ปรากฏในหัวข้อนี้.

### **Compiler Options Map**

ในหัวข้อ Compiler Options Map จะแสดงอ็อพชันของคอมไพเลอร์ที่ระบุไว้ในข้อมูลของ IL สำหรับ ้ยูนิตย่อยแต่ละตัวที่ถูกโพรเซสอยู่. สำหรับแต่ละยูนิตย่อยจะแสดงอ็อพชันที่เกี่ยวข้องกับการโพร เซสของ IPA. คุณสามารถกำหนดอ็อพชันต่างๆ ได้โดยผ่านอ็อพชันของคอมไพเลอร์ ได้แก่ ไดเรก ทีฟ #pragma หรือค่าดีฟอล์ต.

### **Inline Report**

ในหัวข้อ Inline Report จะแสดงแอ็คชันที่ถูกกระทำโดย IPA. ในรายงานนี้ คำว่า 'subprogram' จะมี ความหมายเหมือนฟังก์ชันในภาษา C/C++ หรือเมธอดในภาษา C++. ข้อสรุปจะประกอบไปด้วย:

- ชื่อของโปรแกรมย่อยที่ถูกระบุไว้. IPA จะจัดเรียงรายชื่อของโปรแกรมย่อยตามลำดับอักษร.
- เหตุผลที่เกิดแอ็คชันขึ้นในโปรแกรมย่อย:
	- คุณระบุ#pragma แบบ noinline ไว้ในโปรแกรมย่อย.
	- คุณระบุ #pragma แบบ inline ไว้ในโปรแกรมย่อย.  $\overline{a}$
	- IPA ทำการประมวลผลแบบ inline ในโปรแกรมย่อยโดยอัตโนมัติ.
	- ไม่มีเหตุผลที่จะประมวลผลแบบ inline ในโปรแกรมย่อย.
	- มีความขัดแย้งในพาร์ติชัน.
	- IPA ไม่สามารถทำการ inline โปรแกรมย่อยได้เนื่องจากไม่มีข้อมูลของ IL อยู่.
- แล็คชันที่เกิดขึ้นในโปรแกรมย่อย:
	- IPA ทำการ inline โปรแกรมย่อยอย่างน้อยหนึ่งครั้ง.
	- IPA ไม่ทำการ inline โปรแกรมย่อยเนื่องจากขนาดเริ่มต้นมีข้อจำกัด.
	- IPA ไม่ทำการ inline โปรแกรมย่อยเนื่องจากมีการขยายขนาดเกินกว่าที่กำหนด.
	- โปรแกรมย่อยถกเสนอให้ทำการ inline แต่ IPA ไม่ทำการ inline ให้
	- โปรแกรมย่อยถูกเสนอให้ทำการ inline แต่ไม่ได้ถูกอ้างถึง.
	- โปรแกรมย่อยถกเรียกซ้ำโดยตรง หรือการเรียกบางอย่างไม่ตรงกันกับพารามิเตอร์.
- สถานะของโปรแกรมย่อยหลังจากการ inline:
	- IPA จะยกเลิกโปรแกรมย่อยเนื่องจากไม่มีการอ้างถึง และถูกกำหนดให้เป็นแบบ static internal.
	- IPA จะไม่ยกเลิกโปรแกรมแกรมย่อยด้วยสาเหตุเหล่านี้:
		- โปรแกรมย่อยเป็นแบบ external. (ซึ่งมันไม่สามารถเรียกจากยูนิตที่อยู่ภายนอกได้.)
		- โปรแกรมย่อยเรียกตัวมันเอง.
		- โปรแกรมย่อยถูกนำแอดเดรสไปใช้งาน.
- ขนาดเริ่มต้นแบบ Relative ของโปรแกรมย่อย (ใน Abstract Code Units).
- ขนาดสุดท้ายแบบ Relative ของโปรแกรมย่อย (ใน Abstract Code Units) หลังจากการทำ Inline.
- จำนวนการเรียกภายในโปรแกรมย่อย และจำนวนของการเรียกเหล่านี้ที่ IPA ทำการ Inline เข้า ไปในโปรแกรมย่อย.
- จำนวนครั้งที่โปรแกรมย่อยถูกเรียกโดยโปรแกรมย่อยอื่นใน Compile Unit และจำนวนครั้งที่ IPA ทำการ Inline โปรแกรมย่อย.
- โหมดที่ถูกเลือก และค่า Threshold และ Limit ที่ระบุไว้. ฟังก์ชันสแตติกซึ่งอาจมีชื่อไม่เฉพาะ .ภายใน แอ็พพลิเคชันโดยรวม จะมีชื่อที่ขึ้นต้นด้วย@nnn@ หรือ XXXX@nnn@, ซึ่ง XXXX เป็นชื่อ ้พาร์ติชัน, และ nnn เป็นหมายเลขซอร์สไฟล์.

ในรายละเอียดของการเรียกจะมีข้อมูลเหล่านี้ปรากฏอยู่ในแต่ละโปรแกรมย่อยซึ่งได้แก่:

- โปรแกรมย่อยที่ถูกเรียก.
- โปรแกรมย่อยที่เรียกมัน.
- โปรแกรมย่อยของมันที่ถูกทำการ Inline.

ข้อมูลเหล่านี้จะช่วยให้คุณสามารถวิเคราะห์โปรแกรมได้ดียิ่งขึ้น หากคุณต้องการใช้วิธี Inline ใน โหมด Selective. ค่าที่นับได้ในรายงานนี้จะไม่รวมการเรียกจากโปรแกรมที่ไม่ไช่แบบ IPA.

### **Global Symbols Map**

ในหัวข้อ Global Symbols Map จะแสดงวิธีที่สัญลักษณ์โกลบอลแม็พเข้าเป็นสมาชิกของโครงสร้าง ข้อมูลแบบโกลบอลโดยกระบวนการ Global Variable Coalescing Optimization. ซึ่งจะแสดงทั้งข้อ ้มูลของสัญลักษณ์ และชื่อไฟล์ (ข้อมูลเกี่ยวกับไฟล์โดยย่อ). และยังแสดงหมายเลขบรรทัดไว้อีก ด้วย.

### <span id="page-211-0"></span>**Partition Map**

ในหัวข้อ Partition Map จะแสดงพาร์ติชันของอ็อบเจ็กต์โค้ดที่สร้างโดย IPA. ซึ่งมีรายละเอียดดังต่อ ไปนี้:

- เหตุผลในการสร้างอ็อบเจ็กต์โค้ดในแต่ละพาร์ติชัน.
- อ็อพชันที่ใช้ในการสร้างอ็อบเจ็กต์โค้ด.
- ฟังก์ชันและข้อมูลแบบโกลบอลที่รวมอยู่ในพาร์ติชัน.
- ซอร์สไฟล์ที่ถกใช้เพื่อสร้างพาร์ติชัน.

### **Source File Map**

ในหัวข้อ Source File Map จะแสดงซอร์สไฟล์ที่อยู่ในอ็อบเจ็กต์ไฟล์.

### **Messages**

ถ้า IPA ตรวจพบข้อผิดพลาด หรือความผิดพลาดที่อาจเกิดขึ้น มันก็จะสร้างข้อความวินิจฉัยปัญหา และแสดงไว้ในหัวข้อ Messages. ในหัวข้อนี้จะแสดงข้อความต่างๆ ที่เกิดขึ้นในระหว่างกระบวนการ IPA. ซึ่งข้อความเหล่านี้จะถูกเรียงไว้ตามลำดับความสำคัญ. ในหัวข้อ Messages ยังแสดงหมายเลข หน้าที่ข้อความเหล่านั้นปรากฏอยู่ด้วย. อีกทั้งยังบอกข้อความ, อ็อพชัน, ข้อมูลที่เกี่ยวข้องกับไฟล์ เช่นชื่อไฟล์, บรรทัด (หากมีข้อมูล), และคอลัมน์ (หากมีข้อมูล).

### **Message Summary**

ในหัวข้อ Message Summary จะแสดงจำนวนของข้อความทั้งหมด และจำนวนข้อความในแต่ละ ระดับความสำคัญ.

### รายการสำหรับเซอร์วิสโปรแกรมตัวอย่าง

รูปที่ 49 ในหน้า 193, รูปที่ 51 ในหน้า 194 และ รูปที่ 53 ในหน้า 197 แสดงถึง listing data บาง ส่วนที่ถูกสร้างขึ้นเมื่อค่า DETAIL (\*FULL) ถูกกำหนดขึ้นเพื่อสร้างเซอร์วิสโปรแกรม FINANCIAL ใน รูปที่ 36 ในหน้า 100. รูปทั้งหมดแสดงถึงสถิติในการรวม, binder information listing, un cross-reference listing.

### Binder Information Listing สำหรับเซอร์วิสโปรแกรมตัวอย่าง

Binder Information Listing ( รูปที่ 51 ในหน้า 194) ประกอบด้วยข้อมูลและหัวข้อในคอลัมน์ต่างๆ ดังบี้·

• ไลบรารีและชื่อของโมดูลหรือเซอร์วิสโปรแกรมที่ถูกโพรเซส.

้ถ้าฟิลด์ Bound แสดงค่าเป็น \*YES สำหรับโมดูลอ็อบเจ็กต์ แสดงว่าโมดูลนั้นถูกกำหนดให้ถู กรวมโดยการก็อปปี. และถ้าฟิลด์ Bound แสดงค่าเป็น \*YES สำหรับเซอร์วิสโปรแกรม ก็แสดง ว่าเซอร์วิสโปรแกรมนั้นถูกรวมโดยการอ้างอิง. แต่ถ้าฟิลด์*Bound* แสดงค่าเป็น \*NO ทั้งกับโม ดูลอ็อบเจ็กต์และเซอร์วิสโปรแกรม นั่นคืออ็อบเจ็กต์นั้นไม่ต้องถูกรวม. เนื่องมาจากอ็อบเจ็กต์ นั้นไม่มี export ที่ตรงกับ import ที่ไม่ถูก resolve.

• Number

้เป็นตัวเลขสำหรับโมดูลหรือเซอร์วิสโปรแกรมแต่ละตัวที่ถูกโพรเซส จะเป็น ID เฉพาะที่เกี่ยว ข้องกับ export (definition) หรือ import (reference) แต่ละตัว.

- Symbol คอลัมน์นี้แสดงถึงชื่อของ symbol ที่เป็น export (Def) หรือ import (Ref).
- $\cdot$  Ref

ี่ ตัวเลขที่กำหนดในคอลัมน์นี้เป็น ID เฉพาะของ export (Def) ที่ตอบสนองการร้องขอของ import. ดังตัวอย่างจาก รปที่ 51 ในหน้า 194 ID เฉพาะของ import 00000005 จะเหมาะสมกับ **ID เฉพาะของ export 0000017E.** 

• Identifier

เป็นชื่อของ symbol ที่ถก export หรือ import. ชื่อของ symbol import สำหรับ ID เฉพาะ 0000005 คือ Q LE AG\_user\_rc. และชื่อของ symbol export สำหรับ ID เฉพาะ 0000017E ก็คือ $\,$ o $\,$ LE $\,$ AG $\,$ user $\,$  rc เช่นกัน.

 $\bullet$  Type

ถ้าชื่อของ symbol เป็นโพรซีเดอร์ คอลัมน์นี้จะแสดงค่าเป็น Proc. และถ้าชื่อของ symbol เป็นตัว ข้อมล คอลัมน์นี้จะแสดงค่าเป็น Data.

• Scope

สำหรับโมดล คอลัมน์นี้แสดงถึงชื่อของ svmbol ที่ถก export ถกเข้าถึงในระดับโมดลหรือใน ระดับ public interface ของเซอร์วิสโปรแกรม. ถ้าโปรแกรมถกสร้างขึ้น ชื่อของ svmbol ที่ถก export จะถกเข้าถึงได้ที่ระดับโมดลเท่านั้น. แต่ถ้าเซอร์วิสโปรแกรมถกสร้างขึ้น ชื่อของ svmbol ที่ถก export จะถกเข้าถึงได้ที่ระดับโมดลและระดับเซอร์วิสโปรแกรม (SrvPgm). และถ้า svmbol ที่ถูก export เป็นส่วนหนึ่งของ public interface ค่าในคอลัมน์ *Scope* จะต้องเป็น SrvPgm.

 $\bullet$  Export

คอลัมน์นี้แสดงถึงความแข็งแกร่งของตัวข้อมลที่ถก $\,$ export จากโมดลหรือเซอร์วิสโปรแกรม.

 $\bullet$  Key

คอลัมน์นี้จะมีข้อมลเพิ่มเติมเกี่ยวกับ weak export บางตัว. ซึ่งโดยปกติแล้วคอลัมน์นี้จะว่าง.

### $\mathbf C$ ross-Reference Listing สำหรับเซอร์วิสโปรแกรมตัวอย่าง.

Cross-reference listing จาก รปที่ 53 ในหน้า 197 เป็นอีกวิธีหนึ่งในการดข้อมลที่แสดงใน binder information. cross–reference listing ประกอบด้วยหัวข้อในคอลัมน์ต่างๆ ดังนี้:

• Identifier

แสดงชื่อของ export ที่ถกโพรเซสในขณะเกิด symbol resolution.

• Defs

แสดง ID เฉพาะของ export แต่ละตัว.

• Refs

ตัวเลขที่แสดงในคอลัมน์นี้คือ ID เฉพาะสำหรับ import(Ref) ที่ถก resolve ให้กับ export (Def).

 $\bullet$  Type

แสดงให้เห็นว่า export มาจากอ็อบเจ็กต์ \*MODULE หรือ \*SRVPGM.

- Library แสดงชื่อของไลบรารีที่ถกกำหนดไว้ในคำสั่งหรือใน binding directorv.
- Object

แสดงชื่อของอ็อบเจ็กต์ที่ให้ export (Def).

### Binding Statistics สำหรับเซอร์วิสโปรแกรมตัวอย่าง.

รูปที่ 49 ในหน้า 193 แสดงชุดของสถิติต่างๆ ในการสร้างเซอร์วิสโปรแกรม FINANCIAL. สถิติ ้เหล่านี้ แสดงให้เห็นถึงแต่ละจุดที่ตัวรวมใช้เวลาไปเมื่อมันโพรเซสการร้องขอ. คุณสามารถควบคุม ข้อมูลที่แสดงในหัวข้อนี้ได้ทางอ้อมเท่านั้น. จำนวนของโอเวอร์เฮดในการโพรเซสไม่สามารถถูกวัด ได้. ดังนั้นค่าที่แสดงในฟิลด์ Total CPU time จะมีค่ามากกว่าเวลาของฟิลด์ก่อนหน้านี้ทั้งหมดรวม กับ

### ข้อผิดพลาดของ Binder Language

ในขณะที่ระบบกำลังโพรเซส binder language ระหว่างการสร้างเซอร์วิสโปรแกรมอาจมีข้อผิดพลาด เกิดขึ้นได้. ถ้ามีการกำหนด DETAIL(\*EXTENDED) หรือ DETAIL(\*FULL) ในคำสั่ง Create Service Program คุณสามารถเห็นข้อผิดพลาดที่เกิดขึ้นได้ใน spool file.

อาจมีข้อความแสดงข้อมูล (information message) เกิดขึ้นได้ดังนี้:

- Signature padded
- Signature truncated

ข้อความแสดงความผิดพลาดในระดับเตือน (warning error) ที่อาจเกิดขึ้น มีได้ดังนี้:

- Current export block limits interface
- Duplicate export block
- Duplicate symbol on previous export
- Level checking cannot be disabled more than once, ignored
- Multiple current export blocks not allowed, previous assumed

ข้อความแสดงความผิดพลาดในระดับรุนแรง (serious error) ที่อาจเกิดขึ้น มีได้ดังนี้:

- Current export block is empty
- Export block not completed, end-of-file found before ENDPGMEXP
- Export block not started, STRPGMEXP required
- Export blocks cannot be nested, ENDPGMEXP missing
- Exports must exist inside export blocks
- Identical signatures for dissimilar export blocks, must change exports
- Multiple wildcard matches
- No current export block
- No wildcard match
- Previous export block is empty
- Signature contains variant characters
- SIGNATURE(\*GEN) required with LVLCHK(\*NO)
- Signature syntax not valid
- Symbol name required
- Symbol not allowed as service program export
- Symbol not defined
- Syntax not valid

### **Signature Padded**

รปที่ 54แสดงถึง binder language listing ที่มีข้อความดังนี้:

Binder Language Listing

```
STRPGMEXP SIGNATURE('Short signature')
******** Signature padded
            EXPORT SYMBOL('Proc_2')
            ENDPGMEXP
```
\*\*\*\*\*\*\*\* Export signature: E2889699A340A289879581A3A4998540.

\* \* \* \* \* E N D O F B I N D E R L A N G U A G E L I S T I N G \* \* \* \* \*

รูปที่ 54. แสดง Signature Padded เนื่องจาก signature ที่ให้มีความยาวน้อยกว่า 16 ไบต์.

นี่คือข้อความแสดงข้อมล.

### ์<br>การแก้ไขที่เหมาะสม

ไม่มีความต้องการการเปลี่ยนแปลงใดๆ.

ถ้าคณต้องการจะหลีกเลี่ยงข้อความชนิดนี้ จะต้องแน่ใจว่า signature ที่ได้มีความยาว 1 6 ไบต์.

### **Signature Truncated**

รปที่ 55แสดงถึง binder language listing ที่มีข้อความดังนี้.

Binder Language Listing

```
STRPGMEXP SIGNATURE('This signature is very long')
******** Signature truncated
            EXPORT SYMBOL('Proc_2')
            ENDPGMEXP
```
\*\*\*\*\*\*\*\* Export signature: E38889A240A289879581A3A499854089.

\* \* \* \* \* E N D O F B I N D E R L A N G U A G E L I S T I N G \* \* \* \* \*

 *55. Signature Truncated E[! Signature 9-!)!-I16 7>D.*

นี่คือข้อความแสดงข้อมล.

### การแก้ไขที่เหมาะสม

ไม่มีความต้องการการเปลี่ยนแปลงใดๆ.

้ถ้าคุณต้องการจะหลีกเลี่ยงข้อความชนิดนี้ จะต้องแน่ใจว่า signature ที่ได้มีความยาว 1 6 ไบต์.

### **Current Export Block Limits Interface**

รปที่ 56แสดงถึง binder language listing ที่มีข้อผิดพลาดนี้.

Binder Language Listing

```
STRPGMEXP PGMLVL(*CURRENT)
  EXPORT SYMBOL(A)
  EXPORT SYMBOL(B)
ENDPGMEXP
******** Export signature: 000000000000000000000000000000002.
STRPGMEXP PGMLVL(*PRV)
  EXPORT SYMBOL(A)
  EXPORT SYMBOL(B)
 EXPORT SYMBOL(C)
ENDPGMEXP
******** Export signature: 000000000000000000000000000000E3.
******** Current export block limits interface.
```
\*\*\*\*\* END OF BINDER LANGUAGE LISTING \*\*\*\*\*

รูปที่ 56. แสดง PGMLVL(\*PRV) Exporte Symbol มากกว่า PGMLVL(\*CURRENT)

นี่คือข้อความแสดงความผิดพลาดในระดับเตือน.

PGML (\*PRV) export block ได้ระบุสัญลักษณ์มากกว่า PGMLVL(\*CURRENT) export block.

หากไม่มีข้อผิดพลาดอื่นๆ เกิดขึ้น เซอร์วิสโปรแกรมจะถูกสร้างขึ้น.

ถ้าข้อความทั้งสองนี้เป็นจริง:

- $\cdot$  PGMLVL(\*PRV) เคยสนับสนุนโพรซีเดอร์ $\,$ C.
- โพรซีเดอร์ C ไม่ถูกสนับสนุนอีกต่อไป ภายใต้เซอร์วิสโปรแกรมใหม่.

โปรแกรมหรือเซอร์วิสโปรแกรม ILE ที่เรียกโพรซีเดอร์ C ในเซอร์วิสโปรแกรมนี้ จะมีข้อผิดพลาด ในขณะรัน.

### การแก้ไขที่เหมาะสม

- 1. แน่ใจว่า PGMLVL(\*CURRENT) export block มี symbol ที่ถูก export มากกว่า PGMLVL  $(*PRV)$  export block.
- 2. รันคำสั่ง CRTSRVPGM อีกครั้ง.
ในตัวอย่างนี้  $\mathop{\rm EXPORT}\nolimits\rm SYMBOL(C)$  ถูกเพิ่มให้กับ  $\rm STRPGMEXPPGMLVL(^{\ast}PRV)$  export block แทนที่จะถูกเพิ่มให้กับ PGMLVL(\*CURRENT) block ซึ่งไม่ถูกต้อง.

### **Duplicate Export Block**

รปที่ 57แสดงถึง binder language listing ที่มีข้อผิดพลาดนี้.

Binder Language Listing

```
STRPGMEXP PGMLVL(*CURRENT)
 EXPORT SYMBOL(A)
 EXPORT SYMBOL(B)
ENDPGMEXP
******** Export signature: 0000000000000000000000000000000002.
STRPGMEXP PGMLVL(*PRV)
 EXPORT SYMBOL(A)
 EXPORT SYMBOL(B)
FNDPGMFXP
******** Export signature: 000000000000000000000000000000002.
******** Duplicate export block.
```
\*\*\*\*\* END OF BINDER LANGUAGE LISTING \*\*\*\*\*

รปที่ 57. แสดง STRPGMEXP/ENDPGMEXP Block ที่เหมือนกัน

นี่คือข้อความแสดงความผิดพลาดในระดับเตือน.

มี block ของ STRPGMEXP และ ENDPGMEXP มากกว่า 1 block ที่ทำการ export symbol ตัวเดียว กันในลำดับที่เหมือนกัน.

หากไม่มีข้อผิดพลาดอื่นๆ เกิดขึ้นเซอร์วิสโปรแกรมจะถูกสร้างขึ้น. signature ที่ซ้ำกันจะถูกรวมในเ ซอร์วิสโปรแกรมเพียงครั้งเดียว.

## การแก้ไขที่เหมาะสม

- 1. ทำการเปลี่ยนแปลงตามข้อใดข้อหนึ่งดังนี้:
	- แน่ใจว่า PGMLVL(\*CURRENT) export block มีค่าถูกต้อง. โดยอัพเดตมันให้มีค่าที่ เหมาะสม.
	- ลบ export block ที่ซ้ำกันออกไป.
- 2. รับคำสั่ง CRTSRVPGM อีกครั้ง.

ในตัวอย่างนี้ คำสั่ง STRPGMEXP ที่กำหนดค่า PGMLVL(\*CURRENT) ต้องการการเพิ่มเติม บรรทัดคำสั่งต่อจาก EXPORT SYMBOL(B) ดังนี้:

```
EXPORT SYMBOL(C)
```
#### **Duplicate Symbol on Previous Export**

รปที่ 58แสดงถึง binder language listing ที่มีข้อผิดพลาดที่เกิดจากการมี symbol ซ้ำกัน.

Binder Language Listing

STRPGMEXP PGMLVL(\*CURRENT) EXPORT SYMBOL(A) EXPORT SYMBOL(B) EXPORT SYMBOL(A) \*\*\*\*\*\*\*\* Duplicate symbol on previous export EXPORT SYMBOL(C) ENDPGMEXP \*\*\*\*\*\*\*\* Export signature: 000000000000000000000000000000CDED3.

\* \* \* \* \* E N D O F B I N D E R L A N G U A G E L I S T I N G \* \* \* \* \*

#### *รูปทิ 58. แสดง Duplicate Exported Symbols*

ี่ นี่คือ ข้อความแสดงความผิดพลาดในระดับเตือน.

มีการกำหนดให้ symbol ตัวหนึ่งถก export จากเซอร์วิสโปรแกรมมากกว่า 1 ครั้งใน STRPGMEXP และ ENDPGMEXP block.

หากไม่มีข้อผิดพลาดอื่นๆ เกิดขึ้น เซอร์วิสโปรแกรมจะถกสร้างขึ้น. สำหรับ symbol ที่ซ้ำกัน จะมี เพียงชดแรกเท่านั้นที่จะถก export. แต่ svmbol ที่ซ้ำกันทั้งหมดจะส่งผลกระทบกับ signature ที่ถก ี<br>สร้างขึ้น

## การแก้ไขที่เหมาะสม

- 1. ลบบรรทัดคำสั่งในซอร์สไฟล์ของ binder language ที่ซ้ำกันออก 1 บรรทัด.
- $2.$  รันคำสั่ง $CRTSRVPGM$ อีกครั้ง.

ในตัวอย่างนี้ เป็นการลบ EXPORT SYMBOL(A) บรรทัดที่ 2 ออกไป.

#### **Level Checking Cannot Be Disabled More than Once, Ignored**

รปที่ 59 ในหน้า 207 แสดงถึง binder language listing ที่มีข้อผิดพลาดนี้.

```
STRPGMEXP PGMLVL(*CURRENT) LVLCHK(*NO)
 EXPORT SYMBOL(A)
 EXPORT SYMBOL(B)
ENDPGMEXP
******** Export signature: 00000000000000000000000000000000.
STRPGMEXP PGMLVL(*PRV) LVLCHK(*NO)
******** Level checking cannot be disabled more than once, ignored
 EXPORT SYMBOL(A)
ENDPGMEXP
******** Export signature: 000000000000000000000000000000C1.
```
\* \* \* \* \* E N D O F B I N D E R L A N G U A G E L I S T I N G \* \* \* \* \*

<u>รูปที่ 59. แสดงคำสั่ง STRPGMEXP หลายตัวที่มีการก้าหนด LVLCHK(\*NO).</u>

นี่คือ ข้อความแสดงความผิดพลาดในระดับเตือน.

มี STRPGMEXP block มากกว่า 1 block ถกกำหนดเป็น LVLCHK(\*NO).

ถ้าไม่มีข้อผิดพลาดอื่นเกิดขึ้น เซอร์วิสโปรแกรมจะถกสร้างขึ้น ค่า LVLCHK(\*NO). ลำดับที่ 2 จะถกถือว่าเป็น LVLCHK(\*YES).

#### **-;e3\$ 8<-&<**

- 1. แน่ใจว่ามี STRPGMEXP block ที่กำหนดค่า LVLCHK(\*NO) เพียงแค่ block เดียว.
- $2.$  รันคำสั่ง $\overline{\text{CRTSRVPGM}}$ อีกครั้ง.

ในตัวอย่างนี้ PGMLVL(\*PRV) export block เป็น block เดียวที่กำหนดค่า LVLCHK(\*NO). ดัง นั้นค่า LVLCHK(\*NO) อีกตัวหนึ่งใน PGMLVL(\*CURRENT) export block จะต้องถกลบออก.

#### **Multiple Current Export Blocks Not Allowed, Previous Assumed**

รปที่ 60 ในหน้า 208 แสดงถึง binder language listing ที่มีข้อผิดพลาดนี้.

```
STRPGMEXP PGMLVL(*CURRENT)
  EXPORT SYMBOL(A)
  EXPORT SYMBOL(B)
 EXPORT SYMBOL(C)
ENDPGMEXP
******** Export signature: 000000000000000000000000000000E3.
STRPGMEXP
 EXPORT SYMBOL(A)
******** Multiple 'current' export blocks not allowed, 'previous' assumed.
 EXPORT SYMBOL(B)
ENDPGMEXP
******** Export signature: 000000000000000000000000000000002.
```
\*\*\*\*\* END OF BINDER LANGUAGE LISTING \*\*\*\*\*

รูปที่ 60. แสดงการกำหนดค่า PGMLVL(\*CURRENT) มากกว่าหนึ่งครั้ง

นี่คือข้อความแสดงความผิดพลาดในระดับเตือน.

ค่า PGMLVL(\*CURRENT) ที่ถูกกำหนดหรือยอมให้เป็นค่าดีฟอลต์ในคำสั่ง STRPGMEXP มาก กว่า 1 คำสั่ง. export block ที่ 2 ที่มีค่าเป็น PGMLVL(\*CURRENT) จะถูกถือว่าเป็น PGMLVL  $(*PRV).$ 

ถ้าไม่มีข้อผิดพลาดอื่นเกิดขึ้น เซอร์วิสโปรแกรมจะถูกสร้างขึ้น.

## การแก้ไขที่เหมาะสม

- 1. เปลี่ยนค่า PGMLVL ที่ต้องแก้ไขให้เป็น PGMLVL(\*PRV).
- 2. รับคำสั่ง CRTSRVPGM อีกครั้ง

ในตัวอย่างนี้ คำสั่ง STRPGMEXP ลำดับที่ 2 จะต้องถูกแก้ไข.

### **Current Export Block Is Empty**

รูปที่ 61 ในหน้า 209 แสดง binder language listing ที่มีข้อผิดพลาดนี้.

<span id="page-220-0"></span>STRPGMEXP PGMLVL(\*CURRENT) ENDPGMEXP \*\*\*ERROR Current export block is empty.

\*\*\*\*\* END OF BINDER LANGUAGE LISTING \*\*\*\*\*

รูปที่ 61. ไม่มี Symbol ถูก Export จาก STRPGMEXP PGMLVL(\*CURRENT) Block.

นี่คือ ข้อความแสดงความผิดพลาดในระดับรุนแรง.

ไม่มีการกำหนด symbol ให้ถูก export จาก  $^*$ CURRENT export block.

เซอร์วิสโปรแกรมจะไม่ถูกสร้างขึ้น.

## การแก้ไขที่เหมาะสม

- 1. ทำการแก้ไขตามข้อใดข้อหนึ่ง ดังนี้:
	- เพิ่มชื่อของ symbol ที่จะถูก export.
	- ทลบ STRPGMEXP-ENDPGMEXP export block ที่ว่างออกไปและสร้าง block ใหม่ที่มี ค่า PGMLVL(\*CURRENT).
- 2. รับดำสั่ง CRTSRVPGM อีกครั้ง.

ในตัวอย่างนี้ บรรทัดคำสั่งต่อไปนี้จะถูกเพิ่มเข้าไปใน binder language source file ระหว่างคำสั่ง STRPGMEXP และ ENDPGMEXP:

FXPORT SYMBOL(A)

#### **Export Block Not Completed, End-of-File Found before ENDPGMEXP**

รูปที่ 62แสดง binder language listing ที่มีข้อผิดพลาดนี้

Binder Language Listing

STRPGMEXP PGMLVL(\*CURRENT) \*\*\*ERROR Syntax not valid. \*\*\*ERROR Export block not completed, end-of-file found before ENDPGMEXP.

\*\*\*\*\* END OF BINDER LANGUAGE LISTING \*\*\*\*\*

รูปที่ 62. ไม่พบคำสั่ง ENDPGMEXP แต่พบจุดสิ้นสุดของซอร์สไฟล์.

นี่คือข้อความแสดงความผิดพลาดในระดับรุนแรง.

ไม่พบคำสั่ง ENDPGMEXP ก่อนที่จะสิ้นสุดไฟล์.

เซอร์วิสโปรแกรมจะไม่ถูกสร้างขึ้น.

## การแก้ไขที่เหมาะสม

- 1. ทำการแก้ไขตามข้อใดข้อหนึ่ง ดังนี้:
	- เพิ่มคำสั่ง ENDPGMEXP ลงในตำแหน่งที่เหมาะสม.
	- ลบคำสั่ง STRPGMEXP ใดๆ ที่ไม่มีคำสั่ง ENDPGMEXP ที่เข้าคู่กัน และลบชื่อของ symbol ที่จะต้องถูก export ออกไปด้วย.
- 2. รันคำสั่ง CRTSRVPGM อีกครั้ง.

ใบตัวอย่างบี้ จะมีการเพิ่มบรรทัดต่อไปบี้ต่อจากคำสั่ง STRPGMEXP

EXPORT SYMBOL(A) ENDPGMEXP

#### **Export Block Not Started, STRPGMEXP Required**

รูปที่ 63แสดง binder language listing ที่มีข้อผิดพลาดนี้.

Binder Language Listing

```
FNDPGMFXP
***ERROR Export block not started, STRPGMEXP required.
***ERROR No 'current' export block
```
\*\*\*\*\* END OF BINDER LANGUAGE LISTING \*\*\*\*\*

รูปที่ 63. ไม่พบคำสั่ง STRPGMEXP.

นี่คือข้อความแสดงความผิดพลาดในระดับรุนแรง.

ไม่พบคำสั่ง STRPGMEXP ก่อนที่จะพบคำสั่ง ENDPGMEXP.

เซอร์วิสโปรแกรมจะไม่ถูกสร้างขึ้น.

## การแก้ไขที่เหมาะสม

- 1. ทำการแก้ไขตามข้อใดข้อหนึ่ง ดังนี้:
	- เพิ่มคำสั่ง STRPGMEXP ลงไป.
	- ลบ symbol ที่ถูก export และคำสั่ง ENDPGMEXP ออกไป.
- 2. รันคำสั่ง CRTSRVPGM อีกครั้ง.

ในตัวอย่างนี้ จะมีการเพิ่ม 2 บรรทัดต่อไปนี้ลงใน binder language source file ก่อนหน้าคำสั่ง ENDPGMEXP.

```
STRPGMEXP
 EXPORT SYMBOL(A)
```
#### **Export Blocks Cannot Be Nested, ENDPGMEXP Missing**

รปที่ 64แสดง binder language listing ที่มีข้อผิดพลาดนี้.

Binder Language Listing

STRPGMEXP PGMLVL(\*CURRENT) EXPORT SYMBOL(A) EXPORT SYMBOL(B) STRPGMEXP PGMLVL(\*PRV) \*\*\*ERROR Export blocks cannot be nested, ENDPGMEXP missing. EXPORT SYMBOL(A) ENDPGMEXP \*\*\*\*\*\*\*\* Export signature: 000000000000000000000000000000C1.

\* \* \* \* \* E N D O F B I N D E R L A N G U A G E L I S T I N G \* \* \* \* \*

#### <u>รู</u>ปทิ 64. ไม่พบคำสั่ง ENDPGMEXP

นี่คือ ข้อความแสดงความผิดพลาดในระดับรุนแรง.

ไม่พบคำสั่ง ENDPGMEXP ก่อนที่จะพบคำสั่ง STRPGMEXP อีกตัวหนึ่ง.

เซอร์วิสโปรแกรมจะไม่ถกสร้างขึ้น.

## **-;e3\$ 8<-&<**

- 1. ทำการแก้ไขตามข้อใดข้อหนึ่ง ดังนี้:
	- เพิ่มคำสั่ง ENDSTRPGM ก่อนคำสั่ง STRPGMEXP ตัวต่อไป.
	- $\bullet$   $\,$  ลบคำสั่ง STRPGMEXP และชื่อของ symbol ที่ถูก export ออกไป.
- $2.$  รันคำสั่ง $\overline{\text{CRTSRVPGM}}$ อีกครั้ง.

ในตัวอย่างนี้ คำสั่ง ENDPGMEXP จะถกเพิ่มลงไปใน binder source file ก่อนหน้าคำสั่ง  $STRPGMEXP$ ลำดับที่ 2.

#### **Exports Must Existinside Export Blocks**

รปที่ 65 ในหน้า 212 แสดง binder language listing ที่มีข้อผิดพลาดนี้.

<span id="page-223-0"></span>STRPGMEXP PGMLVL(\*CURRENT) EXPORT SYMBOL(A) EXPORT SYMBOL(B) ENDPGMEXP \*\*\*\*\*\*\*\* Export signature: 00000000000000000000000000000002. EXPORT SYMBOL(A) \*\*\* ERROR Exports must exist inside export blocks.

\*\*\*\*\* END OF BINDER LANGUAGE LISTING \*\*\*\*\*

รูปที่ 65. แสดงชื่อของ Symbol ที่ถูก Export อยู่ภายนอก STRPGMEXP - ENDPGMEXP Block.

นี่คือข้อความแสดงความผิดพลาดในระดับรุนแรง.

Symbol ที่จะต้องถูก export ไม่ได้ถูกกำหนดไว้ใน STRPGMEXP-ENDPGMEXP block.

เซอร์วิสโปรแกรมจะไม่ถูกสร้างขึ้น.

## การแก้ไขที่เหมาะสม

- 1. ทำการแก้ไขตามข้อใดข้อหนึ่งดังนี้:
	- ย้าย symbol ที่จะถูก export. ให้อยู่ใน STRPGMEXP-ENDPGMEXP block.
	- ลบ symbol ออกไป.
- 2. รับคำสั่ง CRTSRVPGM อีกครั้ง.

ในตัวอย่างนี้ บรรทัดที่เป็นข้อผิดพลาดจะถูกลบออกจาก binder language source file.

#### **Identical Signatures for Dissimilar Export Blocks, Must Change Exports**

นี่คือข้อความแสดงความผิดพลาดในระดับรุนแรง.

Signature ที่เหมือนกันถูกสร้างขึ้นจาก STRPGMEXP-ENDPGMEXP block ที่ทำการ export symbol ที่แตกต่างกัน. ข้อผิดพลาดเช่นนี้ไม่น่าจะเกิดขึ้นได้. สำหรับกลุ่มของ symbol ที่ถูก export ที่มีความสำคัญมาก ใดๆ ข้อผิดพลาดนี้มีโอกาสเกิดขึ้นได้ 1 ใน 3.4E28 ครั้ง.

เซอร์วิสโปรแกรมจะไม่ถูกสร้างขึ้น.

## การแก้ไขที่เหมาะสม

- 1. ทำการแก้ไขตามข้อใดข้อหนึ่งดังนี้:
	- เพิ่ม symbol ที่จะถูก export จาก PGMLVL(\*CURRENT) block.

้วิธีที่ควรใช้คือกำหนด symbol ที่เคยถูก export แล้ว. วิธีนี้จะทำให้เกิด ข้อความแสดงความ ผิดพลาดในระดับเตือน ของการมี symbol ที่ซ้ำกัน แต่ก็จะช่วยให้แน่ใจว่า signature จะไม่ ซ้ำกัน. และอีกวิธีหนึ่งคือเพิ่ม symbol ตัวอื่นที่ยังไม่เคยถูก export.

- $\bm{\cdot}$  แปลี่ยนชื่อของ symbol ที่จะถูก export ในโมดูลและ binder language source file ในส่วนที่ เกี่ยวข้องกัน.
- \* กำหนด signature โดยใช้พารามิเตอร์ SIGNATURE ในคำสั่ง Start Program Export (STRPGMEXP).
- $2.$  รันคำสั่ง $CRTSRVPGM$ อีกครั้ง.

#### **Multiple Wildcard Matches**

รปที่ 66แสดง binder language listing ที่มีข้อผิดพลาดนี้.

Binder Language Listing

STRPGMEXP PGMLVL(\*CURRENT) EXPORT ("A"<<<) \*\*\*ERROR Multiple matches of wildcard specification EXPORT ("B"<<<) ENDPGMEXP \*\*\*\*\*\*\*\* Export signature: 0000000000000000000000000000FFC2.

\* \* \* \* \* E N D O F B I N D E R L A N G U A G E L I S T I N G

 *66. Multiple Matches of Wildcard Specification*

ี่ นี่คือ ข้อความแสดงความผิดพลาดในระดับรนแรง.

เครื่องหมาย wildcard ที่กำหนดสำหรับ export ตรงกับ symbol ที่จะ export มากกว่า 1 ตัว.

เซอร์วิสโปรแกรมจะไม่ถกสร้างขึ้น.

#### **-;e3\$ 8<-&<**

- 1. กำหนด wildcard ที่มีรายละเอียดมากขึ้น เพื่อให้ export ที่เป็นไปตามข้อกำหนดเป็น export ที่ต้องการเท่านั้น.
- $2.$   $2.5$ นคำสั่ง $CRTSRVPGM$  อีกครั้ง.

#### **No Current Export Block**

รปที่ 67 ในหน้า 214 แสดง binder language listing ที่มีข้อผิดพลาดนี้.

<span id="page-225-0"></span>STRPGMEXP PGMLVL(\*PRV) EXPORT SYMBOL(A) ENDPGMEXP \*\*\*ERROR No 'current' export block

\*\*\*\*\* END OF BINDER LANGUAGE LISTING \*\*\*\*\*

รูปที่ 67. แสดง No PGMLVL(\*CURRENT) Export Block

นี่คือข้อความแสดงความผิดพลาดในระดับรุนแรง.

liwu STRPGMEXP PGMLVL(\*CURRENT) lu binder language source file.

เซอร์วิสโปรแกรมจะไม่ถูกสร้างขึ้น.

## การแก้ไขที่เหมาะสม

- 1. ทำการแก้ไขตามข้อใดข้อหนึ่ง ดังนี้:
	- เปลี่ยน PGMLVL(\*PRV) ให้เป็น PGMLVL(\*CURRENT).
	- เพิ่ม STRPGMEXP-ENDPGMEXP block ที่เป็น \*CURRENT export block.
- 2. รันคำสั่ง CRTSRVPGM อีกครั้ง.

ในตัวอย่างนี้ ค่า PGMLVL(\*PRV) ถูกเปลี่ยนให้เป็น PGMLVL(\*CURRENT).

#### **No Wildcard Matches**

รูปที่ 68แสดง binder language listing ที่มีข้อผิดพลาดนี้.

Binder Language Listing

STRPGMEXP PGMLVL(\*CURRENT)  $EXPORT$  (" $Z$ " $<<$ ) \*\*\*ERROR No matches of wildcard specification  $EXPORT$  ("B" $<<$ ) **FNDPGMFXP** \*\*\*\*\*\*\*\* Export signature: 0000000000000000000000000000FFC2.

\*\*\*\*\* END OF BINDER LANGUAGE LISTING

รูปที่ 68. แสดง No Matches of Wildcard Specification.

นี่คือข้อความแสดงความผิดพลาดในระดับรุนแรง.

เครื่องหมาย wildcard ที่กำหนดสำหรับ export ไม่ตรงกับ symbol ใดๆ ที่สามารถ export ได้.

เซอร์วิสโปรแกรมจะไม่ถกสร้างขึ้น.

### **-;e3\$ 8<-&<**

- 1. กำหนด wildcard ให้ตรงกับ symbol ที่ต้องการจะ export.
- $2\quad$ รับคำสั่ง $C$ RTSRVPGM อีกครั้ง

### **Previous Export Block Is Empty**

รปที่ 69แสดง binder language listing ที่มีข้อผิดพลาดนี้.

Binder Language Listing

STRPGMEXP PGMLVL(\*CURRENT) EXPORT SYMBOL(A) EXPORT SYMBOL(B) ENDPGMEXP \*\*\*\*\*\*\*\* Export signature: 0000000000000000000000000000000002. STRPGMEXP PGMLVL(\*PRV) ENDPGMEXP \*\*\*\*\*\*\*\* Export signature: 00000000000000000000000000000000. \*\*\*ERROR Previous export block is empty.

\* \* \* \* \* E N D O F B I N D E R L A N G U A G E L I S T I N G \* \* \* \* \*

 *69. 7B !V!. Symbol 7-G"PGMLVL(\*PRV) Export Block*

นี่คือ ข้อความแสดงความผิดพลาดในระดับรุนแรง.

พบ STRPGMEXP PGMLVL(\*PRV) แต่ไม่มีการกำหนด svmbol ไว้.

เซอร์วิสโปรแกรมจะไม่ถกสร้างขึ้น.

### **-;e3\$ 8<-&<**

- 1. ทำการแก้ไขตามข้อใดข้อหนึ่ง ดังนี้:
	- เพิ่ม symbol ใน STRPGMEXP-ENDPGMEXP block ที่ว่างอยู่. -
	- $\bullet$   $\,$  ลบ STRPGMEXP–ENDPGMEXP block ที่ว่างนั้นออกไป.
- $2.$  รับคำสั่ง $C$ RTSRVPGM อีกครั้ง

ในตัวอย่างนี้ STRPGMEXP -ENDPGMEXP block ที่ว่างอย่จะถกลบออกไปจาก binder language source file.

#### **Signature Contains Variant Characters**

รปที่ 70 ในหน้า 216 แสดง binder language listing ที่แสดงข้อผิดพลาดนี้.

```
STRPGMEXP SIGNATURE('\!cdefghijklmnop')
***ERROR Signature contains variant characters
            EXPORT SYMBOL('Proc 2')
            ENDPGMEXP
```
\*\*\*\*\*\*\*\* Export signature: E05A8384858687888991929394959697.

\*\*\*\*\* END OF BINDER LANGUAGE LISTING \*\*\*\*\*

รูปที่ 70. แสดง Signature Contains Variant Characters

นี่คือข้อความแสดงความผิดพลาดในระดับรุนแรง.

Signature มีตัวอักษรที่ไม่ได้อยู่ใน coded character set identifiers (CCSIDs).

เซอร์วิสโปรแกรมจะไม่ถูกสร้างขึ้น.

## การแก้ไขที่เหมาะสม

- 1. ลบตัวอักษรตัวที่ใช้ไม่ได้ออกไป.
- 2. รันคำสั่ง CRTSRVPGM อีกครั้ง.

ในกรณีนี้ ตัว\! จะต้องถูกลบออกไป.

### SIGNATURE(\*GEN) Required with LVLCHK(\*NO)

รูปที่ 71แสดง binder language listing ที่แสดงข้อผิดพลาดนี้.

Binder Language Listing

```
STRPGMEXP SIGNATURE('ABCDEFGHIJKLMNOP') LVLCHK(*NO)
            EXPORT SYMBOL('Proc 2')
***ERROR SIGNATURE(*GEN) required with LVLCHK(*NO)
            ENDPGMEXP
```
\*\*\*\*\*\*\*\* Export signature: C1C2C3C4C5C6C7C8C9D1D2D3D4D5D6D7.

\*\*\*\*\* END OF BINDER LANGUAGE LISTING \*\*\*\*\*

รูปที่ 71. ถ้ามีการกำหนด LVLCHK(\*NO) แล้ว Signature จะใช้งานไม่ได้.

นี่คือข้อความแสดงความผิดพลาดในระดับรุนแรง.

ถ้ามีการกำหนด LVLCHK(\*NO) จะต้องมีการกำหนดค่า SIGNATURE(\*GEN) ด้วย.

เซอร์วิสโปรแกรมจะไม่ถูกสร้างขึ้น.

## การแก้ไขที่เหมาะสม

- 1. ทำการแก้ไขตามข้อใดข้อหนึ่ง ดังนี้:
	- กำหนด SIGNATURE(\*GEN)
	- กำหนด LVLCHK(\*YES)
- 2. รันคำสั่ง CRTSRVPGM อีกครั้ง.

#### **Signature Syntax Not Valid**

รูปที่ 72แสดง binder language listing ที่แสดงข้อผิดพลาดนี้.

Binder Language Listing

```
STRPGMEXP SIGNATURE('"abcdefghijkl "')
***ERROR Signature syntax not valid
***ERROR Signature syntax not valid
***ERROR Syntax not valid.
***ERROR Syntax not valid.
                    SYMBOL('Proc_2')
          EXPORT
           FNDPGMFXP
          ***** END OF BINDER LANGUAGE LISTING *****
```
ูรูปที่ 72. แสดงการกำหนด Signature ที่ไม่ถูกต้อง

นี่คือ ข้อความแสดงความผิดพลาดในระดับรุนแรง.

Signature มีตัวอักษรที่ไม่สามารถใช้ได้.

เซอร์วิสโปรแกรมจะไม่ถกสร้างขึ้น.

## การแก้ไขที่เหมาะสม

- 1. ลบตัวอักษรที่ใช้ไม่ได้ออกจากค่าของ signature.
- 2. รันคำสั่ง CRTSRVPGM อีกครั้ง.

ในกรณีนี้ เป็นการลบเครื่องหมาย " ออกจากฟิลด์ signature.

#### **Symbol Name Required**

รูปที่ 73 ในหน้า 218 แสดง binder language listing ที่มีข้อผิดพลาดนี้.

<span id="page-229-0"></span>STRPGMEXP PGMLVL(\*CURRENT) EXPORT SYMBOL(A) EXPORT SYMBOL(') \*\*\*ERROR Symbol name required. ENDPGMEXP \*\*\*\*\*\*\*\* Export signature: 000000000000000000000000000000C1.

\* \* \* \* \* E N D O F B I N D E R L A N G U A G E L I S T I N G \* \* \* \* \*

#### *73. 7B Symbol ] Export*

ี่ นี่คือ ข้อความแสดงความผิดพลาดในระดับรุนแรง.

ไม่พบชื่อของ svmbol ที่ถก export จากเซอร์วิสโปรแกรม.

เซอร์วิสโปรแกรมจะไม่ถกสร้างขึ้น.

### การแก้ไขที่เหมาะสม

- 1. ทำการแก้ไขตามข้อใดข้อหนึ่ง ดังนี้:
	- v ." "b#40 binderlanguage.
	- เพิ่มชื่อของ symbol ที่จะถูก export จากเซอร์วิสโปรแกรมเข้าไป.
- $2.$  รันคำสั่ง ${\rm CRTSRVPGM}$ อีกครั้ง.

ในตัวอย่างนี้ บรรทัดของ EXPORT SYMBOL("") จะถกลบออกจากซอร์สไฟล์ของ binder language.

#### **Symbol Not Allowed as Service Program Export**

รปที่ 74แสดง binder language listing ที่มีข้อผิดพลาดนี้.

Binder Language Listing

```
STRPGMEXP PGMLVL(*CURRENT)
  EXPORT SYMBOL(A)
***ERROR Symbol not allowed as service program export.
 EXPORT SYMBOL(D)
ENDPGMEXP
******** Export signature: 00000000000000000000000000000CD4.
```
\* \* \* \* \* E N D O F B I N D E R L A N G U A G E L I S T I N G \* \* \* \* \*

รูปทิ 74. แสดงชิอของ Symbol ไม่สามารถถูก Export จาก Service Program

นี่คือข้อความแสดงความผิดพลาดในระดับรุนแรง.

Symbol ที่จะถก export จากเซอร์วิสโปรแกรมนั้นไม่ได้ถก export จากโมดลที่ถกรวมโดยการก็อปปี. โดยทั่วไป symbol ที่กำหนดให้ถก export จากเซอร์วิสโปรแกรม คือ symbol ที่ต้องการถก import โดยเซอร์วิสโปรแกรม.

เซอร์วิสโปรแกรมจะไม่ถกสร้างขึ้น.

### **-;e3\$ 8<-&<**

- 1. ทำการแก้ไขตามข้อใดข้อหนึ่ง ดังนี้:
	- ลบ symbol ที่ผิดพลาดออกจากซอร์สไฟล์ของ binder language.
	- กำหนดโมดูลที่มี symbol ที่ต้องการ export ไว้ในพารามิเตอร์ MODULE ของคำสั่ง CRTSRVPGM.
	- เพิ่ม symbol ลงในโมดูลที่จะถูกรวมแบบ by copy และสร้างโมดูลอ็อบเจ็กต์ใหม่อีกครั้ง.
- $2.$  รันคำสั่ง $C$ RTSRVPGM อีกครั้ง.

ในตัวอย่างนี้ บรรทัดของ EXPORT SYMBOL(A) จะถกลบออกจากซอร์สไฟล์ของ binder language

### **Symbol Not Defined**

รปที่ 75แสดง binder language listing ที่มีข้อผิดพลาดนี้.

Binder Language Listing

```
STRPGMEXP PGMLVL(*CURRENT)
  EXPORT SYMBOL(A)
  EXPORT SYMBOL(Q)
***ERROR Symbol not defined.
ENDPGMEXP
******** Export signature: 0000000000000000000000000000000CE8.
```
\* \* \* \* \* E N D O F B I N D E R L A N G U A G E L I S T I N G \* \* \* \* \*

รูปที่ 75. ไม่พบ Symbol *ใน*โมดูลที่ถูกรวมโดยการก็อปป์.

นี่คือ ข้อความแสดงความผิดพลาดในระดับรุนแรง.

Svmbol ที่จะถก export จากเซอร์วิสโปรแกรม ไม่ถกพบในโมดลที่ถกรวมโดยการก็อปปี.

เซอร์วิสโปรแกรมจะไม่ถกสร้างขึ้น.

## **-;e3\$ 8<-&<**

- 1. ทำการแก้ไขตามข้อใดข้อหนึ่ง ดังนี้:
	- $\bullet$   $\,$  ลบ symbol ที่ไม่ถูกกำหนดออกจากซอร์สไฟล์ของ binder language.
- กำหนดโมดูลที่มี symbol ที่ต้องการจะ export ในพารามิเตอร์ MODULE ของคำสั่ง CRTSRVPGM.
- เพิ่ม symbol ลงในโมดูลที่จะถูกรวมแบบ by copy และสร้างโมดูลอ็อบเจ็กต์ใหม่อีกครั้ง.
- 2. รันคำสั่ง CRTSRVPGM อีกครั้ง.

ในตัวอย่างนี้ บรรทัดของ EXPORT SYMBOL (Q) จะถูกลบออกจากซอร์สไฟล์ของ binder language.

## **Syntax Not Valid**

นี่คือข้อความแสดงความผิดพลาดในระดับรุนแรง.

คำสั่งที่อยู่ใน source member ไม่ได้เป็นคำสั่งของ binder language.

เซอร์วิสโปรแกรมจะไม่ถูกสร้างขึ้น.

## การแก้ไขที่เหมาะสม

- 1. แก้ไข source member ให้ถูกต้อง เพื่อให้มีแต่คำสั่งของ binder language ที่ถูกต้อง.
- 2. รันคำสั่ง CRTSRVPGM อีกครั้ง.

# <span id="page-232-0"></span>ิภาคผนวก B. Exception ในโปรแกรมที่ถูก Optimize

ในสภาพแวดล้อมที่หาได้ยาก MCH3601 exception message อาจเกิดขึ้นในโปรแกรมที่คอมไพล์ ในระดับ optimization เท่ากับ 30(\*FULL) หรือ 40. ภาคผนวกนี้จะอธิบายตัวอย่างที่มีข้อความ ิ ชนิดนี้เกิดขึ้น. โปรแกรมเดียวกันนี้อาจไม่ได้รับข้อความ Exception หมายเลข MCH3601 เมื่อถูก คอมไพล์ที่ระดับ optimization เท่ากับ 10(\*NONE) หรือ 20(\*BASIC). ข้อความในตัวอย่างนี้เกิด ขึ้นโดยขึ้นอยู่กับวิธีการที่คอมไพเลอร์ HLL ของ ILE จัดสรรพื้นที่เก็บข้อมูลสำหรับอาร์เรย์. ดังนั้น ตัวอย่างนี้อาจไม่เคยเกิดขึ้นกับภาษาที่คุณใช้.

เมื่อคุณต้องการทำ optimization ในระดับ 30(\*FULL) หรือ 40 ILE พยายามที่จะพัฒนา ประสิทธิภาพโดยการคำนวณอาร์เรย์ที่เป็นดัชนีอ้างอิงที่อยู่ภายนอก loop. เมื่อคุณอ้างถึงอาร์เรย์ใน loop คุณจะเข้าถึงทุกส่วนของอาร์เรย์นั้นโดยเป็นไปตามลำดับ. ประสิทธิภาพสามารถพัฒนาขึ้นได้ โดยการ save แอดเดรสของอาร์เรย์ตัวสุดท้ายจากการวนซ้ำกันของ loop ก่อนหน้านี้. เพื่อที่บรรลุ การพัฒนาประสิทธิภาพ ILE จะคำนวณแอดเดรสของอาร์เรย์ตัวแรกที่อย่ภายนอก loop และเก็บค่า ไว้สำหรับใช้ภายใน loop.

#### ดังตัวอย่างต่อไปนี้:

```
DCL ARR[1000] INTEGER:
DCL I INTEGER:
I = init_{expression}; /* Assume that init_expression evaluates
                          to -1 which is then assigned to I */
/* More statements */
WHILE ( I \leq limit expression )
  I = I + 1:
  /* Some statements in the while loop */
  ARR[1] = some expression;/* Other statements in the while loop */
END:
```
้ถ้าการอ้างอิงไปยัง ARR[init\_expression] ทำให้เกิดดรรชนีของอาร์เรย์ที่ไม่ถกต้องซึ่งตัวอย่างนี้ทำ ให้เกิดข้อความ Exception หมายเลข MCH3601. เนื่องจาก ILE พยายามที่จะคำนวณแอดเดรส ของอาร์เรย์ตัวแรก ก่อนที่จะเข้าไปใน WHILE loop.

ถ้าคุณได้รับ MCH3601 ที่ระดับ optimization เท่ากับ 30(\*FULL) หรือ 40 ให้คุณมองหาเหตุ การณ์เหล่านี้:

- 1. คณมี loop หนึ่งที่เพิ่มค่าของตัวแปรก่อนที่มันจะใช้ตัวแปรเป็นดรรชนีของอาร์เรย์.
- 2. ค่าเริ่มต้นของตัวแปรที่เป็นดรรชนีบนทางเข้าของ loop มีค่าเป็นลบ.

3. ตัวอ้างอิงถึงอาร์เรย์มีค่าเริ่มต้นของตัวแปรที่ไม่ถูกต้อง.

แม้ว่าจะมีเหตุการณ์เช่นนี้เกิดขึ้น แต่คุณยังสามารถใช้ระดับ optimization ที่ 30(\*FULL) หรือ 40 ้ต่อไปได้โดยการทำตามวิธีการเหล่านี้:

- 1. ย้ายส่วนของโปรแกรมที่เพิ่มค่าของตัวแปรไปยังส่วนท้ายของ1oop.
- 2. เปลี่ยนตัวอ้างอิงไปยังตัวแปรให้เป็นไปตามที่ต้องการ.

ตัวอย่างก่อนหน้านี้จะถูกเปลี่ยนไปดังนี้:

```
I = init expression + 1;
WHILE ( I < I imit_expression + 1 )
 ARR[1] = some expression;I = I + 1;
END;
```
ถ้าการเปลี่ยนแปลงนี้ไม่สามารถทำได้ ให้ลดระดับของ optimization ลงจาก 30(\*FULL) หรือ 40 ไปเป็น 20(\*BASIC) หรือ 10(\*NONE).

# <span id="page-234-0"></span>**Z-[ C.'- CL \$ EY;:N:QL ILE**

ตารางต่อไปนี้แสดงถึงคำสั่ง CL ที่สามารถใช้กับอ็อบเจ็กต์ ILE แต่ละชนิด.

## **ี่คำสั่ง CL ที่ใช้กับโมดล**

*ตารางทิ 13. คำสั่ง* CL ทิโช้กับโมดูล

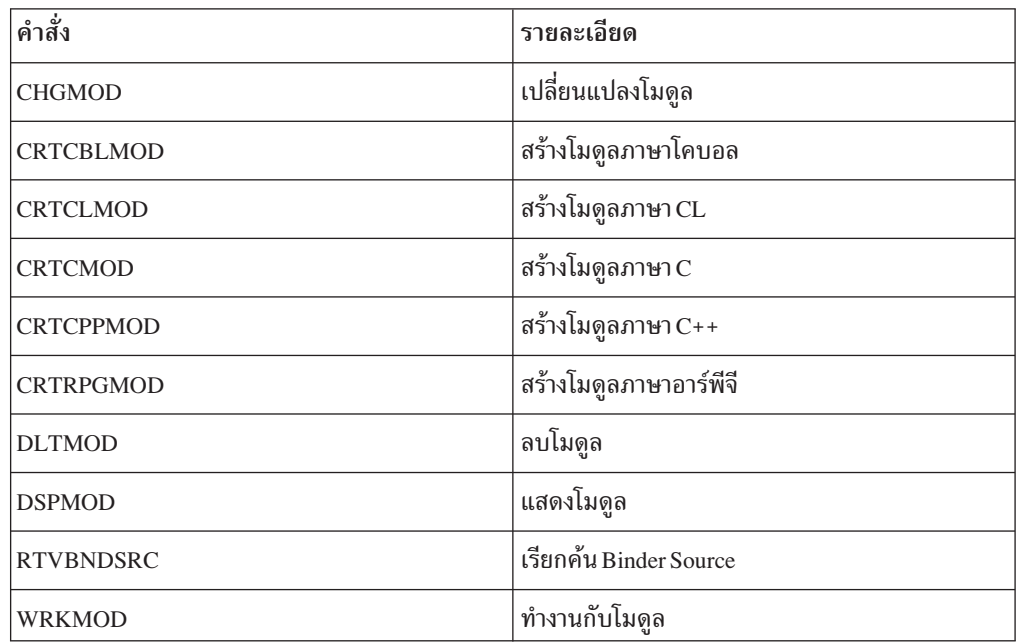

## ี คำสั่ง **c**L ที่ใช้กับโปรแกรมอ็อบเจ็กต์

*ตารางทิ 14. คำสั่ง* CL ทิโช้กับโปรแกรมอ๊อบเจ๊กตั

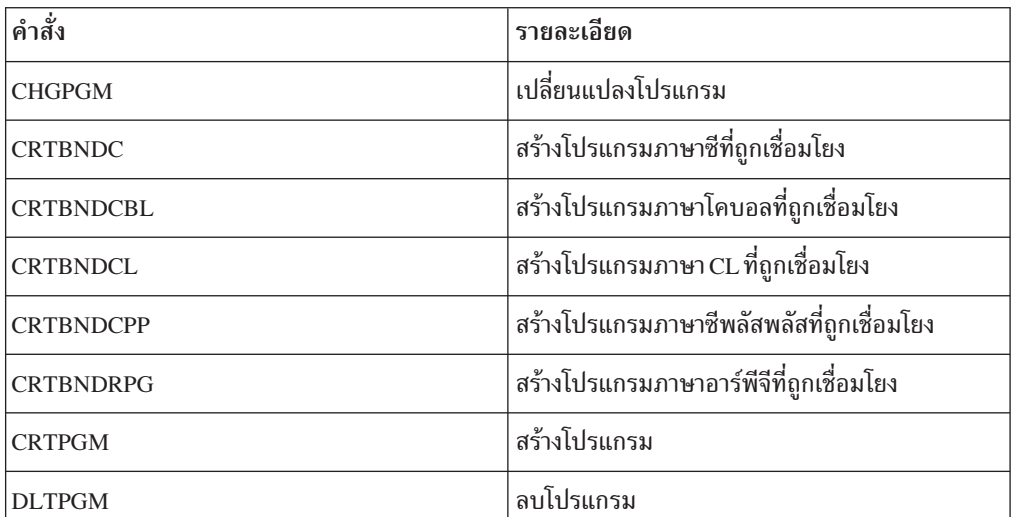

|

<span id="page-235-0"></span>*ิตารางท*ี่ 14. คำสง CL ที่ใช้กบไปรแกรมอ๊อบเจ๊กตี (ต่อ)

| <b>DSPPGM</b>    | ่ แสดงผลโปรแกรม           |
|------------------|---------------------------|
| <b>DSPPGMREF</b> | ่ แสดงผลการอ้างอิงโปรแกรม |
| <b>UPDPGM</b>    | อัพเดตโปรแกรม             |
| <b>WRKPGM</b>    | ทำงานกับโปรแกรม           |

## คำสัง **c**L ที่ใช้กับเซอร์วิสโปรแกรม

*ตารางท*ี่ 15. คำสง CL ที่โช้กบเซอร์วิสโปรแกรม

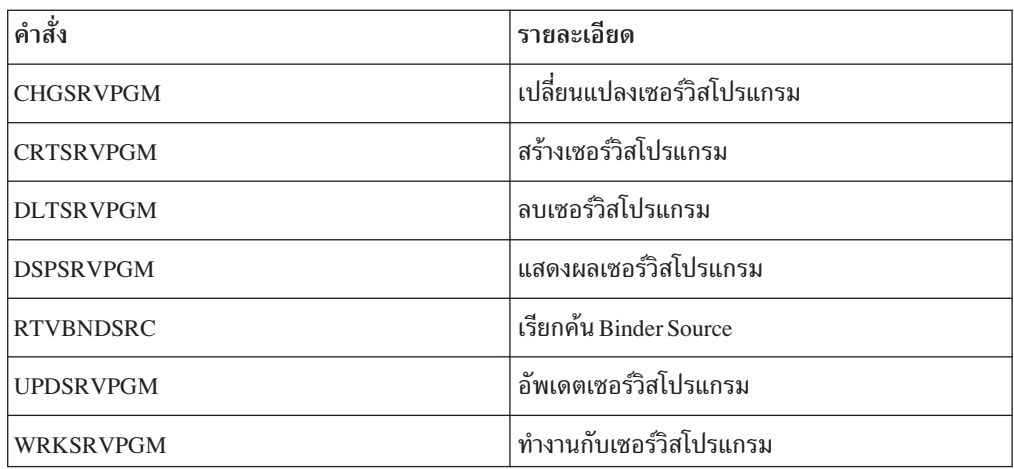

## **'- CL \$ EY; Binding Directory**

*ตารางทิ 16. คำสง* CL ทิไช้กับ Binding Directory

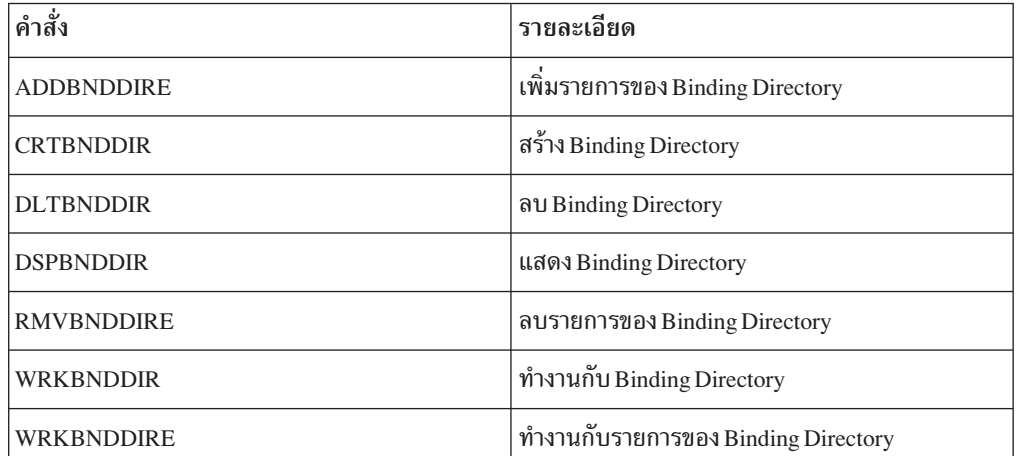

## <span id="page-236-0"></span>**'- CL \$ EY; Structured Query Language**

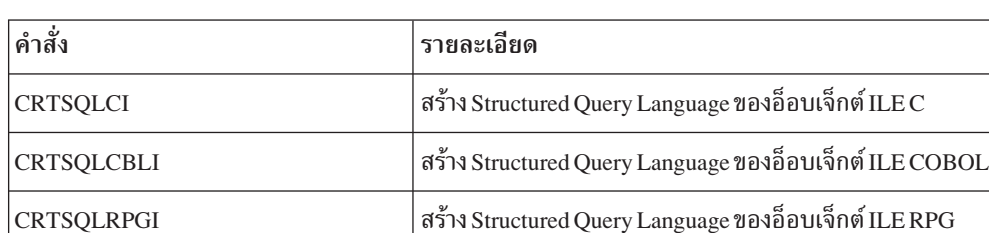

*ตารางท*์ 17. คำสง CL ที่ไช้กบ Structured Query Language

## $\blacksquare$  คำสัง CL ที่ใช้กับ CICS

*ดารางท*ี่ 18. คำสง CL ที่ใช้กบ CICS

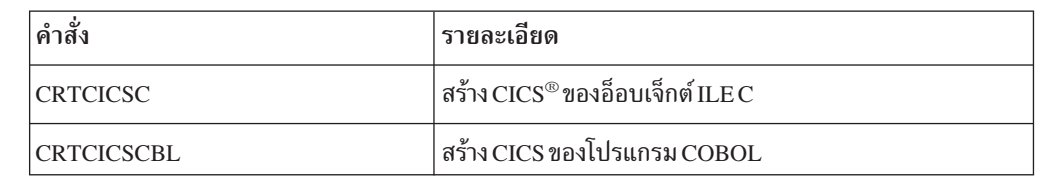

## |||  $\begin{array}{c} \hline \end{array}$ |

|

|

|

 $\overline{1}$ 

 $\overline{1}$ 

## **์คำสั่ง CL ที่ใช้กับซอร์สดีบักเกอร์**

*ตารางทิ 19. คำสั่ง* CL ทิโช้กับซอรัสดิบักเกอรั

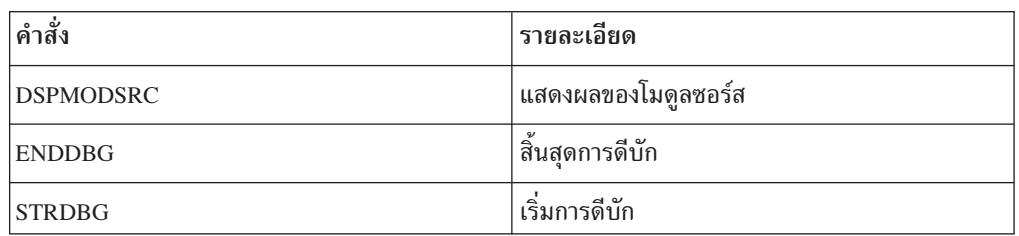

## **'- CL \$ EY;E-;e3 Binder Language Source File**

*ตารางทิ 20. คำสั่ง* CL ทิไช้ในการแก้ไข Binder Language Source

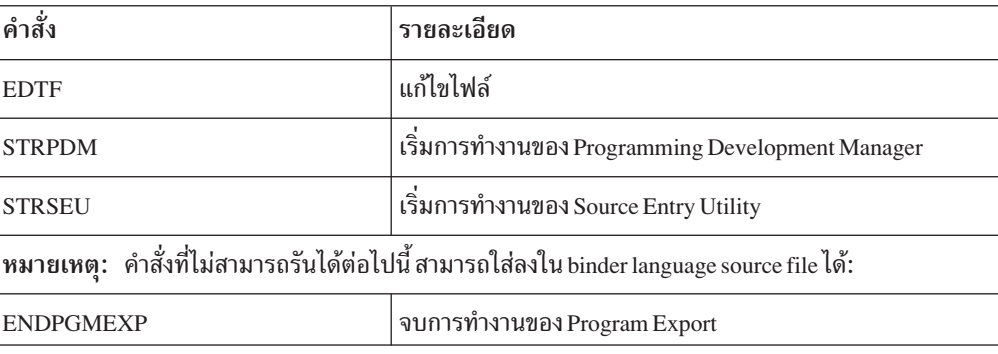

## ตารางที่ 20. คำสั่ง CL ที่ใช้ในการแก้ไข Binder Language Source(ต่อ)

**EXPORT** นำออก

## ภาคผนวก **D**. ประกาศ

ข้อมูลนี้ถูกพัฒนาขึ้นสำหรับผลิตภัณฑ์และบริการที่เสนอขายในประเทศไทย.

ไอบีเอ็มอาจไม่เสนอขายผลิตภัณฑ์ บริการ หรือ คุณลักษณะต่างๆ ที่กล่าวถึงในเอกสารนี้ ในประเทศ ้อื่น. ปรึกษาตัวแทนไอบีเอ็มในท้องที่นั้นๆ ของคุณสำหรับข้อมูลเกี่ยวกับผลิตภัณฑ์และบริการที่ เสนอขายในท้องที่ของคุณ. การอ้างถึงผลิตภัณฑ์ โปรแกรม หรือบริการ ของไอบีเอ็มไม่ได้หมาย ้ความว่าต้องเฉพาะผลิตภัณฑ์ โปรแกรม หรือบริการ ที่เป็นของไอบีเอ็มเท่านั้นที่จะถูกใช้. ผลิตภัณฑ์ โปรแกรม หรือบริการ อื่นที่เทียบเท่าและไม่ละเมิดลิขสิทธิ์ของไอบีเอ็มก็สามารถใช้ได้. อย่างไรก็ ี่ ตามเป็นความรับผิดชอบของผู้ใช้ที่จะประเมินและตรวจสอบ ผลิตภัณฑ์โปรแกรม หรือบริการ ที่ไม่ใช่ของไอบีเอ็ม.

ไอบีเอ็มอาจมีสิทธิบัตรหรือเอกสารการขอสิทธิบัตร ที่ครอบคลุมสิ่งที่อธิบายในเอกสารนี้. การตก แต่งเอกสารใหม่ไม่ได้ทำให้คุณได้สิทธิบัตร. คุณสามารถส่งการสอบถามเกี่ยวกับสิทธิในการใช้สิทธิ บัตรไปที่:

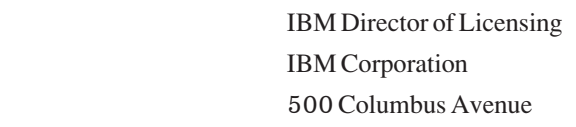

Thornwood, NY 10594-1785

 $U.S.A.$ 

 $\overline{\phantom{a}}$  $\overline{1}$  $\overline{1}$  $\overline{1}$ 

 $\overline{1}$ 

สำหรับการสอบถามเกี่ยวกับสิทธิในการใช้สิทธิบัตรในเรื่องข้อมูล double-byte (DBCS) ให้ติดต่อ IBM Intellectual Property Department ในประเทศของคุณหรือส่งคำถามโดยการเขียนไปที่:

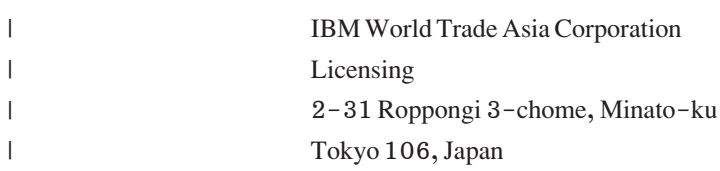

ย่อหน้าต่อไปนี้ไม่ใช้กับประเทศสหราชอาณาจักรหรือประเทศอื่นที่ข้อกำหนดไม่สอดคล้องกับ กฎหมายท้องถิ่น: INTERNATIONAL BUSINESS MACHINES CORPORATION PROVIDES THIS PUBLICATION "AS IS" WITHOUT WARRANTY OF ANY KIND, EITHER EXPRESS OR IMPLIED, INCLUDING, BUT NOT LIMITED TO, THE IMPLIED WARRANTIES OF NON-INFRINGEMENT, MERCHANTABILITY OR FITNESS FOR A PARTICULAR PURPOSE. บางรัฐไม่อนุญาตให้มีแสดงคำพูดเชิงปฏิเสธหรือกล่าวถึง การรับ ประกันโดยนัยใน transaction ดังนั้นคำพูดนี้อาจไม่ใช้กับคุณ.

ข้อมูลนี้อาจมีความไม่ถูกต้องทางเทคนิคหรือความผิดพลาดในการเรียงพิมพ์. โดยจะมีการเปลี่ยน แปลงข้อมูลในนี้เป็นระยะๆ ซึ่งจะรวบรวมไว้ในการตีพิมพ์ครั้งใหม่. ไอบีเอ็มอาจทำการปรับปรุง และ/หรือ เปลี่ยนแปลงในผลิตภัณฑ์ และ/หรือโปรแกรมที่อธิบายในสิ่งตีพิมพ์นี้โดยไม่แจ้งให้ ทราบ.

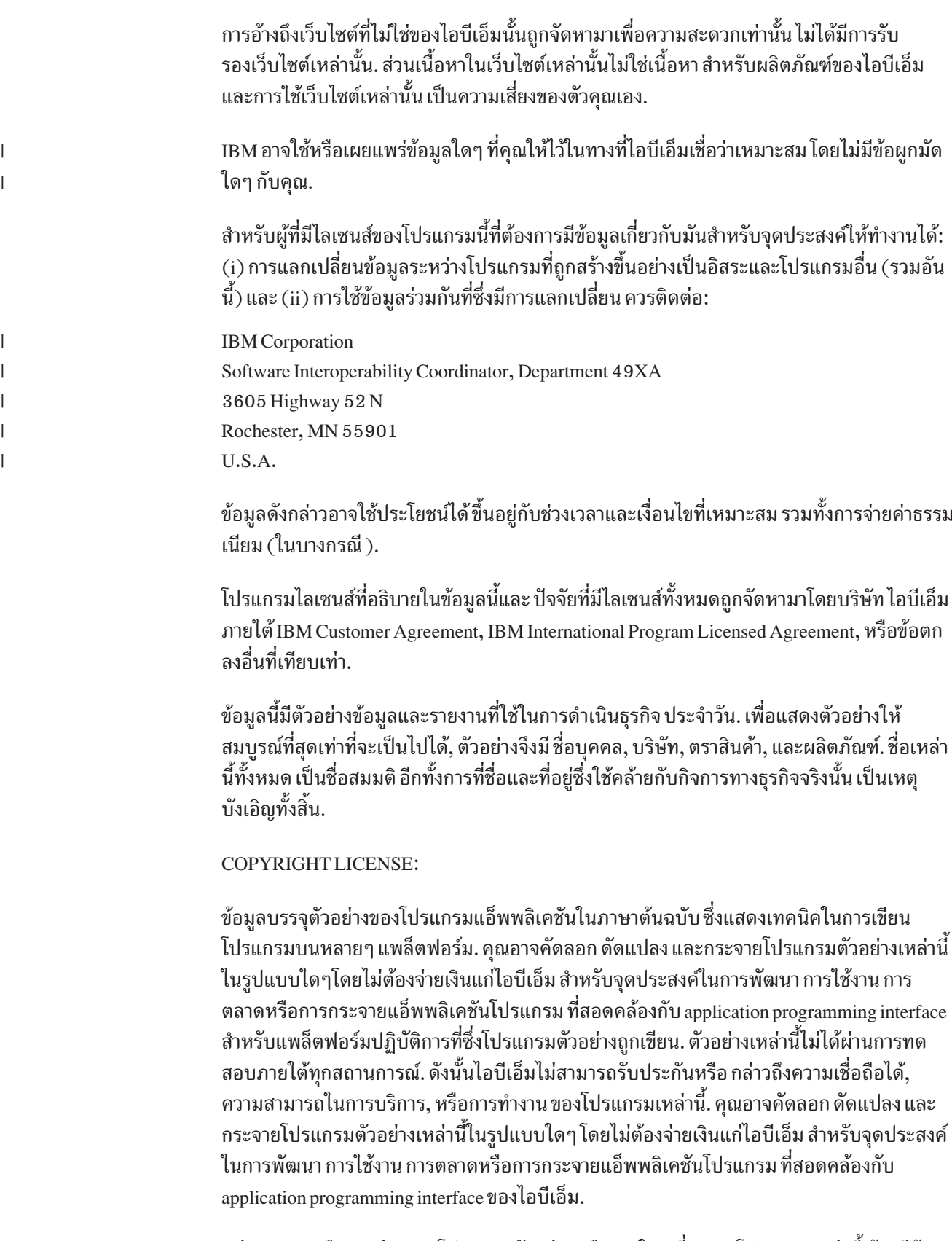

แต่ละสำเนาหรือบางส่วนของโปรแกรมตัวอย่าง หรืองานใดๆ ที่มาจากโปรแกรมเหล่านี้ ต้องมีข้อ ความแสดงลิขสิทธิ์ ดังนี้:

© (ชื่อบริษัทของคุณ) (ปี). หลายส่วนของโค้ดส่วนนี้มีจุดกำเนิดมาจาก IBM Corp. Sample Programs. © Copyright IBM Corp. \_enter the year or years\_. All rights reserved.

#### **Programming Interface Information**

จุดประสงค์ของคู่มือเล่มนี้คือเพื่อช่วยคุณในการใช้ Integrated Language Environment. ส่วน หนังสือ General-Use Programming Interface และ Associated Guidance Information ได้จัดเตรียม ไว้ให้แล้วโดย OS / 400.

General-Use programming interfaces จะช่วยให้ลูกค้าสามารถเขียนโปรแกรมที่ใช้เซอร์วิสของ OS/400.

## เครื่องหมายการค้า

คำต่อไปนี้ เป็นเครื่องหมายการค้าของ International Business Machines Corporation ในประเทศ ิสหรัฐ, หรือในประเทศอื่น, หรือทั้งสองกรณี:

400 AS/400 **CICS IBM iSeries**  $OS/2$ OS/400POWER4 WebSphere

โลโก้ Microsoft, Windows, Windows NT, และ Windows เป็นเครื่องหมายการค้าของ Microsoft Corporation ในสหรัฐ, ประเทศอื่น, หรือทั้งสองกรณี.

Java และเครื่องหมายการค้าที่มีคำว่า Java เป็นเครื่องหมายการค้าของ บริษัท Sun Microsystems Inc. ในประเทศสหรัฐ, หรือในประเทศอื่น, หรือทั้งสองกรณี.

UNIX เป็นเครื่องหมายการค้าจดทะเบียนของ The Open Group ในสหรัฐและ ประเทศอื่นๆ.

ชื่ออื่นๆ ของบริษัท, ผลิตภัณฑ์, และบริการ อาจเป็นเครื่องหมายการค้าหรือเครื่องหมายการบริการ ของผู้อื่น.

# <span id="page-242-0"></span>รายชื่อเอกสารอ้างอิง

สำหรับข้อมลเพิ่มเติมในหัวข้อที่เกี่ยวข้องกับสภาพแวด ล้อมของ ILE บนเซิร์ฟเวอร์ iSeries, สามารถอ้างอิงได้จาก เอกสารเหล่านี้:

- หัวข้อ การสำรองข้อมูลและการกู้คืน ของศูนย์ข้อมูลจะ ให้ข้อมลเกี่ยวกับการวางแผนกลยทธ์การสำรองข้อมล และการก้คืน. สื่อประเภทต่างๆ ที่มีเพื่อบันทึกและ เรียก คืนข้อมลระบบ. รวมทั้งรายละเอียดวิธีการบันทึกความ เปลี่ยนแปลงที่เกิดขึ้น กับไฟล์รานข้อมลโดยใช้การทำ เจอร์นัล และวิธีการที่ข้อมลถกใช้สำหรับ การก้คืนระบบ. หนังสือเล่มนี้อธิบายถึงการวางแผนและการติดตั้ง Auxiliary Storage Pools (ASP), การทำ Mirrored Protection และการ Checksum. นอกจากนี้ ยังอธิบายถึง การติดตั้งระบบจากที่สำรองข้อมล (Backup) ไว้.
- CL [Programming](sc415721.pdf) จะมีการอภิปรายอย่างกว้าง ่ ขวาง เกี่ยวกับหัวข้อการโปรแกรมมิง. รวมทั้งการ ือภิปรายทั่วไปเกี่ยวกับ อ็อบเจ็กต์และไลบรารี, CL โปรแกรมมิง. การ control flow และการสื่อสารระหว่าง โปรแกรม, การทำงานกับอ็อบเจ็กต์ในโปรแกรม CL, และการสร้างโปรแกรม CL.นอกจากนี้หัวข้ออื่น ิ ประกอบด้วย แมสเสจที่มีการกำหนดไว้แล้ว (Predefined Message) และการจัดการเกี่ยวกับแมสเสจ . การกำหนดและสร้างคำสั่งที่ผ้ใช้กำหนดขึ้นเอง และ เมน. การทดสอบแอ็พพลิเคชั่น รวมถึงดีบักโหมด. จด พัก.
- [Communications](sc415406.pdf) Management ให้ข้อมูลเกี่ยวกับ ึการจัดการระบบงานในสภาวะแวดล้อมของการสื่อสาร, ิสถานะการสื่อสาร, การ trace และวินิจฉัยปัญหาของการ สื่อสาร. การจัดการข้อผิดพลาดและการก้คืน. ประสิทธิภาพการทำงาน, และความเร็วของสายเฉพาะ และ ข้อมลหน่วยเก็บของระบบย่อย.
- ICF [Programming](sc415442.pdf) ให้ข้อมูลที่จำเป็นในการ เขียนแอ็พพลิเคชันโปรแกรม ที่ใช้ในการสื่อสาร และ ฟังก์ชันการสื่อสารระหว่างระบบของ OS/400 (OS/ 400–ICF). หนังสือเล่มนี้ยังมีข้อมลเกี่ยวกับคีย์เวิร์ด ของ Data Description Specification (DDS), ฟอร์แมต

ที่ระบบกำหนด. ค่าส่งคืน. การสนับสนนการโอนย้าย ไฟล์. และโปรแกรมตัวอย่าง.

v WebSphere [Development](sc092712.pdf) Studio ILEC/C++ |

| | | | | | | |

| | | | |

| | | | |

> | |

[Programmer's](sc092712.pdf) Guide อธิบายถึงวิธีการสร้าง, คอมไพล์, แก้ไข, และรัน ILE C และโปรแกรม ILE C++. ค่มือแนะนำจะบอกข้อมลเกี่ยวกับ ILE และคณลักษณะ -ของโปรแกรมมิงบน OS/400 ; iSeries ระบบไฟล์, อปกรณ์, และคณลักษณะต่างๆ: การปภิบัติการของ I/O ; localization; ประสิทธิภาพการทำงานโปรแกรม; และ ข้อมลชนิดของรันไทม์ C++ (RTTI).

WebSphere Development Studio C/C++ Language

- [Reference](sc092711.pdf) อธิบายถึงโครงร่างของภาษาที่สอด \$0*V,s,2>\$) - ),%t,/C*(ISO/IEC 9899:1990) และ *ภาษาโปรแกรม - มาตรฐาน* C++ (ISO/IEC14882:1998) .
- v WebSphere [Development](sc094816.pdf) Studio ILEC/C++
- $\mathop{\mathrm{Complier\,Reference}}$  ประกอบด้วยข้อมลอ้างอิง สำหรับคอมไพเลอร์ $\hbox{ILEC/C++}$  , ที่รวมถึงข้อความ  $p$ reprocessor, แมโคร, pragmas, บรรทัดรับคำสั่งที่ใช้ สำหรับ iSeries และสภาพแวดล้อม QShell , และข้อควร พิจารณาของ I/O .
- v [ILEC/C++Run-time](sc415607.pdf) LibraryReference \* มลอ้างอิงที่เกี่ยวกับ ILE C/C++, ฟังก์ชันไลบรารีของ รันไทม์, ที่รวมไฟล์, และข้อควรพิจารณาของรันไทม์. |
	- WebSphere Development Studio: ILE COBOL

 $P$ rogrammer's Guide อธิบายวิธีการเขียน, คอมไพล์, เชื่อมโยง, รัน, แก้ไข, และรักษาไว้ ILE COBOL โปรแกรม บน ระบบ AS/400. นอกจากนี้ยังมี ข้อมลเกี่ยวกับการเรียกโปรแกรม ILE COBOL อื่น และ โปรแกรมที่ไม่ใช่ ILE COBOL. การใช้ข้อมลร่วมกันกับ โปรแกรมอื่น, การใช้พอยน์เตอร์และการจัดการ

Exception. หนังสือเล่มนี้ยังอธิบายเกี่ยวกับการอินพุต/ เอาท์พุตบนอุปกรณ์ภายนอกที่ต่ออยู่, ไฟล์ฐานข้อมูล, ไฟล์หน้าจอ และ ไฟล์ ICF.

WebSphere Development Studio: ILE COBOL

Reference อธิบายถึงภาษาโปรแกรม ILE COBOL . และโครงสร้างของโปรแกรม ILE COBOL และโครง สร้างของซอร์สโปรแกรม ILE COBOL. หนังสือเล่มนี้ยัง อธิบายถึง Identification Division paragraphs, Environment Division clauses, Data Division paragraphs, Procedure Division statement และ Compiler-Directing statements.

WebSphere Development Studio: ILE RPG

Programmer's Guide ไม้ในคู่มือแนะนำสำหรับการ ใช้ภาษาโปรแกรม RPG IV, ซึ่งเป็นการนำไปปฏิบัติ ของ ILE RPG ใน Integrated Language Environment (ILE) ็บน iSeries เซิร์ฟเวอร์. นอกจากนี้ยังกล่าวถึงการสร้าง และการรันโปรแกรมพร้อมข้อพิจารณาสำหรับการ เรียกโพรซีเดอร์และการโปรแกรมระหว่างภาษา. คู่มือนี้ ยังครอบคลุมถึงการดีบัก และการจัดการ exception และอธิบายวิธีการใช้ไฟล์และอุปกรณ์ของ AS/400 ในโปรแกรม RPG ในส่วนภาคผนวกจะประกอบด้วย การโอนย้ายระบบ (Migration) ไปยัง RPG IV และราย ้ ชื่อคอมไพเลอร์ตัวอย่าง. หนังสือเล่มนี้เหมาะสำหรับผู้ ้อ่านที่มีความเข้าใจขั้นพื้นฐานเกี่ยวกับการโพรเซสข้อ มูลของภาษาอาร์พีจี.

- คู่มือ WebSphere Development Studio ILE RPG ประกอบด้วยข้อมูลที่จำเป็นในการเขียนโปรแกรม สำหรับเซิร์ฟเวอร์ iSeries โดยใช้ภาษาโปรแกรม RPG IV. คู่มือเล่มนี้อธิบายตำแหน่งต่อตำแหน่ง, คีย์เวิร์ดต่อ คีย์เวิร์ด, และรายละเอียดเกี่ยวกับโค้ดและฟังก์ชันในตัว (Build-In) ด้วย. คู่มือนี้ยังประกอบด้วยข้อมูลเกี่ยวกับ วงจร RPG logic, อาร์เรย์และตาราง, ฟังก์ชันในการ edit, และตัวบ่งชี้.
- Intrasystem Communications Programming ข้อมูลเกี่ยวกับการสื่อสารแบบโต้ตอบระหว่าง สองแอ็พ พลิเคชันโปรแกรมบนเซิร์ฟเวอร์ iSeries ตัวเดียวกัน. คู่มือนี้อธิบายถึงการติดต่อสื่อสารที่สามารถโค้ดไว้ใน โปรแกรมซึ่งสนับสนุน Intrasystem Communication

กับอีกโปรแกรมหนึ่ง. นอกจากนี้ยังมีข้อมูลเกี่ยวกับการ พัฒนาโปรแกรมแอ็พพลิเคชัน Intrasystem Communication ที่ใช้ OS/400 Intersystem Communications Function (OS/400-ICF).

- iSeries Security Reference ขอกถึงวิธีสนับสนุน ความปลอดภัยของระบบ สามารถนำมาใช้ป้องกันระบบ และข้อมูลจากการถูกใช้โดยบุคคลที่ไม่มีการให้สิทธิ อย่างเหมาะสม, ปกป้องข้อมูลจากความเสียหาย หรือ การถูกทำลายโดยตั้งใจ หรือไม่ตั้งใจ, เก็บรักษาข้อมูลที่ เป็นความลับให้ทันสมัยอยู่ตลอด, และตั้งค่าความ ปลอดภัยบนระบบ.
- ในหัวข้อ Work Management, ซึ่งอยู่ในหมวด Systems Management ของ iSeries Information Center, ให้ข้อ มูลเกี่ยวกับวิธีการสร้างและเปลี่ยนสภาพแวดล้อมการ จัดการระบบงาน. หัวข้ออื่นจะประกอบด้วยการปรับจูน ระบบ, การเก็บรวบรวมข้อมูลด้าน performance รวมถึง ข้อมูลบนฟอร์แมตเร็กคอร์ด, การทำงานกับ system value เพื่อควบคุมหรือเปลี่ยนแปลงการทำงานทั้งหมด ของระบบ และวิธีการเก็บข้อมูลเพื่อตรวจว่าใครกำลังใช้ ระบบ และรีซอร์สอะไรกำลังถูกใช้อยู่.

# ์ ดัชนิ ์<br>อักขระพิเศษ

[\\_C\\_TS\\_calloc\(\)](#page-79-0) 68 [\\_C\\_TS\\_free\(](#page-79-0) 68  $C$ <sup>TS\_malloc() 68</sup> [\\_C\\_TS\\_realloc\(\)](#page-79-0) 68 [\\_CEE4ALCallocation](#page-141-0) strategy type 130

## **A**

Abnormal End [\(CEE4ABN\)](#page-149-0) bindable API [138](#page-149-0) access ordering shared [storage](#page-195-0) 184 [ACTGRP](#page-118-0) 107 ACTGRP [\(activation](#page-46-0) group) parameter 35 [\\*CALLERvalue](#page-126-0) 115 [activation](#page-46-0) group creation 35 program [activation](#page-43-0) 32, [36](#page-47-0) actions storage [synchronizing](#page-197-0) 186 activation [description](#page-38-0) 27 [dynamic](#page-133-0) program call 122 [program](#page-42-0) 31 program [activation](#page-51-0) 40 service [program](#page-51-0) 40, [118](#page-129-0) activation group ACTGRP (activation group) parameter [\\*CALLERvalue](#page-126-0) 115 [activation](#page-43-0) group creation 32 program [activation](#page-43-0) 32, [36](#page-47-0) benefits of resource scoping 3 bindable APIs (application [programming](#page-166-0) [interfaces\)](#page-166-0) 155 [callstack](#page-43-0) example 32 commitment control [example](#page-16-0) 5 [scoping](#page-162-0) 151 control boundary [activation](#page-49-0) group deletion 38 [example](#page-53-0) 42 [creation](#page-46-0) 35 data management scoping 54, [151](#page-162-0) [default](#page-47-0) 36 [deletion](#page-48-0) 37 [management](#page-122-0) 111

activation group *(%\*)* mixing COBOL with other languages 5 multiple applications running in same job [111](#page-122-0) original [program](#page-47-0) model (OPM) 36 reclaim [resources](#page-123-0) 112, [114](#page-125-0) resource [isolation](#page-44-0) 33 [resources](#page-44-0) 33 [reuse](#page-48-0) 37 [scoping](#page-65-0) 54, [151](#page-162-0) service [program](#page-126-0) 115 [system-named](#page-46-0) 35, [38](#page-49-0) user-named [deletion](#page-49-0) 38 [description](#page-46-0) 35, [111](#page-122-0) ตัวอย่าง shared open data path  $(ODP)$  4 activation group selection [forteraspace](#page-70-0) storage [model](#page-70-0) 59 [advanced](#page-42-0) concepts 31 ALWLIBUPD parameter [onCRTPGM](#page-117-0) command 106 [onCRTSRVPGM](#page-117-0) command 106 ALWUPD parameter [onCRTPGM](#page-117-0) command 106 [onCRTSRVPGM](#page-117-0) command 106 API (application programming interface) Abnormal End [\(CEE4ABN\)](#page-149-0) 138 [activation](#page-166-0) group 155 [CEE4ABN](#page-149-0) (Abnormal End) 138 CEEDOD (Retrieve [Operational](#page-135-0) Descriptor [Information\)](#page-135-0) 124 [CEEHDLR\(Register](#page-61-0) User-Written [Condition](#page-61-0) Handler) 50, [133](#page-144-0) CEEHDLU (Unregister [User-Written](#page-61-0) [Condition](#page-61-0) Handler) 50 [CEEMGET](#page-153-0) (Get Message) 142 [CEEMOUT](#page-153-0) (Dispatch Message) 142 CEEMRCR (Move Resume Cursor) 135 [CEEMSG](#page-153-0) (Get, Format and Dispatch [Message\)](#page-153-0) 142 CEENCOD (Construct Condition Token) [139](#page-150-0) CEESGI (Get String [Information\)](#page-135-0) 124 CEESGL (Signal Condition) [condition](#page-150-0) token 139, [142](#page-153-0) [description](#page-57-0) 46 CEETSTA (Test for Omitted [Argument\)](#page-133-0) [122](#page-133-0)

*(%\*)* Change [Exception](#page-146-0) Message [\(QMHCHGEM\)](#page-146-0) 135 condition [management](#page-167-0) 156, [157](#page-168-0) Construct Condition Token (CEENCOD) [139](#page-150-0) control flow 155 date [156](#page-167-0) [debugger](#page-169-0) 158 Dispatch Message [\(CEEMOUT\)](#page-153-0) 142 [dynamic](#page-169-0) screen manager (DSM) 158 error [handling](#page-168-0) 157 exception [management](#page-167-0) 156, [157](#page-168-0) Get Message [\(CEEMGET\)](#page-153-0) 142 Get String [Information](#page-135-0) (CEESGI) 124 Get, Format and [Dispatch](#page-153-0) Message [\(CEEMSG\)](#page-153-0) 142 HLL [independence](#page-166-0) 155 list of [155,](#page-166-0) [158](#page-169-0) [math](#page-167-0) 156 message [handling](#page-168-0) 157 Move Resume Cursor (CEEMRCR) 135 naming [conventions](#page-166-0) 155 original [program](#page-135-0) model (OPM) and ILE [124](#page-135-0) [procedure](#page-169-0) call 158 [program](#page-169-0) call 158 Promote Message [\(QMHPRMM\)](#page-147-0) 136 [QCAPCMD](#page-125-0) 114 [QMHCHGEM](#page-146-0) (Change Exception [Message\)](#page-146-0) 135 [QMHPRMM](#page-147-0) (Promote Message) 136 [QMHSNDPM](#page-57-0) (Send Program Message) [46,](#page-57-0) [133](#page-144-0) Register [User-WrittenCondition](#page-61-0) Handler [\(CEEHDLR\)](#page-61-0) 50, [133](#page-144-0) Retrieve Operational Descriptor Information [\(CEEDOD\)](#page-135-0) 124 Send Program Message [\(QMHSNDPM\)](#page-57-0) [46,](#page-57-0) [133](#page-144-0) [services](#page-14-0) 3 Signal Condition (CEESGL) [condition](#page-150-0) token 139, [142](#page-153-0) [description](#page-57-0) 46 source [debugger](#page-169-0) 158 storage [management](#page-169-0) 158

API (application programming interface)

API (application programming interface) *(%\*)* [supplementing](#page-166-0) HLL-specific run-time [library](#page-166-0) 155 Test for Omitted Argument [\(CEETSTA\)](#page-133-0) [122](#page-133-0) time [156](#page-167-0) Unregister [User-WrittenCondition](#page-61-0) Handler [\(CEEHDLU\)](#page-61-0) 50 application multiple [running](#page-122-0) in same job 111 application [development](#page-18-0) tools 7 application programming interface (API) Abnormal End [\(CEE4ABN\)](#page-149-0) 138 [activation](#page-166-0) group 155 [CEE4ABN](#page-149-0) (Abnormal End) 138 CEEDOD (Retrieve [Operational](#page-135-0) Descriptor [Information\)](#page-135-0) 124 [CEEHDLR\(Register](#page-61-0) User-Written [Condition](#page-61-0) Handler) 50, [133](#page-144-0) CEEHDLU (Unregister [User-Written](#page-61-0) [Condition](#page-61-0) Handler) 50 [CEEMGET](#page-153-0) (Get Message) 142 [CEEMOUT](#page-153-0) (Dispatch Message) 142 CEEMRCR (Move Resume Cursor) 135 [CEEMSG](#page-153-0) (Get, Format and Dispatch [Message\)](#page-153-0) 142 CEENCOD (Construct Condition Token) [139](#page-150-0) CEESGI (Get String [Information\)](#page-135-0) 124 CEESGL (Signal Condition) [condition](#page-150-0) token 139, [142](#page-153-0) [description](#page-57-0) 46 CEETSTA (Test for Omitted [Argument\)](#page-133-0) [122](#page-133-0) Change [Exception](#page-146-0) Message [\(QMHCHGEM\)](#page-146-0) 135 condition [management](#page-167-0) 156, [157](#page-168-0) Construct Condition Token (CEENCOD) [139](#page-150-0) control flow 155 date [156](#page-167-0) [debugger](#page-169-0) 158 Dispatch Message [\(CEEMOUT\)](#page-153-0) 142 [dynamic](#page-169-0) screen manager (DSM) 158 error [handling](#page-168-0) 157 exception [management](#page-167-0) 156, [157](#page-168-0) Get Message [\(CEEMGET\)](#page-153-0) 142 Get String [Information](#page-135-0) (CEESGI) 124 Get, Format and [Dispatch](#page-153-0) Message [\(CEEMSG\)](#page-153-0) 142 HLL [independence](#page-166-0) 155

application programming interface (API) *(%\*)* list of [155,](#page-166-0) [158](#page-169-0) [math](#page-167-0) 156 message [handling](#page-168-0) 157 Move Resume Cursor (CEEMRCR) 135 naming [conventions](#page-166-0) 155 original [program](#page-135-0) model (OPM) and ILE [124](#page-135-0) [procedure](#page-169-0) call 158 [program](#page-169-0) call 158 Promote Message [\(QMHPRMM\)](#page-147-0) 136 [QCAPCMD](#page-125-0) 114 [QMHCHGEM](#page-146-0) (Change Exception [Message\)](#page-146-0) 135 [QMHPRMM](#page-147-0) (Promote Message) 136 [QMHSNDPM](#page-57-0) (Send Program Message) [46,](#page-57-0) [133](#page-144-0) Register [User-WrittenCondition](#page-61-0) Handler [\(CEEHDLR\)](#page-61-0) 50, [133](#page-144-0) Retrieve Operational Descriptor Information [\(CEEDOD\)](#page-135-0) 124 Send Program Message [\(QMHSNDPM\)](#page-57-0) [46,](#page-57-0) [133](#page-144-0) [services](#page-14-0) 3 Signal Condition (CEESGL) [condition](#page-150-0) token 139, [142](#page-153-0) [description](#page-57-0) 46 source [debugger](#page-169-0) 158 storage [management](#page-169-0) 158 [supplementing](#page-166-0) HLL-specific run-time [library](#page-166-0) 155 Test for Omitted Argument [\(CEETSTA\)](#page-133-0) [122](#page-133-0) time [156](#page-167-0) Unregister [User-WrittenCondition](#page-61-0) Handler [\(CEEHDLU\)](#page-61-0) 50 argument passing in [mixed-language](#page-134-0) applications 123 argument passing between [languages](#page-133-0) 122 by [reference](#page-131-0) 120 by value [directly](#page-131-0) 120 by value [indirectly](#page-131-0) 120 omitted [arguments](#page-132-0) 121 to [procedures](#page-130-0) 119 to [programs](#page-133-0) 122 [automatic](#page-138-0) storage 127

#### **B**

basic [listing](#page-202-0) 191 benefit of ILE coexistence with existing [applications](#page-14-0) 3 language [interaction](#page-16-0) control 5 [resource](#page-14-0) control 3 source [debugger](#page-14-0) 3 [Bibliography](#page-242-0) 231 bind by [copy](#page-34-0) 23, [78](#page-89-0) by [reference](#page-35-0) 24, [78](#page-89-0) bindable API [services](#page-14-0) 3 bindable API (application programming interface) Abnormal End [\(CEE4ABN\)](#page-149-0) 138 [activation](#page-166-0) group 155 [CEE4ABN](#page-149-0) (Abnormal End) 138 CEEDOD (Retrieve [Operational](#page-135-0) Descriptor [Information\)](#page-135-0) 124 [CEEHDLR\(Register](#page-61-0) User-Written [Condition](#page-61-0) Handler) 50, [133](#page-144-0) CEEHDLU (Unregister [User-Written](#page-61-0) [Condition](#page-61-0) Handler) 50 [CEEMGET](#page-153-0) (Get Message) 142 [CEEMOUT](#page-153-0) (Dispatch Message) 142 CEEMRCR (Move Resume Cursor) 135 [CEEMSG](#page-153-0) (Get, Format and Dispatch [Message\)](#page-153-0) 142 CEENCOD (Construct Condition Token) [139](#page-150-0) CEESGI (Get String [Information\)](#page-135-0) 124 CEESGL (Signal Condition) [condition](#page-150-0) token 139, [142](#page-153-0) [description](#page-57-0) 46 CEETSTA (Test for Omitted [Argument\)](#page-133-0) [122](#page-133-0) condition [management](#page-167-0) 156, [157](#page-168-0) Construct Condition Token (CEENCOD) [139](#page-150-0) control flow 155 date [156](#page-167-0) [debugger](#page-169-0) 158 Dispatch Message [\(CEEMOUT\)](#page-153-0) 142 [dynamic](#page-169-0) screen manager (DSM) 158 error [handling](#page-168-0) 157 exception [management](#page-167-0) 156, [157](#page-168-0) Get Message [\(CEEMGET\)](#page-153-0) 142 Get String [Information](#page-135-0) (CEESGI) 124 Get, Format and [Dispatch](#page-153-0) Message [\(CEEMSG\)](#page-153-0) 142 HLL [independence](#page-166-0) 155

bindable API (application programming interface) *(%\*)* list of [155,](#page-166-0) [158](#page-169-0) [math](#page-167-0) 156 message [handling](#page-168-0) 157 Move Resume Cursor (CEEMRCR) 135 naming [conventions](#page-166-0) 155 original [program](#page-135-0) model (OPM) and ILE [124](#page-135-0) [procedure](#page-169-0) call 158 [program](#page-169-0) call 158 Register [User-WrittenCondition](#page-61-0) Handler [\(CEEHDLR\)](#page-61-0) 50, [133](#page-144-0) Retrieve Operational Descriptor Information [\(CEEDOD\)](#page-135-0) 124 Signal Condition (CEESGL) [condition](#page-150-0) token 139, [142](#page-153-0) [description](#page-57-0) 46 source [debugger](#page-169-0) 158 storage [management](#page-169-0) 158 [supplementing](#page-166-0) HLL-specific run-time [library](#page-166-0) 155 Test for Omitted Argument [\(CEETSTA\)](#page-133-0) [122](#page-133-0) time [156](#page-167-0) Unregister [User-WrittenCondition](#page-61-0) Handler [\(CEEHDLU\)](#page-61-0) 50 [binder](#page-34-0) 23 binder information listing service program [example](#page-211-0) 200 binder language [definition](#page-101-0) 90 [ENDPGMEXP](#page-101-0) (End Program Export) 90 [ENDPGMEXP](#page-103-0) (End Program Export) [command](#page-103-0) 92 [error](#page-213-0) 202 [examples](#page-106-0) 95, [104](#page-115-0) [EXPORT](#page-104-0) 93 [EXPORT](#page-101-0) (Export Symbol) 90 [STRPGMEXP](#page-101-0) (Start Program Export) 90 [LVLCHK](#page-103-0) parameter 92 [PGMLVL](#page-103-0) parameter 92 [SIGNATURE](#page-104-0) parameter 93 [STRPGMEXP](#page-103-0) (Start Program Export) [command](#page-103-0) 92 binder listing [basic](#page-202-0) 191 [extended](#page-204-0) 193 full [196](#page-207-0) service program [example](#page-211-0) 200 binding large number of [modules](#page-90-0) 79 original [program](#page-20-0) model (OPM) 9

binding *(%\*)* ประโยชน์ของ ILE 1 binding directory [definition](#page-32-0) 21  $\hat{\mathsf{n}}$ าสั่ง $\mathsf{CL}\left(\text{normal}\left(\mathsf{H}\right)\right)$  224 binding statistics service program [example](#page-213-0) 202 BNDDIR parameter on UPDPGM [command](#page-118-0) 107 BNDDIR parameter on UPDSRVPGM [command](#page-118-0) 107 [BNDSRVPGM](#page-118-0) parameter on UPDPGM [command](#page-118-0) 107 [BNDSRVPGM](#page-118-0) parameter on UPDSRVPGM [command](#page-118-0) 107 by reference, passing [arguments](#page-131-0) 120 by value directly, passing [arguments](#page-131-0) 120 by value indirectly, passing [arguments](#page-131-0) 120

## **C**

[Cenvironment](#page-18-0) 7 C signal 46 call [procedure](#page-36-0) 25, [117](#page-128-0) [procedure](#page-128-0) pointer 117 [program](#page-36-0) 25, [117](#page-128-0) call [message](#page-56-0) queue 45 call stack [activation](#page-43-0) group example 32 [definition](#page-128-0) 117 example [dynamic](#page-128-0) program calls 117 static [procedure](#page-128-0) calls 117 call-level scoping 53 [callable](#page-166-0) service 155 Case [component](#page-150-0) of condition token 139 [CEE4ABN](#page-149-0) (Abnormal End) bindable API [138](#page-149-0) [CEE4DAS](#page-142-0) (Define Heap Allocation Strategy) [bindable](#page-142-0) API 131 [CEE9901](#page-59-0) (generic failure) exception [message](#page-59-0) 48 [CEE9901](#page-57-0) function check 46 [CEECRHP](#page-140-0) (Create Heap) bindable API 12[9,](#page-141-0) [130](#page-141-0) [CEECRHP](#page-141-0) bindable API 130 CEECZST [\(Reallocate](#page-141-0) Storage) bindable API [130](#page-141-0) CEEDOD (Retrieve [Operational](#page-135-0) Descriptor [Information\)](#page-135-0) bindable API 124

[CEEDSHP](#page-139-0) (Discard Heap) bindable API [128,](#page-139-0) [130](#page-141-0) [CEEFRST](#page-141-0) (Free Storage) bindable API 130 [CEEGTST](#page-141-0) (Get Heap Storage) bindable API [130](#page-141-0) CEEHDLR(Register [User-WrittenCondition](#page-61-0) [Handler\)](#page-61-0) bindable API 50, [133](#page-144-0) CEEHDLU (Unregister [User-Written](#page-61-0) [Condition](#page-61-0) Handler) bindable API 50 [CEEMGET](#page-153-0) (Get Message) bindable API 142 [CEEMKHP](#page-139-0) (Mark Heap) bindable API 12[8,](#page-141-0) [130](#page-141-0) [CEEMOUT](#page-153-0) (Dispatch Message) bindable API [142](#page-153-0) CEEMRCR (Move Resume Cursor) bindable API [135](#page-146-0) [CEEMSG](#page-153-0) (Get, Format and Dispatch Message) [bindable](#page-153-0) API 142 CEENCOD (Construct Condition Token) [bindable](#page-150-0) API 139 [CEERLHP](#page-140-0) (Release Heap) bindable API [129,](#page-140-0) [131](#page-142-0) CEESGI (Get String [Information\)](#page-135-0) bindable API [124](#page-135-0) CEESGL (Signal Condition) bindable API [condition](#page-150-0) token 139, [142](#page-153-0) [description](#page-57-0) 46 CEETSTA (Test for Omitted [Argument\)](#page-133-0) [bindable](#page-133-0) API 122 Change Exception Message [\(QMHCHGEM\)](#page-146-0) API [135](#page-146-0) Change Module [\(CHGMOD\)](#page-156-0) command 145 [characteristics](#page-68-0) of teraspace 57 [Check](#page-199-0) lock value 188 [CHGMOD](#page-156-0) (Change Module) command 145 **CICS** คำสั่ง CL (ภาษาควบคฺม) 225 CL (control language) command [CHGMOD](#page-156-0) (Change Module) 145 [RCLACTGRP](#page-125-0) (Reclaim Activation Group) [114](#page-125-0) RCLRSC(Reclaim Resources) forILE [programs](#page-125-0) 114 for OPM [programs](#page-125-0) 114 [Clearlock](#page-199-0) value 188 code optimization [errors](#page-232-0) 221 [levels](#page-156-0) 145 performance [compared](#page-18-0) to original program model [\(OPM\)](#page-18-0) 7 [levels](#page-40-0) 29 module [observability](#page-155-0) 144

coexistence with existing [applications](#page-14-0) 3 command, CL CALL [\(dynamic](#page-133-0) program call) 122 [CHGMOD](#page-156-0) (Change Module) 145 [CRTPGM](#page-86-0) (Create Program) 75 [CRTSRVPGM](#page-86-0) (Create Service Program) [75](#page-86-0) ENDCMTCTL (End Commitment Control) [151](#page-162-0) OPNDBF (Open Data Base File) 149 [OPNQRYF](#page-160-0) (Open Query File) 149 [RCLACTGRP](#page-50-0) (Reclaim Activation Group) [39](#page-50-0) [RCLRSC\(Reclaim](#page-123-0) Resources) 112 STRCMTCTL (Start Commitment Control) [149,](#page-160-0) [151](#page-162-0) [STRDBG](#page-154-0) (Start Debug) 143 Update Program [\(UPDPGM\)](#page-116-0) 105 Update Service Program [\(UPDSRVPGM\)](#page-116-0) [105](#page-116-0) command,CL (control language) [CHGMOD](#page-156-0) (Change Module) 145 [RCLACTGRP](#page-125-0) (Reclaim Activation Group) [114](#page-125-0) RCLRSC(Reclaim Resources) forILE [programs](#page-125-0) 114 for OPM [programs](#page-125-0) 114 commitment control [activation](#page-162-0) group 151 commit [operation](#page-162-0) 151 [commitment](#page-162-0) definition 151 [ending](#page-163-0) 152 [example](#page-16-0) 5 rollback [operation](#page-162-0) 151 [scope](#page-161-0) 150, [151](#page-162-0) [transaction](#page-162-0) 151 [commitment](#page-160-0) definition 149, [151](#page-162-0) Common [Programming](#page-161-0) Interface (CPI) [Communication,](#page-161-0) data management 150 condition [definition](#page-63-0) 52 [management](#page-144-0) 133 bindable APIs [\(application](#page-167-0) [programming](#page-167-0) interfaces) 156, [157](#page-168-0) [relationship](#page-152-0) to OS/400 message 141 Condition ID [component](#page-150-0) of condition [token](#page-150-0) 139 [condition](#page-150-0) token 139 Case [component](#page-150-0) 139 Condition ID [component](#page-150-0) 139 Control [component](#page-151-0) 140 [definition](#page-63-0) 52, [139](#page-150-0) Facility ID [component](#page-151-0) 140

[condition](#page-150-0) token *(%)* [feedback](#page-152-0) code on call to bindable API 141 Message Number [component](#page-151-0) 140 Message Severity [component](#page-151-0) 140 Msg\_No [component](#page-151-0) 140 MsgSev [component](#page-151-0) 140 [relationship](#page-152-0) to OS/400 message 141 Severity [component](#page-150-0) 139 [testing](#page-151-0) 140 Construct Condition Token (CEENCOD) [bindable](#page-150-0) API 139 control boundary activation group [example](#page-53-0) 42 default [activation](#page-54-0) group example 43 [definition](#page-53-0) 42 [function](#page-147-0) check at 136 [unhandled](#page-147-0) exception at 136 [use](#page-55-0) 44 Control [component](#page-151-0) of condition token 140 control file syntax for IPA 171 control flow bindable APIs (application [programming](#page-166-0) [interfaces\)](#page-166-0) 155 [CPF9999](#page-58-0) (function check) exception [message](#page-58-0) 47 [CPF9999](#page-57-0) function check 46 Create Heap [\(CEECRHP\)](#page-140-0) bindable API 12[9,](#page-141-0) [130](#page-141-0) Create Program (CRTPGM) command ACTGRP (activation group) parameter [activation](#page-46-0) group creation 35 program [activation](#page-43-0) 32, [36](#page-47-0) [ALWLIBUPD](#page-117-0) (Allow Library Update) [106](#page-117-0) [ALWUPD](#page-116-0) (Allow Update) [parameter](#page-116-0) 105, [106](#page-117-0) BNDDIR parameter 78 compared [toCRTSRVPGM](#page-86-0) (Create Service Program) [command](#page-86-0) 75 DETAIL parameter [\\*BASICvalue](#page-202-0) 191 [\\*EXTENDED](#page-204-0) value 193 [\\*FULL](#page-207-0) value 196 [ENTMOD](#page-96-0) (entry module) parameter 85 [MODULE](#page-89-0) parameter 78 [output](#page-202-0) listing 191 [program](#page-28-0) creation 17 service program [activation](#page-52-0) 41 Create Service Program (CRTSRVPGM) command ACTGRP (activation group) parameter [\\*CALLERvalue](#page-126-0) 115

Create Service Program (CRTSRVPGM) command *(%\*)* ACTGRP (activation group) parameter *(%\*)* program [activation](#page-43-0) 32, [36](#page-47-0) [ALWLIBUPD](#page-117-0) (Allow Library Update) [parameter](#page-117-0) 106 [ALWUPD](#page-117-0) (Allow Update) parameter 106 BNDDIR parameter 78 compared [toCRTPGM](#page-86-0) (Create Program) [command](#page-86-0) 75 DETAIL parameter [\\*BASICvalue](#page-202-0) 191 [\\*EXTENDED](#page-204-0) value 193 [\\*FULL](#page-207-0) value 196 EXPORT [parameter](#page-97-0) 86, [87](#page-98-0) [MODULE](#page-89-0) parameter 78 [output](#page-202-0) listing 191 service program [activation](#page-52-0) 41 [SRCFILE](#page-98-0) (source file) parameter 87 [SRCMBR\(source](#page-98-0) member) parameter 87 creation of [debug](#page-156-0) data 145 [module](#page-120-0) 109 [program](#page-86-0) 75, [109](#page-120-0) program [activation](#page-43-0) 32 service [program](#page-120-0) 109 cross-reference listing service program [example](#page-212-0) 201 CRTPGM [BNDSRVPGM](#page-89-0) parameter 78 CRTPGM (Create Program) command compared [toCRTSRVPGM](#page-86-0) (Create Service Program) [command](#page-86-0) 75 DETAIL parameter [\\*BASICvalue](#page-202-0) 191 [\\*EXTENDED](#page-204-0) value 193 [\\*FULL](#page-207-0) value 196 [ENTMOD](#page-96-0) (entry module) parameter 85 [output](#page-202-0) listing 191 [program](#page-28-0) creation 17 CRTSRVPGM [BNDSRVPGM](#page-89-0) parameter 78 CRTSRVPGM (Create Service Program) command ACTGRP (activation group) parameter [\\*CALLERvalue](#page-126-0) 115 compared [toCRTPGM](#page-86-0) (Create Program) [command](#page-86-0) 75 DETAIL parameter [\\*BASICvalue](#page-202-0) 191 [\\*EXTENDED](#page-204-0) value 193 [\\*FULL](#page-207-0) value 196

```
CRTSRVPGM (Create Service Program)
 command (%<sup>*</sup>)</sup>
   EXPORT parameter 86, 87
   output listing 191
   SRCFILE (source file) parameter 87
   SRCMBR(source member) parameter 87
cursor
   handle 133
   resume 133
```
## **D**

data [compatibility](#page-133-0) 122 data [links](#page-161-0) 150 data management scoping [activation](#page-65-0) group level 54 [activation-group](#page-162-0) level 151 call [level](#page-64-0) 53, [112](#page-123-0) [commitment](#page-160-0) definition 149 Common [Programming](#page-161-0) Interface (CPI) [Communication](#page-161-0) 150 hierarchical file system 150 [job-level](#page-66-0) 55, [152](#page-163-0) local SQL [\(Structured](#page-160-0) Query Language) [cursor](#page-160-0) 149 [open](#page-161-0) data link 150 open file [management](#page-161-0) 150 open file [operation](#page-160-0) 149 [override](#page-160-0) 149 remote SQL [\(Structured](#page-160-0) Query Language) [connection](#page-160-0) 149 [resource](#page-160-0) 149 [rules](#page-64-0) 53 SQL [\(Structured](#page-160-0) Query Language) [cursors](#page-160-0) 149 user interface manager (UIM) 150 data sharing original [program](#page-20-0) model (OPM) 9 date bindable APIs (application [programming](#page-167-0) [interfaces\)](#page-167-0) 156 debug data [creation](#page-156-0) 145 [definition](#page-26-0) 15 [removal](#page-156-0) 145 debug environment ILE [143](#page-154-0) [OPM](#page-154-0) 143 debug mode addition of [programs](#page-155-0) 144 [definition](#page-154-0) 143

debug support ILE [146](#page-157-0) [OPM](#page-157-0) 146 debugger bindable APIs (application [programming](#page-169-0) [interfaces\)](#page-169-0) 158 [considerations](#page-154-0) 143 [description](#page-41-0) 30 debugging [acrossjobs](#page-157-0) 146 AS/400 globalization [restriction](#page-158-0) 147 bindable APIs (application [programming](#page-169-0) [interfaces\)](#page-169-0) 158 [CCSID](#page-158-0) 290 147 CCSID 65535 and [deviceCHRID](#page-158-0) 290 [147](#page-158-0) error [handling](#page-158-0) 147 ILE [program](#page-28-0) 17 [module](#page-156-0) view 145 [observability](#page-155-0) 144 [optimization](#page-155-0) 144 [unmonitored](#page-158-0) exception 147 default activation group control [boundary](#page-54-0) example 43 original [program](#page-47-0) model (OPM) and ILE [programs](#page-47-0) 36 default exception handling [compared](#page-58-0) to original program model (OPM) [47](#page-58-0) [default](#page-139-0) heap 128 Define Heap Allocation Strategy [\(CEE4DAS\)](#page-142-0) [bindable](#page-142-0) API 131 deletion [activation](#page-48-0) group 37 direct monitor exception handler type 49, [133](#page-144-0) Discard Heap [\(CEEDSHP\)](#page-139-0) bindable API [128,](#page-139-0) [130](#page-141-0) Dispatch Message [\(CEEMOUT\)](#page-153-0) bindable API [142](#page-153-0) DSM (dynamic screen manager) bindable APIs (application [programming](#page-169-0) [interfaces\)](#page-169-0) 158 dynamic binding original [program](#page-20-0) model (OPM) 9 dynamic program call [activation](#page-133-0) 122 CALLCL (control [language\)](#page-133-0) [command](#page-133-0) 122 [callstack](#page-128-0) 117 [definition](#page-36-0) 25 [examples](#page-36-0) 25

dynamic program call *(%\*)* original [program](#page-19-0) model (OPM) 8, [122](#page-133-0) program [activation](#page-43-0) 32 service program [activation](#page-51-0) 40 dynamic screen manager (DSM) bindable APIs (application [programming](#page-169-0) [interfaces\)](#page-169-0) 158 [dynamic](#page-138-0) storage 127

## **E**

Enabling program [collecting](#page-173-0) profiling data 162 enabling programs for teraspace 57 End Commitment Control (ENDCMTCTL) [command](#page-162-0) 151 End Program Export [\(ENDPGMEXP\)](#page-103-0) [command](#page-103-0) 92 End Program Export [\(ENDPGMEXP\),](#page-101-0) binder [language](#page-101-0) 90 ENDCMTCTL (End Commitment Control) [command](#page-162-0) 151 [ENDPGMEXP](#page-101-0) (End Program Export), binder [language](#page-101-0) 90 [ENTMOD](#page-96-0) (entry module) parameter 85 entry point compared to ILE program entry [procedure](#page-26-0) [\(PEP\)](#page-26-0) 15 [Extended](#page-20-0) Program Model (EPM) 9 original [program](#page-19-0) model (OPM) 8 EPM [\(Extended](#page-20-0) Program Model) 9 error binder language 202 during [optimization](#page-232-0) 221 error handling [architecture](#page-39-0) 28, [45](#page-56-0) bindable APIs (application [programming](#page-167-0) [interfaces\)](#page-167-0) 156, [157](#page-168-0) [debug](#page-158-0) mode 147 [default](#page-58-0) action 47, [136](#page-147-0) [language](#page-58-0) specific 47 nested [exception](#page-149-0) 138 priority [example](#page-61-0) 50 [recovery](#page-58-0) 47 [resume](#page-58-0) point 47 error message [MCH3203](#page-89-0) 78 [MCH4439](#page-89-0) 78 escape [\(\\*ESCAPE\)](#page-57-0) exception message [type](#page-57-0) 46 exception handler priority [example](#page-61-0) 50

exception handler *(* $\vec{\theta}$ *i*) [types](#page-60-0) 49 exception handling [architecture](#page-39-0) 28, [45](#page-56-0) bindable APIs (application [programming](#page-167-0) [interfaces\)](#page-167-0) 156, [157](#page-168-0) [debug](#page-158-0) mode 147 [default](#page-58-0) action 47, [136](#page-147-0) [language](#page-58-0) specific 47 nested [exception](#page-149-0) 138 priority [example](#page-61-0) 50 [recovery](#page-58-0) 47 [resume](#page-58-0) point 47 exception [management](#page-144-0) 133 exception message [Csignal](#page-57-0) 46 [CEE9901](#page-59-0) (generic failure) 48 [CPF9999](#page-58-0) (function check) 47 [debug](#page-158-0) mode 147 function check [\(CPF9999\)](#page-58-0) 47 generic failure [\(CEE9901\)](#page-59-0) 48 [handling](#page-58-0) 47 [ILECraise\(\)](#page-57-0) function 46 [OS/400](#page-57-0) 46 [percolation](#page-59-0) 48 relationship of ILE conditions to 141 [sending](#page-57-0) 46 [types](#page-57-0) 46 [unmonitored](#page-158-0) 147 exception message architecture error [handling](#page-56-0) 45 export [definition](#page-25-0) 14 [order](#page-90-0) 79 [strong](#page-99-0) 88, [201](#page-212-0) [weak](#page-99-0) 88, [201](#page-212-0) [EXPORT](#page-104-0) (Export Symbol) 93 EXPORT (Export [Symbol\),](#page-101-0) binder [language](#page-101-0) 90 EXPORT parameter service program [signature](#page-97-0) 86 used with [SRCFILE](#page-98-0) (source file) and [SRCMBR\(source](#page-98-0) member) [parameters](#page-98-0) 87 exportsymbol wildcard [character](#page-105-0) 94 Export Symbol [\(EXPORT\),](#page-101-0) binder [language](#page-101-0) 90 exports [strong](#page-96-0) 85, [88](#page-99-0) [weak](#page-96-0) 85, [88](#page-99-0) [extended](#page-204-0) listing 193 [Extended](#page-20-0) Program Model (EPM) 9

external [message](#page-56-0) queue 45

#### **F**

Facility ID [component](#page-151-0) of condition token 140 feedback code option call to [bindable](#page-152-0) API 141 file system, data [management](#page-161-0) 150 Free Storage [\(CEEFRST\)](#page-141-0) bindable API 130 full [listing](#page-207-0) 196 function check [\(CPF9999\)](#page-58-0) exception message 47 control [boundary](#page-147-0) 136 [exception](#page-57-0) message type 46

#### **G**

generic failure [\(CEE9901\)](#page-59-0) exception [message](#page-59-0) 48 Get Heap Storage [\(CEEGTST\)](#page-141-0) bindable API [130](#page-141-0) Get Message [\(CEEMGET\)](#page-153-0) bindable API 142 Get String [Information](#page-135-0) (CEESGI) bindable API [124](#page-135-0) Get, Format and Dispatch Message [\(CEEMSG\)](#page-153-0) [bindable](#page-153-0) API 142 [globalization](#page-158-0) restriction for debugging 147

## **H**

handle cursor [definition](#page-144-0) 133 heap [allocation](#page-140-0) strategy 129 [characteristics](#page-138-0) 127 [default](#page-139-0) 128 [definition](#page-138-0) 127 [user-created](#page-139-0) 128 heap [allocation](#page-140-0) strategy 129 Heap [support](#page-142-0) 131 HLL specific error [handling](#page-58-0) 47 [exception](#page-61-0) handler 50, [133](#page-144-0) [exception](#page-58-0) handling 47

#### **I**

ILE basic [concepts](#page-24-0) 13 compared to [Extended](#page-20-0) Program Model (EPM) 9 ILE *(%\*)* compared to  $(\vec{\emptyset} \vec{\theta})$ original [program](#page-20-0) model (OPM) 9, [13](#page-24-0) [definition](#page-12-0) 1 [history](#page-18-0) 7 [introduction](#page-12-0) 1 program [structure](#page-24-0) 13 ILE condition handler exception handler type 49, [133](#page-144-0) import [definition](#page-26-0) 15 [procedure](#page-28-0) 17 resolved and [unresolved](#page-88-0) 77 [strong](#page-99-0) 88 [weak](#page-99-0) 88 [interlanguage](#page-134-0) data compatibility 123 [interprocedural](#page-180-0) analysis 169 IPA control file syntax 171 [partitions](#page-186-0) created by 175 [restrictions](#page-185-0) and limitations 174 [usage](#page-185-0) notes 174

### **J**

job multiple applications running in same 111 job [message](#page-56-0) queue 45 [job-levelscoping](#page-66-0) 55

## **L**

language procedure-based [characteristics](#page-21-0) 10 language interaction [consistent](#page-59-0) error handling 48 [control](#page-16-0) 5 data [compatibility](#page-134-0) 123 language specific error [handling](#page-58-0) 47 [exception](#page-61-0) handler 50, [133](#page-144-0) [exception](#page-58-0) handling 47 level check parameter on [STRPGMEXP](#page-103-0) [command](#page-103-0) 92 Licensed [InternalCode](#page-187-0) options (LICOPTs) [176](#page-187-0) [currently](#page-187-0) defined options 176 [displaying](#page-192-0) 181 release [compatibility](#page-191-0) 180 [restrictions](#page-191-0) 180 [specifying](#page-190-0) 179 [syntax](#page-191-0) 180

LICOPTs (Licensed [InternalCode](#page-187-0) options) [176](#page-187-0) listing, binder [basic](#page-202-0) 191 [extended](#page-204-0) 193 full [196](#page-207-0) service program [example](#page-211-0) 200

### **M**

Mark Heap [\(CEEMKHP\)](#page-139-0) bindable API 12[8,](#page-141-0) [130](#page-141-0) math bindable APIs (application [programming](#page-167-0) [interfaces\)](#page-167-0) 156 maximum width file for [SRCFILE](#page-99-0) (source file) [parameter](#page-99-0) 88 [MCH3203](#page-89-0) error message 78 [MCH4439](#page-89-0) error message 78 message bindable API feedback code 141 [exception](#page-57-0) types 46 [queue](#page-56-0) 45 relationship of ILE conditions to 141 message handling bindable APIs (application [programming](#page-168-0) [interfaces\)](#page-168-0) 157 Message Number [\(Msg\\_No\)](#page-151-0) component of [condition](#page-151-0) token 140 message queue [job](#page-56-0) 45 Message Severity (MsgSev) [component](#page-151-0) of [condition](#page-151-0) token 140 modularity ประโยชน์ของ $\text{ILE}$  2 module object CL (control language) [commands](#page-234-0) 223 [creation](#page-120-0) tips 109 [description](#page-25-0) 14 [MODULE](#page-118-0) parameter on UPDPGM [command](#page-118-0) 107 MODULE parameter on [UPDSRVPGM](#page-118-0) [command](#page-118-0) 107 module replaced by module fewer [exports](#page-119-0) 108 [fewerimports](#page-118-0) 107 more [exports](#page-119-0) 108 more [imports](#page-118-0) 107 module [replacement](#page-116-0) 105 module view [debugging](#page-156-0) 145

Move Resume Cursor (CEEMRCR) bindable API [135](#page-146-0) multiple applications running in same job 111

### **N**

nested [exception](#page-149-0) 138 notify [\(\\*NOTIFY\)](#page-57-0) exception message type 46

### **O**

[observability](#page-155-0) 144 ODP (open data path) [scoping](#page-64-0) 53 omitted [argument](#page-132-0) 121 Open Data Base File [\(OPNDBF\)](#page-160-0) [command](#page-160-0) 149 open data path (ODP) [scoping](#page-64-0) 53 open file [operations](#page-160-0) 149 Open Query File [\(OPNQRYF\)](#page-160-0) command 149 [operational](#page-134-0) descriptor 123, [124](#page-135-0) OPM (original program model) [activation](#page-47-0) group 36 [binding](#page-20-0) 9 [characteristics](#page-20-0) 9 [compared](#page-24-0) to ILE 13, [16](#page-27-0) data [sharing](#page-20-0) 9 default [exception](#page-58-0) handling 47 [description](#page-19-0) 8 [dynamic](#page-20-0) binding 9 [dynamic](#page-133-0) program call 122 entry [point](#page-19-0) 8 exception handler types 49 [program](#page-19-0) entry point 8 OPNDBF (Open Data Base File) [command](#page-160-0) 149 [OPNQRYF](#page-160-0) (Open Query File) command 149 optimization code [levels](#page-40-0) 29 module [observability](#page-155-0) 144 [errors](#page-232-0) 221 [interprocedural](#page-180-0) analysis 169 [levels](#page-156-0) 145 ประโยชน์ของ ILE 7 optimization technique [profiling](#page-172-0) program 161 [optimizing](#page-18-0) translator 7, [29](#page-40-0) [optimizing](#page-182-0) your programs with IPA 171 ordering concerns [storage](#page-198-0) access 187

original program model (OPM) [activation](#page-47-0) group 36 [binding](#page-20-0) 9 [characteristics](#page-20-0) 9 [compared](#page-24-0) to ILE 13, [16](#page-27-0) data [sharing](#page-20-0) 9 default [exception](#page-58-0) handling 47 [description](#page-19-0) 8 [dynamic](#page-20-0) binding 9 [dynamic](#page-19-0) program call 8, [122](#page-133-0) entry [point](#page-19-0) 8 exception handler types 49 [program](#page-19-0) entry point 8 OS/400 [exception](#page-57-0) message 46, [141](#page-152-0) output listing Create Program [\(CRTPGM\)](#page-202-0) [command](#page-202-0) 191 Create Service Program [\(CRTSRVPGM\)](#page-202-0) [command](#page-202-0) 191 Update Program [\(UPDPGM\)](#page-202-0) [command](#page-202-0) 191 Update Service Program [\(UPDSRVPGM\)](#page-202-0) [command](#page-202-0) 191 override, data [management](#page-160-0) 149

## **P**

parameters on UPDPGM and [UPDSRVPGM](#page-118-0) [commands](#page-118-0) 107 [partitions](#page-186-0) created by IPA 175 passing arguments between [languages](#page-133-0) 122 by [reference](#page-131-0) 120 by value [directly](#page-131-0) 120 by value [indirectly](#page-131-0) 120 in [mixed-language](#page-134-0) applications 123 omitted [arguments](#page-132-0) 121 to [procedures](#page-130-0) 119 to [programs](#page-133-0) 122 PEP (program entry procedure) call stack example 117 [definition](#page-26-0) 15 specifying with CRTPGM (Create Program) [command](#page-96-0) 85 percolation [exception](#page-59-0) message 48 performance optimization [errors](#page-232-0) 221 [levels](#page-40-0) 29, [145](#page-156-0) module [observability](#page-155-0) 144 ประโยชน์ของ ILE 7

pitfalls shared [storage](#page-194-0) 183 pointer [comparing](#page-74-0) 8- and 16-byte 63 conversions in [teraspace-enabled](#page-75-0) [programs](#page-75-0) 64 [lengths](#page-74-0) 63 [support](#page-78-0) in APIs 67 support in C and C++ compilers 64 priority [exception](#page-61-0) handler example 50 procedure [definition](#page-20-0) 9, [14](#page-25-0) passing arguments to 119 procedure call bindable APIs (application [programming](#page-169-0) [interfaces\)](#page-169-0) 158 [compared](#page-36-0) to program call 25, [117](#page-128-0) static [callstack](#page-128-0) 117 [definition](#page-37-0) 26 [examples](#page-37-0) 26 [procedure](#page-128-0) pointer call 117, [119](#page-130-0) procedure-based language [characteristics](#page-21-0) 10 [profiling](#page-173-0) program 162 [profiling](#page-173-0) types 162 program [access](#page-96-0) 85 [activation](#page-42-0) 31 [comparison](#page-27-0) of ILE and original program model [\(OPM\)](#page-27-0) 16 creation [examples](#page-92-0) 81, [83](#page-94-0) [process](#page-86-0) 75 tips [109](#page-120-0) passing arguments to 122 program activation [activation](#page-43-0) 32 [creation](#page-43-0) 32 [dynamic](#page-43-0) program call 32 program call bindable APIs (application [programming](#page-169-0) [interfaces\)](#page-169-0) 158 [callstack](#page-128-0) 117 compared to [procedure](#page-128-0) call 117 [definition](#page-36-0) 25 [examples](#page-36-0) 25 program entry point compared to ILE program entry [procedure](#page-26-0) [\(PEP\)](#page-26-0) 15 [Extended](#page-20-0) Program Model (EPM) 9 original [program](#page-19-0) model (OPM) 8

program entry procedure (PEP) call stack example 117 [definition](#page-26-0) 15 specifying with CRTPGM (Create Program) [command](#page-96-0) 85 program isolation in [activation](#page-44-0) groups 33 program level parameter on [STRPGMEXP](#page-103-0) [command](#page-103-0) 92 program [structure](#page-24-0) 13 [program](#page-116-0) update 105 module replaced by module fewer [exports](#page-119-0) 108 [fewerimports](#page-118-0) 107 more [exports](#page-119-0) 108 more [imports](#page-118-0) 107 Promote Message [\(QMHPRMM\)](#page-147-0) API 136

## **Q**

[QCAPCMD](#page-125-0) API 114 [QMHCHGEM](#page-146-0) (Change Exception Message) API [135](#page-146-0) [QMHPRMM](#page-147-0) (Promote Message) API 136 [QMHSNDPM](#page-57-0) (Send Program Message) [API](#page-57-0) 46, [133](#page-144-0) QUSEADPAUT (use adopted authority) system value [description](#page-87-0) 76 risk of [changing](#page-88-0) 77

## **R**

race [conditions](#page-198-0) 187 [RCLACTGRP](#page-50-0) (Reclaim Activation Group) [command](#page-50-0) 39, [114](#page-125-0) [RCLRSC\(Reclaim](#page-123-0) Resources) [command](#page-123-0) 112 for ILE [programs](#page-125-0) 114 for OPM [programs](#page-125-0) 114 Reallocate Storage [\(CEECZST\)](#page-141-0) bindable API [130](#page-141-0) Reclaim Activation Group [\(RCLACTGRP\)](#page-50-0) [command](#page-50-0) 39, [114](#page-125-0) Reclaim Resources [\(RCLRSC\)](#page-123-0) [command](#page-123-0) 112 for ILE [programs](#page-125-0) 114 for OPM [programs](#page-125-0) 114 recovery [exception](#page-58-0) handling 47 register [exception](#page-61-0) handler 50 Register [User-WrittenCondition](#page-61-0) Handler [\(CEEHDLR\)](#page-61-0) bindable API 50, [133](#page-144-0)

Release Heap [\(CEERLHP\)](#page-140-0) bindable API [129,](#page-140-0) [131](#page-142-0) [removal](#page-156-0) of debug data 145 [resolved](#page-88-0) import 77 resolving symbol [description](#page-88-0) 77 [examples](#page-92-0) 81, [83](#page-94-0) [resource](#page-14-0) control 3 resource isolation in [activation](#page-44-0) groups 33 resource, data [management](#page-160-0) 149 restriction debugging [globalization](#page-158-0) 147 resume cursor [definition](#page-144-0) 133 [exception](#page-58-0) recovery 47 resume point [exception](#page-58-0) handling 47 Retrieve Binder Source [\(RTVBNDSRC\)](#page-97-0) [command](#page-97-0) 86 Retrieve Operational Descriptor Information [\(CEEDOD\)](#page-135-0) bindable API 124 reuse [activation](#page-48-0) group 37 rollback operation [commitment](#page-162-0) control 151 RPLLIB parameter on UPDPGM [command](#page-118-0) 107 RPLLIB parameter on UPDSRVPGM [command](#page-118-0) 107 [run-time](#page-14-0) services 3

## **S**

scope [commitment](#page-162-0) control 151 scoping, data management [activation](#page-65-0) group level 54 [activation-group](#page-162-0) level 151 call [level](#page-64-0) 53, [112](#page-123-0) [commitment](#page-160-0) definition 149 Common [Programming](#page-161-0) Interface (CPI) [Communication](#page-161-0) 150 hierarchical file system 150 job [level](#page-66-0) 55 [job-level](#page-163-0) 152 local SQL [\(Structured](#page-160-0) Query Language) [cursor](#page-160-0) 149 [open](#page-161-0) data link 150 open file [management](#page-161-0) 150 open file [operation](#page-160-0) 149 [override](#page-160-0) 149
scoping, data management *(* $\vec{\theta}$ *i*) remote SQL [\(Structured](#page-160-0) Query Language) [connection](#page-160-0) 149 [resource](#page-160-0) 149 [rules](#page-64-0) 53 SQL [\(Structured](#page-160-0) Query Language) [cursors](#page-160-0) 149 [userinterface](#page-161-0) manager (UIM) 150 Send Program Message [\(QMHSNDPM\)](#page-57-0) [API](#page-57-0) 46, [133](#page-144-0) sending [exception](#page-57-0) message 46 service program [activation](#page-51-0) 40, [118](#page-129-0) binder listing example 200 [creation](#page-120-0) tips 109 [definition](#page-30-0) 19 [description](#page-22-0) 11 [signature](#page-97-0) 86, [91](#page-102-0) static [procedure](#page-129-0) call 118 Severity [component](#page-150-0) of condition token 139 shared [storage](#page-194-0) 183 [pitfalls](#page-194-0) 183 shared storage access [ordering](#page-195-0) 184 shared storage [synchronization](#page-194-0) 183 Signal Condition (CEESGL) bindable API [condition](#page-150-0) token 139, [142](#page-153-0) [description](#page-57-0) 46 [signature](#page-102-0) 91 EXPORT [parameter](#page-97-0) 86 signature parameter on [STRPGMEXP](#page-104-0) [command](#page-104-0) 93 [single-heap](#page-140-0) support 129 single-level store storage model 58 source [debugger](#page-14-0) 3 bindable APIs (application [programming](#page-169-0) [interfaces\)](#page-169-0) 158 [considerations](#page-154-0) 143 [description](#page-41-0) 30 specifying Licensed Internal Code options 179 SQL (Structured Query Language) connections, data [management](#page-160-0) 149  $\hat{\mathsf{n}}$ าสั่ง $\mathsf{CL}\left(\mathsf{M}\right)$  (ภาษาควบคุม) 225 [SRCFILE](#page-98-0) (source file) parameter 87 file [maximum](#page-99-0) width 88 [SRCMBR\(source](#page-98-0) member) parameter 87 SRVPGMLIB on UPDSRVPGM [command](#page-118-0) 107 [stack,](#page-128-0) call 117 Start Commitment Control (STRCMTCTL) [command](#page-160-0) 149, [151](#page-162-0) Start Debug [\(STRDBG\)](#page-154-0) command 143

Start Program Export [\(STRPGMEXP\)](#page-103-0) [command](#page-103-0) 92 Start Program Export [\(STRPGMEXP\),](#page-101-0) binder [language](#page-101-0) 90 static procedure call [callstack](#page-128-0) 117 [definition](#page-37-0) 26 [examples](#page-37-0) 26, [119](#page-130-0) service [program](#page-129-0) 118 service program [activation](#page-52-0) 41 static [storage](#page-138-0) 127 static [variable](#page-42-0) 31, [111](#page-122-0) status [\(\\*STATUS\)](#page-57-0) exception message type 46 storage [shared](#page-194-0) 183 storage access ordering [concerns](#page-198-0) 187 storage access ordering [concerns](#page-198-0) 187 storage [management](#page-138-0) 127 [automatic](#page-138-0) storage 127 bindable APIs (application [programming](#page-169-0) [interfaces\)](#page-169-0) 158 [dynamic](#page-138-0) storage 127 [heap](#page-138-0) 127 static [storage](#page-123-0) 112, [127](#page-138-0) storage model single-level store 58 [teraspace](#page-69-0) 58 storage synchronization, shared 183 storage synchronizing [actions](#page-197-0) 186 storage [synchronizing](#page-197-0) actions 186 STRCMTCTL (Start Commitment Control) [command](#page-160-0) 149, [151](#page-162-0) [STRDBG](#page-154-0) (Start Debug) command 143 strong [export](#page-99-0) 88, [201](#page-212-0) strong [exports](#page-96-0) 85 [STRPGMEXP](#page-101-0) (Start Program Export), binder [language](#page-101-0) 90 [structure](#page-24-0) of ILE program 13 Structured Query Language (SQL) connections, data [management](#page-160-0) 149  $\hat{\mathsf{n}}$ าสั่ง $\mathsf{CL}\left(\mathsf{M}\right)$  (ภาษาควบคุม) 225 support for original program model (OPM) and ILE [APIs](#page-135-0) 124 symbol name wildcard [character](#page-105-0) 94 symbol resolution [definition](#page-88-0) 77 [examples](#page-92-0) 81, [83](#page-94-0) syntax rules for Licensed Internal Code

[options](#page-191-0) 180

system value QUSEADPAUT (use adopted authority) [description](#page-87-0) 76 risk of [changing](#page-88-0) 77 use adopted authority (QUSEADPAUT) [description](#page-87-0) 76 risk of [changing](#page-88-0) 77 [system-named](#page-46-0) activation group 35, [38](#page-49-0)

#### **T**

[teraspace](#page-68-0) 57 allowed storage model for program [types](#page-70-0) 59 [characteristics](#page-68-0) 57 [choosing](#page-69-0) storage model 58 converting service programs to use 62 enabling in your [programs](#page-68-0) 57 interaction of single-level store and [teraspace](#page-71-0) storage models 60 pointer [conversions](#page-75-0) 64 pointer support in OS/400 interfaces 67 selecting [compatible](#page-70-0) activation group 59 [specifying](#page-69-0) as storage model 58 [usage](#page-76-0) notes 65 using 8-byte [pointers](#page-74-0) 63 [teraspace](#page-69-0) storage model 58 Test for Omitted Argument [\(CEETSTA\)](#page-133-0) [bindable](#page-133-0) API 122 testing [condition](#page-151-0) token 140 time bindable APIs (application [programming](#page-167-0) [interfaces\)](#page-167-0) 156 tip module, [program](#page-120-0) and service program [creation](#page-120-0) 109 transaction [commitment](#page-162-0) control 151 translator code [optimization](#page-18-0) 7, [29](#page-40-0)

#### **U**

UEP (user entry procedure) call stack example 117 [definition](#page-26-0) 15 unhandled exception [default](#page-58-0) action 47 [unmonitored](#page-158-0) exception 147 Unregister [User-WrittenCondition](#page-61-0) Handler [\(CEEHDLU\)](#page-61-0) bindable API 50 [unresolved](#page-88-0) import 77

Update Program [\(UPDPGM\)](#page-116-0) command 105 Update Service Program [\(UPDSRVPGM\)](#page-116-0) [command](#page-116-0) 105 UPDPGM command BNDDIR parameter 107 [BNDSRVPGM](#page-118-0) parameter 107 [MODULE](#page-118-0) parameter 107 [RPLLIBparameter](#page-118-0) 107 UPDSRVPGM command BNDDIR parameter 107 [BNDSRVPGM](#page-118-0) parameter 107 [MODULE](#page-118-0) parameter 107 [RPLLIBparameter](#page-118-0) 107 use adopted authority (QUSEADPAUT) system value [description](#page-87-0) 76 risk of [changing](#page-88-0) 77 user entry procedure (UEP) call stack example 117 [definition](#page-26-0) 15 [userinterface](#page-161-0) manager (UIM), data [management](#page-161-0) 150 user-named activation group [deletion](#page-49-0) 38 [description](#page-46-0) 35, [111](#page-122-0)

### **V**

variable [static](#page-42-0) 31, [111](#page-122-0)

#### **W**

watch [support](#page-157-0) 146 weak [export](#page-212-0) 201 weak [exports](#page-96-0) 85, [88](#page-99-0) wildcard character for export symbol 94

#### ุก

การดีบัก  $\hat{\mathsf{n}}$ าสั่ง $\mathsf{CL}\left(\hat{\mathsf{n}}$ าษาควบคุม) 225

#### **Y**

ใช้ซ้ำ ส่วนประกอบ 2

#### **K**

ซอร์สดีบักเกอร์ คำสั่ง $CL$  (ภาษาควบคุม) 225 เซอร์วิสโปรแกรม  $\hat{\mathsf{n}}$ าสั่ง $\mathsf{CL}\left(\hat{\mathsf{n}}$ าษาควบคุม) 224

#### ด

ดีบักเกอร์ คำสั่ง $CL$  (ภาษาควบคุม) 225

#### **Q**

ตัวอย่าง shared open data path  $(ODP)$  4

## $\mathbf{d}$

ประโยชน์ของ ILE [binding](#page-12-0) 1 [Cenvironment](#page-18-0) 7 code [optimization](#page-18-0) 7 common [run-time](#page-14-0) services 3 future [foundation](#page-18-0) 7 [modularity](#page-13-0) 2 ส่วนประกอบที่ถกนำมาใช้ซ้ำ 2 ประวัติความเป็นมาของ ILE 7 โปรแกรม คำสั่ง CL (ภาษาควบคุม) 223

#### ส

ส่วนประกอบ ี่ สามารถใช้ซ้ำ ประโยชน์ของ ILE 2

#### **8**

 $^{\prime\prime}$ หมายเลขลำดับ 112

# ความคิดเห็นจากผู้อ่าน – เราต้องการฟังความคิดเห็นจากคุณ

**iSeries** แนวคิดเรื่อง ILE เวอร์ชัน 5 รีลีส 3

หมายเลขสิ่งตีพิมพ์ SC09-3449-03

ึกรุณาตอบแบบสอบถามข้อคิดเห็นนี้ เพื่อช่วยให้ไอบีเอ็มตอบสนองต่อความต้องการของคุณได้ดียิ่งขึ้น

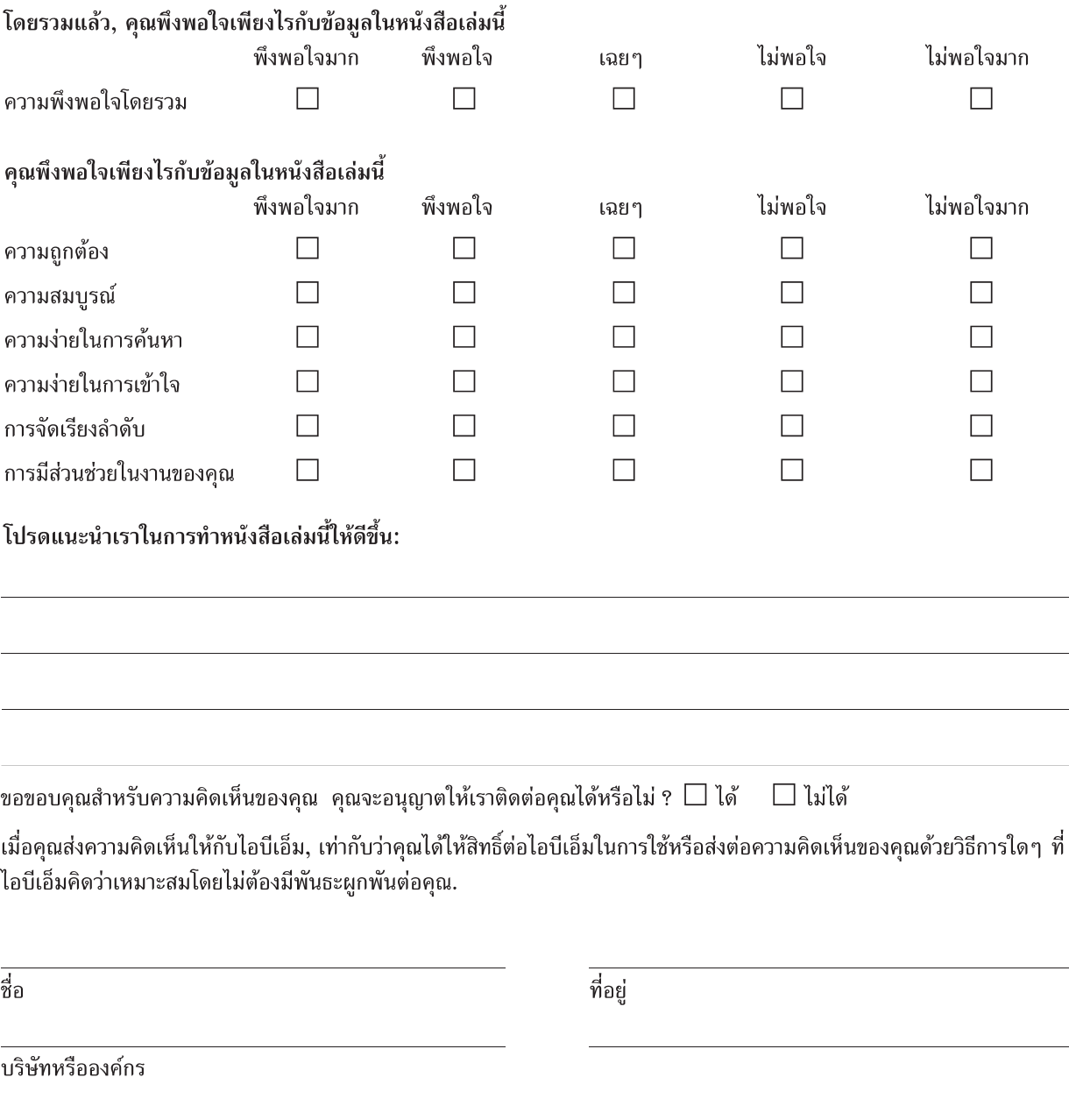

หมายเลขโทรศัพท์

(โปรดส่งข้อมูลนี้กลับมายังศูนย์ลูกค้าสัมพันธ์, บริษัท ไอบีเอ็ม ประเทศไทย จำกัด, โทรสาร: 0–2273-0188 หรือตามที่อยู่ในหน้าถัดไป)

# ความคิดเห็นจากผู้อ่าน – เราต้องการฟังความคิดเห็นจากคุณ

SC09-3449-03

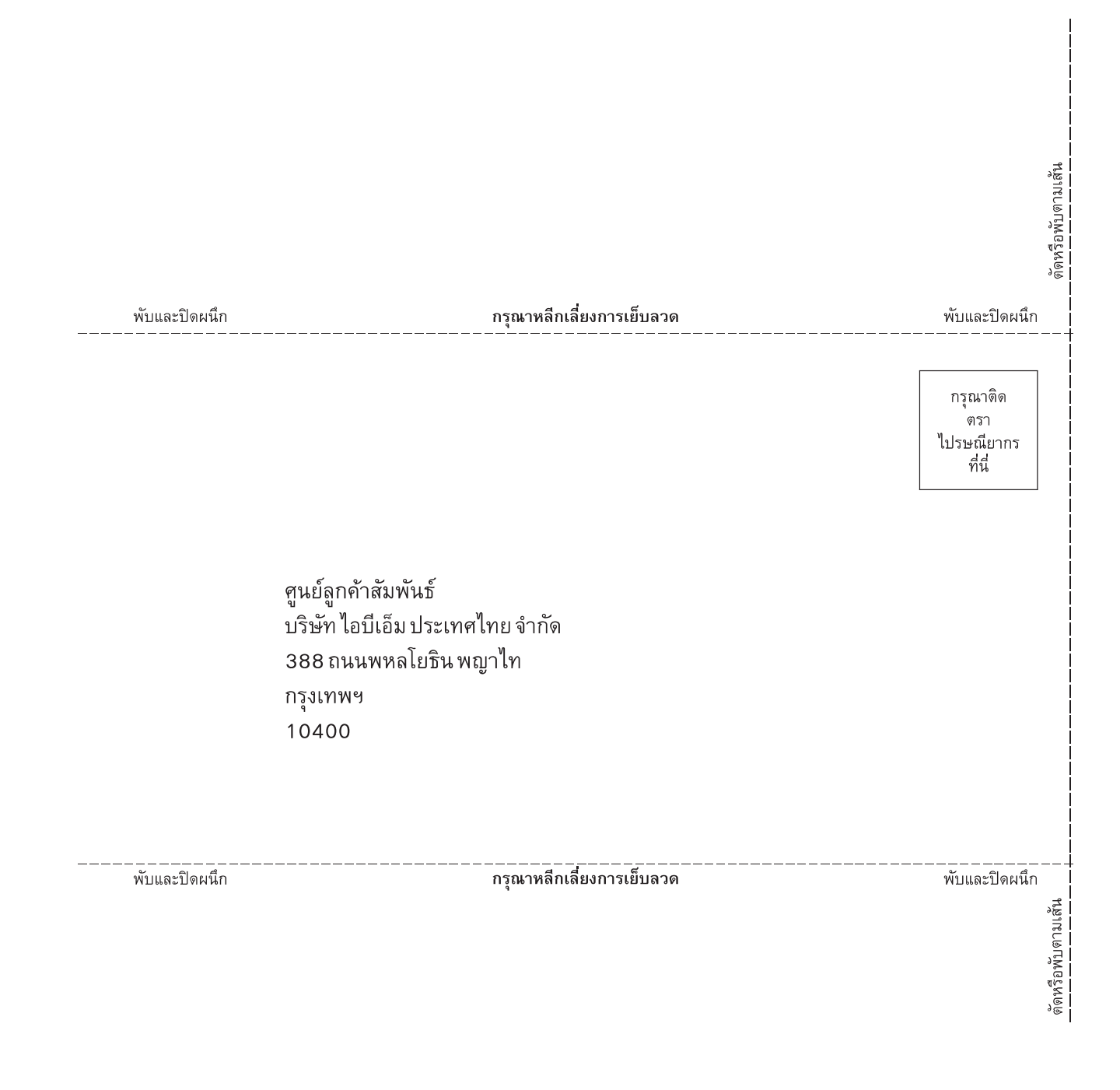

Æ

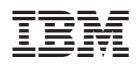

พิมพ์ในสหรัฐอเมริกา

 $SC09 - 3449 - 03$ 

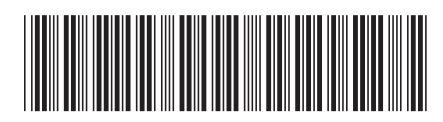